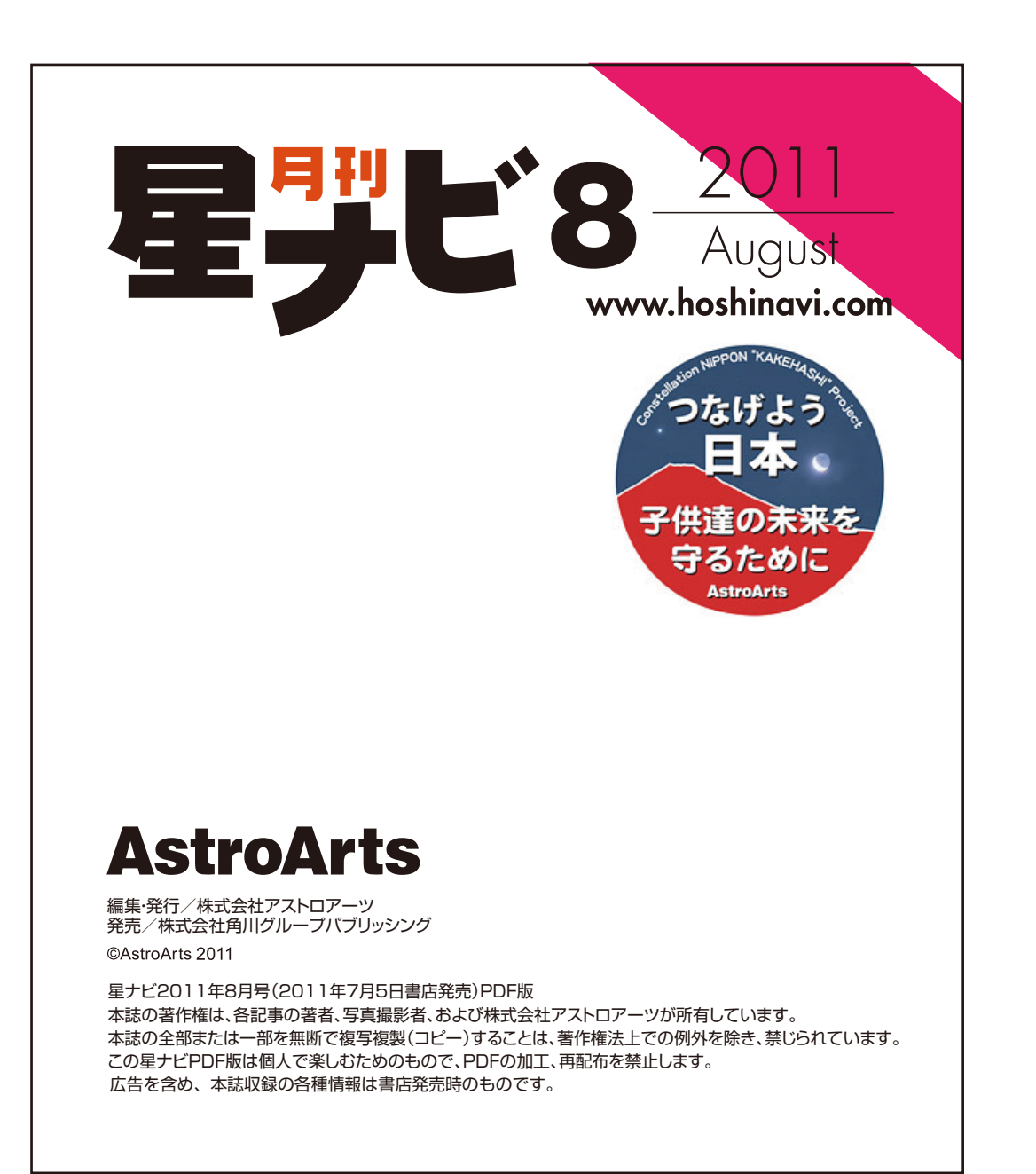

8

2011

聖星

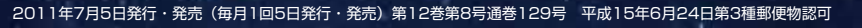

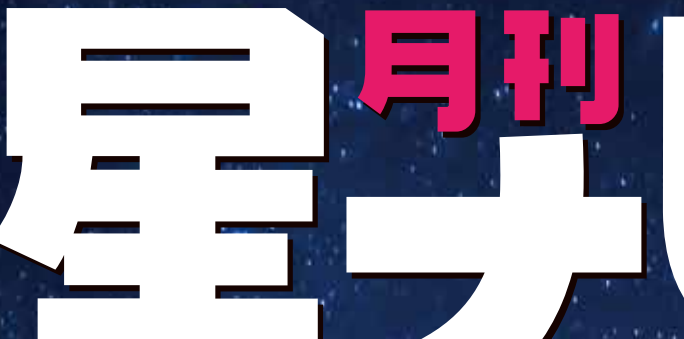

8 August

> **合成ソフトを使いこなす/ エキスパートに学ぶ**

真を撮る

ファイスで行ける標高2700m<br>**「王王昇を握る** 

夏の星空と

天文イベント

比較明合成で

乗鞍畳平で

# ボディ内センサー追尾を実現<br>**星を追うカメラ2**

**インド天文学からの影響** イスラム世界の 天文学3

天文ファンの手で震災支援を「集まれ! 星たち」 **「子供たちに笑顔を」岩手大学天文部OB・OGが陸前高田で観望会 七夕に発売開始 日本初の星座切手シリーズ**

# コニカミノルタプラネタリウム "満天" in Sunshine City

# 2011.7.7

癒し 驚き 感動 生まれ変わったプラネタリウム"満天"の星空をご体感ください。

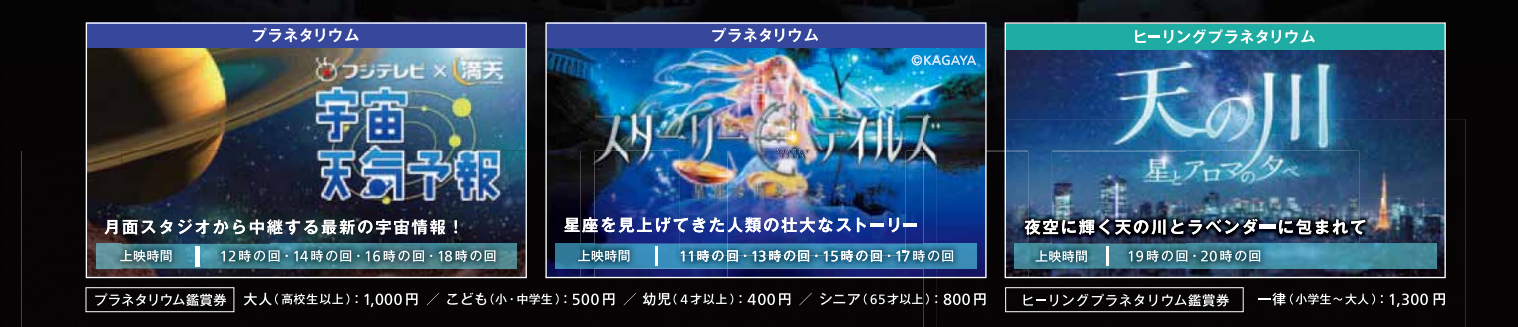

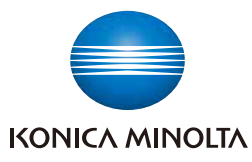

#### ニカミノルタ プラネタリウム株式会社

東京事業所 〒170-8630 東京都豊島区東池袋 3-1-3 大阪事業所 〒550-0005 大阪府大阪市西区西本町 2-3-10 西本町インテス 11 階 東海事業所 〒442-8558 愛知県豊川市金屋西町 1-8 URL:http://pla.konikaminokta.jp

TEL: (03) 5985-1700 TEL: (06) 6110-0570 TEL: (0533) 89-3570

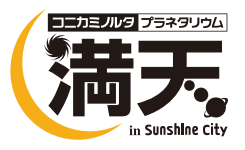

#### 夏の星空 増ページ特大号

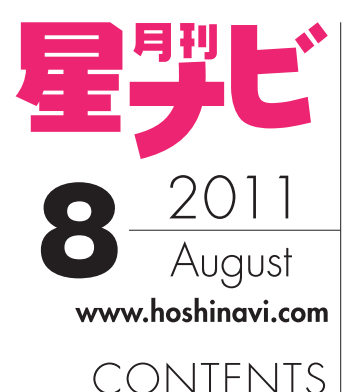

20

比較明合成

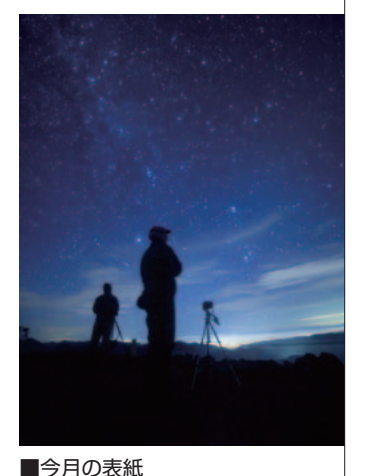

それぞれの想い 撮影/古勝数彦 2008年8月3日2時19分 キヤノンEOS5D ニコンAF-SNIKKOR14-24mmF2.8GED (14mm開放) ISO3200 30秒露光 "星はいつ見ても変わらない。だから人は星に 魅せられる。それぞれの想いを抱きながら… 標高2772mの乗鞍大黒岳にて。朝方御来光 を拝むために多くの登山者で賑わうこの場所 ですが、日が沈み薄明が終わる頃には静寂に つつまれ、降るような星空を独り占めすること ができます。遠望には北アルプスなどの峰々、 眼下には松本平の街灯り…。それぞれの想い を抱きながら、星空の撮影に没頭するひととき、 仲間たちをカメラに収めました。

#### ■広告さくいん

コニカミノルタプラネタリウム/表2 ニコンビジョン/6 ケンコー・トキナー/8 サイトロンジャパン/10 にいがた宇宙フェスタ制作委員会/12 ペンション スター☆パーティ/74 ペンション スターティング・ポイント/75 天窓工房/77 高橋製作所/86 スターベース/87 TOMITA/88 ジズコ/89 オルビイス/90 中央光学/91 趣味人/92~93 アイベル/94~95 笠井トレーディング/96~101 ビクセン/144~表3 五藤光学研究所/表4

AstroArtsのムック・ソフト/19、52、72 AstroArtsオンラインショップ/102~105

星ナビ2011年8月号 2011年7月5日発行・発売 **26 KikuchiMagickを使いこなす** 東山正宜・菊地 謙 **SiriusCompを使いこなす** 大島 学 生活圏内で撮る**「郊外郷山星景」**原田正司 コンデジで撮る**「瀬戸内星景」**田中隆博 湖畔の名勝を撮る**「浜名湖八夜景」**平野貴章

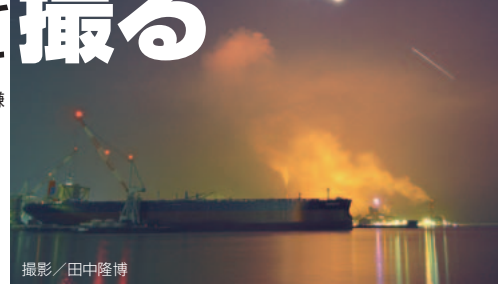

64 近代学問の基礎を築いた イスラム世界の天文字 Part3 廣瀬區

#### 71 **バオナヒ 夏のイベント特集**<br>71 全国星まつり/研究施設一般公開/

**全国星まつり/研究施設一般公開/「はやぶさ」イベント/イベントカレンダー**

星ナビ大又機材セレクション **三脚だけで追尾撮影かできる** 

114 星を追うカメラ Part2 ペンタックス O-GPS1 with K-5&K-r

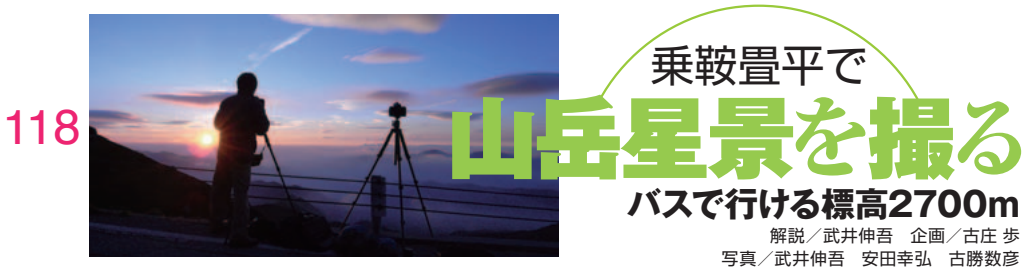

#### **NewsWatch**

- 4 **今夜の観望会、募金イベントにしませんか?**
- 7 **岩手大学天文部OB・OGらが陸前高田で観望会** 伊藤知子
- 9 想いを届ける夜空のスタンフ 七夕に星座切手発売 高部哲也

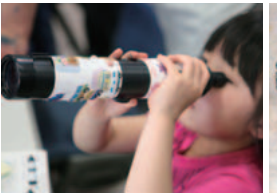

日食カウントダウン 石井 馨

7~8月の星空 弘田澄人

天体写直の世界 宇宙は美しい 吉田隆行

ビジュアル天体図鑑 沼澤茂美+脇屋奈々代

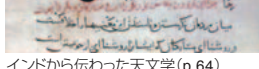

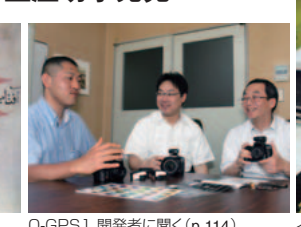

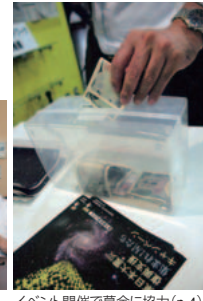

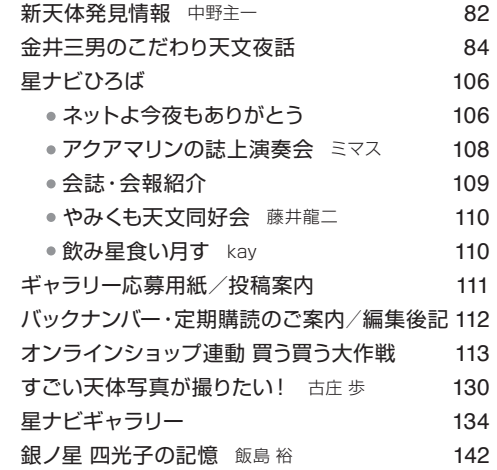

被災地の子どもたちを笑顔に(p.7) インドから伝わった天文学(p.64) O-GPS1 開発者に聞く(p.114) イベント開催で募金に協力(p.4)

NEWS CLIP 石川勝也

KAGAYA通信

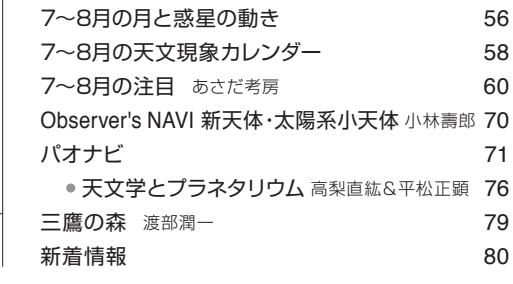

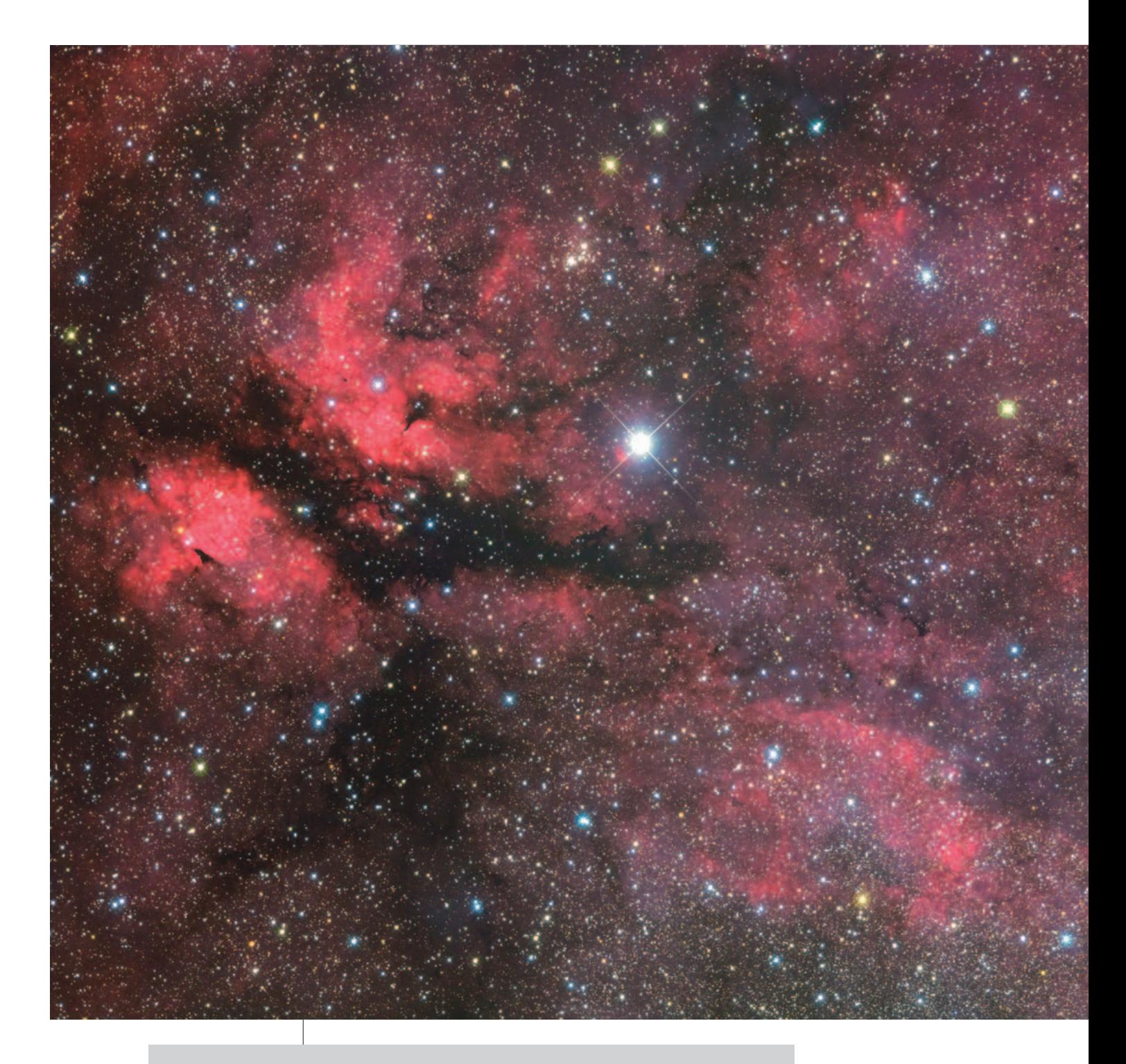

#### **サドル周辺の散光星雲**

はくちょう座のγ星(サドル)は北十字の中心の2等星であり、写真の中でひときわ明るく輝いているのがそれだ。 このγ星周辺は、散光星雲や暗黒星雲が密集する領域として知られている。残念ながらこれらの散光星雲は 肉眼では見ることができないが、写真では、まるで天の川銀河の星々にまとわりつくように多くの星雲が写し出 される。例えば、γ星の東側でひときわ明るく輝く星雲は、バタフライ星雲とも呼ばれるIC1318だ。星の色も豊 富で色鮮やかな星域なので、様々な構図で写してみたい。

タカハシε-180ED、SBIG STL-11000M、タカハシNJP Temma2赤道儀にて追尾 露出時間 L=120分、R=G=B=各10分×2 総露出時間 3時間 ステライメージ他にて画像処理、岡山県備前市吉永町にて撮影

**夏真っ盛りのころ、薄明が終わった夜空を見上げると、 はくちょう座を形作る北十字が天頂付近で輝いています。 北十字周辺は散光星雲が多く存在する領域で、今回はその一部を写したものです。**

# 吉田隆行 天体写真の世界 宇宙は美しい

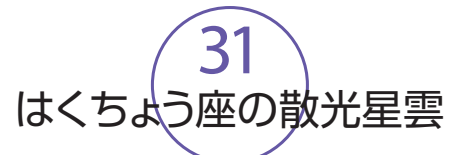

 はくちょう座の星雲と言えば、北アメリカ星雲や 網状星雲が真っ先に思い浮かびますが、このγ (ガンマ)星周辺に広がる星雲も、忘れてはなら ない対象です。この周辺は天の川銀河の中に 位置しているので、星の数も大変多く、撮影対象 として申し分ありません。また、はくちょう座は日本 では天頂高くに昇るので、大気の影響を受けに くく、クリアな写真を期待できるでしょう。

γ星付近の写真の出来を決定する要因の一 つは、まず構図のとり方でしょう。今回は、焦点距 離500mm程度の天体望遠鏡に、35mm判フル サイズ冷却CCDカメラを使っています。γ星の右 側に広がる星雲と天の川の微光星を表現する ため、γ星を中心から少し左上にずらして撮影し ました。この構図取りの効果により、視点が左か ら右と移動し、星雲の広がりを表現できました。ま た、縦構図も面白いかもしれません。肉眼では星 雲は見えないため、短時間露出で試写して構図 を追い込んでいくとよいでしょう。

新しい構図の発見があるかもしれない。

 さらに、前月号のいて座の星雲と同じくこの付 近も天の川銀河の星が多いため、星々の色合 いの表現も写真のクオリティを決める大きなポイ ントになります。画像処理ではこの点にも注意を 払いました。具体的には、前月号と同様ステライメ ージ6のLab色彩調整を用いて各系統の彩度を 上げ、色合いを調整しています。先に述べたよう に、この付近は大気の影響を受けにくいため、シ ンプルな画像処理で透明感の高い作品を得ら れました。

また、中望遠カメラレンズを使って撮影しても面 白い星域です。ただし、赤く輝く散光星雲が多い ため、デジタル一眼レフで撮影する場合にはフィ ルターの換装を行う方がよいでしょう。冷却CCD カメラの場合には、Hαフィルターを使って単色撮 影するのもお勧めです。

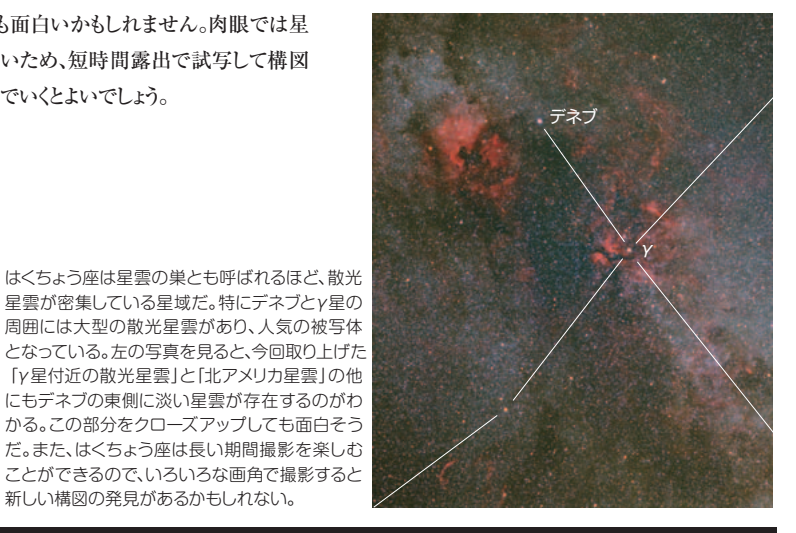

吉田隆行ホームページ 天体写真の世界 http: //ryutao.main.jp/

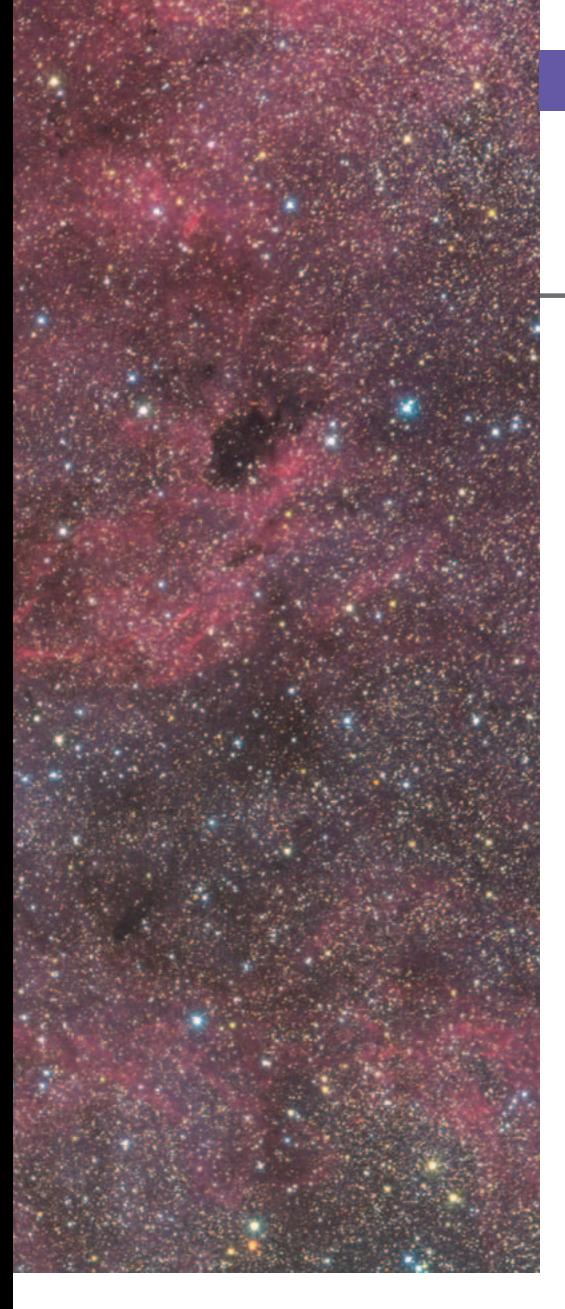

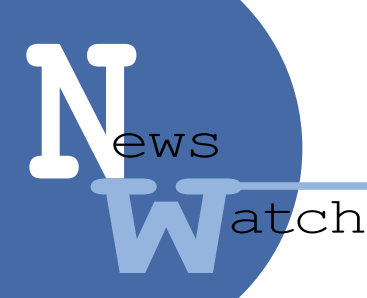

# 夜空へ広がれ!星を集める募金箱

#### **復興支援の輪を広げる義援金キャンペーンと 心の復興を応援する星空の普及活動**

まとめ●編集部

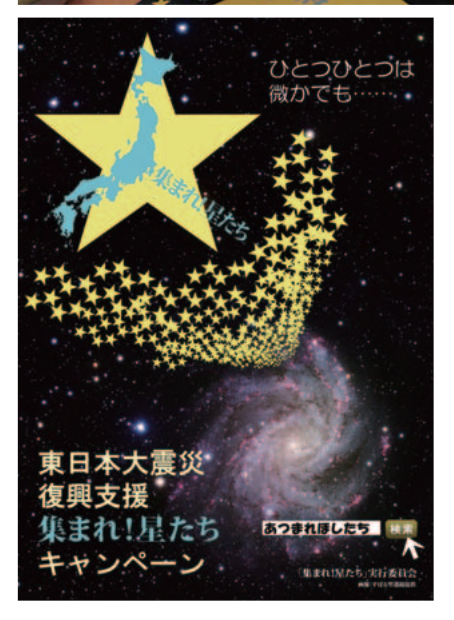

#### 「集まれ!星たち | の募金イベント

 6 月15日に東京の三鷹ネットワーク大学で、 「アストロノミー☆パブ 特別編『金環日食をむか え撃つ』」が開催された。アストロノミー☆パブは 前半がホストとゲストによるトーク、後半は飲食し ながらゲストを囲んで歓談するという参加型のイ ベントで、ゲストの顔ぶれは天文学者やアーティ スト、天文雑誌の編集人までさまざまである。今 回のゲストは金環日食のスペシャリスト、日食情報 センターの大越 治さんと、本誌でもおなじみの自 称・科学風フォトライターでもある川村 晶さん。

 金環日食を見た回数はゆうに二桁を超えると いう大越さんと、これまで 6 回リングを見たという 川村さんは、さまざまなタイプの金環日食やサロ スの仕組みについて、貴重な写真やデータととも に語った。安全な観察の仕方も詳しく紹介され、

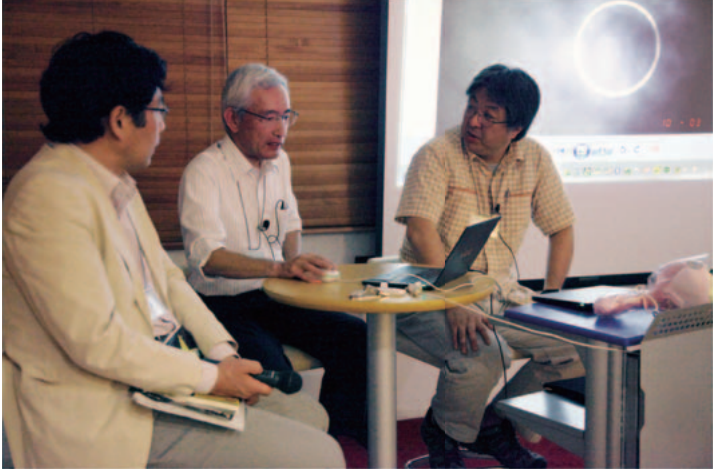

上:募金イベントの第1弾とし て開催された、「アストロノミ ー☆パブ 特別編『金環日食を むかえ撃つ ~金環日食を見 た男たちの証言~』」。 ホストは国立天文台天文情報 センターの 縣 秀彦さん(左)、 ゲストは本誌でも何度か金環 日食レポートを執筆いただい ている大越 治 さん(中央)と、 川村 晶 さん。

左:ゲストのトークタイムが終 わると次々と寄付が集まった。

左下:「集まれ!星たち」キャン ペーンのリーフレットは、ホー ムページでダウンロード可能。 趣旨に賛同したら知り合いへ 広めよう。

30 名近くの参加者は日食の美しい画像や様々 なエピソードを楽しんだ。

 2012 年 5 月21日の金 環日食まで 1 年をきり、 参加者の興味もかなり高まっているようで、「富 士山と一緒に撮影するには?」「雲から出たり入 ったりしていたら、カメラのフィルターはそのつど付 け替えるんですか?」といった具体的な質問も多 かった。

実はこの日のアストロノミー☆パブは、有志によ り立ち上げられた「集まれ!星たち」キャンペーン が協力を呼びかけている募金イベントの、第1 回めとして開催されたのだった。「集まれ!星た ち」とは、ネットを介して募金を行うと、天文・宇 宙関連のパソコン用壁紙をダウンロードできるよう になるという取り組みで、寄付金は NPO 法人日 本維持発展教育推進フォーラムや(社)日本ユ ネスコ協会連盟、あしなが育英会へ寄付され、 被災者の支援金として運用される。キャンペーン が始まって約 1 か月半、これまではウェブ上で振 込を受け付けたり壁紙の提供を募っていたが、 新しく「イベント主催者へ協力の呼びかけ」をス タートさせたのである。

「近所の公園で観望会を行って義援金を集め たい」「主催する天文イベントで被災地への募 金をやりたいけれど、行政や赤十字への申し込 みは大変そう」という人のために、募金と壁紙ダ ウンロードを円滑につなぐためのひな型が作られ、 だれでも簡単に主催イベントで募金活動を運用 できる仕組みが整えられている。

 この日は、トークタイムが終わった段階で「集ま れ!星たち」実行委員から参加者へキャンペー

ンの趣旨説明と寄付のお願いが告知された。募 金箱へ寄付をした参加者には「イベントコード」 が印刷された領収書が手渡される。このイベント コードはイベントごとに異なるキーワードが発行さ れていて、「集まれ!星たち」のホームページで イベントコードを入力すると、1 か月間壁紙を自由 にダウンロードできるというシステムだ。

「集まれ!星たち」では、主催者向けにイベント 登録フォームを用意しているので、これから天文 イベントを企画しようという人は、ぜひ申請してキャ ンペーンへ協力してみてはいかがだろうか。

#### 「心の復興」を支援する

 福島県田村市の星の村天文台台長をつとめ る大野裕明さんは、被災したり避難生活を余儀 なくされたりしている人々の「心の復興」を支援 するため、自治体や学校などの要請に応じて被 災地や避難所などで天体観望会を行っている。 本誌 5 ・ 7 月号でお伝えした通り、星の村天文 台自体も口径 65cm の反射望遠鏡が倒壊する など、震災で大きなダメージを被った。現在修繕 のめどはたっていないが、5 月下旬

には残った望遠鏡を使っての 観望会を再開した。

 始まったばかりの復興に向け て「自然の脅威をただ恐れるだ けではなく、自然の素晴らしさを 星空を通じて体験してもらいた い」という大野さんの思いをバック アップするため、望遠鏡メーカーの ビクセンは星座早見盤と天体観測 ガイド冊子を提供。参加者に無料 で配布される。「いつでも星は輝い ている」と名づけられた星の村天文台の活動で は、自治体、学校などからの観望会や講演会の 要請をホームページで受け付けている。また、趣 旨に賛同し観望会を開催する団体向けに、望遠 鏡の貸し出しや星座早見盤と天体観測ガイド冊 子の提供も行うという。

 アストロアーツでも「かけはしプロジェクト」を立 ち上げ、被災地への「ミニ星座早見工作セット」 の無償提供や、義援金を目的としたイ

ベント、震災で壊れた製品の修理 を行っている機材メーカーの情 報告知などを行っている。地 震発生 からもうすぐ4か月。 緊急的な段階から長い復興 への道のりへ移行しようとして いる今、天文界の取り組みは これからが本番といえる。

ビクセンが被災地へ提供している星 座早見盤(右上)と、アストロアーツ 提供のミニ星座早見工作 セット(下)。

座早見

いつでも自信感いてい

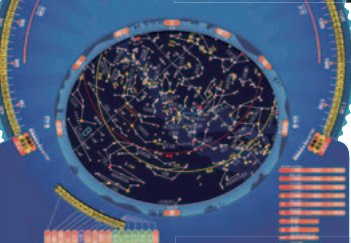

上:宮城県栗原市の避難所に て。東京モバイルプラネタリウ ムが行った出張投影会で、星座 早見工作セットを組み立てる 参加者たち。下:被害に遭い ながらも観望会を続ける星の 村天文台の大野裕明台長(左) と、息子で副台長の大野智裕 さん。(撮影/比嘉義裕)

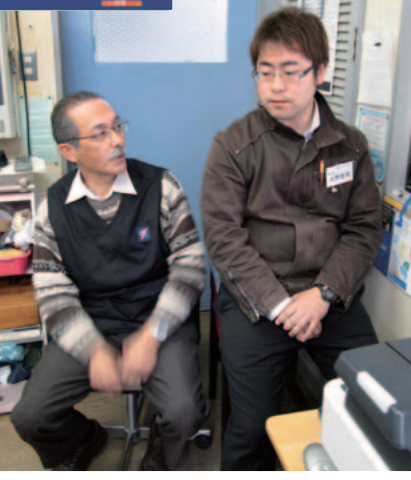

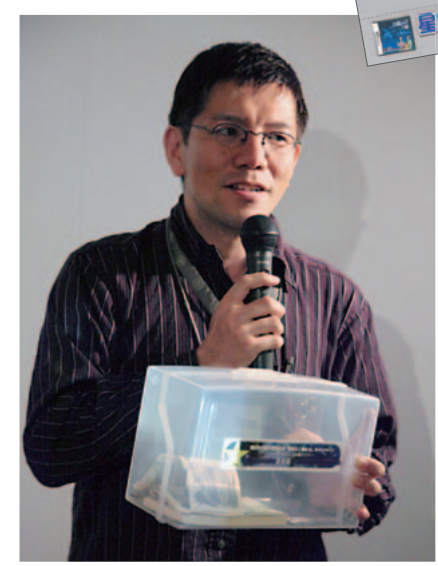

アストロノミー☆パブで寄付を呼びかける、「集まれ!星 たち」実行委員の永井智哉さん。自分で主催する場合は、 義援金箱は自分で用意しよう。

#### **「集まれ!星たち」キャンペーン ~ひとつひとつは微かでも~ http://atsuboshi.nao.jpn.com/**

 **天文・宇宙に関するイベントであれば、 登録によって、募金箱の設置や、キャン ペーンロゴマークを広報物、ホームペー ジ等に使用することなどが可能になる。 また30日間壁紙のダウンロードが可能 なイベントコードが発行され、募金に協 力してもらった方に配布できる。**

 **登録に必要なのは、イベント名、連絡 先メールアドレス、主催者、参加費、募 集人数など。イベントが終了したら、総額 や人数について報告しよう。**

 **キャンペーンでは、配布用の天文・宇 宙に関連したイラストや写真も随時募 集中だ。**

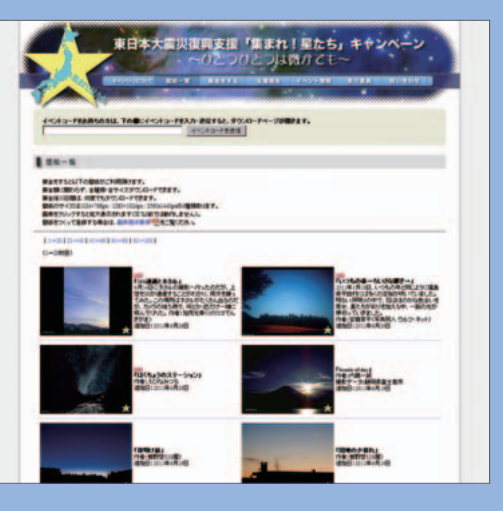

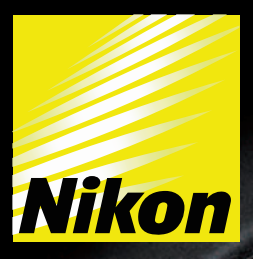

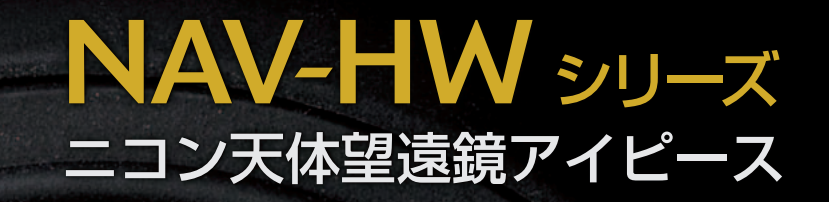

# 102°&Dual 焦点距離

**NAV-12.5HW** 希望小売価格:¥105,000 ( :¥110,250)

 $\frac{N}{N}$  Mikon 12.5

JJJH

**NA V-17HW** 希望小売価格:¥105,000<br>(税込:¥110,250)

Nikon 17

宇宙空間に飛び込んだかのような、 超広視界102度。 さらに、アイピース 2本分の性能を実現する、コンバーター標準装備。 光学性能を追求する天文マニアに応えた、 比類なきアイピースの次元が始まります。

(黄色い円は見掛視界65度のイメージです。)

林式会社 ニコンビジョン 電話(03)3788-7691 営業時間9:00~17:30 (土・日曜日、祝日を除く毎日) www.nikonvision.co.jp

資料請求先 ○詳しいカタログを用意しています。 機種名、雑誌名を明記の上、〒142-0043 東京都品川区二葉 1-3-25 株式会社ニコンビジョン 営業部 宛ご請求ください。 ※なお、ご提供いただきました個人情報はカタログ送付のためのみに利用させていただきます。

# 月明かりを道しるべに

#### **被災地の子どもたちに笑顔を届けたい 岩手大学天文部とOB・OGらが「星を観る会」を開催** 報告●伊藤知子(岩手大学天文部OB・OG会)

 6月4日、岩手大学天文部の現役部員とOBら による「被災地で星を観る会」が開催された。 きっかけは、被災地の子どもたちに文具や遊 具を届ける「えがおとどけ」プロジェクトを立ち 上げた同部OB阿部直樹の呼びかけだった。

 同部では毎年春夏秋に、大学のグラウンド で地域住民向けに「星を観る会」を開催してい る。これは特に子ども連れでの参加が多く、ふ だん見る機会のない天体を見て笑顔を見せる 親子が多かった。今回これを被災地でも開催 し、子どもたちに笑顔を届けようということに なった。開催地は震災により仲間が亡くなった 場所、陸前高田市に自然と決定。会場は、高台 にあり望遠鏡を設置しても広いスペースが確保 できる「オートキャンプ場モビリア」となった。

 いよいよ当日、残念ながら天気予報は曇り。 それでも見上げる空のわずかな光に希望を託 し、盛岡から陸前高田へ車を走らせた。15時 に会場へ到着し、避難している子どもたち約

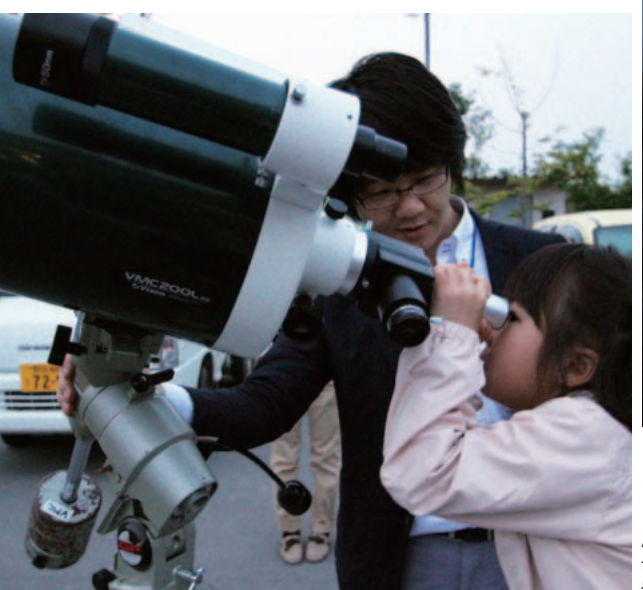

15名と一緒に組立天体望遠鏡を作り始める。 絵を描いたりシールを貼りつけたオリジナルの 望遠鏡に皆はしゃいでいた。その姿はまるで震 災などなかったかのようにとても元気に見えた が、「クラスのお友達半分いなくなっちゃった」 という言葉には胸が痛んだ。子どもたちは無意 識のうちに悲しい顔を見せまいとしていたのか もしれない。

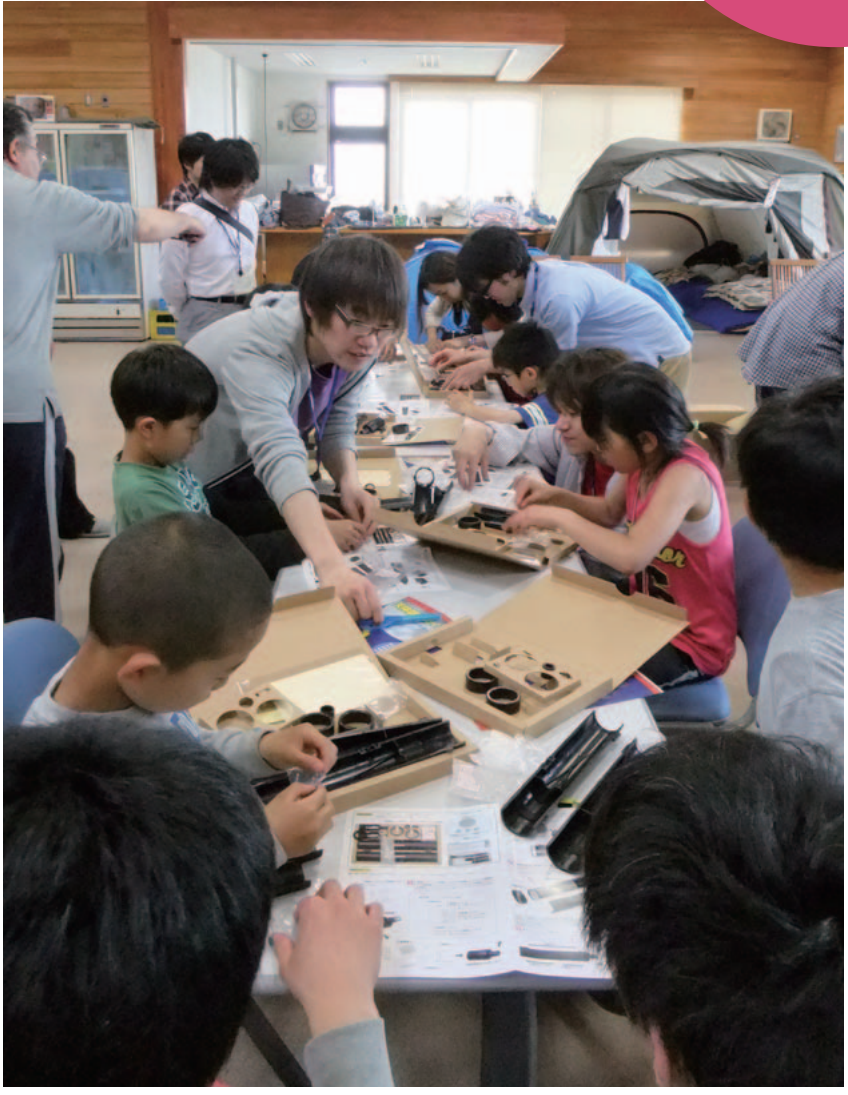

避難所施設内で望遠鏡の工作をする部員と子 どもたち。自分で作った望遠鏡を覗き込む子ど もは、逆さまに見える世界に興味津々だった。

用意した機材は、ビクセンの天体望遠鏡が3 台。雲の切れ間から現れる月を待ちながら、 皆で空を見上げた。

 夕食後に空の様子を伺ってみるが、分厚い 雲が広がっており厳しい状況だった。しかし一 縷の望みにかけ、モビリアの駐車場で望遠鏡 を設置する。18時すぎから避難所施設内でス ライドを上映し、本来見えるはずだった春の大 三角や土星について子どもたちと会話をしな がら解説していく。「土星のわっかには乗れな いんだね! 初めて知ったよ」という素直な意 見に思わず笑みがこぼれた。

 19時に上映会が終了し外に出てみるが、や はり空の殆どを雲が支配していた。だがその 時、部員から「来た!月!」の声。3台の望遠鏡 が一斉に月をとらえる。風に流される雲の合間 から月齢2.2の細長い月が顔を覗かせていた。 子どもたちからは歓声が上がり、一緒にいた大 人たちも「こんなに大きなクレーターを見たの は初めて」と興奮気味に話してくれた。

 「星を観る会」は直接震災復興には結びつ かないかもしれない。しかし故郷の星空を眺 め、少しでも笑顔を届けられるよう、私たちは 今後も活動を続けていきたい。

# **ultraVIEW** EDレンズ搭載の高級モデル登場

対物レンズにEDレンズを採用し、色収差を抑えること で、シャープでコントラストの高い像を実現。手にしっ くり馴染む洗練されたオープンヒンジデザインは所有 する喜びをも感じさせてくれます。

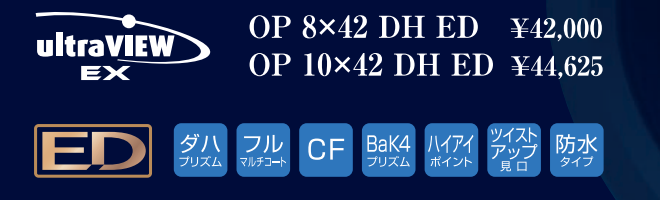

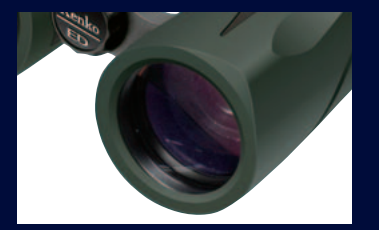

■ED レンズ採用 ED レンズの採用により色収差を抑え、クリア でシャープな像を得ることが可能です。

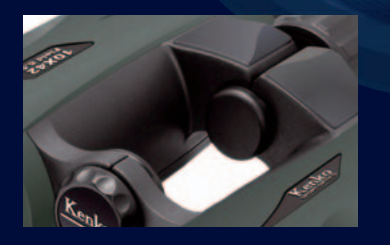

B<sub>x42</sub>

■オープンヒンジ スタイリッシュなオープンヒンジデザインはホー<br>ルド感に優れ、目幅調整もスムーズにできます。

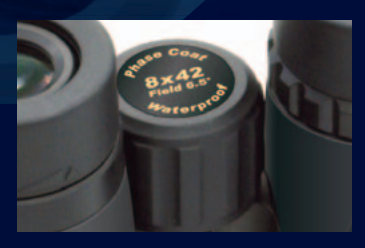

■大型ピントリング 操作性に優れる大型ピントリングを採用。

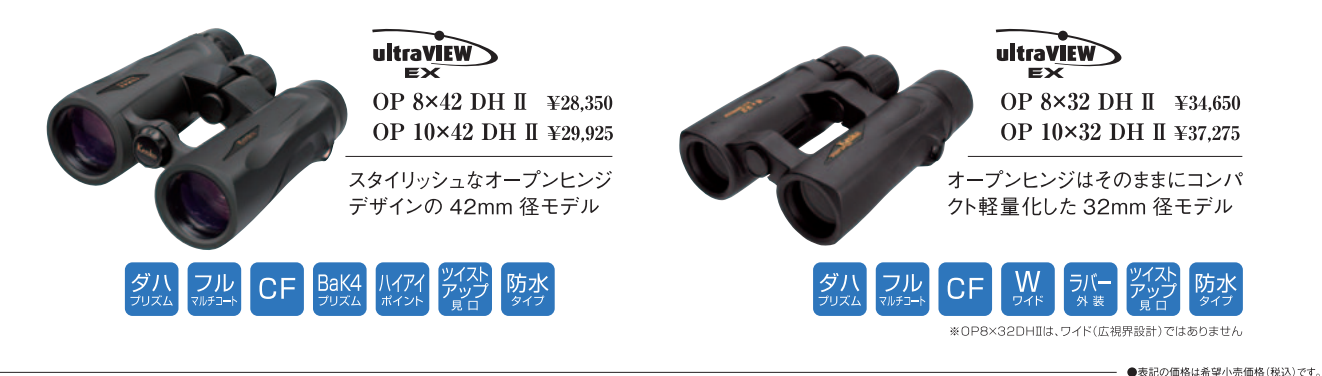

# 想いを届ける夜空のスタンプ

#### **時候のあいさつに季節の星座を添えて・・・ 日本初の星座切手、七夕の日に発売スタート**

 みなさんこんにちは。てつべぇこと、天文イラ ストレター(?)の高部哲也です。

 5月某日、惰眠を貪っているわたくしに、突然 コスモプラネタリウムで解説員をしている永田 美絵さんから電話がかかってきたのであります。 なんと、7月7日に発売される「星座切手」の「コ レクター用・星座絵」のお仕事の話でありました。

 これまでも、天文や宇宙に関係した切手は何 種類も発行されてきました。天文台や望遠鏡の 背景に、北斗七星やオリオン座が印刷されてい るものもあります。でも、星座絵をメインにした 星座切手は今回が初めて。しかも10種ずつ、シ リーズ化されて発売されるそうです。

 今回は夏の代表的な星座が9種、それに和製 星座1種を加えた計10種を,第1集として発売。 デザインは切手デザイナーの星山理佳さんで、 かわいい感じの星座絵が印刷されます。星の明 るさも等級別に大きさや形を変えて表現されて いて、星座線もけっこう細かいところまで結ん でいます。

 販売価格は800円。販売数200万シートだそう です。全国の郵便局や、ゆうびんホームページ 内のオンラインショップ「切手SHOP」などで購 入できます。今回発売されるのが「星座シリー ズ"第1集"」ですから、他の星座で第2集、第3 集……と続いてくようです。

 この切手シリーズにはコレクター用のコレク ションアイテムが発売されることになっています。 切手一枚一枚を貼った専用の封筒を解説付き のリーフに収めたもので、リーフを収納するシリ ーズ専用バインダーまで用意されているのです。 シリーズのリーフを全部集めると、一冊の立派 な切手全集が完成するというわけです。

 わたくしが担当する事 になったのは、この専用 封筒に印刷される星座絵 の部分。

「切手の方がちょっとか わいらしい感じなので、 年配の方や女性の方、 天文マニアの方など が欲しいと思う様な、 素敵なしっかりした 星座絵が欲しい。」 と言うオーダーでし た。なかなか美しく、

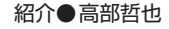

良い感じに仕上がっていると思うのですが いかがでしょうか? リーフの解説部分は、コス モプラネタリウム渋谷の永田美絵さんが担当。 各星座の逸話や由来などを紹介しています。

**NS** 

 電話やメール(最近ではツイッター?)での連 絡が多くなり、なかなか手紙を書く機会が少な くなってきました。この切手を使って、ふだん会 えない方や親しい方に手紙を送っていただけた らと思います。もちろんコレクションとして大事 にとっておくのもいいですね。

 星や星座の好きな方、今年の夏の記念におひ とついかがでしょう?

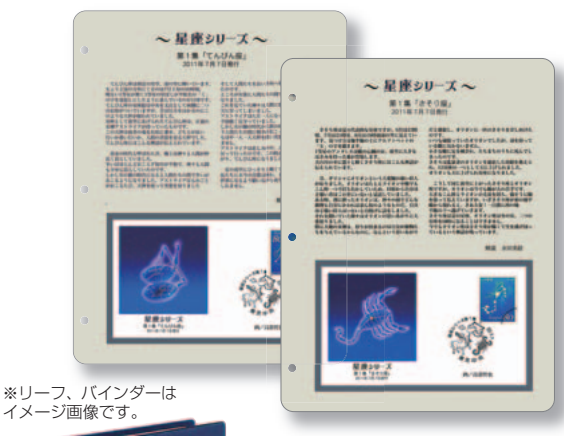

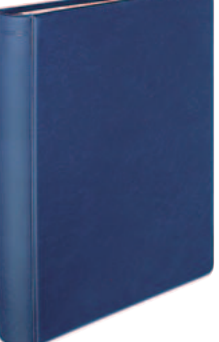

シリーズ第1集は、てんびん・さそり・い て・こと・わし・はくちょう・ヘルクレ ス・へびつかい+へび・いるか・うおつり ぼしの10種類だ。切手一枚につきその星 座の解説とオリジナルの封筒をセットに した、コレクター向けアイテムであるリ ーフ(上)の発売も決定している。別売 の専用バインダー(左)にすべてのリー フを収めれば、あなたも切手コレクタ ー! 価格や購入方法、発売時期等は郵趣 サービス社 お客様サービス室まで。 TEL 03-3304-0112 http://www.stamaga.net/

# 世界のスタンダードブランド (C) この夏、日本上陸。

その優れた性能と、リーズナブルな価格で 世界の天文ファンに愛されている Sky Watcher シリーズが、 いよいよ日本に登場。

#### 第一弾は伸縮式ドブソニアン。

ユニークな伸縮式支柱の採用により可搬性に 優れ、観測地での組み立ても素早く行うことが でき、手軽に大口径反射望遠鏡の魅力を楽しむ ことが可能です。

自動導入モデルには、その導入精度の高さに定 評のある「SynScan」システムを採用。メシエ、 NGC、ICカタログの天体42.900個以上を自動 導入可能。観望会などでの使用にも最適です。

ラインナップなど詳しくは「趣味人」広告ページもしくは ウェブサイトをご覧ください。

http://www.syumitto.jp

DOB GOTO 16 | 主鏡有効径: 406mm 焦点距離: 1,800mm F値: F4.4 接眼レンズスリーブ径: 2インチ (1.25インチアダプター付属)<br>DOB GOTO 16 | 接眼レンズ: 10mm, 26mm付属 ファインダー: 8x50 自動導入: SynScan システム

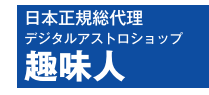

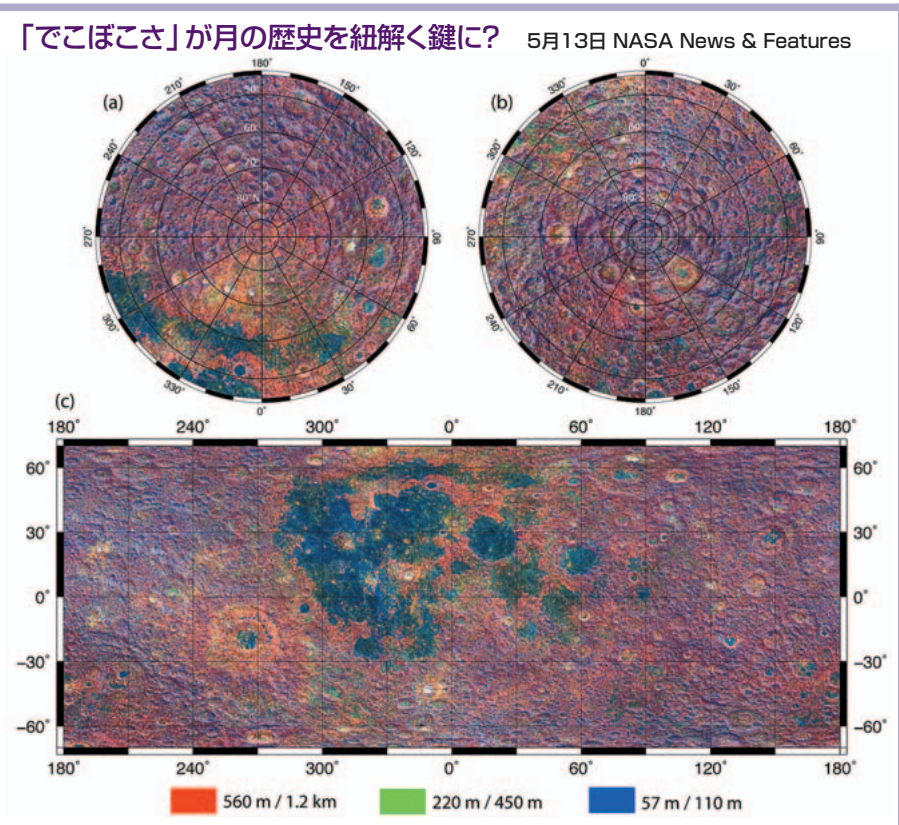

月表面の地形と粗さの関係。赤いところは広範囲ではでこぼこしているが、狭い範囲では滑らかな構造をしている。青いところは逆に 広範囲では滑らかだが、狭い範囲ではでこぼこしている。©M.A.Rosenburg et al. the Journal of Geophysical Research (2011)

 月の表面は、天体衝突によってクレーターが形 成されたり、溶岩で埋め立てられて海が形成さ れたりして変化してきた。NASAの月探査衛星「ル ナ・リコネサンス・オービター」による観測画像 から、月面の長さスケールと粗さの間に関係があ りそうだということがわかった。

 調べる対象とする領域の長さスケールに合わ せて傾斜を測定し、粗さの比較を行ったところ、 古いクレーターは10億年以上経っていて元の形

#### クエーサーで作る遠方宇宙の地図 5月1日 ブルックヘブン国立研究所

 110億光年離れた銀河間空間に存在する中 性水素の3次元分布が初めて求められた。通常、 宇宙の地図は光を出す天体から作るが、今回 は光の吸収を利用した。雲越しに見た月のよう すで雲の厚さを推定するのと似ている。

 今回は、遠方にあって通常の銀河より100倍 明るい「クエーサー」という天体を利用した。 クエーサーの光が地球に届くまでに、途中にあ る中性水素によって特定の波長の光が吸収される。 中性水素は地球からの距離によって後退速度が 異なるため、吸収される光の波長は距離に応じ て異なった波長になる。つまり、波長のずれが 距離を、吸収の強さが水素の濃さを表している ので、それをあらゆる方向について測定すること

状を保っていないため、新しいクレーターと比べ ると粗さが異なっていた。高地と海を比較すると、 形成後時間が経っている高地では長いスケール はでこぼこしているが、短いスケールでは滑らか である。最近できた海では長いスケールで見ると 滑らかだが、短いスケールではでこぼこしている ことがわかった。

 このように表面の粗さとスケールの関係が、月 の歴史を考えるヒントになるかもしれない。

で銀河間の水素の三次元マップができるわけだ。 測定にはBOSSというサーベイ観測の結果を 利用していて、2014年には今回用いた14000個 のクエーサーの10倍にあたる14万個のクエーサ ーを利用できるとされている。今後はさらに詳細 な構造がわかると期待されている。

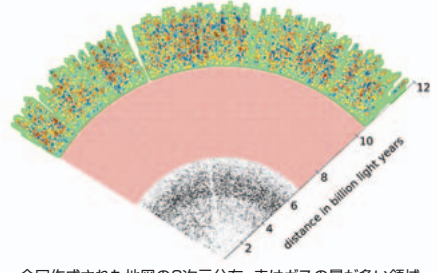

今回作成された地図の2次元分布。赤はガスの量が多い領域、 青は少ない領域を示す。内側の白黒の領域は銀河系近辺の様 子で、赤い網掛け部分は今回測定できなかった領域。 ©A. Slosar and the SDSS-III collaboration

**解説●石川勝也** 

#### **その他のニュース**

5月6日■隕石中にある太陽系最古の物質 CAIから新鉱物クロタイトCaAl2O4を発見

5月12日■木星の衛星イオにマグマ層が存在 探査機「ガリレオ」が観測した磁場から推測

5月12日■地球観測衛星「だいち」運用終了 後継機の打ち上げを2年後に予定

#### 重力観測衛星による測定で 一般相対性理論を実証

5月3日 NASA News & Features

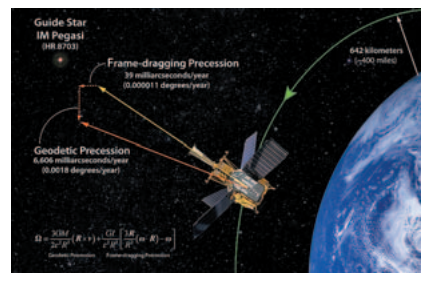

Gravity Probe Bの測定のイメージ図。黄色い線が一般相対 論の効果がなかったときに衛星が向いているはずの方向。赤 い線が観測された衛星の方向。©NASA/Stanford University

 NASAの重力観測衛星による観測で、一般 相対性理論で予想される効果が確認された。 一般相対性理論の証拠がひとつ増えたことになる。

 人工衛星によって地球の正確な観測や宇宙の 精密な観測を行う際には、一般相対性理論の 効果を正しく織り込むことが必要で、GPSなどの 人工衛星も一般相対性理論による効果を加えて 初めて正確に運用できることが知られている。

 NASAの重力観測衛星Gravity Probe Bは、 非常に正確なジャイロスコープ4台を用いてペガ スス座IM星という恒星の位置を精密に測定した。 一般相対性理論による効果がない場合、ペガス ス座IM星を一度狙えばジャイロスコープの修正 によってずっと正確にペガスス座IM星をとらえる ことができるが、一般相対性理論に従えばごくわ ずかだが位置がずれると予想される。

 このずれは、地球の重力によって空間がゆが む効果と、地球が回転していることによって地球 の重力場に引きずられる効果(慣性系のひきず り効果)の2つの合力となる。そのずれは前者 が1年で0.0018度、後者が1年で0.000011度と 非常にわずかであるが、今回見事に測定された。

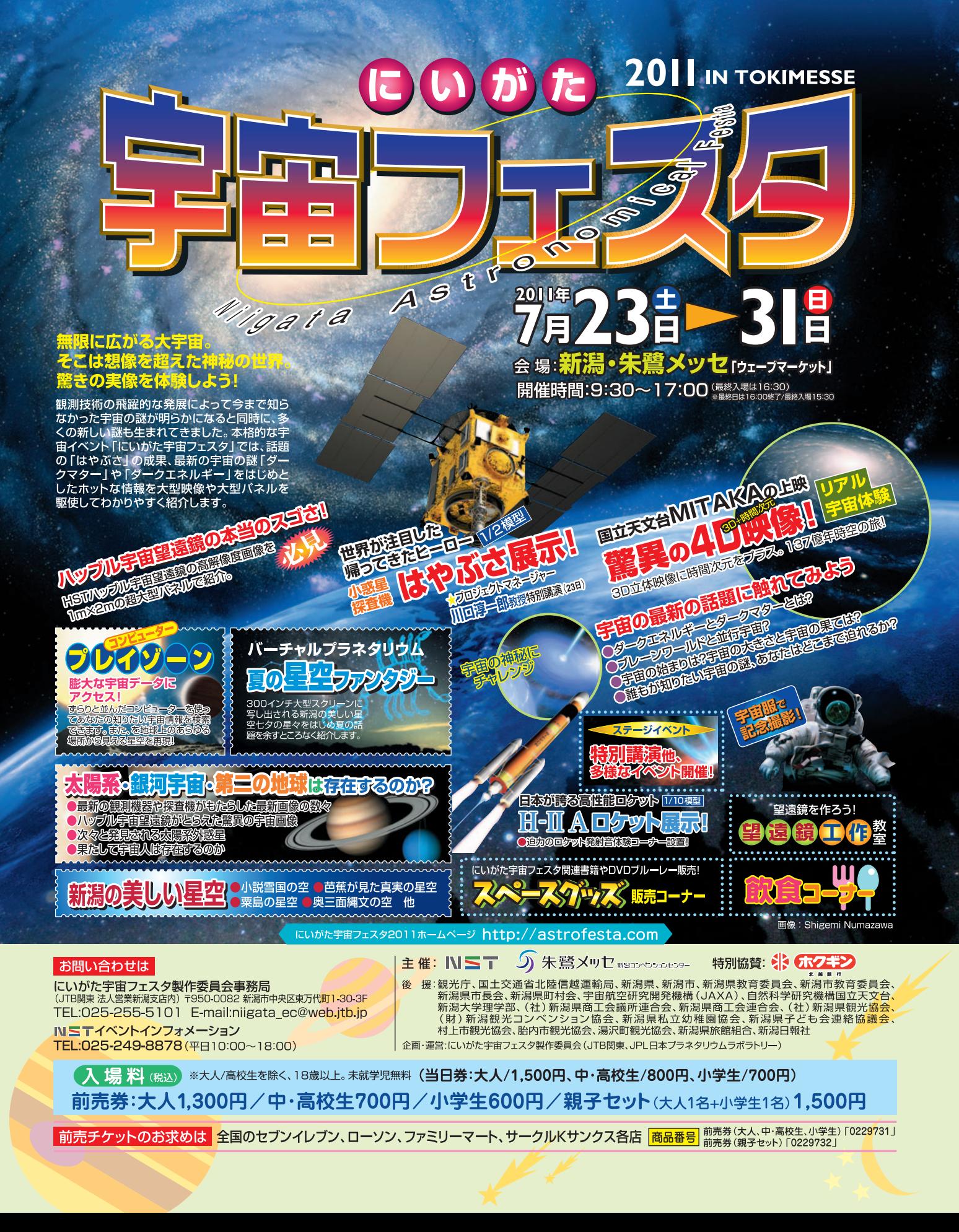

#### これまでで最も正確な近傍銀河の3次元地図 5月25日 CfA Press Release

2MASS Redshift Survey (2MRS)

近傍銀河の3次元地図。赤い点が地球から見て遠くに、青い点が近くにある銀河。©T.H. Jarrett (IPAC/SSC)

 英国の研究グループによって3億8000万光年 以内の銀河の3次元地図が作成された。

 この作業はアメリカのホプキンス山にあるローレ ンス・ウィップル天文台とチリのセロ・トロロ天文 台の望遠鏡を使って行われ、10年以上かけて3 億8000万光年以内の銀河の観測が完了した。 2MASSというサーベイ観測で得られた2次元地 図をもとに、赤方偏移を観測して距離を調べる

#### カッシーニと大型望遠鏡で 土星の嵐を同時観測

5月19日 NASA News & Features

 土星探査機カッシーニとヨーロッパ南天天文台 の大型望遠鏡が土星の嵐を同時に観測し、詳 細な構造を見ることに成功した。

 土星の公転周期は30年で現在は北半球が春 を迎えており、「春の嵐」ともいうべき現象が、 今回とらえられた。この嵐は昨年12月に発見され、 木星の大赤斑のように直径5000kmもの暗い渦 へ成長した。嵐は表層から約300kmも深いとこ ろで発生していて、そこには水の雲があって雷 が発生するような激しい対流があり、比較的穏 やかな上層大気にまで影響を与えている。

カッシーニは、アンモニアの氷が50km以上深

#### 主星を持たない系外惑星を発見 5月19日 名古屋大学太陽地球環境研究所

 名古屋大などの国際研究チームが、「浮遊惑 星」を発見した。惑星は通常恒星を回る天体 であるが、浮遊惑星は主星を持たない。

 系外惑星の検出は、直接撮像する方法や、 主星がふらつく様子を観測するドップラー法、惑 星が主星を横切るのを見るトランジット法などで行 われるが、今回はニュージーランドの1.8m望遠 鏡とチリの1.3m望遠鏡で、重力マイクロレンズ現 象によって発見した。星の前を天体が横切った 2MRSサーベイ観測を行い、3次元の地図とした ものだ。

 2MRSでは、3つの近赤外線の波長域で、可 視光より広い領域の観測を行った。従来は銀河 系の銀河面に近い領域は塵で観測できなかった が、今回は観測に成功している。銀河系が宇 宙の中をどう動いているかを知る手がかりも得ら れそうだ。

いところから大量に上層に送り込まれているのを 観測した。VLTの赤外線分光装置は土星の高 度ごとの温度分布を観測し、通常は-130℃の上 層大気が嵐の部分ではそれより15~20℃も高温 であることを明らかにした。

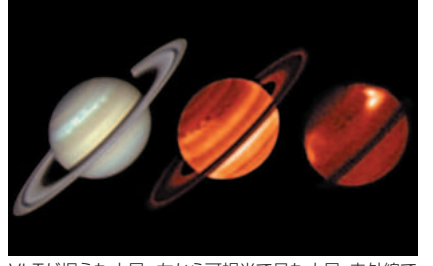

VLTが捉えた土星。左から可視光で見た土星、赤外線で 見た土星の下層大気、赤外線で見た土星の上層大気。 ©ESO/Univ. of Oxford/T. Barry

ときにレンズのような役割をして増光する、稀な現 象である。

 主星を持つ系外惑星でも重力マイクロレンズ現 象が起きるが、その場合の増光期間は10~20 日程度あるのに対し、浮遊惑星では1~2日程度 しかないと予想される。そのため1日のうちに何 度も観測する必要があった。

 2006年~2007年のデータを解析したところ、2 日以下の増光現象が10例見つかった。増光を 引き起こした天体は木星サイズの浮遊惑星だと 考えられている。

**解説●石川勝也** 

#### **その他のニュース**

5月16日■「エンデバー号」最後の打ち上げ 6月1日に帰還。フライト回数は25回

5月24日■板垣公一氏がペガスス座に 11.5等の明るい矮新星を発見

5月24日■火星探査車「スピリット」との通信 復旧を断念。2004年1月から6年間活動

#### 鮮明にとらえられた電波銀河 「ケンタウルス座A」のジェット

5月20日 NASA News & Features

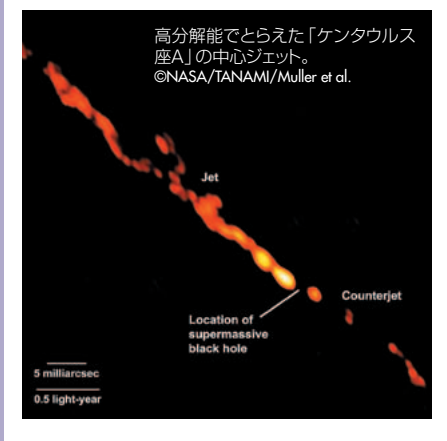

 国際研究チーム「TANAMIプロジェクト」で、 オーストラリアやチリなど南半球各国の電波望遠 鏡と最先端の画像処理技術を駆使し、「ケンタウ ルス座A」のジェットをこれまででもっとも詳細にと らえた。

 観測対象となったのはケンタウルス座の方向 1200万光年にある「ケンタウルス座A(NGC5128)」 で、電波で観測すると満月の20倍もの大きさに 輝く巨大な電波銀河として知られている。この 中心にある巨大ブラックホール近辺から噴き出す ジェットを鮮明にとらえた。ジェットは、根元付近 では光速の3分の1という速度を持っていると見 積もられている。

 このようなジェットは、銀河中心のブラックホー ルに物質が吸い込まれる時の摩擦エネルギーが 放出されたものと考えられている。ジェットは周囲 のガスとぶつかり、時にはそれが銀河の星生成 の勢いを変化させる。

 今回のような観測で、その形成過程が明らか になっていくことが期待される。

# 三裂星雲M20

アル天体図鑑

**いて座の三裂星雲(M20)は望遠鏡を向けると星 雲が3つに分かれて見えることからその名で呼 ばれている。内部は活発な星形成領域でもある。**

**写真・イラスト/沼澤茂美 文/脇屋奈々代**

 三裂星雲は実際に裂けているわけでは ない。「輝線星雲(高温の星の光と熱で加熱 され、自ら光り輝くガスと塵の雲)」の手前に 濃い「暗黒星雲(冷たいガスと塵の雲)」が 存在して後方の光をさえぎり、特徴的な姿 を生み出しているものだ。

 画像を見ると、輝線星雲を取り巻くように 青白い「反射星雲(生まれたばかりの高温の 星の光を反射して輝くガスと塵の雲)」も存 在するのがわかる。この反射星雲は、以前輝 線星雲とは別々の距離にあると考えられた こともあったが、現在は1つの天体と考えら れている。反射星雲の中心に見え、この星雲 を輝かせている星HD164514と、輝線星 雲の中心に位置し、星雲を輝かせている三

NASA,ESA,and The Hubble Heritage Team(AURA/STScI)

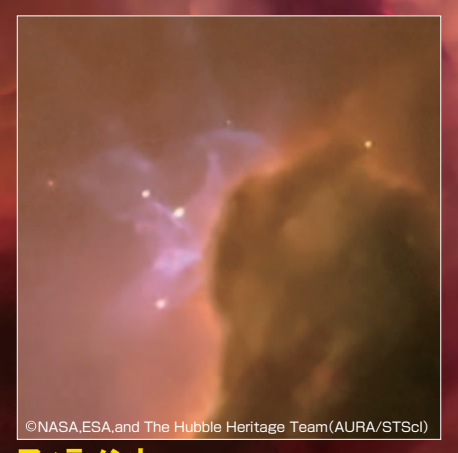

- インタント<br>アイラメント<br>ADS10991近くの暗黒星雲の縁に奇妙なフィラメント - インタント - インタント - インタント - インタント - インタント - 神々の明るい星がADS 構造が存在する。うすい青色は、この構造が酸素でできて いることを表している。

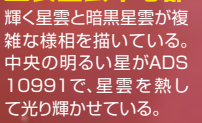

#### **M20/NGC6514**

■星座/いて座 ■種類/散光星雲  $/$  18h02m42.1s ■赤緯/-22°58′19″ ■明るさ/ 6.3等級 ■距離/ 9000光年

重星ADS10991はほぼ同時期に1つの 星雲内で誕生したと考えられている。

 三裂星雲は活発な星形成領域として知ら れる。星雲の中心部に重なって見える青白 い星々は散開星団C1759-230のメンバ ーであり、これらはHD164514やADS 10991とほぼ同時期にこの星雲の中から 誕生した星々だ。三裂星雲は輝き始めてか らまだ30万年ほどしか経っておらず、最も 若い散光星雲の1つとも言われている。

 ハッブル宇宙望遠鏡はこの星雲の中で星 が形成されている兆候をいくつも発見した が、赤外線観測衛星スピッツァーによる観測 の結果、星雲内に、可視光では見えなかった 約120個の若く高温の星と、形成中の大質 量星の卵が約30個埋め込まれているのが 発見された。ガスが星を形成するために収 縮している天体や、まだ温度が低く赤外線 しか出せない原始星がフィラメント状の暗 黒星雲に沿って検出されている。また、一人 前の星になる直前の天体が、輝く輝線星雲 のガスの中に発見されている。

**三裂星雲中心部**<br>輝く星雲と暗黒星雲が複

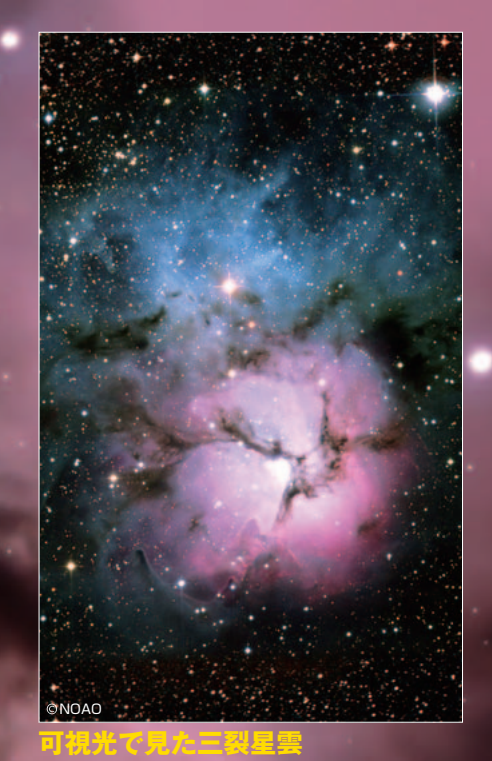

青い反射星雲、赤い輝線星雲、黒い暗黒星 雲が混在する珍しい星雲と言われている。

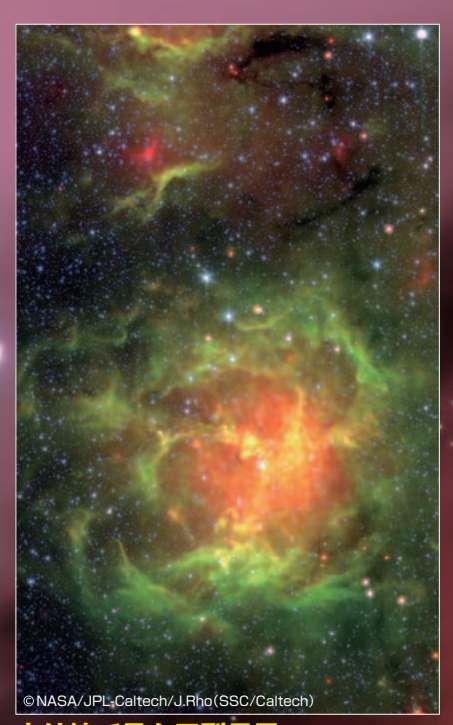

可視光画像と同じ領域を赤外線で捉えた画像。可視光で は暗い暗黒星雲が黄緑色の雲に見え、明るい黄色に輝く 部分では新たな星が誕生しつつあるものと見られる。この 観測以前は、三裂星雲の暗黒星雲ではまだ星は作られて いないものと考えられてきた。 **赤外線で見た三裂星雲**

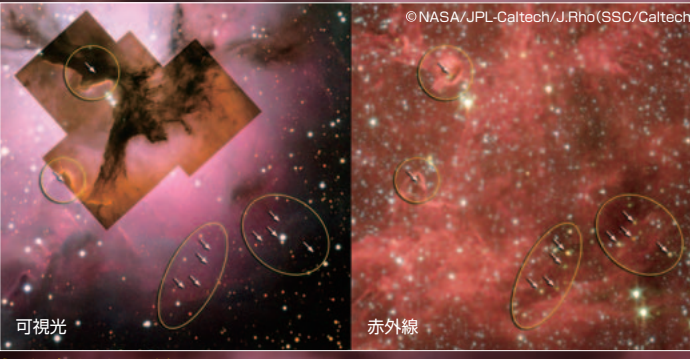

#### **捉えられた原始星**

丸で囲んだ領域は電波で観 測された濃いガスと塵の雲 の塊(分子雲コア)で、ここ では原始星が形成されてい ると考えられていたが、スピ ッツァー赤外線観測衛星は 見事、形成中の原始星(矢 印の先)をとらえた。コア内 では1つの原始星が形成さ れているものと考えられて きたが、スピッツァーは複数 個の原始星が存在すること を明らかにした。

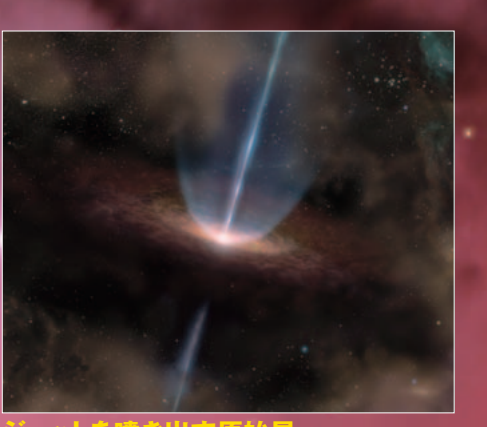

ガスが収縮し星を形成し始めて数万年たつと、中心の原始星 は上下方向に激しくガスのジェットを噴き出す。M20では経路 上のガスと衝突してジェットの糸のような形状が見えている。 **ジェットを噴き出す原始星**

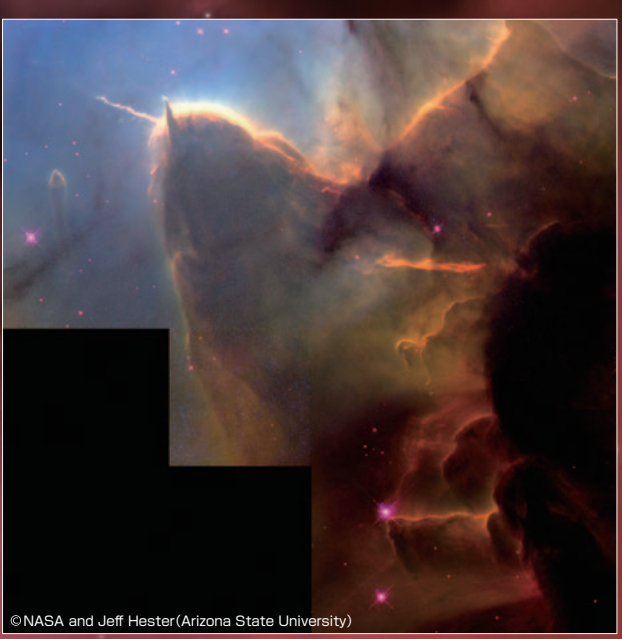

**ジェットとビラー**<br>まるでカタツムリが角を出しているように見えるが、左は雲の中に隠れている形成中 の若い星から放出されたジェットの姿で長さは0.75光年ある。右は、ピラーと呼ばれ る濃いガスと塵の雲で、その先端では星が形成中だ。10万年ほど前に収縮を終えた ばかりの原始星と考えられている。

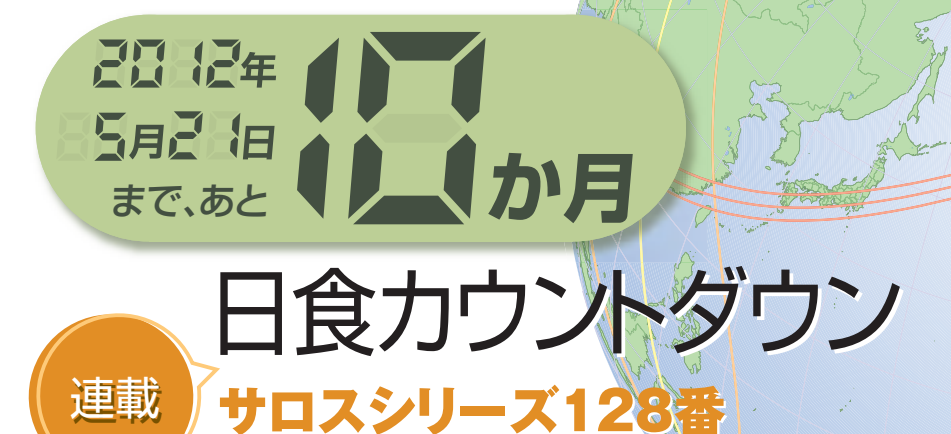

解説/石井 馨(日食情報センター)

 2011年5月21日の金環日食は、George van den Berghさんが1955に著した日食カタログに よればサロスシリーズ128番の73回の日食の中 で58回目に当たる。今回はサロスシリーズがど のように発生して消滅するのかという概要と、サ ロスシリーズ128番の歴史を紹介しよう。

#### **サロス周期**

 日食にはいろいろな周期があるが、中でもサ ロス周期は計算が簡単であることと、長期間の 周期性を有していること、および期間的に連続 した近い回では日食の条件が似通っているこ となどで有名である。このような食の周期性は、 天体の会合周期(synodic period)、交点周期 (draconic period)、近点周期(anomalistic period)などが、ある一定の範囲内で近い値と なるような値をとるときに現れる。それぞれは地 球と月の軌道で考えると次のような値になる。

- ・会合周期 新月(満月)から次の新月(満月)になる周期=
- 朔望月(29.530589日)
- ・交点周期 月が昇交点(降交点)を通過する周期

=交点月(27.212221日)

・近点周期

月が近地点を通過する周期 =近点月(27.554550日)

例えば6朔望月(177.18353日)は6.5交点月

(176.8794日)に近い値を取るため、日食があっ た半年後に昇交点と降交点を入れ替えた位置 関係で日食となることが多い(図1)。また6朔望 月は6.43近点月なので、近地点と遠地点を入れ 替えた位置関係に近い条件で日食となり、2012 年のように5月に金環日食が起きた半年後の11 月に皆既日食となるような巡り合せの機会も少 なくない。

サロス周期とは223朔望月(約18年11日8時

間)のことで、上記のそれぞれの周期は次のよう な値を取ってほぼ近い値となる。 223朔望月=6585.3212日 242交点月=6585.3575日 239近点月=6585.5375日 そしてこの周期の数字から次のようなサロスの 特徴が見えてくる

- 1)0.3212日(約8時間)という日単位での端数 があるため、毎回8時間ずつ遅れて日食が始 まる。食帯は経度方向に120度、西にずれて いく。
- 2)交点月の整数倍に近い周期であるために、ひ とつのサロスシリーズで、日食の起こる位置は、

昇交点付近のみ、もしくは降交点付近のみの どちらか一方になる。

- 3)242交点月との間に-0.036日(約50分)の差 があるため、月の軌道上の位置が毎回50分 ずつ早まった位置で食となる。これは昇交点 付近で日食になる条件のときには月の位置 が毎回南にずれていき、降交点付近で日食に なるときには毎回北にずれていくことになる。 別な言い方をすると、昇交点付近で日食にな るサロスシリーズは北半球で始まり、食帯が 毎回少しずつ南側に移動し、降交点付近で日 食になるサロスシリーズはその逆になる。
- 4)239近点月との間に0.216日の差しかないた め、近地点から遠地点への移動(もしくはその 逆)は60回(近点月÷2÷0.216≒64)以上か かる。したがって、サロスシリーズの中での金 環になる割合と皆既になる割合は、どちらか 一方に偏る傾向にある。

 この原稿を書いている2011年6月末での日食 を見ることができるサロスシリーズは117番から 155番までの39シリーズであったが、この本が書 店に並ぶ頃には、2011年7月1日に南極近くで見 られた部分日食で156番が発生した後となり、並 列に進行しているシリーズは全部で40シリーズ となる。次に新しいシリーズとなる157番が発生 するのは2058年6月21日のことで、2054年8月3 日に117番が消滅した4年後のことになる。

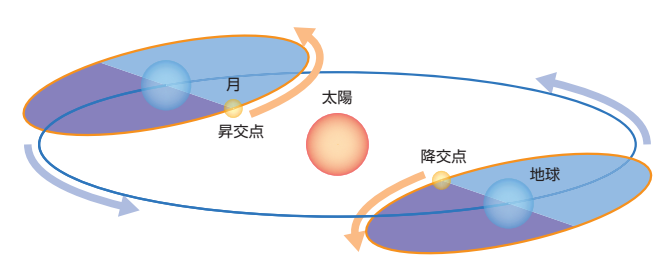

図1 月の軌道の昇交点と降交点 地球公転面の南側から北側に月が 遷移する点を昇交点、北側から南 側に月が遷移する点を降交点と呼 ぶ。昇交点(降交点)から次の昇交 点(降交点)までの期間を交点月と いい、27.212221日である。昇交 点(降交点)付近で新月となると日 食になるが、その6.5交点月後(約 半年後)に今度は降交点(昇交点) で新月となり、また日食が見られる ことがしばしば起こる。

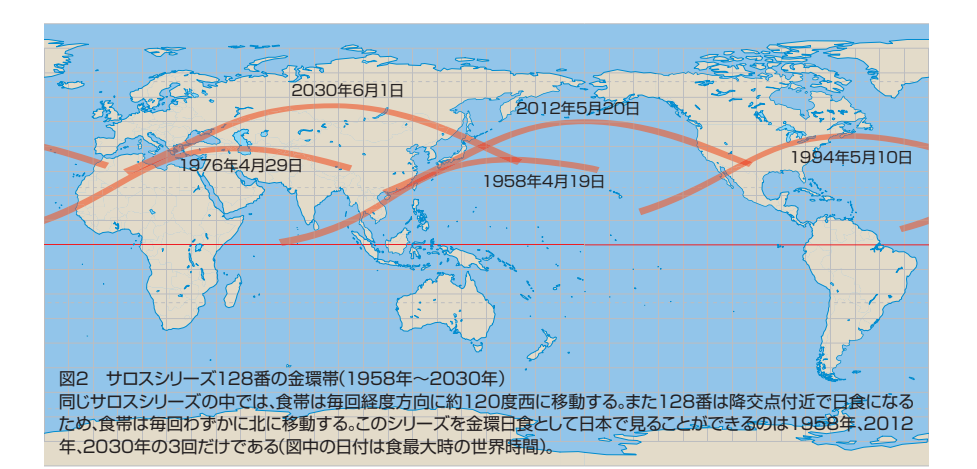

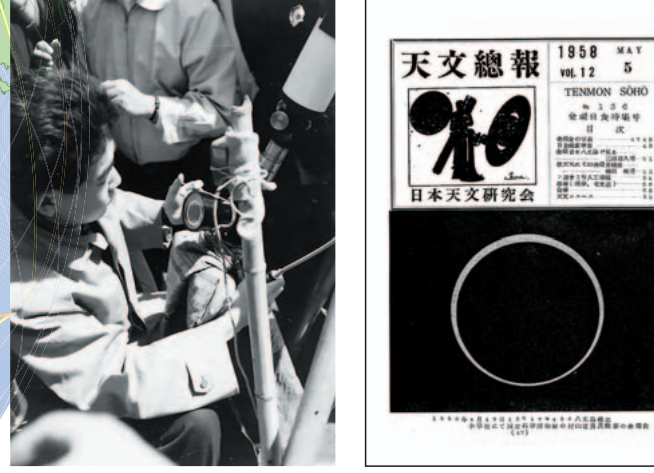

写真1 1958年4月19日の金環日食

八丈島樫立小学校校庭にて、望遠鏡に取り付けたビューワーを覗きながら微動ハンドルで太陽 を写野中心に維持し、撮影しているのは村山定男氏。ビューワー上でもちょうど金環となってい るようすがわかる。このとき撮影された金環日食の写真は日本天文研究会の会誌『天文総報』 (右)に掲載された。(写真提供/村山定男)

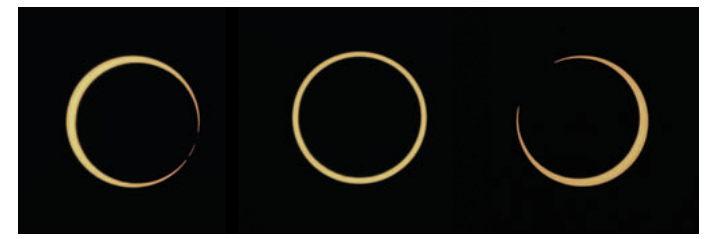

写真2 1994年5月10日の金環日食 米国テキサス州エル・パソのホテル・クオリティイン中庭にて撮影。リングとなっていた時間は 約5分間だが、ホテル脇の高速道路の交通量は変わらずどこかから工事の音も聞こえてくる、 長閑な観測となった。(写真提供/大越 治)

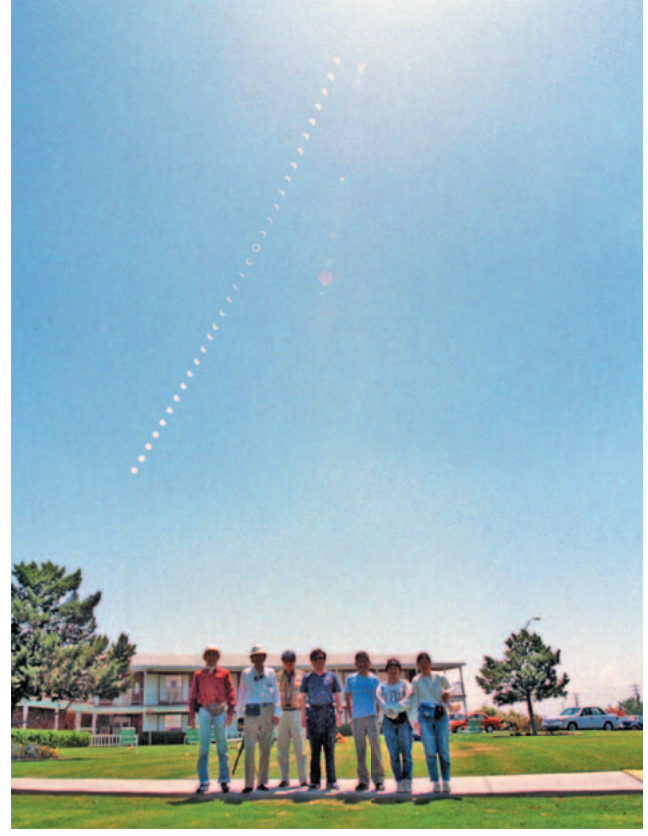

写真3 1994年5月10日の金環日食(連続写真と記念撮影) エル・パソのホテル・クオリティインにて。銀塩カメラ時代の多重露光機能により、部分 日食と金環日食はNDフィルターを付けた状態でインターバル撮影を行い、その後、フィ ルターを外して集合写真を撮影した渾身の1枚。(写真提供/辻村幸子)

#### **サロスシリーズ128の過去と将来**

 サロスシリーズ128番が発生したのは、西暦 984年8月29日のことである。このシリーズは月 の降交点付近で日食となるため、南半球(南極 近く)で部分食として始まった。その後、ほぼ4世 紀にわたり主に南極付近で23回の部分日食を 繰り返していたが、25回目の日食となる1417年 5月16日に最大継続時間が1分30秒程度の皆 既日食となった。その後、徐々に食帯の緯度を 下げながら3回の皆既日食となったが、このシリ ーズの中で皆既継続時間が最大だったのは 1453年6月7日に南インド洋で見られた皆既日 食で、最大継続時間は1分45秒だった。

 28回目となる1471年6月18日の日食から、金 環-皆既日食を4回繰り返し、33回目となる 1561年8月11日の日食から金環日食となった。 その後、4世紀以上に渡って24回の金環日食を 繰り返し、食帯も南半球から徐々に北半球に移 動した。このシリーズの中で金環継続時間が最 長だったのは、48回目となる1832年2月1日の 日食で、このときの最大継続時間は8分35秒で あった。食帯が北半球に移動してからは、金環

継続時間も徐々に減りつつある。

 このシリーズが日本人の注目を集めたのは、 3サロス前の1958年4月19日のことで、このとき の金環帯は薩南諸島と八丈島、青ヶ島を通っ た。西日本のアマチュア天文家と東京大学、京 都大学の観測者は薩南諸島に向かい、東日本 のアマチュア天文家は八丈島と青ヶ島に向かっ た。結果的には東海汽船が臨時便を仕立てて 交通が便利となった八丈島に行った観測者が 300人ほどと最も多くなった。日食当日はほとん どの場所で好天に恵まれ、屋久島で5分59秒、 八丈島で6分3秒の金環となった(写真1)。

 前回の1994年5月10日の金環日食は金環帯 が北米大陸を横断し、大西洋を渡った後、モロ ッコで日没を迎えた。日本からもテキサス州エ ル・パソに29人、オハイオ州トレドに1人、モロッ コのメクネスに10人の熱心なアマチュア天文 家が遠征し、いずれの観測地も好天に恵まれ た(写真2、3)。今までのところ、このシリーズと日 本人観測者の天候の相性は非常に良いようで ある。

 2012年5月21日の次の回、59回目となる 2030年6月1日の日食は金環帯が北アフリカで 始まり、中央アジア、ロシア、中国を抜けて、日没 近くに北海道で見ることができる。その後はこ のシリーズの金環帯は日本を通ることなく高緯 度地域に移動し、5回の金環日食を繰り返した 後、65回目となる2138年8月5日の日食から部 分食となり、北極圏で8回の部分日食を繰り返 し、73回目となる2282年11月1日の部分食を最 後に消滅する。

 サロスシリーズ128番は発生から消滅までが 1298年余りであり、その間の73回の日食の内 訳は、部分日食が33回、金環日食が32回、皆既 日食が4回、金環-皆既日食が4回となっている。

 ひとつのサロスシリーズを誕生から成長、そ して衰退までの過程を辿っていると、筆者はそ のサロスシリーズを擬人化してとらえてしまい、 次に巡り合える機会を楽しみにし、いずれ消滅 することを寂しく感じてしまう。サロスの誕生と なる日食や消滅となる日食にもいずれ立ち会っ てみたいものだが、次回は前述のように2054 年と2058年である。極圏での食の浅い部分日 食を見る前に私の方が消滅することになりそう だ。

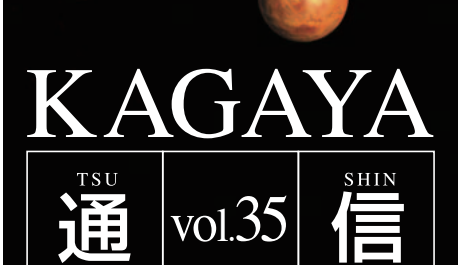

星の世界をデジタルアートで 表現し続けるKAGAYAと仲間たち。 今日も新展開を求めてアンテナ全開! 作品制作の舞台裏とスタジオの 近況を綴ります。

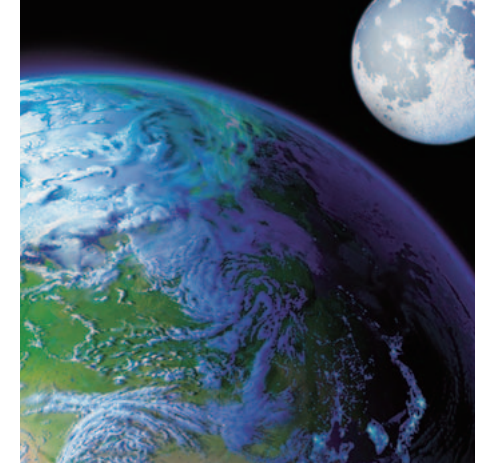

presented by KAGAYAスタジオ

18 月刊 星ナビ 2011年8月号

東京おもちゃショーのやのまんブースでは、ずらりと並んだ天体パズ ルが人目をひいていた。かつて絶対に出るわけがないと思ってよんコ マのオチにまでした水星儀も、このたび発売が決定。やのまんからは、 プラネタリウム番組「スターリーテイルズ」のパズルや、地球、月、星 座のパズルが内部のLEDで光るパズランタンシリーズも登場(下)。

#### まさかの内惑星制覇

 KAGAYAスタジオでは、株式会社やのまん企 画の天体パズルシリーズの原画を多数制作して いる。

 先日6月16日に開幕した東京おもちゃショーは、 全国最大規模のおもちゃの見本市だ。なんと今 回は、球体の天体ジグソーパズルが、土星、木星、 火星、地球、金星、月、そして水星まで揃ったため、 やのまんブースでは既存の天体系ジグソーパズル と合わせて、一角を丸ごとKAGAYAスタジオ制作 パズルでディスプレイしてくださった。

この天体パズル、ここまで揃うのに数年を要し ている。紆余曲折あったが、地球、土星、木星とき て、金星、水星のパズルを作りたいと提案をいただ いたときはさすがに唸った。2009年4月号のこの コーナーでも水星儀パズルについて触れたことが ある。そのときは提案された水星儀は商品として難 しいと思いちょっと止めたりしたが、しかし何事も成 せばなるものだ。担当のH氏の熱意は素晴らしい。 それがこうしてずらりと並んでいるのを見るのはなか なか感慨深いものだ。ブースでは、他にも今春公 開となった全天周映像作品、『スターリーテイルズ ~星座は時をこえて』のジグソーパズル(これから 発売)なども展示されていた。

 その後会場をぐるりと見学したが、年を追うごと に、大人向けのおもちゃが目立ってきている。しかし 様々なアイディアや工夫が凝らされたおもちゃたち は、わたしもつい手に取りたくなるものばかりで、わ ずかな時間童心に返る機会を与えてくれた。

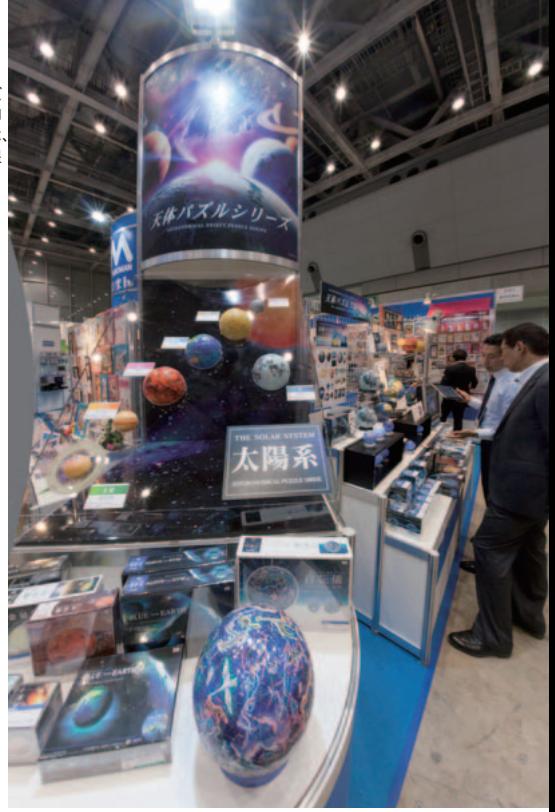

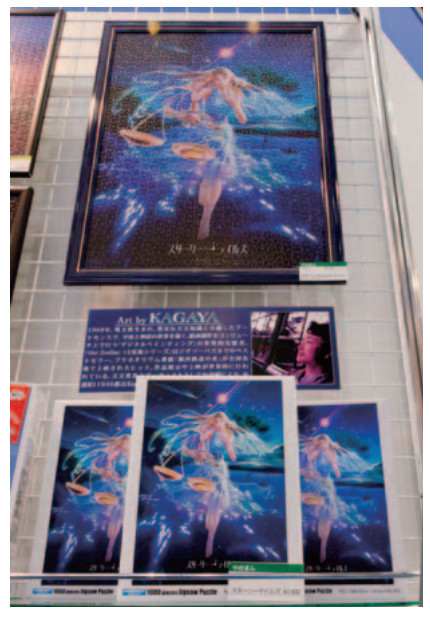

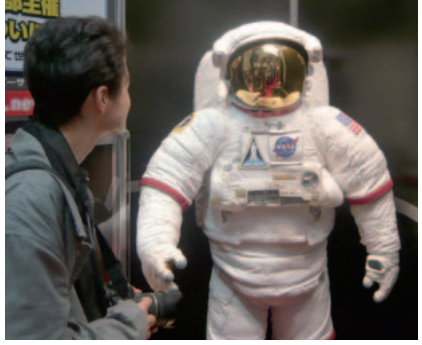

(上)バンダイブースには、1/10宇宙服プラモデルの横に等身 大宇宙服レプリカが立っていた。(左)スタジオよんコマ日誌の 作者、貴希の本気作品『Light of Rebirth』は株式会社ビバリ ーから1000ピースジグソーパズルで10月発売。

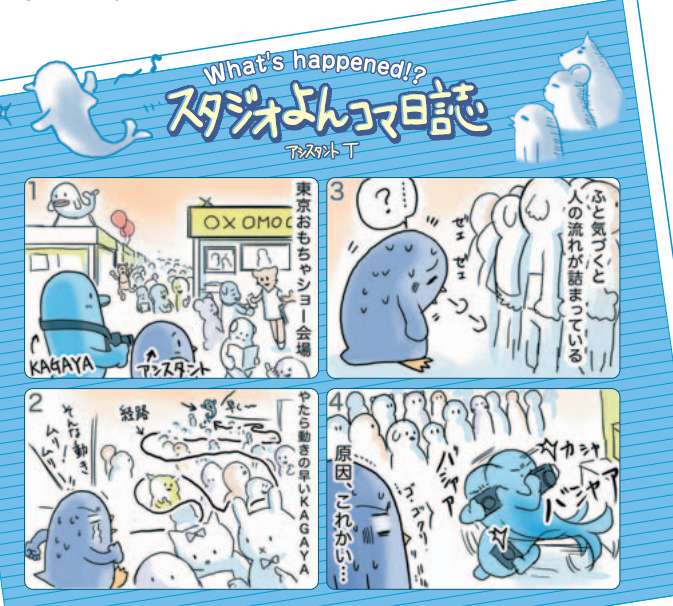

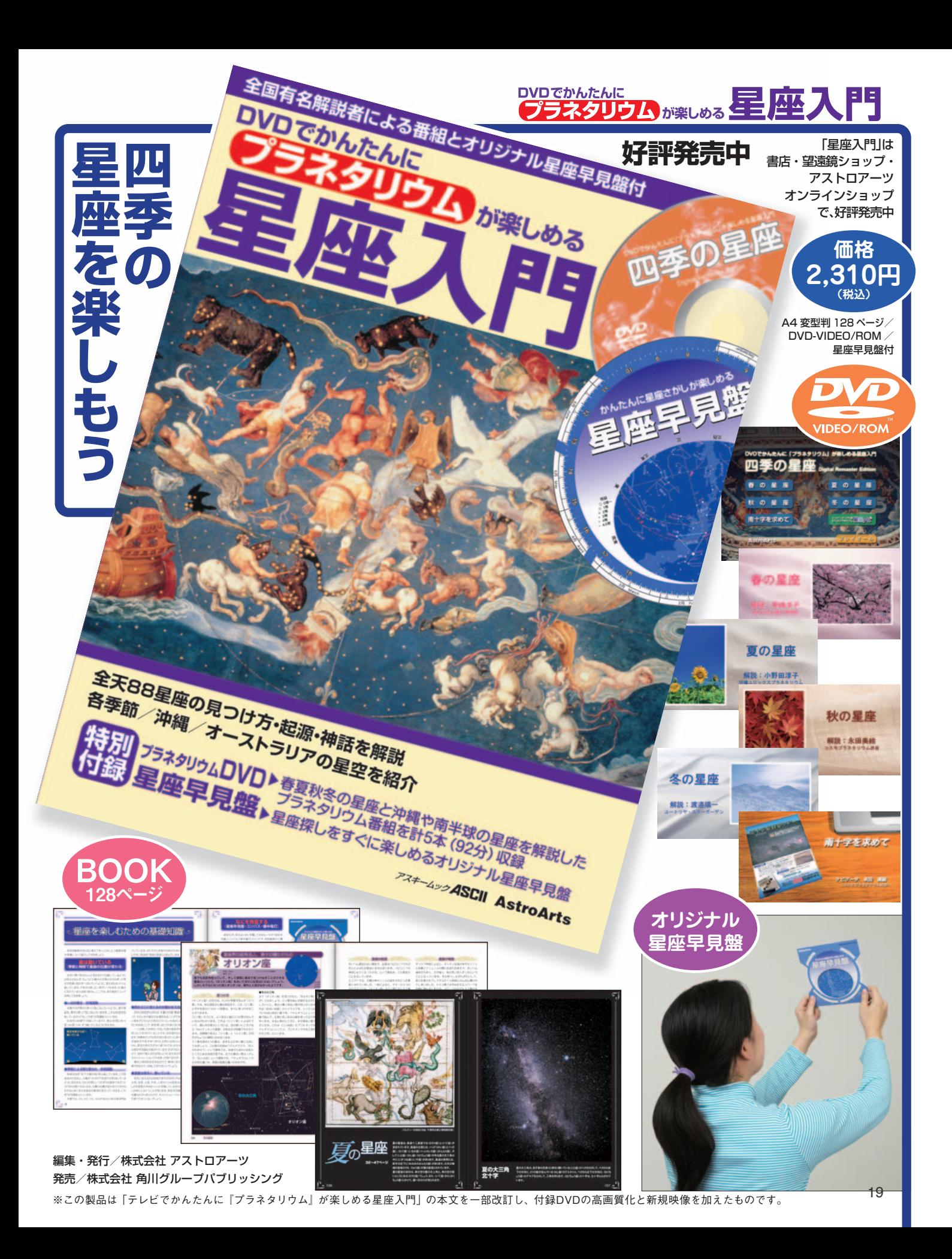

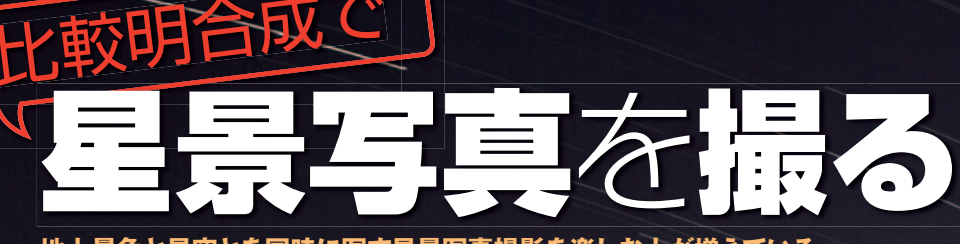

**地上景色と星空とを同時に写す星景写真撮影を楽しむ人が増えている。 星を点像に止めてできるだけ見た目に近い印象に仕上げたり、 星の軌跡によって時間の経過を表現したりと撮影スタイルは人それぞれだ。 今回は、短い露出で連続して撮影された星の像を、 画像処理によって軌跡として延ばす手法として普及しつつある 「比較明合成」での星景写真を紹介しよう。**

構成/川村 晶+編集部

■専用合成ソフトを使いこなす KikuchiMagick◎紹介/東山正宜 SiriusComp◎開発/大島 学

■達人に聞く比較明合成星景の極意 郊外里山星景◎解説/原田正司 瀬戸内星景◎解説/田中隆博 浜名湖八夜景◎平野貴章 取材/編集部

#### **デジタルの欠点をフォロー**

 固定撮影での長時間露出により、星の軌跡 を描かせることで時間の経過を表現することは、 古くからの天体写真の技法のひとつである。か つては、銀塩フィルムで数時間もの露出により、 星が長い軌跡を描いた作品もめずらしいもの ではなかった。

 近年のデジタルカメラの台頭によって、天体 写真のみならず、多くの撮影ジャンルで「銀塩フ ィルム」が「デジタル」へと順次置き換えられて いった。しかし、長時間露出を強いられる天体 の撮影にはまだまだ大きな壁が存在していた。 そのひとつがノイズの問題である。

 2000年代前半、黎明期のデジタルカメラで は、撮像素子の暗電流ノイズが多く、長時間露

出では本来は存在しない点状の像が画面全面 に現れたり、アンプノイズと呼ばれるシミ状の光 芒が画面周辺に広がるなどの現象が見られた。 そのため、実用的な露出時間はせいぜい数分 といったところだった。

 加えてデジタルカメラの撮像素子には銀塩フ ィルムの低照度相反則不軌が起こらず、実効感 度が高い。このため、星の軌跡を延ばすような 星景写真では、絞っても背景の空がすぐにカブ ってしまうため、銀塩と同じ感覚で使えない。高 感度という特徴が、長時間露出の必要な撮影 の欠点にもなっていた。

 当時のこうした状況から、星の軌跡を延ばし た星景写真の撮影には、銀塩フィルムの優位 性が揺らぐことはなかった。その一方、デジタル ならではの利点を活かした撮影と画像処理方

法が考案されていった。それが、ここで解説する 「比較明合成」手法である。

 その原理は以下のようなものだ。まず背景の 明るさが過度にならなず、ノイズの発生も少な い短時間露出で星空を連続して撮影する。次に 画像処理ソフトで複数の画像を合成することで、 星の軌跡を延ばしていく。画像の合成方法とし ては、それぞれの画像の同じ位置の画素を比 較し、明るい方の画素のみを採用して画像を重 ねるという画像処理ソフトウェアの機能が利用 される。つまり日周運動で動いていった星と背 景の星空を比べて、星の像を残すわけだ。

 こうした合成処理には、ソフトウェアによって 「明るい方」や「比較(明)」などの名称が付けら れていたが、画像処理ソフトウェアのパイオニ ア的存在である Photoshop(アドビ・システム

#### **月島** 東山正宜

2007年10月6日 53分露出 東京 キヤノンEOS20Da<br>キヤノンEF16-3<mark>5</mark>mmF2.8LII  $(16mmF4)$  IS -<br>露出1秒 × 222 KikuchiMagick

星の写り方は、F値と感度にのみ 依存する。一方、夜空の明るさは これに加えて露出時間にも依存 する。なので、絞りを開け、感度を 高くして露出時間を短くして撮影 した画像を多数コマ比較明合成 することで、都市部の光害の中で も天体写真作画が可能になる。 都市部星景写真は、比較明合成 がもたらした福音のひとつだ。

ズ社)が「比較(明)」という名称だったことから、 現在では「比較明合成」という呼び名が一般化 している。

 こうした合成を行えば、固定撮影での短時間 の露出で得られた画像を重ねることで、背景の 空の明るさはそのままに、空よりも明るい星の 像だけが連なって、あたかも長時間露出を行っ たかのごとく、星の軌跡を延ばした画像が得ら れるというわけだ。

#### **都会の空で星景撮影**

 本誌でも2004年4月号にて、デジタル一眼レ フによる比較明合成での撮影スタイルを実験 的に紹介している。とはいえ、当時はまだカメラ 内部の処理速度も緩慢で、さまざまな処理を並 行してできなかった。さらにカメラが持つメモリ ーバッファもわずかな容量で連写枚数もきわ めて少なく、メモリーカードへの転送速度も遅 かったことから、1コマ撮影してからメモリーカ ードへ確実にデータを書き込む時間を待つと 星の軌跡が大きく途切れるなど、問題がないわ けではなかった。軌跡が途切れる問題は現在 でも残された大きな課題だが、当時の本誌で は、苦肉の策として連続撮影中の1コマの撮影 が終わったら、メモリーカードにデータを書き 込む数秒間のみ対恒星時2倍速の赤道儀で写 野を先送りし、軌跡をつなぐための「のりしろ」 を作るという荒技を提案している。

 その後の急速なデジタルカメラの進化により、 カメラ内部の処理の並列化と高速化、高感度 時の画質改善、メモリーカードの大容量化など により、比較明合成による星景写真は思わぬ方 向へと発展する。それが、光害が激しい都市部 での星景写真である。

 明るい都市部で、短時間露出の連続撮影で 得られた大量の画像を比較明合成することで、 地上や空の明るさを抑えたまま、星の軌跡を長 く延ばした作品が2006年ごろから数多く発表 されるようになっていく。

 その牽引力となったのが、東山正宜氏とその 知人の菊地 謙氏である。東山氏はいち早く都 会での星景撮影のおもしろさに気付いたが、当 時は大量画像の処理を1枚ずつ手作業で合成 するしか方法がなかった。そこで、ソフトウェア に精通する菊地氏に相談し、菊地氏は処理の 自動化を実現した LightenComposite(通称 KikuchiMagick)を発表する。

 この合成処理の自動化によって、多くの天体 写真趣味人が比較明合成による星景写真を楽 しむようになった。現在では、対応するソフトウ ェアも増え、デジタル時代の天体撮影手法とし て市民権を得るに至っている。

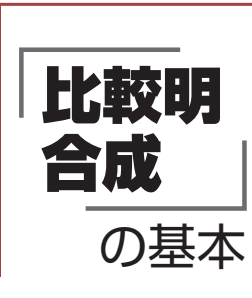

 比較明合成による星の軌跡を延ばした画像は、1枚撮りでの長時間 露出を分割して行ったものと考えればよい。短時間露出で連続して撮 影した画像を合成するというわけだ。1コマ毎の星の軌跡は短くても、 合成すれば長い軌跡になる。ただし、それぞれの画像を単純に加算し ていくと、地上の景色や空の明るさが加算した画像のコマ数に応じて どんどんと明るくなってしまう。そこで、合成する画像の同じ位置の画 素を比べ、明るいほうを合成後の画像の画素として採用する合成方法 の「比較(明)」を使う。

 右の4つの写真のうち、右上の作例が16秒露出の画像を106コマ (総撮影時間は約30分)比較明合成したもの。時間とともに日周運動 で動いていく星の像は空よりも明るいので、星の像が連なって線とな り、軌跡を描いている。左上の作例は比較明合成の素材として使った 画像の1コマで、拡大すると空に星がほぼ点像で写っている。それぞ れの画像を比べると、空や建物の明るさはほとんど変わっていないの もわかるだろう。もちろん、建物でも明るさの変わる部分は明るい方が 採用される。作例の画面左下はホテルだが、建物左側の展望エレベー タの昇降によって灯りのようすが合成の前後で異なっている。

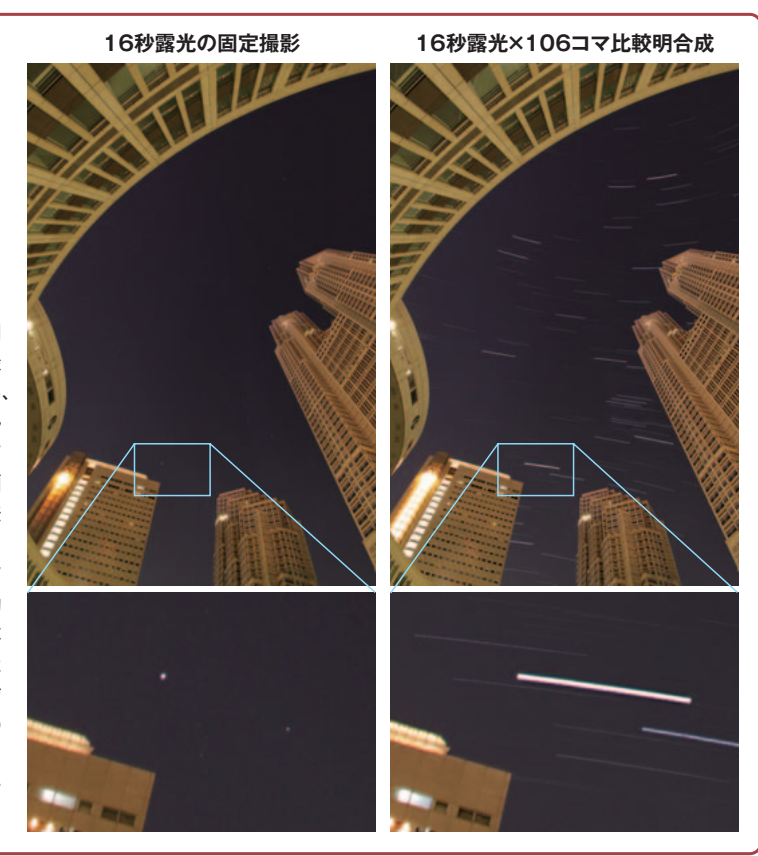

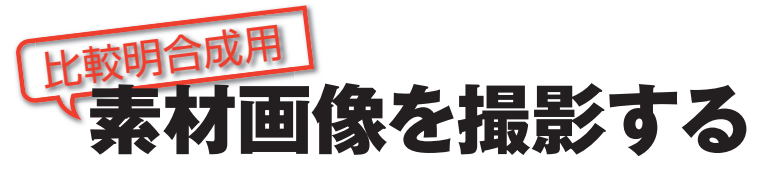

**比較明合成を行うことで星の軌跡を長く延ばした星景写真は、 ごく普通の星景写真と同様に固定撮影の手法で撮影することができる。 ここでは、実際の撮影スタイルや注意点、さらには比較明合成の原理や 比較明合成ならではの問題点についても紹介していこう。**

#### **実際に素材となる星景写真を撮る**

 比較明合成を前提とした星景写真の撮影 は、固定撮影法での星景写真撮影そのもの である(詳しい撮影手法については2010年 8月号の特集を参考)。基本的にはカメラと 三脚、レリーズがあればじゅうぶんだ。き わめてシンプルな機材で楽しむことができ る。

 デジタル一眼レフの場合、かつてはカメ ラ内部の処理能力やメモリーカードへのデ ータ書き込み速度が遅く、連写能力も低か ったことから、シャッター速度をバルブに 設定して、外付けのインターバルタイマー からの制御で撮影を行うことが多かった。 しかし、現行のデジタル一眼レフとメモリ ーカードの多くは性能が大きく改善され、 シャッター速度をカメラ側で設定し、カメ ラの連写機能を用いた連続撮影が主流とな っている。

 したがって、三脚にカメラを固定し、星 にレンズを向けてピントと構図を合わせ、 シャッター速度や絞り値、各種カメラの設 定を行い、あとはレリーズボタンをロック してシャッターを押し続けるだけだ。撮影 を終えるまで、シャッター音がし続けるこ と以外は、銀塩カメラでの星景写真撮影と 何ら変わらないスタイルである。もちろん、 星の軌跡の長さは「総撮影時間」に依存す るので、撮影時間が長くなるほど軌跡が延 びることになる。

#### **単純ではない露出の見極め**

 撮影でもっとも注意したいのは、1コマあ たりの露光量だ。星は日周運動で動いて行 くので、撮像素子の1点に留まることがない。 したがって、感度と絞り値が決まれば、ど のようなシャッター速度に設定しても、原 理的には特定の星の軌跡の明るさは変わら ない。これに対して、空や地上景色はシャ ッター速度に応じて写る明るさが変化する。

 つまり、暗い星までたくさんの星を写し 込みたいなら、絞りを開き、ISO感度を高く してシャッター速度を短くすればよい。反 対に星の数を制限したい場合は、絞りを絞

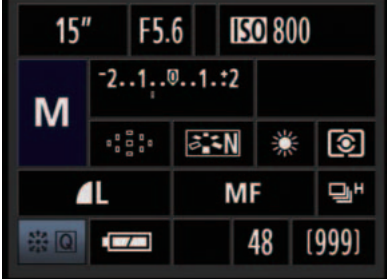

デジタルカメラの設定画面の一例(EOS 50D)。一般 的な星景写真では、ホワイトバランスをオート、シャ ープネスは標準的にかかるような設定にするが、比 較明合成を前提として星景写真では、ホワイトバラ ンスは太陽光やマニュアルなど、環境光の影響を受 けないように設定しよう。またシャープネスはかけな い設定を選ぼう。連写速度が変えられる場合は、もち ろん最高速にしておきたい。

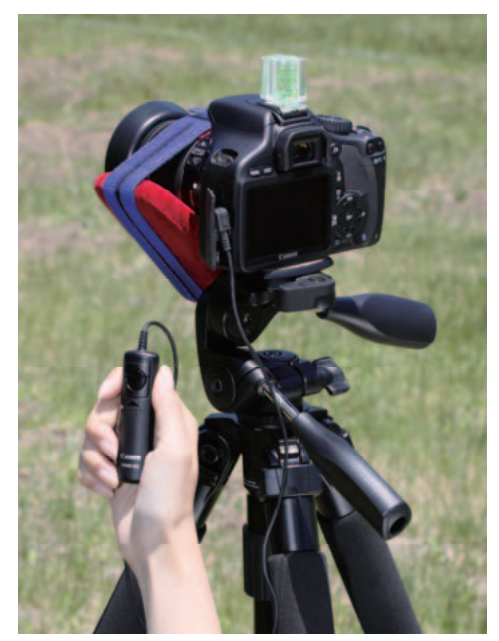

撮影にはケーブルレリーズを取り付けて、シャッターボタンの 長押しでの連写ができるカメラがベスト。さらに、しっかりした 三脚はもちろんのこと、 水平確認用の水準器、露よけのカイロ やヒーターなど、固定撮影の装備があれば万全だ。長時間の撮 影では、外部電源も用意しておきたい。

#### **素材の撮影には、大容量高速書き込み対応のメモリーカードを用意しよう**

カメラの進化とともにCF (コンパクトフラッシュ)やSD (SDHC)カードなど、メモリー カードもデータ転送の高速化、 大容量化が進んでいる。同時 に低価格化も進み、カメラ量 販店の店頭で2GB程度のSD カードが投げ売りされるとい う光景も目にするようになっ た。そんな昨今だが、比較明 合成を行うための星景撮影に は、大容量でデータ転送が高 速のタイプを選びたい。

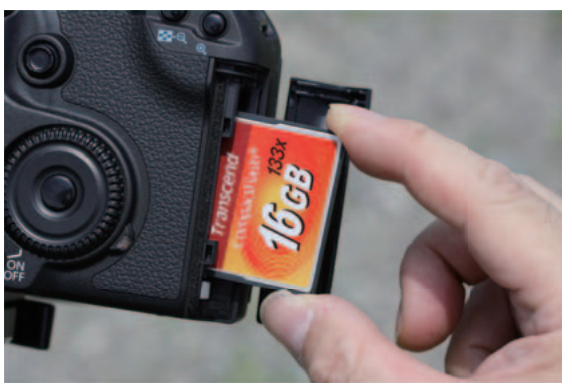

 最新のデジタルカメラの多くは、撮影とデータ書き込みを並列で行うことが可能だ。データ書き込 み時にアクセスランプが点灯するカメラでは、1コマの撮影後にどのくらい点灯しているかを計り、そ れがシャッター速度よりもじゅうぶんに短い時間なら、カメラのデータバッファをほとんど使わずに連 写が可能だと判断できる。データ書き込みが間に合わず、カメラがデータを一時保管するメモリーバ ッファを使い切ってしまうと撮影間隔にバラツキが発生し、星のつなぎ目が部分的に目立つことにな りかねない。カメラに入れたメモリーカードで最大何コマの撮影が可能かは、カメラの仕様からおお むね判断できる。ただし、JPEGでの最大撮影コマ数は平均的なもので、画像によってサイズがかなり 変わる。実際の撮影ではかなり余裕を持った容量のメモリーカードを用意したい。

るか、ISO感度を下げて、長めのシャッター 速度を採用すればよい。それぞれどのくら いの星の数がベストかは、撮影環境と撮影 者の意図によるが、作品とするなら撮影者 の美的センスが問われるもっともたいせつ な要素だろう。

 もうひとつ、色調を左右するホワイトバ ランスは、オートに設定せず、固定してお く方がよい。オートでは、車のライトなど

明るい光源が写り込むと、そのコマだけ色 調が変わってしまう可能性がある。設定は 太陽光やマニュアルにしておきたい。

#### **合成の実際と弊害を理解する**

 比較明合成によって、どのように星の軌 跡がつながっていくのか、そのようすを実 際の画像を例に検証していこう。

固定撮影の手法で連続撮影された星は、

#### **連続撮影した3コマを「比較明」と「加算」で合成した時の明度変化**

 天の赤道近くを連写で撮影した3コマと、それら を「比較明」と「加算」で合成した画像を並べてみた。 撮影に用いたカメラの連続撮影速度は最高で毎秒 約3.9コマなので、単純計算で各コマ間の星像の消 失時間は1/4秒程度になる。

 右の画像は、中央部を強拡大している。左下の明 るい星は土星、右上の輝星はおとめ座のポリマ。こ こで、ポリマの東西方向の輝度の変化をグラフで 表した。

素材の3コマを見ると、星像はコマ毎に西(右 側)に移動しているのがわかる。これらを比較明合 成すると星像はつながってより長い線状となるが、 星像のつなぎ目がやや目立つ。空の明るさレベル は、素材の3コマと変わっていない。加算合成した 場合では、星像のつなぎ目はあまり目立たなくなっ ている。逆につなぎ目の明るさレベルがやや増して いることがわかる。同時に空の明るさレベルが3倍 になっている。

●この実験の素材撮影データ キヤノンEF24mmF1.4L USM (絞りF2.8) EOS 5D Mark II ISO400 露出15秒 ホワイトバランス設定 : 太陽光 ピクチャースタイル : ニュートラル JPEG(ラージ・ファイン) ドライブモード : 連続撮影 その他画質に影響しそうな設定は極力OFFに

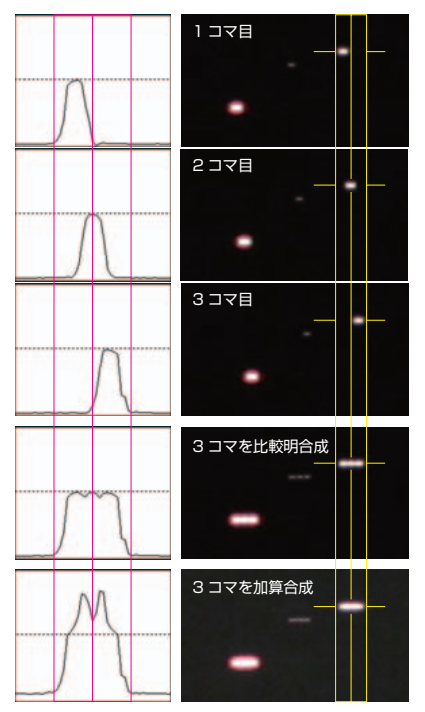

#### **シャッター速度の差による比較明合成後の光跡のなめらかさ**

 右の画像と3Dグラフは、上からシャ ッター速度2秒、8秒、32秒で、いずれも 総露出時間およそ2分の連続撮影を行 った素材を元に比較明合成を行ったも の。機材は上の実験と同じで、シャッタ ー速度に応じて空や星の明るさがそ れぞれ同等になるように感度のみを 変更し、像質に大きく影響する 絞り値 は変えていない。こちらも中央部を強 拡大している。

 一般的に、比較明合成で星の軌跡を 描く場合、シャッター速度が速いとつ なぎ目が目立ちにくいといわれている。 また、ここで掲載した画像ではわかり にくいが、シャッター速度を早くするほ ど星の色が失われやすいともいわれて

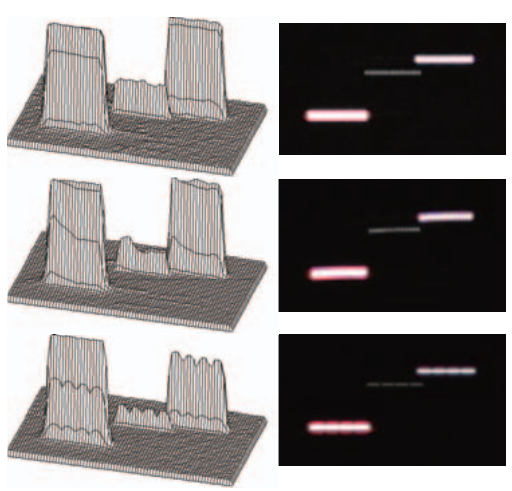

いる。こうした原因の考察はかなりむずかしい。シャッター速度が速いということは、星の移動量が少な く、結果的に星像が小さいということになる。多くのデジタルカメラでは、ユーザーの設定にかかわらず、 画像の生成時に最低限のシャープネスをかけてしまうようだ。このとき、像のサイズによってシャープ ネスのかけ具合が変わると思われる。ほとんど点像の星にシャープネスをかけると像が「痩せて」消失 しかねない。したがって、細かい像の部分にはシャープネスがかからないようになっている可能性があ る。実際に、比較明合成した画像を見ると、シャッター速度が速いものほど軌跡の線が太く見える。

 また、デジタルカメラの多くが撮像素子直前にベイヤー配列のカラーフィルターとローパスフィルタ ーを持ち、ひとつの画素だけではなく、その周囲の画素の情報も含めて色を生成している。つまり、色を 生み出すためには連続した複数の画素をまたいで像ができないといけない仕組みだ。星像が小さす ぎると、色を生成するだけの情報量はないものの、確実に像が存在していると判断し、色のない(白い) 像を生成していることも考えられる。いずれにしても、デジタルカメラの像生成のメカニズムが比較明 合成での星像のつなぎ目の目立ち具合に影響しているように感じられる。こうしたことを画像生成の時 点から低減するには、RAWデータでの合成を行い、自由度の高い現像処理を行う必要があるだろう。現 状、そのような環境は存在していないが、近い将来には可能になることを期待しよう。

点像もしくは短い線状の像だ。星は日周運 動で動いていくために、連続して撮影され た画像では、前後のコマで隣り合う位置で 星が写っている。

 こうした画像を重ね合わせると、星像が 重ねた画像のコマ数だけ連なり、線状の軌 跡を描くことになる。このとき、画像の合 成法として加算合成を用いると、星像はつ ながるものの、星空や地上景色の明るさが 加算した画像のコマ数だけ増加してしまう。 また、星の明るさは相対的に暗くなるので、 結果的に空とのコントラストが低下するこ とになる。

 比較明合成を用いれば、星像は空よりも 明るいので、星の像が活かされて空の上に 描かれることになる。基本的に各コマごと に明るさの変わらない空や地上景色は、も ともとの明るさ通りに合成されるというわ けだ。

#### **光跡が途切れる問題**

 こうした比較明合成での星景写真におけ る技術的な最大の欠点は、星の軌跡につな ぎ目が目立つ場合があることだろう。

 その理由は、連続撮影のコマとコマの間 で確実に撮影が中断され、その部分の星の 光が欠落するからだ。隙間が生まれるのは 当然である。とはいえ、実際の像を見ると 実時間に対する隙間の幅が大きいことに気 づく。これは、デジタルカメラ内部での JEPG 画像生成のプロセスで、少なからずシ ャープネスがかけられてしまうことにより、 星像の縁が「痩せる」現象が起きているた めと考えられている。

 これをできるだけ回避するためには、カ メラの設定でシャープネスをかけないよう にすることだ。

 もうひとつは、星の動きが撮像素子上で の1ピクセル以内に収まるように、できる 限りシャッター速度を短くして撮影するこ とだが、日周運動方向によっては1 ピクセル づつ動かないし、撮像素子の画素ピッチは 数μmときわめて小さい。広角レンズとい えども、せいぜい数秒露出に抑える必要が あり、現実的な方法ではない。

 前後のコマを加算合成すれば、星像の縁 の光量の落ちた部分をそれぞれのコマの像 が補うため、つなぎ目はより目立ちにくく なる。ただし、前述の理由のように加算合 成では作品として成り立たない。つまり、 比較明合成という手法は、あくまでも次善 の策ということを理解しておきたい。

# パソコン作業 比較明合成処理の手順

**比較明合成の処理は一般的な画像処理ソフトウェアでも可能だ。 かつては、大量の画像を手動で1コマずつ合成していたが、 近年では自動的な処理が可能なソフトウェアが存在している。 ここではそれらの簡単な紹介と実際の処理手順について説明しよう。**

### **Stellaimage** ライメージ Ver.6

#### **ステライメージ 6 での大量比較明合成自動処理の流れ**

#### **大量処理自動化への道**

 比較明合成を行うためには、コンピューター とソフトウェアが不可欠である。比較明合成の アルゴリズムはむずかしいものではないが、過 去には大量の画像を自動的に一括処理できる ソフトウェアは存在しておらず、手動での合成し か処理を進める術はなかった。

 比較明合成という一般名称の由来となった Photoshopでの「比較(明)」で合成を行うにも、 合成に使う画像をすべてPhotoshop上に読み 込み、それを手動でレイヤーに重ねていくとい う地道な作業を強いられた。コマ数が増えるほ ど、撮影よりも合成作業に労力が必要とされる ほどだった。

 そうしたことから近年では、比較明合成の大 量一括自動処理に特化した個人開発のフリー ウェアや、比較明合成の自動処理機能を搭載し た市販の画像処理ソフトが現れた。

 先鞭をつけたのは、菊地 謙氏が公開してい るフリーウェアの KikuchiMagick(正式名称 LightenComposite・Windows版・26ペー ジに解説記事)である。当初はコマンドライン での操作だったが、今では使いやすいGUIを 装備したソフトウェアへと進化している。また、 同じくフリーウェアで、大島 学 氏が開発した SiriusComp(Windows版・30ページに解説記 事)は、動画作成機能も盛り込んでユーザーを 増やしている。

 市販のソフトウェアとしては、アストロアーツ のステライメージ Ver.6(Windows版・以下ス テライメージ6)が比較明合成の大量自動処理 機能(バッチ)を搭載した(次ページに解説)。

 ソフトウェアによって作法は異なるが、基本的 には結果は同じである。ここでは、比較明合成 処理の実際をステライメージ6を例に説明して みよう。

#### **①素材を任意のフォルダに入れる**

比較明合成を行うことを前提に連続撮影を行って得ら れた複数コマの画像を任意のフォルダにコピー。ここで はDドライブ直下に「比較明合成元素材」というフォルダ を作成して、その中に素材となる画像をすべてコピー。

#### **②バッチ処理を行う**

メニューの[バッチ(B)]から[コンポジット(C)]を選択し、 [コンポジット:バッチ]ウィンドウを開く。

#### **③合成方法で比較明を指定**

[コンポジット:バッチ]ウィンドウでの指定は、位置あわ せのチェックをはずし、合成先に新規画像を指定、合成 方法のプルダウンメニューから比較明を選択。設定が終 わったら、[ファイルから追加(F)]ボタンをクリックする。

#### **④素材画像を指定する**

[画像ファイルを開く]ウィンドウが開くので、素材を入れ たフォルダ(ここでは「D:¥比較明合成素材」)を指定す る。さらに、サムネイル、もしくは一覧で表示される画像 ファイルをすべて選択し、[開く(O)]ボタンをクリックす ると、選択された画像のコマ数が表示される。

#### **⑤合成準備が完了**

[コンポジット:バッチ]ウィンドウの[対象ファイルリスト (L):]欄に画像が読み込まれたのを確認して、[OK]ボタ

ンをクリックする。すると、[新規 画像ウィンドウ]が開き、合成後 の画像のタイトルを入力するこ とができる。ここでは「比較明 1.fts」としている。[OK]ボタンを クリックすると、画像ウィンドウ が開き処理を開始しする。

#### **⑥進捗状況を確認**

比較明合成の処理中は、[コン ポジット:バッチ]ウィンドウの [対象ファイルリスト(L):]欄の ファイル名がスクロールされ、 進捗状況が確認できる。終了後 に画像を拡大して仕上がり具合 を確認し、保存する。レタッチを 考慮して、16bit の TIFF 形式で 保存しておこう。

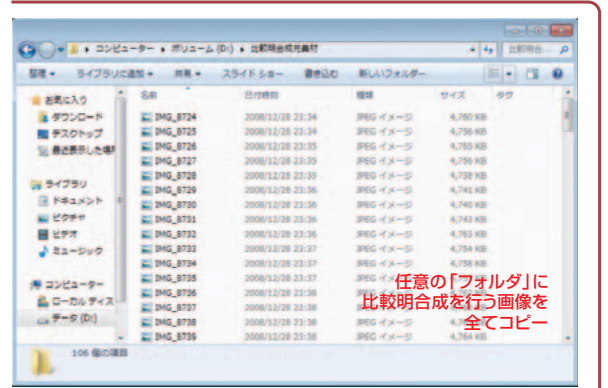

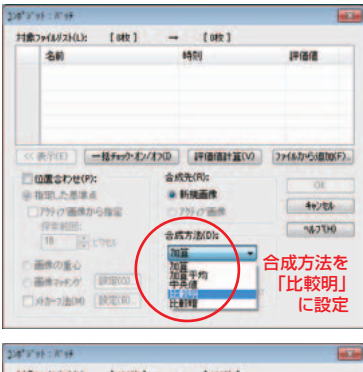

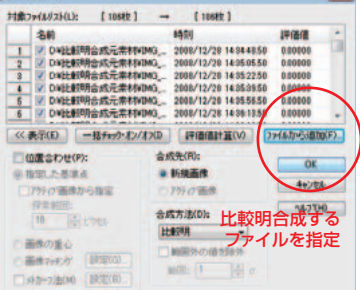

※ステライメージ6での合成処理は、合成する 画像をステライメージ6で開いておいても可能 だ。しかし、コマ数が大量にある場合はメモリが 不足し、仮想メモリとしてハードディスクを使う ことになり、動作がきわめて緩慢になる。ここは、 迷わず、[ファイルから追加(F)]を選択しよう。

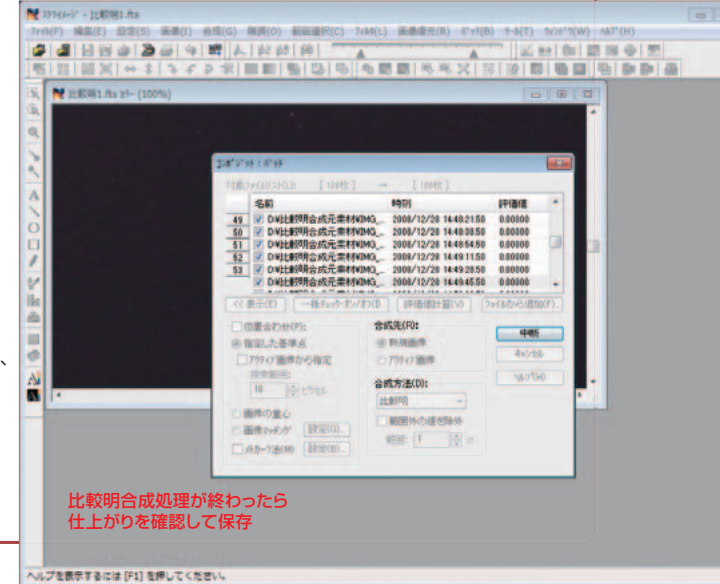

 アストロアーツのステライメージ開発チーム では、比較明合成後の星の軌跡に現れるつな ぎ目を目立たなくさせる方法について実験を 重ねてきました。その解答のひとつとして、単純 な比較明ではなく、合成に用いる連続撮影され た各コマと、そのコマに続く後ろの任意の複数 コマを加算合成した後、さらにそれぞれを比較 明合成していくという「比較明合成・加算オプシ ョン」機能をステライメージ6のバッチ・コンポ ジットに追加することにしました。この処理は、 今号の45ページで紹介している田中隆博さん の手法も参考にさせていただいています。

「比較明合成・加算オプション」では、1コマの 画像とそれに続く画像を加算合成することで、 星の軌跡のつなぎ目でのくびれ、もしくは途切 れる現象を軽減する効果が期待できます。ただ し、空の明るさや地上景色は、加算合成したコ マ数に応じ、レベルが複数倍になります。空の 明るさが加算された分だけ星の軌跡の明るさ も増しますが、空との相対的なコントラストにつ いては逆に低下します。

 一般的な画像処理ソフトでは、画像の加算に よる画素データの飽和が問題になりますが、ス テライメージ6なら96ビットスーパーカラー処 理エンジンによる事実上無限の階調での演算 が可能なので、問題になることはありません。

 この機能は、空や地上景色がアンダーな画像 の場合、空や地上景色を明るく補正することに も利用できます。「比較明合成・加算オプション」 を使うことを前提に、あらかじめアンダーな画 像を素材として撮影しておいてもよいでしょう。

 撮影者が適正露出と判断した画像を素材と する場合は、「比較明合成・加算オプション」で合 成した画像から、すべての素材を比較暗合成し て星の軌跡を消し去った背景レベルだけの画 像を生成し、加算コマ数分を減算すれば、空と 地上景色の明るさを素材とした画像とほぼ同 等にすることも可能でしょう。

 もっとも、この手法は総撮影時間内で、空の 明るさがほぼ一定の場合のみ有効です。薄明、 もしくは月明かりの影響があるような場合は、さ らなる試行錯誤が必要になると思われます。さ らにノイズのようすなどは、実際に画像の合成 を行ってみての判断となるので、「比較明合成・ 加算オプション」での合成が最適解とは限らな いことをあらかじめご了承ください。

 デジタルカメラでの比較明合成による星景 写真の歴史は、まだ数年というレベルです。今 後、さらなる画質向上を見込める手法が見つか ればアップデートしたいと考えています。 (ステライメージ開発チーム)

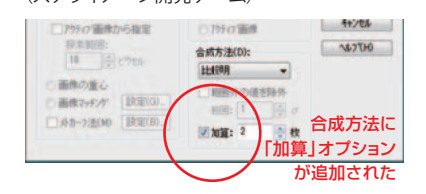

ステライメージ6では、機能追加や不具合を修正するためのアップデートを行っていま すが、6月2日に公開された「ステライメージVer.6.0・6.0gアップデータ」に続き、今 回紹介した「比較明合成・加算オプション」を搭載した「ステライメージVer.6.0・6.0h アップデータ」を7月5日から公開しています。前回の「ステライメージVer.6.0・6.0g アップデータ」では、近年発売になったデジタル一眼レフカメラ、並びにミラーレスデジ タル一眼カメラの多くの機種のRAW画像読み込みに対応しました。これらに加えて、 「ステライメージ Ver.6.0・6.0hアップデータ」では、ニコンD5100のNEF形式・色 調整自動にも対応します。最新のアップデータでは、過去の機能追加、不具合修正がす べて盛り込まれていますので、まだアップデートを行っていないユーザーの皆様に「ス テライメージ Ver.6.0・6.0hアップデータ」でのアップデートをおすすめします。

#### **「ステライメージ6(6.0h)」で 星のつなぎ目を目立たせない合成処理**

**の新機能**

比較明

合成

■「ステライメージ Ver.6.0・6.0gアップデータ |以降で対応したRAW画像読み込み可能なデジタルカメラの機種一覧 キヤノン EOS Kiss X5、EOS Kiss X50(CR2形式)/ニコン D7000、D3100(NEF形式)/ニコン D5100(NEF形式・6.0h で「色調整自動」にも対応)/オリンパス E-5、E-30、E-620、E-P1、E-P2、E-PL1、E-PL1s、E-PL2(ORF形式・「色調整自動」は除 く)/ペンタックス K-5、K-r(PEF形式)/ソニー α230、α330、α380、α550、α33、α55、NEX-3、NEX-5(ARW形式)

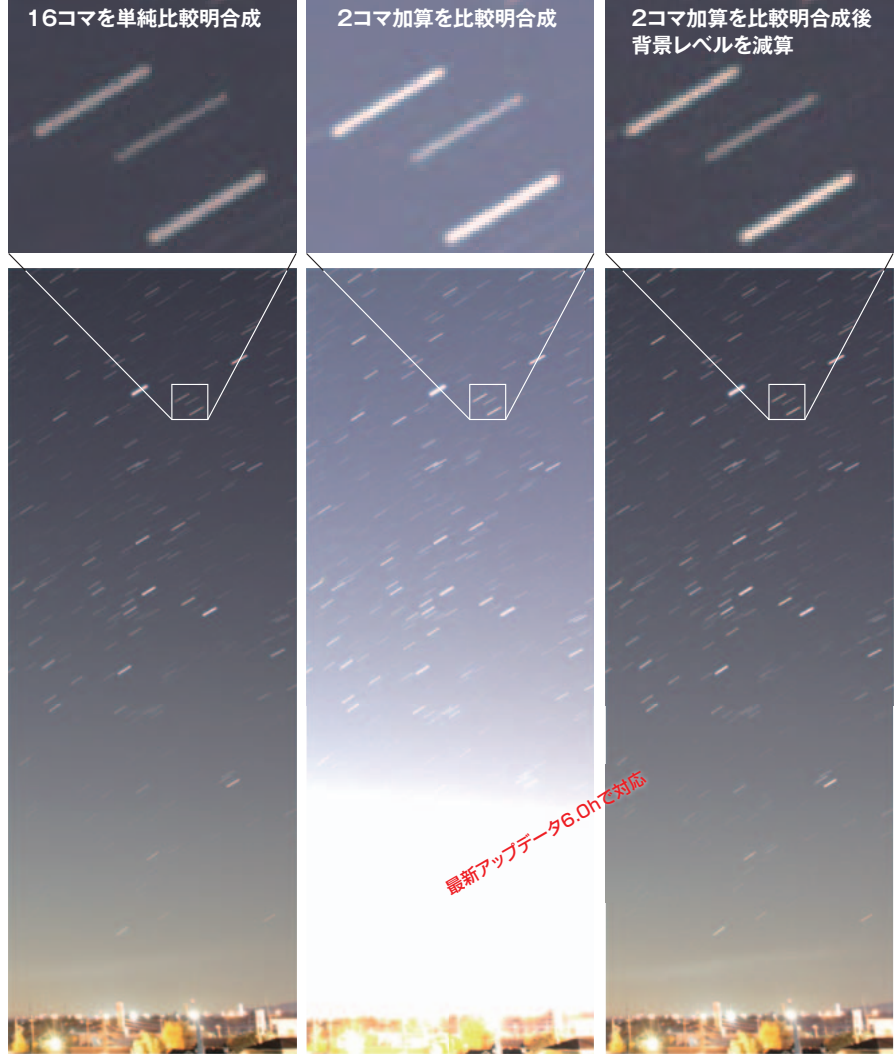

上は連続して撮影した16コマの画像を素材として合成したものの部分拡大だ。左の画像は単純に比較明合成を行 ったもの。中央の画像は、ステライメージ6の新機能である「比較明合成・加算オプション」を使って、連続したコマを 2コマずつを加算合成し、さらにそれぞれを比較明合成したものである。空の明るさレベルが上がっているが、軌跡 を比較すると中央の画像の方が星像のつなぎ目が目立たない。また、右は素材の16コマを比較暗合成し、星を消し た空と地上景色の画像を作って、中央の画像から減算したもの。2コマの加算合成で約2倍となった空と地上景色の 明るさレベルを素材とほぼ同等の明るさまで戻しつつ、星像のつなぎ目も目立っていない。(素材の撮影データ /EF16-35mm F2.8L Ⅱ USM(16mm 絞りF4)/キヤノンEOS 5D MarkⅡ ISO1250 露出13秒)

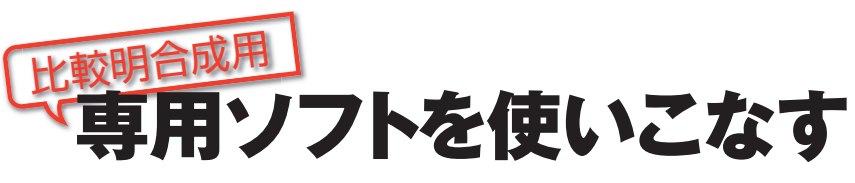

**水銀灯や蛍光灯、ネオンが輝く都市部で短時間露出を繰り返し、 それを「比較明」合成する手法を広く紹介したのが東山正宜さん。 都会の夜空でも星景写真撮影を可能にしたデジタル時代の手法だが、 その膨大な合成作業を効率化したのが菊地 謙さん開発の専用ソフトだった。**

# **KikuchiMag**

#### **比較明合成手法のパイオニア**  東山正宜さん**が語る 開発秘話**

#### **ソフトのインストールと使い方**

 KikuchiMagick は、星の軌跡の写真をデジ タルカメラでも可能にする無料の比較明合成 ソフトです。正式名称は「LightenComposite 」 ですが、私が「KikuchiMagick」として紹介し たことからこの名称で呼ばれることが多くなっ ています。Windows XP と Vista、7 で動きます。

 数秒から数十秒、数分間といった短時間で 露出した大量の星空の画像を一つのフォルダ にまとめ、ソフトを実行すると、フォルダ内の画 像すべてを比較明合成した画像が作られます。 月食が進むようすを一枚に写し込んだり、花火 やホタルの多重露光にも応用できます。

 KikuchiMagickは、使い方や作例などととも に、私のウェブサイト「痛い目みてなんぼ」内 http://www.itaime.com/itaime/kikuchi/ で、最新版を紹介しています。リンク先のサイト 「Vector」からダウンロードし、圧縮ファイルをク リックすると自 動 的 に 解 凍・展 開されます。 「LightenComposite-1.0.1」というフォルダが 現れますから、その中にある「setup.exe」をダ ブルクリックしてインストールします。

 使い方は単純です。まず、あらかじめ、比較明 合成したい画像群を一つのフォルダにまとめて おきます。枚数は数百枚でも数千枚でも大丈夫 ですが、画像形式は JPEG か TIFF などの汎用 のものだけで、RAWデータには未対応です。

次に、スタート>すべてのプログラム> Imagetools>LightenComposite-1.0.1をクリ ックしてKikuchiMagickを立ち上げます。

 ここで、「参照(1)」ボタンを押して、画像があ るフォルダを選びます。「サブフォルダも処理す る」にチェックを入れると、フォルダ内にぶら下が っているフォルダの画像も処理対象になります。

**東山正宜** (ひがしやま まさのぶ)

 1975年3月、香川県生まれ。小学校 の担任が天文好きだったことに影響され、 小学5年の時、父親のカメラで初めてカ

シオペヤと北斗七星の写真を撮る。中学、高校と天文部に所属。香川県高松市民文化センターの天体写真コンテ ストに投稿したり、FM流星観測をしたりしていた。1994年4月、名古屋大学理学部入学。天体研究会に入るが、 どっちかというと麻雀や車、バイクにはまった4年間を過ごす。名古屋大大学院素粒子宇宙物理学専攻に進み、 修士課程修了。

 博士課程の途中だった2001年10月、朝日新聞社入社。水戸、新潟総局を経て2006年4月から東京本社。 3年間紙面のレイアウトをする仕事に携わった後、2009年4月から科学医療グループに所属。宇宙や物理など を担当し、日本人宇宙飛行士の若田光一さんと野口聡一さんの帰還をアメリカとカザフスタンで、小惑星探査機 「はやぶさ」の帰還をオーストラリアで取材した。「はやぶさ帰還」の写真が新聞協会賞特別賞。2011年3月以 降は東日本大震災と東京電力福島第一原発の取材に追われていたが、5月に大阪本社科学医療グループに異動。 現在は再生医療や基礎医学などを担当している。

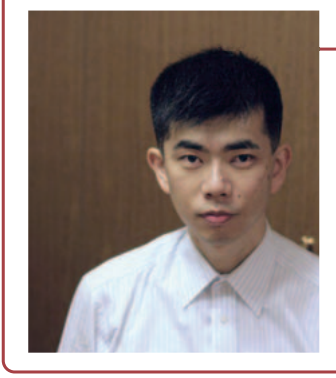

#### **菊地 謙** (きくち けん)

 1974年10月、愛知県生まれ。小学生のころ、「星になったチロ (藤井 旭 著)」や「星座の話(野尻抱影 著)」で星に興味を持つが、中 高と運動部で特に星を見る活動はしていなかった。愛知県立明和高 校時代に父親の会社で廃棄されたパソコンを譲り受け、初めてプロ グラム(BASIC)を組む。

 1993年4月、名古屋大学工学部機械情報システム工学科入学。 隣にいた同級生が「天体研究会」を見に行くというので、ついて行っ てそのまま一緒に入会。再び星に興味を持つ。TS -160を使ったメ シエマラソンなど、主に望遠鏡で観望する。同じころ、パソコン (GATEWAY2000)を購入し、C言語によるプログラムを始める。 1999年4月、名古屋の学習図書出版社「浜島書店」入社。デジタル 教材などを担当している。

 さらに「参照(2)」ボタンを押して、できた画 像を保存したい場所を選びます。デフォルトで は画像の名前は「output」、出力形式は JPEG ですが、名前の変更も可能で、形式も TIFFや BMP、PNG、フォトショップ PSDを選べます。私 はいつも bmp で出力しています。

 同時実行スレッド数も選べます。Core 2 Duo や Core i7 といった複数のコアを持つ CPU で は、計算に利用するコア数を選べるようになっ ていますが、特に必要なければ無視して問題あ りません。

「実行」を押すと、比較明合成が始まります。 それぞれの画像ファイルの大きさやパソコンの 性能にもよりますが、だいたい1画像を数秒の ペースで合成できます。速いパソコンなら毎分 100 枚も可能で、1000 枚でも 10 分ほどで終わ ります。

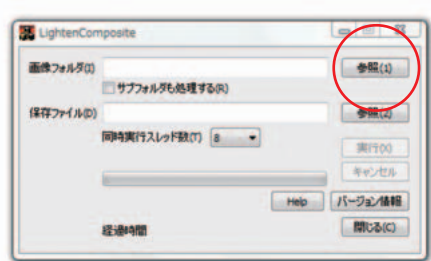

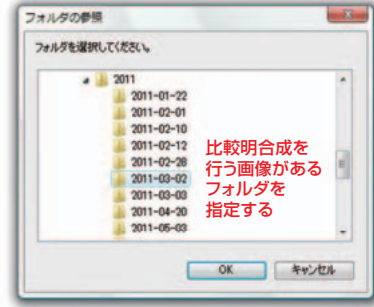

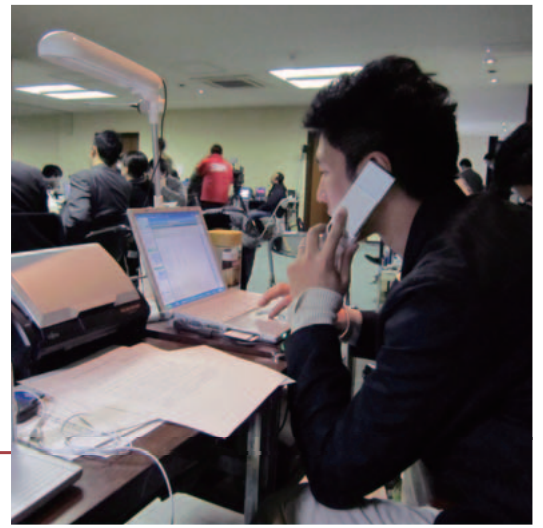

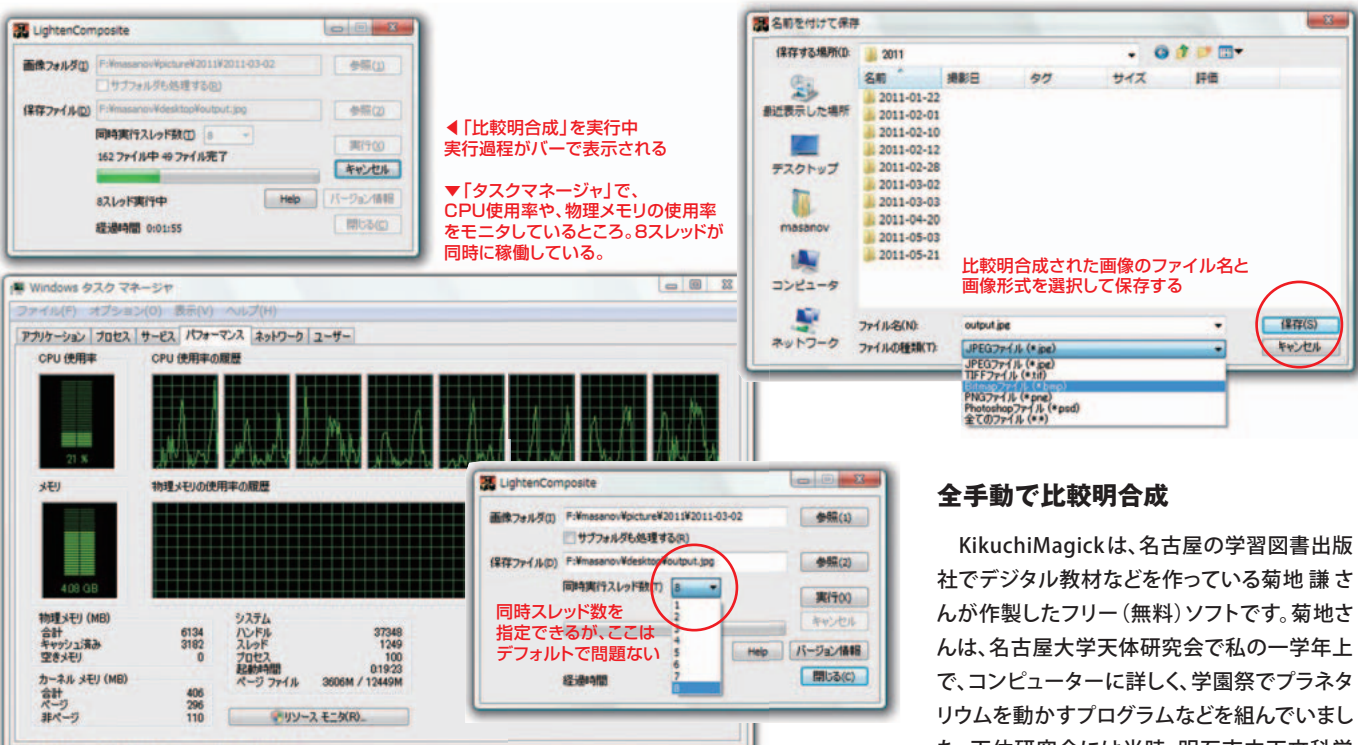

#### **撮影段階のコツ**

プロセス: 100 CPU 使用率: 21% 前理メモリ: 68%

 比較明合成された画像を拡大して詳しく見る と、星の軌跡が途切れ途切れになっていること があります。その場合は、次の三つの方法を試 してみてください。

- ①カメラの JPEG保存時の画質設定で、 極力シャープ処理をかけない設定にする。
- ②カメラの連写モードを使って、 撮影間隔(=インターバル)を最小にする。

③10秒未満の露出時間で撮影する。

 軌跡が破線になる最大の要因は、カメラ側 のJPEG のシャープ処理にあるようです。

 デジタルカメラは、写真をよりくっきりと見せ るため、JPEG をつくる段階でシャープ処理をか けています。被写体の輪郭を強調しているので すが、極端な例だとひとつひとつの星のまわり に黒いリングができるように写ります。これによ って星が実際よりも小さくなり、比較明合成する と隣の星像との間に隙間ができて、光跡が途切 れてしまうのです。

 キヤノンのカメラなら「ピクチャースタイル」、 ニコンなら「ピクチャーコントロール」を、「ノー マル」や「ニュートラル」、「忠実設定」などにして ください。他メーカーのカメラでも同じような設 定ができるはずです。「ネイチャー」などと比べ ると柔らかな描写になりますので、シャープにし

たい場合は合成処理後に画像処理ソフトで調 整してください。

 撮影間隔を短くするにはカメラの「連射モー ド」を使うのが有効です。露出時間はインター バルタイマーで設定するのではなく、カメラの 撮影モードをM(マニュアル)にして4秒や8秒な どにあらかじめ決めておきます。そして、シャッタ ーを押しっぱなしにすれば、撮影後に画像保存 が終了したと同時に次のシャッターを切れるの で最小のインターバルで撮影し続けられます。 ですから、高価なインターバルタイマーは必要 なく、単機能のレリーズで十分です。しかし、イ ンターバルタイマーを使って長秒時の露出設 定を行い、「連射モード」にしたカメラのレリー ズを制御すれば、総撮影時間を決めて自動で 連続撮影させることができます。

 この時、ほとんどのカメラはシャッタースピー ドを30秒以上に設定することはできません。し かし、露出時間が短ければ短いほど、星の軌跡 はきれいにつながることが経験上、わかってい ます。目安は10秒以下です。都会などの明るい 場所なら、多くのケースで適性露出は10秒以下 ですから問題はないでしょう。

 では、山の上など光害の少ない場所だとどう すればいいのでしょうか。そんな時は、あえて露 出時間を10分や15分などに延ばして、切れ目 の数を減らすことで、切れ目を目立たせないよ うにできます。この場合は、絞りと感度設定で、 光跡と地上景色のバランスを調整します。

た。天体研究会には当時、明石市立天文科学 館の名物キャラ「ブラック星博士」も世を忍ぶ仮 の姿として所属していて、そのころはよもや日本 標準時をめちゃめちゃにしてしまおうなどとは 画策していなかったように思います。

 その後、私は2001年に新聞社記者になり、本 格的にデジタルカメラを使い始めました。すば らしい高感度特性と、フィルム交換や現像の必 要がない使いやすさに大きな可能性を感じま した。さらに、天文イラストレーターで写真家の 沼澤茂美さんへの取材で、高感度に強い特長 を活かした天体写真に感銘を受けました。フィ ルムカメラは4×5も含めてすべて手放し、デジ タルカメラに移行しました。

 ただ、星の軌跡が円を描くような1時間以上 の撮影は無理でした。デジタルカメラは、長時 間露光をするとノイズが多くなったり、センサー が発熱して画面の一部や全体が赤く変色した りしたのです。冷却CCDカメラのようにセンサー を冷やせる改造機も登場しましたが、消費電力 や価格などの難点がありました。

 2006年に東京に転勤したころ、フォトショップ やステライメージといった画像処理ソフトの 「比較明合成」という機能を使えば、都市部でも 星の軌跡が写せるのではないかと思いつきま した。短い露出時間で多くの写真を撮っておき、 あとからパソコンで重ね合わせる方法です。試 しに自宅のベランダからカシオペヤ座を写して みると、1枚1枚ではかすかな点にしか写ってい ない星たちが、パソコンの画面では見事に軌跡 を描きました。

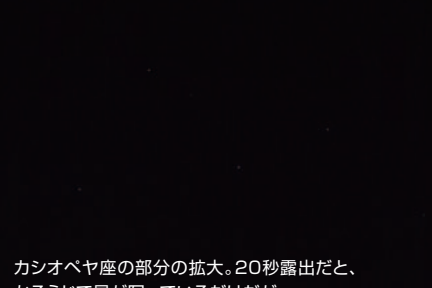

かろうじて星が写っているだけだが……

10コマを比較明合成すると、一気に存在感が増す。

 この方法は、バルブによる長時間撮影の代用 というだけでなく、光害の激しい都市部での星 景写真という新しい分野の開拓にもつながりま した。そこで、その象徴的なテーマとして、東京 タワーを前景にして半日分の日周運動である 12時間露出にチャレンジしました。これに成功 すれば、デジタルカメラでの長時間露光が真に 銀塩フィルムに追いついたと言えると考えたか らです。お台場などでテスト撮影を重ね、2007 年の正月、東京タワーを被写体に12時間露出 に挑みました。星はほとんど半円を描きました が、残念ながらバッテリーが11時間41分で切 れてしまいました。それでも、可能性は示せたと 思っています。

 問題は、その後の合成でした。当時はフォト ショップで1枚1枚、手作業で合成していました。 12時間弱で撮影したのは1754枚。画像をコピ ーしては貼り付けてレイヤーオプションの「比較 明」で合成し、次の画像を開いてはコピーして 合成するという単純な作業を繰り返すのです。 毎日数時間、出社しているときは妻にも手伝っ てもらって1週間、延べ15時間かかってようやく 合成し終わりました。写真のできには満足しま したが、とても人に勧められる手法とは言えま せんでした。

#### **KikuchiMagickの開発**

その苦労を菊地さんに相談したことから、 KikuchiMagick は生まれました。菊地さんが 思いあたったのは、米国製の画像処理ソフト 「ImageMagick」でした。このソフトは、マウス で動かすのではなく、やりたい処理をキーボー ドから打ち込んで命令するのが特徴です。です

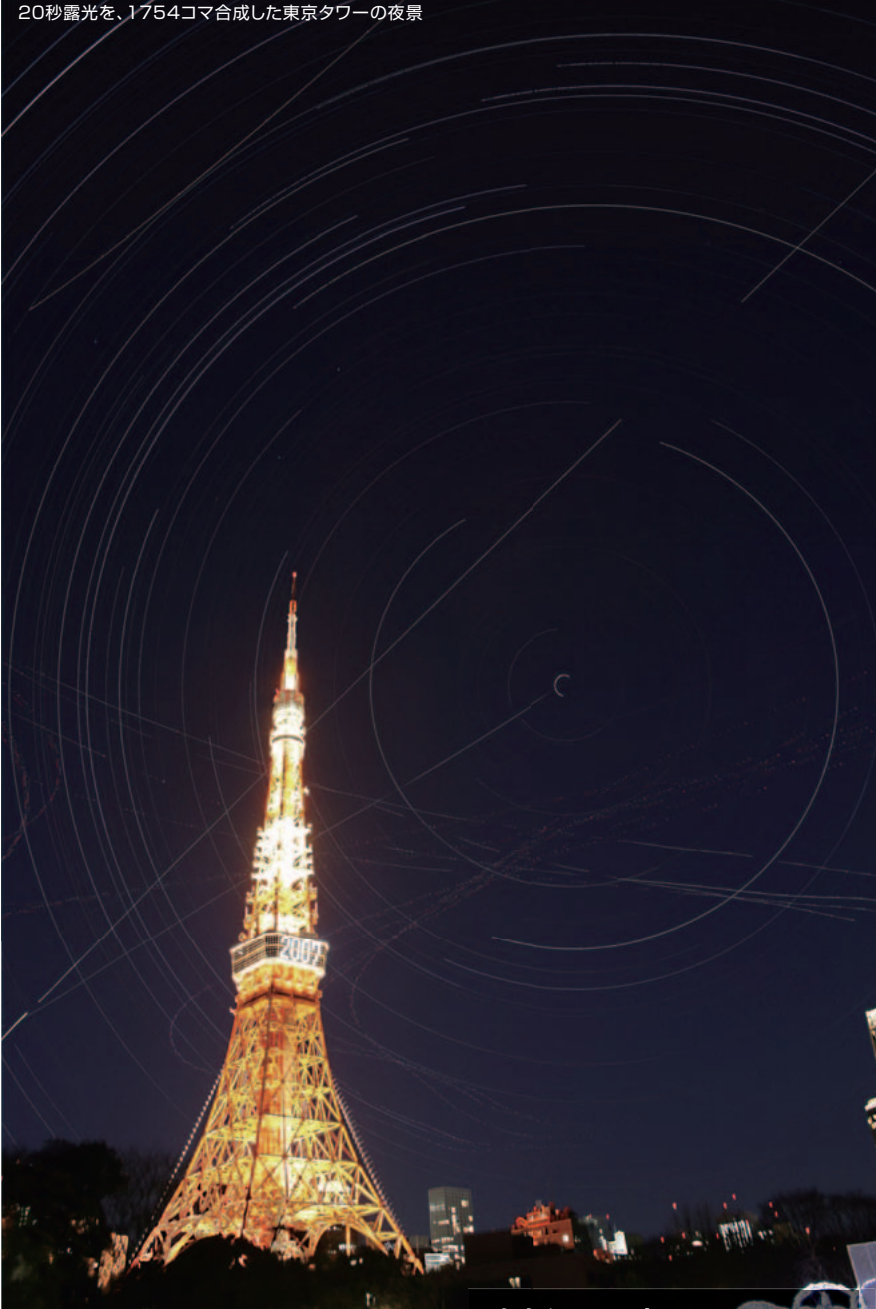

から、「ImageMagick へ、適当なタイミングで 適当なコマンドを繰り返し打ち込む」プログラ ムを書けば、ImageMagick を自動で走らせら れる、というアイデアでした。

 菊地さんはこの「指揮ソフト」を1週間ほどで 作ってしまいました。試してみると、100枚だろう が、1000枚だろうが自動的に合成でき、夜動か しておくと、寝ている間に合成が終わっていまし た。これはうれしかったのを覚えています。枚数 が増えるのを気にする必要もなくなり、それま で躊躇していた10秒以下の露出を多用できる ようになりました。16GBのコンパクトフラッシュ を使って、1晩で5000枚撮ったこともあります。

#### **東京タワーの夜** 東山正宜

総露出時間11時間41分(インターバル含む) 東京都港区 キヤノン EOS 5D 1mmF1.4L → F8 ISO50 外付け電源マイバッテリーエキスパート(8800mAh) 露出20秒 × 1754コマを比較明合成 PhotoShopElements3.0(当時) KikuchiMagick(再処理時)

明るい東京タワーを真っ白にとばさないため に、感度を落とし、絞り込んで撮影しました。今 なら露出時間をもっと短くしたでしょうが、当 時はまだ大容量のCFがなかったのです。画像 処理も気に入らない点が多々あり、改めて処 理し直しました。当時、手作業で15時間かか ったコンポジットが、ものの20分で終わった のを見て、時代を感じました。

私は、菊地さんと ImageMagick に敬意を表 して、このソフトを「 KikuchiMagick 」と名付 けました。

 2007年当時のKikuchiMagickは、キーボー ドから命令を打ち込んむ必要があったため、パ ソコンに不慣れな人には決して使いやすいとは 言えませんでした。

 普通ならマウスで選べばいいフォルダの選 択も、「cd(チェンジディレクトリ)」といった命令 を打ち込まないといけないのです。比較明合成 を始める命令は「composite\_all -compose lighten FolderName .jpg result.bmp」と いった具合で、2008年2月に一般公開しました が、この初期バージョンはうまく動かせない方 が続出しました。

#### **想定外の使われ方**

 しかし、その間にも KikuchiMagick の改良 作業は水面下で進んでいました。菊地さんが作 った新しいソフトを私がテストして、細かなバグ を報告しては修正しました。何度かのやりとりの 後、1か月後の2008年3月にマウスで操作でき る改良版が公開されました。

 この時の改良は、使い勝手だけではありませ ん。当時、世の中のパソコンで増え始めていた 複数コアを積むCPUの性能を活かせるよう、複 数の計算を同時並行させられるようにもなって いました。これにより、パソコンによっては合成 速度が4~8倍になり、毎分100枚の合成も可 能になりました。

 想定外のバグが発覚したのは2010年の夏ご ろです。100枚や1000枚といった多数の合成で は問題ないのに、2~3枚だと止まってしまうと いう問題が起こりました。星の撮影では、こんな に少ない枚数を合成することはまずありません。 不具合を訴えた人の多くは、花火やホタルの写 真を合成しようとしていました。原因は、複数コ アのCPUで、コアの数より少ない枚数を合成さ せようしたことにありました。仕事を与えられな かったコアが、エラーと判断していたのです。不 具合はすぐに修正しましたが、パソコンの進化 と、想定を超える使われ方に驚きました。

 現在、KikuchiMagick の最新版は、2010年 8月に公開されたバージョン「1.0.1」です。一時、 RAWデータへの対応も検討しましたが、今では RAPやステライメージなどRAWデータを処理で きるソフトが増えましたので、対応はなさそうで す。とはいえ、太陽面を通過する国際宇宙ステ ーション(ISS)の処理などには「比較暗合成」が 有効ですし、改善したい点もいくつかあります。 これからもさらに新たなアイデアが浮かべば、 新機能を盛り込んでいきたいと考えています。

#### **汐留** 東山正宜

総露出時間10時間30分露出(インターバル含む) 東京都中央区 キヤノンEOS 5D ISO50 jpg-normal 9秒露光 × 3500コマ KikuchiMagick にて比較明合成

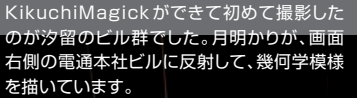

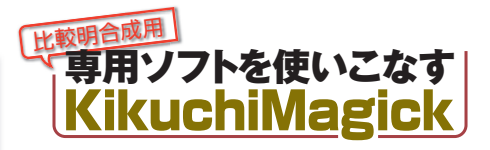

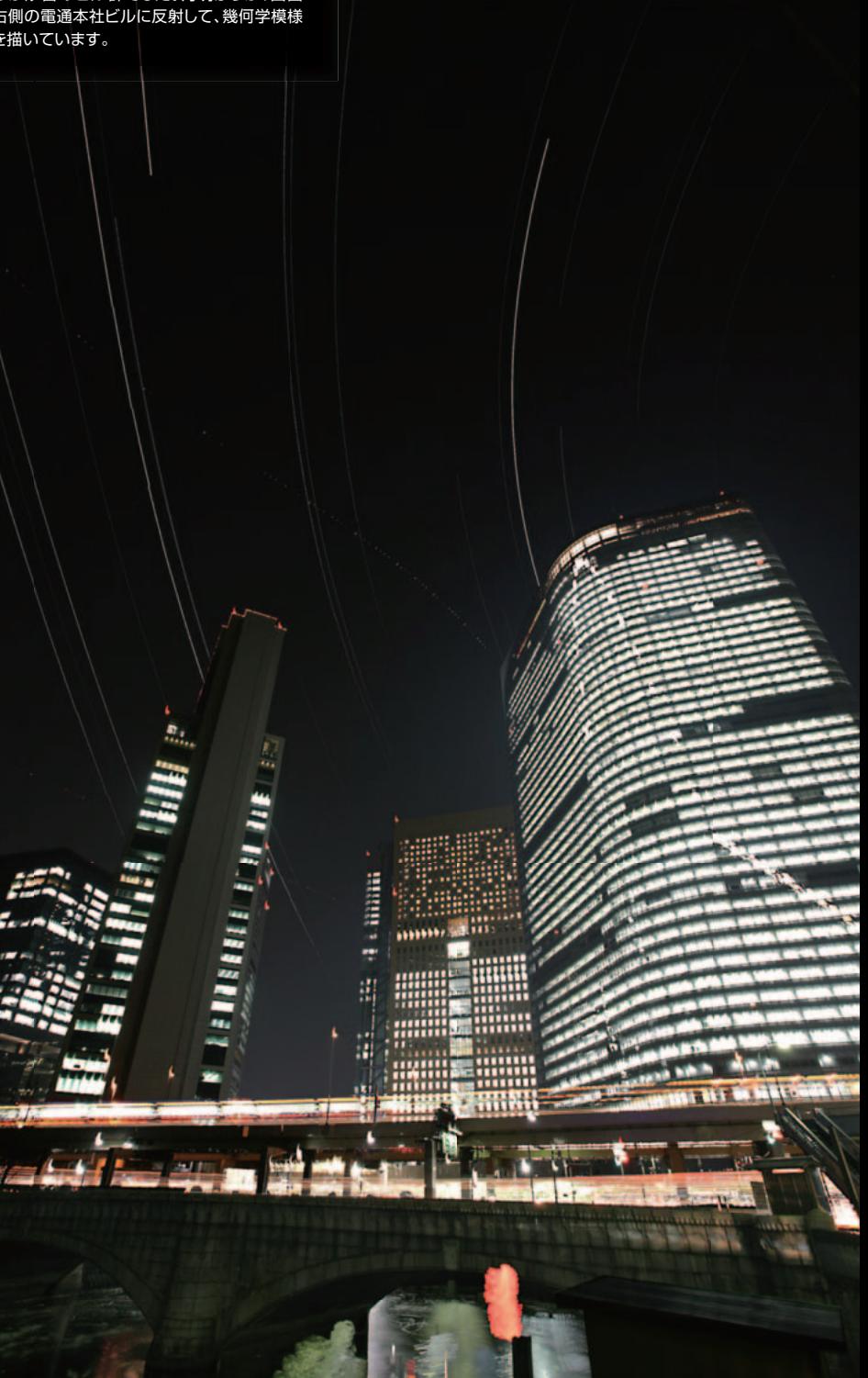

# 較明合成用 専用ソフトを使いこなす

**星ナビギャラリーに応募された星景写真の撮影データに 「SiriusCompにて比較明合成」というフレーズを目にするようになった。 SiriusCompは 大島 学 さんが開発・公開しているフリーウェアソフト。 ここで、開発者自らにその使いこなし方を紹介してもらうことにしよう。**

## **ISiriusCor** SiriusComp

**比較明合成ソフトを自主開発**  大島 学 さん**に学ぶ**

#### **SiriusComp開発の経緯**

 比較明合成の仕組みは、2つの画像をピク セル(画像の点)単位で比較して、より明るいピ クセルのみを新しい画像上にそのまま貼り付け ていく。合成する画像が複数枚ある場合は、直 前に合成された画像をベースにして合成を繰 り返していくと言ったぐあいだ。

 ここで登場するのが、比較明合成ソフトの SiriusComp(しりうすこんぷ)である。

 SiriusComp は私が開発し、インターネット 上で無料配布しているいわゆるフリーウェアで ある。実際の使い方は後述するとして、まずは開 発の経緯やその機能概要について語ろう。

 ネット上での初公開は2010年5月5日である。 開発のきっかけは、趣味で行っているソフトウェ ア開発で、新しい開発環境を試してみたかった という単純な動機であった。開発環境の練習用 としてプログラムを書くわけだが、その時にピク セル単位での画像処理を扱ってみたくなり、比 較的単純そうな比較明合成処理を題材として 作り始めたのである。

 比較明合成するだけのフリーウェアは開発時 点でも存在していた。そこでノイズ処理として後

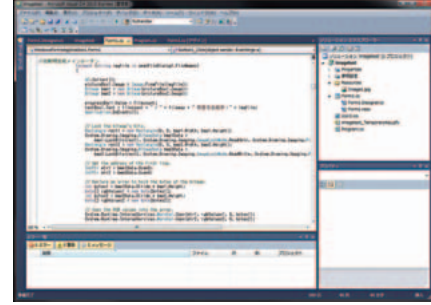

プログラム開発環境。SiriusComp は、この新しい環境 の習熟のために開発を始めたものだった。

**大島 学** (おおしま まなぶ)

 1966年生まれ。岡山市在住。ブログ 「星空つづり」で独り言を公開中。高校時 代、当時はまだマイコンと呼ばれていた ころからプログラミングに興味を持ち始

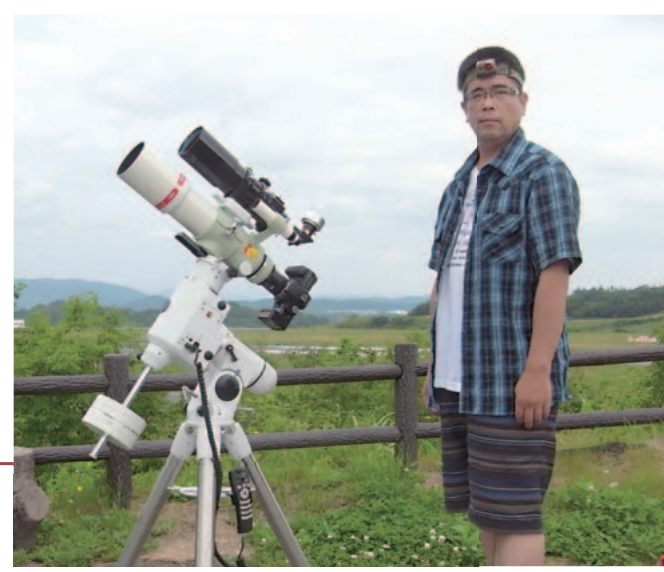

め、時おりブランクを抱えながらも趣味として続けてきました。インターネットが普及し始めるとWEBプログ ラミングに関心を持つようになり、最近はその方面ばかりで楽しんでいました。「SiriusComp」は、私にとっ て久しぶりのウィンドウズベースのアプリケーション作りでした。

 天文はと言うと、小学生のころに興味を持ち、小さな反射望遠鏡で月や惑星などわかりやすい天体ばかり を眺めていたように思います。高校卒業のころから長いブランクが始まり、10年ほど前に再入門。再入門し て間もなく、デジタルカメラの入手を機に望遠鏡での直焦点撮影を始めるようになったのでした。当時は撮 影方法も処理方法も手探りの状態で、進歩の速度はカメのごとく遅かったように思います。ある時、撮影現場 で声を掛けてもらったことがきっかけで「西明石天文同好会」の集まりに参加するようになりました。そのお かげでいろいろな知識と刺激を得られることに喜びを感じました。

 同じような環境を岡山でも作りたい。そう思い3年前に数人の同志とともに天文同好会「岡山アストロクラ ブ」を設立しました。今では会員50名を超え、観望と撮影が同居している楽しいクラブに成長しています。ク ラブ内で私は相変わらず直焦点撮影を好んでやっていますが、空全体が綺麗な時にはスナップ感覚で比較明 合成写真やポータブル赤道儀による撮影も楽しんでいます。最近の悩みは、星景写真の撮影に必要なロケー ションとセンスが乏しいと感じていることです。

述するダーク減算処理を加えてみたところ、思 いの外まともにできあがったので、そのままネ ット公開に踏み切ることにしたのである。また、 比較明合成用の写真素材が動画化に使えるこ とも分かっていたので、その後は動画作成にも 対応できるよう機能を追加した。

 SiriusComp は初回リリースからこれまで5 回のバージョンアップを行ってきた。当初から 気になっていたメモリー消費量や、細かな点を 改善しつつ、所属天文クラブのメンバーから使 用感を聞いたり、ユーザーのブログのコメント を通じて知った要望やバグの指摘を含め、必要 と思われる点は対応してきた。

 実際に SiriusComp の改善に至った、ふた つのエピソードをご紹介しておこう。

 まずはひとつめのエピソード。所属クラブの あるユーザが種子島まで行き、H-Ⅱロケット打 ち上げシーンのコマ撮りを撮影し、後日 SiriusCompにて動画化したものを見た時の こと。まるでミサイルが水平、横向きに飛んでい くような動画だった。縦構図で撮影したものを 動画化するという発想は自分にはなかったが、 愉快なショックを受けたその映像がきっかけと なり、各フレームを回転して動画化させる機能

を追加している。

 続いてふたつめのエピソード。ブログのコメ ントを通じて知った話で、ファイルサイズが2GB を超える動画が作成できないことがわかった。 じつは2GBを超えるような動画を作成すること は想定外の使い方だったのだ。2GBといえば、 FullHD サイズでさえ300枚近くの撮影から起こ す動画である。古いAVI形式の仕様に囚われて いたことが原因だったが、この点は、分割保存 するという方法で、最近のバージョンアップによ って対応した。

 こうして形になってきた Si riusComp だが、 善くも悪くも、自己用ソフトとしての開発スタン スはそれほど崩れていない。自分が使わない機 能は、自分自身がその善し悪しを評価できない からなのである。

 実際に使って直接感想を返してくれるユーザ ーたちの意見を取り入れながらも、まずは自分 自身が使うことで感じる不満や、自身が欲しい 機能があれば今後も改善していていくつもりだ。

 このように、見方によってはある意味身勝手 な SiriusCompではあるが、広く利用してもら えるならという思いで今後もフリーソフトとして バージョンアップと配布を続ける予定である。

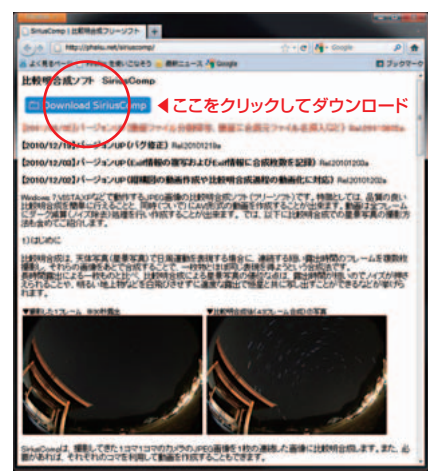

SiriusCompのダウンロードページのアドレスは、 ⇒ http://phaku.net/siriuscomp/ ダウンロードしたファイルはZIP書庫の形式で圧縮さ れているので、ファイルのアイコンを右クリック>「全 て展開」で、HDD上の適当な場所に展開する。

SiriusComp は. Microsoft. NET Framework 4 Client Profile がセットアップされているパソコン 上で動作する。Windows VISTA以降のOSであれば、 SiriusComp Setupの実行時に自動的に有無を判 別し、必要があれば.NET Framework4がネットワー クインストールされる。この場合、インストール後は、 OSの再起動が必要だ。Windows XPの場合は、 SiriusCompをインストールする前に、展開したファ イル内にある readme.txt に書いてある入手先を参 考にして、別途入手・セットアップが必要になる。

 展開したフォルダを開き、setupという名前のアイ コンをダブルクリックする。あとは、画面の指示に従っ て進めていけばインストールは完了する。

#### **SiriusCompの機能概要**

 SiriusComp は Microsoft Windows OS 上で実行可能なソフトウェアである。確認した 範囲では、Windows XP、VISTA、7(64bit)で 動作している。

 メモリを多く消費するため、メモリ搭載量が 1GB程度はないと快適な処理が行えない。メモ リが不足している場合は、OSがハードディスク を仮想メモリとして使い始めるため極端に処理 速度が落ちるので要注意である。処理速度に ついては、下表を参考にしてほしい。

 では、SiriusComp の主な機能について解 説しよう。

#### ①複数枚の写真画像(JPEG)から

■SiriusComp 処理時間(参老ベンチマーク)

比較明合成画像を手間いらずで作成できる。

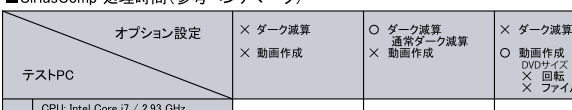

②合成元画像を個別選択して合成できる。

③ノイズ処理として、ダーク減算が可能。

 デジタルカメラでは、長時間露出した場合に 輝点ノイズやアンプノイズが発生する。③で使 うダーク減算用の画像は、撮影した現場におい て、同じ撮影設定(感度・露出時間)のままレン ズキャップを装着して撮影しておくだけだ。

 ダーク減算用の画像は、一見真っ黒だが、カ メラのセンサーに固有のノイズはしっかり残っ ている。ダーク減算とは、このダーク用画像を使 って、ノイズを引き算して消し去ってしまうとい うものだ。SiriusComp のノイズ拠理では、こ のダーク減算に加え、ダークの引き過ぎを押さ える独自の方法による処理「エンハンスドダー ク」も選択可能としている。エンハンスドダーク は、ダーク画像にある輝点ノイズを周辺ピクセ ルで補間して埋めるという処理を行っている。

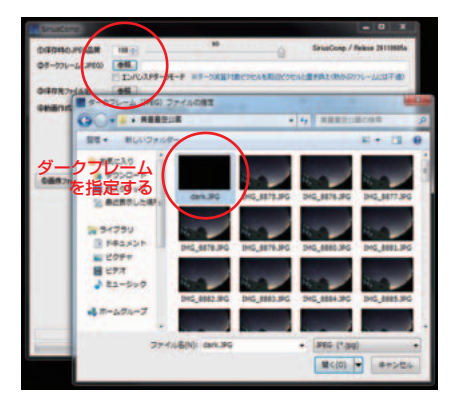

ダークフレームを用いてダーク減算を行う場合は、「参 照」ボタンをクリックして、ダーク減算用画像ファイル を指定する。なお、エンハンスドダークによるノイズ処 理を行う場合は、ダーク減算用ファイルを指定した上 で「エンハンスドダーク」にチェックを入れる。ただし、 アンプノイズが見られるような場合は、スジ状の合成 結果となる場合があるので、使用は要注意だ。

下は通常の「ダーク減算」と、「エンハンスドダーク減 算」の効果を比較したもの。

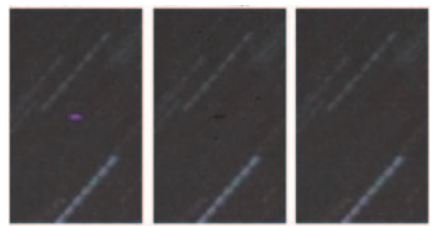

▲ダーク減算無し ▲通常のダーク減算 ▲エンハンスドダーク

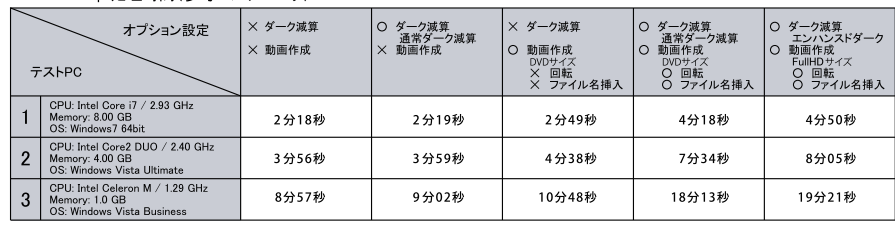

※条件: 4752px × 3168px (Canon EOS50D L-JPEG)を100枚比較明合成。ファイルは全てハードディスク上で読み書き。

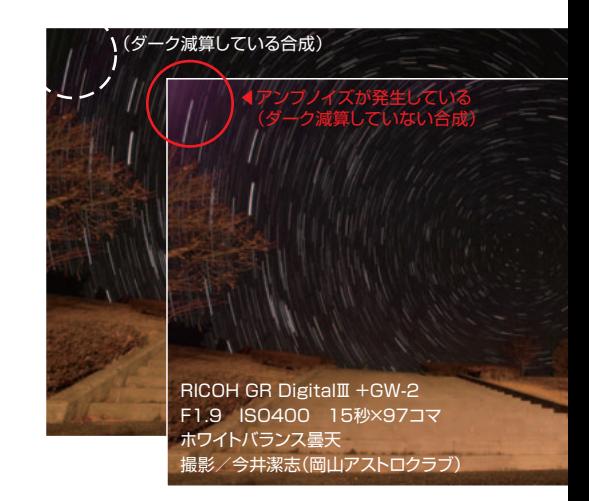

④動画ファイルを作成することができる。

 比較明合成処理と同時に、非圧縮 AVI 形式 の動画も作成可能だ。ダーク減算用ファイルを 指定していれば、動画の各フレームにもダーク 減算処理を適用して動画化を行う。

 直近のバージョンアップでは、動画ファイル サイズが2GBを超えないように分割保存の機 能を追加した。

⑤比較明合成の過程を動画化できる。

 動画は、通常のコマ撮り(微速度撮影)に加 え、比較明合成の過程を動画化することができ る。これにより、たとえば日周運動では星の「軌 跡」が徐々に伸びていくような動画を作成する ことができる。

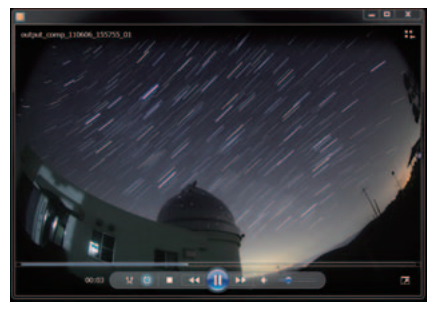

▲比較明動画を再生中。日周運動の光跡がどんどん伸 びていくように表現することができる。

#### ⑥その他

 比較明合成した画像には Exif 情報や合成枚 数の書き込みが行われるので、後の情報整理 に役立てることができる。

 動画作成オプションでは、縦構図で撮影した 写真をあらかじめ回転させて動画化する機能 や、合成元ファイル名をオーバーレイ表示させ ることができる。ファイル名オーバーレイ動画の 活用例としては、流星や国際宇宙ステーション 撮影時の大量画像から対象が写り込んでいる ファイルを探す場合などがある。

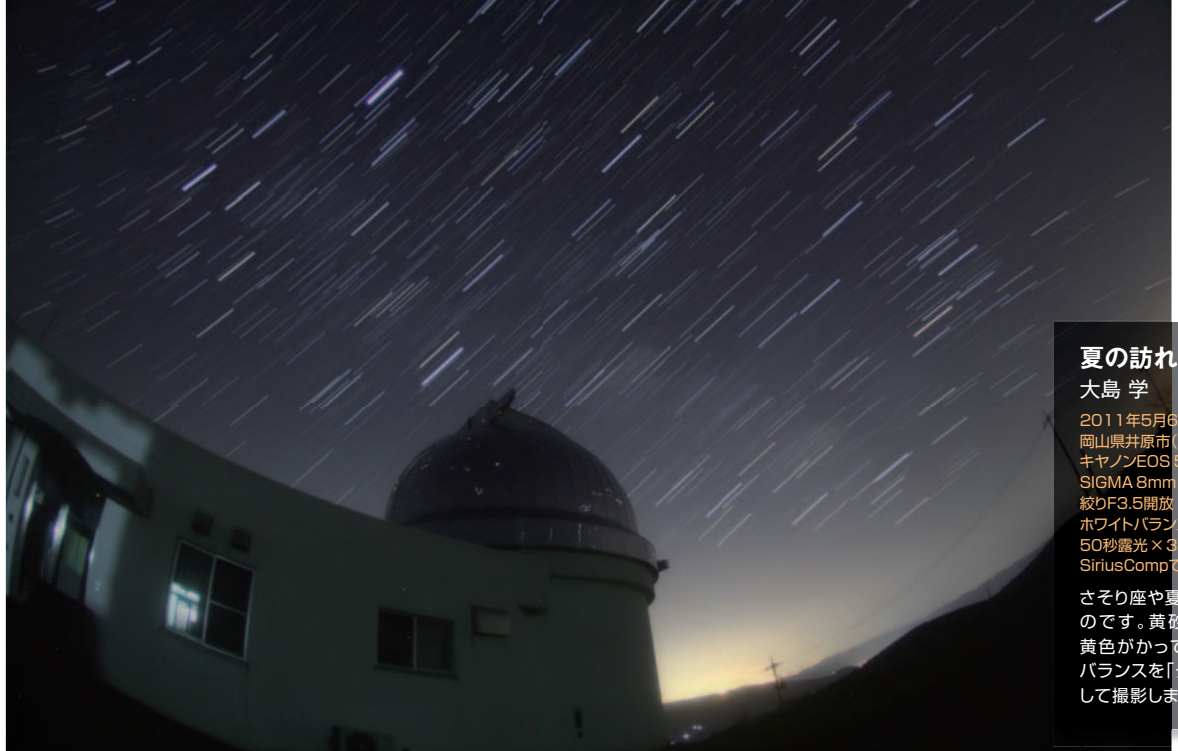

2011年5月6日1時45分~2時11分<br>岡山県共原市(美足)足空公園にて 尚山県开原市(夫星)星空公園に(<br><mark>キヤノンEOS</mark> 50D ISO1600 <mark>SIGMA 8mm</mark> FISHEYE<br><mark>絞りF3.5開放 イン</mark>ターバル 1 秒 **絞りF3.5開** ホワイトバラン  $50$  秒震 $#x$ SiriusComp

さそり座や夏の大三角を狙ったも のです。黄砂の影響で空全体が 黄色がかっていたため、ホワイト バランスを「タングステン」に設定 して撮影しました。

#### **比較明合成手法の基本**

 ここで、実際の作例を見ながら、比較明合成 が活用できる撮影対象を紹介しよう。

 上の「夏の訪れ」は、比較明合成では定番の 地上景色を配した日周運動である。この作例は カメラを南東に向けて三脚を固定し、絞りF3.5、 ISO1600で、1枚の露出時間(シャッタースピー ド)を50秒、インターバル(露出終了から次の露 出開始までの間隔)1秒で撮影した30コマを比 較明合成したもので、ほぼ26分間の日周運動 が表現されている。

 右ページの「観望会の夜」は、北天の日周運 動に加えて、ライトを点けて観望会会場を動く 星仲間たちが写っている。絞りF4.0、ISO800で、 露出時間30秒の画像を、やはりインターバル1 秒で36枚比較明合成している。これで約19分 間の日周運動と地上の人の動きが記録されて いる。同じ約19分間のバルブ撮影でこの画像と 同じぐらいの星空背景と地上の明るさを得よう とすると、絞りF8.0、ISO100(5段分暗く)となる が、この場合、星の光跡の表現はきわめて弱く なってしまう。しかし、絞りF5.6、ISO400(2段分 暗く)で、2分露出×9枚であれば、星の光跡も 力強くなる。逆に、絞りF4.0、ISO3200(2段分明 るく)で露出8秒でも地上と背景の明るさは同じ になるが、写る星の数が増え、光跡のコントラス トもきつくなり、不自然な描写となってしまう。

 このように、比較明合成を前提とした撮影時 の適正露出は、地上と星空の背景の明るさぐあ いが適正になるように調整する。動いていく星 の明るさは絞りとISO感度で決まるが、画像中

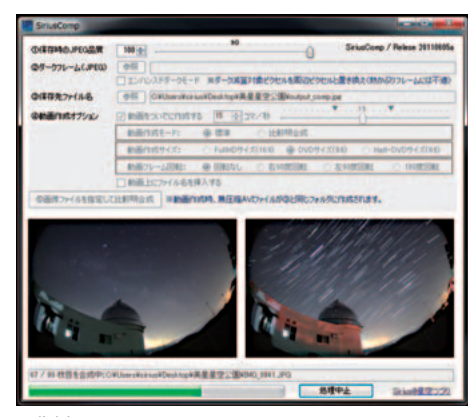

▲作例のIMG\_8875からIMG\_8973までの99コマを SiriusCompで比較明合成処理中。アプリウィンドウの左下 が新しく読み込まれた処理中の画像で、右下がここまで処理 を終えた中間合成画像のプレビュー。

に固定されて動かない星空の背景や地上景色 は、露出時間が伸びればそれだけ光が蓄積さ れて明るくなってしまうからだ。

 比較明合成用に撮影したコマを全て使うの ではなく、合成するコマ数を増減させることで、 日周運動の光跡の長短を調整することができ るのも比較明合成手法のメリットだ。右の画像 ③は、撮影した99コマ全てを合成したものだが、 上の「夏の訪れ」はその中から33コマを比較明 合成し、トリミングして仕上げたものだ。

 また、画像②のように撮影中に地上が車など に照らされれば、その一番明るいコマが比較明 合成された最終画像(画像③)に残ってしまう が、そのコマを合成に加えたバージョンや、外し たバージョン(上の「夏の訪れ」)を選ぶことが できる。こういったことも比較明合成の副次的 なメリットといえる。

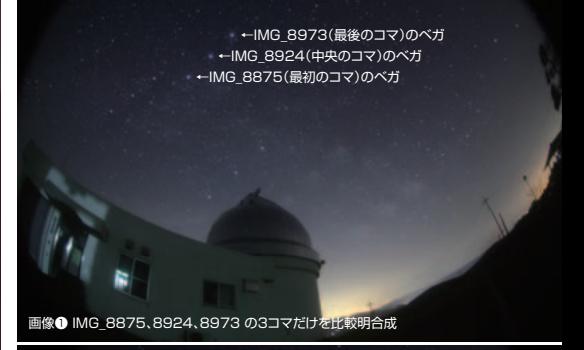

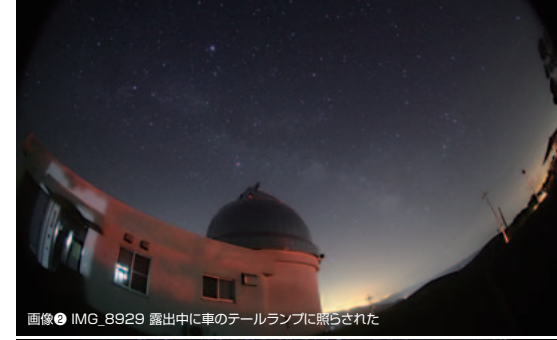

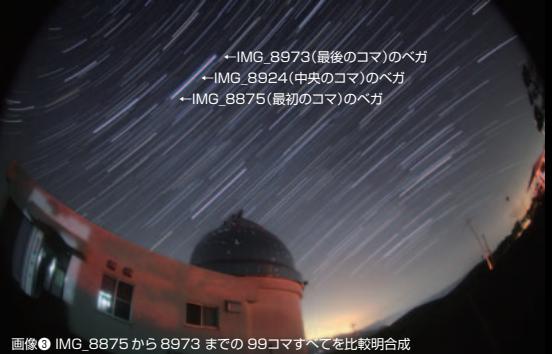

#### **比較明合成手法の応用**

流星群でも比較明合成は活用できる。三脚 に固定したカメラで撮影すれば、日周運動の中 に流星がいくつが写り込んでいるかもしれない。 ただ、流星が難しいのは、できるだけ明るいレ ンズ、画像品質が許容されるギリギリの高感度 (ISO)設定、それから運が必要なことだ。

 右作例のように星座の形を残しながら、流星 たちが放射点から流れている様子を捉えたい なら、カメラを赤道儀に載せて恒星時追尾させ ながら撮影すればよい。どちらにしても、高感度 設定したコマ撮りから合成することで数十分を 超える流星群の状態を再現することができる。

 この季節、蛍を追い求める人も少なくないが、 蛍の撮影にも比較明合成が活躍する。デジタル カメラは長い露出をかけるとノイズが目立つよ うになるが、数十秒といった短い露出を比較明 合成すれば星空と同様に蛍の飛跡を記録でき る。この手法だと撮影途中で車や懐中電灯に照 らされたとしても、そのコマを除いて合成すれ ば問題ない。ロケーション探しが難しいが、星 好きであれば、蛍と夏の天の川のコラボ星景写 真などにもチャレンジしたくなるだろう。

 単発が多い少し寂しい花火大会でも、比較 明合成を使えば華やかな花火大会のように表 現できる。蛍、花火、それに日周運動でも言える ことだが、合成しすぎるとかえって何が写ってる のかわからなくなることもある。合成はほどほど が肝要という場合もあるのだ。

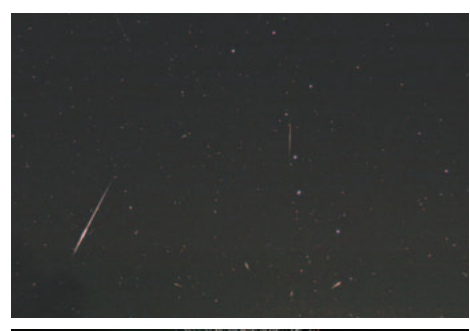

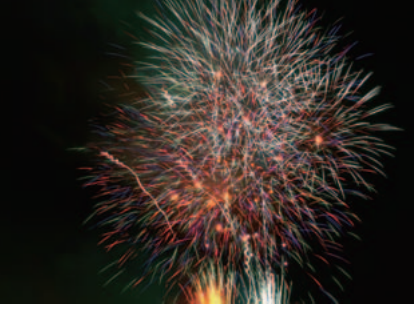

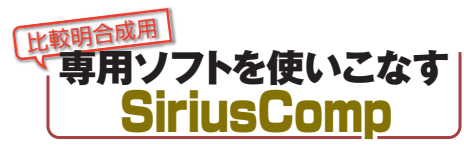

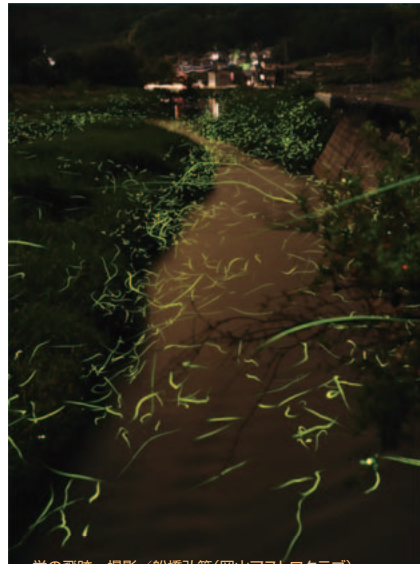

蛍の飛跡 撮影/船橋弘範(岡山アストロクラブ) 絞りF3.5 ISO感度1000 シャッタースピード25秒で 撮影した中から写りの良いコマ25枚を選んで比較明合成

#### **観望会の夜**

大島 学

岡山県吉備中央町岩倉公園にて キヤノンEOS 50D ISO800 ホワイトバランス「オート」 Tokina AT-X 124PRO DX2(焦点距離12mm) 絞りF4開放 インターバル1秒 30秒露光×36コマをSiriusCompで比較明合成

天体観望会での撮影です。北天の日周運動 が短くて迫力に欠けますが、機材準備や観 望を楽しむ人たちの色とりどりのライトが印 象的で、私の好きな一枚です。
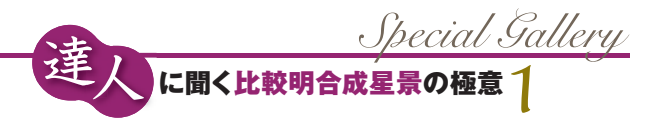

**本誌ギャラリーの掲載作に、田園風景から眺めた星空を テーマにした一連の星景写真に目がとまるようになった。 山や湖といった風光明媚な撮影地に出かけるのではなく、 生活圏内で撮影を続ける原田正司さんによる「郷山星景」だ。**

# 郊外郷山星景 さと やま

**中光害地の生活圏内で撮影テーマを見つける**  原田正司さん**に学ぶ**

### 黄金堤の桜

2009年4月12日22時32分14秒から98分14秒 30秒露出×180コマを比較明合成 ISO400 JPEG-L キヤノンEOS-1Ds MarkⅢ キヤノンEF24-70mmF2.8L USM(24mm F4.0)

比較明合成を始めた初期の作品です。 硬調処理が過剰でかえって汚い写真になってしまいました。

### **原田正司** (はらだ まさじ)

 中学生の時に星空 観察を始め、高校生 の時に天体写真に開 眼。以後、星好きなの か写真好きなのかメ カ好きなのか解らな いが、ときどき休みな がらも写真撮影を続 ける。シュミットカメラ 全盛の頃は、日本特 殊光学(JSO)で週末 にお手伝いもしてお り、このころよりメカ 好きに光学性能好き が加わってうんちくだ けは一人前になる(山 田社長、当時はありが とうございました)。

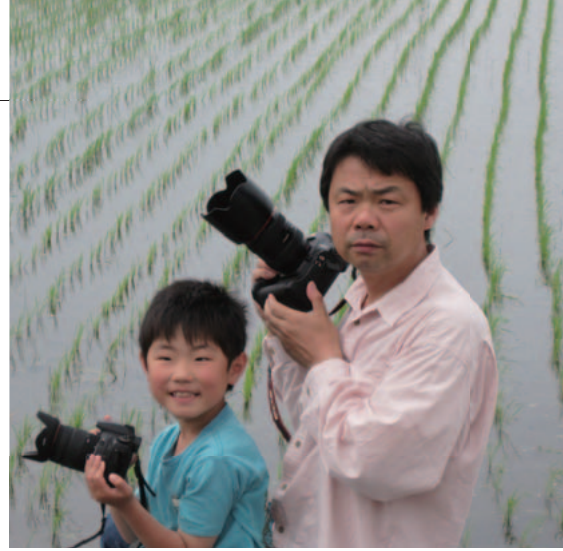

 2007年に中古のデジタル一眼レフを購入したのをきっかけに、デジタルの 世界へ足を踏み入れる。好きな写真は流星写真と針で突いたような星の写真。 職業は断熱材メーカーの営業マンで、月の半分くらいは出張している。出張が 多いため撮影に出かけられるのはひと月に1回程度と、極端に作品作りのペー スは遅いが、「ダラダラ続けるのが長続きの秘訣」と言い訳をしている一男二女 の父。西尾天文同好会会員。

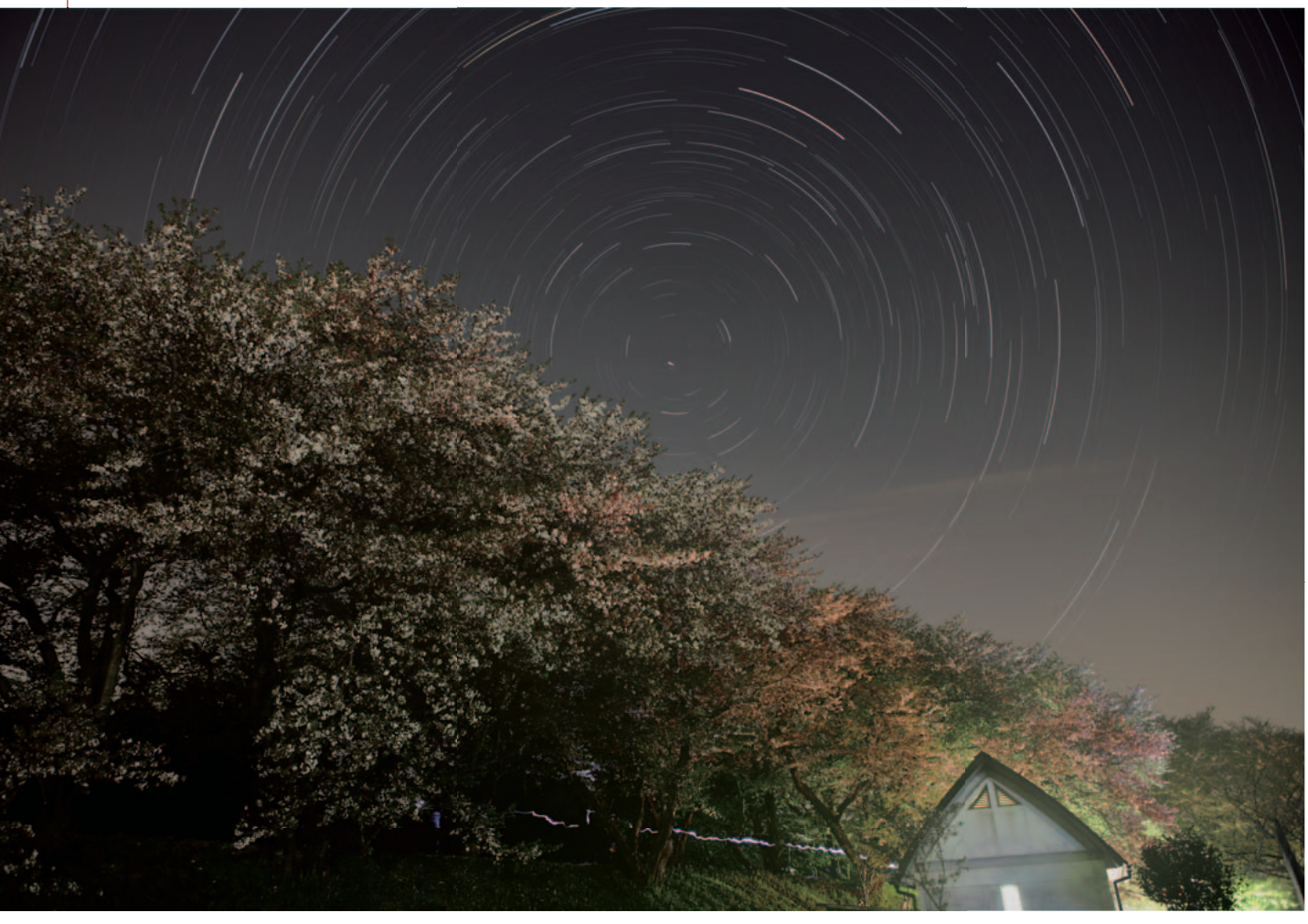

## **最初は人まね**

 私が最初に比較明合成を始めたのは、 2007年から2008年にかけて東山正宜氏が天 文雑誌に発表された、数多くの比較明合成の 写真を拝見したのがきっかけでした。当時、 東山氏の写真を誌面で拝見したときの衝撃は、 まさに「天地がひっくり返る」くらいの驚き と感動であったことを今でも鮮明に記憶して います。自分もすでに同じような機材を所有 していましたし、実際に自分でも撮影してみ ようと思い立ったのでした。

 それまでも流星の写真などを撮影していま したので、自分の家の周りでもデジタルカメ ラであれば星はたくさん写ることはよく解っ ていました。しかし、問題は私は人口数万人 の街に住んでいることでした。東山氏のよう な大都会の街灯りはありませんし、名古屋市 まで50km 圏内と空は適当に明るい状態で、 何をするにも中途半端な地勢でした。そこで、 近場の郷(さと)を写し込むような星景をめ ざすようになりました。

 初めのうちは天体写真では普通に用いら れている硬調処理に走りすぎて、左ページ 下の「黄金堤の桜」のような写真ばかりを 撮影していました。当時はまだ郷の風景や 空のグラデーションにまで気を遣うほどの考 えもなく、ともかく一生懸命撮影しては画像 処理ばかりしていました。しかし、やればや るほど硬調になってギラついた写真になるば かりでした。

 このころに気がついた重要なポイントは、 「JEPG画像はポジフィルムと同じなので、 撮影段階で適正露出の写真を撮影しないと合 成後はほとんど修正できない」ことでした。 今では、画像処理の大半はホットスポットや ダークスポットの削除と飛行機の光跡消し、 若干の明るさとコントラストの調整にとどめ ています。

## **道具はシンプルかつ丈夫なものを**

 比較明合成はフィルムカメラ時代の長時間 露光と同じだと考えています。撮影が始まっ てしまえば途中で路線変更はできませんので、 撮影に使う道具はシンプルで丈夫なものを使 うようにしています。

 私の撮影機材ですが、カメラはキヤノン EOS -1Ds MarkⅢ+ EF24-70mmF2.8L USM (最近では samyang14mm F2.8 ED も)、 三脚は、自重が6 kg ほどもあるスリックの Professional Design Ⅱ を使用しています。 そのほか小物としては、結露防止に灰式カイ ロ、水準器はエツミ E-6044 、レリーズはキ ヤノンタイマーリモートコントローラー TC-80N3などで、使い勝手の良いシンプル なものを選んでいます。

#### 日周運動と満開桜

2011年4月10日02時04分25秒から65分13秒 ISO1600 JPEG-L キヤノン EOS-1Ds MarkⅢ samyang ED AS IF UMC14mmF2 8→ 絞り F4.5 30秒露光×118コマを LightenComposite にて比較明 合成 Photoshop Elements 8.0にて調整

星ナビ2009年7月号に掲載された「八幡の大鳥 居」のさらに広角バージョンです。地上を照らす 光がまったくありませんのでISO1600、30秒露光 でも桜の写りが今ひとつですが、前作に比べより 自然な感じにできあがっています。

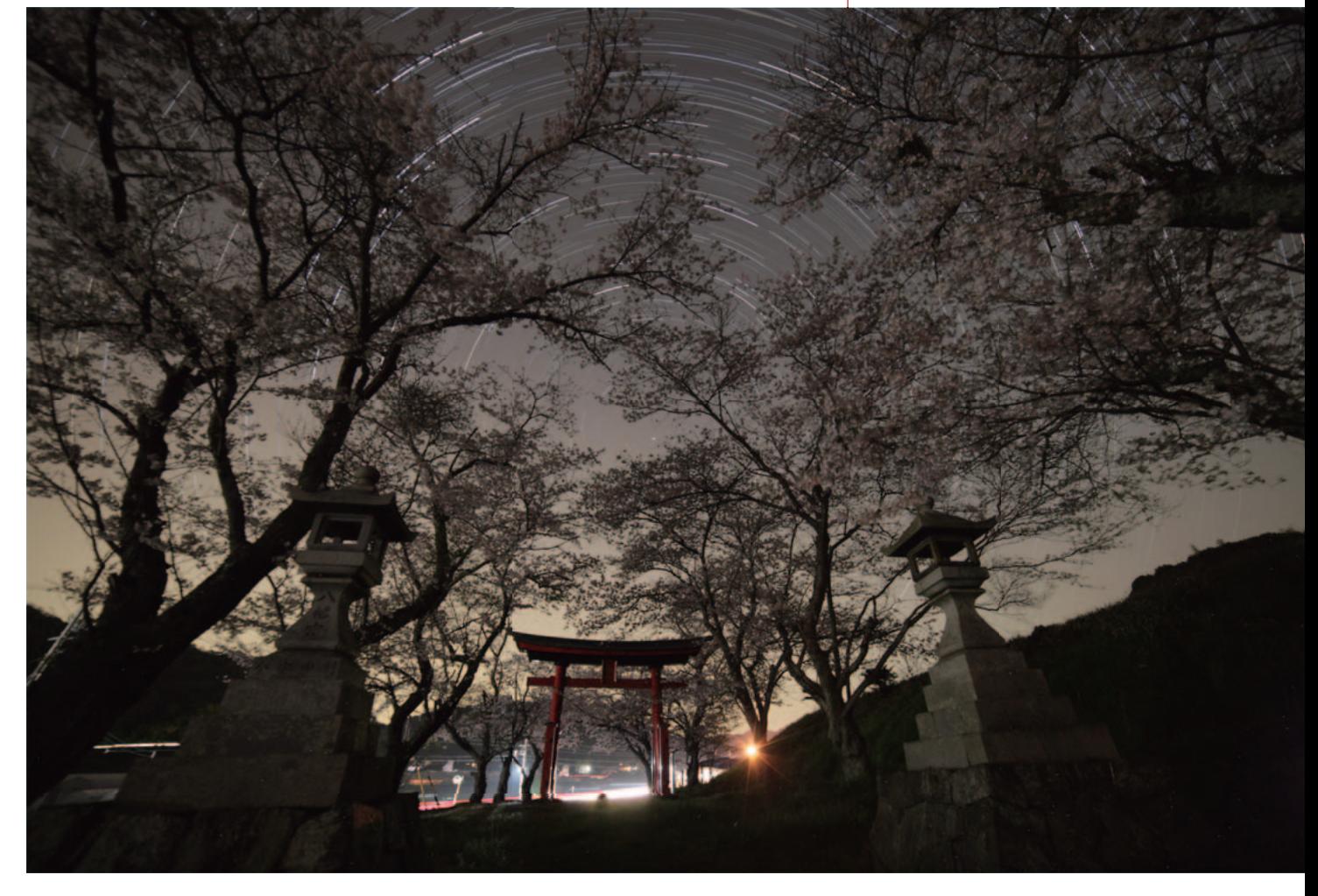

## **郷山星景はロケハンで決まる**

 実際の撮影は、ロケハンで8割が決まりま す。ふだん車を使うことが多いので、移動中 によさそうなポイントを探しながら走ってい ます。車のフロントガラスから見える視界が

感覚的におおよそ35mm判フルサイズでの焦 点距離24mmくらいの画角になりますので、 窓から見える景色で目星をつけるようにして います。とくに気をつけているのは、今見て いる風景が四季を通してどういう景色になる かを想像しながら見ることです。

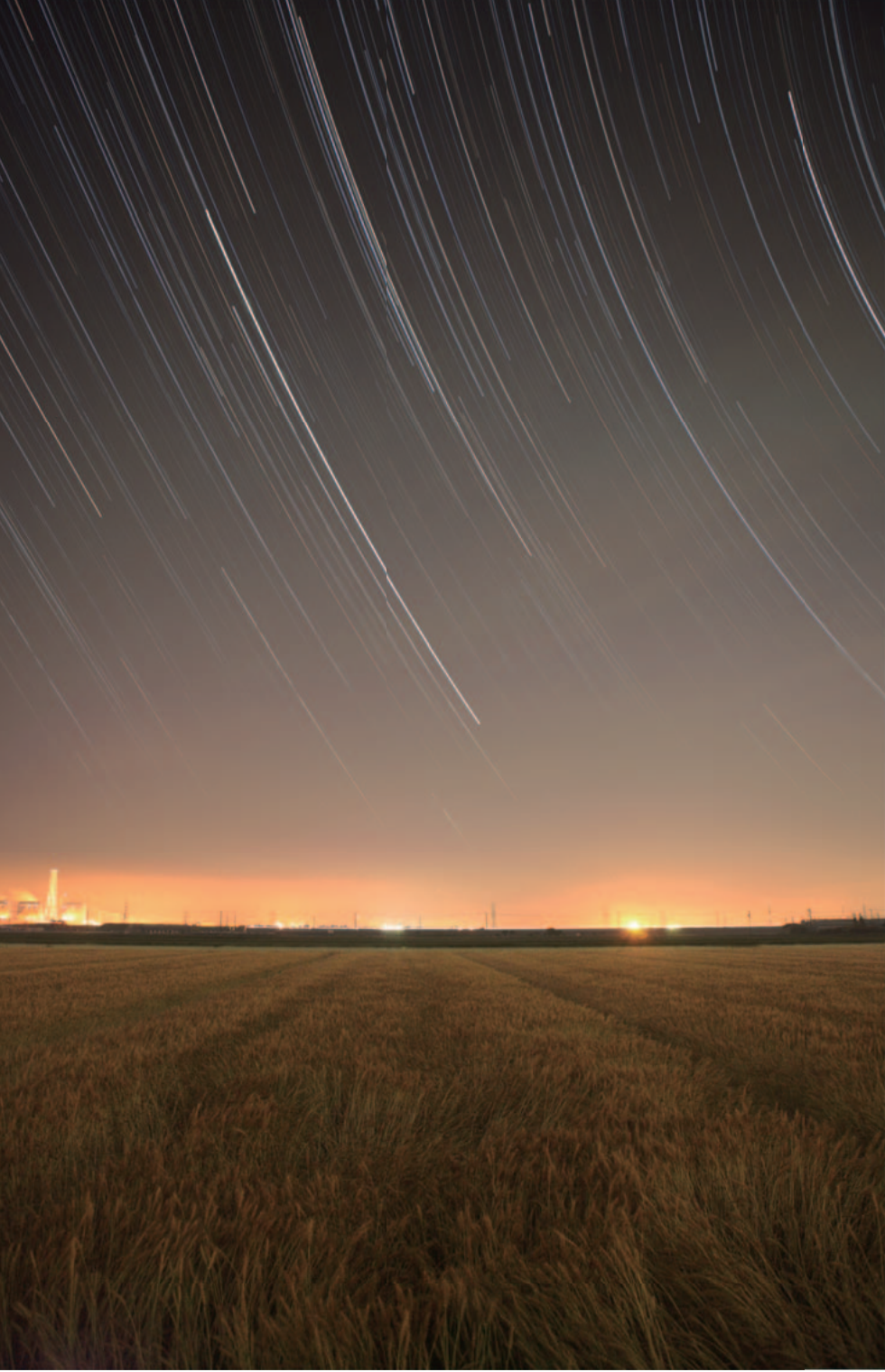

 この写真は星ナビ2010年9月号に掲載さ れた「麦秋の麦星」です。撮影当時はこのよ うな麦畑でしたが、今年は田んぼ(写真下) になっていて、早苗が初夏の風になびいてい ます。じつは、この地方では水稲と麦を一年 おきに作付けしています。したがって、この 撮影ポイントで麦畑をテーマに撮影できるの は一年おきにしかチャンスがありません。

## **試し撮りで露出を決定する**

 露出は、ロケハンした撮影ポイントで実際 の空をテスト撮影して決めることが多くなり ます。皆さんもよくご存じのように、写真の 露出はシャッター速度、絞り値、ISO感度で 決まります。しかし、感度をISO200とした 場合、シャッター速度10秒・絞りF4.0と、 シャッター速度5秒・絞りF2.8では背景の空 の明るさは同じですが、できあがる写真は大

#### 麦秋の麦星

2010年06月05日00時50分06秒から138分38秒 ISO800 JPEG-L キヤノン EOS-1Ds MarkⅢ キヤノンEF24-70mmF2.8L(24mm F2.8) 13秒露光×621コマを LightenComposite にて比較明合成 Photoshop Elements 8.0にて調整

実行するのに3年かけました。1年目は計画しましたが 雨で撮影できず。2年目はここは田んぼでした。3度目 の正直で成功したのが本作です。当時は星の色まで気 がまわらず、星に対する露出が過度となり、せっかく の麦星が白くなってしまっています。もう一度撮り直 すチャンスがあれば、F4.0~5.6、ISO800で15秒ぐらい の露出が適正でしょうか。撮影当日は梅雨入り前で非 常に湿度が高かったのを覚えています。カイロを使用 したのですが最後の30分くらいは結露でレンズ中央が 曇ってしまい合成には使えませんでした。

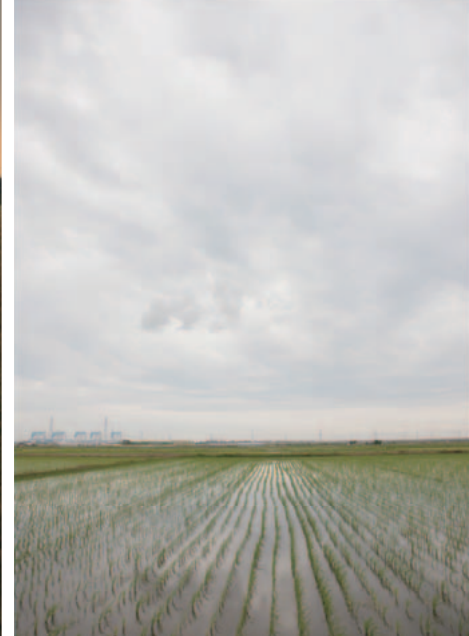

きく変わります。星の色が重要な場合は前 者を採用し、空が暗く地上風景に光が少な い場合は後者を採用します。何をメインに して撮影するかを考えて優先する方を変更 します。

また、私の住んでいるエリアでは(街灯 を除けば)明るい順に、空 > 建物などの地 上風景 > 遠景の山などの順番になっていま す。露出は、テスト撮影をしながら、これ らの作画要素がバランスよく表現できるよ うに慎重に決定します。それぞれが±1段の 範囲に収まるようになるのがベストです。

 露出を決定するときは、まず一度撮影し てみて、カメラの液晶モニターで確認する ようにしています。このとき、液晶モニタ ーの設定は「ハイライト警告表示」するよ うにしています。具体的には、ハイライト 部分が警告の出るぎりぎりの明るさから1/3 ~ 2/3 段アンダーになるように設定するの が良いようです。

### **照明の活用と総撮影時間**

 それでもほとんどの場合、地上風景が数段 のアンダーになってしまいます。このような ときには積極的なライティングを考えます。

 いちばん都合のよいライトは「月明かり」 です。比較明合成は、各画像の明るい部分の みを合成していきますので、撮影開始時に月 がなくても撮影が終わるまでに月が出てきて 全体を照らした1枚があれば、極端な話それ で充分です。人工光源を活用した例は下の 「出航」です。こういった撮影でも強く照明 された画像は1枚で充分です。なお、強い光 が入っている画像を何枚も重ねると、レンズ のフレアーなどが目立つようになります。

構図・露出が決まれば、後はカメラまかせ

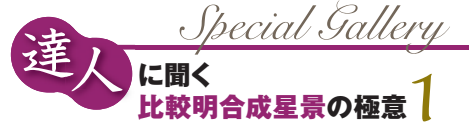

なので、アイピースシャッター/水平/三脚 周りの足場/レンズのMFへの切り替え/ピ ント位置/絞り/シャッター速度/総露光時 間のタイマー設定/シャッターモード(連 写)などを一通り確認して撮影を開始します。

 撮影時間は北天で最高3時間、天の赤道近 辺であれば90分程度を目安にしますが、星 座の形がわかるようにしたい場合は、1時間 以内に収めます。

 撮影した画像はすべて使うわけではありま せんが、希望時間+前後10分は余分に撮影 するようにしています。また、撮影途中で予 期せぬトラブルが起きた場合などは、総撮影 時間のタイマー設定に頼らずにレリーズボタ ンを使って延長撮影することもあります。

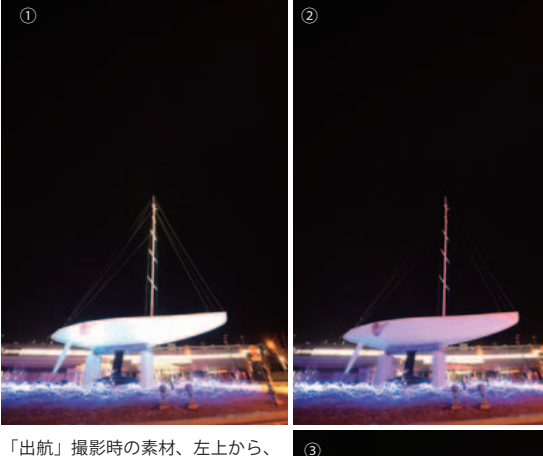

「出航」撮影時の素材、左上から、

①早い時間帯には船が強くライトア ップがされていて、すべての電気が 点灯している状態、

②やがてライトアップは消えたが地 上のLED は点灯している状態、

③すべてのライトが消えた状態。

クリスマスのイルミネーションが準 に消えていく時間差をうまく利用す ると、インパクトのある前景を演出 することができます。この場合、① を合成に加えると、前景のヨットが 明るくなりすぎて主客転倒してしま いますので、最終的には②+③を合 成して完成としました。

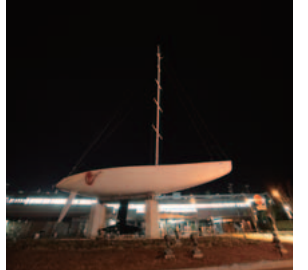

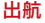

2011年01月08日00時05分03秒から126分34秒 ISO200 JPEG-L キヤノン EOS-1Ds MarkⅢ samyang ED AS IF UMC14mmF2.8→ F4.0 4秒露光×1908コマを LightenComposite にて比較明合成 Photoshop Elements 8.0にて調整

JR蒲郡駅前でクリスマス後のイルミネーションが残っているうちに撮影 しました。この題材は2010年にも挑戦しましたがうまくいきませんでし た。撮影時間途中にイルミネーションがだんだん消えていくのを、合成 するときにうまく使うことができたと自負しています。

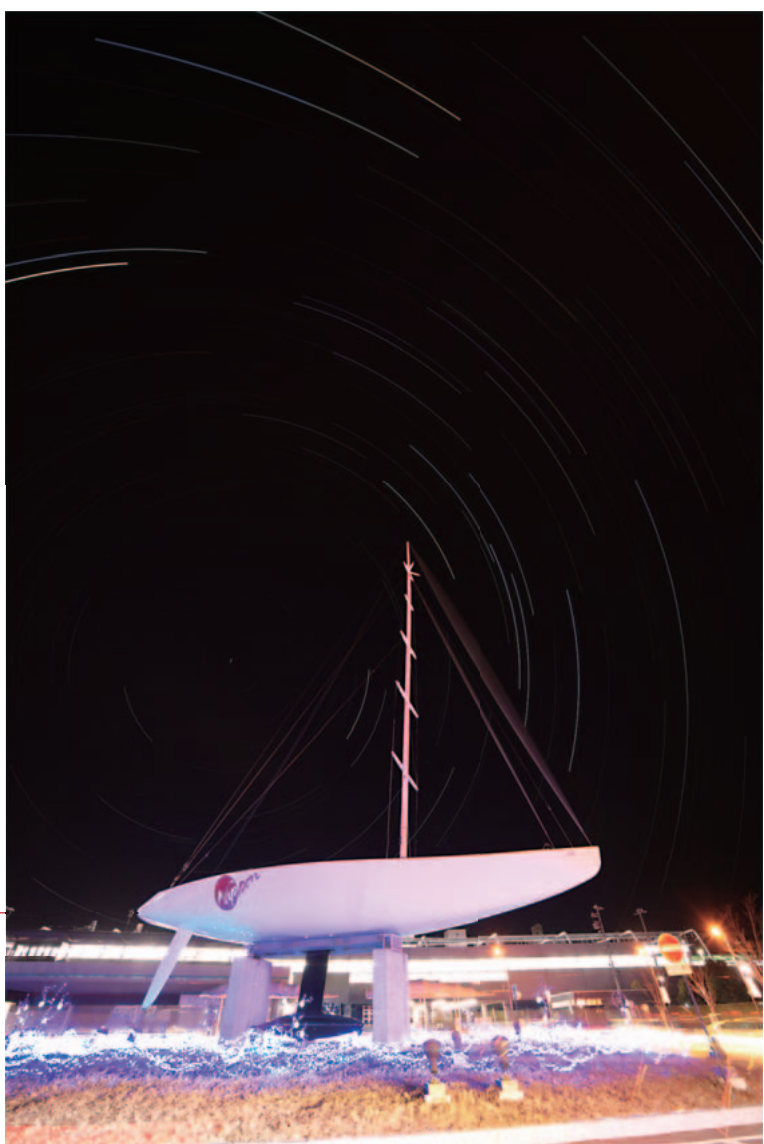

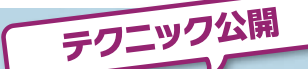

## **飛行機や船の光跡を 手動で消去する**

 右ページ作例の「昇る源氏星、平家 星」は自宅近くで撮影したので、撮影に かけた時間は移動時間込みでも3時間程 度です。しかし、撮影した画像を持ち帰 ってからの処理には、8 時間以上を要し ています。その最大の原因は撮影時刻が 早く(撮影開始は20時38分)、夜空を 飛び交う飛行機の光跡が多いためです。

 右上は撮影してきた画像をすべて合成 しただけの画像です。非常に多くの飛行 機の光跡が記録されています。また、左 手の港に漁船が帰港してきているため、 海面に盛大な光の点線ができてしまって います。

### **STEP-1 地上や海上の光跡を除去する**

 そこで、これらをひとつずつ消してい くのですが、船の光跡については合成前 の画像状態で前後のコマから船舶が写っ ていない部分をコピー&ペーストして光 跡を消します。これは、星の写っている 空の部分と違い、地上や海上を移動体が 移動しているので地上風景を貼り合わせ てやればきれいに消すことができるため です。この作業は比較明合成後に実施す ると背景と貼り合わせる部分の明るさが 合わないので必ず合成前に実施します。

 位置合わせはレイヤーを「差の絶対 値」にして行います。画像の位置が合う と両方にある明るい部分が黒に変わり位 置合わせができたことがわかります。そ の後にレイヤーを通常の合成にして画像 を保存し直せば完了です。JPEG 画像は 再保存すると画像劣化が起きますので、 こういった修正は必要最小限にとどめて 飛行機の修正は合成後に行います。

#### **STEP-2 飛行機の光跡を除去する**

 次にノイズと飛行機の光跡の修正を行 いますが、合成後の写真に多くあるノイ ズは写真中のようなものがあります。こ れらのノイズと飛行機の光跡を「コピー スタンプツール」でひとつずつ塗り潰し ていきます。画像の拡大率は200~300 %程度が作業がしやすく、画像レイヤー に「明るさ・コントラスト」を追加して 明るさのスライダーを最大に明るくし、 コントラストを半分から最小程度まで下 げると、ノイズや飛行機が識別しやすく なって作業性が向上します。このとき、 必ずレイヤーを作成します。元画像の明

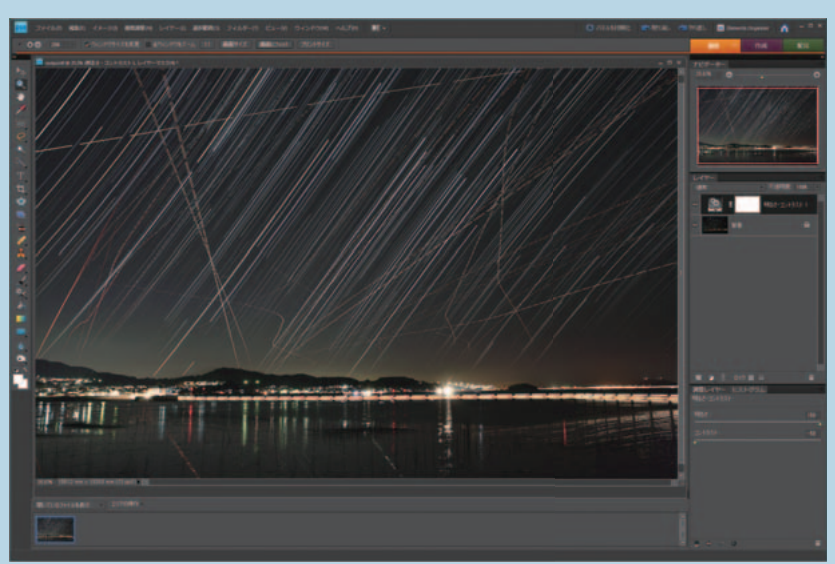

■レタッチを施さず、人工衛星や飛行機、船舶などの光跡を含んだ「昇る源氏星、平家星」の比較明合成元画像。

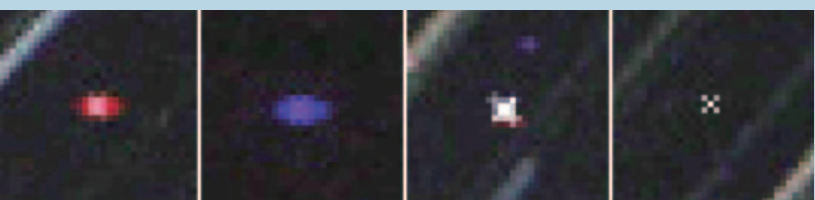

■さまざまなノイズ。作例画像の空の部分を 300% に拡大した画像を100×100 px で切り出したもの。

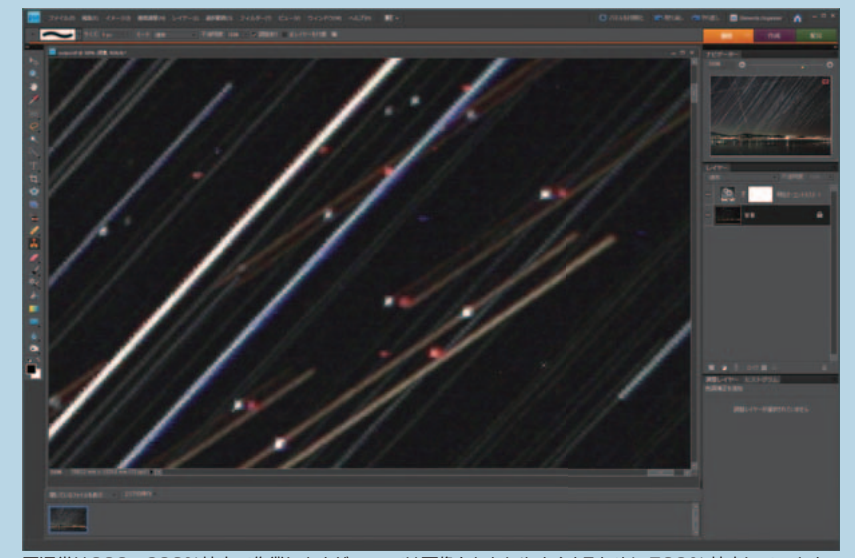

■通常は200~300%拡大で作業しますが、ここでは画像をわかりやすくするために500% 拡大しています。

るさやコントラストを直接調整してしま うと、元の階調に戻すのは不可能です。 コピースタンプツールのサイズは、5

~ 9 px あれば、ほとんどのノイズや飛 行機を消去することが可能です。コピー する色はこまめに近隣の画素を指定する ようにし、星の光跡を消さないように注 意しながら作業します。失敗したときは、 取り消しコマンドで一段戻ってからやり 直すようにします。

地道で時間のかかる作業ですので、適

度に休みを取りながら、画像全体を確認 しながら進めます。全画面をチェックす るのは、修正箇所の色が背景になじんで いない場合があるからです。

### **STEP-3 明るさ・コントラストの調整**

 最後に全体を見ながら明るさやコント ラストを調整してできあがりです。明る さ・コントラストを修正しない場合はレ イヤーごと削除すれば元の明るさに戻り ます。これでできあがりです。

### **画像処理について**

 私が作品作りをするにあたり、今してい る作業は「コラージュ」なのか「修正」な のかをハッキリさせることを肝に銘じてい ます。作品を発表するときに自分が行った 作業について、きちんと説明ができること が重要だと感じています。まず自然界に存 在しないスポットノイズの消去は当然許容 されます。これに対し、飛行機や人工衛星、 車、船などの人工光源はそこに実在するも のです。しかし、写っていたら作品になら ないと判断した場合、私は消すことにして います。これは賛否の分かれるところだと 思いますが、左ページ上に紹介した元画像 を見ていただければ、「消さないわけには いかない」ということもご理解いただける のではないでしょうか。

## **人まねから始めよう**

 私も最初は東山氏の人まねからスタート しました。デジタルカメラは低照度相反則 不軌がありませんのでとにかくよく写りま す。まずは、近所の公園にデジタルカメラ と三脚、レリーズを持って行き、ジャング ルジムと星空をいっしょに写してみましょ う。このとき、感度はISO200~400、シャ ッター速度は5秒、絞りはF4~5.6で、20~ 30分間の連続撮影をしてみましょう。これ らを比較明合成するとジャングルジムの幾何 学的造形と天体の運行が、不思議な光景を作 り出してくれることでしょう。

 今回は私が使っているデジタル一眼レフで の経験をもとに書かせていただきましたが、 コンパクトデジタルカメラでもシャッターボ タンを押したままにできるような工作をすれ ば、制約は若干があるものの撮影は可能です。 パソコンに高級な画像処理ソフトが入ってい なくても、比較明合成をするだけなら、フリ ーのソフトがたくさんあります。明るさやコ ントラストなどの簡単な修正であれば、デジ タルカメラを購入した時に付属しているソフ トでも充分でしょう。自分で撮影して楽しむ のであれば、充分すぎるくらい環境は整って

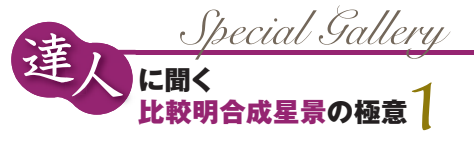

います。ぜひ皆さんも一度チャレンジしてみ てください。とくに、学生諸君はコンパク トデジタルカメラで工夫して撮影すること ができれば、夏休みのおもしろい自由研究 になるかもしれません。

 最後になりますが、これから撮影してみた いと考えている題材は、ひまわり畑やコスモ ス畑と日周運動です。さらには、比較明合成 の利点を活かし、北天の24時間日周運動な んてどうかとイメージを膨らませています。

### 昇る源氏星、平家星

2010年11月04日20時38分42秒から116分50秒 ISO400 JPEG-L キヤノン EOS-1Ds MarkⅢ キヤノンEF24-70mmF2.8L USM(32mm F4.0) 4秒露光×1485コマを LightenComposite にて比較明 合成 Photoshop Elements 8.0にて調整

宵のうちの撮影でしたので飛行機が非常に多く、 飛行機の光跡を消すのに8時間ほどもかかりました。 ベテルギウスとリゲルの色を強調したかったので 露出時間を4 秒と短めに設定しています。

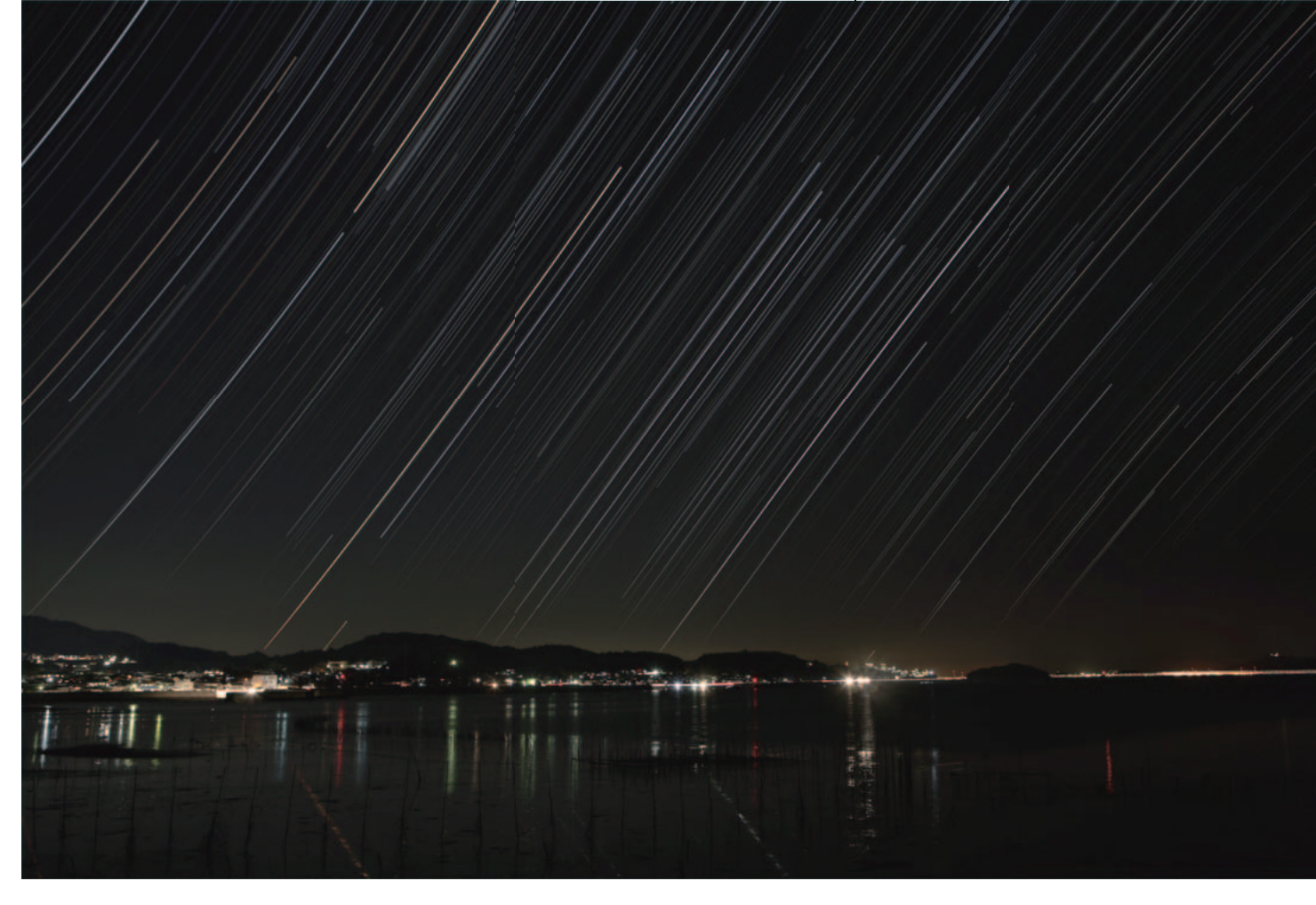

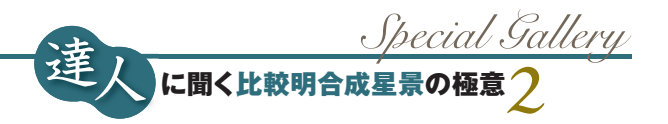

**広島県呉市は、軍港として発展し造船所も多い。 そんな臨海工業地帯の光害の中で星景写真を撮ることを テーマにしている田中隆博さんの、もうひとつのこだわり がコンパクトデジタルカメラでの撮影だ。**

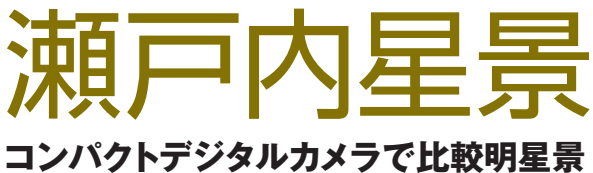

田中隆博さん**に学ぶ**

### 呉港に沈む冬の星々

2008年03月10日22時34分~23時00分 RICOH Caplio GX100 5.1-15.3mm F2.5-4.4→5.1mm(35mm判換算24mm) JPEG(Fine) ISO100 F3.2 8秒露光×185コマを比較明合成

コンパクトデジタルカメラで完成させた最初の比較明合成による星景写真で す。私は重度の花粉症のため、春先の撮影は苦労します……。

#### **田中隆博** (たなか たかひろ)

 天文への興味は小学校4年 生のとき隣町のデパートのブ ックコーナーで「星のポケット ブック(平沢康男 著)」を手に したときに始まる。当時は、惑 星探査機「パイオニア11号」 の土星接近や「ボイジャー1・ 2号」の木星・土星接近が話題 を集め、テレビではカール・セ ーガンの「COSMOS」やNH Kの「パノラマ太陽系」が人気 を博し、さらにスペースシャト ルが有人宇宙飛行を成功させ たりと、70年代後半~80年 代前半は宇宙に関する話題で あふれた時代であった。

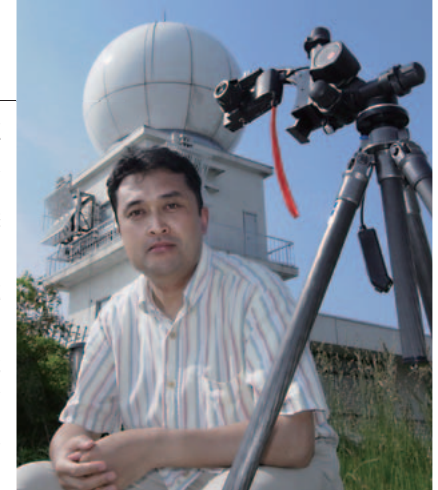

 高校に入ると天文とは徐々に縁遠くなり、大学を出るころにはまったくといってよい くらい関心を失ってしまう。その後、オーストラリアの大地で手の届きそうな星空を見 て感動したり、神戸の山奥で百武彗星の天空をまたぐ尾を見て腰を抜かしそうになった こともあったものの、それ以上の関心や興味を持つには至らなかった。しかし、2001 年のしし座流星群で夜空への興味が突如再燃する。

 昨年の冬に足の骨を折る大怪我、夏には肋骨骨折と1年間に2度も骨折したことが原 因で出不精に拍車がかかり、ベランダから月を眺める程度の状態となる。現在、天体写 真についてもほぼ開店休業中であるが、マイペースで復帰をめざしている。

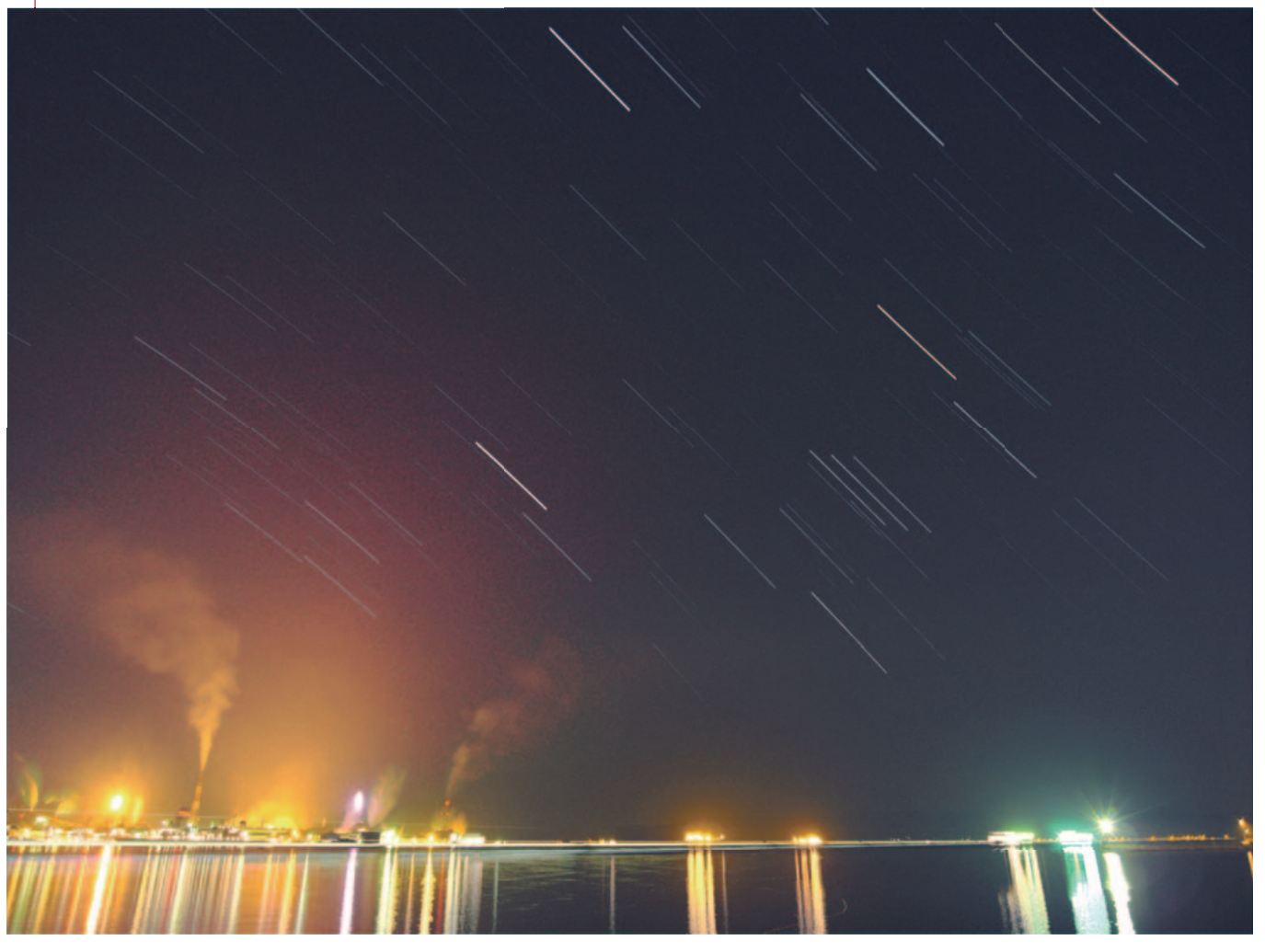

## **コンパクトデジタルカメラで参戦**

 普及価格のデジタル一眼レフカメラが登 場して以来、銀塩写真をとりまく環境は急 速に悪化し、中判で星景写真を撮影してい た私もフィルムに代わる方法を「デジタ ル」で模索する必要性に迫られました。幸 か不幸か、そのときに手元にあった唯一の デジタルカメラがリコーのコンパクトデジ タルカメラCaplio GX100でした。このカメ ラで試しに夜空を撮影してみると、ノイズ リダクションOFFではたった数秒間の露出で も星状ノイズが散りばめられた画像が出力 されました。そのようなノイズまみれの画 像でしたが、いくつか演算処理を施してみ たところ、短時間露出であればノイズの大 部分はシステマティックに除去ができるも ので性状は悪くないことがわかりました。 しかも、処理した画像の中にはその小さな イメージセンサから生み出されているとは 思えないほどしっかりとした星の光跡が残 っていて、直感的に「比較明合成であれば なんとかなる」と思いました。

 比較明合成は「合成」という言葉から、 「作り物」といったイメージを持たれる方 もいるかもしれませんが、処理自体はロジ カルなものです。ことに、星景写真におい

ては関連性のない画像を切って貼るような ことをするわけではありませんので、「比 較明処理」や「比較明演算」と呼ぶのがふ さわしいように思います。さまざまな機能が デジタルカメラに組み込まれる昨今にあって は、多重露光のひとつのモードとして比較明 合成が備わっている機種があってもよさそう なくらいです。

 比較明合成での星景写真は、東山正宜さん が先行されていましたのでなんとなく後ろめ たさはありましたが、当時はコンパクトデジ タルカメラで月、太陽、惑星がコリメート法 で撮影されることはあっても、私の知る限り では、撮影時間が長秒時に及ぶ本格的な星景 写真は発表されていませんでした。そこで、 「コンパクトデジタルカメラで星景写真に挑む」 ということにおいては先駆的な取り組みにな るのではないか、と考えたのが比較明合成の 星景写真を撮り始めるきっかけでした。

 と、思い立ってはみたものの、コンパクト デジタルカメラはデジタル一眼レフカメラと 比べ機能的な制約があり、実際に撮影ができ るようになるまでには少々時間を要しました。 最初に悩んだのは、どのようにして長時間 の撮影を継続させるかでした。本体のインタ ーバル機能の間隔は最低5秒で、間隔が長す ぎて比較明合成による星景写真には使えませ

ん。また、GX100用の純正レリーズにはロ ックがなく、さらにこのレリーズには電源が 必要で、使用中は電池を消耗するため、長時 間撮影のためには何らかの工夫が必要でした。 そこで威勢よくレリーズを分解してみたので すが、単機能のレリーズにもかかわらず、簡 単なものながら内部に回路が組んであり、頭 を抱えてしまいました。外付けのレリーズス テーを組むという手もなかったわけではあり ませんが、連続撮影中にレリーズの電源を OFFにしても撮影が継続されることに気づき、 問題解決となりました。

 その後も撮影と画像処理についての試行錯 誤は続いたのですが、やっとのことで完成さ せたのが星ナビ2008年7月号のギャラリー に採用していただいた「呉港に沈む冬の 星々」です。このとき、かの東山さんの作品 と並べて掲載していただいたのですが、なん となく気恥ずかしい思いをしました。

#### 光跡

2008年12月02日19時31分~19時53分 RICOH Caplio GX100 5.1-15.3mmF2.5-4.4→10.5mm (35mm判換算50mm) JPEG(Fine) ISO100 F4.9 8秒露光×160コマを比較明合成

強烈な光の中、存在を主張できるのは月と金星、木 星ぐらいです。できれば「スマイル」の日に撮影し たかったのですが、仕事の都合で叶いませんでした。

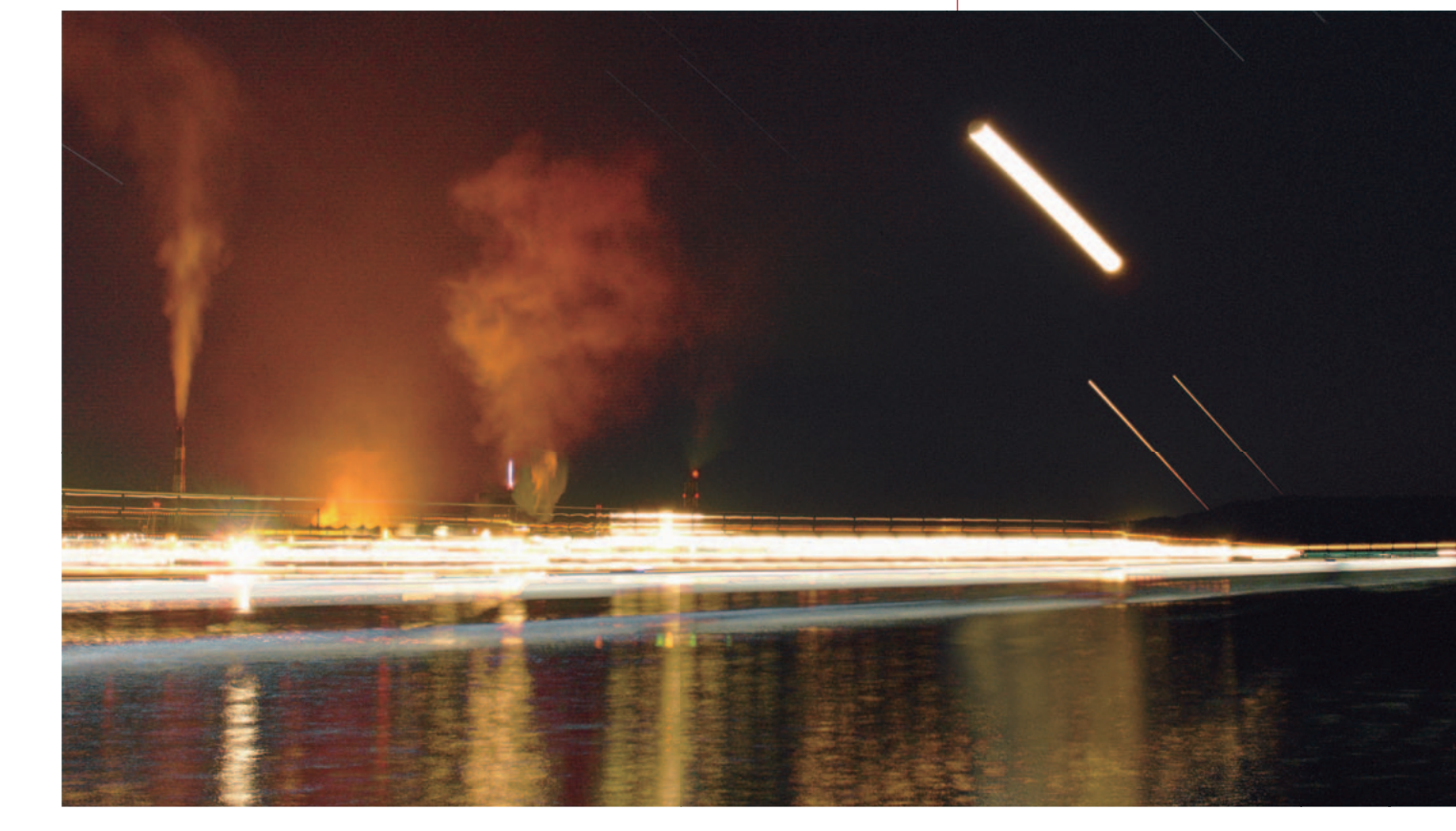

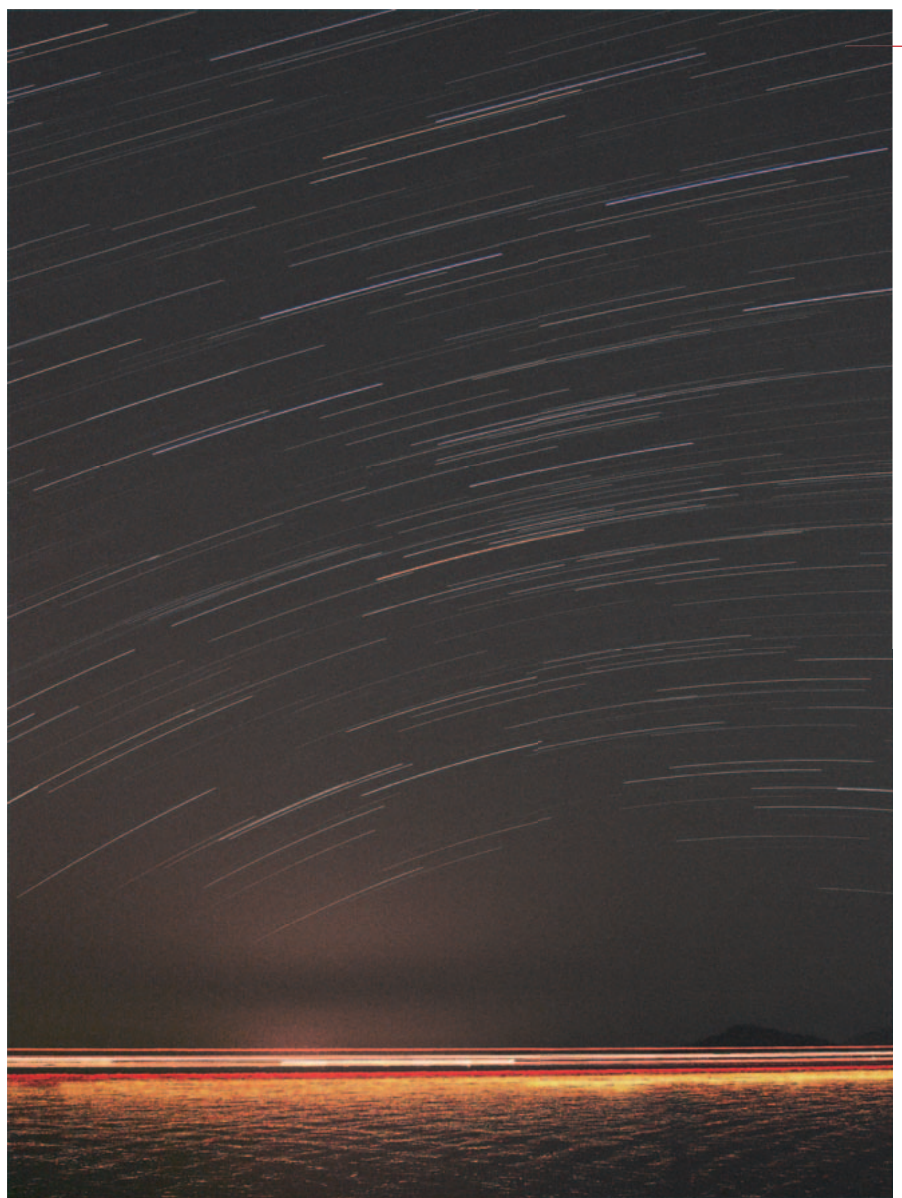

## **新たなフィールドへ**

 前ページで紹介した「呉港に沈む冬の 星々」や「光跡」のように、私の写真は工場 の煙や明かりや建造中の大型船を撮り入れた ものが多いのですが、これはコンパクトデジ タルカメラである程度の画質を得るためには 感度を上げることも露出時間を延ばすことも できず、適度に明るい夜空と風景でなければ 撮影できなかったためです。いうなれば、工 業地という身近なところに撮影場所を探さざ るを得なかった結果によるものです。

 コンパクトデジタルカメラで星景写真を撮 るようになって、撮影領域が広がったという よりは銀塩写真では考えられなかった場所で の撮影が可能となったことが大きなポイント でした。この新たな撮影領域は日常生活圏内

でしたので、カメラを載せた三脚を担ぎ、 徒歩で撮影に向かうこともしばしばでした。 機材が軽量なので少し距離のある場所でも バッグを背負い、原付バイクでの移動ですむ

ことがほとんどです。それま での、あれやこれやの機材を 車のトランクに積み込んで遠 く郊外へというスタイルに比 べ、機動的で日常生活への負 担も少ないものになりました。

 撮影場所は、Googleマップ、 地形図などを使ってあらかじ め調査しています。星景写真 を撮るのは夜間ですので、前 もって日中にその場所に行っ て見ておくことがたいせつで す。とくに海岸沿いは足場が

#### 显るさそり

2009年05月02日00時42分~01時36分 RICOH Caplio GX100 5.1-15.3mm F2.5-4.4→6.0mm (35mm判換算28mm)JPEG(Fine) ISO100 F3.6 30秒露光×102コマから 前後1コマを加算した100コマを比較明合成

瀬戸内に昇るさそり座と漁船の航跡。コンパクトカメラ には厳しい比較的空が暗い場所での撮影。加算処理によ って実効感度を稼いでいます。

悪いなどの危険が潜んでいますので、撮影場 所の安全の確認や夜間撮影時に周囲に迷惑が かからないかのチェックをしておくくらいの 慎重さや気遣いが必要だと思います。

### **シンプルな撮影機材**

 ここで、これから比較明合成による星景写 真を始めようという方に参考にしていただけ るかどうかわかりませんが、私の撮影機材を 紹介しておきます。あまりにもシンプルで驚 かれるかもしれませんが、下写真が最小構成 時の撮影機材一式です。ここで紹介したほと んどの作例がこの構成によるものです。

 デジタルカメラで比較明合成を行うには、 数秒~数十秒程度のシャッタースピードで連 写ができる必要があります。また、ノイズを 無理に塗りつぶすような処理がされてしまう 機種では、星もノイズと一緒に消去されるこ とがあり、比較明合成しても光跡が途切れた りして星景写真には向いていません。三脚は できるかぎり軽量でしっかりしたものが便利 ですので、これから機材を揃えようという方 は、カメラやレンズ以上に三脚にこだわって ください。

 夜露対策には三洋電機の eneloop kairo を使っています。コンパクトデジタルカメラ は構造上、カイロで露取りをすることが難し いのですが、夜露対策だけにかぎらず eneloop kairo は持っておいても損のない おすすめアイテムです。

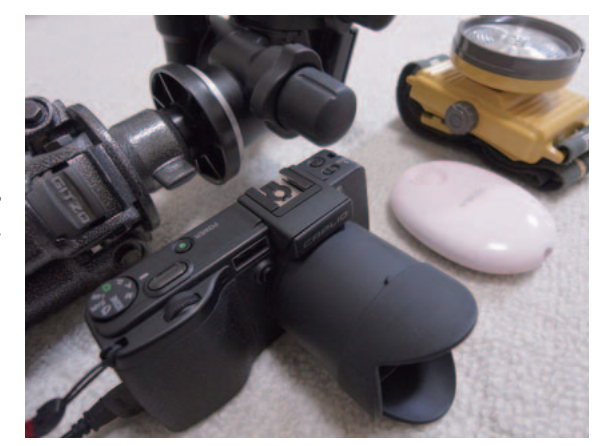

 私の使っているGX100の電源は、本体の バッテリーでも1時間程度の連続撮影ができ ますが、それ以上の長時間撮影をするとき には蓄電池、インバータ、ACアダプタを持 っていきます。消費電力が少ないコンパク トデジタルカメラであれば、手のひらに載 るような小さな蓄電池でも数時間の連続撮 影ができます。ヘッドランプとは別に点滅 式のLEDランプを用意し、注意喚起のために 三脚エレベータ下部にぶら下げておくと安 心です。

## **市街地での比較明撮影**

 実際の撮影ですが、これまでの経験から いえば、市街地周辺では感度はISO100程度、 絞りは開放から1/3~1/2段くらい絞ってシ ャッタースピードは8~15秒くらいが標準的 な露出です。実際の適正露出は同じ撮影地 であっても気象条件などさまざまな要因で 変化しますから、ためし撮りをしてカメラ のモニターで確認して決定します。定量的 な表現は難しいので感覚的なものになりま すが、「若干アンダー」くらいが仕上げの 処理がしやすいように思います。

 撮影時間は星座の形を残したいときには 15~30分程度、日周運動の軌跡をダイナミ ックに表現したいときには2時間以上かけた 方がよいでしょう。私の場合、撮影開始時 刻と終了時刻をあらかじめステラナビゲー タで調べ、事前に大まかに計画を立てから 撮影場所までの移動時間を考慮して撮影に 出かけます。

 セッティングにはさほど時間を要しませ んから、露出の確認と構図の調整をして即 撮影開始となります。通常、一晩に1セッ トしか撮影しません。撮影時間は計画より 前後多少長めにとっておいて、あとで全体 のバランスを見て最終的な撮影時間の調整 ができるのが比較明合成のよいところです が、露出開始と終了の見極めが腕の見せ所 でもあったフィルム時代を知る身としては こういう方法には少し抵抗感があります。

#### 安芸灘大橋と冬の大三角

2009年02月11日22時12分~22時52分 RICOH Caplio GX100 5.1-15.3mm F2.5-4.4→5.1mm ワイドコンバージョンレンズDW-6使用4.0mm (35mm判換算19 mm)JPEG(Normal) ISO100 F3.6 15秒露光×145コマから 前後1コマを加算した143コマを比較明合成

安芸灘大橋は本土と下蒲刈島との間の猫瀬戸をまたぐ吊 り橋です。月明かりを利用し、橋を浮かび上がらせてい ます。ワイドコンバーターを使用し35mm換算19mm相 当の画角とし、冬の大三角を撮り込んでみました。

### **前後のコマを加算して比較明**

 前述のように、コンパクトデジタルカメラ は画質低下を防ぐために感度を上げたり露出 を延ばしたりすることができませんので、暗 い空(通常の天体観測では条件のよい場所) での撮影にはあまり向いていません。

 こういった条件の場所では月明かりを利用 したり、実効感度を稼ぐために前後のコマを 「加算処理」した画像を作成しておいてから 比較明合成すると、多少暗い場所での撮影に

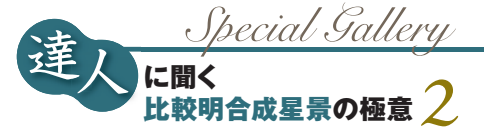

### も対応できます。

 この方法では、コマ単体で露出を延ばすよ りもノイズレベルを下げられることがありま す。また、コマ間のインターバルや画像エン ジンなどの条件にもよりますが、加算処理に よって比較明合成の「星のつなぎ目」が目立 たくなる効果も期待できます。この技法の詳 細を45ページに紹介しています。

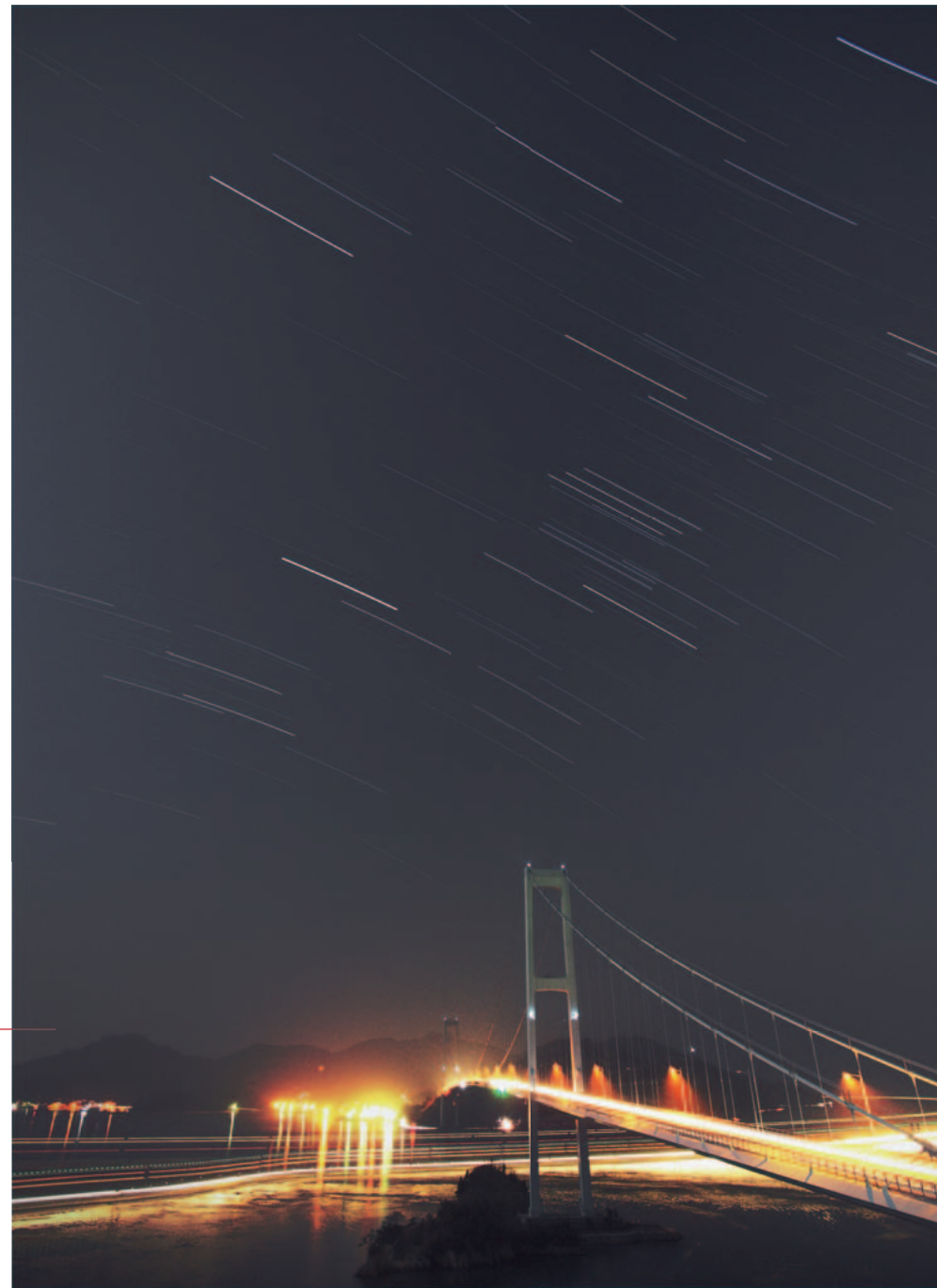

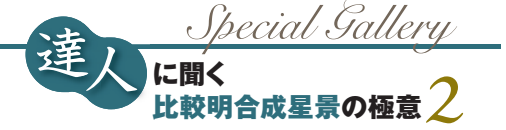

### 街の北天

2009年12月07日17時55分~30時10分 RICOH Caplio GX100 5.1-15.3mm F2.5-4.4→5.1mm(35mm判換算24mm) JPEG(Normal) ISO80 F4.1 15秒露光×2662コマを比較明合成 ND4フィルター使用

GX100の連続撮影枚数は999枚ですが、リミットに達する前に数時間毎にレリーズ 操作で撮影枚数をリセットさせるとメモリーの容量いっぱいまでの撮影が可能です。 こういった仕様の壁を乗り越える工夫を考え出すのもまた趣味の醍醐味です。 コンパクトデジタルカメラで 0.5 恒星日超え (12時間15分)達成は世界初!?

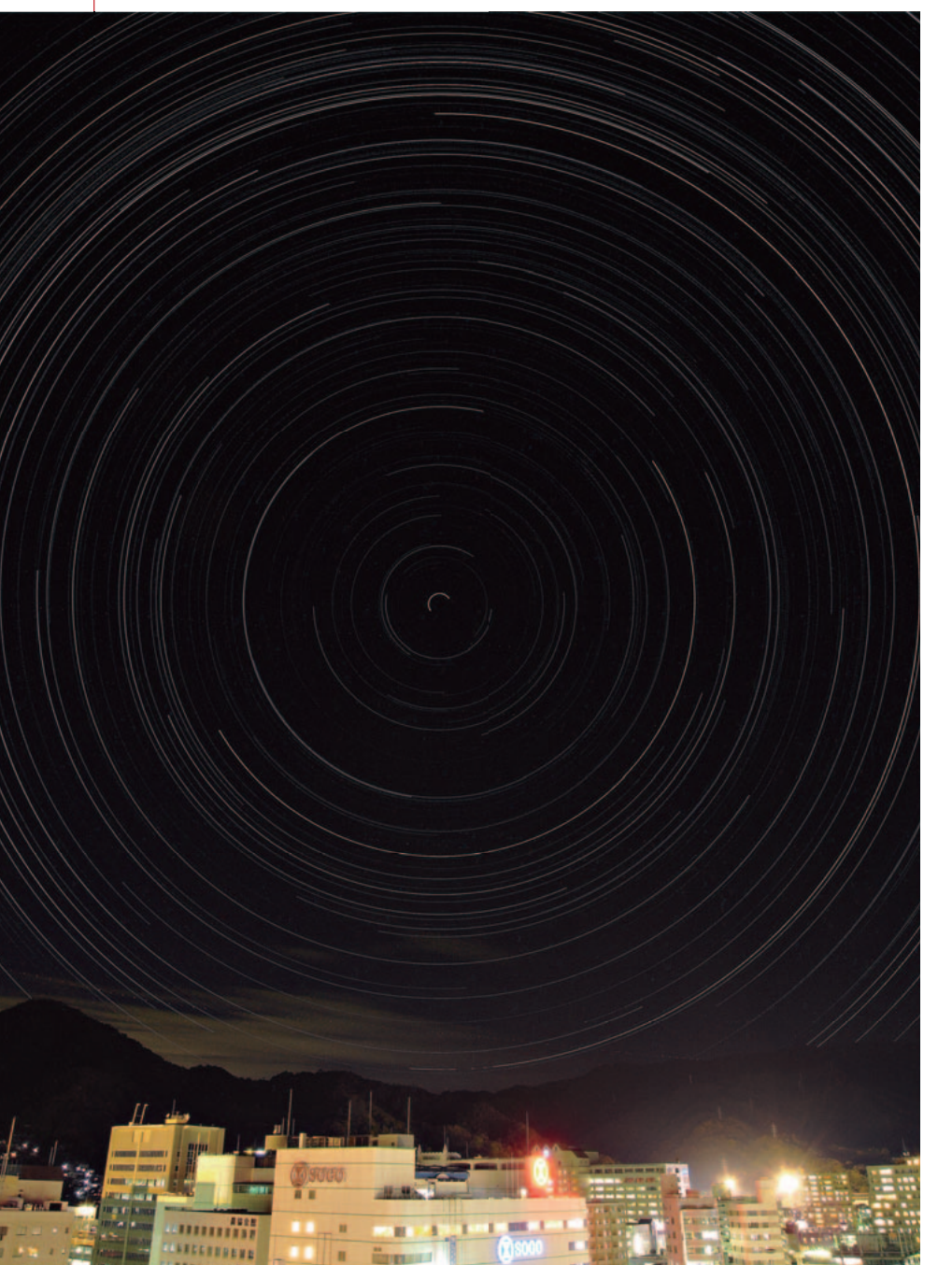

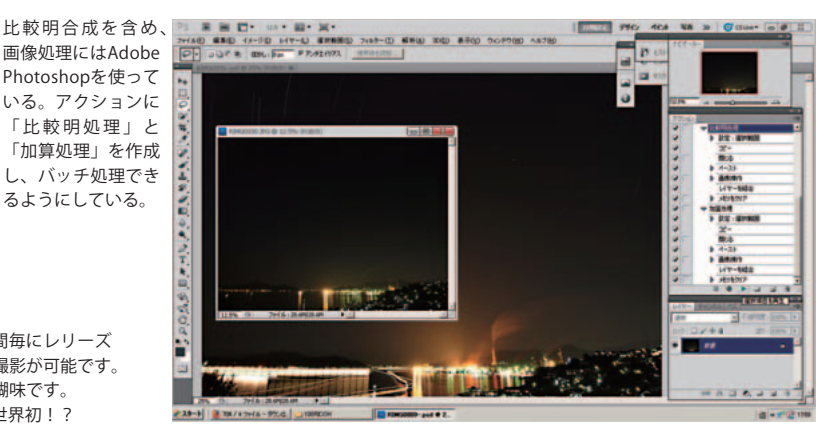

### **比較明星景写真を始めよう**

 比較明合成を含め、画像処理には Adobe Photoshop を使っています。上画像に示す ように、「アクション」には私がよく使う 「比較明処理」と「加算処理」の項目を作 成し、これらの手続きはバッチ処理できる ようにしていますが、比較明合成専用ソフ トのように一気に処理するのではなく、画 像を確認しながら1コマずつ処理しています。

 画像に星状ノイズやアンプノイズが目立 つ場合は、ダーク減算などの処理をする必 要があります。幸い、最近のコンパクトデ ジタルカメラでもリアルタイムでの処理が こなれてきたのか、イメージセンサの性能 が向上したためなのかわかりませんが、う まくノイズを抑えている機種があり、そう いった機種であればとくにノイズ低減処理 の必要はありません。比較明合成などの処 理はGIMPといったフリーソフトでも同様の 処理ができます。

 パソコンはノート型を使っているので、 色の調整には苦労しています。モニターと プリント出力との色調の差は、使い慣れる とある程度は経験や勘でカバーできますが、 できるならカラーキャリブレーションやカ ラーマネージメントができる環境を整えた ほうがよいでしょう。

 最後に、比較明合成による星景写真は撮 影に大がかりな機材を必要とせず、工夫し だいではコンパクトデジタルカメラでも風 景とともに星座や星の動きを撮影すること ができるデジタル時代の撮影手法です。こ れから比較明合成にチャレンジしようとい う方は、手始めに手持ちの機材で身の回り の風景を対象にして夜空にカメラを向けて みてはどうでしょうか。比較明合成によっ て星空と組み合わせると、ふだん見慣れた 景色の中にも意外な発見や新しい世界が見 えてくるかもしれません。

# テクニック公開

## **加算+比較明合成で 光跡をつなげる**

 リコー製のコンパクトデジタルカメラ Caplio GX100での作品のいくつかは、比 較明合成の前処理として、連続して撮影し た画像の前後数コマを加算合成した画像 を作成しています。その意味は、画像A、B、 Cによって説明できます。

 図1は、画像上の星の軌跡中心の明る さを縦軸に、移動距離を横軸にモデル化 したものです(簡単化していますので実際 には上辺や両端は線形ではありません)。 また、作例の「昇るさそり」のように、背景 の明るさが低い場合、合成前のそれぞれ の画像の背景の明るさレベルGはかなり 低いものと考えられます。

 このような条件で一般的な比較明合成 を行うと、軌跡中心の明るさは図2の太 線として現れ、凹んだ部分が「星のつなぎ 目」として認識される主要因ではないかと 考えられます。

 ここで、τはコマ間のインターバルです。 τはユーザが短くする方向へ調整するこ とには限界があり、かつ任意の長さに微

調整することはほぼ不可能です。ほとんど のデジタルカメラが、時間で表せば τ は1 秒内外の定数になりますが、おおむねこ の図のような状況であるはずです。説明 するまでもありませんが、比較明合成にお ける背景の明るさレベルはそれぞれの画 像と同レベルで保持されます。もしも背景 が暗すぎる場合、最終的な画像調整の自 由度が少なくなってしまいます。

 そこで、前処理として連続する数コマを 事前に加算合成すれば、図2の凹んだ部 分のような明るさの低下したギャップが 生じないで、理想的には図3のような画 像が得られます。したがって、比較明合成 に使用する連続するコマを、まずは1コマ ずつずらしながら加算合成した画像を作 り、それらを比較明合成すれば、星の軌跡 の全経路において星のつなぎ目の目立た ない画像ができます。さらに、副次的に背 景の明るさレベルは加算合成コマ数に応 じて上昇しますので、G'の値はGより大 きくなり、地上風景がより明るく浮かび上 がることになります。

 ただし、以上の考えは理想的な点光源 での議論であり、光学系や画像エンジン を介して出力される画像はそこまで単純 ではありませんし、ユーザには調整不能 なパラメータもあるため、実際にはこのよ

うな効果が得られる条件を個々の機材や 撮影地の条件で見つけ出す必要があろう かと思います(カメラの機能的制約によっ ては不可能ということもあり得ます)。

 下は単純比較明合成した画像と、加算 後に比較明合成した場合の例ですが、単 純に比較明合成した画像 A と比べ、画像 B については背景の明るさのレベルが上 昇するとともに、つなぎ目が軽減されてい ることがわかります。ただし、そのメリット と引き換えにノイズレベルが上昇してし まっていることにも注目してください(私 の場合、横位置での撮影で、多くは画面の 左上に現れるアンプノイズが完全に処理 できないと予想されるときは、カメラを倒 立させ、アンプノイズを画面右下の地表 側に埋もれさせるという「奇策」でしのい でいます)。

 また、画像 Aと比べ、画像 Bの星の軌 跡の方が明るくなっています。その理由は、 図 3で示したとおり、他のコマの背景の明 るさ分がオフセットとなり、星の輝度レベ ルを底上げさせているためだと考えられ ます。

 なお、画像 C は、画像 Aの背景の明るさ を、画像 B のレベルまで持ち上げた画像 で、つなぎ目がより目立つだけで画像Bと 同等の効果は得られません。

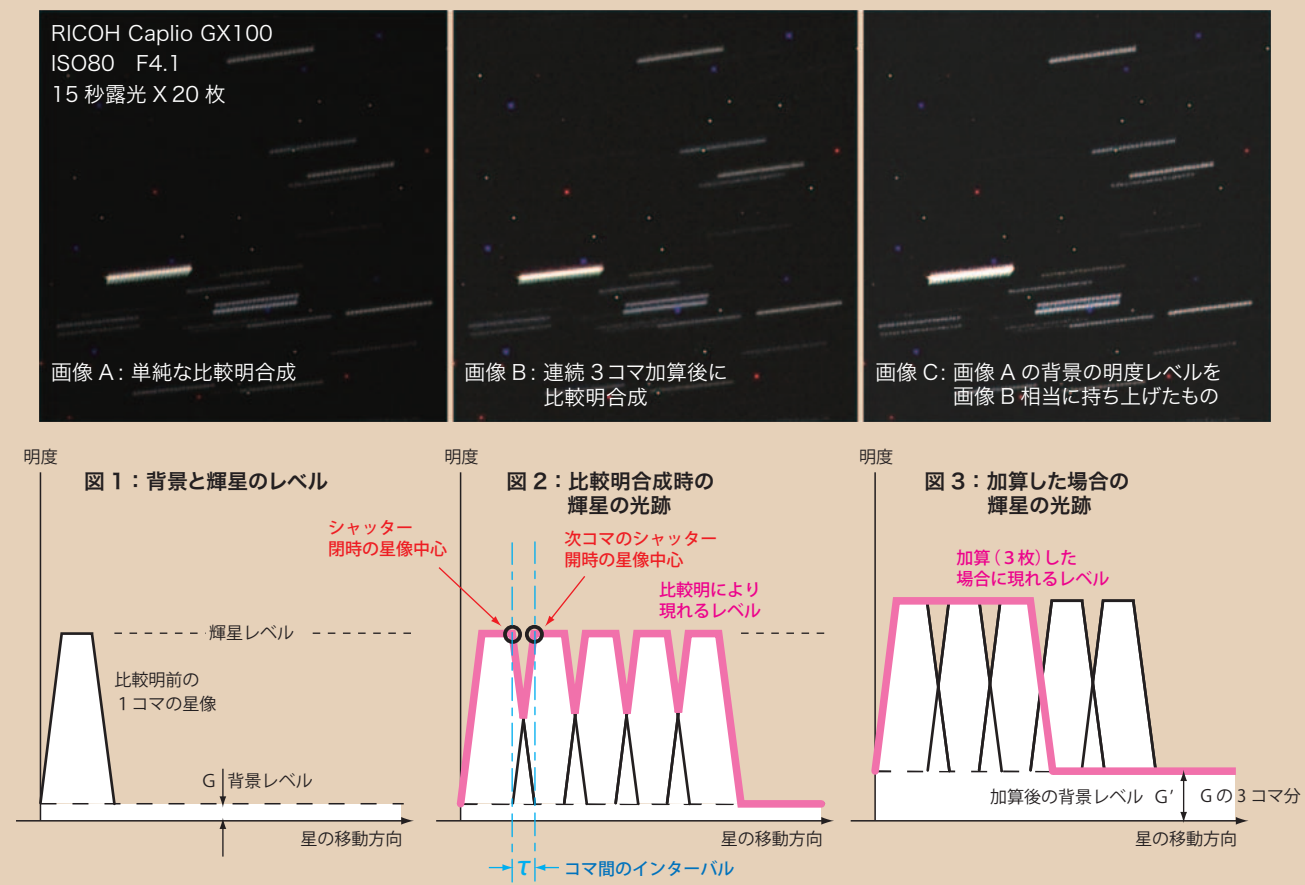

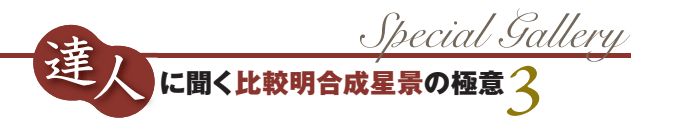

**本誌ギャラリーに浜名湖からの星空をテーマにした 「浜名湖八夜景」という連作星景写真が何度か掲載されている。 浜松市在住の平野貴章さんの作品だ。地元の地の利を活かして** 撮影を続けている平野さんに、作品作りのコツを聞いた。 **マンススタンス エンス**ミに興味を持った

**テーマを決めて撮影のモチベーションを高める**  平野貴章さんに聞く(取材/編集部) 浜名湖八夜景

### 浜名湖八夜景(プロト2)

シグマ15mm F2.8 EX DG DIAGONAL FISHEYE→絞りF4 キヤノンEOS Kiss X2 ISO200 JPEG 2010年12月10日5時20分~30分間 10秒露出×160コマを比較明合成 KikuchiMagick/Photoshop CS 湖西市横山にて

朝焼けに染まる冬の南東の空に春の星座の星たちと土星、金星が昇る30 分間の軌跡を切り取った。「プロト2」は、同様のシチュエーションで 何回かの撮影を行っていて、試験的な作品のふたつめという意味。

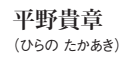

のは小学5年生のころ。 経緯台のチープな望 遠鏡を操作して、いろ いろな天体を眺める ようになり、中学生に なると赤道儀を使い こなすほどにまでなる。 高校では地学部に入 り、仲間といっしょに 星見を楽しんだ。

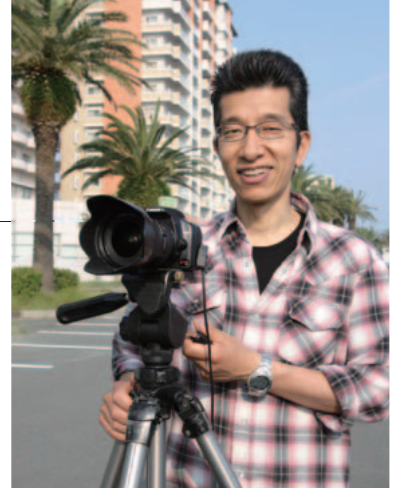

 折しもハレー彗星の接近が重なり、天文趣味が注目されていた時代で ある。写真も好きで、天体写真はもちろん、高校時代は学校行事があるた びにスナップ撮影も行っていた。このころ出入りしていたカメラ店の店長 が浜松スペースハンタークラブの村井陽一さんで、現在に至るまで天体写 真についてのアドバイスを受けている。社会人になってからは、天体はも ちろん、四季の風景写真も楽しむようになる。近年は、地元の浜名湖をテー マにしたデジタルカメラでの比較明星景撮影がメインとなっている。現在 43才、一児の父。中部天体写真同好会員、遠州天体写真愛好会員。

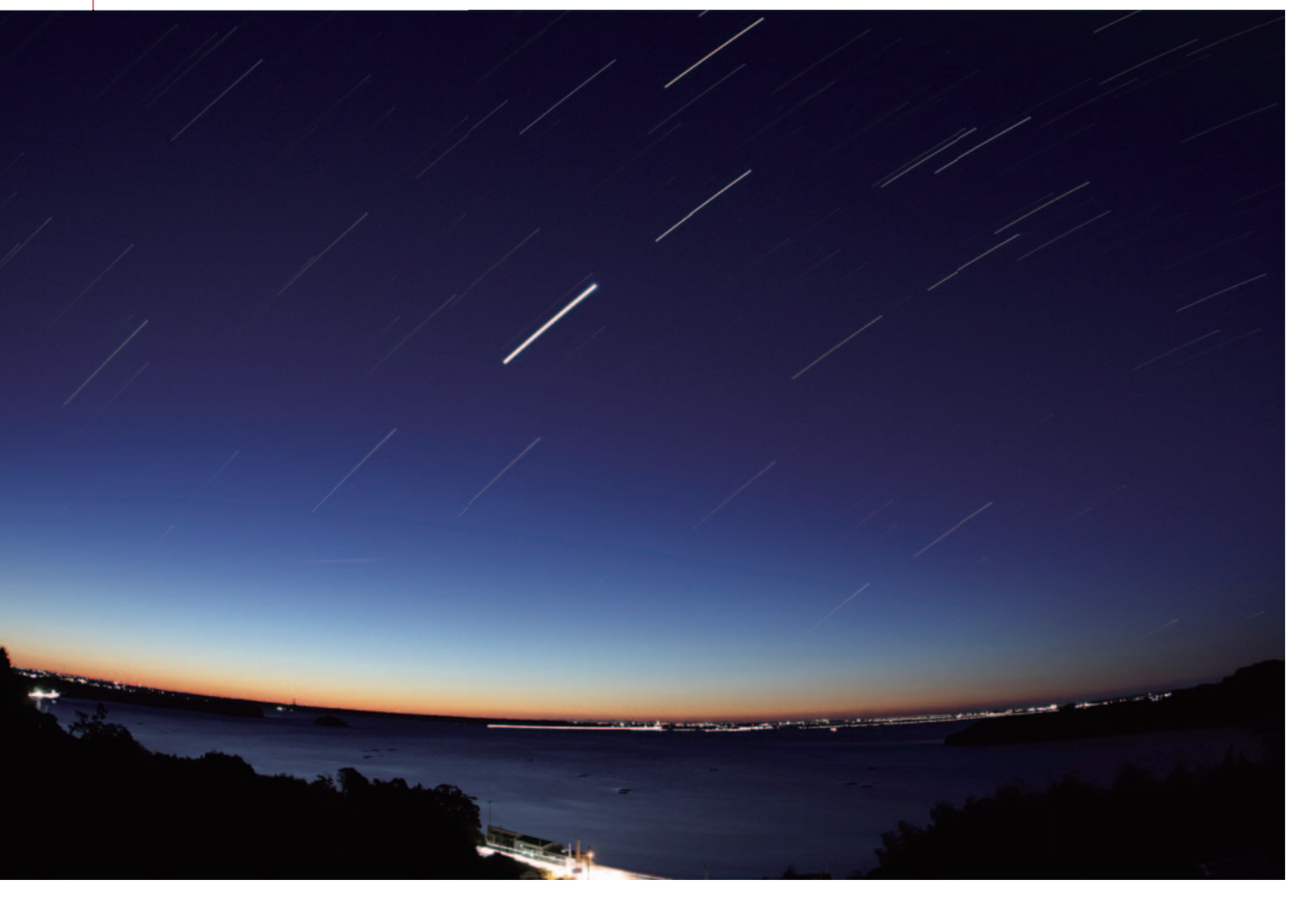

## **比較明合成に出会う**

 子どものころからの星好きだったという平 野貴章さん。天体写真は高校生のころからの キャリアだというが、多くの天体写真趣味人 同様に、ここ数年で銀塩からデジタルへと乗 り換えた。

「デジタルカメラって、銀塩に比べると相対 的に感度が高いですよね。なので、長時間露 出での星景写真を撮ろうとしたら、絞り込ま なくてはいけなくなります。そうすると、ど うしても写る星の数が少なくなってしまって、 最初はデジタルってつまらないなあ、と思っ ていました」

 そんな時、小沼光良氏のホームページで比 較明合成による長時間露出の星景写真の存在 を知った。

「ああ、これならデジタルでも長時間露出の 撮影ができるのか、と思ったのがきっかけで 比較明合成の撮影を始めました。2006年の ことです。露出時間や感度の組み合わせとか、 いろいろと自分なりに試行錯誤して、作品を 天文雑誌に掲載してもらえるようになるまで 半年ほどかかりました」

 もちろん平野さんは、比較明合成だけで作 品づくりをしているわけではない。

「このあたりは、まだ空が比較的暗いですか ら、デジタルでも多少は露出をかけられます。 一時期はノイズの少ない低感度の設定にこだ わって、数分とか10分くらいの露出の一枚 撮りの星景も撮影していました。暗いところ では、比較明合成用の素材は撮影しません。 地上景色が見えるほど露出をかけると、空で は星がいっぱい写りすぎて、どれがどうなっ ているのかわからなくなります。星座の形が わからないほど、星が写りすぎるのはあまり 好きではありません。それから、高感度での 短時間露出だと、星の色が消えてしまう傾向 があります。低感度で露出時間を延ばした方 がそれなりに星の色は表現できるので、撮 影条件や空の暗さによって撮影手法を切り 替えています」

### 月の塔

シグマ15mm F2.8 EX DG DIAGONAL FISHEYE→絞りF4 キヤノンEOS Kiss X2 ISO100 JPEG 2010年11月18日19時58分~9時間42分間 20秒露出×1574コマを比較明合成 KikuchiMagick/Photoshop CS 浜松市西区浜名湖ガーデンパークにて 夜間は立ち入りのできなくなるエリアで、夕方にカメラ を設置、早朝に回収するというスタイルでの撮影。当地 では複数回の撮影を行っているが、最初は地図とコンパ スだけの昼間のロケハンで構図を決めていた。

 現在、平野さんが使用しているデジタル カメラは、比較明合成を行うための撮影で はキヤノン EOS Kiss X2、一枚撮りの場合 はEOS 40D である。レンズは、銀塩時代の 風景撮影などに使っていた焦点距離28mm の単焦点や35mm判の対角魚眼、近年入手 した17-40mmのズームなど数種類である。 画角には特にこだわりはなく、対象が収まる 画角を選ぶだけだという。

 比較明合成を行う場合、実際の撮影は、カ メラを連写モードにしてシャッターを押した ままにするだけだが、画面の水平出し、ライ

ブビューによるピント合わせ、各種カメラの 設定の確認は怠らない。

「比較明合成に使う1コマあたりの露出値は、 悩むところです。真北なら20秒から30秒程 度、天の赤道付近はもう少し短い露出で済ま せるようにしていますが、こうした数値は撮 影地によっても変わるので、経験則ですね。 総撮影時間は、基本的に星座の形がわかる程 度の10分とか20分。ただし、カノープスの 出没とかは長時間の撮影をしますし、北の空 なら12時間は回したい。表現したい対象に よって、総撮影時間は必然的に変わります」

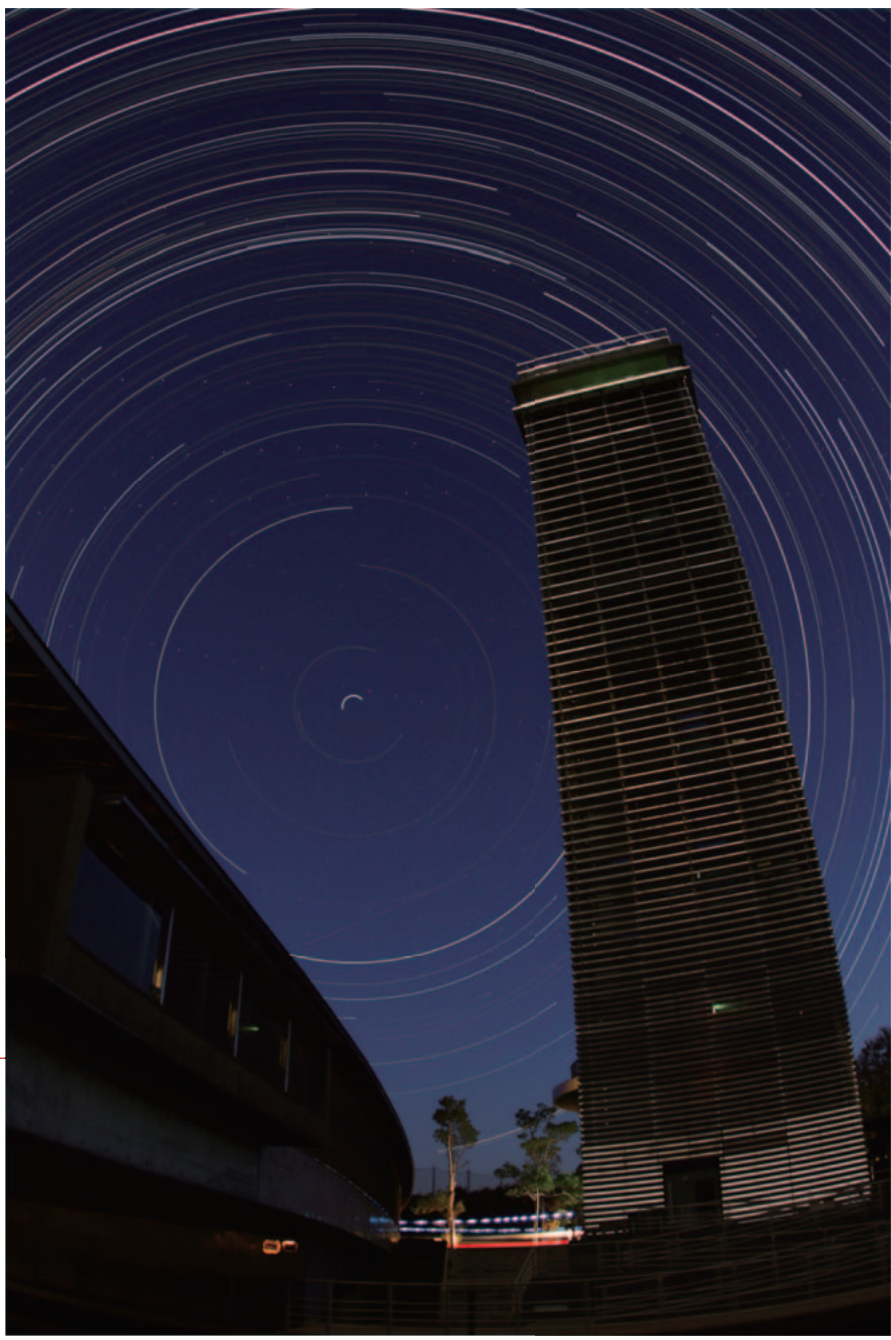

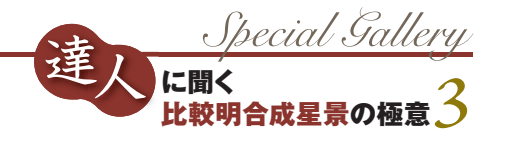

## **浜名湖に魅せられて**

 現在、平野さんが注力し、自らに課してい るのが「浜名湖八夜景」の撮影である。

 ウナギの養殖でよく知られている浜名湖は、 平野さんの住む静岡県浜松市と西隣の湖西市 にまたがっている。南部は太平洋(遠州灘) につながっている汽水湖で、湖の面積として は国内10位の広さだが、形は複雑で湖の周 囲の長さは国内3番目に数えられる。眺める 場所によってさまざまな表情を見せる風光明 媚な湖だ。

 その浜名湖には、浜名湖周辺地域の有識者 からなる浜名湖ベストビューポイント選定委 員会によって、「浜名湖八景」が選ばれてい る。浜名湖を訪れる人にお勧めの8か所の景 勝地というわけだ。平野さんの「浜名湖八夜 景」とは、この8か所から見える星空を地上

景色も含めて撮影し、連作の星景写真とし て残そうという計画なのである。作品は本 誌のギャラリーに応募し、掲載されたら課 題をクリアしたことにしているという。

 「大草山展望台」「浜名湖ガーデンパーク」 「弁天島海浜公園」「弁天島浮見堂」「今切口」 「浜名湖サービスエリア」「瀬戸」「浜名湖ウ ォッチングロード」。これらが選ばれてい るビューポイントだが、読者諸氏のなかに は本誌に掲載された写真のタイトルとして 見覚えがあるという方も少なくないだろう。 「その場所からどう撮るかは、昼間にロケハ ンをします。したがって、撮影前には作品の 仕上がりのイメージができていますね。事前 に練り込め、です。これは、星景写真でよく 知られている竹下育男さん仕込みです。構図 は空の面積を多く、星が主役であるように心 がけています」

 長時間の撮影で、撮影地にまで車を乗り入 れられる場合は、車中でカメラを監視しつつ、 休みながら撮影が終わるのを待つという。

「ギャラリーで掲載していただいた浜名湖ガ ーデンパークの作品は、夜間の立ち入りがで きない施設なので、夕方にカメラを設置して、 早朝に回収しました。一応、盗難防止のため にカメラを施設内の手すりにワイヤーロープ でつないでいました。ちなみに、掲載しても らった作品は星の数が少なかったのでその後 撮り直したのですが、ガーデンパークそのも のが浜名湖八景かと思っていたら、実は"展 望室"からの眺めが対象でした。というわけ で、また撮り直しました」と平野さんは笑う。

#### 浜名湖八夜景 ~弁天島海浜公園~

キヤノンEF28mmF2.8→絞りF3.5 キヤノンEOS 40D ISO250 JPEG 2009年11月10日1時41分~215分間 10秒露出×1165コマを比較明合成 KikuchiMagick/Photoshop CS 静岡県浜松市西区舞阪町弁天島海浜公園にて

3時間35分にも及ぶ1165コマの画像で、カノープス の出没を狙った。KikuchiMagick による大量比較 明合成を行った初めての作品で、星ナビ2010年2月 号のギャラリーを飾った「浜名湖八夜景」シリーズ の第4作。

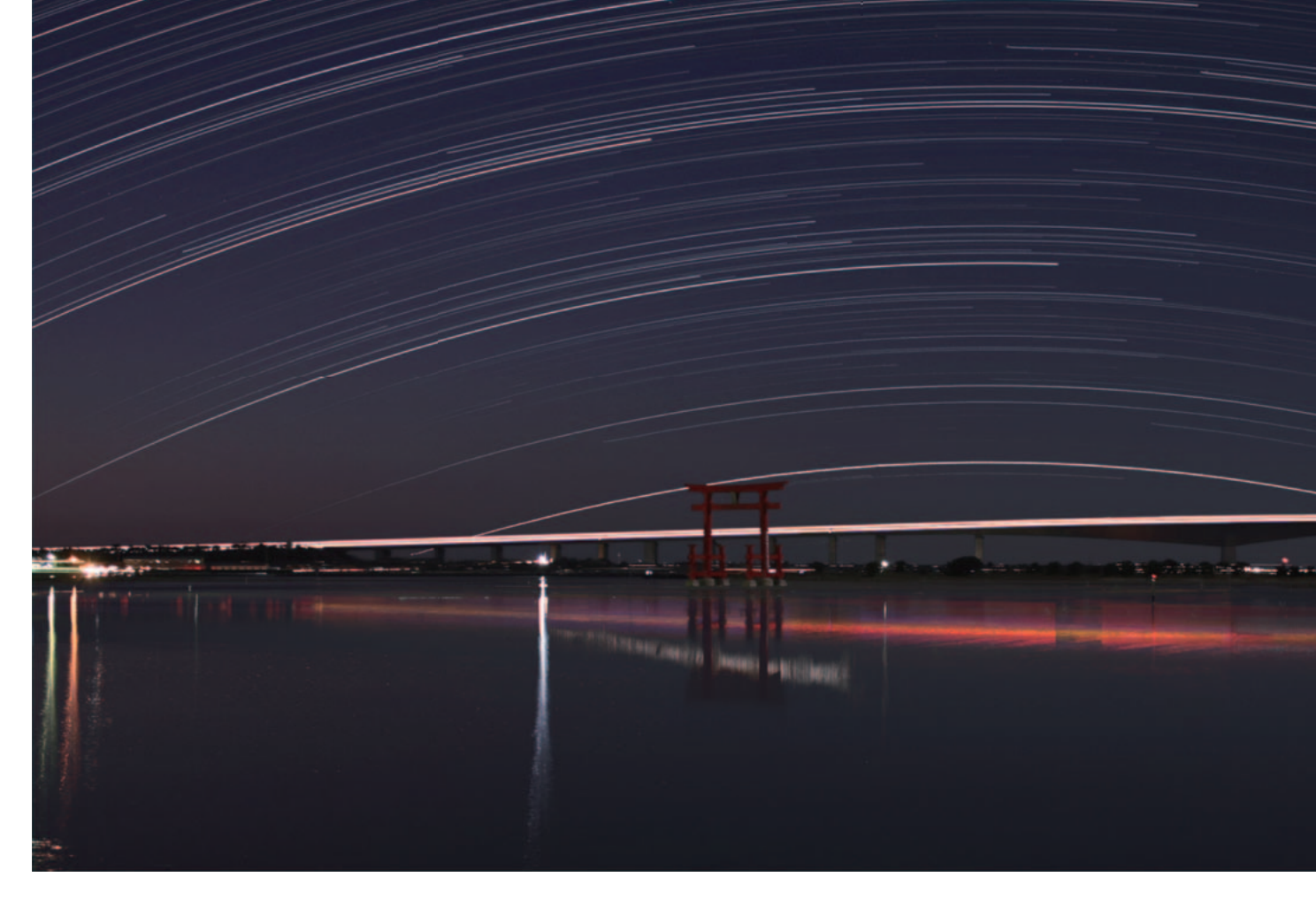

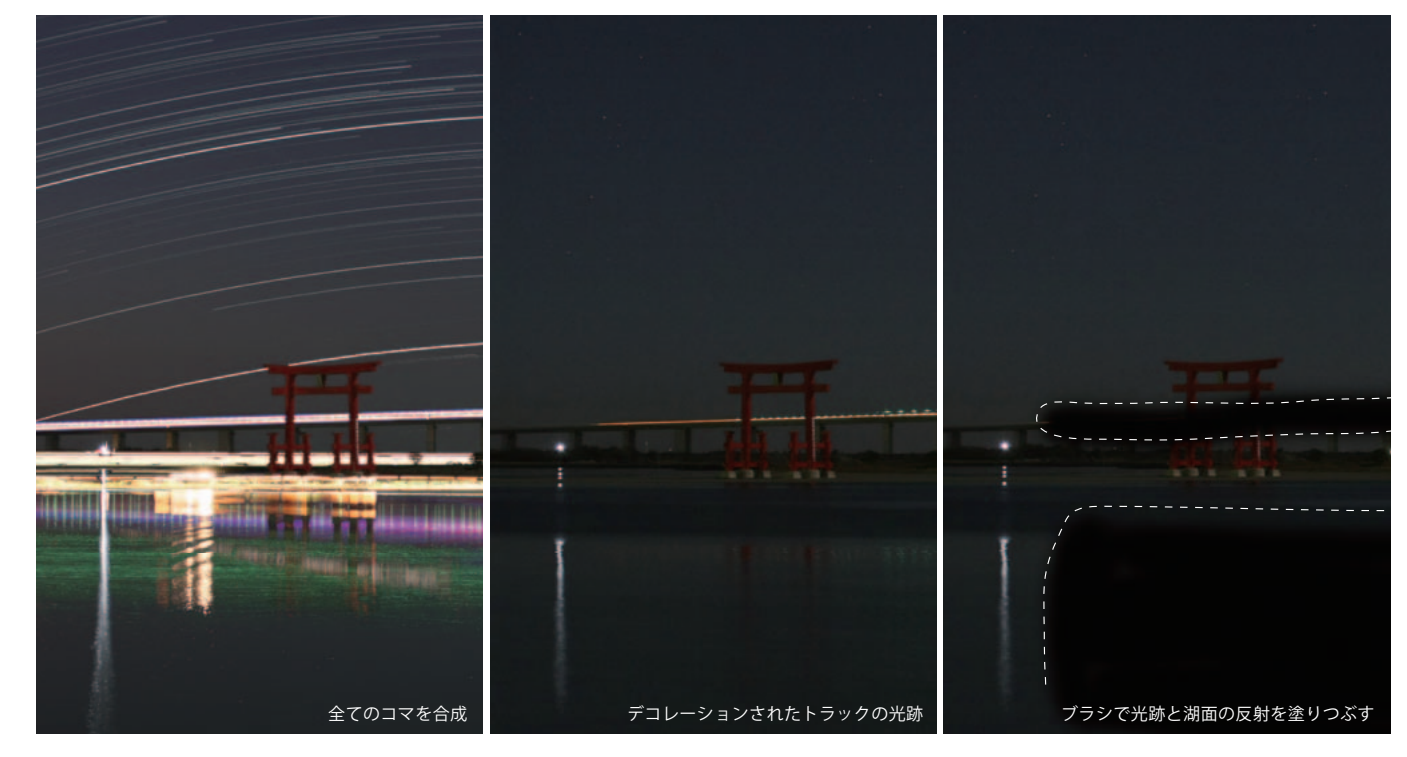

総撮影時間が長くなるほど、車や飛行 機などの光が写野内に入り込む確率が 高くなりがち。こうした光の扱いは各 自見解が異なるが、平野さんは作品性 を損なうようなものは積極的に消して いるという。遠くを走る車のヘッドラ イトや赤いテールランプは許容できる が、近くを通る車や船の明かり、遠く でもデコレーションされたトラックな どの青や緑のランプは見た目にも美し さを欠くので、これらは比較明合成を 行う前にPhotoshopのブラシ機能を使 い、星を消さないように注意しながら 黒く塗りつぶすようにしている(左)。 上の写真は「浜名湖八夜景~弁天島海 浜公園~」の素材となった画像で、左 は何の処置も施さずにすべての画像を 比較明合成したものの鳥居付近のアッ プ。中央は素材の1コマだが、トラッ クと思われる緑色の明かりが見えてい る。右はこれを塗りつぶしたもの。明 かりそのものはもちろんのこと、湖面 に反射している光も塗りつぶしている。

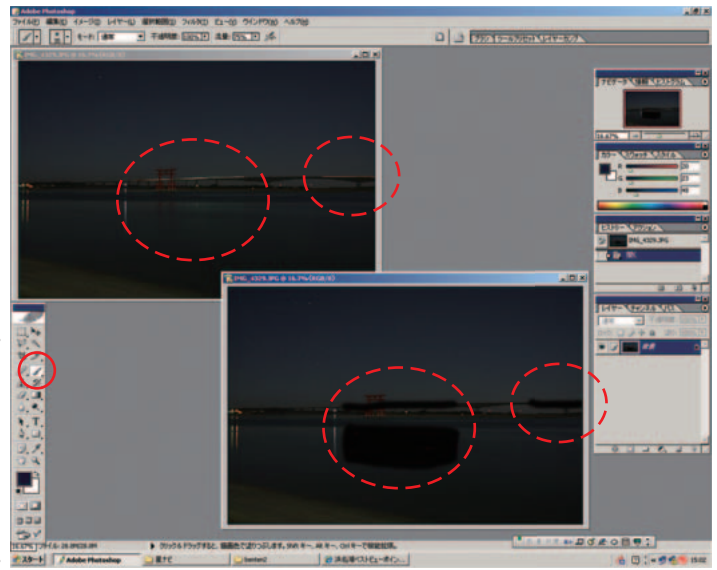

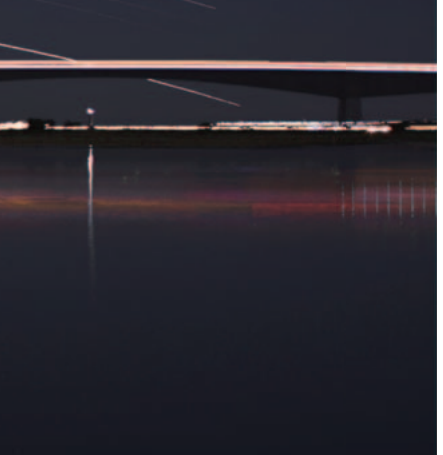

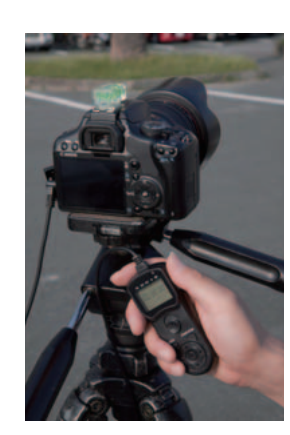

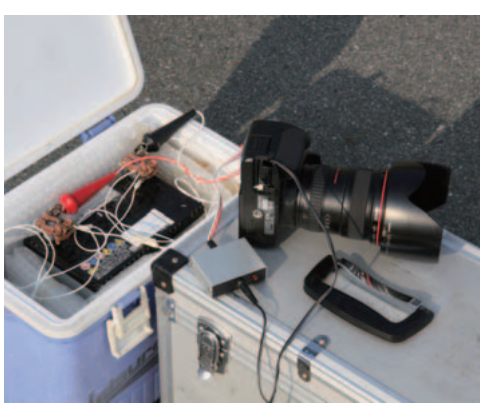

平野さんの機材はシンプル。基 本はカメラと三脚、水平確認用 の水準器。総撮影時間をあらか じめ決めている場合は、タイマ ー・リモートコントローラー(ア ストロアーツ扱い・TM -C)を使 って撮影終了時間を設定してい る。また、長時間の連写による撮 影で、問題になるのが電源だ。 平野さんはカーバッテリーから、 DC-DCコンバーター(望遠鏡シ ョップ趣味人のEOS用DC12Vア ダプター)を介してカメラの外 部電源としている。カーバッテリ ーはクーラーボックスに収めて 持ち運んでいる。

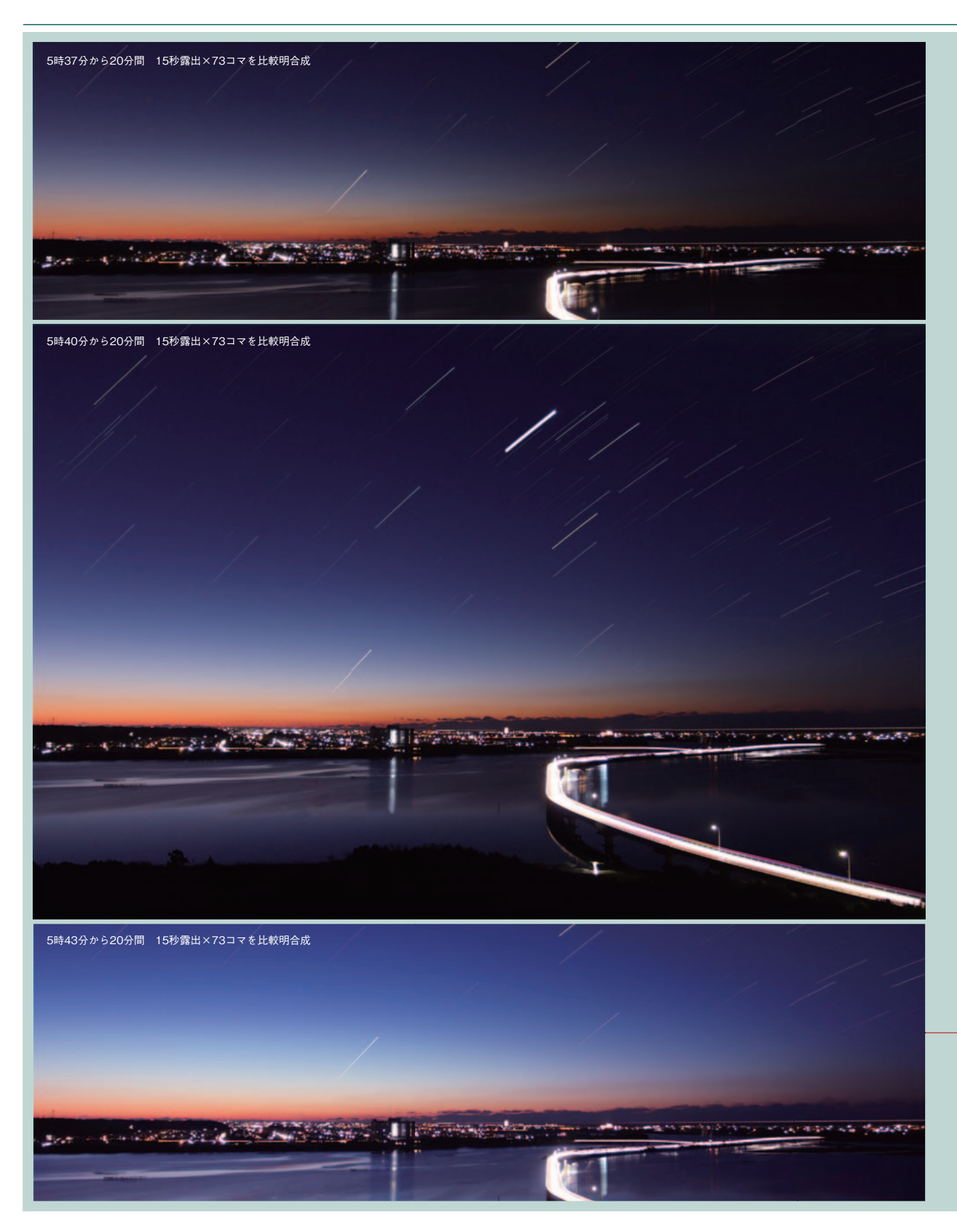

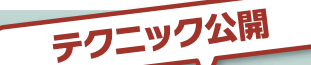

## **合成するコマを選んで 薄明の明るさを調整する**

 比較明合成による星景写真では、星 の軌跡の長さを比較明合成を行う画像の 枚数によって自由にコントロールできる。 連続撮影を行う総撮影時間を長くすれば、 それだけ長い星の軌跡を描けるが、その なかの一部の画像だけを使って、短い軌 跡の作品とすることも可能だということ である。

 もうひとつ、比較明合成でのメリッ トは、薄明や月明かりによる空の明るさ のコントロールも可能だということだ。

 銀塩写真では、刻一刻と明るさの変 化する薄明をとり入れた星景写真におい て、空の明るさを作者の希望通りに表現 することはきわめてむずかしかった。し かし、比較明合成では、もっとも明るい 画像で空の明るさが決まる。

 平野さんも薄明の明かりが入るよう なシチュエーションでは、連続撮影の時 間を長めにとって、希望する空の明るさ の画像を基準に比較明合成を行って作品 に仕上げているという。

 今回も作例として朝焼けの入った作 品を提供いただいたが、その中から比較 明合成に使った画像のさらに前後に撮影 した画像も使って、星の軌跡の長さが同 じながらも、背景の空の明るさの異なる 作例も合成していただいた。

 平野さんが自身の作品としたのが中 央の写真だ。5時40分から20分間分の画 像を比較明合成したものだが、上は5時 37分から、さらに下は5時43分からの20 分間分の画像を合成したものだ。

 この20分間でもっとも最後に撮影し た画像(=夜明けに近い)の空の明るさ が比較明として残るため、遅い時刻に撮 影された画像を使って比較明合成したも のの方が、背景の空が明るくなっている。 こうして、明るすぎず暗すぎない空の明 るさを選択的に作品へと反映させること が可能なのである。

### 浜名湖八夜景(プロト3)

EF17-40mm F4L USM→17mm・絞り開放 キヤノンEOS Kiss X2 ISO200 RAW 2011年1月14日 写真上 5時37分から20分間 写真中 5時40分から20分間 写真下 5時43分から20分間 いずれも15秒露出×73コマを比較明合成 KikuchiMagick/Photoshop CS 浜松市西区浜名湖ガーデンパークにて

## **仕上げはトーンカーブ調整で**

 カメラの画質設定は、シャープネスを落と すこともあるが、ほとんど「そのまま」とい う平野さん。

 1枚あたりの画像データの大きさとメモリ ーカードへの書き込み時間から、画像保存の フォーマットはJPEGが基本。撮影した画像 の合成には KikichiMagick、仕上げの細か い画像の調整には Photoshop CS を使って いる。

「KikichiMagickで合成してからは、8bit のTIFFで一度保存をします。車のライトな どが写り込んでしまった画像は、合成前に Photoshop のブラシツールで明るい部分を 黒く塗りつぶします。ブラシツールでは、星 の像を消さないように注意します。仕上げは、 Photoshop でのトーンカーブでの色調整を 行う程度です。レベル補正などで画像の明る さを調整しようとすると、すぐにトーンジャ ンプを起こして画像が破綻するので、使うこ とはありません」

 こうして、平野さんの比較明合成での星景 写真が完成する。

 最後に、これから比較明合成での星景写真 の撮影に挑戦してみたいという方へのアドバ イスと、平野さん自身の今後の取り組み方に

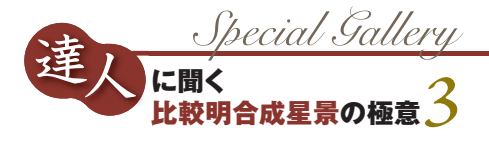

### ついて伺った。

「まずは撮影を楽しんでほしいです。もち ろん、うまくいかないこともあります。で もデジタルの時代になって、撮影そのもの にはほとんどお金がかかりません。失敗した ら、今度は失敗しないようにまた撮ればいい。 デジタルカメラなら、本番の撮影の前にテス トもできます。その場で撮った画像のチェッ クができますから、もう、バンバン撮ってみ てください。わたしも、まずは浜名湖八夜景 が完結するまで、撮り続けて星ナビギャラリ ーに応募し続けるつもりです。応募して掲載 されなかったら撮り直してまた応募……です ね。浜名湖って、南側はほとんど海の景色で すし、内陸側は山のような雰囲気があって、 見るところでずいぶん印象が変わるんです よ。さらに同じ場所での星空も視線を変え れば見え方も変わります。だから、浜名湖 での撮影は飽きませんね」

 もはや平野さんのライフワークともいえる 浜名湖での星景写真撮影は、これからもしば らく続きそうだ。

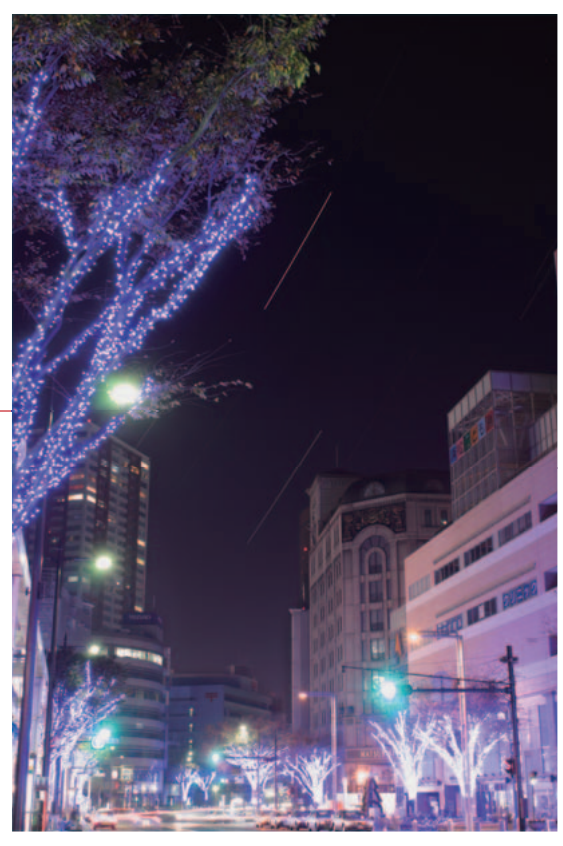

#### 冬の蛍

キヤノンEF28mm2.8→絞りF5.6 キヤノンEOS 40D ISO100 RAW 2009年11月30日23時50分~30分間 10秒露出×162コマを比較明合成 KikuchiMagick/Photoshop CS 浜松市中区鍛冶町通りにて

東山さんの作品を見ていて「街中でも撮 りたいな」と思っていたところ、駅前で の冬の恒例イベント「冬の蛍」がこの年 で最後と聞いて撮影に臨んだという。画 面下部は行き交う自動車のライトで真っ 白になってしまったので、東山さんが Webで公開していたように、合成後に 地上部分を黒く塗りつぶし、その後いち ばん気に入った1コマを比較明合成して 仕上げている。

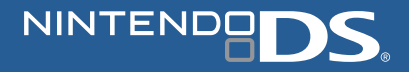

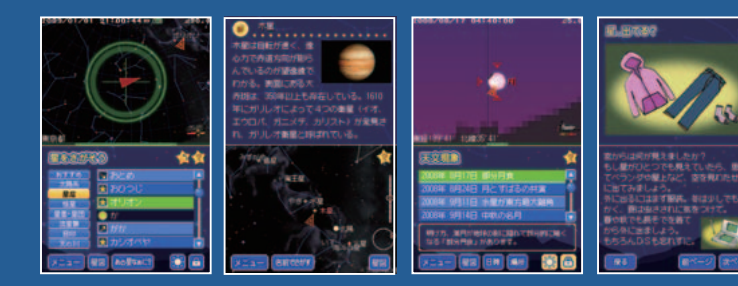

「星空ナビ」は、DS方位センサーカードの機能を使い、 本体の向きに連動して画面にその方向の星空を映し出す ソフトです。画面を見れば、今見ている星の名前もすぐに わかります。見たい星や星座を探す場合は、タッチペンを 使って目的の天体を設定することで、画面に矢印が表示さ れ、その星の見えている方向へと導いてくれます。

 また、太陽や月の出没時刻や月齢の表示、天体事典など の機能も搭載。日時や場所も設定可能なので、世界中の 星空や天文現象をシミュレーションすることができます。

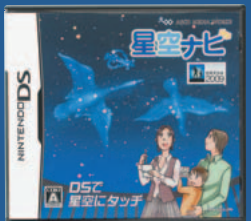

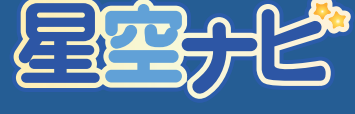

価格:8,190円(税込) www.hoshizora-navi.com ※本製品にはニンテンドーDS本体は含まれません

## 好評発売中

<sup>NINTEND</sup>BI**DS**・ニンテンドーDS・DS万位センサーカードは<br>任天堂の登録商標です C 2009 AstroArts / ASCII MEDIA WORKS Inc. ●本商品に関するお問い合わせ TEL:052-773-7083(月曜~金曜:11時~17時) 開発:株式会社アストロアーツ 発売:株式会社アスキー・メディアワークス

 $\Box$ S で 星 空 に <u>タ.</u> ッ チ  $\Box$ S で 星 空 に <u>タ</u> ッ チ

**u** 

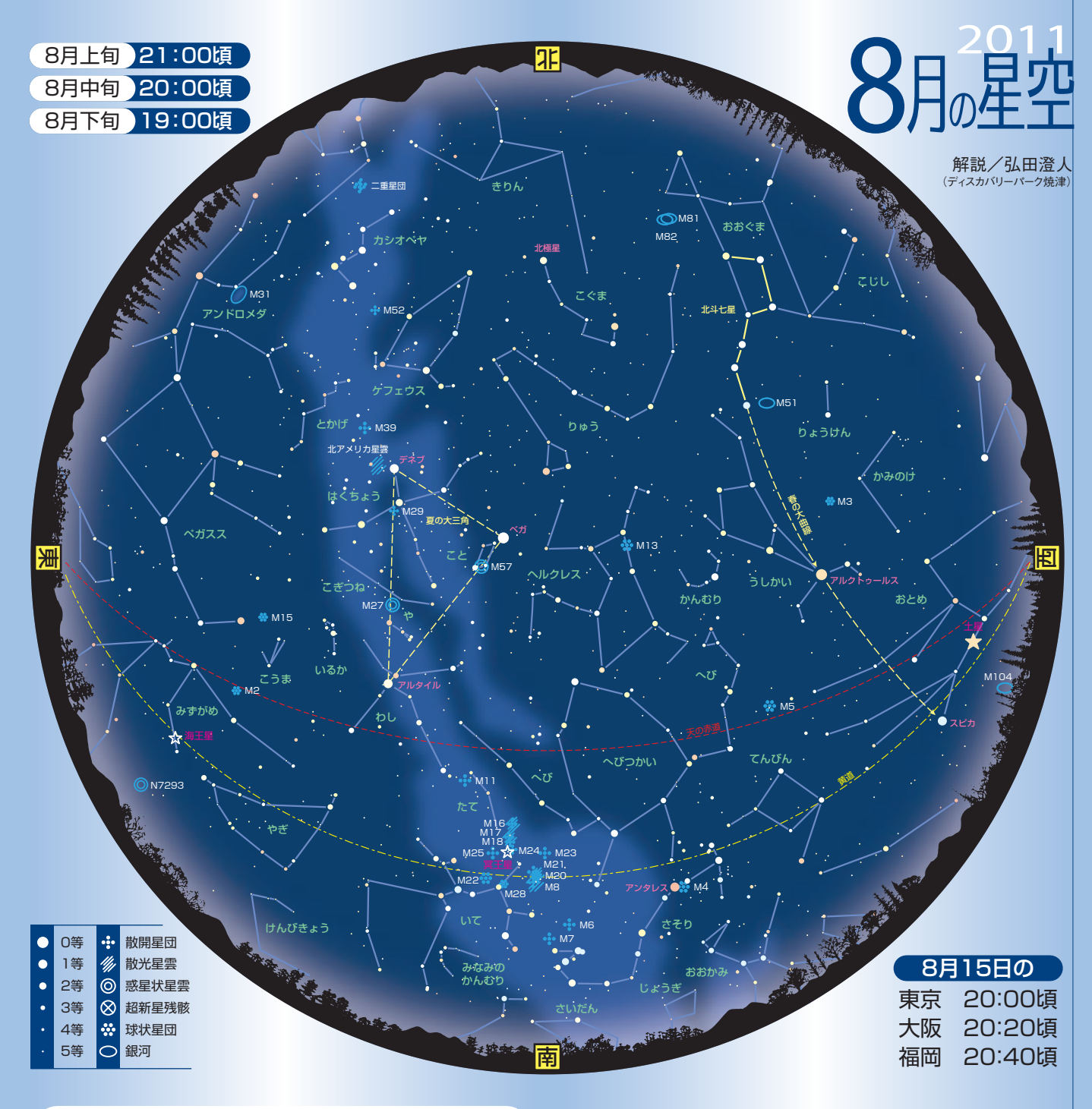

## 七夕に 願いを運ぶ 月の舟

 8月に入って1週間もすると立秋を迎え、暦の上では秋に入る。しか し暑さが最も厳しくなるのはこれからだ。この夏は節電のためエアコン の使用を控えるという方も多いだろう。暑さをしのぐため、外へ出て夜 風に当たることも多くなるかも知れない。そんなとき空を見上げると、頭 の真上あたりに青白く輝く明るい星が見えるはずだ。七夕の織り姫星、 こと座のベガである。彦星は織り姫よりもやや低く、南東の空に見える。 もうひとつの1等星はくちょう座のデネブを結ぶと夏の大三角ができる。

街灯りのない場所だと、この大三角の中を通って南北に伸びる光の

帯が見える。天の川だ。最近は天の川を見たことがない人も多いよう だが、夏にぜひ星がきれいに見えるところへ出かけ、天の川を見て宇 宙の奥行きを感じて欲しい。

 天の川を南に下ると南斗六星が目印のいて座があり、その隣にはさ そり座がある。さそり座は大きな釣り針型が目印で、その中には赤く輝 く1等星アンタレスがある。

 8月6日は旧暦7月7日、伝統的七夕の日である。この日夜空には月 の舟が浮かび、織り姫を彦星のもとへと運ぶ。月遅れで七夕祭りを行 う地域も多い。今年の七夕も、月の舟は人々の様々な思いをのせて天 の川を渡るのだろう。

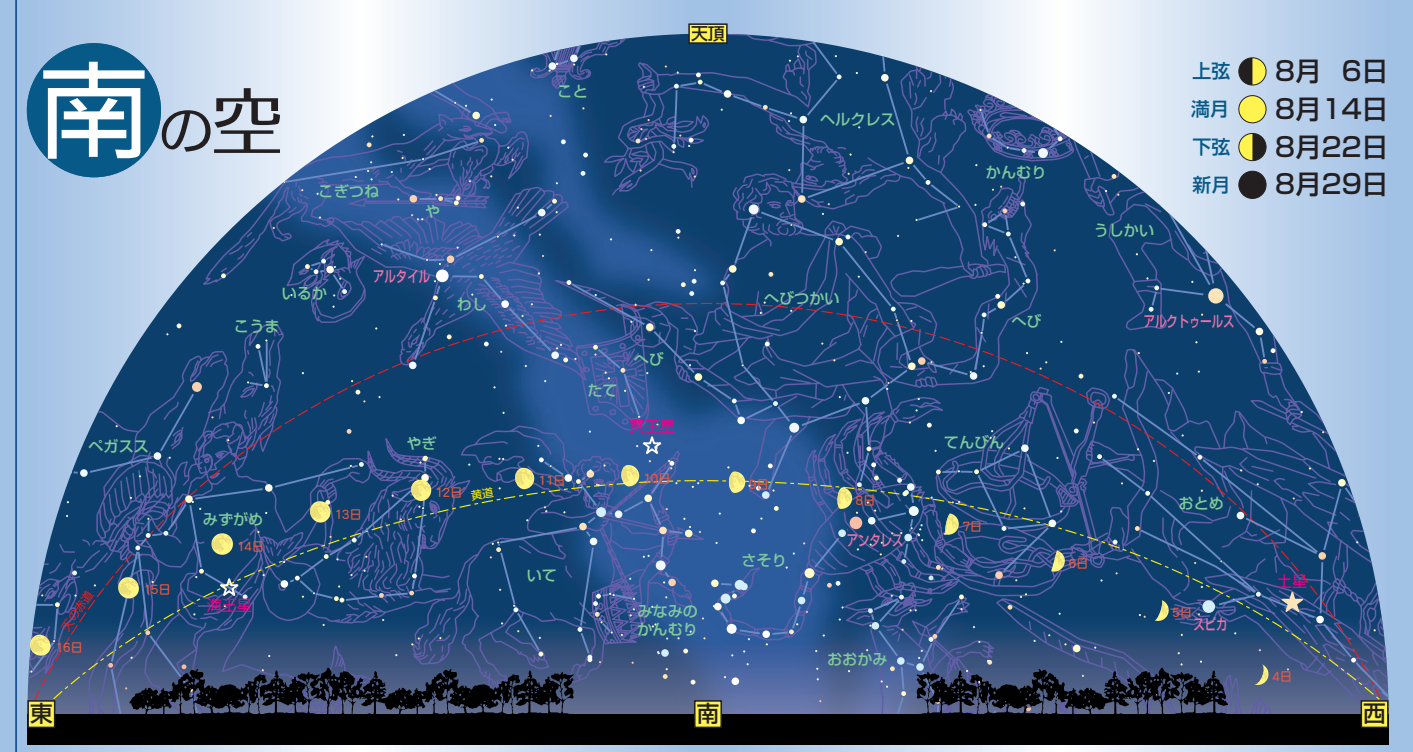

西の低い空に土星とおとめ座のスピカが並んで輝く。うしかい座のアルクトゥールスはまだ西の空に高い。 南にはへびつかい座があり、ラスアルハゲが真南の空 高くに見える。 さそり座といて座が南の低い空に並び、南東の空高くわし座のアルタイルが輝く。 南東の低い空にはやぎ座が見える。

## こと座

 天頂付近に輝くこと座の ベガは七夕のヒロインである 織り姫星だ。0等級の青白 い輝きは夏の夜の女王と呼 ばれることもある。ベガは落 ちる鷲の意味があり、そば の2星を含めたV字型を舞 い降りる鷲の姿に見立てた。 ベガのそばにある平行四辺 形に弦を張ると竪琴のでき あがりだ。 名手オルフェウ

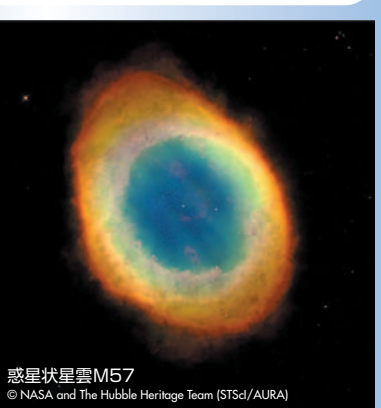

スが奏でた琴といわれ、ベガはその琴を飾るダイヤのようだ。

 平行四辺形の下の辺の真ん中に惑星状星雲M57がある。リング状 星雲として知られ、双眼鏡でも存在は確かめることができるが、環の形 を見るには望遠鏡が必要だ。

## わし座

 織り姫の夫・彦星は、わし座のアルタイルだ。アルタイルには飛ぶ鷲 の意味があり、両脇の2星とを結んで鷲が翼を広げた姿に見る。ベガ のV字と対にして考えれば無理なく納得できる。現在ではさらに周囲の 星までを含んだ星座になっている。

 この鷲は大神ゼウスが姿を変えたものと言われ、星図には少年が一 緒に描かれることが多い。この少年はゼウスがさらった美少年ガニメデ と伝えられるが、星図によってはアンティノウスという名前で描かれている。 また、ティーポットの形を作ることもでき、口から噴き出す湯気が天の川 いずれにしても、誰もがそばに置いておきたいと思うほどの美少年だっ

## たようだ。

 わし座には意外にも見どころが少ないが、アルタイルとはくちょう座の アルビレオの間に位置するこぎつね座には惑星状星雲M27がある。亜 鈴星雲とも呼ばれる特徴のある形の星雲だ。これも双眼鏡では存在が わかる程度なので望遠鏡を使って見たいところだ。

## さそり座

 南の空にさそり座が見える。1等星アンタレスを中心に作るS字型が特 徴で、夏を代表する星座だ。アンタレスはその赤い輝きから火星に対 抗するものという意味の「アンチ・アレス」からその名が付いたといわ れる。太陽の200倍はあるという赤色巨星で、表面の温度が約3000 度と低いため赤い色に見える。

 さそり座にはμ星やω星のように、肉眼か双眼鏡で見分けられる二重 星が多くある。μ星は同じくらいの明るさの星が並んで輝き、「すもうと り星」とも呼ばれる。二重星ではないが、尻尾の先にあるλ星とν星の 組も目立つので、ふたご座と同じようにネコの目やカニの目と呼ばれる。 宮沢賢治の童話に登場する双子の星はこの2星だといわれている。

 また尻尾の先にはM6、M7のふたつの散開星団があり、肉眼でもぼ んやりと見える。

## いて座

 夏の見どころのひとつがいて座である。6個の星を結んでできる柄杓 の形は、北斗七星に対して南斗六星と呼ばれる。中国では、北斗は 人の死を、南斗は生を司る神とされている。南斗の柄杓は天の川(ミ ルキーウェイ)からミルクをすくうミルクディッパーに例えられることもある。 になる。

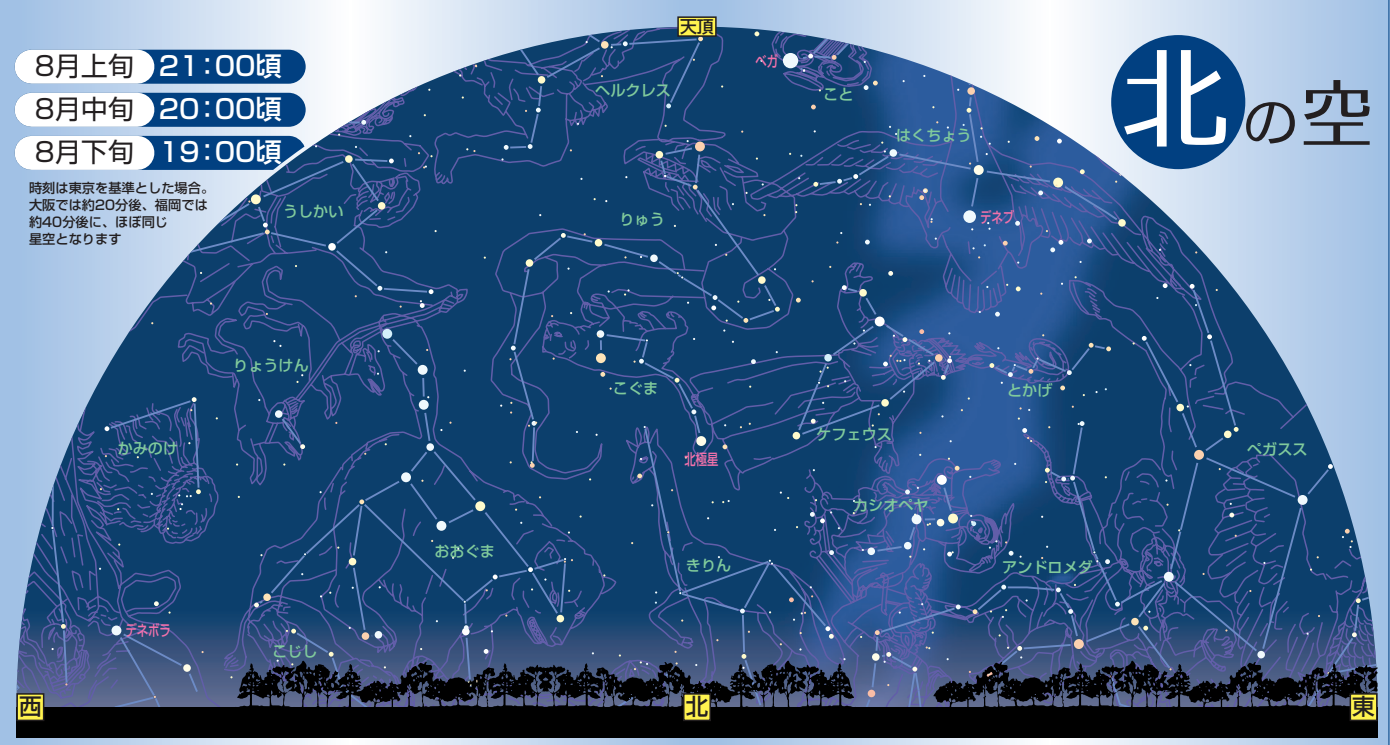

りゅう座の頭の四辺形が北の空に高い。 天頂付近には織り姫星、こと座のベガが輝く。 おおぐま座の北斗七星が北西に傾いてきた。 はくちょう座のデネブが東の 空高く昇り、低空にはペガススの四辺形が見える。 北東にはカシオペヤ座、アンドロメダ座が昇ってきた。

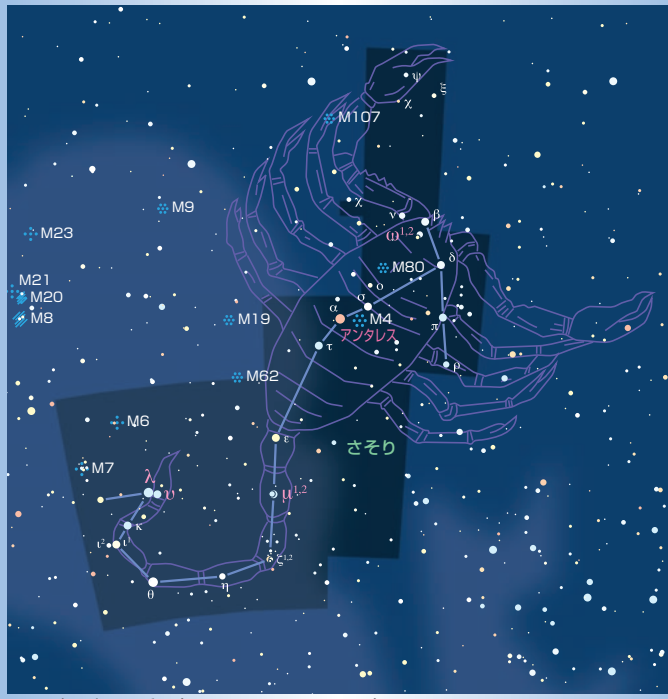

 $\vec{c}$ そり座の肉眼二重星 $(\mu^{1,2}$ 星、 $\omega^{1,2}$ 星、λ星と $\nu$ 星)

 いて座は銀河系の中心方向にあたり、天の川が明るく見え、星雲や 星団が多く見られるところでもある。

 干潟星雲とも呼ばれるM8は夏の空を代表する散光星雲で、暗い夜 空なら南斗の柄の星と三角形を作るのがわかる。そばにあるM20も双 眼鏡で見える比較的明るい星雲だ。いて座とへび座の境にあるM16、 M17は大きさも明るさも同じくらいの星雲だ。M17はオメガ星雲の別名 があるが、ギリシャ文字のΩに見えるかどうか確かめてみよう。

## 明け方の空

 短い夏の夜が明ける頃、夏の大三角は西の空に傾き、東の空に おうし座のアルデバランやすばるが見える。ぎょしゃ座のカペラが北東 の空にあり、オリオン座も東の低い空に見える。秋の四辺形が目印の ペガスス座は天頂付近にあり、木星が南東の空高くひときわ明るく輝 く。南の空低く、みなみのうお座のフォーマルハウトも見えている。

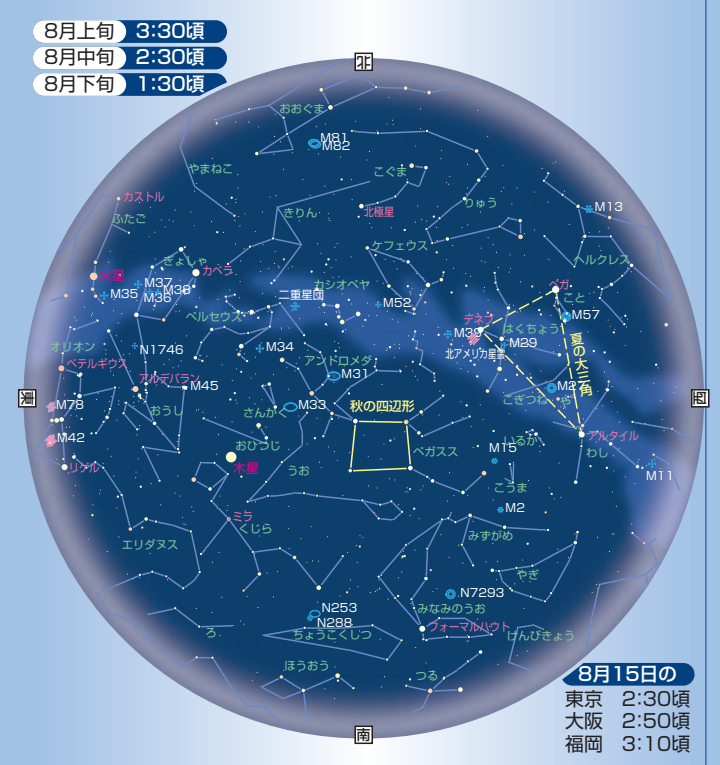

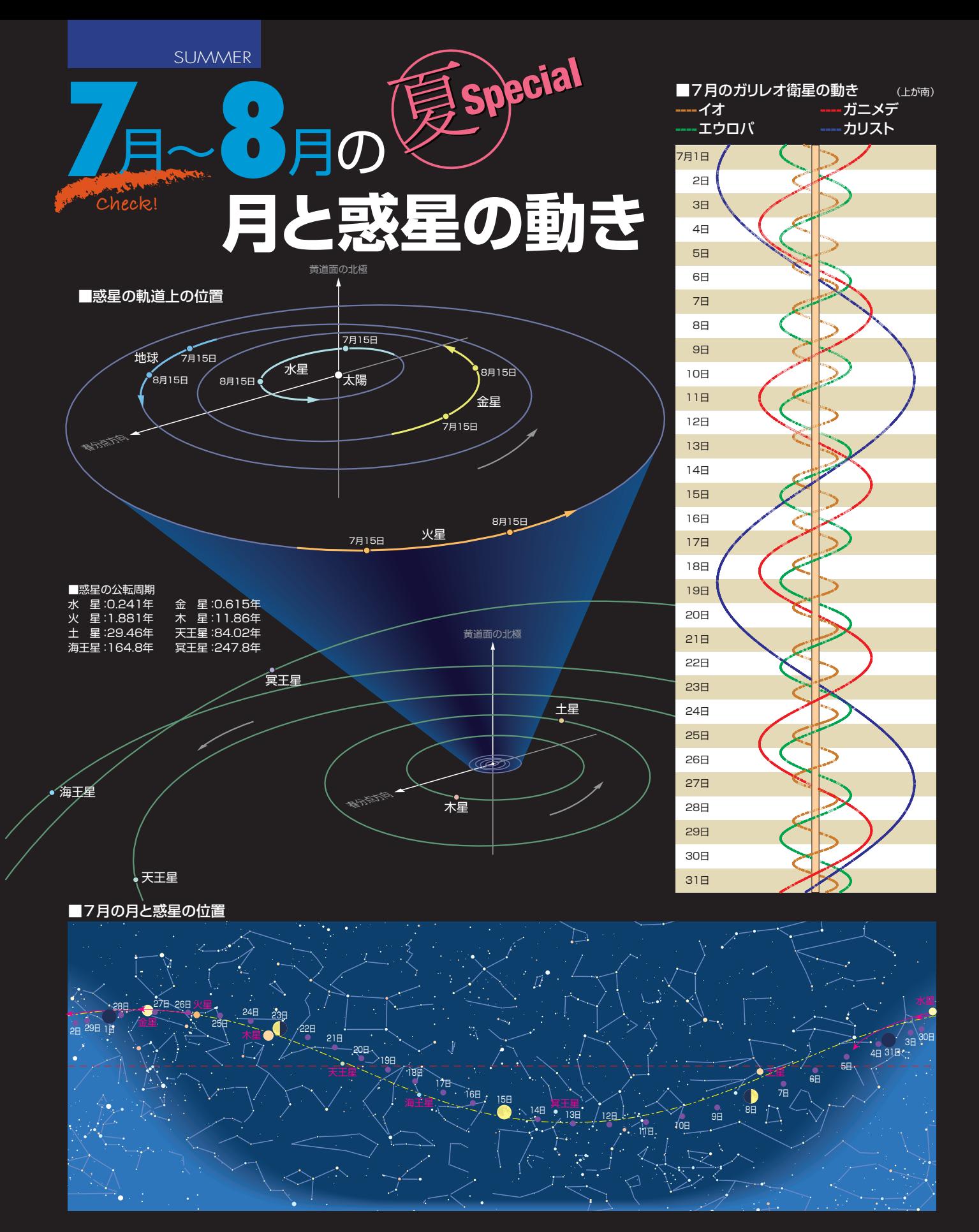

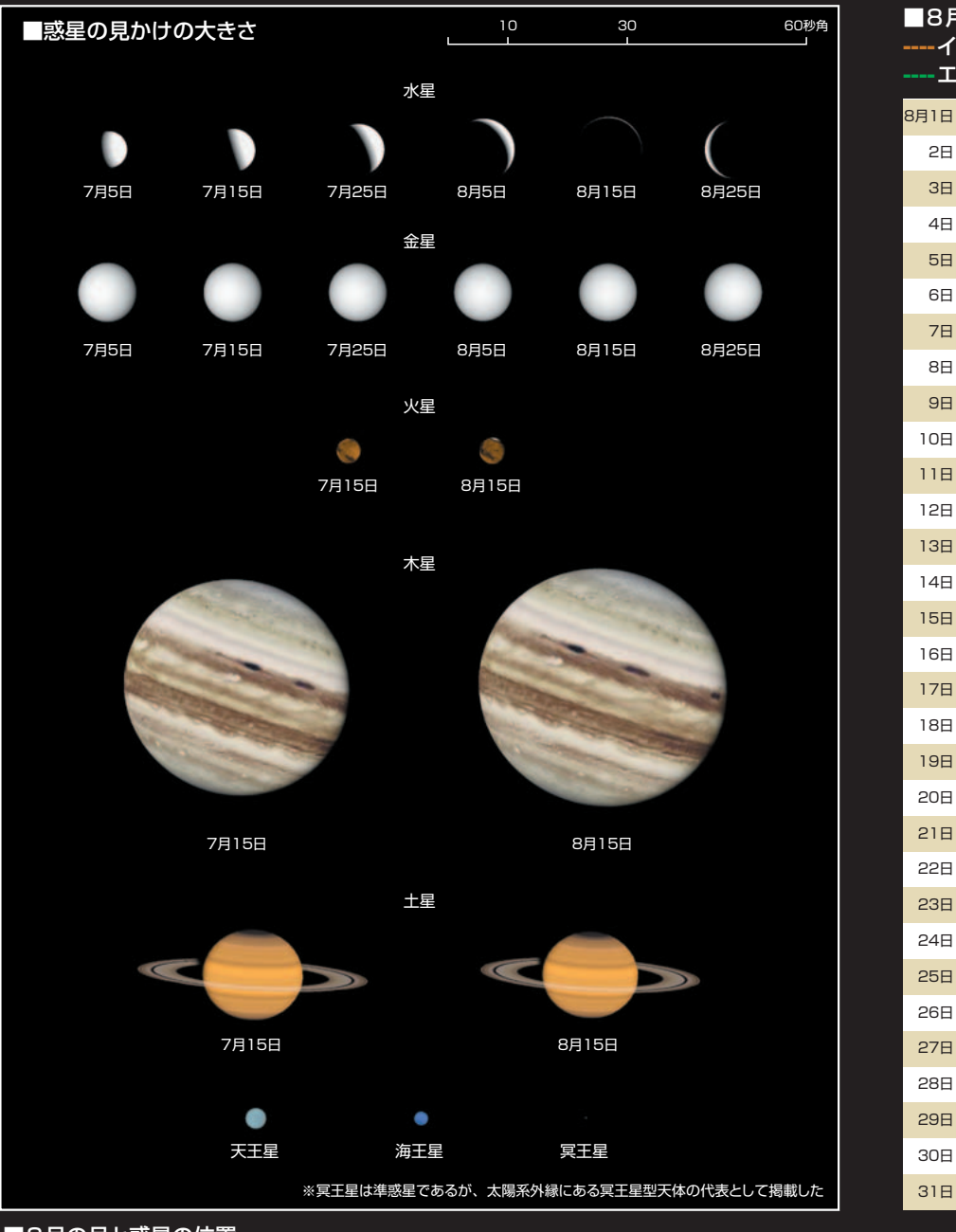

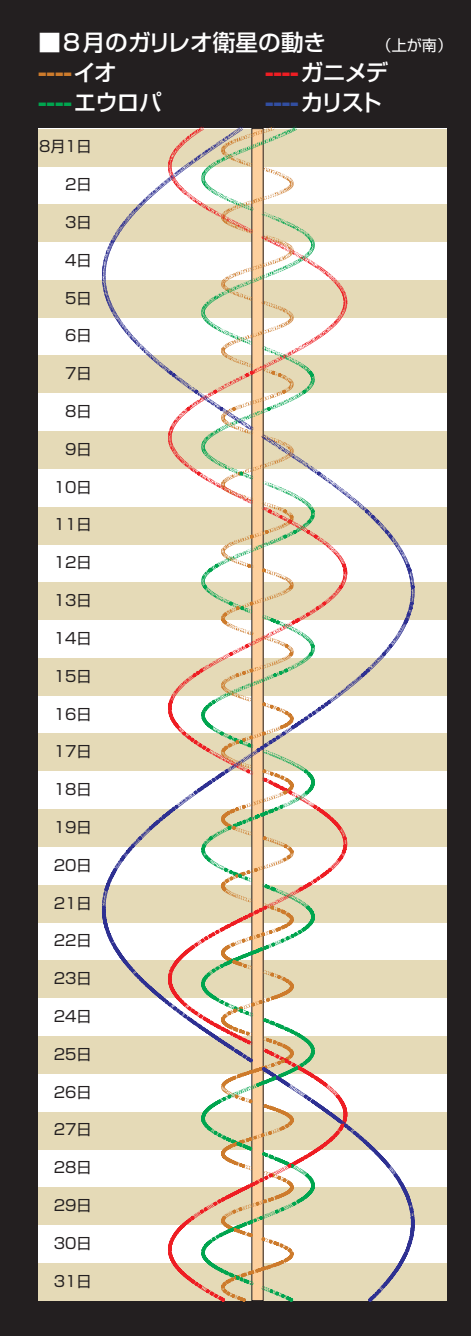

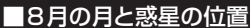

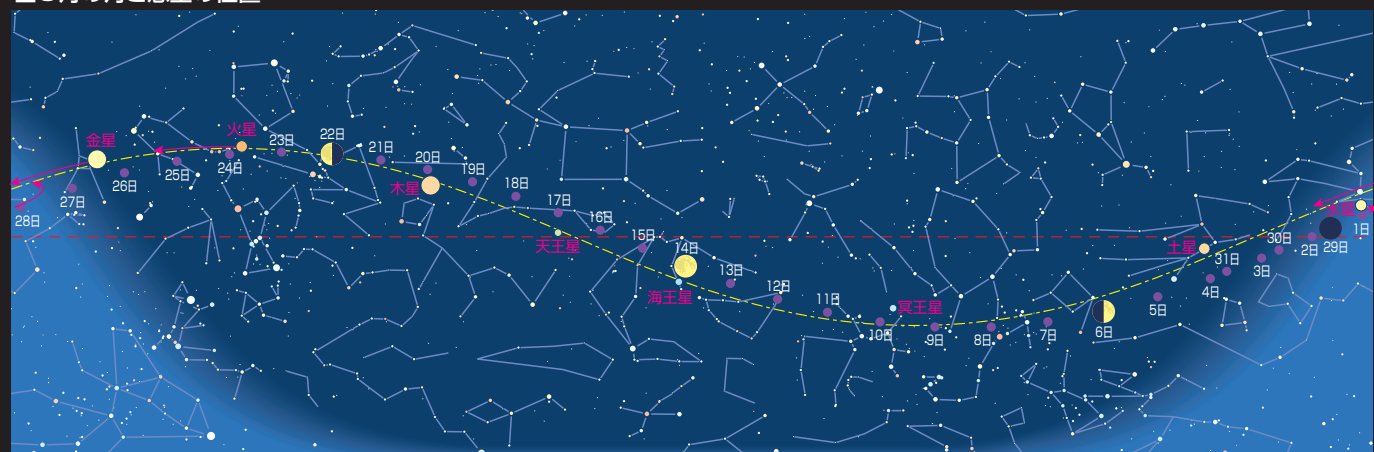

**SUMMER** 

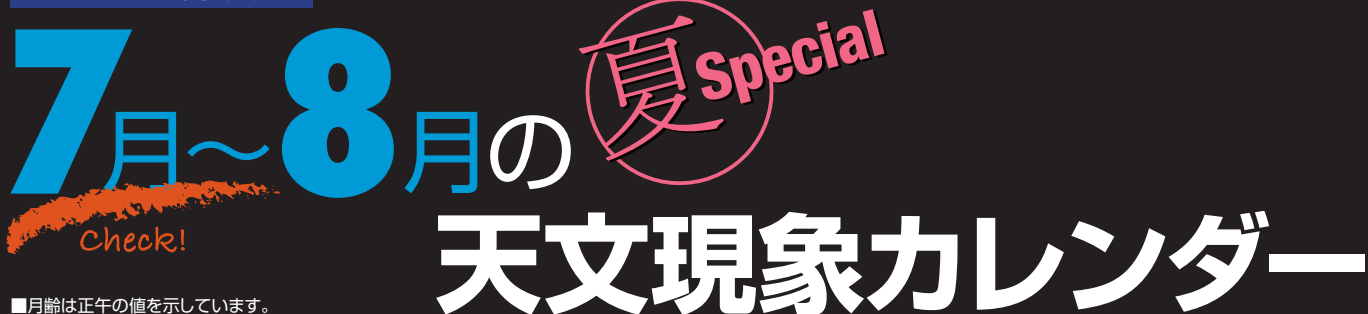

■月齢カレンダーの時刻は月の出没時刻です。 ■今月のおもな天文現象の中で 赤い文字で書かれているのものは - 特に注目したい現家です。<br>■表の時刻は、特に指定がない場合は東京の値です。

■軌道図の惑星の位置は15日のもので、 1か月間の移動量を矢印で示しています。

■距離と大きさ

1天文単位 (AU) =149,597,870km 1光年=9.46×1012km 1パーセク (pc) =3.26光年 地球の半径=6378km(赤道) 月の半径=1738km

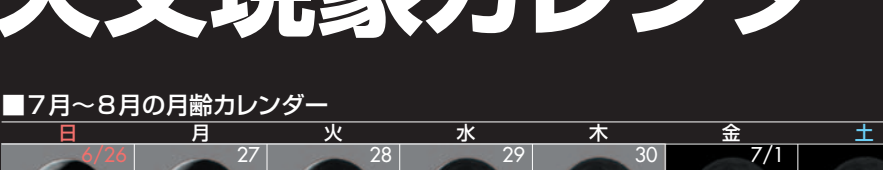

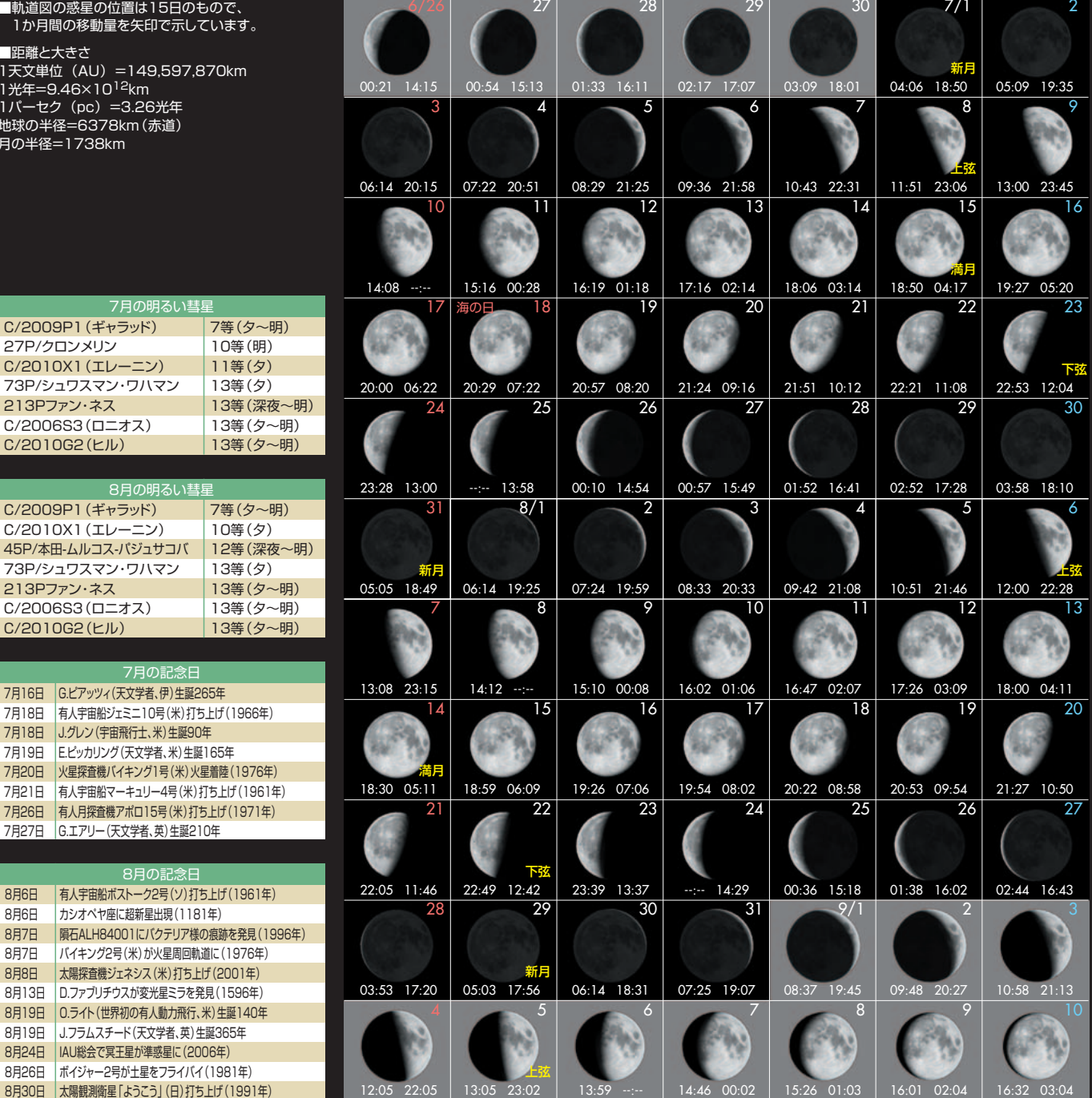

8月の記念日 8月6日 有人宇宙船ボストーク2号(ソ)打ち上げ(1961年) 8月6日 カシオペヤ座に超新星出現(1181年) 8月7日 | 隕石ALH84001にバクテリア様の痕跡を発見(199 8月7日 バイキング2号(米)が火星周回軌道に(1976年) 8月8日 太陽探査機ジェネシス(米)打ち上げ(2001年) 8月13日 D.ファブリチウスが変光星ミラを発見(1596年) 8月19日 O.ライト(世界初の有人動力飛行、米)生誕140年 8月19日 J.フラムスチード(天文学者、英)生誕365年 8月24日 IAU総会で冥王星が準惑星に(2006年) 8月26日 ボイジャー2号が土星をフライバイ(1981年) 8月30日 太陽観測衛星「ようこう」(日)打ち上げ(1991年)

7月20日 火星探査機バイキング1号(米)火星着陸(1976年) 7月21日 有人宇宙船マーキュリー4号(米)打ち上げ(1961年) 7月26日 有人月探査機アポロ15号(米)打ち上げ(1971年) 7月27日 G.エアリー(天文学者、英)生誕210年

7月の記念日

8月の明るい彗星 C/2009P1(ギャラッド) 7等(夕~明) C/2010X1 (エレーニン) | 10等(タ)<br>45P/本田-ムルコス-パジュサコバ | 12等(深夜

7月の明るい彗星

27P/クロンメリン 10等(明)<br>C/2010X1 (エレーニン) 11等(タ)

73P/シュワスマン・ワハマン 13等(夕) 213Pファン・ネス | 13等 (深夜 C/2006S3 (ロニオス) | 13等 (タ〜<br>C/2010G2 (ヒル) | 13等 (タ〜

73P/シュワスマン・ワハマン 13等(タ)<br>213Pファン・ネス 13等(タ〜 213Pファン・ネス 13等(タ〜<br>C/2006S3(ロニオス) 13等(タ〜

C/2010G2 (ヒル) | 13等 (ター)

7月16日 G.ピアッツィ(天文学者、伊)生誕265年 7月18日 有人宇宙船ジェミニ10号(米)打ち上げ(1966年) 7月18日 J.グレン(宇宙飛行士、米)生誕90年 7月19日 E.ピッカリング (天文学者、米)生誕165年<br>7月20日 | 火星探査機バイキング1号 (米) 火星着陸 (

45P/本田-ムルコス-パジュサコバ

C/2010X1 (エレーニン)

C/2010G2(ヒル)

C/2006S3 (ロニオス)

## ■7月5日~8月31日の天文現象カレンダー

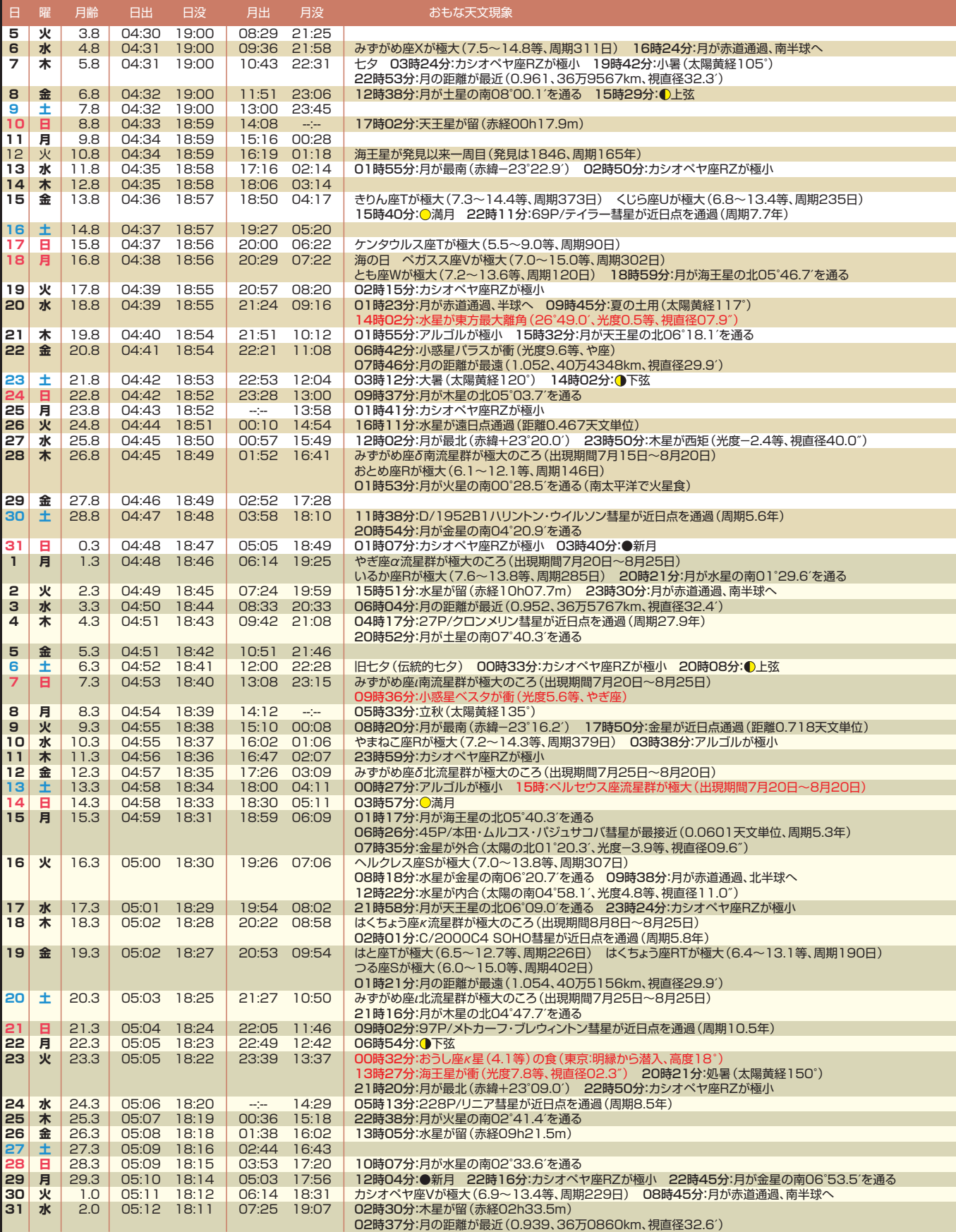

**SUMMER** 

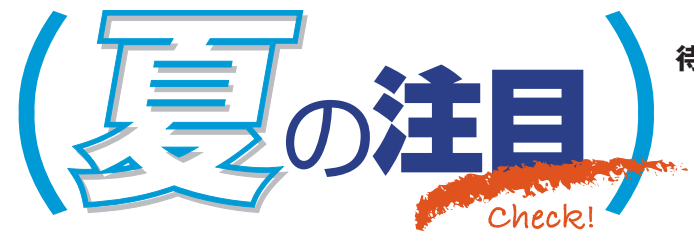

**梅雨もやっと明けて、こんどは夏休みが楽しみな季節。 待ちに待った夏のスターウオッチングシーズンの到来だ。 ペルセウス座流星群ではちょっと邪魔な月だが、 10日後にはおうし座κ星と67番星の連続星食で、 プチ星団食気分を楽しませてくれる。**

高度はやや低いが長く楽しめる水星

 太陽系の最も内側を周期88日でまわる水 星の動きはめまぐるしい。5月8日に西方最 大離角になって明け方の東天にその姿を見 せていたかと思ったら、7月20日にはもう夕 方の西の空で東方最大離角を迎える。水 星はほぼ2か月ごとに最大離角を繰り返して いるのだ。

**Check** 

 今回の最大離角では、太陽と水星の黄 道上での離角が26.8度と、今年最も離れる ことになる。これなら水星の地平高度もぐっ と高くなって見やすいのではないかと思って しまうが、残念ながらそうはならない。この 時期は、地平線に対する黄道の傾きが、 かなり寝ているために、地平高度はさほど

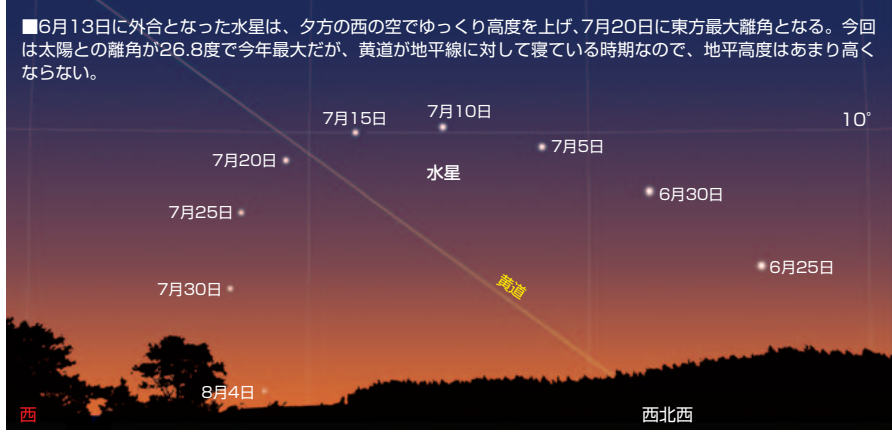

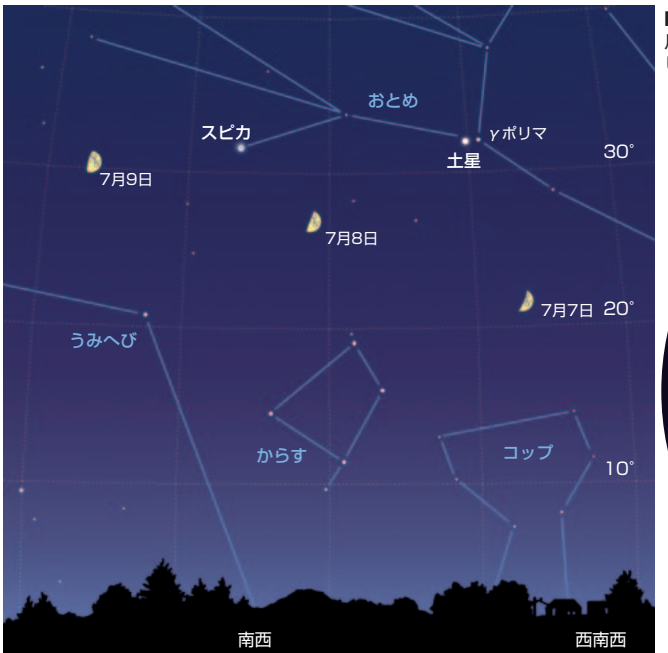

**構成/浅田英夫**(あさだ考房) 7 E **水星が**  0F **東方最大 離角**  夕万

> 高くならないのである。実際、最大離角の 20日の日没30分後の高度は9度程しかない。 そのかわり、水星は見かけ上、地平線に 沿うように移動するため、長期間観望チャン スが続くというメリットがる。

 日の入り30分後の高度が8度以上あるの は、7月初旬から7月23日まで。その間の明 るさは0等。西北西から西へと少しずつ移 動するので、日没から30分ほど過ぎたら、 双眼鏡で西の空高度10度あたりを探してみ よう。意外に簡単に見つかるだろう。

### ●七夕の夜に月と土星が並ぶ

 春から初夏にかけて夜空をにぎわしてき た土星が南西の空に傾き、そろそろ観望シー ズンを終えようとしている。そんな土星に、7 月7日の七夕の夜に、月齢6の月が並ぶ。 とはいっても、月と土星の間隔は10度以上 あり、寄り添っているという感じはしないが、

> 形が目を引くだろう。 8日には、月は 土星とスピカの 間に移動する が、月と土星 の間隔は7日 と変わらず、 月とスピカの間 隔が6.5度になる。 9日になると、スピ カを挟んで、土星と月 がほぼ一直線に並ぶ。

土星の東13度程で光るおとめ 座のスピカとともに作る、 平らな二等辺三角

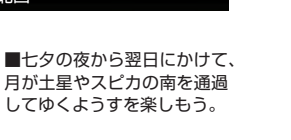

■今年の土星は、いかにも土星らしい均 ー<br>クロストンニュー<br>*いく*見せている。すぐ 近くに見えている暗い星は、衛生である。

### Check! ペルセ群観望は透明度の高い空の下で M

 ペルセウス座流星群は、1月のしぶんぎ座 流星群、12月のふたご座流星群とともに、 最も活発な流星群のひとつだ。活動期間は、 7月25日頃から8月20日頃までで、極大日は 8月12~13日。極大時には、ペルセウス座  $\nu \equiv \frac{1}{2}$ にんる放射点から1時間に40~50 個の流星が、毎年コンスタントに出現する。 流星の平均光度は明るく、また流星痕が見 られる確率も高い。

 ペルセウス座流星群は20年前の1991年に、 突然の1時間あたり400という大出現を見せ、 観測者を驚かせた。翌年の1992年にも沖 縄で1時間あたり200の出現が観測されて いる。

 流星群の大出現は、母彗星の回帰の前 後に起こる確率が高いが、1982年に回帰 が予想されていたペルセウス座流星群の母 彗星スイフト・タットル彗星は、行方不明の ままだった。それだけになぜこの時期に大 出現が見られたのか謎だった。ところが、 1992年9月に木内鶴彦氏によって、スイフト・ タットル彗星が検出され、回帰が確認され たことで解明されたのだった。

 極大のころは、ペルセウス座が北東の空 に姿を見せる22時ごろから明け方まで観望 することができる。とくに放射点が北東の空 高度50°に達する2時ごろからは、たくさん の流星が四方八方に流れるだろう。残念な

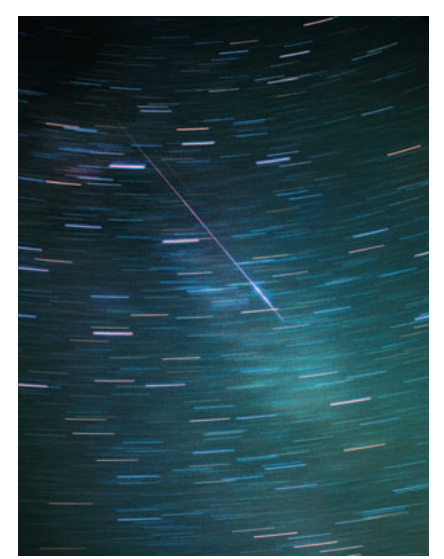

■はくちょう座を縦断するペルセウス座流星群の流星。 カメラ三脚にカメラを固定して撮影。

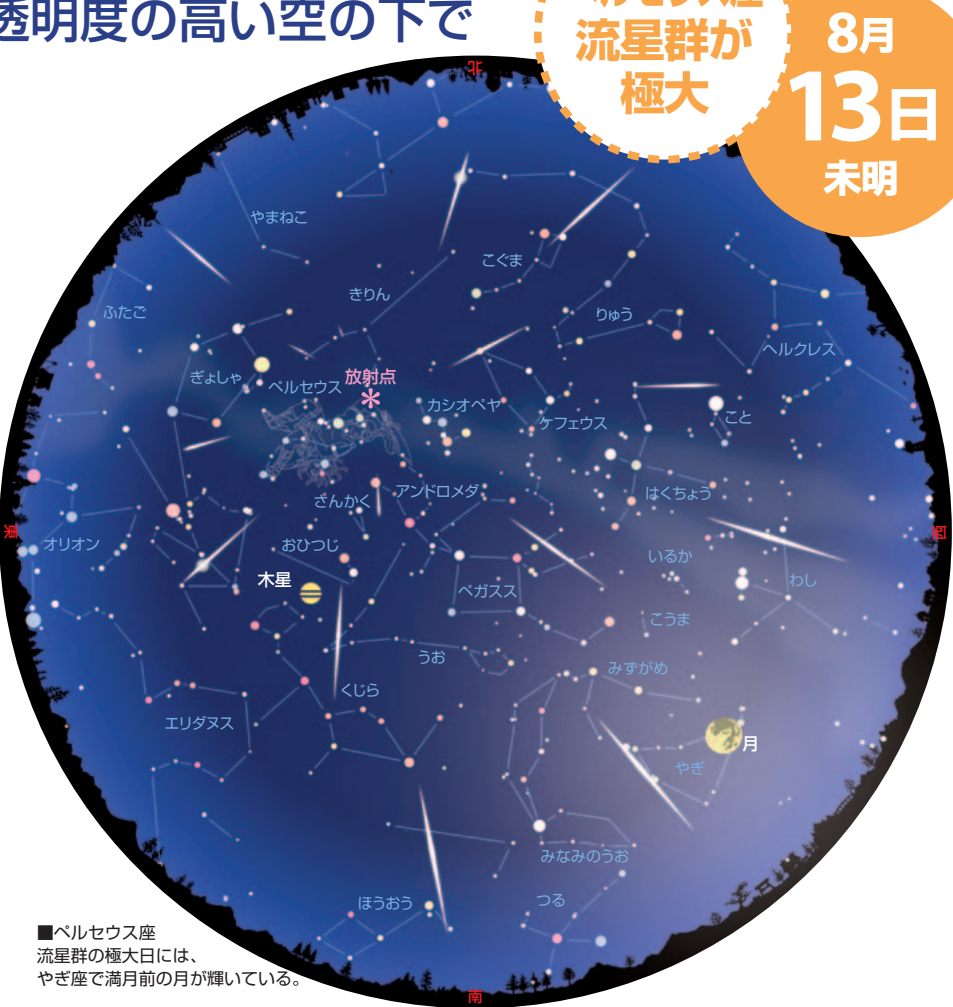

のは、満月近い月齢13の月が西の空で夜 空を照らして、暗い星を見えなくしてしまっ ていること。流星群ウオッチングにはお世辞 にも良い条件とはいえないが、ペルセ群の 流星体は高速で地球大気に突っ込むため、 明るい流星が多いことが救いだ。

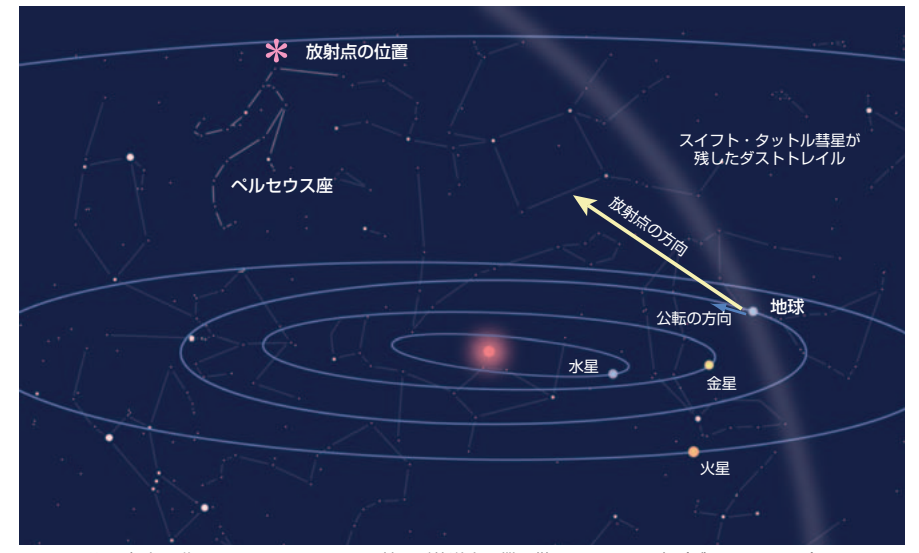

■ペルセウス座流星群は、スイフト・タットル彗星が軌道上に撒き散らしていった塵(ダストトレイル)のなかに、 毎年8月12日から13日ごろ地球が突入するために見られる。

### **Check 月に隠される明るい肉眼二重星** M

 おうし座のヒヤデス星団の北で光る4等 星のκ星が下弦過ぎの月に隠される星食が 全国で見られる。おうし座は冬の代表的な 星座のひとつだが、8月下旬になると、夜半 過ぎには東の空に姿を見せるようになってくる。

 おうし座κ星は4.1等級だが、南に約6分 角離れたところに5.3等級の67番星が寄り 添う肉眼二重星だ。なので、二つの星が 続けて月に隠されて再び出てくることになる。 そのようすはとても幻想的で見ていて楽しい。

 さて、星食のようすをもう少し詳しく見て みることにしよう。食が始まるのは、23日になっ たばかりの0時過ぎで、おうし座が東の空に 昇って間もないころだ。月は星々の間を西 から東に動いているので、星食では星は必

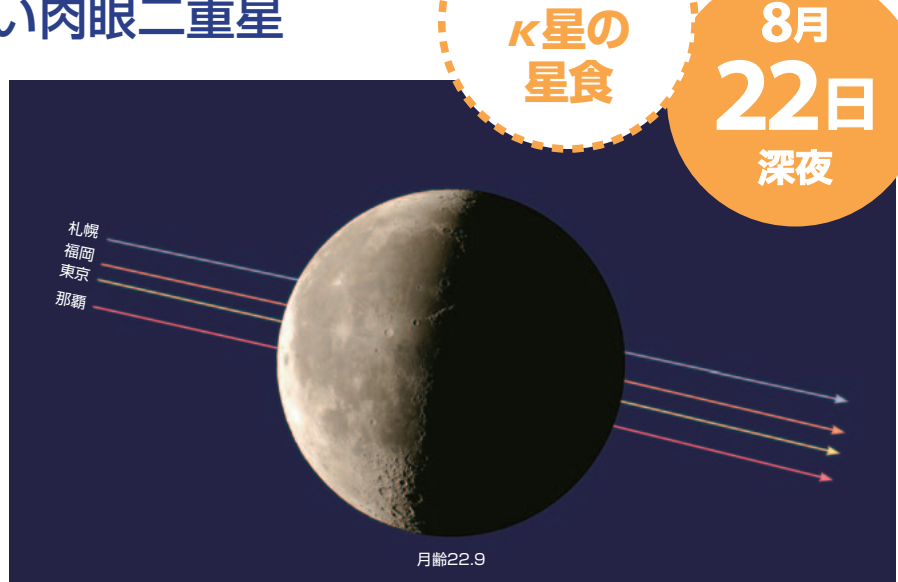

■K星 (4.1等)は、月齢22.9の上弦過ぎの月の明るく輝く部分から月の後に潜入し、欠けて見えない部分か ら出現する。今回の星食は、月の中心に近いところに潜入することがわかる。

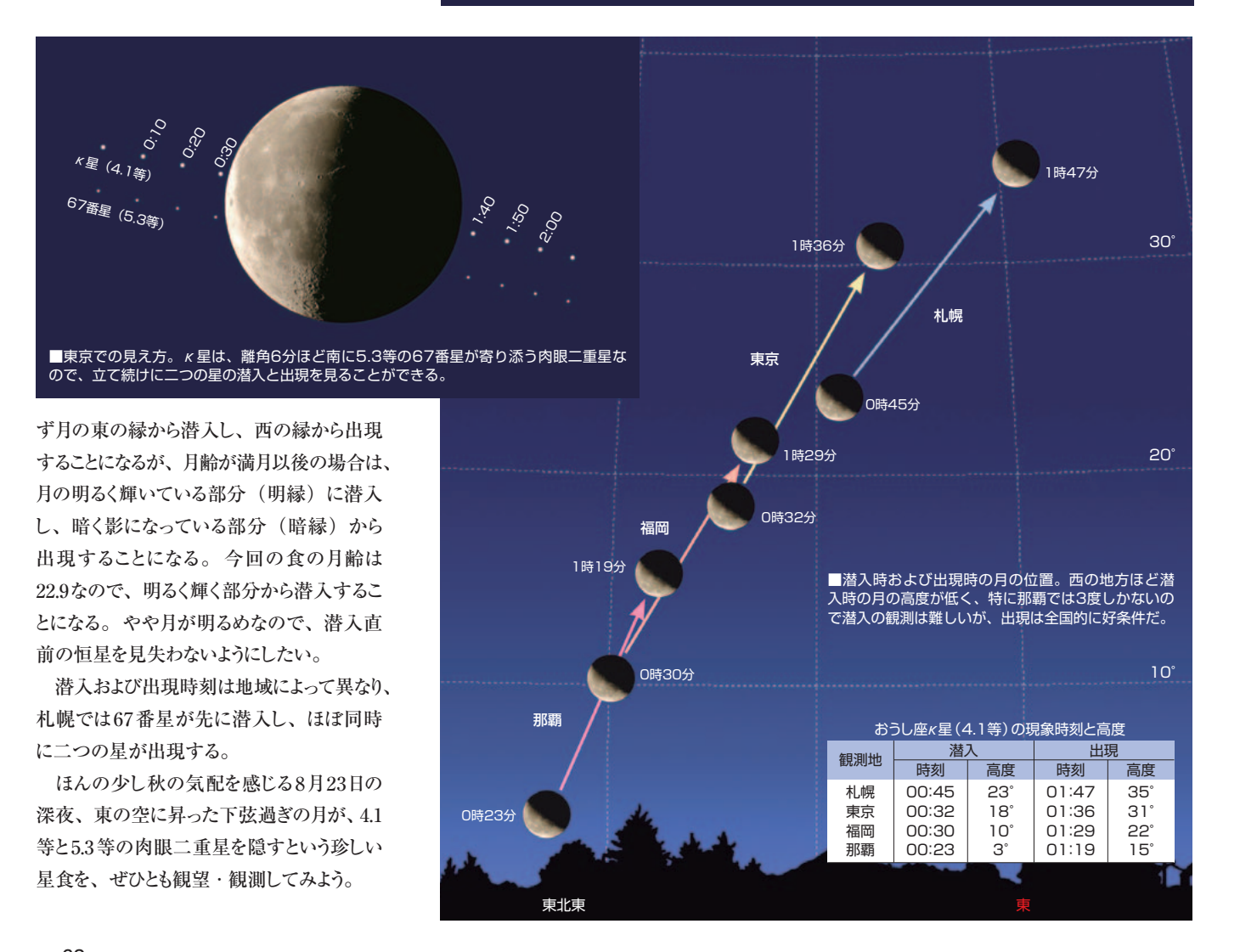

**SUMMER** 

### Check! 海王星と小惑星ベスタが見ごろに **海王星が**  M

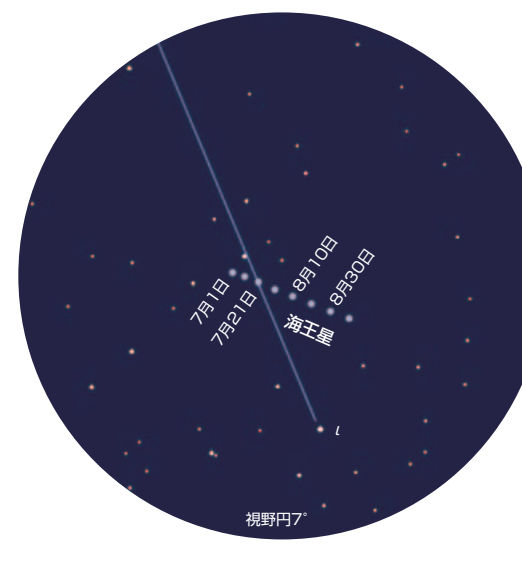

 太陽からおよそ45億km彼方を165年ほ どで公転する海王星は、1846年フランスの ルベリエが行った位置計算結果をもとに、ド イツの天文学者ガレが発見した。発見され てから今年で太陽の周りをちょうど1周した ことになる。そんな海王星が8月23日に 衝を迎え、観望チャンスとなっている。

 海王星の見え方はというと、明る さは7.8等とちょっと暗く、見るため には双眼鏡と少し詳しい星図の助 けが必要だ。よくわからないときは、 日をおいてもう一度探して、移動し ている天体を見つけ出せばいい。8 月の海王星は、みずがめ座のθ星とι 星の間のι星寄りのところを、東から西 に移動しているので、7倍双眼鏡なら、θ 星とι星をとらえれば、海王星は視野の中に 入っていることになる。

### ●小惑星ベスタも観望好機

 ところで、小惑星ナンバー4のベスタも観 望チャンスとなっている。小惑星とは、主に 火星と木星の軌道の間を公転する、無数 の岩石のような天体だ。このうち始めに発 見された明るい4個の小惑星、ケレス、パ ラス、ジュノー、ベスタは、四大小惑星とし て知られている。

 ベスタは1802年3月28日、ドイツの天文 学者オルバースによって第4番目の小惑星と しておとめ座で発見された。直径約500km

 $\blacksquare$ 海王星は、みずがめ座の $\theta$ 星と $\iota$ 星の間を東から 西にゆっくり移動し、小惑星ベスタは、やぎ座の逆 三角形の南東の辺に沿うように移動する。

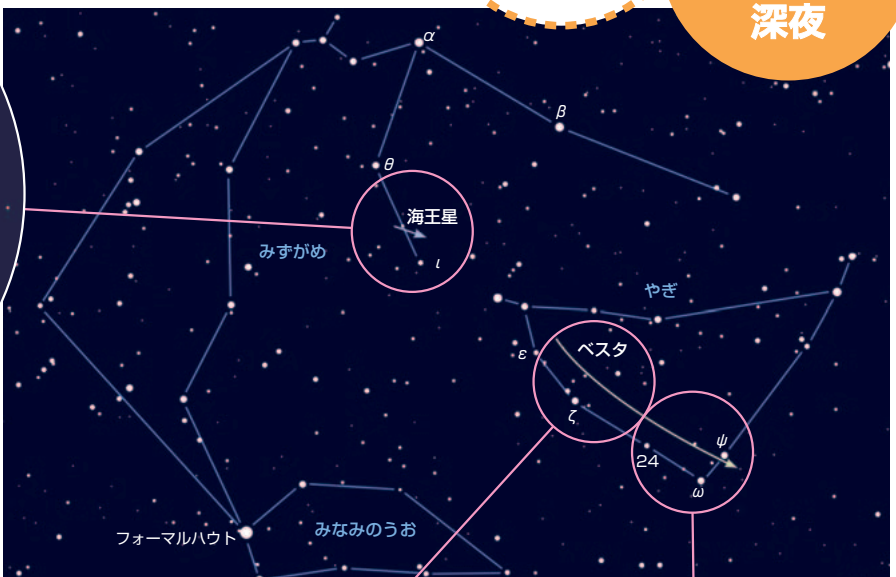

**衝** 

8月

 $23<sub>E</sub>$ 

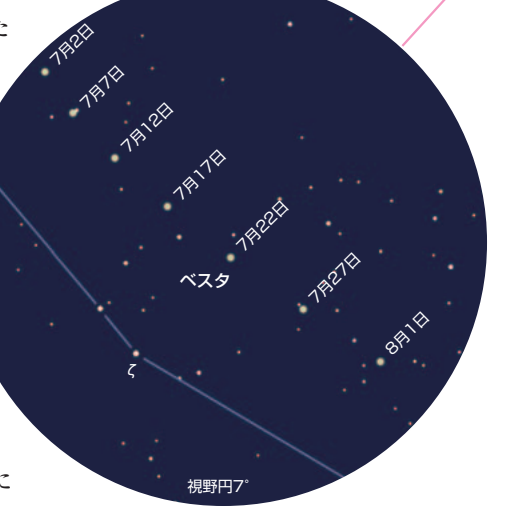

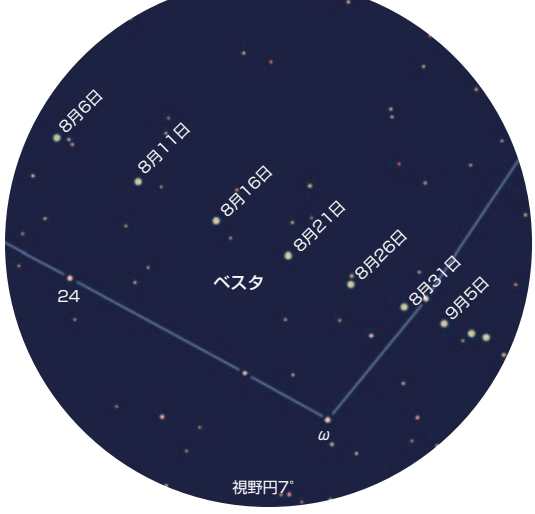

で四大小惑星中3番目だが、4兄弟のなか で最も明るくなり、好条件下では肉眼で見 えることもある。

 このベスタが、やぎ座の逆三角形の中で、 8月7日に衝を迎え、観望チャンスとなる。

 ただ、いくら四大小惑星中で最も明るい といっても、明るさは6等級。惑星のように 肉眼で簡単に見つけることができるわけでは ない。見つけるコツは、やはり明るい星の 近くを通過するときを狙うこと。そんなことを 考えながら星図を見ると、ちょうどうまい具合 に衝の8月7日前後は、やぎ座の逆三角形  $\mathcal{O}$ 南東の辺に当たる $\mathcal{E}$ 星 (4.5等)、 $\zeta$ 星 (3.8 等)、24番星(4.4等)、ω星(4.1等)を 結ぶ線の北側を、線に沿うように移動する ことがわかる。これらの星を双眼鏡でとらえ れば、ベスタも視野の中にいるというわけだ。

 また、海王星もベスタも、デジカメで10秒 以上の露出で2~3日ごとに固定撮影すれば、 移動を記録できる。この夏、ぜひあなたも、 自力で海王星やベスタを検出して、ガレや オルバースの気分を味わってみよう。

и

解説 ◎ 廣瀬 匠 (京都産業大学大学院) ◎鳥 (京都産業大学) (京都産業大学大学) (京都産業大学) (京都産業大学) (京都産業大学) (京都産業大学) (京都産業大学) (京都産業大学) (京都産業大学) (京都産業大学) (京都産業大学) (京都産業大学) (京都産業大学) (京都産業大学) (京都産業大学) (京都産業大学) (京都産業大学) (京都産業大学) (京都産業大学) (京都産業大学) (京都産業大学) (京都産業大学) (京都産業大学) (京都産業大学)

現代でも生き続けている それは千年前に世界の最先端を歩んでいた **1スラム天文学と数学に組み込まれ インド人が開発した「情報処理技術」は** イスラム世界の人々にとっても同じだったようだ 成長著しい情報技術の分野においても、私たちを引きつけてやまない インドは、その存在感、文化の奥深さ、混沌としたその有り方だけでなく **スページ アイストライン しゅうしゃ しゅうしゃ しゅうしゃ しゅうしゃ しゅうしゃ しゅうしゃ しゅうしゃ しゅうしゃ しゅうしゃ しゅうしゃ しゅうしゃ しゅうしゃ しゅうしゃ しゅうしゃ しゅうしゃ しゅうしゃ しゅうしゃ しゅうしゃ イスラム インドルトール 「情報」 はんしゃ 「情報」 はんしん 「情報」 はんしん 「情報」 はんしん 「情報」 はんしん 「情報」 はんしん 「情報」 はんしん 「情報」 はんしん 「情報」 はんしん 「情報」 はんしん 「情報」 はんしん 「情報」 はんしん 「情報」 はんしん 「情報」 はんしん 「情報」 はんしん** イスラム セット・コンピュータ イスラム しゅうしょう こうしゃ こうしゃ アイディング しゅうしゃ しゅうしゃ しゅうしゃ しゅうしゃ しゅうしゃ しゅうしゃ しゅうしゃ しゅうしゃ しゅうしゃ しゅうしゃ しゅうしゃ しゅうしゃ しゅうしゃ **それは千年前に世界の最先端を歩んでいた 成長著しい情報技術の分野においても、 私たちを引きつけてやまない。 インドは、 その存在感、 文化の奥深さ、 混沌としたその有り方だけでなく、 スキャンプ マンディー・スキャッシュ アイス** 

デリーの一画には、18世紀に広ま ったイスラム天文学を象徴する 天文台ジャンタル ・マンタルと、IT パワーで成長する現代のインドを 象徴するビルが建つ。ともに、イン ドにひとつの源流を持つ数学を基 盤とする。

 ムハンマドが 7 世紀前半にイスラム教を興し てからの一世紀は、イスラム世界の拡大期だっ た。750 年にアッバース朝が中東を制圧してか らは、円熟の時代となる。アッバース朝 2 代目 の君主マンスールが 762 年に首都をバグダー ドに定めてからは、学問を含めた文化が大いに 栄え、その発展には国際的な交流が大きな役 割を果たした。

 あるとき、君主マンスールのもとへスィンド (インダス川下流の地域)から外交使節がやっ てきた。その中にインド天文学に明るい者がい たことから、マンスールは配下の学者に異国の 天文学をアラビア語の本にまとめることを命じ たという。インドの天文学書には「シッダーンタ」 をタイトルに含むものが多いため、まとめられた アラビア語の本にはこれを音訳した『大シンド ヒンド天文表』というタイトルがつけられた。イ ンドからイスラム世界への「天文学の公式伝 来」とでも言うべきこの出来事は、771または 773 年に起きたとされる。ではこのとき伝わっ たインドの天文学とは、どのようなものだったの だろうか?

# イスラムへ大きな影響を与えた イ ン ド天文学

**近代学問の基礎を築いた**

近代学問の基礎を築いた

383

3

## **3 つの世界をつなぐ天文学の道**

 天文学の歴史において、古代のギリシャと近 代ヨーロッパの間にイスラム世界の時代があっ たことを紹介してきた。「アラビア」でもなく「中 東」でもなく「イスラム世界」という言葉を使っ たのは、スペイン、北アフリカ、中央アジアを含 む広い文化圏で学問が発展・交流したことを 強調するためだったが、今回はそのイスラム文 化圏すらも越え、さらに東のインドに目を向けて みる。イスラム世界の天文学者は、プトレマイ オスの『アルマゲスト』にまとめられたギリシャ 天文学の最終形を 9 世紀ごろに吸収した。だ がその前に彼らはインドから伝えられた天文学 を知っていたのである。

 ただし、インドの天文学も多くの要素をギリシ ャから受け継いでいる。少々ややこしいが、 極 めて大まかな流れを説明すると、ギリシャの数 理天文学は、プトレマイオスがまとめる前の段 階でインドに伝わった(2 ~ 4 世紀ごろ)。イン ドの天文学者は理論(惑星の軌道)と計算法 の両面で独自の工夫を施している。これがイス ラムの天文学者に伝わったが、その後で理論は 『アルマゲスト』で完全に上書きされた。しかし 計算の技法は使われ続けた。中世のヨーロッパ にも伝わり、今日私たちが学ぶ数学(そしてそ れを使う天文学)の中に残されているのだ。

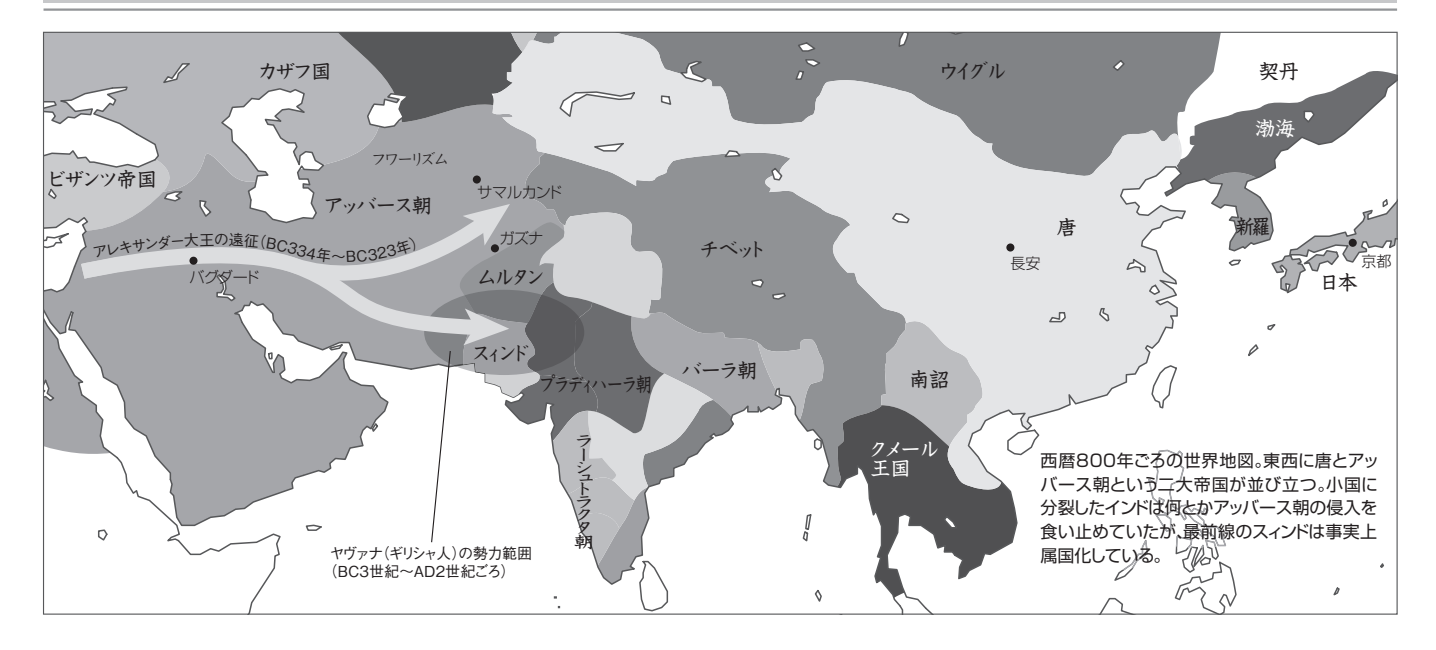

## **詩として書かれた天文学書**

 紀元前 1500 年ごろ、「リグ・ヴェーダ」とい うバラモン教の聖典が成立し、現代のインドに つながる文化の体系が形作られた。その後も 神々に対する賛歌や祭式の手順などを記した一 連のテクストが登場するが、天文学的要素への 言及は非常に少ない。しかし、その後の 3 千年 にわたるインド人の学問のスタイルはこのとき決 まったと言っていい。そのスタイルとはテクスト の暗記と復唱である。

 暗記の一助となったのがインドの古典的言語 であるサンスクリットだ。紀元前 5 世紀に文法 が確立したサンスクリットは、文章の意味を保っ たまま比較的自由に単語を並び替えることがで き、また、ひとつの意味に対していくつもの単語 が存在するため、作詩に向いている。宗教書だ けでなく、天文学や数学の教科書も覚えやすい 詩(韻文)として編まれた。例えるなら、俳句や 短歌のリズムで数学の法則や惑星の動きが語ら れるようなものだ。

 インドで高度な天文学が発達するのは西方 の影響によるところが大きい。紀元前 326 年に アレクサンダー大王がインドに侵入したころから、 インド北西部ではギリシャからの移民が一定の 勢力を保っていた。彼らはサンスクリットで「ヤ ヴァナ」と呼ばれ、蛮族・侵入者として敵視さ れている。しかし彼らの占星術と天文学は数少 ない例外だった。それがはっきり確認できるの は、3 世紀後半に韻文化された「ヤヴァナ・ジ ャータカ」(ギリシャ人の誕生占い)という占星 術書だ。ホロスコープ(誕生時における惑星の 配置)にもとづく占いや計算方法が述べられて いて、ギリシャだけでなくバビロニアやエジプト

の天文学との関連も見られる。この他にも断片 的に残っている当時の天文学書によれば、イン ドの天文学者は地球が丸いことをはっきりと認 識し、ギリシャ人と同じように地球の周りを月・ 太陽・5 惑星が回転する惑星モデル(天動説) を信じていた。一方、インド独特の概念としては 「ユガ」という非常に長い時間周期が挙げられる。 それによれば、紀元前 3102 年 2 月18日にカ リ・ユガという423,000 年のサイクルが始まり、 そのときすべての惑星(正確には各惑星の周 転円の中心)は同じ方向にあった。計算すると

### ■イスラム世界、インド、日本での主なできごと

ていしゃ こうしゃ アメリカ イスラム世界 いっぱん アメリカ インド インド おんしょう 日本 **BC5世紀 キャンプ マンスクリット文法の確立**<br>- RC4世紀 - インスクリット文法の確立 アレクサンダー大王のインド侵入 アレクサンダー大王のインド侵入 2世紀 | スポーツ アルレマイオス『アルマゲスト』 3世紀 | おかし | 『ヤヴァナジャータカ』完成 5世紀 2010年 - 2010年 - 2010年 - 2010年 - 2010年 - 2010年 - 2010年 - 2010年 - 2010年 - 2010年 - 2010年 - 2010年 - 2010年 - 20 7世紀 │ イスラム教の成立 ブラフロ │ ブラフマグプタ『ブラフマスプタ │ 大化の改新 シッダーンタ』  $\begin{array}{c|c|c|c} \textbf{8} \textbf{1} \textbf{1} & \textbf{1} \textbf{1} & \textbf{1} \textbf{1} & \textbf{1} \textbf{1} & \textbf{1} \textbf{1} & \textbf{1} \textbf{1} & \textbf{1} \textbf{1} & \textbf{1} & \textbf{1} \textbf{1} & \textbf{1} & \textbf{1} \textbf{1} \\ \textbf{1} & \textbf{1} & \textbf{1} & \textbf{1} & \textbf{1} & \textbf{1} & \textbf{1} & \textbf{1} & \textbf{1} & \textbf{1$ スィンドからの使節がバグダード訪問 『大シンドヒンド天文表』成立 9世紀 「知恵の館」で学問書の翻訳と研究が進む マンディング マジョン こうほう 空海、唐から『宿曜経』<br>マル・フワーリズミ『インドの数について ほか アル・フワーリズミ『インドの数について』ほか 『アルマゲスト』が普及 10世紀 アッバース朝の衰退 - - - - - - - - - - - - - - - - - - 宿曜道が盛んに アル・ビールーニー『古代諸民族の年代学』 11世紀 ガズナ朝のマフムードによるインド侵攻 アル・ビールーニー『インド誌』 12世紀 鎌倉幕府成立 13世紀 ナンギス・ハン、モンゴル平原を統一 すいしょう しょうせい 宿曜道が衰退 アッバース朝滅ぶ 14世紀 | チムール、サマルカンドに王朝を開く マンド マンド マンド マンド マンド 室町幕府成立 15世紀 | ウルグ・ベグ天文台建設 16世紀 | イスラム科学全体が衰退期に インディング・トランド 南国成立 インディング 豊臣秀吉が全国統一 - 17世紀 - カランス - カランス - カランス - カランス - カランス - カランス - カランス - カランス - カランス - カランス - カランス - カランス - カランス - カランス - カランス 18世紀 | また、 インタルマンタルマンタル天文台建設 イギリスの侵出と西洋から見た 「インド学」の誕生

確かにほぼ正しいが、観測で確かめようのない 概念を導入するあたりに、理論を偏重するイン ド天文学の性格が表れている。反対に、観測の 事例は驚くほど少ない。

## **地球の自転を主張したアールヤバタ**

 499 年、天文学者にとっての聖典とでもいう べき天文学書『アールヤバティーヤ』(これも 全編が詩)が成立した。著者のアールヤバタ (476 年~没年不明)は、現代のインドでもト ップレベルの人気を誇る自然科学者である。

何しろ彼は地球が自転していると考え、『アール ヤバティーヤ』でその回転数を述べているから だ! 彼が主張するのは地球の自転であり、決し て太陽の周りを地球が回ること(地動説)では ないが、十分に革新的である。しかも彼は当時 から人気があり影響の大きな人物だった。

 残念なことに、アールヤバタがどうやって地球 自転説にたどり着いたかはわかっていない。さ らに残念なことには、多くの天文学者が彼を尊 敬したにも関わらず、地球の自転だけは受け入 れようとしなかった。当時の「物理学の常識」 で考えれば、地球が一日で一周していたら地面 は猛スピードで動いてしまうため、飛び立った鳥 は元の巣に戻れないし、高い建物は崩れてしま うというわけだ。アールヤバタの教えに「忠実」 であろうとする注釈者たちは、「地球(bhū)が 回る」という韻文をことごとく「星(bha)が回る」 と置き換えた。しかし、同じ『アールヤバティー ヤ』に登場する以下の詩節を見ればアールヤ バタの考えは明らかである。

船に乗って順行している人には不動のもの が逆行しているように見える。ちょうどそれと 同じように、ランカーにおいては不動の恒星 が真西へ動いているように見える。 (矢野道雄訳『アールヤバティーヤ』)

**インドの占星術が**

4 566 月刊星九 2011年8月号 173 54 173

**平安京で流行!?**

 ランカーとは赤道直下の地点を指し、そこで 観測される全ての星は真東から真西へ動く。ア ールヤバタは船のたとえを使い、地球が西から 東へ自転していることで星の動きを説明したの だ。地球が回っていても物理学的に問題ないこ とを「慣性の法則」によって示したのは、1100 年後、17 世紀のイタリアで活躍したガリレオ・ ガリレイである。彼もまた、地球を船に見立てて 解説した。一定の速度で動く船の中では、水滴 はまっすぐ落ちるではないか、と。

### **三角関数 sinθの変遷**

『アールヤバティーヤ』は4章 (121 詩節) からなり、それぞれ天文常数、数学、暦と惑星 軌道論、位置天文学を扱っている。数学の章に は三平方の定理、円周率、三角法などが登場し、 独立した数学書として使うこともできるが、天文 計算のための道具立てという性格が強い。特に 三角法は天文学でしか使われることがなかった。 天文常数の章にも、惑星の回転数や軌道の大 きさなどに加えて、三角関数の一種「半弦」が 登場する。

 円運動を組み合わせて惑星の動きを計算す るギリシャ天文学では、円周上の二点を結んだ 形を弓に見立たときの「弧」と「弦(全弦)」の

 $XXYA$ 

SAX

想像に基づくアールヤバタの立像。彼の素姓は謎だらけ だが、生まれた年が476年であることは『アールヤバテ ィーヤ』の詩節を元に計算することができる。

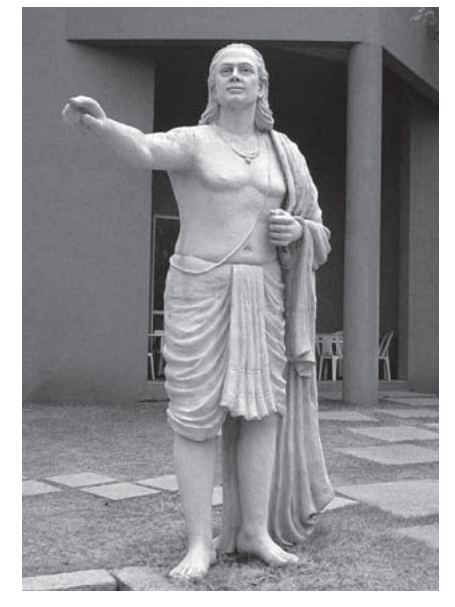

関係を利用している。この数理天文学を輸入し たインド人は、弦の半分すなわち「半弦」を使 った方が計算が楽になることを発見した。図に 示したとおり、古代では円の半径を R=60 など のように定めてから、角度に応じた弦または半弦

**XXX** 

 $\boldsymbol{\mathcal{Q}}$ 

 $\chi\chi$ 

 インドからバグダードに天文学が伝わったころ、 アジアの反対側でも知識のリレーがあった。インド 系中国人の仏教僧アモーガヴァジュラ(中国名:不 空金剛)が経典を求めてインドに渡り、746年に唐 の長安へ帰って漢訳に携わったのだが、その際に 「宿曜経(すくようきょう)」という作品を編んでい る。それは仏教の経典のような体裁だが、実は西 洋的なホロスコープやインド式天文計算を下敷き にした占星術の解説書だったのだ。不空は密教を

XXX

**XIIX** 

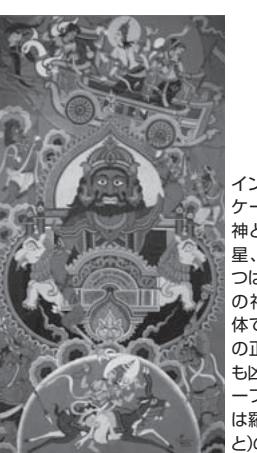

XXXX

唐に定着させて多くの 弟子に伝え、後継者の恵 果には宿曜経も授けた。

インドでは七曜にラーフと ケートゥを加えた9惑星を 神として祭る(左の絵が火 星、右がラーフ)。最後の2 つは太陽や月を食べる悪魔 の神話に由来する仮想天 体で、天文学者が日食・月食 の正しい原理を理解した後 も凶星として恐れられた。ラ ーフとケートゥは、宿曜経で は羅喉(らごう)と計都(けい と)の名で登場する。

しかし独自の天文と占いが存在する中国にインド 占星術が広まる余地はない。その代わり、一人の留 学僧が宿曜経の意義を認めて祖国に持ち帰った。 恵果最高の弟子と言われた、弘法大師・空海であ る。

 $\sqrt{2}$ 

DY.

O  $\Box$ 

 $\propto$ 

 空海に続いて入唐し占星術の資料を持ち帰った 僧らの尽力で、「宿曜道(すくようどう)」という占星 術が密教の一部門として定着し、複雑な貴族社会 に生きる悩み多き人々の間で流行した。『源氏物 語』にも、主人公・光る君に帝が源氏の姓を与える 際、宿曜道の達人に判断を仰ぐ場面が登場するほ どだ。ところで宿曜の「曜」とは七曜、すなわち太陽・ 月と火水木金土の5惑星を一日の支配者として割 り振る概念のことであり、エジプト・ギリシャ・バビ ロニアに起源を持つ。インドではヤヴァナ・ジャー タカの時代から現在に至るまで使われているが、 平安時代の日本にも広まり、藤原道長の日記にも 日月火水木金土が記されている。陰陽道という強 力なライバルがいたため宿曜道は徐々に廃れてし まったが、明治時代に西洋のカレンダーが導入さ れたときに曜日名が復活し、わずかながら名残を とどめた。

XXXX

の値を表にまとめるということが行われた。半径  $R=1$ とすれば、現代の正弦(sin $\theta$ )になる。つ まり、インド式の半弦を現代風に書けば、Rsinθ と表せる。

 サンスクリットでは半弦を jyārdha(弦の半 分)や jyā(弦)と表現したが、jīvaという呼び 方もあった。jīva は本来「生命」を表す言葉だ が、ギリシャ語の「弦」と「生命」が同じつづり (bios)なので jīvaも「弦」の意味で用いられ たという仮説がある。イスラムに伝わったときは jīva がアラビア語に音訳されて jybとなったが、 アラビア文字では母音を示す記号が省略される ことが多いので、jayb(ポケット、穴)とも読め てしまう。これがラテン語で sinus(くぼみ、湾) と訳され、英語の sine になった。

さて、アールヤバタに話を戻すと、彼が半弦

を発明したわけではないが、24個の半弦(3 度 45 分から90 度まで、3 度 45 分刻み)をま とめた彼の詩節は、長らく権威として通用した。 どれくらいコンパクトかというと、「あいうえお」 と12 回唱えるのとほぼ同じ時間で読めてしまう (日本語で 3 ~ 4 桁の数字 24 個を読み上げる のにかかる時間を想像していただきたい)。

## **ゼロを数と認めたインド人**

 アールヤバタ以降、インドでは様々な学派が 登場して数理天文学が発展したが、その中でイ スラムへの影響が特に大きかったと言われるの がブラフマグプタ(598 年~ 668 年)である。 バグダードへの外交使節は彼の天文学書『ブラ フマスプタ・シッダーンタ』を携えていたらしい。 また同書は初めてゼロの計算規則を説明したも

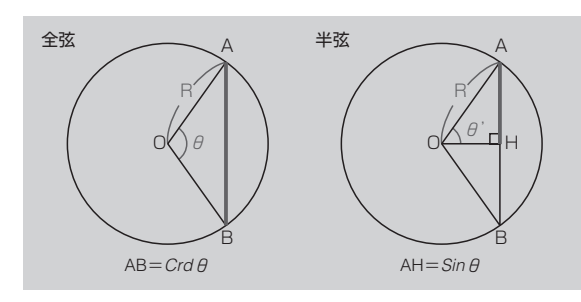

半径Rの円で、角度θだけ離れたAとB を結ぶ弧を弓に見立て、弦に相当する 直線ABの長さがギリシャ式の全弦 (Chord)だ。これを半分にしたのがイン ド式の半弦で、現代のサイン(sinθ)の 元。半径Rの値次第で半弦の値も変わる ので、RsinθまたはSinθ(先頭が大文 字)と表記される。ちなみにアールヤバ タは円周率=約3.1416という前提で R=3438 (円周が360度×60分 =21600になる)を使った。

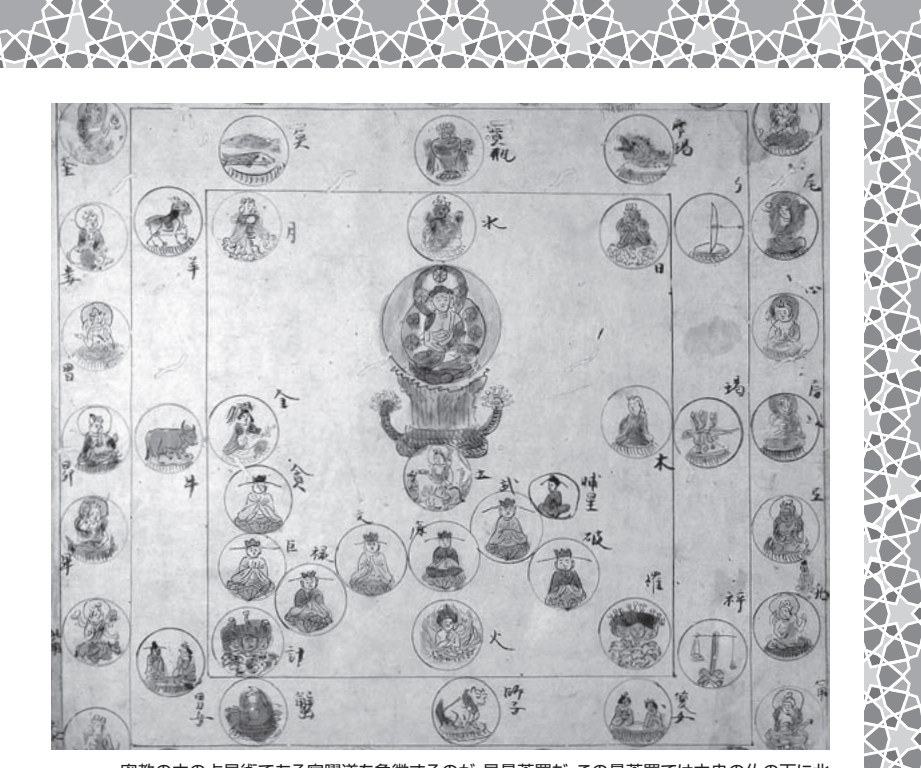

密教の中の占星術である宿曜道を象徴するのが、星曼荼羅だ。この曼荼羅では中央の仏の下に北 斗七星、その周りに羅睺と計都を含む9惑星があり、さらに外には黄道十二宮が配置されている。 西洋からの長旅で姿は変わり果て、射手宮は弓だけ、双子宮は夫婦に。山羊宮に至っては、インドで 上半身の山羊と下半身の魚(「マカラ」という海の化け物と解釈された)が別の星座となり、魚の部 分だけが「磨羯(まかつ)」の名で来日した。称名寺所蔵(神奈川県立金沢文庫保管)、『図像抄』より

のとしても有名だ。

 よく「ゼロはインドで発明された」と言われる が、「ゼロの発明」には 2 つの段階があること に注意していただきたい。1つめは、位取り記 数法で空白を埋めるための「記号としてのゼロ」 だ。インドでゼロに相当する記号が登場したの は 6 世紀ごろとされるが、六十進法を使ったバ ビロニアでは早くも紀元前 3 世紀までにくさび形 文字による「ゼロ記号」を発明していた。さらに、 中米のマヤ文明も独自の二十進法表記におい てゼロに相当する記号を持っていた。2 つ目の 段階は「数としてのゼロ」、すなわち他の数と全 く同じように計算対象となるゼロである。

 ブラフマグプタはゼロの他に正の数(プラ ス)・ 負の数(マイナス)をも明確に定義した。 彼が残した詩節では、どんな数にゼロを加えた り引いたりしても元の数のままであること、負と 負の積が正であることなど、ゼロと負の数を含 めた加減乗除の規則が整然と詠われている。 これらの規則が明記された背景には、筆算によ る計算の普及があると言われている。たとえば 10+19=29 を計算する場合、おはじきやそろ ばんを使えば 0 を意識する必要はないが、筆 算では 0+9=9という処理が必要だ。10 個の 数字と筆算はセットで成立し、イスラム世界へ 伝わった。

## **アルゴリズムになった男**

 アッバース朝には、外来の学問の吸収にとり わけ積極的だった君主が二人いた。一人目は 冒頭で登場したマンスールで、もう一人が 7 代 目のマァムーンである。伝承によれば、彼はバ グダードに「知恵の館」と呼ばれる図書館兼翻 訳所を建設した。実際にそのような施設があっ て機能していたかについては議論の余地がある が、マァムーンの下で王立アカデミーとでもいう べき学者集団が組織されていたのは確かとされ ている。知恵の館にはキリスト教徒やユダヤ教 徒の学者もいて、国際色豊かな場だった。彼ら を代表するのが、中央アジアのフワーリズム地 方出身でインド流の数学・天文学を研究した アル・フワーリズミ(780 年ごろ~850 年ごろ) である。

「シンドヒンド天文表」と呼ばれる彼の天文 学書(ラテン語版のみ現存)は、カリ・ユガ の開始日や半弦の表など、インド天文学の特徴 的な要素を多く含む。『インドの数について』 などの数学書でも、インド流を多少反映して、 種々の規則が覚えやすく書かれている。彼が用 意した例題は、その規則を機械的に適用すれ ば解けるようになっている。これらは 12 世紀頃 にラテン語訳され、西洋に大きな影響を与えた。 彼のラテン語名 "algorismus" は数学の計算 手順の代名詞になり、さらに、コンピューターに触 れる私たちも頻繁に目にする「アルゴリズム (algorithm)」に転じている。

## **インド式計算ブームの今昔**

 数学におけるアル ・フワーリズミの功績とし ては二次方程式の解法を含む代数学が有名だ が、インドから伝わった 10 の数字と計算を最 初にイスラム世界に伝えたのも彼だ。

 ところで、当時のイスラム世界でもっとも計算 を必要としたのは商人たちだが、彼らにはイン ド式数字と計算がなかなか浸透しなかった。彼 らの間では指の形で数を表しながら暗算する 「指算」が定着していて、棒と砂が必要なインド 式計算はわずらわしかったのだ。また、書いて は消しながら計算するため、プロセスが確認で きないという欠点がある。10 世紀になってよう やく、紙とインクを使い途中経過を残す方法が 登場した。そして、指では不可能な複雑な計算 を要する天文学等の需要もあり、最終的にイン ド式の計算と数字は市民権を得た。のちにヨー ロッパへも伝わり、そこで使われていたアバカス (算盤のようなもの)を駆逐している。しかし、0 から9 までの数字には「アラビア数字」という 半分間違った名前がついたのだった。

 ところで、一時期日本ではやった「インド式 計算」なるもののルーツをたどると、わずか百 年前に一人のインド人教師が、自分で開発した 暗算法を「ヴェーダ文献に書かれていた」とし て宣伝したことに始まるそうだ。「インド式計算」 では 2 桁のかけ算などを(限定された条件下 で)暗算することで、筆算しなくて済むことなど

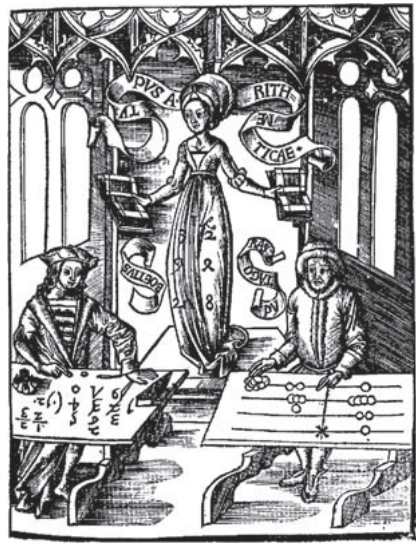

16世紀初頭の本の挿絵より、計算術師(アルゴリスト) とアバカス名人の計算対決。時代を反映して、後ろの女 神はアラビア数字を駆使する計算術師にほほえむ。

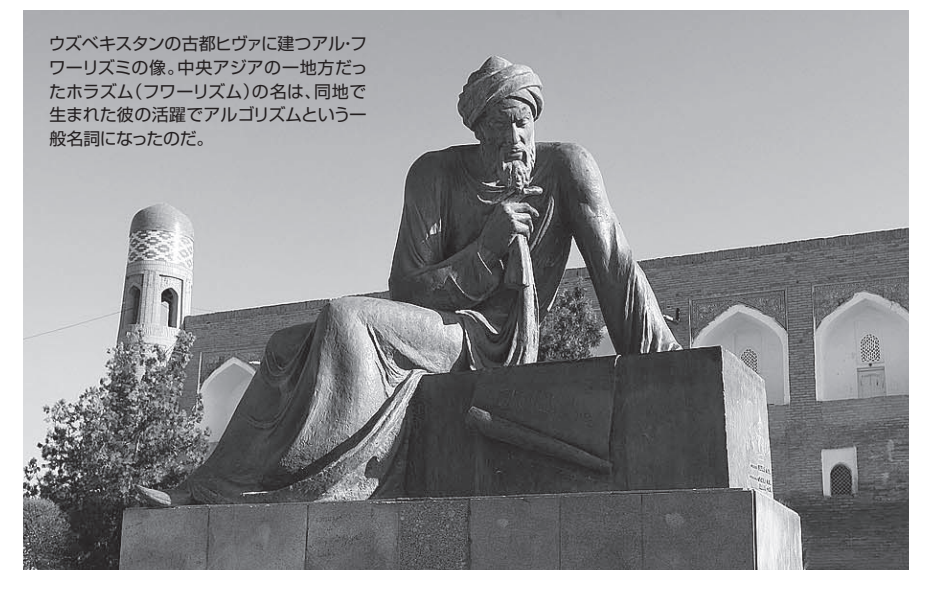

| $ \vec{z}-\vec{z}\vec{z}-\vec{z} \leqslant  \cos\theta_{\rm s} $ $\leqslant  \cos\theta_{\rm s} $ $\leqslant  \cos\theta_{\rm s} $ |  |  |                     |  |  |  |
|----------------------------------------------------------------------------------------------------|--|--|---------------------|--|--|--|
| │アラビア文字の数字│•│\│ヾ│ヾ│ξ│o│乁│∨│人│9                                                                                                    |  |  |                     |  |  |  |
| アラビア数字                                                                                                    |  |  | 0 1 2 3 4 5 6 7 8 9 |  |  |  |

上から順にインド、イスラム文化圏、西洋諸国で現在使わ れている数字。ヒンドゥー語などで使われる数字には、6 世紀に位取り記数法が成立したころの特徴が残っている。

がうたわれているが、本来のインド式計算とは、 暗算では処理しきれない複雑な計算を実現す る、筆算そのものなのだ。

## **イスラム天文学者、インドに行く**

 ここまでは法則や数字などといったただの「知 識」が伝わる過程だけを見てきたが、その過程 には人間同士の交流もあったことを忘れてはい けない。イスラムの天文学者はインドをどうみて いたのだろうか? 時代は下るが、アル・ビール ーニー(973 年~1051 年)の例が興味深い。

 ビールーニーはフワーリズム地方で生まれ、 天文学をはじめとするギリシャ科学を学んで、イ ラン東部 ・ 中央アジアを支配したサーマーン 朝の君主をパトロンに研究を始めた。天体観 測を重視した彼は、997 年にバグダードの天文 学者と月食の共同観測を行っている。月食は地 球のどこから見ても同時に進行することを利用 して、2 地点の時差、そして経度差を計算しよう としたのだ。さらに外国の天文学にも関心を持 ち、中央アジア・ ペルシャ・アラビア・ ギリ シャを含む各地の暦を研究した著書「古代諸 民族の年代学」を発表した。まさに国際派の 学者である。

 その後、サーマーン朝が滅ぼされるなど不安 定な時期が続き、1018 年には政治的捕虜とし てフワーリズムからガズナ(現在のアフガニス タン)に連行された。この地を拠点としたガズ

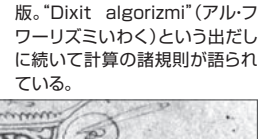

『インドの数について』ラテン語

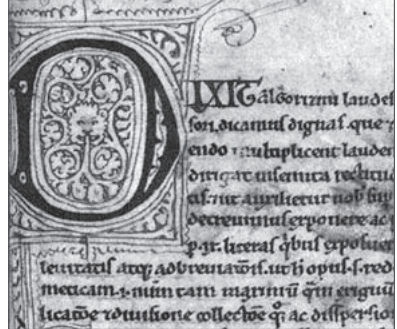

ナ朝のスルタン(君主)のマフムードは血気盛 んな支配者で、理知的なビールーニーとはあま り馬が合わなかったそうだが、彼の研究活動に 大きな転機をもたらした。マフムードは繰り返し インド北部へ侵攻していたが、ビールーニーを 同行させて現地の情報を集めさせたのである。

## **ビールーニーの国際交流**

 マフムードが 1030 年に死ぬと、ビールーニ ーは活動しやすくなったのだろう、多くの著作を まとめている。インドでの見聞をまとめた『イン ド誌』もこのとき完成した。その内容は宗教 ・ 哲学 ・ 法制度など総合的なものだが、天文学 に多くの章が割かれ、彼の関心の深さがうかが える。インドの暦と時間単位、星座、惑星の計 算、占星術などおびただしい項目があり、現代 の科学史家にとっても格好の先行研究と呼ぶに 足る内容だ。アールヤバタの地球自転説を巡 る議論も紹介していて、「数理天文学だけで考 えれば地球が回るのも星が回るのも同じことだ」 とコメントしている。『インド誌』冒頭の一部を 要約しよう。ビールーニーのインドに対する態 度がうかがえるはずだ。

 ̶̶インド人と我々の間には言語、宗教、 習慣に大きな隔たりがあって、彼らは自分たち の子どもに我々のことを悪魔だと吹き込みさえ した。しかし、外国人を軽蔑する傾向は彼ら だけでなく我々、さらに世界中の民族に見ら れることを認めねばなるまい。また、我が王を 含めたイスラム諸王朝がインドを侵略したこと による恐怖と敵視がある。インド人も他の国を 旅すれば考えを改めるだろう。かつてギリシャ 人の科学が自分たちより優位だと認めたように、 彼らの祖先はそこまで狭量ではなかったのだか ら。私はインドの天文学者に「弟子入り」し て彼ら特有の科学的手法を学んだ。ある程 度慣れたところで、私から論理学や科学の 話をすると、みな驚き、教えを請おうと私の周り に群がった。以上のようにインド研究は大変 だが、私はとても気に入っている。––

 ビールーニーはインドの精神文化を代表す るものとしてヨーガに関心を示し、その根本経 典である「ヨーガ ・スートラ」をアラビア語に 翻訳した。これだけインドを愛しながらも、常に 客観的な分析と批評を忘れないのがビールー ニーのすごいところで、それは彼にイスラムの 文化と天文学というぶれない基本軸があったか らであろう。『インド誌』と同じ 1030 年には、 新しい主となるマスウードに『マスウード宝典』 を捧げているが、これは『アルマゲスト』をベ ースに、インドやイスラム文化圏で研究された 要素を加えた 11 巻からなる天文書である。ち なみにビールーニーはインドの学者と会話でき る程度にサンスクリットを習得していたが、『ア

西洋で評価されるのが遅かっ た。イスラム諸国では人気が 高く、ゆかりの地アフガニスタ ンでは、1973年に彼の生誕 千年を記念する切手が発行さ れた。 nyvingymyn

ビールーニーは活躍の割には

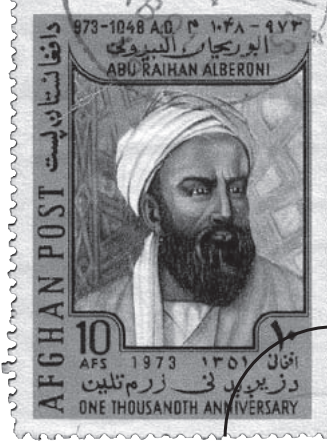

ルマゲスト』などを彼らの流儀で教えるために、 韻文の勉強までしていたという。

 18 世紀のイギリス侵出以降、インドの諸文化 や言語が西洋の研究者の関心を集め、「インド 学(Indology)」という学問分野が誕生したが、 今ではビールーニーの『インド誌』こそがインド 学の嚆矢と呼ぶにふさわしいと評価されている。

## **現代も理論天文学で活躍するインド人**

 インド人はイスラム教徒のこともギリシャ人と 同じく「ヤヴァナ」と呼んで嫌っていた。しかし、 1526 年にティムールの末裔バーブルがデリー を占領してムガル帝国を築くと、ヒンドゥーとイ

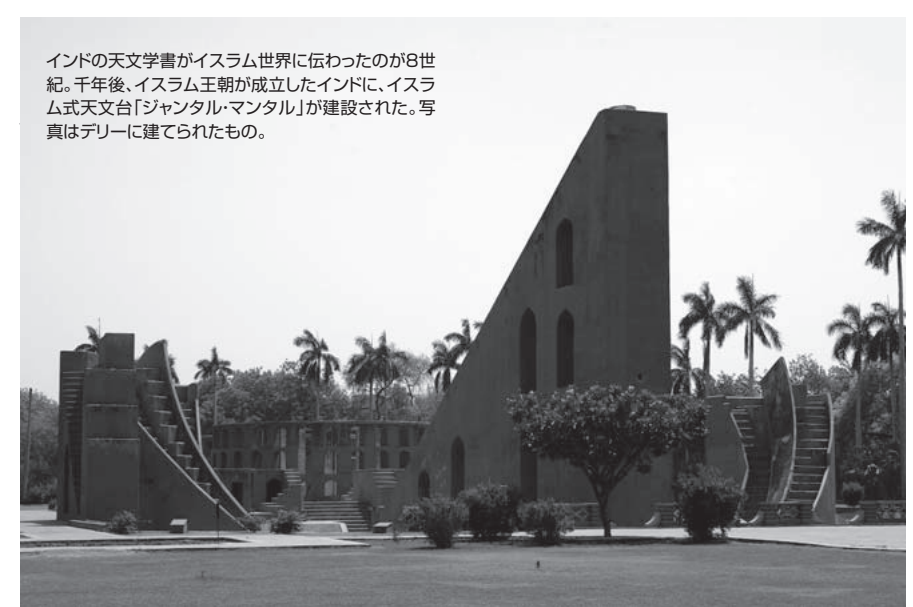

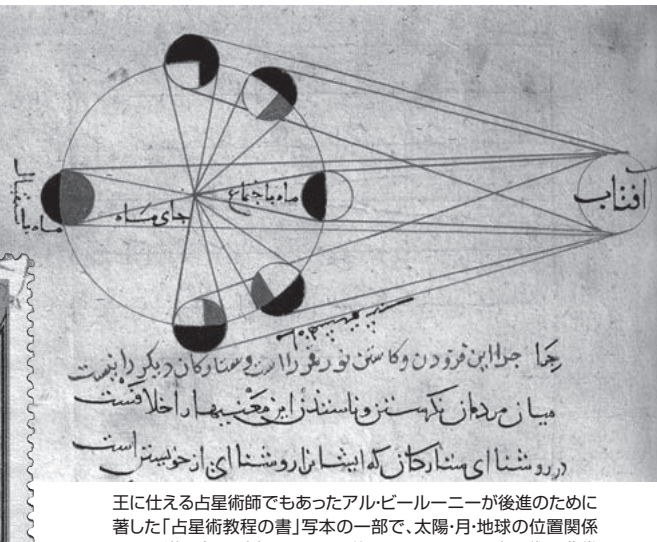

で月の満ち欠けが生じることを説明する図。かつて占星術は非常 に高度で応用的な学問と見なされており、同書は占星術の前に幾 何学・代数学・惑星軌道・暦・星座・地理学など数理科学のあらゆる知 識を網羅している。

> スラムの文化は否応なく混ざり合っていく。天 文学の分野では 17 世紀からアラビア語やペル シャ語の文献がサンスクリットに翻訳されるよう になり、インド天文学に新しい潮流を生んだ。 かつてウルグ・ベグがサマルカンドに建てた天 文台をまねた巨大な観測施設「ジャンタル ・ マンタル」がジャイプールやデリーなどの 5 都 市に造られている。理論を重視するインド天文 学の潮流において異例の出来事だ。

 天文学といえば、一般的に「星を見ること」 が連想されるが、インドの天文学者は 2 千年前 から理論と計算をひたすらに追求してきた。イ スラムの研究者はその重要性をよく認識し、自 分たちの観測も理論も大事にする天文学に取り 込んだ。巨大望遠鏡や宇宙探査機の活躍ばか りが報道される現代天文学でも、理論と計算の 重要性はゆるぎない。そして今日でも、星の一 生の最後に中性子星やブラックホールが生ま れる可能性を証明したチャンドラセカール (1910年~1995年)のようなインド生まれの 理論家が活躍している。

 最後に、本記事で紹介しきれなかったインド の数学・天文学史については以下の本をおす すめしたい。伝統的な学問のあり方はイスラム や西洋との交流を経ても途絶えることなく、現代 のインドの飛躍とつながっている。

『インド数学の発想̶ I T大国の源流をたどる』 矢野道雄著 NHK 新書出版 819 円 ISBN 978-4140883488
Observer's NAVI

## 新天体·太陽系小天体 ● Small Bodies and Recent Discoveries

# **2013年に大彗星となるか!?** パンスターズ彗星(C/2011 L4)の発見

## **●27P/クロメリン彗星**

 5月に芸西天文台(高知県)等で18等級で観 測されました。27年ぶりの再観測です。8月には10 等級になると予報されていますが、今回帰の条件 は悪く、7月下旬には観測が難しくなります。早め に観測を試みて、ぜひ見ておきましょう。

## **●29P/シュワスマン・ワハマン彗星**

 明るい状態が続いています。ただし西の空低く なってきたので、観測は7月までとなります。

## **●213P/ファン・ネス彗星**

 6月は13等で観測されました。小さいながら彗 星らしい姿を見せています。この後、少し地球と の距離が小さくなります。7月の観測条件は良好で 今の光度を保つと予想されます。

## **●ガラッド彗星(C/2009 P1)**

 6月にはよく集光した姿を見せ、9等台で眼視観 測されました。最大光度になるのは半年後、肉 眼で見えるかどうか今後の変化に注目です。7月 下旬には一晩中観測できるようになります。ゆっく り増光すると予想されますが、そこは彗星です。 何が起こるかわかりません。

## ●ヒル彗星(P/2010 G2)

 6月も13~14等級と増光が鈍っています。今後、 少しずつ地球との距離が小さくなるので、ゆっくり 増光するはずです。7月もまだ一晩中見えますが、 南下を続けています。光度は13等前後でしょう。

## **●パンスターズ彗星(C/2011 L4)**

 口径1.8mの反射望遠鏡4台を使って24等級ま での地球接近天体を検出しようという野心的なパ ンスターズ計画 (ハワイ、ハレアカラ山)の1号機 で6月7日に19.4等で発見された新彗星です。初

## 最近出現した明るい新星・反復新星・特異変光星

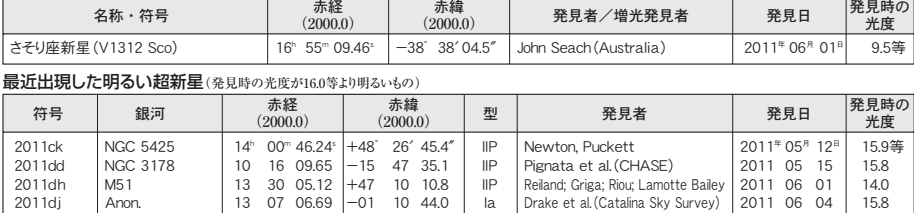

## 7月に明るく見える彗星・話題の彗星(15等以上になり、日本から観測しやすい位置に見えるもの)

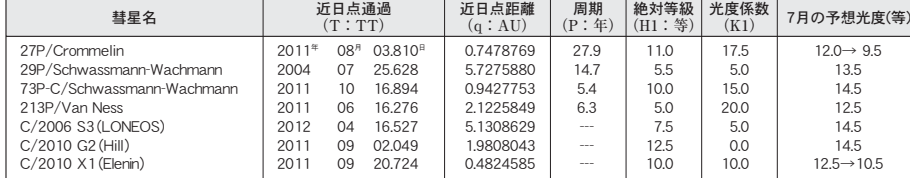

※ステラナビゲータ用の最新軌道要素は http://www.stellanavigator.com/download/ からダウンロードできます。

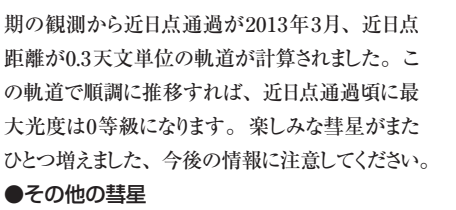

 レモン彗星(C/2011 H1)はリニア彗星 (C/2002 VQ94) と同定され、レモン彗星の名は 抹消されました。

リニア彗星 (C/2011 J3) は5月14日にリニアサ ーベイによって19.7等で発見された天体です。小 惑星センターのNEOCPに掲載後、佐藤英貴氏(東 京)らによって彗星状と観測されました。発見時 より明るくなりません。

 スペースウォッチ・ボアッティーニ彗星(P/2011JB15) は5月28日にレモン山サーベイの画像からボアッテ ィーニ氏が19.6等で発見した彗星で、5月8日にス ペースウォッチが報告した小惑星と同一とわかりま した。19等より明るくならないでしょう。

シュワルツ・ホルボーセム彗星 (C/2011 K1) は、 5月26日に撮影したシュワルツ氏(米国)の画像 からホルボーセム氏 (ブラジル) が19.5等で発見 した彗星です。近日点通過が4月で、今後19等 より明るくならないでしょう。

 マックノート彗星(C/2011 L1)は6月2日にサ イディングスプリングの50cmシュミット望遠鏡の画 像からマックノート氏 (オーストラリア)が16.9等 で発見しました。これは発見時より明るくならな いでしょう。

 マックノート彗星(C/2011 L2)は同じく6月2日 にマックノート氏が18.1等で発見しました。近日点 通過は10月で17等になるでしょう。

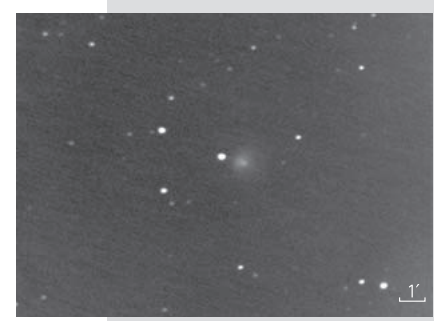

**解説/小林壽郎** 

29P/シュワスマン・ワハマン彗星 2011年6月3日撮影

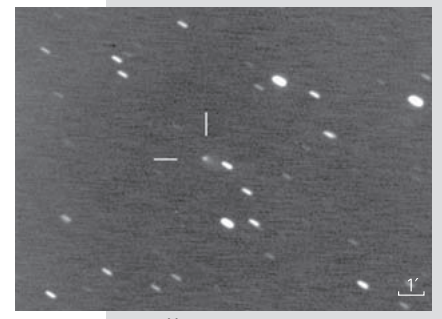

213P/ファン・ネス彗星 2011年5月30日撮影

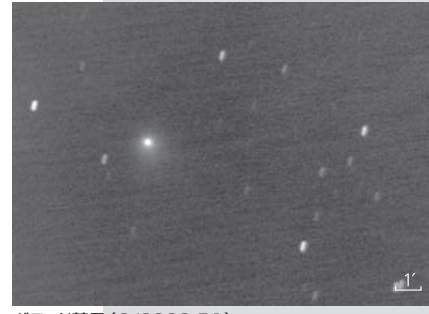

ガラッド彗星(C/2009 P1) 2011年6月3日撮影 (いずれも筆者撮影)

 マックノート彗星(C/2011 L3)は6月3日にマッ クノート氏が16.3等で発見しました。近日点通過 は8月で15等程度になる予報です。

 リニア彗星(252P)は月惑星研究所のスコッ ティ氏(米国)が6月9日にスペースウォッチ望遠 鏡で検出しました。今回帰は検出時より明るくなり ません。

 ボアッティーニ彗星(C/2011 L6)はレモン山 の1.5m反射望遠鏡の画像からボアッティーニ氏が 20.5等で発見した彗星です。この彗星も発見時 より明るくならず減光するでしょう。

より暗い天体も含めた観測可能な彗星の軌道と予報(IAU): http://minorplanetcenter.org/iau/Ephemerides/Comets/index.html より暗い天体も含めた最近出現した超新星のリスト(IAU): http://cfa-www.harvard.edu/iau/lists/RecentSupernovae.html その他の天体発表

http://www.cbat.eps.harvard.edu/Headlines.html

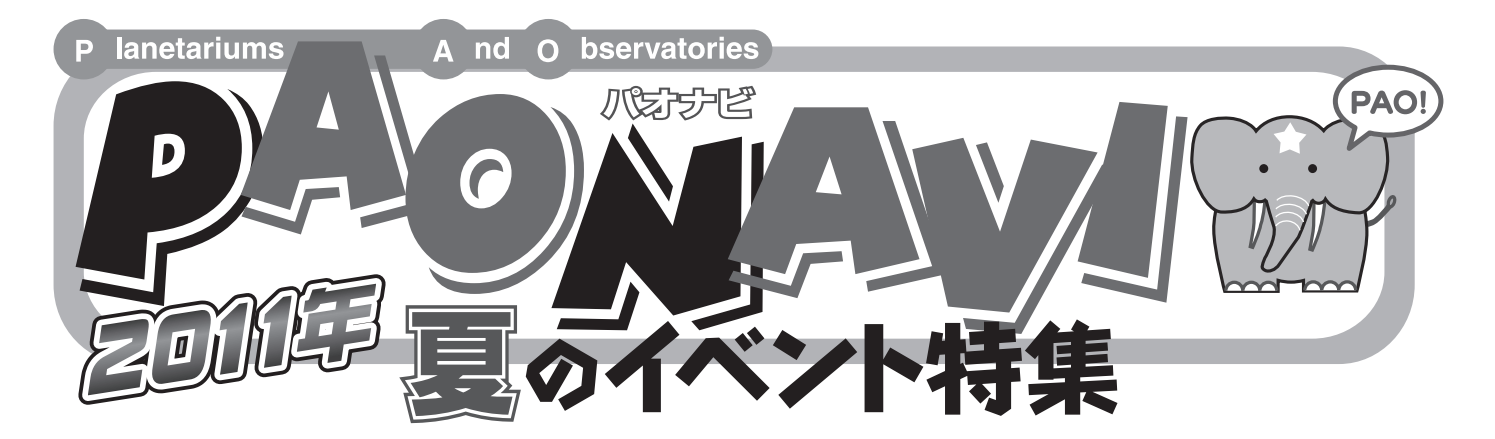

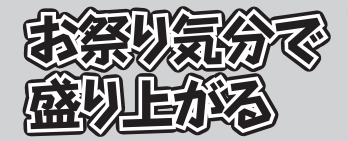

ずらりと並んだ天文ショップのテ ントに、ビンゴ大会で盛り上がる ステージ、ライブに講演会。会場 には昼も夜も企画が用意されてい ます。「大勢でにぎやかに星空を楽 しみたい」方におすすめです。

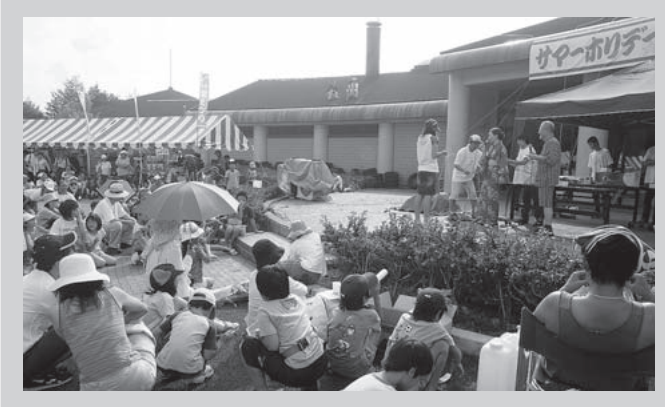

## **第21回花立山星まつり**

82cm望遠鏡の公開、星空解説のほか、手作り望遠鏡教室や抽選会、星空コンサートな どを開催。小雨決行。

■7月30日(土)16:00 ~ 20:30 ■会場 花立自然公園(茨城県常陸大宮市高部4611-1) ■問合せ 常陸大宮市美和総合支所 経済建設課 TEL 0295-58-3851

### **☆StarFesta2011☆親子でわいわい星まつり**

開催10周年。天体写真、星景写真展示のほか、ペットボトルキャンドル1000灯の夕 べなど。雨天、曇天決行。

■7月30日(土)19:00~21:00

■会場 鈴鹿峠自然の家 天文台「童夢」および鈴鹿馬子唄会館 (三重県亀山市関町沓掛) ■問合せ 亀山市教育委員会 TEL 0595-84-5057 または実行委員 瀧本 TEL 090-7916-9907

## **第24回スターウォッチングinあきた**

1995年に星空全国第2位に輝いた花立高原に隣接する会場で、惑星や星雲・星団・二重 星などを観察する。 ■9月3日(土)19:00~21:30

■会場 南由利原高原ふれあいロッジ駐車場(秋田県由利本荘市西沢字南由利原)<br>■問合せ 実行委員長 金(こん) 実行委員長 金(こん) TEL090-2361-3506

### **Sun-in星の集い**

アマチュア天文家同士の交流を目的としている。キャンプ場内や車中泊が原則だが、隣 接のペンションにも宿泊可能。 ■8月27日(土)18:00~28日(日)10:00 ■会場 日原天文台(島根県鹿足郡津和野町枕瀬806-1) ■問合せ・参加申込 島根天文協会事務局 齋藤 TEL 0856-74-1646

## **天の川フェスタinだいくら2011**

南会津の星空そのものを楽しむイベント。沈み行く月と暗くなる夜空と天の川や夏の星 座、ペルセウス流星群の観察。 ■8月6日 (土) 20:30 ~ 23:00 (延長あり) ■会場 「フィールドイン楓林舎」または「みどりの広場」(福島県南会津町針生) ■問合せ·申込 フィールドイン楓林舎 TEL 0241-64-2535 または会津高原フィレストヴィレッジだいくら事務局 TEL 0241-64-2131

### **南の島の星まつり2011**

旧暦七夕に開催。8月6日に1時間の全島ライトダウンを実施する。昼間はVERA(ベラ) 石垣島観測局特別公開や講演会など。 ■7月30日(土)~8月7日(日)

■会場 石垣港新港地区サザンゲート広場、石垣市民会館中ホール、石垣島天文台 (沖縄県石

垣市新川)ほか ■問合せ 南の島の星まつり実行委員会事務局 石垣市観光交流推進課

TEL 0980-82-1535

### **第18回サマーホリデー in原村星まつり**

2012年金環日食に向けた講演、お楽しみ抽選会、太陽黒点観測など。 たくさんの天文機器メーカーが出店する。 ■8月5日(金)17:00 ~ 7日(日)9:00 ■会場 八ヶ岳自然文化園 (長野県諏訪郡原村17217-1613) ■問合せ 原村星まつり実行委員会事務局

TEL 0266-74-2681

## **第21回清里スターフェスティバル**

宇宙を歌う清田愛未のコンサートを予定。雨天時は星空観望会の代わりにビデオスライ ドショー。 ■8月20日(土)13:00~20:00ごろ(受付12:00~20:30まで)

■会場 清里駅西市営駐車場となり(山梨県北杜市高根町清里)

- ■問合せ 清里スターフェスティバル実行委員会
- TEL 0551-48-3822

### **胎内星まつり2011**

機材デモンストレーションや星空コンサートなど。 テニス大会、トレッキングといった昼間のイベントも充実。 ■8月26日 (金)午後~8月28日 (日)正午 ■会場 胎内平駐車場(新潟県胎内市) ■主催 胎内市・胎内市観光協会 TEL 0254-47-2723

## **第11回「星をもとめて」**

コンパクトデジカメでの星の日周運動の撮影、子ども向け月面教室など。各販売店によ る特別販売も行われる。 ■9月18日(日)13:00~19日(月)11:00 ■会場 るり渓温泉 ボテボテバーク一帯 (京都府南丹市園部町大河内広谷1-8)<br>■問合せ 星をもとめて実行委員会事務局 TEL 090-3053-3684

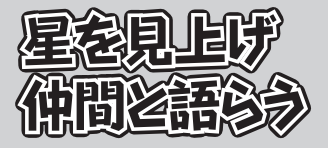

薄明が終わるころ、天文ファンの宴 は始まります。自慢の機材を広げた り、撮影テクニックについて語り合っ たり。気づけばただ満天の星を見上 げている、そんな「じっくりと最高 の星空を味わいたい」方におすすめ。

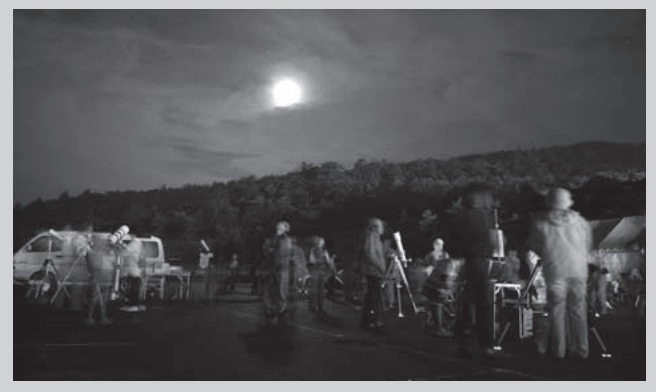

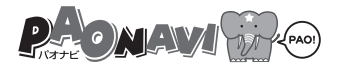

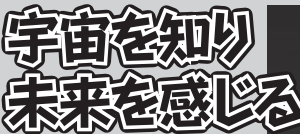

天文・宇宙について学べるイ ベントをまとめました。ふだ ん研究が行われている施設 を見学し、最先端の天文学 に触れることか できるナヤン スが特別公開です。天文学 者や研究者たちによる解説 や、施設ならではの大規模 な実験も見逃せません。

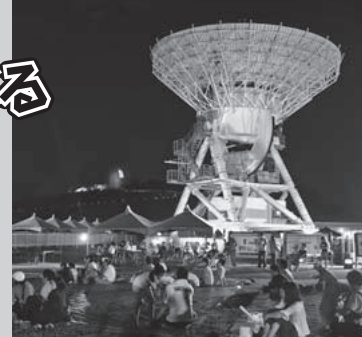

提供/国立天文台

### **にいがた宇宙フェスタ**

「はやぶさ」の成果や宇宙についてのホットな情報を大型映像やパネルを駆使して紹介。 ■7月23日(土)~31日(日)9:30~17:00 ■会場 新潟・朱鷺メッセ(新潟市中央区万代島6番1号) ■問合せ にいがた宇宙フェスタ 制作委員会事務局 TEL 025-255-5101

## **親子で学ぼう!夏の信州星空キャンプ**

親子そろっての天文学教室。宇宙について楽しく深く学んでみませんか。 ■第1回 7月23日(土)~24日(日)、第2回 8月20日(土)~21日(日) ■会場 東京大学天文学教育研究センター木曽観測所 (長野県木曽郡木曽町三岳10762-30) ■申込 小学校高学年の児童と保護者。各20組 (多い場合は抽選)。ホームページで応募用紙 をダウンロードして申込む。締切 第1回7月9日(土)必着、第2回7月30日(土)必着 ■問合せ NPO法人 Science Station事務局 なつそら運営委員会 TEL 0422-34-5027

## **JAXA相模原キャンパス 特別公開**

最新の研究内容、衛星やロケットの模型展示、ミニミニ宇宙学校、水ロケット教室など。 ■7月29日(金)、30日(土)10:00~16:30 ■会場 JAXA相模原キャンパス (神奈川県相模原市中央区由野台3-1-1)、相模原市立博物 館、東京国立近代美術館フィルムセンター相模原分館 ほか ■問合せ TEL 042-759-8008

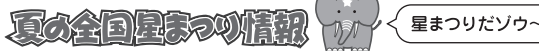

## **鹿島宇宙技術センター 一般公開**

「地球と宇宙をつなぐ、電波と人工衛星」をテーマに、2か所の会場で衛星通信などを紹 介する。雨天決行。

- ■7月30日(土)10:00~16:00 (受付は15:00まで)
- ■会場 鹿島宇宙技術センター (茨城県鹿嶋市平井813-1) ■問合せ TEL 0299-82-1211
- 

 **木曽観測所・太陽風観測所 特別公開** 105cmシュミット望遠鏡を間近で見学できる。また、測定装置や最新の研究成果など

の展示解説を実施。初日の19時から21時半には観望会も行われる(雨天中止)。

- ■8月6日(土)13:00~18:00、8月7日(日)10:00~16:00 ■会場 東京大学木曽観測所および名古屋大学太陽風観測所
- (長野県木曽郡木曽町三岳10762-30)
- ■問合せ 東京大学木曽観測所 TEL 0264-52-3360

## **第22回星の学校**

2012年に起こる金星日面経過と金環日食の観測準備をテーマに、小・中学生対象の天 文教室を行う。

■8月13日(土)9:30 ~ 15日(月)午後

■会場 海老名市役所 (神奈川県海老名市勝瀬175)

- ■申込 規定の申込用紙に記入し、8月10日(水)までに下記まで応募
- ■問合せ・申込送付 海老名天文同好会星の学校事務局 〒243-0401 神奈川県海老名市東柏ヶ谷2-19-5 TEL 046-232-3597
- 

## **国立天文台野辺山 特別公開2011**

通常公開していない施設の見学、最新の観測成果の紹介ほか、電波天文学についてわか りやすく紹介。

■8月20日(土)9:30 ~ 16:00 (受付は15:30) ■会場 国立天文台野辺山(長野県南佐久郡南牧村野辺山)

■問合せ TEL 0267-98-4300

## **八重山高原星物語2011**

電波望遠鏡や1m光・赤外線望遠鏡の施設を公開。おもしろ理科実験やペットボトルロ ケットづくりなど。雨天決行。

■8月20日(土)12:00 ~ 21:00

■会場 鹿児島大学農学部附属農場入来牧場および国立天文台VERA入来観測局(鹿児島県薩 摩川内市入来町浦之名4018-3)

■問合せ 実行委員会事務局 薩摩川内市入来支所産業建設課 TEL 0996-44-3111

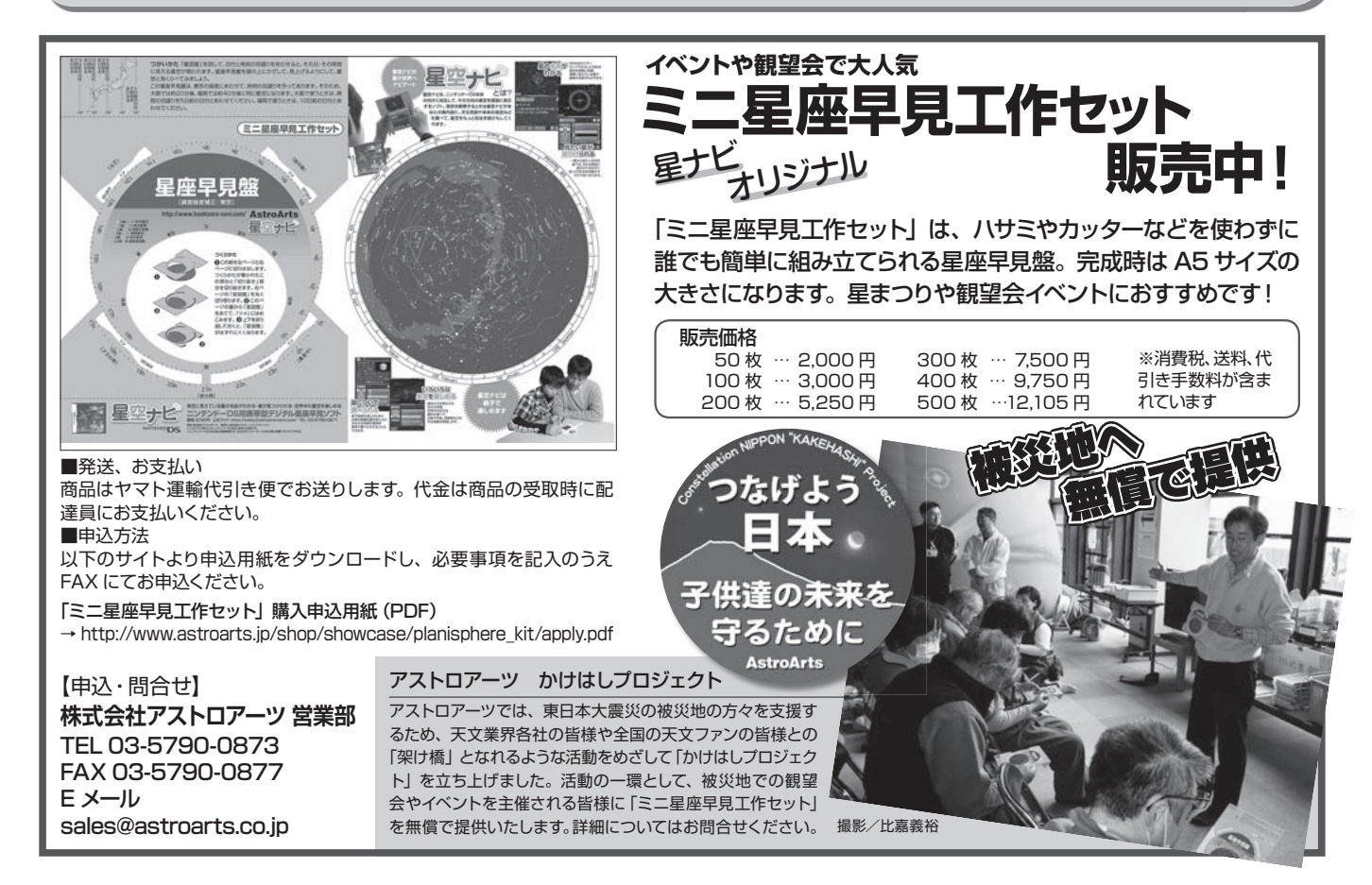

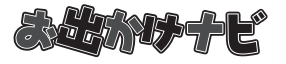

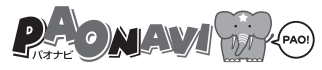

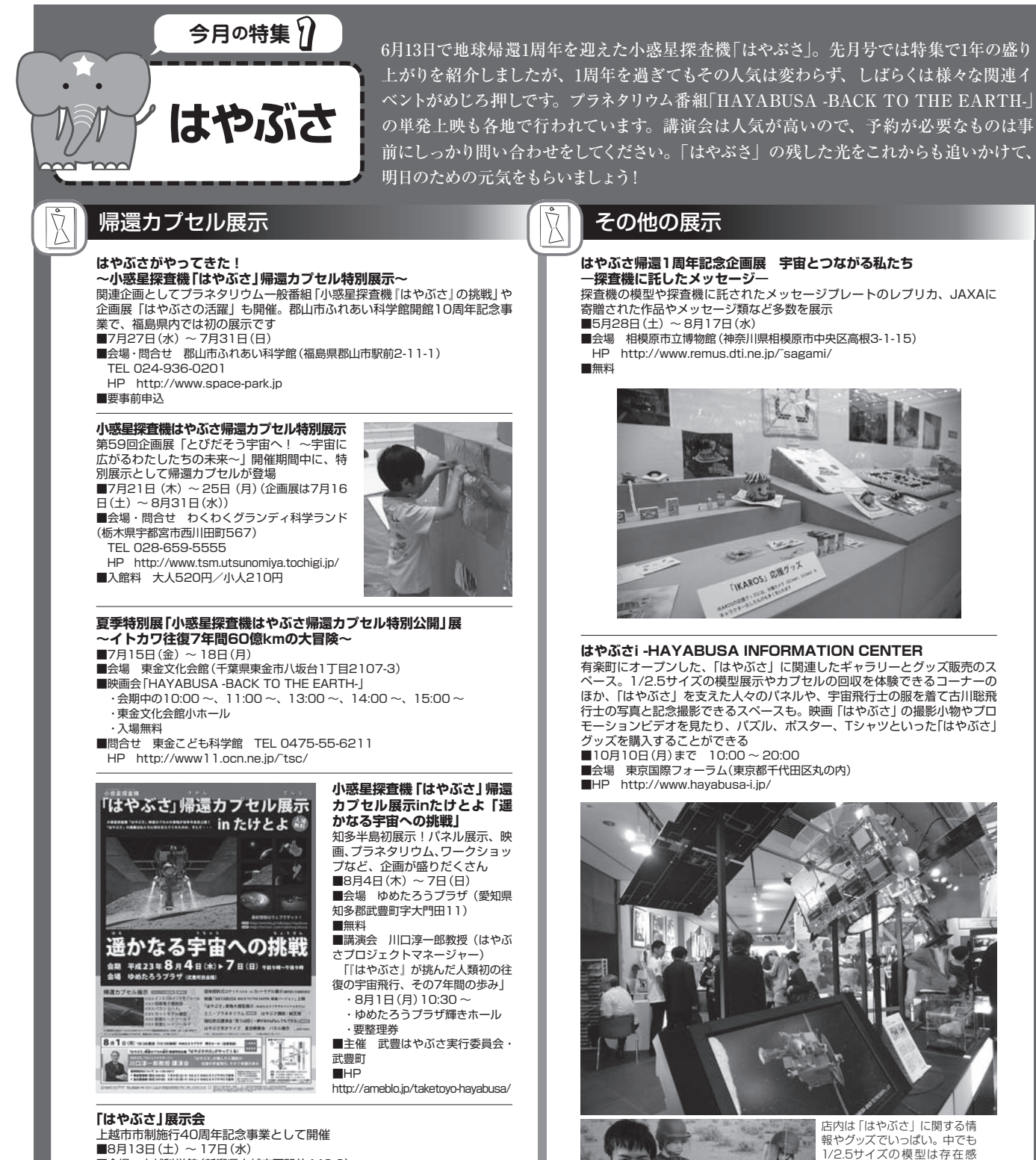

- ■会場 上越科学館 (新潟県上越市下門前446-2) TEL 025-544-2122
- 
- ■無料

■展示会に合わせて8月13 (土) ~ 17日 (水) の5日間 「清里スターフェスティバ ル」も開催。全天周映画「HAYABUSA -BACK TO THE EARTH-」も8月1日(月) ~ 31日(火)上映

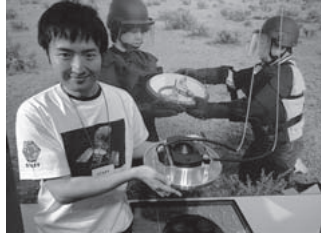

1/2.5サイズの模型は存在感 があり、在りし日の姿を偲ばせ る。カプセル回収体験コーナー は、ウーメラ砂漠の砂地を模し た台にレプリカが置いてあると いう凝ったもの。カプセルを手 。<br>こ取れば、その意外な重さに 驚かされるだろう。

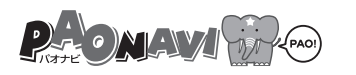

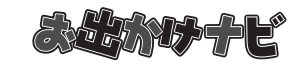

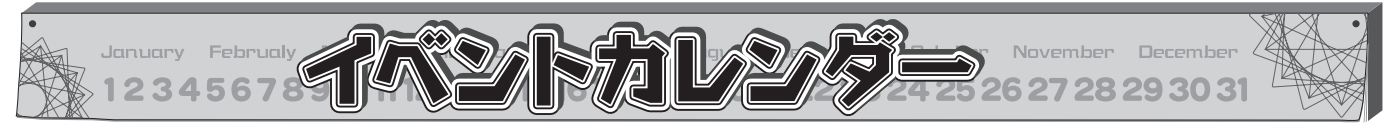

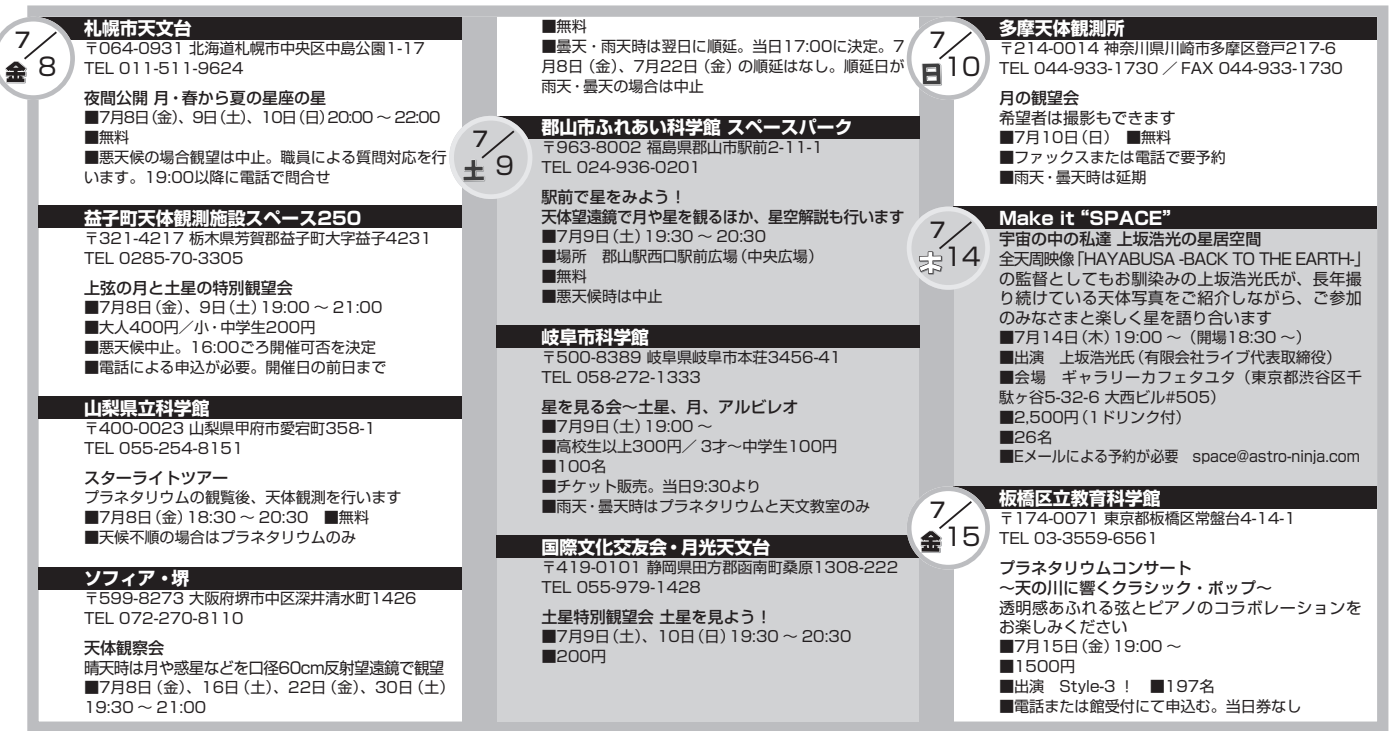

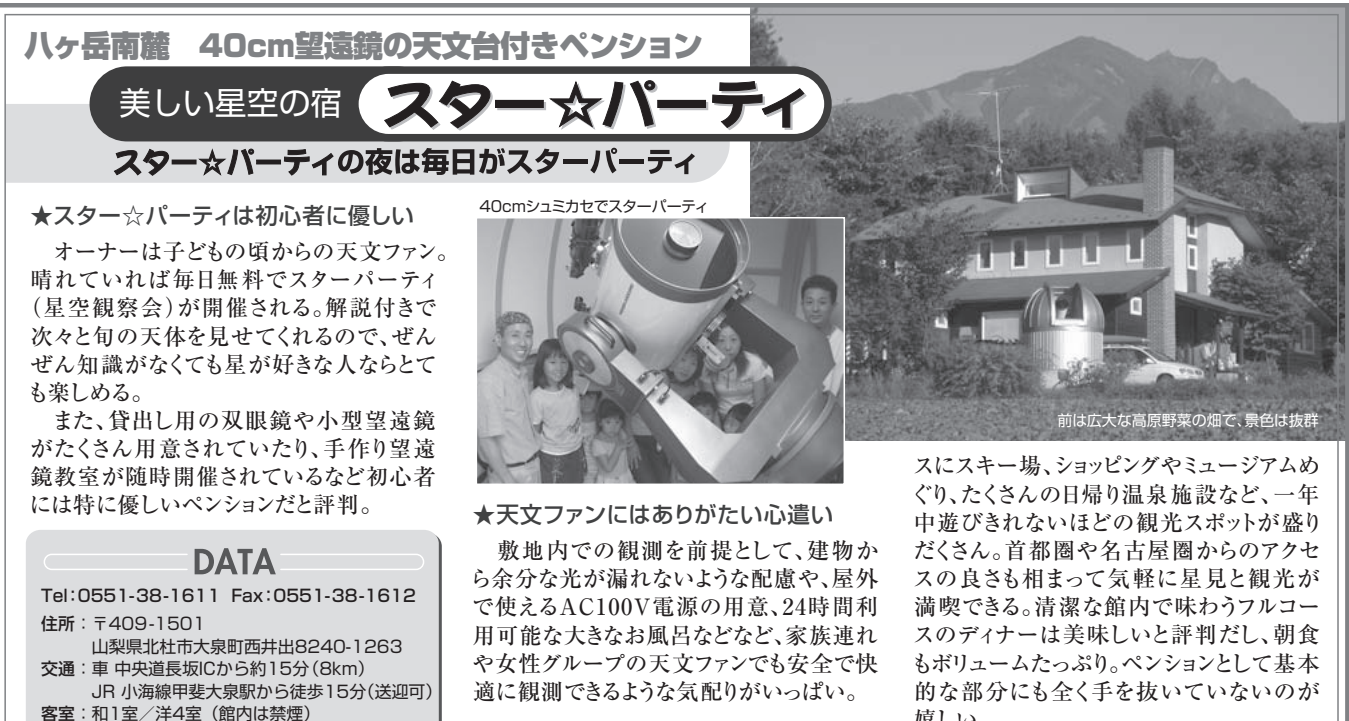

- チェックイン15時・アウト10時
- 料金:大人1泊2食 ¥9,300(税込・通年)

★天文ファン以外にも人気の秘密

詳しくは情報満載のホームページ<http://www.star-party.jp>でチェックしよう

八ヶ岳周辺には牧場やハイキングコー

嬉しい。

 天文ファンのご主人に渋々ついて来た 奥様がすっかりスター☆パーティのファン になって帰ることも多いらしい。

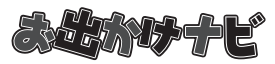

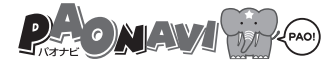

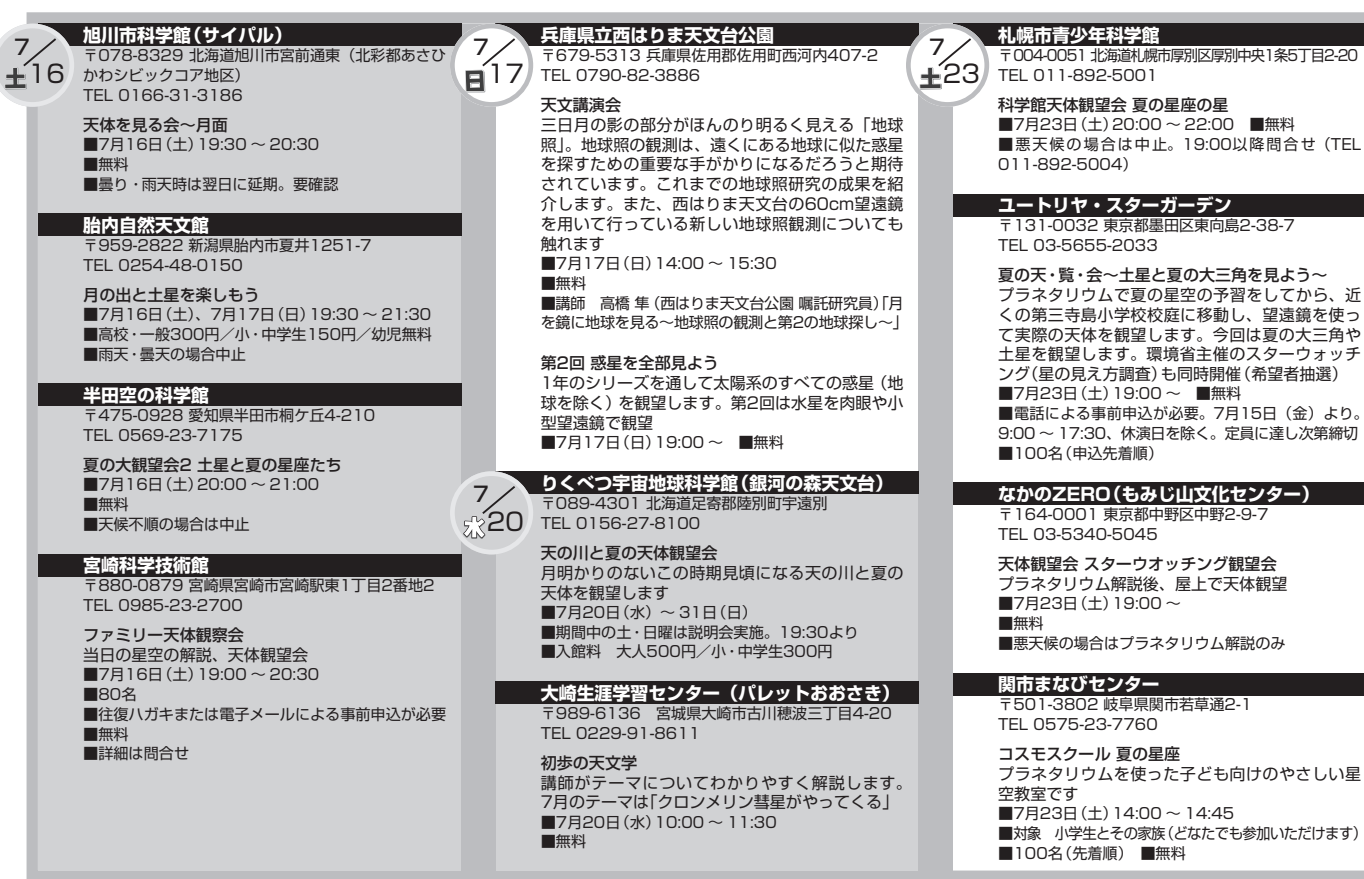

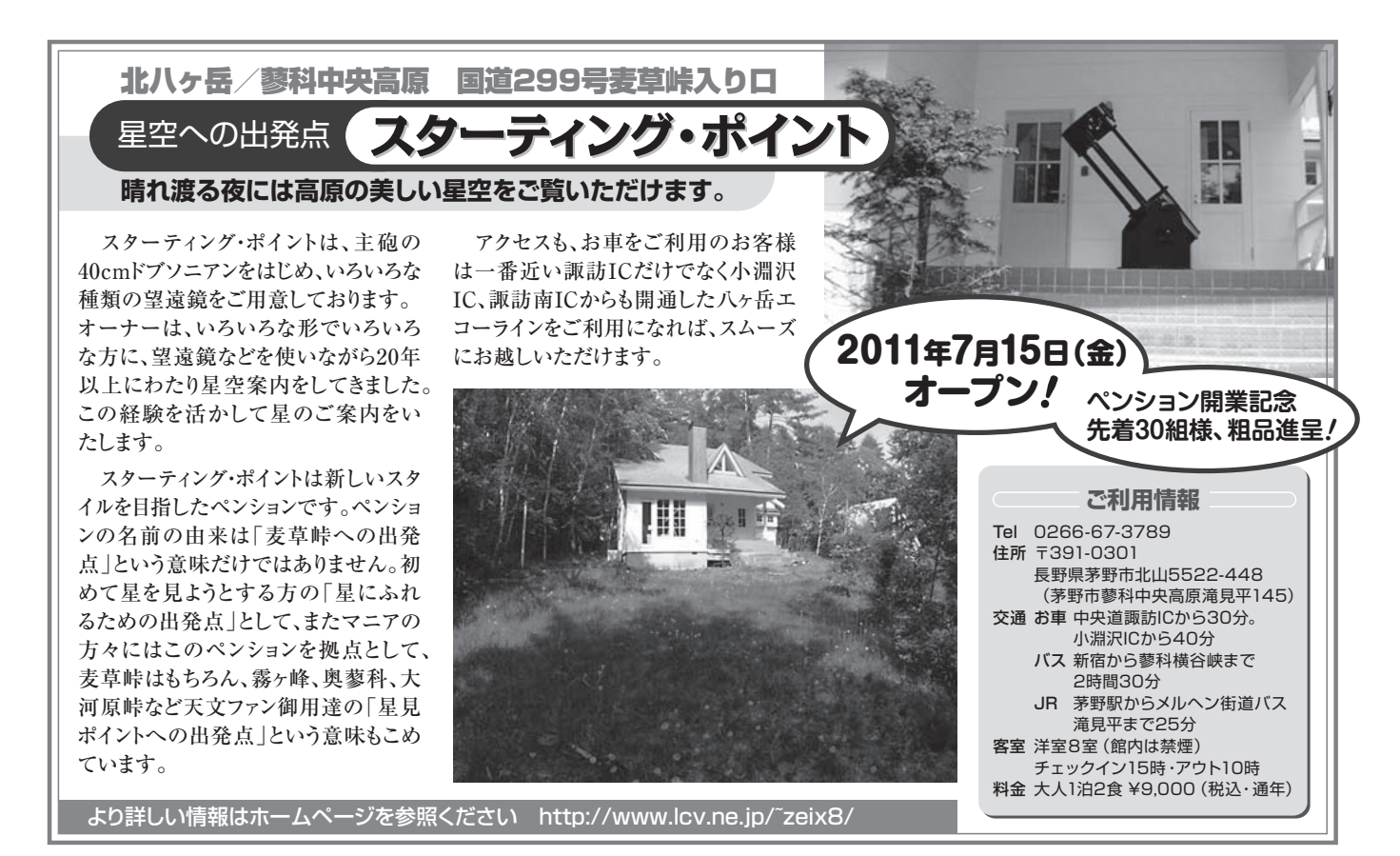

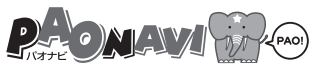

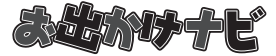

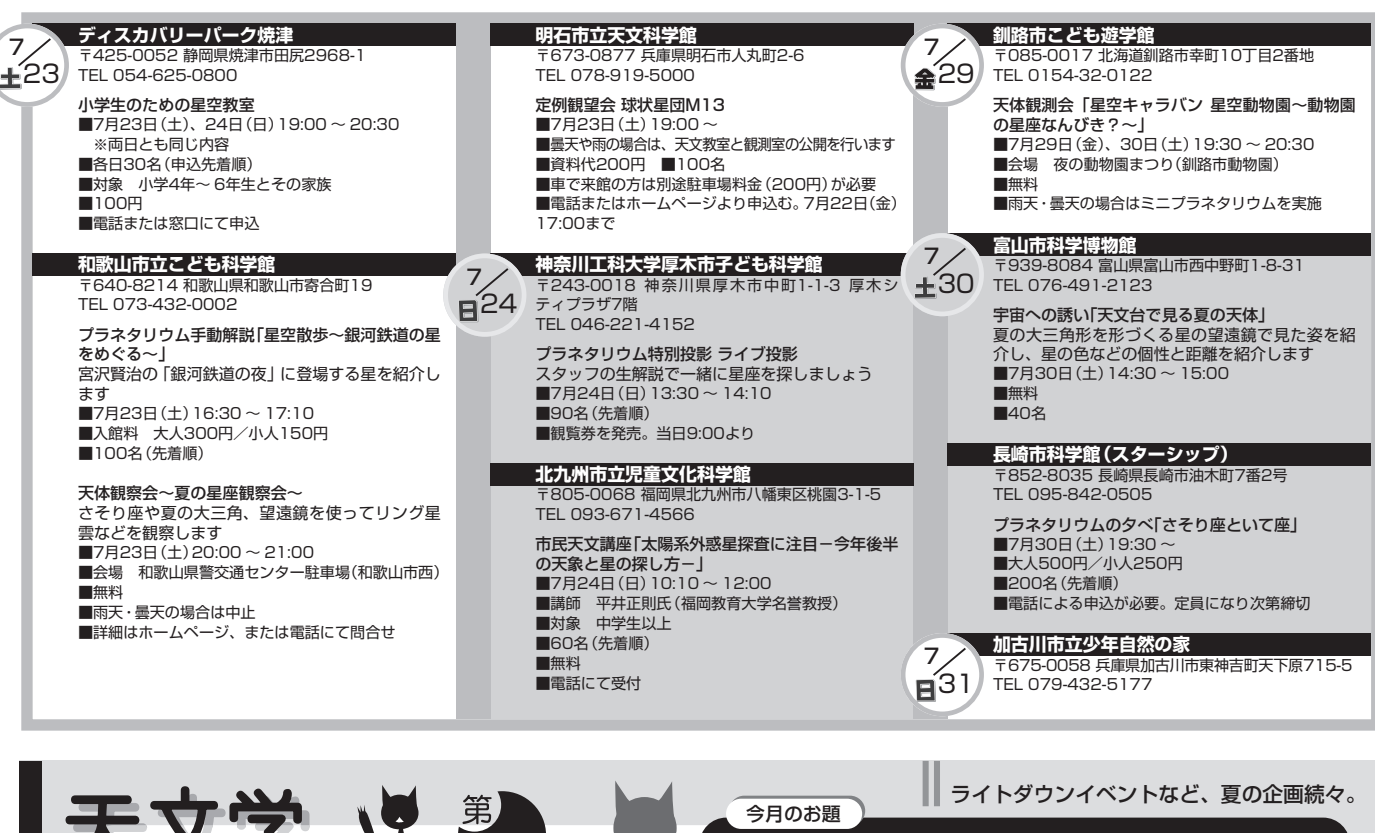

**震災から3か月の日にボランティアで訪れた岩手県大槌町。 望遠鏡越しに見る月と土星にはいつも歓声が上がります。**

 $\mathcal{R}% _{N}^{(n)}\left( \mathcal{A}_{N}\right)$ 夜辺地での大文イベント [その2] $\ell$ 

### www.tenpla.net

**87**

o

 先月号の本稿でも紹介した被災地での天文 イベント。前回の岩手県宮古市・盛岡市に続いて、 津波で大きな被害を受けた岩手県大槌町へ出 かけてきました。高台にあったため津波の難を 逃れ、現在は避難所となっている城山中央公民 館と安渡小学校が会場でした。前回同様、被災 地での活動を志す科学ボランティアグループの 連携組織「サイエンスキャラバン 311(SC311)」 に参加しての活動です。

青宿寺

 ちょうど地震から 3 か月のその時間、大槌町 を眼下に見渡せる城山中央公民館の前で 1 分 間の黙祷をささげたのち、太陽投影板を装着し た望遠鏡を展開してまずは太陽の観察。残念な がら目立つ黒点はありませんでしたが、望遠鏡 自体の構造に興味を持つ子もいました。「アス トロアーツ かけはしプロジェクト」からご提供 いただいた星座早見工作セットも大活躍。日時 の合わせ方を教えてあげると、子どもたちは当 日の夜空に自分の誕生星座を見つけて大喜び。 他にも磁石の実験や昆虫採集など、中高の先 生や大学教員などをそろえる SC311 ならでは の多彩な活動が展開できました。

暗くなってからは屈折望遠鏡と双眼望遠鏡を

高梨直紘(東京大学) 平松正顕 (国立天文台ALMA推進室)

並べて月と土星の観望。雲が取れない天気でし たが、雲間からのぞく土星の姿には「かわい い!」という声が上がります。また公民館入り 口横の壁に宇宙ビューワ Mitaka や天体写真を プロジェクタで投影し、太陽系旅行や不思議な 天体たちの姿を楽しんでいただきました。宇宙 の図鑑でブラックホールに興味津々の女の子は、 中心にブラックホールがあると言われる銀河の 写真をみて大はしゃぎ。壁に投影した銀河の画 像の隣に並んで記念撮影し、後日写真を送るこ とにしました。

 次の日。20m ほど坂を下れば家屋が完全に 津波に流されてしまっている場所にある安渡小 学校では 250 名ほどの方が避難生活を送って おり、校庭では仮設住宅の建設が進んでいまし た。こちらでも校舎の入り口、炊き出し隊の横 に机を並べて実験教室。天プラではその隣に太 陽観察望遠鏡とブラックホール模型を設置しま した。このブラックホール模型は国立天文台の 公開日に使われているもので、すり鉢状のラン プシェードをひっくり返したものにビー玉を放 り込むと、その傾斜に沿って回りながら中心に 落ちていくというものです。ビー玉を入れる方 向や速度によって様々な落ち方を見せ、また音 を立ててビー玉が回るため子どもの関心もひき やすい実験です。何度も何度も試してお母さん やおばあさんにもやってみるようにと勧める子 もいて、楽しんでいただけたようでした。

 2 日間の活動で確信できたことは、被災地で も天文の話題や天体観望会で多くの方に楽し んでいただけるということ。なにより元気に歓 声を上げたり質問を投げかけたりしてくれる子 どもたちの存在に私たち自身が勇気づけられま した。

 一方で難しいと感じるのは、そのような楽し みの共有よりも一歩踏み込んだ活動がどこまで できるのかということ。もちろん楽しみや学び の機会の提供はとても大事です。とはいえ、自 然を相手にする天文学の周囲にいる私たちが、 自然の猛威にさらされて苦しんでおられる方々 と何ができるのか。科学を修めた私たちが科学 の手の届かない自然災害を眼前にして何ができ るのか。考えることは多いですが、これまでの 天プラの活動と同様実践の中から何かヒントが 得られないものかと、これからも模索を続けま す。

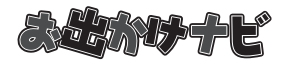

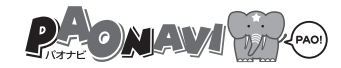

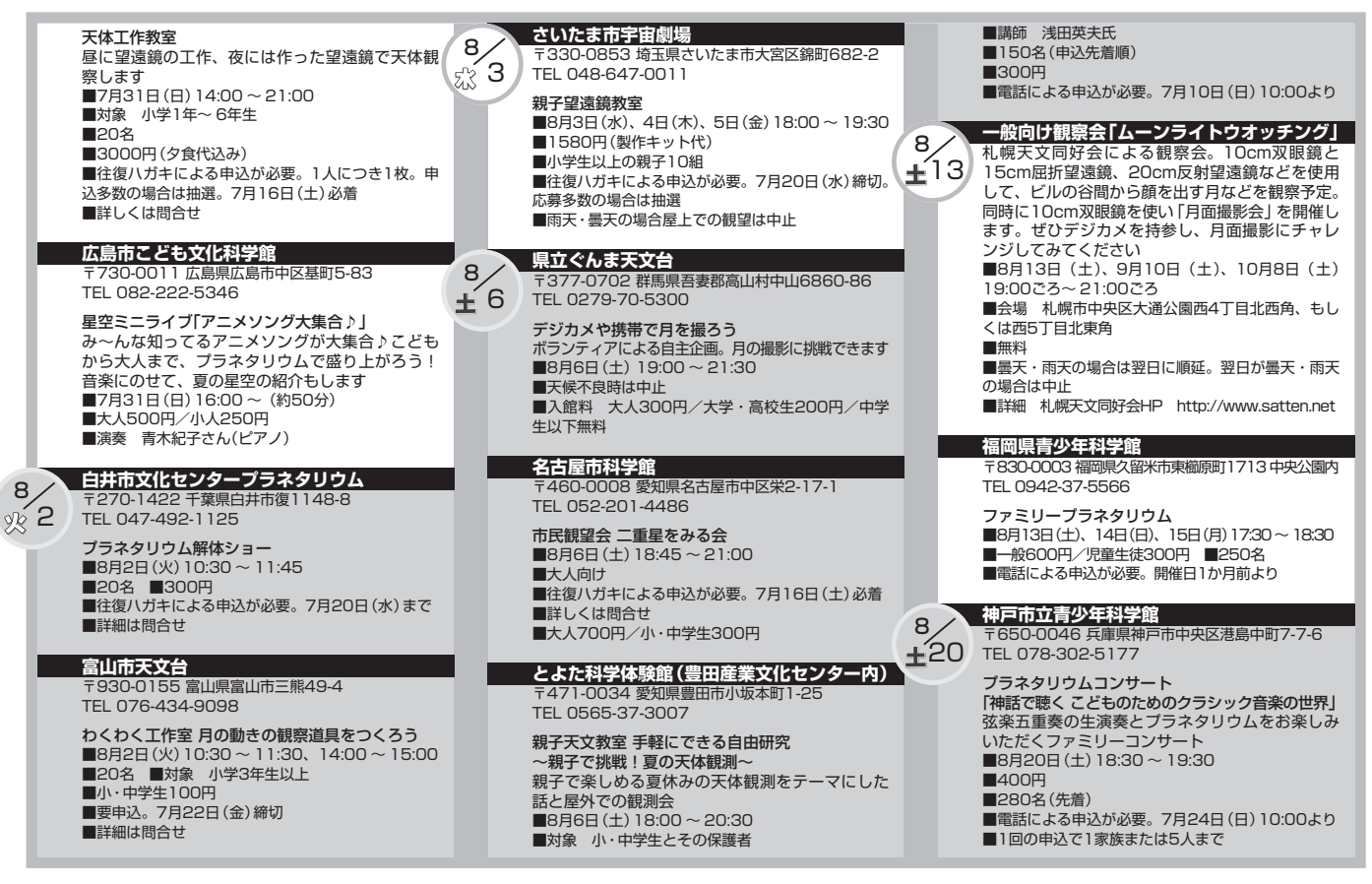

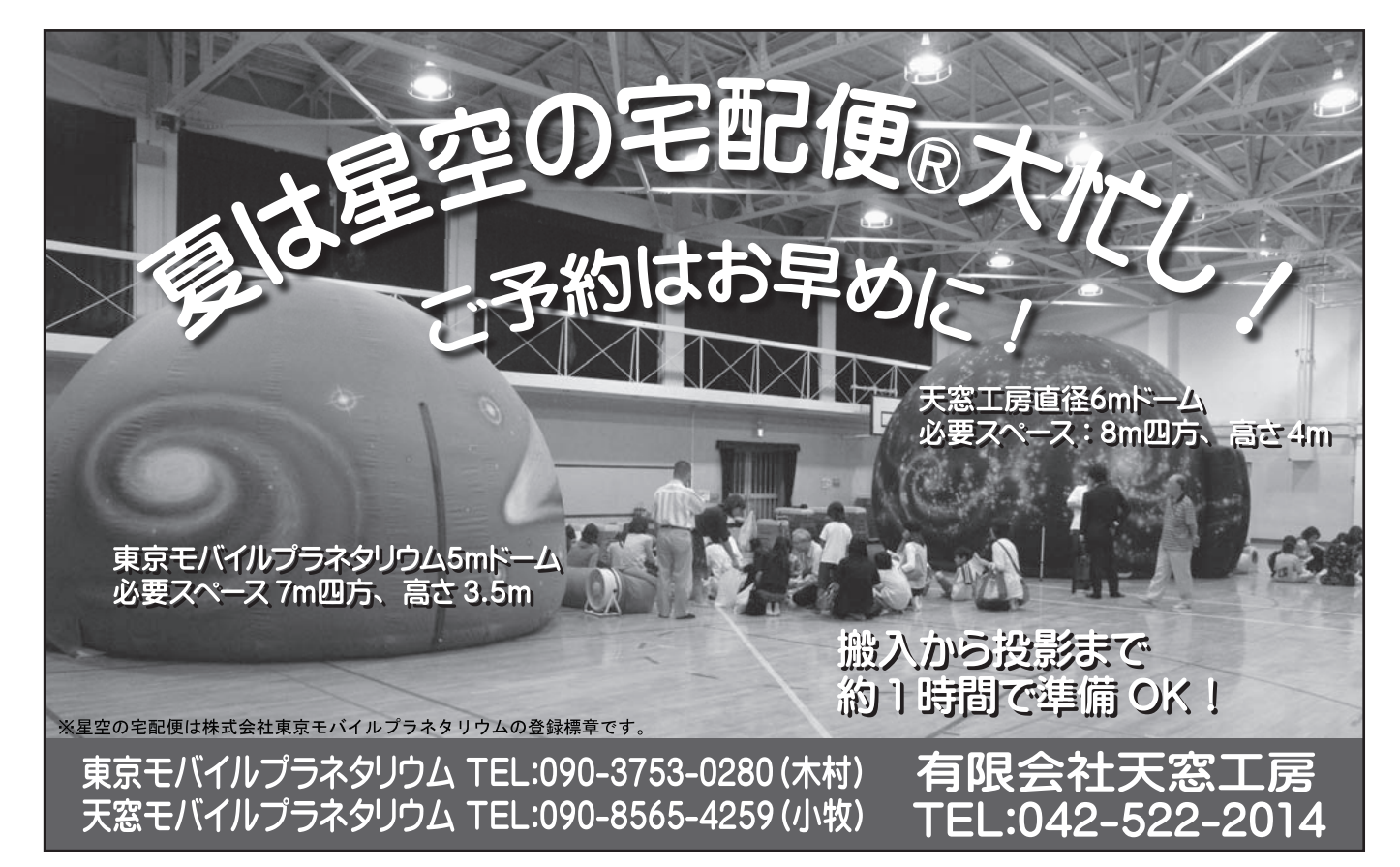

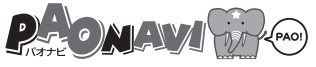

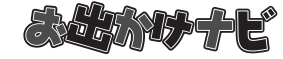

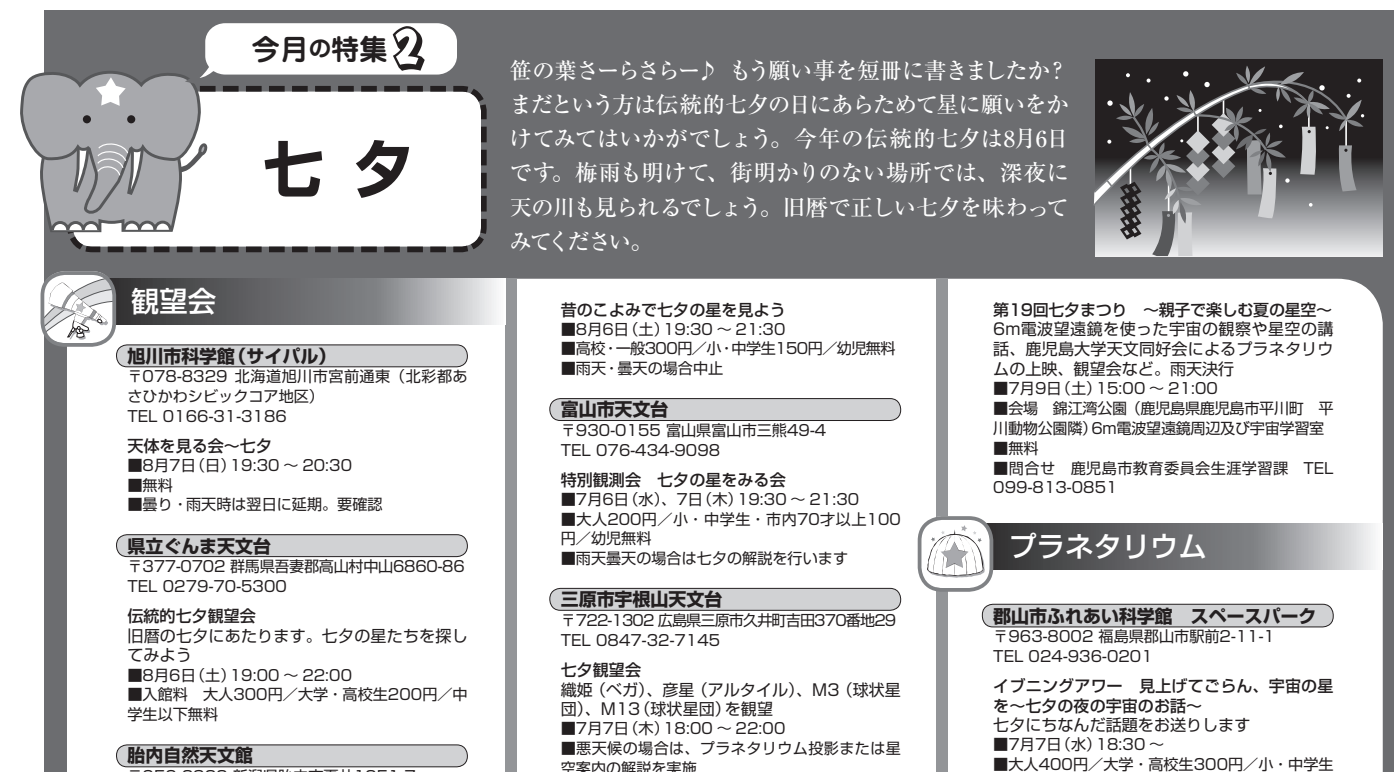

■大人310円/中・高校生210円/小学生100円

-2822 新潟県胎内市夏井1251-7 TEL 0254-48-0150

■大人400円/大学・高校生300円/小・中学生 200円/幼児・65才以上100円

## 耳冲精器

## オーロラを静止画の連続動画で美麗に再現

大阪のソフィア・堺で、オーロラの映像を堪能できる番組が投影中だ。プラネ タリウム番組制作で知られる株式会社イーハトーヴの作品で、夏の近づく中涼 しさ満点の映像で人気を集めている。淡いオーロラは撮影がむずかしく、高感 度ビデオで撮影すればノイズが多くなり、感度を下げれば微細な構造が写らず 見た目の印象と違った雰囲気になってしまう。この番組で使われている映像は、 フルサイズデジカメで数秒露光して撮影した連続静止画像をそのまま映像編集 ソフトに読み込み動画化したもの。ノイズもほとんどなく、澄み切った空気と オーロラの光芒を高クオリティで再現している。

## 大人のためのプラネタリウム 星空の生解説とオーロラの映像。

中高生~大人、カップル向けです

■投影中 16:00~ 7月12日(火)までの土・日・祝日、7 月16日(土)~8月31日(水)の毎日 ■高校生以上500円/4才~中学 生250円/乳幼児無料 ■休館 月曜

ソフィア・堺 大阪府堺市中区深井清水町1426 TEL 072-270-8110

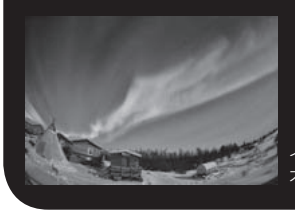

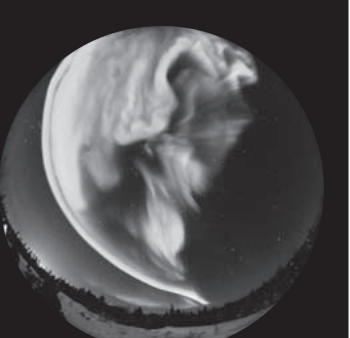

今年1月に2週間にわたってロケが行われ た。ブレークアップの様子も克明にとらえ られている。提供/イーハトーヴ

イエローナイフの美しい風景の中を オーロラが躍る。提供/イーハトーヴ

## 耳げい情報

## 「秘密結社 鷹の爪」ついに宇宙征服へ!?

シュールさが不思議な魅力のフラッシュアニメ「秘密結社 鷹の爪」がプラネタリ ウムに登場する。名前を聞いたことがなくても、絵を見れば、あるいは声を聞け ば「知ってる!」という人も多いかもしれない。島根県立三瓶自然館サヒメルが 開館20周年の記念に企画したオリジナル番組で、鷹の爪団の吉田くんが、なぜか ブラックホールを作ってしまったというストーリーだ。7月15日より公開。

## 秘密結社 鷹の爪 THE PLANETARIUM ~ぶらぶら!ブラックホールのナゾ~

開館20周年の記念番組として特に楽しいものをというねらいで、満を持して制 作しました。地元島根県ゆかりの人気アニメ「秘密結社 鷹の爪」のキャラクター を起用し、多くの人が興味を持つブラックホールをテーマとした、科学エンター テイメント作品です。鷹の爪団のシュールさが、宇宙論の世界にとけ込んで、 ブラックホールを「体験」させてくれます。島根出身の吉田くんとともに、宇 宙を知るすばらしさを再認識しませんか?

■7月15日(金) 11:15ごろ~、 13:30~、14:30~、16:00~ 7月16日(土)以降 10:30~、

13:30~、14:30~、16:00~ ■入館料

 大人800円/小人200円 ■休館 火曜(休・祝日の場合 は次の平日に休館)※夏休み期 間 中(7月19日 ~ 8月31日 ) は毎日開館

島根県立三瓶自然館サヒメル 島根県大田市三瓶町多根1121-8 TEL 0854-86-0500

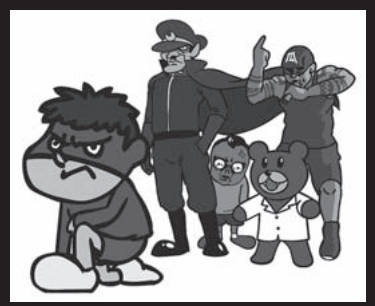

「秘密結社 鷹の爪」のメンバーたち。左端の 吉田くんが島根出身(という設定)。 ©蛙男商会/ DLE

計 三 て な け く い も を 長 そ  $\overline{2}$ 忌 ぶ 周 探 て ン 以 入 星 三鷹の森 129 ほこ **そこで、せめてともかく集まっ** 画 鷹 思 っ が  $\ddot{\phantom{a}}$ た ら 着  $\hat{\cdot}$ れ 素  $\frac{Q}{\Omega}$ さ 年 査 い ト 前 し 探 2 や を  $\frac{Q}{R}$ い て 過 ま  $\frac{Q}{\lambda}$ お て お な っ 法 機 を か て 査  $\ddot{0}$ 』 な た た 馴 出 し ぎ と だ う も 坊 ら 頓 要  $\overline{\mathbb{R}}$ や ら  $\mathbf{r}$ 機 1 一  $\mathcal{O}$ 。2 ぶ 文◎渡部潤一 て 染 を ま て ま が 、 ら さ ば 狂 」 か ろ 、 ち は 1 回 で 日 た み 語 っ 、 ら 、 な っ ん 国 な を ぐ う こ ょ や 年 さ 忌  $\mathbf{C}$ 前 。  $\mathcal{Q}$ ろ た つ な な ど て で 立 ア し や  $\mathbf{A}$  $\frac{\varphi}{\Box}$  $\mathfrak{D}$ ぶ  $\overline{6}$ 、『 あ  $\binom{0}{5}$ 帰 会 店 う 。 い い か と  $\mathbf{A}$ も 天 <u>イ</u> よ 」 と 日 ど さ 月 わ か  $\overline{6}$ 席 で  $\mathbf{A}$ に う な い お あ 文 デ う  $\frac{Q}{D}$ い に 一 が 13 せ 還 ぐ 月 料 宴 と 一 ち か  $\mathfrak{D}$ 経 る 台 ア  $\mathbf{r}$ 月 っ は 年 地 日 て や 11 理 会 13 週 に 皆 話 を  $\sum$  $\frac{Q}{2}$ も な 面 た 何 で 球 は 、一 ー<br>コ 』 日  $\frac{Q}{4}$ を 日 間 時 が も 唱 に 観 あ ど 衝 話 か あ に  $\mathbf{r}$ 店 す 当 前 間 忙 で え 袈 山 っ と 三 は 突 が が イ っ 再 小 周  $\mathbf{D}$ る 日 に だ し て て 裟 台 た い 回 や 3 月 で ベ た 突 惑 年 、 。 。 す に か や こ お で な て ラ お 電 ま 宴 ろ が 週 ど 外 で は O な っ の し は ん  $\mathbf{C}$ ン か と っ 会 末 に 国  $\ddot{a}$ 雰 ぐ 知 話 う 、13  $\bigoplus$ さ い て 時 ま な と や チ し こ た と は よ  $\ddot{\mathrm{o}}$ 作 囲 に ら を と 日 ん か く 間 っ い 本 っ  $\mathcal{Q}$ い ろ 。 い 予 く 方 家 気 メ せ か 高 は は も る だ た か 日 と 時 な が う 約 御 が や も ー し け を 月 携 し O と  $\mathbf{C}$ 。 は 電 間 ぁ で お し 世 来 編 良 ル て て く 曜 帯 れ さ 長 と 臨 話 が 、 あ 知 な 話 た 集 く を い も く XOI だ を な ん 野 思 時 が 始 と る ら い に と 者  $\overline{a}$ 652 出  $\frac{2}{3}$ つ っ し 持 い に か っ 休 通 ま 思 。<br>. . . せ と な き と 個 し だ な て ●わたなべ じゅんいち 、 っ  $\frac{0}{\pi}$ は ら た 業 じ  $\frac{2}{5}$ っ 当 を 駄 る の の 室 た け が  $\sum_{n=1}^{\infty}$ 1960年生まれ。国立天文台教授。 大 て 悪 連 新 。 だ た 頃 て 日 出 目 店 歓 飲 も 。11 で ら 専門は太陽系および彗星天文学。 テレビ・ラジオや<br>講演・出版などさまざまなメディアで活躍。 ツイッタ い い 絡 幹 す と  $\frac{Q}{Q}$ に い **、** し 店 丈 な だ 迎 み あ な な 時 な こ が 線 で い だ な た 店 て に 夫  $\mathcal{Q}$ っ 会 会 る 出版などさまざまなメディアで活躍。 く い ーでも情報発信中(@cometwatanabe)。 35 い と 付 で に う が っ ら に し て だ だ た な や  $\varphi$  $\lambda$  . 。 。  $\mathcal{L}$  $\mathcal{L}$ 。  $\mathcal{L}$ 

分 で あ っ た 。<br>。  $\rightarrow$  $\ddot{\mathrm{O}}$ 様  $\ddot{ }$ 皆 さ ま  $\mathbf{C}$ 本 日  $\overrightarrow{D}$ は 臨 時 休 業 で あ る こ と が わ か り ま し た 。 急 遽  $\ddot{ }$ 別  $\overline{\omega}$ お 店 を 探 し ま す 。 渡 部 」  $\overline{D}$ が だ め な ら 、T だ ろ う な ぁ 。 こ ち ら も 旨 い 料 理 を 出 す  $\mathcal{O}_{\mathcal{L}}$ で 、 人 気 が あ る 。 早 速  $\mathbf{r}$ 調 べ て 電 話 し よ う と し た が  $\mathbf{C}$ な ん と 月 曜 は も と も と 定 休 日 で あ っ た 。 う 、 困 っ た  $\overline{10}$ 分 後 に 次 の メ ー ル を 出 し た 。  $\overline{\mathbb{R}}$ 参 り ま し た  $\ddot{\phantom{1}}$ 三 鷹  $\mathcal{D}$ 馴 染 み  $\frac{a}{b}$ 店 T も  $\overrightarrow{a}$ 月 曜 定 休 。 ち ょ っ と 駅 を 広 げ て 考 え ま す  $\ddot{\cdot}$ 渡 部 」 で  $\mathcal{L}$ い ろ い ろ 考 え て い る う ち に  $\mathcal{L}$ O さ ん か ら 返 信 が あ っ た 。  $\overline{\phantom{0}}$ O で す 。  $\overline{1}$ 解 し ま し た 。 新 し い 行 き 先  $\ddot{\phantom{a}}$ 待 っ て い ま す 」 と り あ え ず  $\mathbf{r}$ 新 幹 線 に 乗  $\frac{2}{3}$ 前 に メ ー ル を 見 て く れ た  $\mathcal{O}$ で  $\mathcal{L}$ 一 安 心 で あ る 。 他  $\varphi$ メ ン バ ー は 何 と か 連 絡 が 付 く は ず で あ る 。 そ の 後  $\overline{\phantom{a}}$ 国 分 寺 や 武 蔵 小 金 井 も 考 え て み た が 適 切 な 店 が な く  $\overline{\phantom{a}}$ 万 事 休 す で あ っ た 。 そ ん な 時  $\mathbf{A}$ ふ と 三 鷹 駅 前  $\mathcal{O}$ 三 鷹 ネ ッ ト ワ ー ク 大 学  $\frac{q}{q}$ K さ ん  $\mathcal{Q}$ 顔 が 浮 か ん だ  $\tilde{a}$ そ  $\tilde{Q}$ だ  $\ddot{\phantom{a}}$ 地 元 な ら い い 店 を 知 っ て い る は ず だ 。S O S 出 そ う 。 と い う こ と で  $\mathbf{C}$ さ っ そ く K さ ん の 携 帯 に 電 話 し  $\ddot{\phantom{a}}$  . 事 情 を 話 し て  $\mathcal{L}$ 適 切 な 店 S を 予 約 し て も ら っ た の で あ る  $\overline{\mathbb{C}}$ 多 謝 )。 メ ー ル で 皆 に お 知 ら せ し た  $\overline{\mathcal{O}}$ は ゼ ミ 終  $\int$ 後  $\mathcal{D}$ 午 後  $\overline{4}$ 時 前  $\mathbf{r}$ 宴 会 開 始 の 3 時 間 前 で あ っ た 。 し か し  $\mathbf{r}$ そ の 後  $\mathcal{D}$ 参 加 者 か ら

の メ ー ル  $\overline{O}$ 返 信 が 面 白 か っ た O さ ん か ら は 、  $\pm$ 軌 道 補 正 マ ヌ ー バ  $\mathcal{L}$ 了 解 ま し た ! 」、 I さ ん か ら は  $\Box$ 了 解 。19 時 タ ッ チ ダ ウ ン し す ! 」、 T さ ん か ら は  $\mathcal{L}$  $\Box$ 了 解 で す 。 ス イ ン グ バ イ 早 目 に 行 け る よ う 頑 張 っ て ま す 」。 な ん だ か  $\mathbf{r}$ み な 自 分 自 身 が  $\frac{1}{\sqrt{2}}$ や ぶ さ 」 に な っ た よ う だ 。 い ず れ に し ろ  $\mathbf{.}$ 無 事 に 予 定 り  $\mathbf{r}$ 宴 会 は ス タ ー ト 。 大 宮 駅  $\tilde{2}$ 電 話 を く れ た O さ ん に も 店 所 在 地 を 伝 え る こ と が で き  $\mathbf{r}$ 員 が 一 年 ぶ り に 集 ま っ た 会 は し か っ た  $\ddot{\cdot}$ 苦 労 話 は も ち ろ ん が 、 そ れ ぞ れ が 作 っ た 作 品 を ち 寄 り  $\ddot{\phantom{1}}$ プ ロ ジ ェ ク タ ー を 持 込んで、壁をスクリー ン に し て 上 映 会 を し た り 、i P a d の ア プ リ を 眺 め た り 。 一 年 を 過 ぎ て も  $\mathcal{L}$ ま だ 皆  $\overline{\mathcal{O}}$ 興 奮 は 続 い て い た  $\mathbf{a}$ 出 か け  $\sum_{i=1}^{\infty}$ 前 に は あ ま  $\overline{v}$ 考 え も し な か っ た  $\mathcal{D}$ だ が  $\mathbf{C}$ 実 際 に 観 測 デ ー タ を 眺 め て み る と  $\mathbf{C}$ ど う 考 え て も 貴 重 で あ っ た  $\overline{\phantom{a}}$ そ こ で し っ か り と 解 析 し よ う と い う こ と に な っ て  $\ddot{\phantom{a}}$ 様 々 な 成 果 が 出 た と こ ろ で  $\mathcal{L}$ 

> 告 誌 に 特 集 を 組 ん で も ら お う と 依 頼 を し た の で あ る  $\overline{a}$ 正 直  $\mathcal{L}$ こ こ ま で よ い デ ー タ が と れ る と は 思 っ て い な か っ た )。 わ れ わ れ  $\mathcal{D}$ 観 測 デ ー タ で  $\mathbf{r}$ 現 在 あ わ せ て 5 本  $\mathcal{Q}$ 論 文 を 書 い て お り  $\mathcal{L}$ こ  $\overline{O}$ 日 ま で に は す べ て 投 稿 済 み と な っ た  $\ddot{\cdot}$ 論 文 な の で 今 後 は 査 読  $\mathbf{r}$ 改 訂 と き つ い 作 業 が 続 く が  $\mathbf{r}$ そ れ が 果 た せ た 暁 に は  $\overline{\mathbb{R}}$ は や ぶ さ 」 探 査 機 の 大 気 圏 再 突 入  $\mathcal{D}$ 特 集 号 が 出 版 さ れ る  $\ddot{\phantom{a}}$ こ れ は 日 本  $\overline{\mathcal{O}}$ 探 査 史 上  $\mathbf{C}$ 金 字 塔 の 特 集 に な る こ と は 間 違 い な い 。 さ て  $\mathbf{C}$ 来 年 の 6 月 13 日 に は  $\mathcal{L}$ こ れ ま た 集 ま ろ う と 思 っ て い る  $\overline{\mathcal{O}}$ だ が  $\mathbf{C}$ 今 度 は 温 泉 宿 で ゆ っ く り と い う  $\mathcal{Q}$ も い い な と 話 し て い る と こ ろ で あ る  $\overline{C}$ そ  $\mathcal{D}$ と き に は さ す が に 直 前 に 宿 を 変 え る と い う  $\mathcal{O}$ は 避 け た い も  $\mathcal{D}$ だ が … … )。

は

通

か

の

全

楽

だ

 $\mathcal{L}$ 

持

ち

勢揃いした国立天文台「はやぶさ」観測隊隊員+Kさん他

日 本 天 文 学 会 欧 文 報

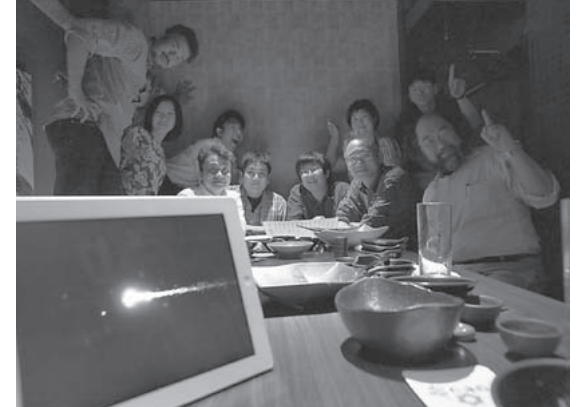

。

し

ま

で

み

 $\mathcal{L}$ 

# **RMAT** 新製品や各種新着情報を お伝えするコーナーです ※価格はすべて税込み

●皆様からの情報も募集中!編集部へお寄せ下さい Eメール desk@hoshinavi.com ファックス 03-5790-0891

## **Sew Product: SkyWatcherブランドの鏡筒伸縮式 ドブソニアンを趣味人から新発売**

天体望遠鏡販売店の趣味人は、中国シンタ社(Suzhou Synta Optical Technology)の天体望遠鏡ブランドである「SkyWatcher」 製品の日本地区総代理となり、その第一弾としてドブソニアンの取 り扱いが決まった。発売となるのは口径20~40cmの4機種に加 え、ドブソニアンのスタイルながらも自動導入・自動追尾システム のSynScanを組み込んだ口径20~40cmの5機種。いずれも、 2分割式の鏡筒を3本の伸縮式支柱で接続したスタイルで、鏡筒を

短く縮められることから、運搬や収納に便利だ。い ずれもアメリカンサイズアイピース2本と、8× 50ファインダーが標準装備。口径40cmでも22 万8千円という、安価な価格設定がうれしい。

●問い合わせ 趣味人~シュミット~ TEL 03-5879-6398 http://www.syumitto.jp/

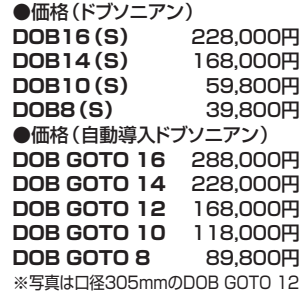

**EXAMEL** Product **口径30cmのタカハシミューロンも 補正レンズ組み込みでリニューアル** 

高橋製作所のミューロンCRS系で口径25cm のMewlon-250CRSに続き、口径30cm、 口径比F9.9のMewlon-300CRSが発 表された。ドール・カーカム式光学 系を採用する旧来のミューロンの主 鏡バッフルに補正レンズを組み込んだも ので、ミューロンと中心像は変わらず、周 辺像についてはリッチー・クレチアン式を上回 るほどに改善しているという。外観は旧来のミュ ーロン-300とほとんど変わっていない。合焦機構 は、Mewlon-250CRSと同様にステッピングモ ーターによる副鏡移動方式を採用。撮影用途で は、PC併用でのオートフォーカスも可能だ。 焦点距離を0.73倍するレデューサー、1.5 倍するエクステンダーもオプションで用 意されている。

**Mewlon-300CRS**(受注生産) ●価格:1,470,000円(鏡筒のみ) ●オプションパーツ 鏡筒バンド: 107,100円/Tプレート:33,180円/レデュー サーCR0.73×:60,900円/エクステンダー CR1.5×:39,900円 ●問い合わせ 高橋製作所 TEL 03-3966-9491 http://www.takahashijapan.com/

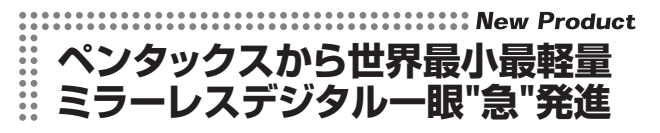

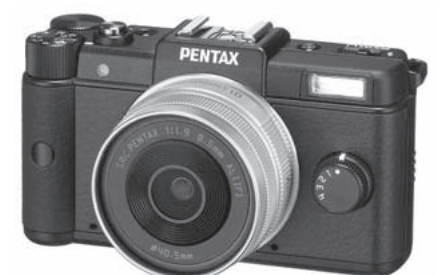

**PENTAX Q レンズキット**  ●価格:オープン (実販7万円前後)

**PENTAX Q ダブルレンズキット**  ●価格:オープン (実販9万円前後)

※写真はPENTAX Qレンズキット(01 STANDARD PRIME・8.5mmF1.9付)

レンズ交換式デジタルカメラとしては、世界最小最軽量という PENTAX Qが発売となる。いわゆるミラーレスタイプで、コンパ クトながら多彩な露出モードやカスタムイメージ機能を搭載する。 撮像素子に有効約1240万画素で1/2.3型の裏面照射型CMOSセ ンサーを採用。撮像素子サイズに合わせた新開発の「Qマウント」 が採用され、5種類のQマウントレンズが同時に発表された。最高 感度はISO6400、シャッタースピードは1/2000秒~30秒(レ ンズシャッターによる・電子シャッター併用で1 /8000~)とバ ルブで、バルブ時には最高感度がISO1600に制限される。オプシ ョンのリモコンを使ってのバルブ撮影も可能だ。フルHD動画撮影 にも対応する。

●問い合わせ ペンタックス お客様相談センター TEL 0570-001323 http://www.pentax.jp/

## **::: DVD Software 望遠鏡の進歩とともに発展した 天文学を振り返る**

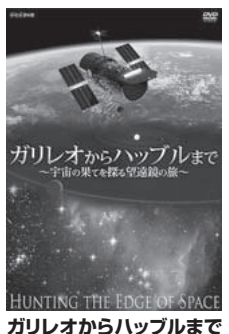

**~宇宙の果てを探る望遠鏡の旅~** 

**●本編 78分 ●価格 3,990円** 

DVDが販売されている。「ガリレオから ハッブルまで~宇宙の果てを探る望遠鏡 の旅~」は、 2010年12月にNHK教 育テレビで放送されたものをまとめたも のだ。内容はガリレオから光学観測をメ インに天文学の発展をたどった前編と、 ハッブル望遠鏡や可視光以外の赤外線や 電波などでの観測で最新宇宙像に迫る後 編の2本立て。現代の天文学の最先端で 活躍する天文学者なども登場し、望遠鏡 と天文学の関わりが語られている。 ●問い合わせ 竹緒 TEL 03-5773-0724 http://www.takeosoft.jp/

望遠鏡の進歩と天文学の発展を紹介する

©2010 WGBH Educational Foundation and Twin Cities Public Television, Inc. All rights reserved

## ................................ Software **「はやぶさ」最後の雄姿を デジタル写真集で追想**

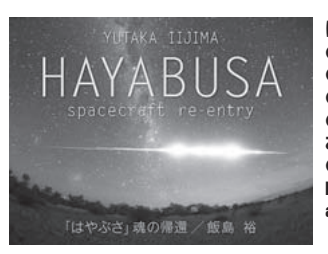

**はやぶさ-魂の帰還- ●価格 230円 ●撮影 飯島 裕/開発 Eagle Inc. ●機能 Clockモード/BGM再生機能 ●動作環境 iPhone、iPod touch およびiPad互換iOS 3.2以降 ●販売 App Store http://itunes.apple.com/jp/ app/id434597265**

2010年6月13日に大気圏へ再突入し南オーストラリアの夜空で 大きな流れ星となった「はやぶさ」。連載「銀ノ星」著者の飯島 裕 氏による大気圏突入の写真集が、iPhone/iPad用アプリケーショ ンとして発売されている。南天の星空やウーメラ砂漠への旅路も含 めた56枚の写真を見ることができ、自らがオーストラリアの大地 へ「はやぶさ」を迎えに行ったような気分になれる。

## **:::::::Book Review 震災前の風景も写しとどめた 美しい福島の星空写真集**

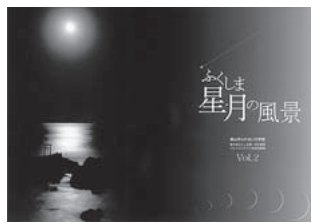

**「ふくしま星・月の風景 Vol.2」 ●A4横、48ページ ●価格 500円 アストロアーツオンラインショップで発売中**  郡山市ふれあい科学館が主催 した 「第2回ふくしま星・月の 風景フォトコンテスト」 の入選 作40点を収録した写真集が発 売となった。 すべて福島県で 撮影されたもので、波立海岸 の弁天島や猪苗代湖と磐梯山、 古い民家の並ぶ大内宿など、 福島ならではの情景をモチー フにした写真が多い。 撮影地

マップが掲載されているので、星景写真撮影のロケハンにも活用 できそうだ。 震災や原発事故の影響で現在は風景が変化してしまっ た場所の以前の姿をとどめた写真もあり、美しい福島の記録として も貴重なものである。「ふくしま 星・月の風景 Vol.1」も発売中。

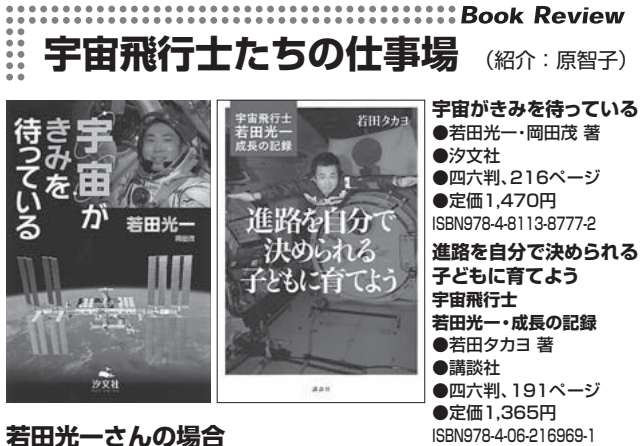

 6月8日に古川聡宇宙飛行士がソユーズ宇宙船で出発し、これか ら約半年間、ISSで活動することになった。そこで今月は、宇宙飛 行士に関連する書籍を集めてみた。まずは、若田光一さんにまつわ るものを2冊。『宇宙がきみを待っている』は、彼が地球の子ども たちに向かって語りかけるように優しく、宇宙のことや自分のこと、 そして飛行士たちの仕事について紹介している。最終ページには、 若田さんからの3つのメッセージが自筆で書かれている。これを読 んだ子どもたちはきっと、自分の将来に大きな希望を描くだろう。 そして彼自身、2013年に日本人初のISSコマンダー(船長)とし て4回目の宇宙に飛び立つ未来が待っている。そんな若田さんを育 てた母親の話が『進路を自分で決められる子どもに育てよう』だ。 おそらく頼まれて講演会などで話してきたことを、一冊の書籍にま とめたのだろう。特別スパルタな英才教育をしたわけではなく、大 切な日常生活と当たり前のしつけを怠りなくやってきた様子が伝わ ってくる。子どもの才能を伸ばすということは、子どもの「可能性 をつぶさない」ということだ。宇宙飛行士に限らす、どんな子ども の親でも参考になる内容だ。

**宇宙より地球へ 惑星に棲む君への手紙**  ●野口聡一 著 ●大和書房 ●A5、128ページ ●定価1,470円 ISBN978-4-479-39209-5 **宇宙で暮らす!** ●G.ハリー・スタイン 著 /村川恭介 訳 ●築地書館 ●四六判、344ページ

●定価2,940円 ISBN978-4-8067-1415-6

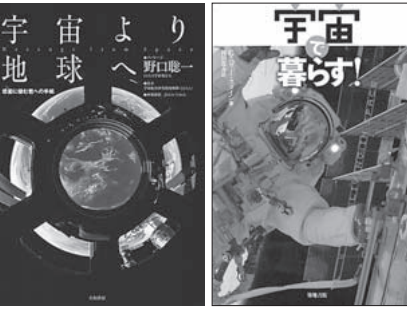

**野口聡一さんの場合** 

『宇宙より地球へ』は、昨年ISSに163日間滞在した野口聡一さ んが、宇宙から地上の私たちへ贈ったメッセージ集。美しい画像と わかりやすい言葉が温かく、その一つ一つから彼の好奇心と探求心 が伝わってくる。このような宇宙飛行士の活動環境を詳しく解説す るのが『宇宙で暮らす!』。訳者がいうところの"宇宙生活サバイ バル本"を読むことで、逆に地球と人間について知ることができる。 また、未来的な宇宙経済生活や社会組織についてなど、幅広い内容 をあつかっているのが他にはない特徴だ。ちなみに、著者は過去に リー・コーリ (Lee Correy) というペンネームで、SF小説『スタ ートレック・オリジナルシリーズ』の一作品も執筆している。この 本で得た宇宙生活の知識を思い出しながらSF映画やテレビドラマ を見ると、いっそう面白いだろう。

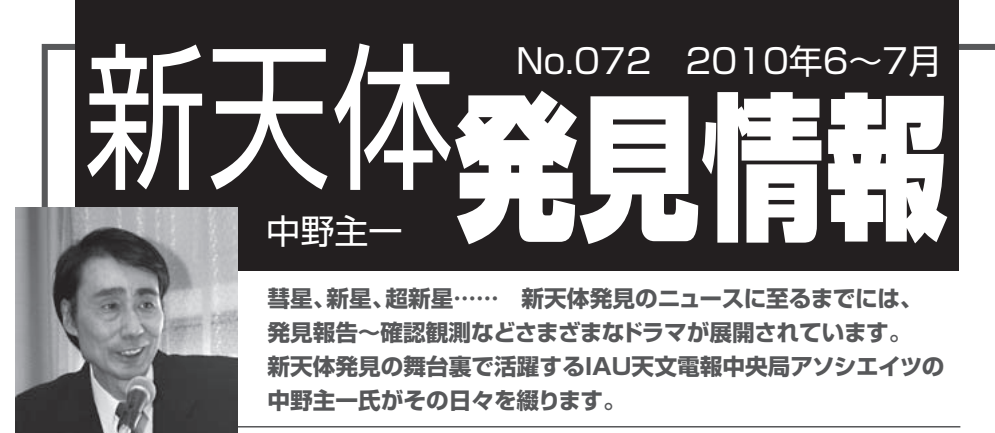

## ●超新星 2010dq in NGC57

 発見は、まだ続きます。上尾の門田健一氏 から超新星 2010dnの締めとなるメイル(先月 号参照)が届いた2 時間足らず後、6月4日 朝のできごとです。自宅で彗星の観測を行っ たあと、薄明を迎え休息していると、山形の板 垣公一氏から04 時 25 分に電話があります。 その前の04 時 21 分に携帯にも連絡があった ようですが、ベルが聞こえませんでした。氏に よるとまた「超新星を発見した」ということです。 氏には『それでは、これからオフィスに戻りま す』と話して、04 時 40 分にオフィスに戻ってき ました。この朝は、ゴミの収集日です。収集車 は、04 時 50 分にやってきます。そこで、まず、 オフィスのゴミを捨てました。

 そして、コンピュータを見ると氏のメイルは6月 4日4 時19 分に届いていました。そこには 「60-cm f/5.7 反射望遠鏡+CCDを使用して、 2010 年 6月4日早朝、03 時 03 分にうお座に あるNGC57を撮影した捜索画像上に17.3 等 の超新星状天体 (PSN) を発見しました。こ の超新星の出現は、その後に撮られた10 枚 以上の画像上に確認しました。超新星の姿は、 過 去の捜 索 画 像 上および DSS(Digital Sky Survey)にも写っていません。しかし、5 月31日に同反射望遠鏡で撮影していた捜索 画像を調べたところ、この超新星は18.0 等の 明るさで、すでに出現していたことが判明しま した。超新星は銀河核から西に17″、南に1″ 離れた位置に出現しています | という発見報 告が書かれてありました。……ということは、こ の超新星には発見前に観測があります。従っ て、すぐ公表できます。そこで05 時 20 分にこ の発見を天文電報中央局のダン (グリーン) に連絡しました。それから約1時間半が過ぎ た06 時 46 分、CBET2303 が届きます。そこ には、この超新星は2010dqとして早々と公表 されていました。

 発見公表後の 07 時 20 分には、板垣氏か ら門田氏へ宛てた「おはようございます。あり がとうございました。先日の超新星 2010dnの 件(先月号参照)ですが、言われるとおり LBV(系外銀河に出現した大きな新星の一 種)らしいです。光度はわずかに明るくなって います。海外の研究者からも画像依頼が来 ました。これも、また楽しみです」というメイル が転送されて届きます。08 時 45 分には報道 各社に新天体発見情報 No.163を送り、氏の 発見を伝えました。大崎の遊佐徹氏からは 09 時 21 分に「中野さん、新天体発見情報と SN1999giの画像、ありがとうございました。 いつも迅速な処理、お疲れさまです。板垣さ ん、SN2010dnに次いでSN2010dq の発見 と、相次ぐ快挙に心よりお祝い申しあげます。 このところすごいペースだと思ったら、1 か月に 4 個目だったんですね。門田さん、連日の深夜 までの勤務大変ですね。お体を壊さないよう にご自愛ください」というメイルがあります。また、 18 時 00 分に届いたメイルによると遊佐氏は 「SN2010dnのその後の光度変化が気になっ て、今日の昼過ぎにメイヒルの 25-cmで観測 しました。空の状態が良くない上に120 秒露 光の 2コマしか撮れませんでした。画像は加 算していますが、写りが良くありません。極限 等級は 18 等程度で、位置 ・ 光度の精度も よくありません。参考程度にご覧下さい。2ピ クセル程度の範囲で測光すると、17.0 等とな りました。ノーフィルターです」という超新星 2010dq の光度観測と画像が届きました。な お、遊佐氏のメイルにあるとおり、板垣氏は5 月9日、15日、31日に別の超 新 星 2010cp、 2010cr、2010dnを発見しています。板垣氏 は最後の発見から4日足らずの間にもう1 個、 別の超新星を発見したことになります。

## **●マックノート彗星 (2009 R1)**

この『新天体発見情報』でもときどき登場し てきたこの彗星は、6月6日朝には生駒の永島 和郎氏がその眼視光度を5.3 等と観測しまし た。同朝、長野の大島雄二氏もそのCCD 全 光度を5.7 等と観測しています。これを知った 山形の板垣公一氏は、6月7日朝にその CCD 全光度を5.0 等と観測しました。氏から はその画像も送られてきました。それを見ると、 立派な大彗星に成長しているかのようでした。 また、スペインのゴンザレスからも、友人のジャ ガー(独)が撮影した見事な画像も送られて きます。彗星は前日に比べると約 1 等級近くも 増光しました。今後まだ明るくなるはずです。 『今後も期待できるなぁ……』と思っていました。 この彗星の増光は、6月7日06 時 50 分になっ て観測をいただいた仲間に知らせました。

 そんな時期、6月9日05 時 29 分に加古川 の菅野松男氏より「超新星を捜索して今日で 満 2 年になります。捜索日数はその間に約 360日、撮像画像数は約 14,300 画像になりま すが、超新星は未だに発見できません。その 傍ら、先月から新星探しを再開しました。昨日 6月6日01 時 21 分 にペンタックス400-mm f/4.0レンズで撮影した捜索画像に、11.2 等と 非常に暗いですが、新星らしき星に気づきまし た。発見後、01 時 53 分に26.0-cm f/6.9 反 射望遠鏡でこの星の存在を確認しました。な お、この星は5月15日の捜索画像にも写って います」という発見報告が届きます。AAVSO のウェッブ・サイトからこの出現位置近くにある 変光星のリストを作成して氏に送っておきました。 そして、菅野氏の画像からその出現位置を測 定しました。すると、ASAS J182140-3411.4 か、V1858 Sgrと位置が 0″.5 以内に一致し、 ほぼこの星と同定できます。また、測光光度は 11.0 等でした。そこでこのことを菅野氏に連絡 しました。06 時 30 分のことです。ただ、リスト に掲げられている変光範囲よりも明るいために、 この報告を07 時 00 分にダンに知らせました。

 6月9/10日夜、オフィスに出向いてくると、18 時 23 分に菅野氏より「今朝は早々と変光星 名をお教えいただきありがとうございました。阪 神大震災以来、新星捜索を休んでいましたが、 このたび久しぶりに発見の醍醐味を体験しまし た。ところで、近年変光星数も非常に多くなり、 検索が大変な時代になりましたが、お教えい ただいた検索方法で効率よく検索できることを 知り、大変うれしく思います。今回の写真も、 早速測定して国内、海外まで報告いただき、 変光星観測のお役に立てたことに、これまたう れしく思っています。\_\_\_」というメイルが届 いていました。

 さて、増光の期待されるマックノート彗星 (2009 R1)で す が、6月10日09 時 45 分 に 山口の吉本勝巳氏から「彗星の眼視全光度 が意外と上がってないです。4 等台に入って いるかと思っていたのですが……、6月9日朝 には5.5 等、10日朝には5.4 等でした。ただ、 集光は一段と強くなり、コマが小さいままなので 3.5-cm 双眼では恒星のように見えています」 という観測の報告があります。『えっ、増光して いない……。そうなのか』と思いながら、翌 6 月11日朝、04 時 35 分に氏に『観測をありがと

うございます。本当だねぇ……次回に届く観測 は4 等級にと思っていたのですが……。まぁ 6 月8日と9日の予報光度はまだ5 等級なので、 こんなもんですかねぇ……。q が 0.40AUなの で、もうちょっと期待していましょう。しかしちょっと 心配になります。一方で10P/テンペル第 2 彗 星は、その発見後 1 世紀半も経っている彗星 なのに、毎回帰ごと予報どおりに明るくなります ね。板垣さんの彗星捜索でも引っかかり、びっ くりしたとのことです』というメイルを返しておきま した。この日の朝、07 時 49 分には、大島氏か らも「今朝のマックノート彗星です。CCD 全光 度が 6.7 等に落ちました。なんだか崩壊のニ オイもしてます」という報告、さらにその日の昼 には、大崎の遊佐徹氏よりも「昨夕、米国メイ ヒルのリモート望遠鏡で、マックノート彗星を観 測しました。画像はウェッブ・サイトをご覧下さ い。写野内のTycho 星表の3 つの星と比較 しましたが、光度は6.8 等でした。このところの 眼視で観測されている観測より1 等以上暗くな ります。視直径 5′.7と計測しましたが、それ以 上いくらアパーチャーを広げても、あまり明るく測 光できません。長いイオンの尾と、淡いダストの 尾が Vの字に広がっています。コマがなんと なくシュモクザメのような逆三角形にも見えるた め、よもや崩壊しかけ……と、いやな予感もしま したが、いまのところ核近傍はしっかりしている ようです」という報告もあります。

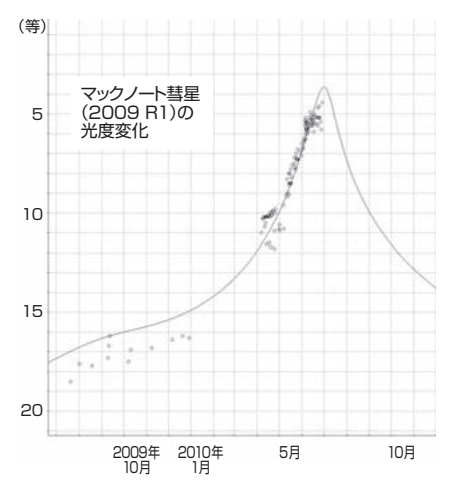

結局、光度変化図にもあるとおり、この彗星 の光度は、その後も増光せずに5 等級で上 げ止まりになってしまいました。また、7月5日に なって、スペインのゴンザレスは、標高 1720m の高地で絶好の観測条件の元、地平高度+ 6゜にあるこの彗星をとらえることを試みましたが、 彗星は、5 等級より暗く、観測できなかったとの ことです。彗星は、太陽に接近後(2009 年 9 月以後)、南半球で観測可能となりました。し かし、彗星の位置観測も6月29日の観測(核 光度で8.8 等)を最後に我々の視界から消え

去ってしまいました。

 この彗星は、2009 年 9月9日、サイディング・ スプリングのマックノートによって、50-cmウプサ ラ・シュミットでけんびきょう座を撮影した捜索 画像上に17 等級の新彗星として発見された 彗星です。幸いなことに、発見当初にガラッド とマックノートが同年 7月20日、8月1日と18日 に撮影した捜索画像上に写っていた移動天 体の観測群の中からこの彗星の発見前の観 測が見つかり、1 年後に2 等級以上に明るく なることが期待されていました。しかし、この 彗星の原初軌道の軌道長半径の逆数は 1/a(origin)=+0.000013で、いわゆるオー ルトの彗星雲から太陽系内部にやってきた バージン彗星の1つでした。よくこの種の彗星 は明るくならないといわれるように、光度予報の 難しい彗星でした。なお、6月には、彗星の動 きには、非重力効果による影響も見られるように なり、この頃から減光を始めたのでしょう。

## ●へびつかい座の新星状天体

 2010 年 6月下旬から7月上旬にかけて蒸 し暑い日が続いていました。まだ梅雨も明けて いないのに、6月30日朝には気温も32℃まで 上昇しました。しかし、7月1/2日夜にはちょっと 過ごしやすい気温に下がっていました。その 夜のことです。7月2日01時 25 分に水戸の 櫻井幸夫氏から1 通のメイルが届きます。そこ には「6月30日夜、22 時 22 分にフジフイルム FinePix S2Pro+Nikon 180-mm f/2.8レ ン ズ開放で雲間から撮影した画像から新星状 天体(PN)を見つけました。位置は赤経**α**= 17<sup>h</sup>30<sup>m</sup>24°.3、赤緯δ=−22°22′53″、光度は 10.1 等です。ただし、2 枚目のコマは雲がか かってしまい確認できません。この場合、報告 すべきではないのかもしれませんが、もしも ……ということもあるので、念のため連絡いた します。直近の6月24日(極限等級11.4等) には写っていません。変光星・小惑星・IRAS 天体についてはチェックしました。確認写真を 撮らないうちに報告するのは心苦しいのです が、しばらく天候も回復しそうにないのでご容 赦ください」と書かれてありました。1画像しか ないのがちょっと気がかりですが、氏からの画 像には、明らかに恒星像が見られるために、こ の発見は04 時 36 分にダンに報告しました。 そこには『Sakuraiから画像が届いているの で、出現位置を測定する』と書き添えておきま した。そして、05 時 09 分に『測定が終了した。 出現位置は17<sup>h</sup>30m23s.65、-22°22′54″.8、 光度は10.4 等だ。位置の誤差は赤経±6″、 赤緯で±0″.3くらい。画像の極限等級は12.2 等』という報告をダンに送りました。

\_\_\_7月2日夜はまた蒸し暑い夜に戻っ

ていました。オフィスに出向いてくると遊佐氏は、 夕方にこの星の確認作業を行ってくれたことが わかります。20 時 55 分に氏から届いたメイル によると「先ほど、豪州ムールックの32-cm f/7 反射望遠鏡で、7月2日18 時 25 分に60 秒 露光で3フレーム撮影しましたが、いずれのフ レームにも出現位置に、新星らしき恒星像は見 いだせませんでした。確認画像を送ります。 極限等級は18 等で、報告位置付近に17 等 より明るい天体はありません。比較にはDSSと DSS2を使いました」と櫻井氏によって報告さ れた位置には、星が存在しないという確認結 果が書かれていました。それを見た板垣氏か ら21 時 41 分に「残念でした」というメイルが 櫻井氏に送られていました。櫻井氏からは21 時41分に「貴重なお時間をさいていただきま してありがとうございました。画像を見た限りで は間違いないと思ったのですが、残念ながら 実在しなかったようです。天候のせいとはいえ、 やはり複数コマでの確認ができない場合は、 報告を見送りたいと思います。遊佐さん、海外 の望遠鏡による確認観測ありがとうございまし た。17 等より明るい天体が写らないということは、 やはり実在しなかったということなのでしょう。お 手数をおかけしました。板垣さん、今朝ほどは お電話ありがとうございました。二晩続けてほ とんど睡眠をとっていなかったため、板垣さん の電話がなければ寝過ごしてしまい、出勤時 間に間に合わないところでした。門田さん、ご 無沙汰しております。今回は、天候に翻弄さ れてしまいました」というメイルが届きます。

 さらに7月3日01 時 00 分にはダンからも「イ タリーの観測者からの報告によるとSakuraiの PNは存在しないという連絡を受けた。そのた め、ウェッブ・ページからこの発見を削除する」 という連絡があります。これを知った門田氏か らは03 時 53 分に「皆さま、残念でしたね。1 フレームの像でも実在することがあるはずです ので、判断は難しそうです。こちらは連日の曇 天に加えて昼間の仕事が忙しい時期ですが、 わずかな晴れ間を狙って観測を試みていま す」というメイルが届きます。そこで04 時 26 分にダンに『リストから発見を削除してくれてあ りがとう。そのとおりだ。Yusaの確認によると、 この天体はやはり存在しないということだ。申し 訳なかった』というメイルを送り、この確認作業 を終わることにしました。その日の朝になって遊 佐氏からは「皆さま、おはようございます。PN は残念ながら存在しなかったのですね。櫻井 さん、ぜひ次の機会にまた確認観測に関わら せていただければ大変うれしい限りです。ご 活躍をお祈りしています。中野さん、ダンへの ご報告ありがとうございました。これからもよろし くお願いします」というメイルが届いていました。

次のような逸話があることは、以前に 本コーナーで紹介させていただいた (2005年2月号)。夜空を見上げながら 考えごとに耽り、溝に嵌った(注2) のをおばあさんに目撃され、「天文学 者は上ばっかり見ているから、足元の ことがわからないのよ | と揶揄(注3) されたという伝説だった。そのとき見 ていた天体が北極星だったというのが、 筆者の記事の要論だったが、今回はそ の続編である。

 ターレスが見ていたのは、もちろん 今の北極星ではない。なぜなら、ター レスの活躍時(前624~前546:注4)、 溝に落ちたのをおばあさんが目撃した のがいつだかは不明だが、仮に前550

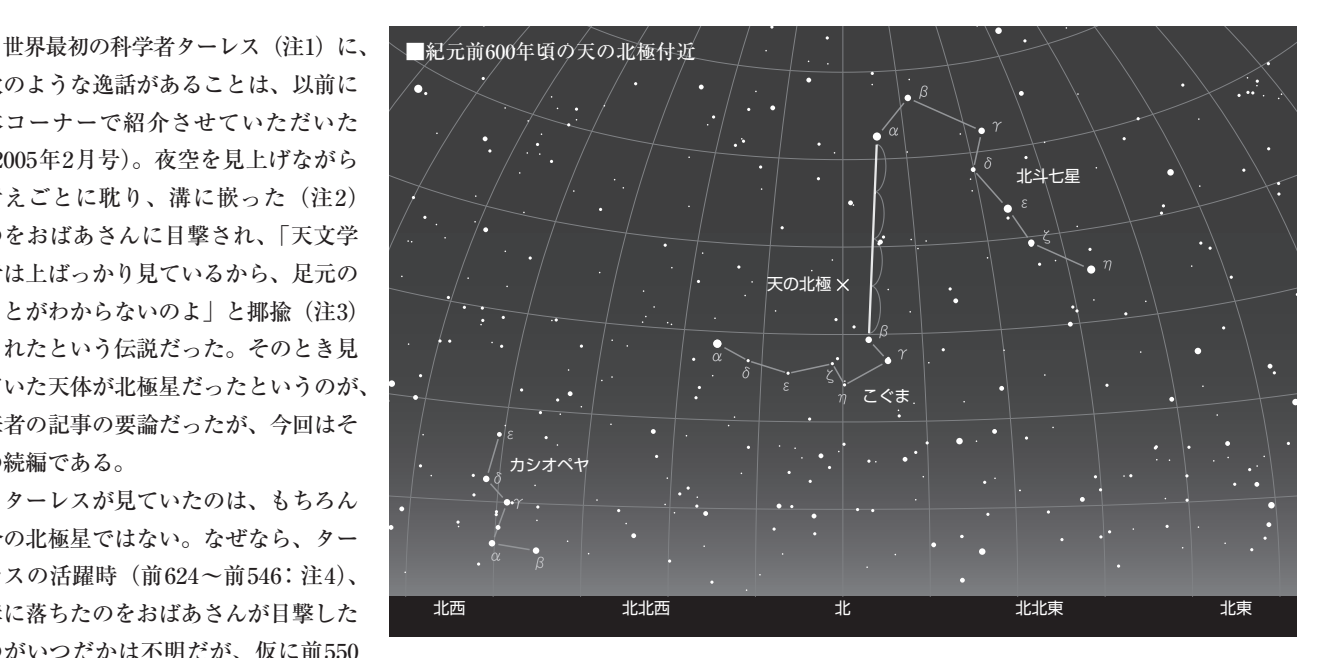

 同じくアレンによれば、ギリシャ中期の有名天文学者ヒッパ ルコスが、星空の日周回転の中心(注8)が、α星と他の3個の 星とが作る空っぽ四辺形中にあると説明したという。要するに、 かつて北極星は存在しなかったのだ。

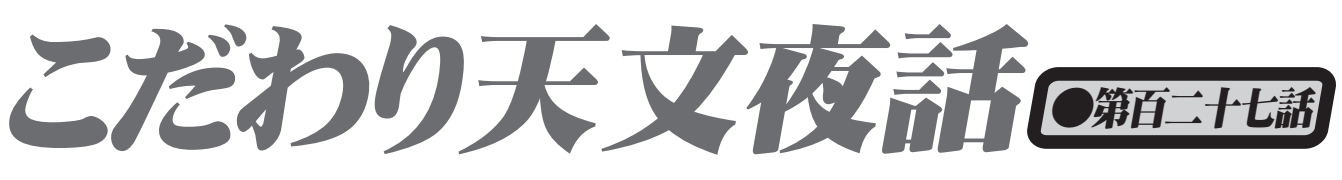

年頃として、当時、現在北極星は天の北極からおよそ15度(注 5)も離れていたのだから。腕を伸ばして、じゃんけんのパー

金井三男<sup>の</sup>

を出した時の親指と小指の角度近く、天 の北極から離れていれば、もはや北極星 ではない。ターレスも間違いなく今のこ ぐま座α星を北極星とは言わなかったは ずだ(注6)。

 星の名前に関する研究には必読書とさ れるアレン著『スター・ネームズ(注7)』 には、こぐま座αの6ページにわたる詳細 な記述があるが、それには古代ギリシャ で「優しい北の光」を意味するフェニーチェ という名前がこの星にあり、かつ「北天 でもっとも実用的な星」と紹介されている。 ただし、これが、現代人が学校で習う意 味での北極星を指しているのかは、この 説明文のすぐ後にポラリスの記述がある にも関わらず、よくわからない。

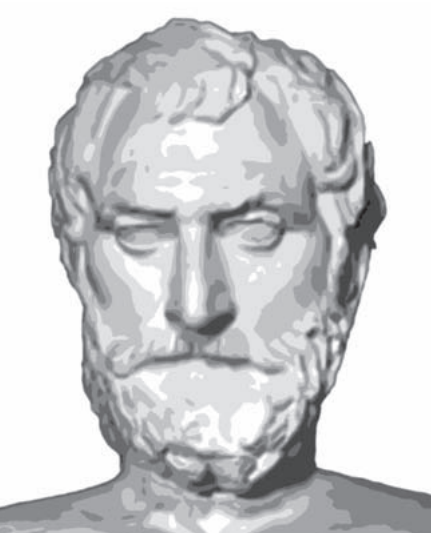

 そればかりではない。北海道大学名誉教授で札幌天文同好会 初代会長の福島久雄先生によれば、英語のポール・スター(Pole

> star、すなわち北極星)という言葉は、 由緒あるオックスフォード英語辞典での 初見が1555年であるという。すくなくと も古英語には、北極星という言葉や概念 すらなかったのだ。学術用語として西欧 世界で古くから重視されていたラテン語 に目を転じると、近代ラテン語のステラ・ ポラリスは、古典ラテン語には存在しな いという。古典ラテン語にあったPolusに は、日周回転の中心という意味での北極と、 北極星の両義があったという (注9)。

 さらに福島先生のお話では、日本天文 学に多大な影響を与えた古代中国でも、 北極星という具体的な星名はなかった。 有名な孔子の『論語』に出てくる「北辰」 ■ターレス(Thales of Miletus、BC624-BC546) (注10)も、北極星のことではなく、単に

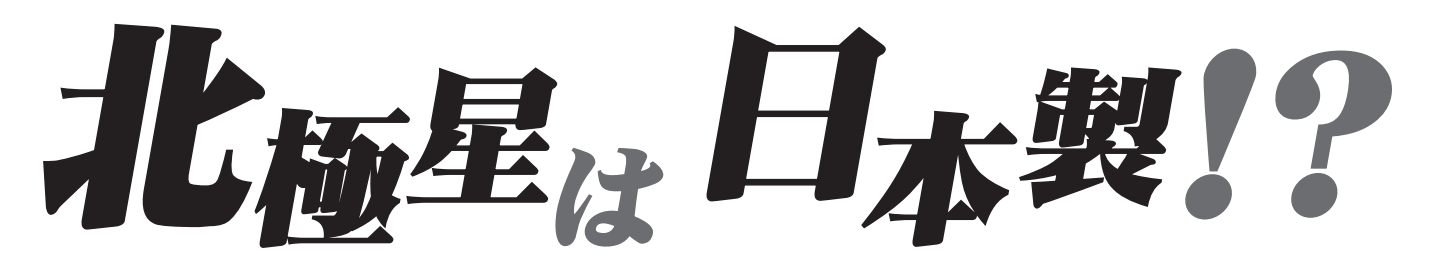

天の北極の意味しかないという。当時(紀元前500年頃)天の 北極には、北極星が無かったことによる(注11)と考えられる。 また、西暦1200年頃の朱子時代においてでも、「北辰は北極

なり」とされているだけで、北極星とは解釈されていない。日 本での論語などの注釈書は、一般に北辰=北極星としているが、 これは明らかに時代(あるいは歳差という物理現象)を無視し

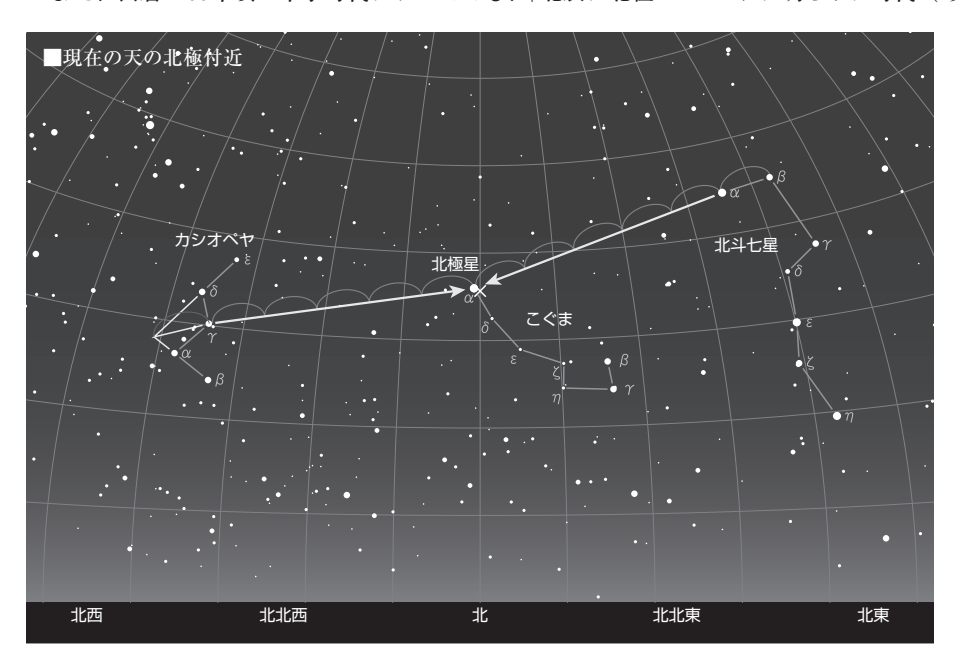

た誤訳であるという。中国におい ては、少なくとも清朝まで(注12) 「北極星」という名前がなかったら しい。

 日本における用語としての「北 極星」の初出は、福島氏によれば、 寛政7年(1795年)に出版された 橘南谿(たちばななんけい)の随 筆『東遊記後編』卷三「北極星出 地(注13)の高下によりて、地球 の南北 (注14) を知る事也 | である。 つまり、北極星という言葉は、江 戸後期に日本人が造語し、中国に 逆輸出した日本製の漢語と考えら れるのだ(注15)。

のライブラリーで、ガリレオとニュートンに次ぐ銅メダル である。 ①イオニア学派自然哲学の創設者 ②科学の父・ 哲学の祖 ③幾何学の開祖 ④ギリシャ数学の開祖 ⑤ギリシャ哲学の創始者 ⑥賢者の中の賢者 ⑦航海学 の創始者 ⑧最初の科学者 ⑨最初の科学的宇宙論者 ⑩最初の自然哲学者 ⑪最初の哲学者 ⑫磁石の最

初の研究者 ⑬自然数を奇数と偶数に分けた最初の人 ⑭自然を語る人々(ビュシオロゴイ)の最初の人 ⑮世 界で最初の大数学者 ⑯哲学の開祖(始祖) ⑰電気現 象に初めて注意を向けた人 ⑱比例の神様 ⑲ミレトス の第一の哲学者 ⑳星を見ながら穴に落ちた天文学者の 始祖。 これ以上増えると、①→⑳の 「丸に数字記号」 が使えなくなる。 最後のものが当然今回の話題のもの。

注2 それぞれ 「ふけ」「ドブ」「はま」と読む。

注3 「やゆ」と読む。

注4 古代の人だから生没年には諸説あり、他に生年に は前640年説、没年には前548年・547年説がある。 筆者は、前624年に生まれ、前546年に78歳で没した という説を採る。

- 注5 ステラナビゲータでの計測。 以下同様。
- 注6 当時4等以上で天の北極に近い順から、こぐま座β

注1.この人に付されたニックネームの数は、筆者秘蔵 星コカフ(2.1等)北極からの距離(大体から大の北極 注14 観測地点の緯度のこと。 までの角距離)7度、こぐま座γ星フェルカド(3.0等) 同10度、りゅう座λ星ギアンサ(3.8等)同10度、り ゅう座α星ツバーン(3.1等)同12度である。 なお、 天の北極から15度離れたところにある北極星を想像す るには、現代の空でコカブの位置(北極からの距離約 16度)に北極星があると考えればよい。

> 注7 "STAR NAMES - Their Lore and Meaning" Richard Hinckley Allen著、Dover Publications. Inc, のだ。 ISBN0-486-21079-0

注8 いわゆる天の北極のこと。

注9 さらに遡ると、ポールの原義は、たとえば野球場 のレフト・ライトのポールというように、棒とか竿、軸と いう意味だった。

注10 「政を為すに徳を以てすれば、たとえば北辰の 其の所に居りて、衆星の之に共うが如し」

注11 こぐま座α (今の北極星) から天の北極までは、 当時8.5度離れていた。

- 注12 日本では江戸時代を次いだ明治時代。
- 注13 天の北極の地平線からの高度のこと。

注15 古代日本には北辰信仰があり、また平安遷都直 後から朝廷では北辰祭が毎年旧暦の3月3日と9月9日と に行われ、かつ現在も毎年元旦に四方拝という、天皇の 先祖たる天帝を拝礼する行事に於いて、まず初めに北に 向かって一礼することが続けられているが、この場合の 北辰も北極星ではない。 たまたま現在、その方向に歳 差と固有運動の関係で、北極星がぶらついているだけな

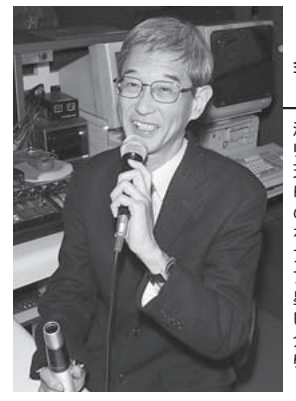

金井三男 (かない みつお)

渋谷の旧五島プラネタ リウムで解説をつとめ、 天文宇宙のありとあら ゆる事象について独自 の視点から「こだわり」 をもって研究している。 アルゴルの観測がライ フワーク。

星ナビ.comにて、厳選 した天文関連書籍の紹 介「金井三男のこだわ り天文書評」を公開中。

## シーンごとに変化する小型多機能赤道儀

411 T

# $\mathbf{Z}$ **PM-1**

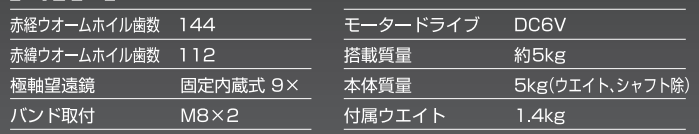

## ドイツ式仕様価格 ¥224,700

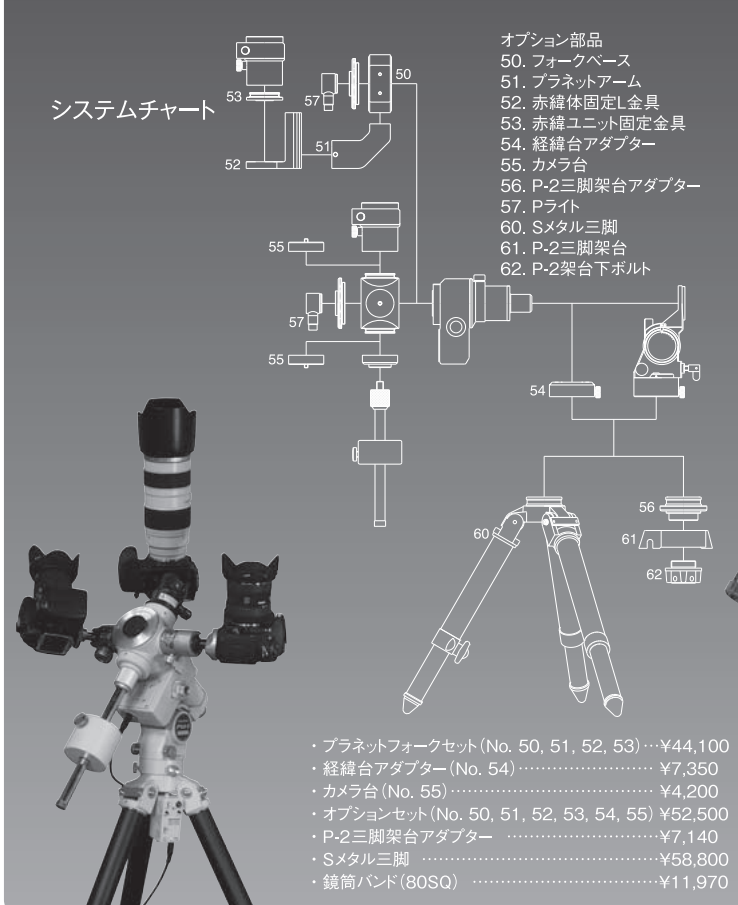

モータードライブ

赤道儀に内蔵のモーターは単三 電池4本で駆動します。基本の恒 星時駆動の他に、恒星時の0.7 倍、0.5倍、0.3倍の追尾速度が 選べるので、地上の景色を入れ たいわゆる星景写真の撮影で、 恒星時追尾または固定撮影とは 一味違う作品がねらえます。 太陽時駆動も選べるので日食観 測に便利です。修正速度は2倍と 停止になります。

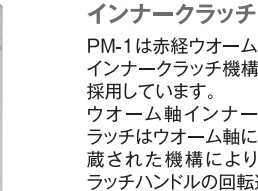

 $\overline{c}$ 

 $PM-D$ 

 $\mathbf{1}$ 

PM-1は赤経ウオーム軸 インナークラッチ機構を 採用しています。 ウオーム軸インナーク ラッチはウオーム軸に内 蔵された機構によりク

ラッチハンドルの回転運動を直線運動に変えスパーギア を固定する方式で、クラッチハンドルを軽くしめるだけで ロックでき、逆回転してもゆるむことはありません。 このクラッチの特徴はハーフクラッチ状態で使用できる ことです。

傾斜角目盛と水準器 架台の水平出しの基準に なる水準器と傾斜角目盛 を装備しています。コンパ ス等で方位を調整すれば 昼間でも大まかに極軸が 合わせられます。 日食の観測地で南北線が 引いてあれば、それを目安 に赤道儀の設置ができま す。

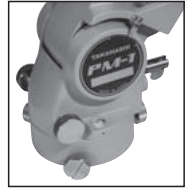

株式会社高橋製作所 〒174-0061 東京都板橋区大原町 41-7 TEL.03-3966-9491(代) http://www.takahashijapan.com

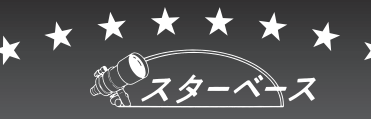

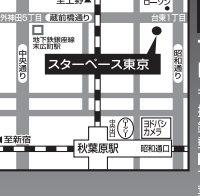

スターベース東京 11:00~19:00 TEL 03-3255-5535(年中無休)<br>FAX 03-3255-5538(24時間受付)

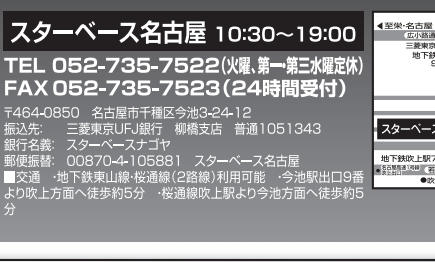

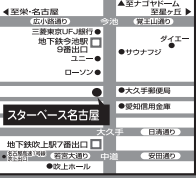

局性能·高品質のタカ

 $\overline{J}$ 

ミ

製品が安心をお

届

け い

た

ま

す

フローライト「SKY90 鏡筒」特集 タカバシ

フローライト望遠鏡と云えば「元祖タカハシ」、「SKY90鏡筒」は西暦2000年に登場して以来、11年の長きに渡り皆 様にご愛用され、今現在も数少ないフローライト天体望遠鏡として活躍、ご愛用頂いております。

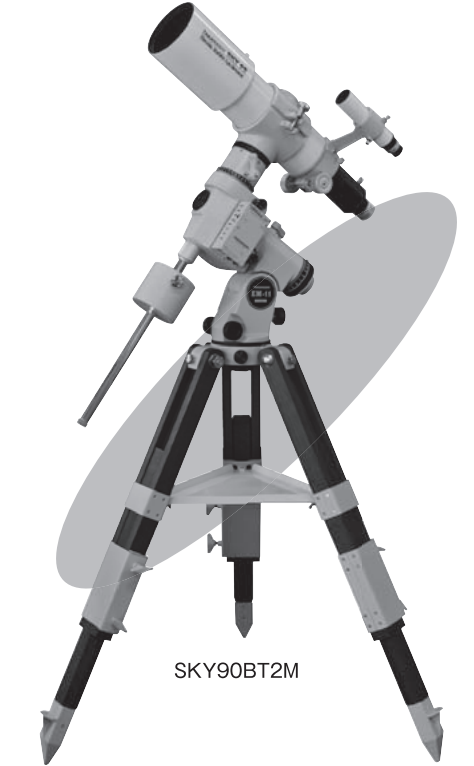

このSKY90鏡筒はフローライトレンズの合い玉に環境の優しいエ コガラスを組み合わせ、F5.6という短焦点の2枚玉構成。 コンパ クトな鏡筒に凝縮された高性能で、完成度の高い屈折望遠鏡に什 上げられています。

## 専用アクセサリー

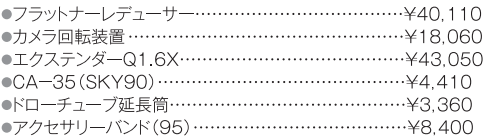

## スターベースオリジナルアクセサリー(SBO)

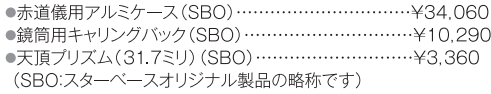

タカハシ純正製品 SKY90鏡筒 (鏡筒のみ)

基本的にはこの鏡筒をベースに、お客様のニーズに 合わせたご希望のセット組製品を選んで頂けます。

·付属品:6x30ファインダー、ファインダー脚、 31.7ミリアイピースアダプター

販売価格 ¥212,100

## タカハシ純正製品 **SKY90BT2M**

本格派の方にお勧めする、自動導入内蔵の小型 赤道儀に木製三脚を組み合わせたセット内容に なっています。

セット内容 ·SKY90鏡筒·鏡筒バンド(95S)·EM-11Temma2M赤道儀 ·FC-M木製三脚 ·付属品:LE-18/天頂プリズム(31.7ミリ)

販売価格 ¥600,800

## スターベースオリジナル製品 SKY90鏡筒基本セット

赤道儀に搭載する際には必ず必要になる鏡筒バン ドを、又、ファインダーの着脱装置、持ち運ぶ際に鏡 筒を保護する役目もありますオリジナルバッグを組 み合わせたセット品です。

## セット内容

·SKY90鏡筒·鏡筒バンド(95S) ·FQR-1 (W) ·鏡筒用収 納バッグ(SBO)·31.7ミリアイビースアダプター(SBO) (タカハシ純正製品の場合は¥5,250円加算願います。 ※接眼レンズは付属していません。

スターベースオリジナル特価 ¥220,500

## スターベースオリジナル製品 SKY90鏡筒撮影セット

写真派の方にお勧めのセットです。カメラ撮影時のカメラの位置を回転させて、撮 影し易いアングルにする為のカメラ回転装置、フラットナーレデューサーで収差補 正して平坦な像で写真撮影を満喫して頂けるセット内容になっています。

## セット内容

スターベースオリジナル製品 SKY90TGLセット

·SKY90鏡筒·鏡筒バンド(95S) ·カメラ回転装置 ·フラッ トナーレデューサー ·CA-35 ·ワイドマウント(カメラ名をお 知らせ下さい。) ·眼視用の接眼部も付属しています(但し、 スターベースオリジナル (SBO)の31.7ミリアイピースアダ プターになっています。又、接眼レンズは付属していません)

両軸共ウオームホイル全周微動のTG-LM型経緯 台にSKY90鏡筒を搭載、手軽に屋外へ持ち出し

·SKY90鏡筒·鏡筒バンド(95S) ·TG-LM経緯台(メタル

仕様) ·天頂プリズム(31.7ミリ) (SBO) ·NPL-10(50倍)

て、観測したい天体を気軽にご覧頂けます。

嶆

14 8 10

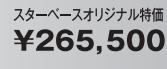

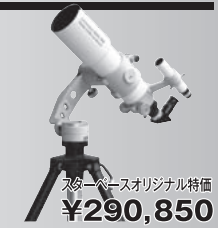

お支払い方法 店頭現金・銀行/振替え送金・カード(分割可能)・代金引換(在庫があれば、即発送可能)・クレジット(12回まで無金利、60回まで特別低金利)

セット内容

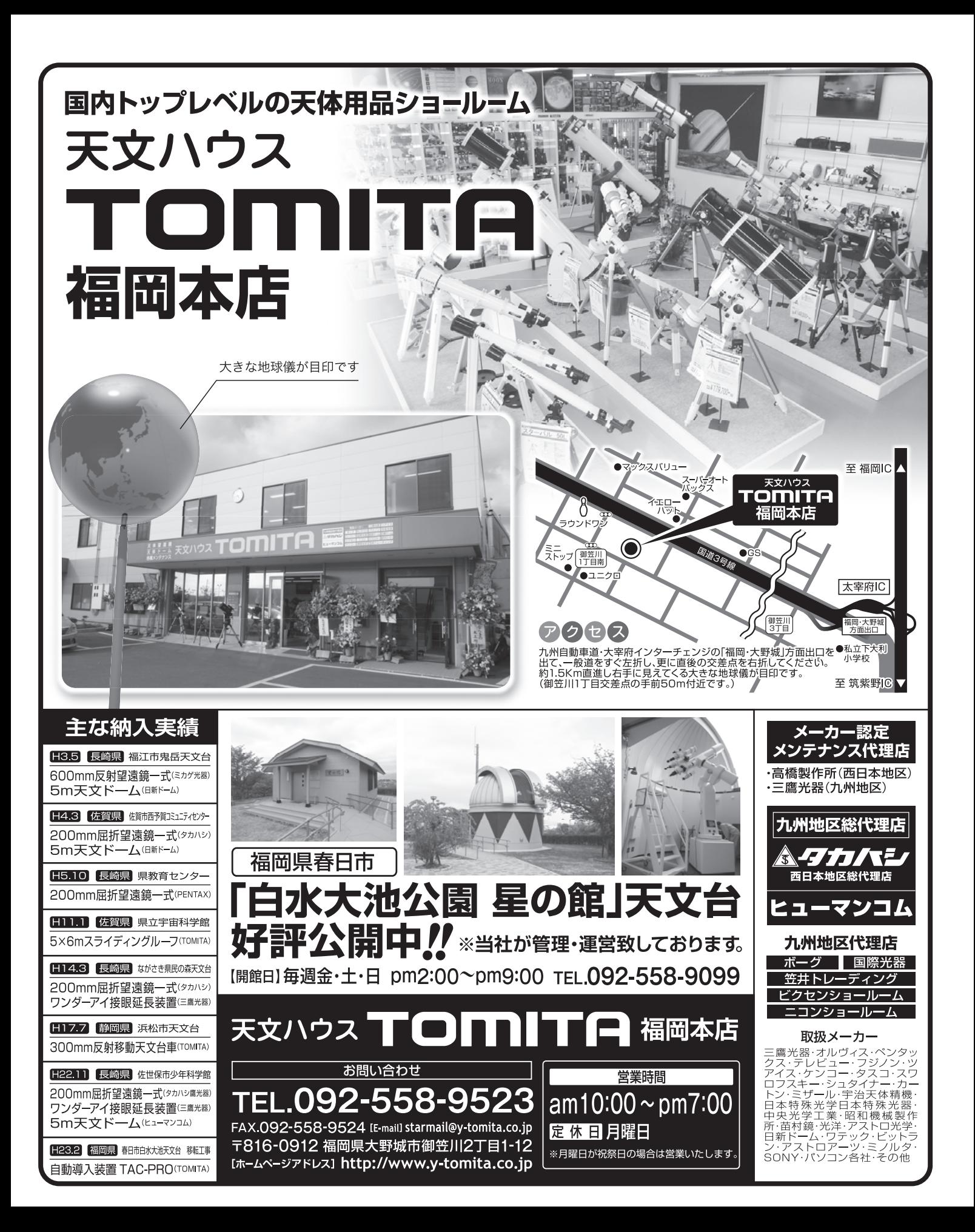

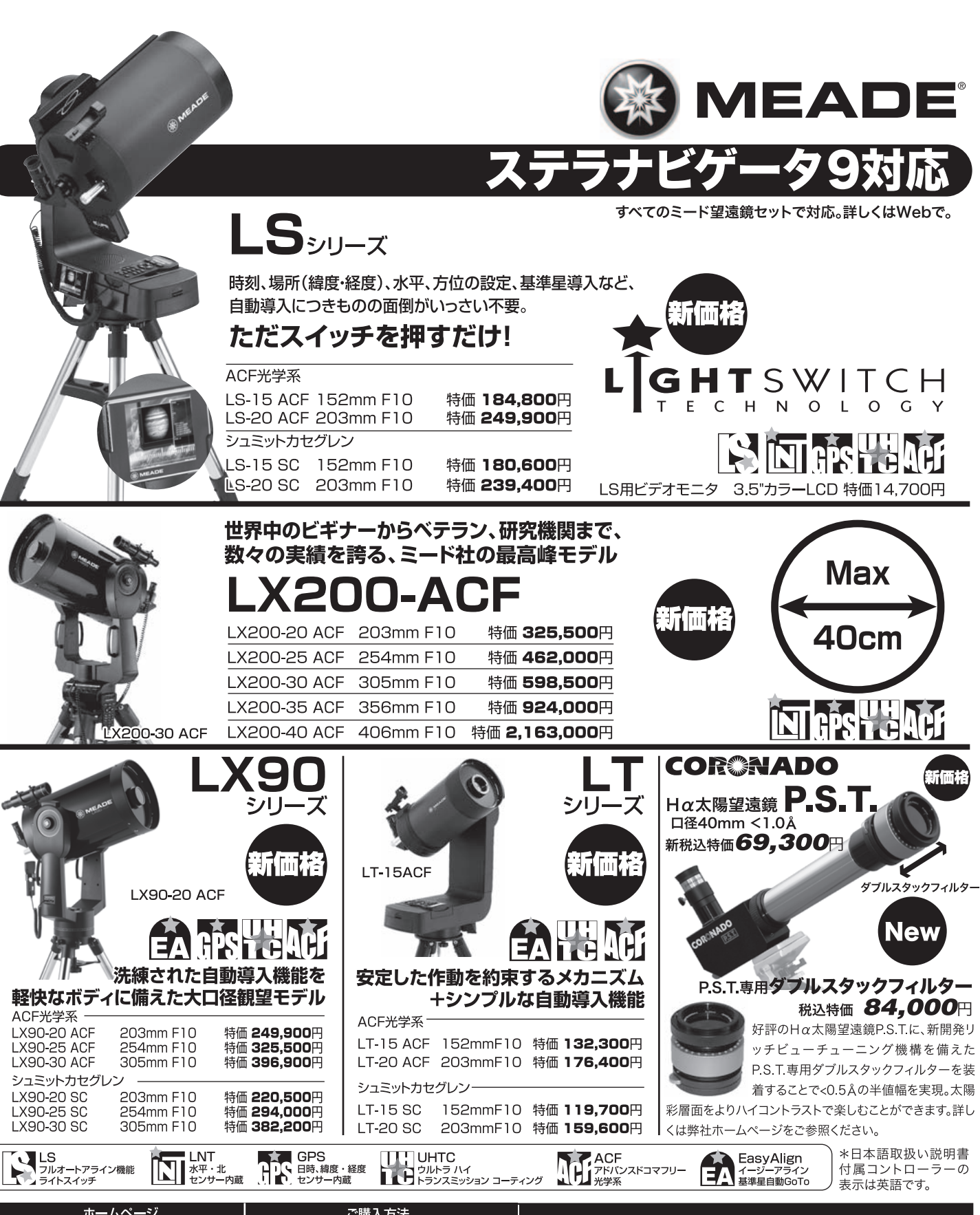

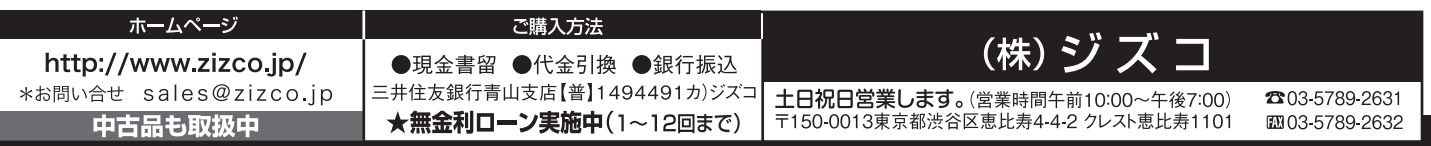

# 日曜日には お父さんと一緒に 伊って、月を観ませんか!

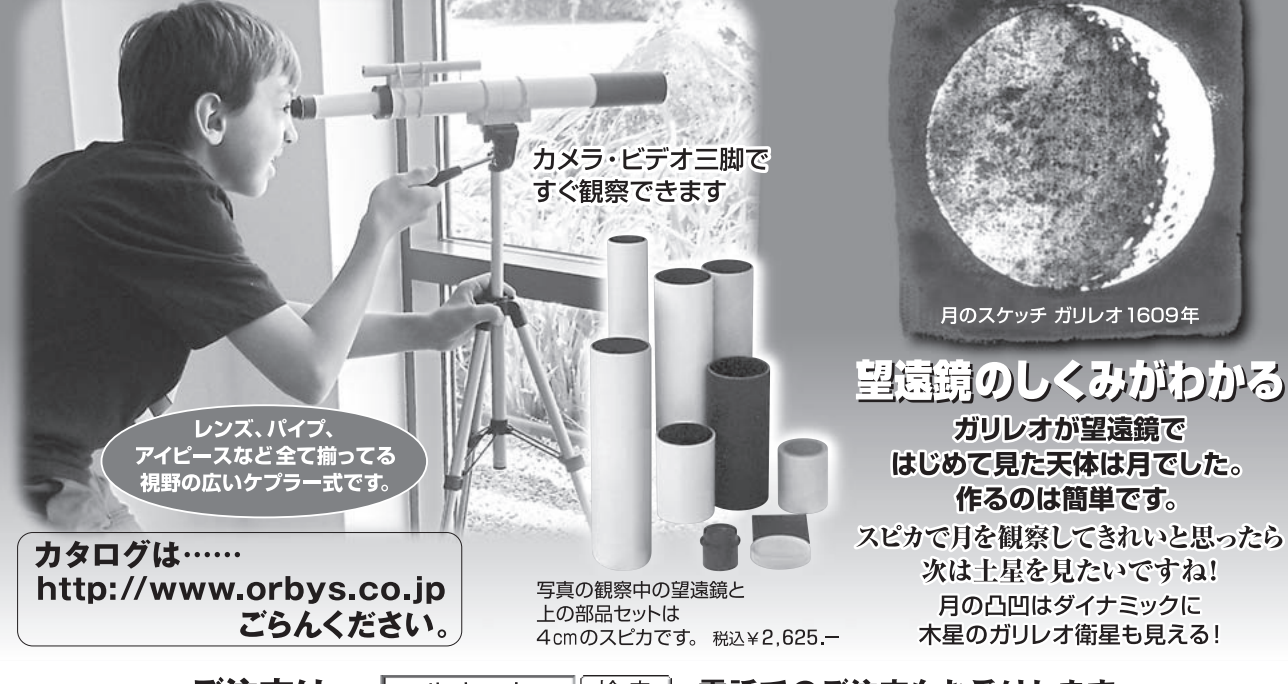

ご注文は… コルキット 検索人 電話でのご注文もお受けします

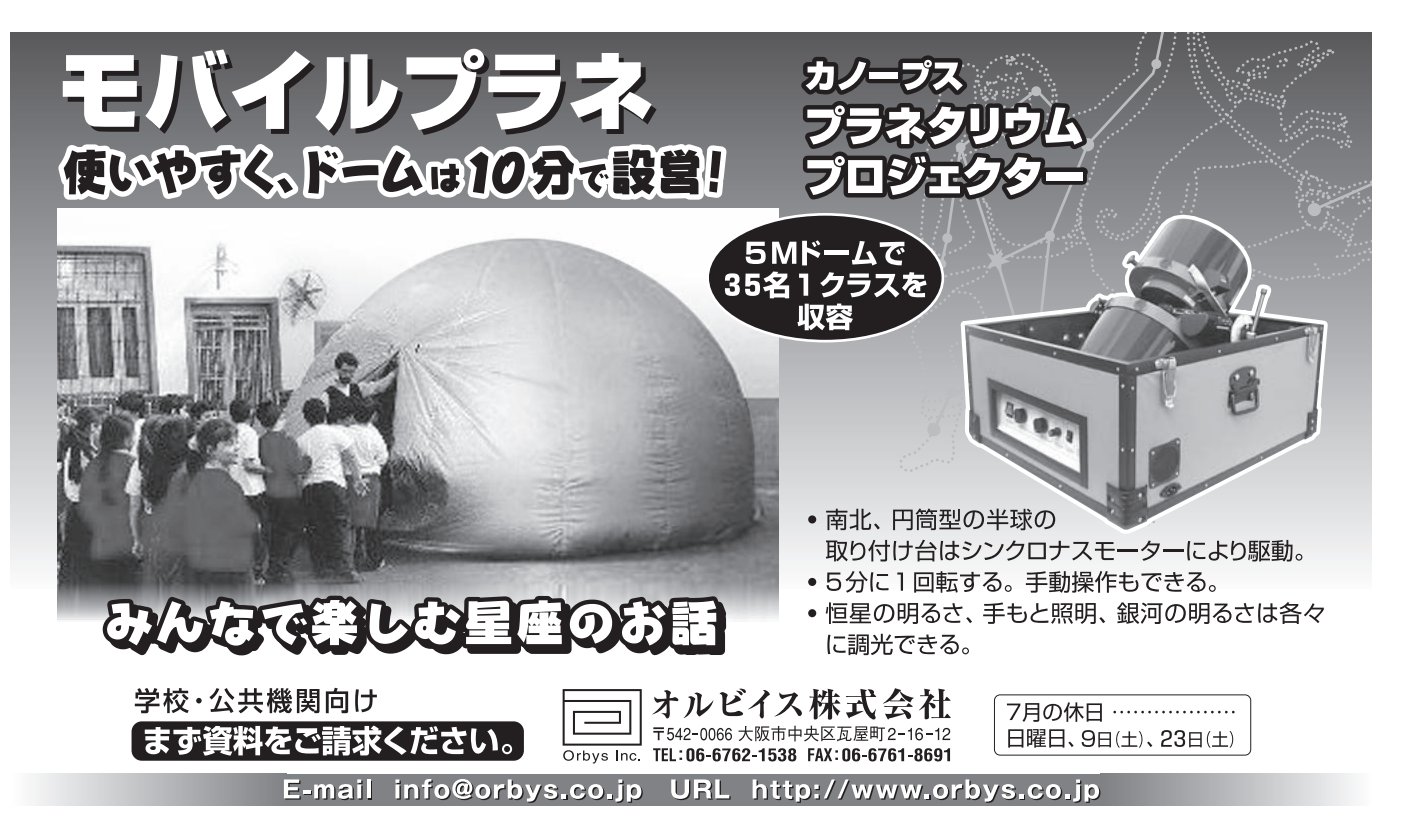

豊かな創造力と確かな技術力

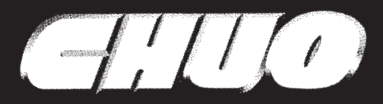

## 無振動追尾を高倍率観測で実感してください。

幅広いニーズにお応えできるHG型ドイツ式赤道儀

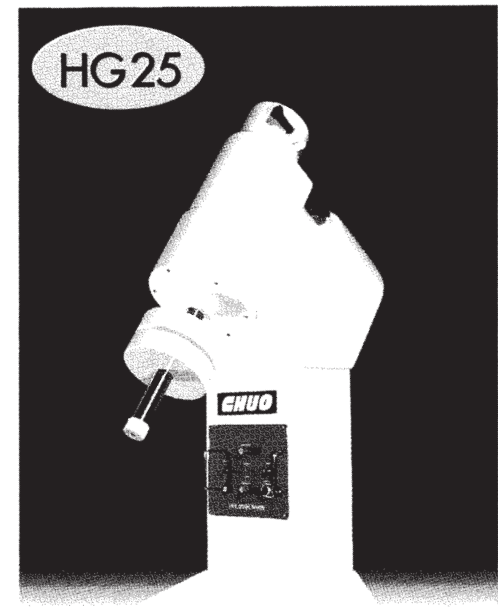

- 子午線诵過も楽々、全天の連続観測が可能。
	- 全天パトロールに威力を発揮するL型フォーク式赤道儀

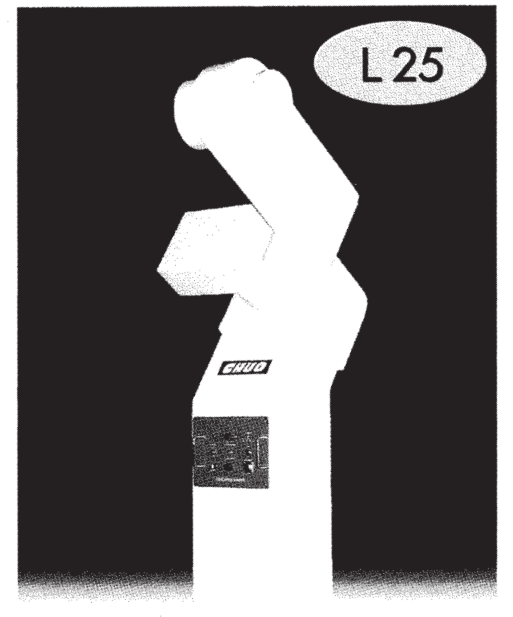

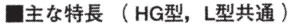

- ・新型マイクロステップ駆動により、振動の
- 無い追尾と滑らかな高速駆動を実現。
- ・高精度研磨を施した精密追尾ギアの採用。
- ・追従性能に優れた大気差補正追尾回路。
- ・防振性に優れた箱型鋳造マウント構造。

### ■主な標準仕様

駆動方式:マイクロステップドライブ 追尾モード:大気差補正恒星時、月時、太陽時 粗 微 動:微速士50%、中速16倍速、 高速500倍速 (対恒星時) ガイド端子:回路パネル部に標準装備 不動点高:標準1,100mm (変更可) 量:約210kg 重 ベースプレート: 角型500mm角

■価格 (税込み) 赤道儀架台部: ¥1,880,000 エンコーダ:標準付属 ●HG20, HG25, HG35をラインナップ ※4月よりHG30赤道儀を新発売

## HG25赤道儀への鏡筒搭載例

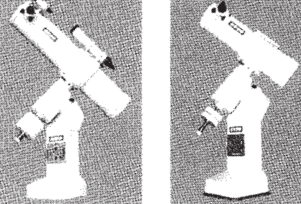

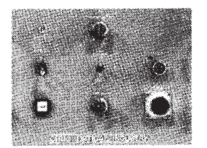

■制御回路 大気差補正追尾で天頂から 低空域まで正確な追尾を行 なっていただけます。

Option

■ハンドコントローラ シンプルなデザインと視認 性が高い表示ランプの採用 で操作性能が格段に向上。

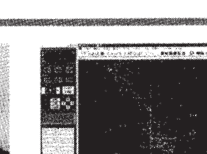

●移動天体追尾 ●コンピュータ制御 マルチコントローラ 天体自動導入システム ¥180,000 (税込み) ¥350,000~ (税込み)

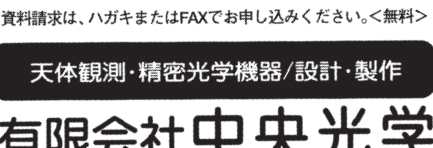

〒491-0827 愛知県一宮市三ツ井8-5-1 TEL.0586-81-3517 FAX.0586-81-3518 ■主な特長

- ・子午線通過時も連続で観測可能。
- ・クランプレス&高速粗動で快適天体導入。
- ・ドイツ式のように鏡筒の載せ換えが可能。
- ・全方位に危険位置自動停止リミッター内蔵。

## ■主な標準仕様

- 駆 動 方 式:マイクロステップドライブ 追尾モード: 大気差補正恒星時、月時、太陽時 粗 微 動:微速士50%、中速16倍速、
- 高速600倍速 (対恒星時)
- ガイド端子:回路パネル部に標準装備
- フォーク長:標準500mm
- 不動点高: 1,300mmおよび1,600mm
- 量:約300 kg 重
- ベースプレート: 南北500mm×東西400mm エンコーダ:標準付属
- ■価格 (税込み) 不動点高 1,300mmタイプ: ¥1,930,000 1,600mmタイプ: ¥1,990,000
	- OL25, L30, L40, L50をラインナップ

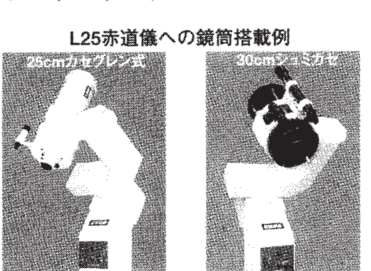

詳しくはホームページをご覧下さい。 http://www.chuo-opt.com/

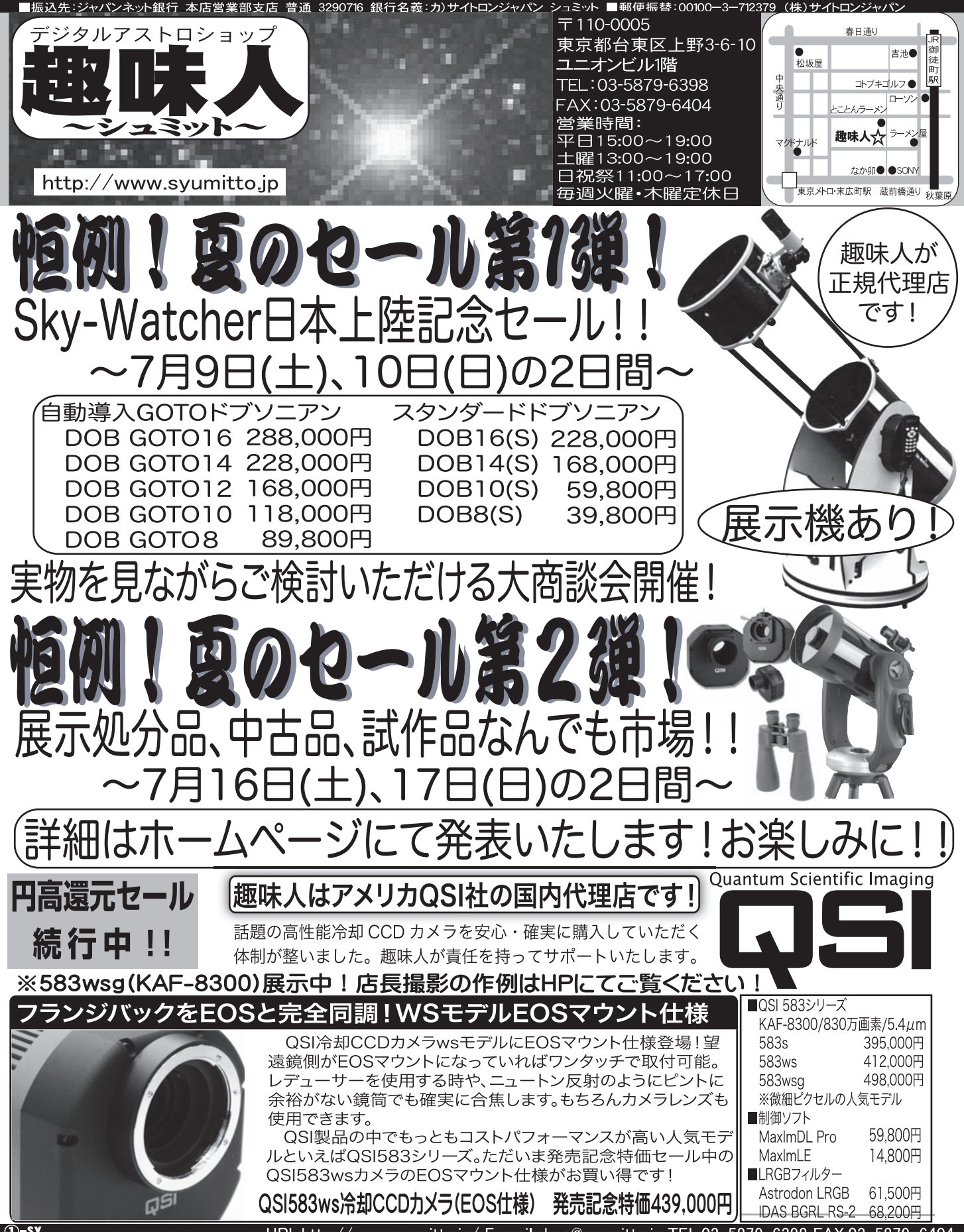

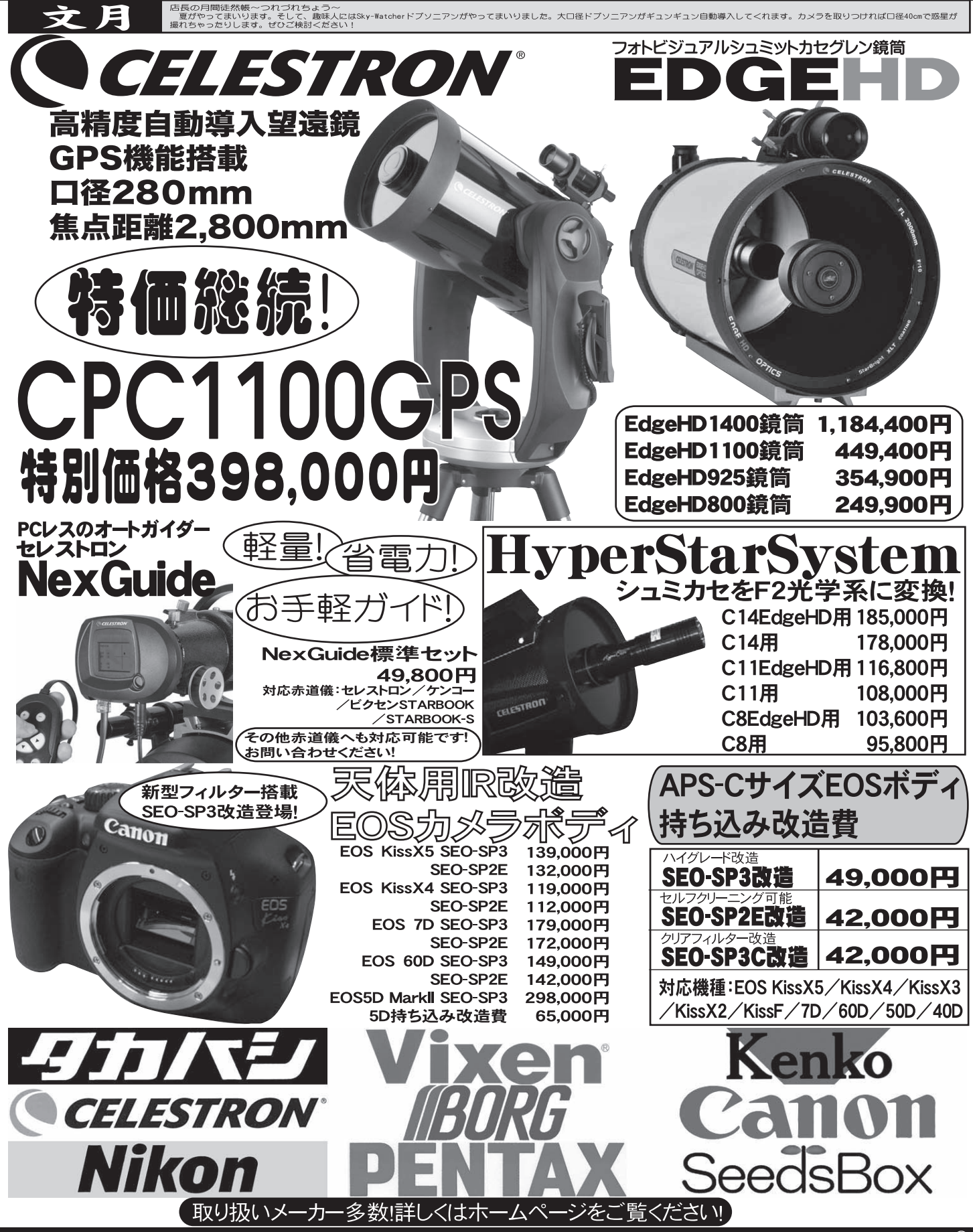

URL:http://www.syumitto.jp/ E-mail:shop@syumitto.jp TEL:03-5879-6398 FAX:03-5879-6404

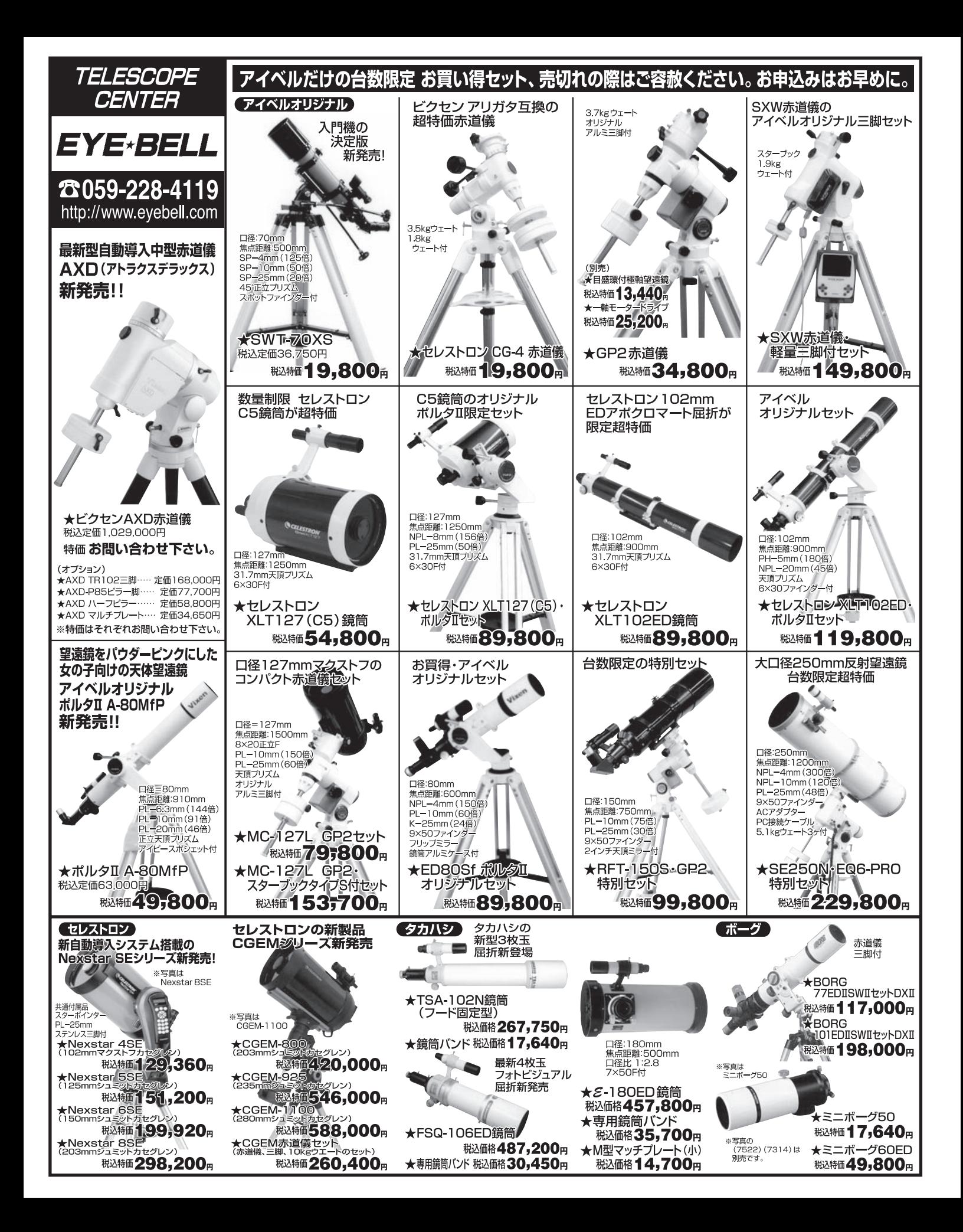

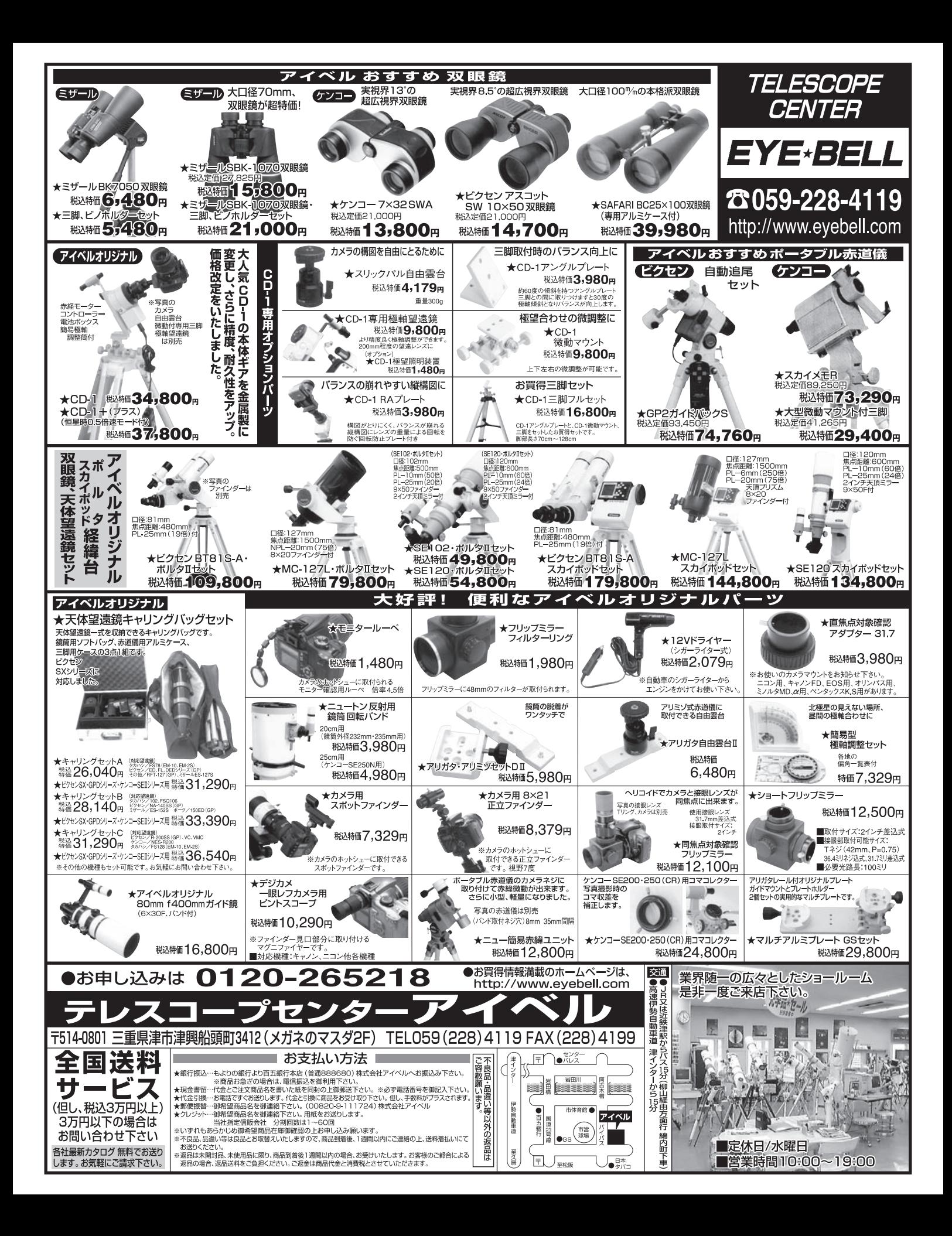

# www.kasai-trading.j

# **<BLANCA-115EDT> ¥228,000<br><BLANCA-130EDT> ¥298,000**

高精度3枚玉EDアポクロマートFMC対物レンズを搭載した11.60mF6.956&13cmF6.950%11、センタンデとはどめ各収差をはじめ各収差をはしから100mF6.950%2を搭載した11.5cmF6.958&13cmF6.950周市時にデータイルををはじめ各収差し、この1万パカコンズを搭載したコンタンディアングイスをおいて、100mF6.950周囲に、この100mmを出す。グロッシーで使用していることについて、この100mm

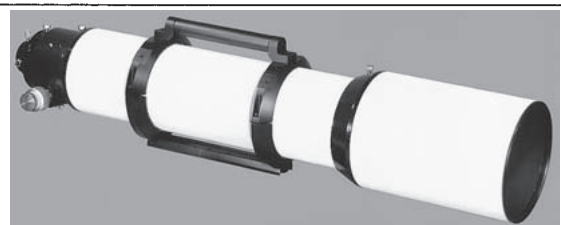

# <CAPRI-80ED> ¥68,000<br><CAPRI-102ED> ¥128,000

高精度EDアポクロマートFMC対物レンズを搭載した8cmF7&10.2cmF7屈折鏡筒セット。色収差を 高精度EDアポクロマートFMC対物レンズを搭載した8cmF7を10.2cmF7屈折鎮筒セット。色収差を、使用することは、また後質が得られます。グロッシーホワイトフィニッシュに鮮やかな育(カプリ・ブルー)をあしらった重厚な、また後質が得られます。グロッシーホワイトフィニッシュに鮮やかな育(カプリ・ブルー)をあしらった重厚な、なくていているのは、このいいで、このことを選択してコントラストの向上に大きく寄与しています。極めて軽いタッチで繊細な

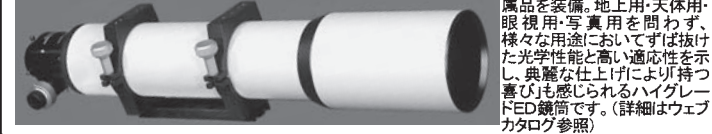

## <BLANCA-102MF> ¥48.000

- 付属品は全て上位機種と<br>同じ笠井スタンダード」を <sub>回し 立</sub>开スタンダードする<br>踏襲しています。(詳細は<br>ウェブカタログ参照)<br>──

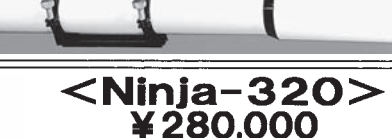

千葉・バックヤードプロダクツ社と笠井の共同開発による画 - 第一、シントームラインニアン。鎌筒・架台の主要部分は全てGFRP(グラスファイバー強化樹脂)で製作して総重量を他社製同口径ドブソニアンの約半分に抑え、更に鏡筒の<br>を他社製同口径ドブソニアンの約半分に抑え、更に鏡筒の 2分割が可能で一般乗用車の後部座席に架台ごとすっぽ りと収まります。光学系には低膨張素材を用いた非常に高 精度なプレミアムミラーを用い、安価な外国製ドブソニアン よりも格段に優れた高い光学性能を示します。迷光を遮断 する鏡筒内パッフルや徹底した内面処理、温度順応に優れ<br>たシースルー主鏡セル、極めてスムーズな動きを示す2イ<br>ンチ径クレイフォード大型接眼部(総削り出し加工)、アイ ー。<br>ピース交換可能な50mmガイドファインダーなど、その装備<br>は本格的な天文台用大型ニュートンに一歩もひけをとりま せん。組立・分解は各30秒以内でOK。女性でも無理なく 運べる軽量ボディと相まって、遠征観測における利便性 は卓抜しています。(詳細はウェブカタログ参照)

有効径: 320mm / 焦点距離: 1450mm / ファインダー: 9×50mm(6\*<br>広角) / 鏡筒長: 1430mm(780mm+685mmlこ2分割可能) / 総重<br>量: 21kg(鏡筒上部: 4.5kg/鏡筒下部: 12kg/架台: 4.5kg)

## **<Ninja-500>¥1,000,000**

Ninjaシリーズのコンセプトを引き継ぎ、口径を大きなスタールアップしたの**COCIFF4.5**ドブリニアン。鏡筒・架台の分割がまだ、使用の採用により、特殊連結錠の多用と軽量な部材の使用により、一人でした<br>の採用によりにアーションワゴンに対しない状況を低位がありませんでは、中国の保用により、オーカンワゴンにすっぽい使用により、一人でしかが、特別は、特別は、特別は、特別は、特別なので、これを発表す。特別は、その結婚を提供しているデータのの ズのコンセプトを引き継ぎ、口径を大きくスケールアップした Ninjaシリー

有効径: 500mm / 焦点胆難: 2250mm / ファー・・・・ インダー: 9 × 50mm (5/広角) / 鏡筒長: 215<br>5mm (6分割可能) / 総重量: 75kg (鏡筒長: 216<br>部: 7kg / 鏡筒中部: 32kg × 3 / 鏡筒直接<br>6kg / 鏡筒最下部: 27kg / フォーク:5kg ×<br>2 / 回転台座: 13kg / 補当用模板: 3kg)

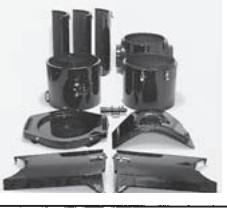

(]) 笠井トレーディング http://www.kasai-trading.jp

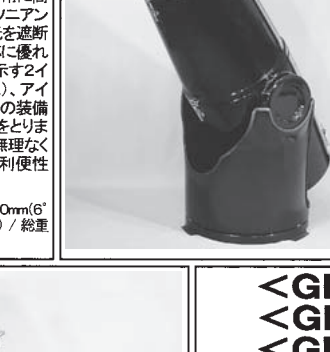

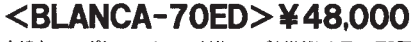

高精度EDアポクロマートFMC対物レンズを搭載した7cmF6屈 - 折鏡筒セット。色収差をはじめ各収差に対して非常に高度な補<br>正が施されており、眼視・写真共に色ズレが極めて少ないシャー エン・ルミャ・こころ へいしん コンミン・コン・レント こうしょう ディン・フィッション

て、インストンのスポートのインストンのインストンのデザインのインストラフィークのことが、クップ(\* 転換するたま、<br>「そのまま写真三脚やアリミノ特を可能にする130mmロングバックフォーカス、収納に便利なスライド式対物フード、そのまま写真三脚やアリミノ特に対応する430mmロングバックフォーカス、収納に便利なスライド式対物フード<br>ス州社様や豊富な標準付属品もフル装備。フードを締めると全長僅か29cm、重量1.8kgのコンパクト鏡筒はどこ

## <BLANCA-80EDT>¥88,000

、高精度3枚玉ロアポクロマートFMC対物レンズを搭載した8cmF<br>6屈折鏡筒セット、色収差をはじめ各収差に複めて高度な補正が<br>施設な像質が得られます。繊細な合焦が可能な2インチで一プで鮮やファースを、便利な様質が得られます。繊細な合焦が可能な2インチでmyfordマート、<br>アナーカス接眼部(360°回転可能)130mmロングバック<br>フォーカス接眼部(360°回転可能)130mmロングバック<br>イヤ付属品もフル装備。フードを縮めると全長僅

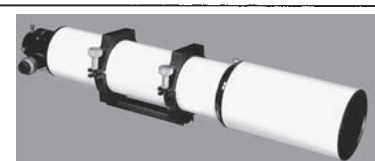

## <BLANCA-110ED> ¥148,000

高精度EDアポクロマートFMC対物レンズを搭載した<br>**11cmF7**屈折鏡筒セット。各収差に対して非常に高<br>度な補正が施されており、眼視・写真共に色ズレが<br>少ないシャープで明瞭な像が得られます。極めて軽

ングツークは、また、アクセサリー類の使用を可能し、ソックで一ノいかのない。<br>- クロフォーカス接眼部、大型アクセサリー類の使用を可能にする160mmロングパックフォーカス、スライド式対物<br>- フード、堅牢な鏡筒/ ヘド&標準規格アリガタ金具、堅牢なアルミフレームキャリングケースなど、便利な特別仕様 ーマンスの高さも大きな魅力です。(詳細はウェブカタログ参照) や豊富な標準付属品をフル装備。コストパフォ

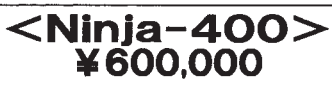

超軽量&分割可搬型GFRPトプソニアンNinjaシリーズの最新モデル。<br>鉄管部にはスタッキング(入れ子)構造を大胆に取り入れ、40cmの大統計を指摘し、また、鉄要用車の後部座席にすっぽりと締まる超ご以 ジウ化性系 分子のする<br>ロ径が一般乗用車の後部座席にすっぽい手術まです。各パンされている全体を発見するので、光軸の再現性も抜群です。各パンされている。これではないです。そのは、それは、それは、それは、それは、それは、それは、それは、それは

なはねこのた、めしとねな<br>遮断する鏡筒内バッフル群<br>も完備しています。(詳細は

ノエンバルのmm / 焦点担雑:<br>有効径:400mm / ファインダー:9×1<br>1800mm / ファインダー:9×1<br>1810mm (67広角) / 鏡筒中部:42kg(鏡筒<br>191能) / 総重量:42kg(鏡筒中部:44g)<br>アコ能) / 総重量:42kg(鏡筒長<br>部:17kg / 梁台:10kg)<br>部:17kg / 梁台:10kg)

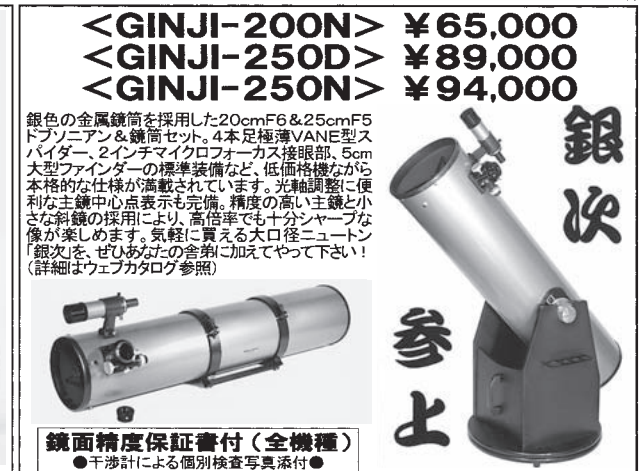

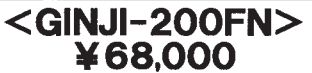

(GIV」シリーズの異社が、このTF4ニュートン鏡筒のマイクロフォーカス接続部の採用ことに関するマイクロフォーカス接続部の採用により精密など、スイクロフォーカス接続部の採用ことの発達しています。<br>ポイクロフォーカス接続部の採用ことによるアメリカーンのフォーカスを取り回しています。<br>トランドの新聞は、このサイトを使用することで、<br>トランドの新聞は、このサイトにより、このサイトを実現することで、<br>通信時度ないで、デザーを、写真後と、「この 「当内への通径比遮蔽率を36%の斜鏡、そして回折<br>的小さな直径比遮蔽率を36%の斜鏡、そして回折 像のダ化を抑えた4本足0.5mm極速スパイターの発生、大きな同能な高いシャープネスとデンィニングを示し、対応可能な高いシャープネスとデンィニングを示し、また可能な高いシャープネスとデンィニングを示し、<br>エンゼネーション・シャープネスとデンィニングを示し、<br>また、また、このカプストログラフとして、ビギナーから、<br>トラマニアまで広くお勧めできる望遠鏡です。 (詳細は弊社ウェブカタログ参照)

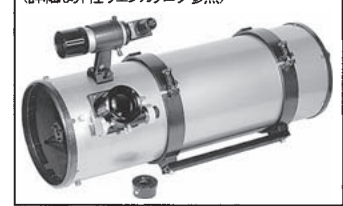

# <GINJI-400DX> ¥268.000

(詳細よウェブカタログ参照)

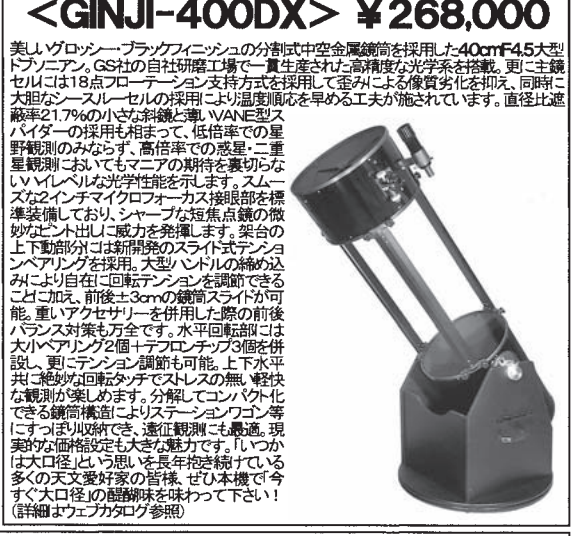

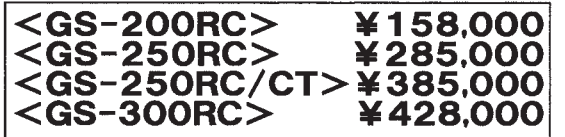

▼ 『マニューマンのコートで、情報の研究を実行する、データン、プライアン、実用計2015でコマルクスの100mFB大型統計とか、主制施コポ溶料行業の基準を持続した200m/250mFB大型統計セル、主制施プルティアン、アクセリングコートの高精度光学系を採用、極めて堅牢な大型接眼部にはガタヤクカンクセアクセリーン、マイクロクレイフォート式を採用することにより、重量のスタケクカンラウェーン、非常にスムーズでいったカート式を採用することによ

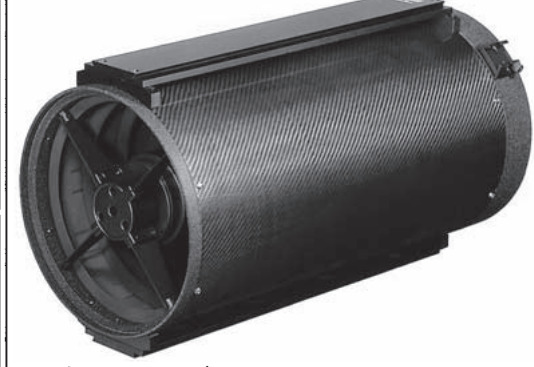

<RC用0.75×レデューサー・フラットナー> ¥18,000

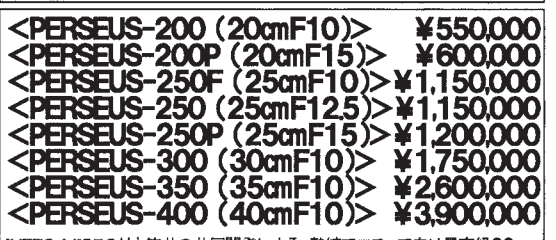

INTES-MICRO社と笠井の共同開発による、熟練アマチュア向け最高級20cm<br>〜40cmマクストフカセグレン。卓越した結像性能と高度なデフィニションを示す<br>Rund火学系(超低膨張力ラスセラミッグ「STAL」採用)、冴え渡った像コントラ<br>ストを叩き出す徹底した筒内遮光環群、ミラーシフトが全く無いタイレクトギヤ・ヘリ ストを叫さ出す関医した同内感光環群、ミラーシアトが全く無いダイレクトギヤ・ヘリ<br>カル主鏡移動合焦装置など様々な高級仕様を完備し、その見事な見え味と精緻<br>い後質に多くの熟練観測者の絶賛を博し、天文誌の方ストレポートにおいて、その美し<br>「こ高い評価を受けた「確かな実績」を有しています。(詳細はウェブカタログ参照)

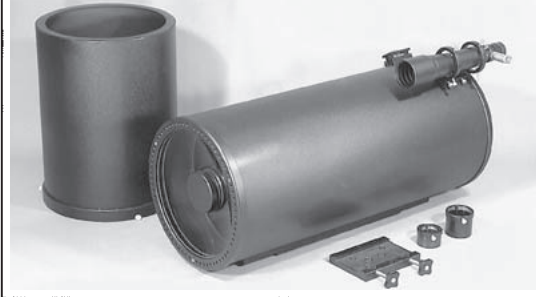

## $<$ GINJI-250FN $>$ ¥93.000 <GINJI-300FN> ¥118.000 GINJI-FNシリーズの大型バージョン·25cm&30cmF4ニュートン鏡筒セット

Guvur Tivンノ へいハーバ シュン ここごはないこと コーニューションにより直焦点星 を標準装備。鋭角段差のある幅広のラックレールを左右からディスクベアリング4 こ<del>に、</del>な。。<br>「個で挟み込む第二世代型の「リニア・クレイフォード方式」を採用することにより、<br>2~3kgの重量級カメラやアクセサリ一類を接続した場合でもタワミやがタが発生<br>しません。減速比1:10のマイクロフォーカス機構の標準装備により、非常にス ムーズでバックラッシュの無い繊細な合焦タッチが得られ、シャープな短焦点 ムースで、ツツフツンユの無い転換しません。鏡筒素材にはスローフィンのシェブルームを選んできる。<br>または発現用。トップリング等の部品も全て金属製で、安価なニュートンのお気味だ<br>鉄材を採用。トップリング等の部品も全て金属製で、安価なニュートン鎖筒によく<br>見られる部室立ファインダーや鏡筒ハンド&アリガタプレートも標準付属。本格的<br>なたロ径アストログラフとして、熟練天体写真家にぜひお勧めしたい領筒です。<br>なたロ径アコーゴカグを取り、 (詳細よウェブカタログ参照)

# <ALTER-5> ¥135,000<br><ALTER-6> ¥210,000<br><ALTER-7> ¥345,000

<ALTER-6P> ¥225,000<br><ALTER-7P> ¥365,000

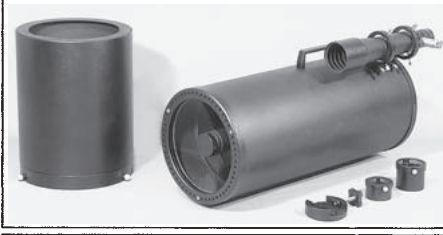

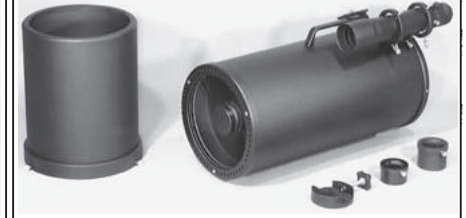

## <ALTER-5N> ¥135,000 / <ALTER-6N> ¥240,000<br><ALTER-6PN> ¥250,000 / <ALTER-7N> ¥360,000 <ALTER-7PN> ¥370,000 / <ALTER-8N> ¥580,000 <ALTER-10N> ¥1,200,000 /<ALTER-12N> ¥1,800,000

INTES-MICRO社と笠井の共同開発による127cm~30cm「惑星観測用」マクストフニュートン。最高の結像性能を示す<br>優秀な光学系に加えて、斜鏡を補正板で保持しているためスパイダーが無く、更に直径比遮蔽率21%~13%の小さな斜<br>鏡を採用しているため光路遮蔽による回折像の乱れが非常に少なく、特に高倍率による惑星観測はおいて卓抜したシャー<br>ブネスを発揮します。鏡筒&フード内に配置された数多くの迷光処理用遮光環、惑星観測時の繊細なビン

|<br>筒内気流を効果的に<br><u>キャン</u>セルする全系賞 ヤヤップ・キー・キー・キー・キー・キー・電動・やけにす。もちろん星雲星団観測やCCDなど、特になることです。もちろんでは、特別や特別やなどのないです。<br>最も電動のないます。もちろん星雲星団観測やCCDなどのです。<br>インター・コンプを発揮していると思います。 ーマンスを発揮し パフォ ます。既存望遠鏡の性 。能や仕様では決して満<br>能や仕様では決して満<br>足できない熟練惑星観 測者の皆様に笠井が磐 {石の自信を持ってお勧め<br>できる逸品です。(詳細<br>はウェブカタログ参照)

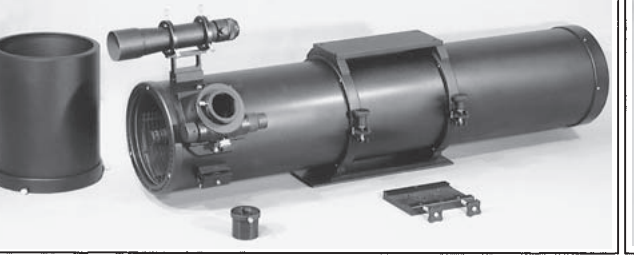

<AOK K200> ¥635,000 / <AOK K250> ¥985,000 スイス·AOK社の11cmF25/15cmF20/20cmF20/25cmF20シープシュピー バー 十本凹主鏡 、ハハ、バッパルパー13mm ニッパ、「エンド・エンド・エンバーコンニューマーフーコー・リート」とは副鏡を軸外しに配置し、光路遮蔽を完全除去しつつ、球面収差も補正した傾斜型反射望遠、続く解決してデフィニションを示し、月惑星観測に並外れたパフォーマンスを発揮します。数々の星祭り会場で多くの熟練観測者が驚嘆の声を上げた「無敵の惑星像」をぜいご自宅で体験してみて下さい。(詳細はウェブカタログ参照)

<AOK K110> ¥210,000 / <AOK K150> ¥420,000

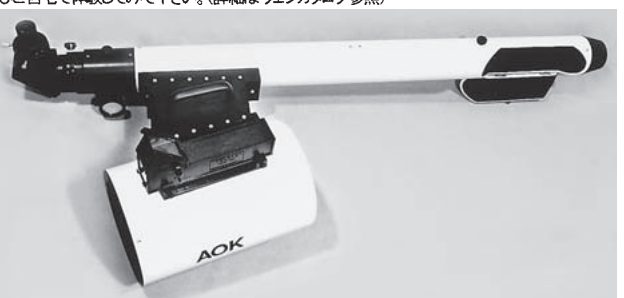

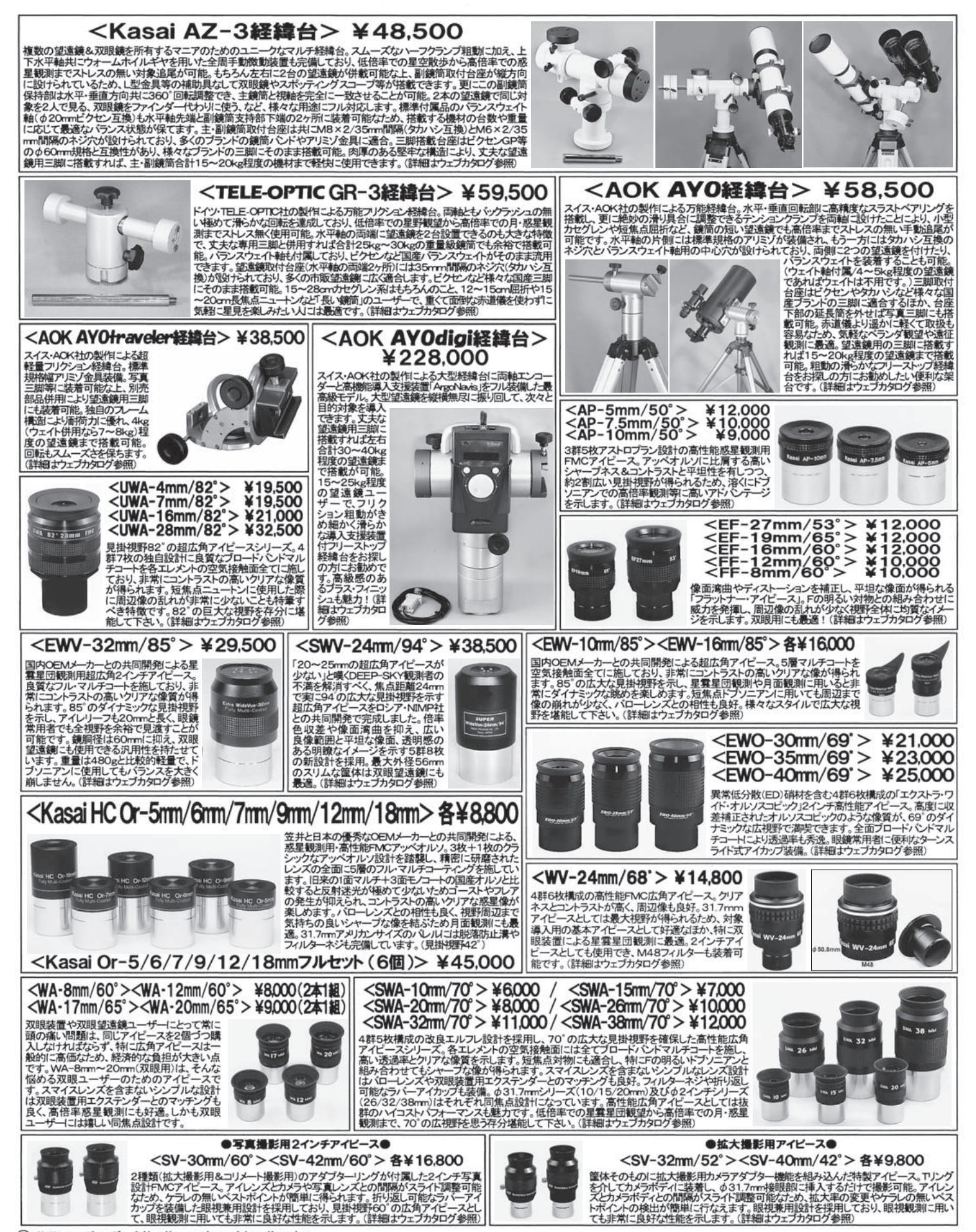

(3) 笠井トレーディング http://www.kasai-trading.jp

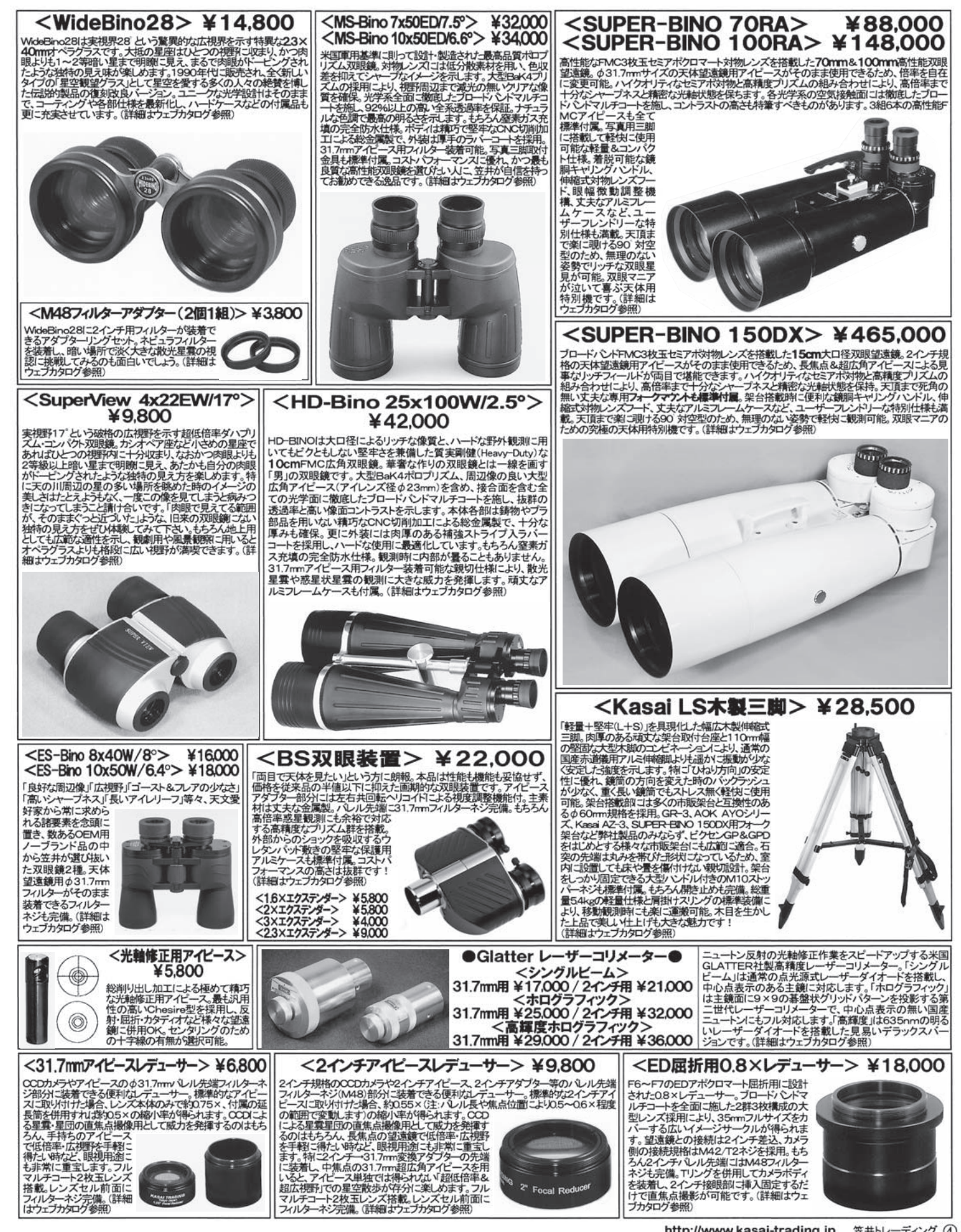

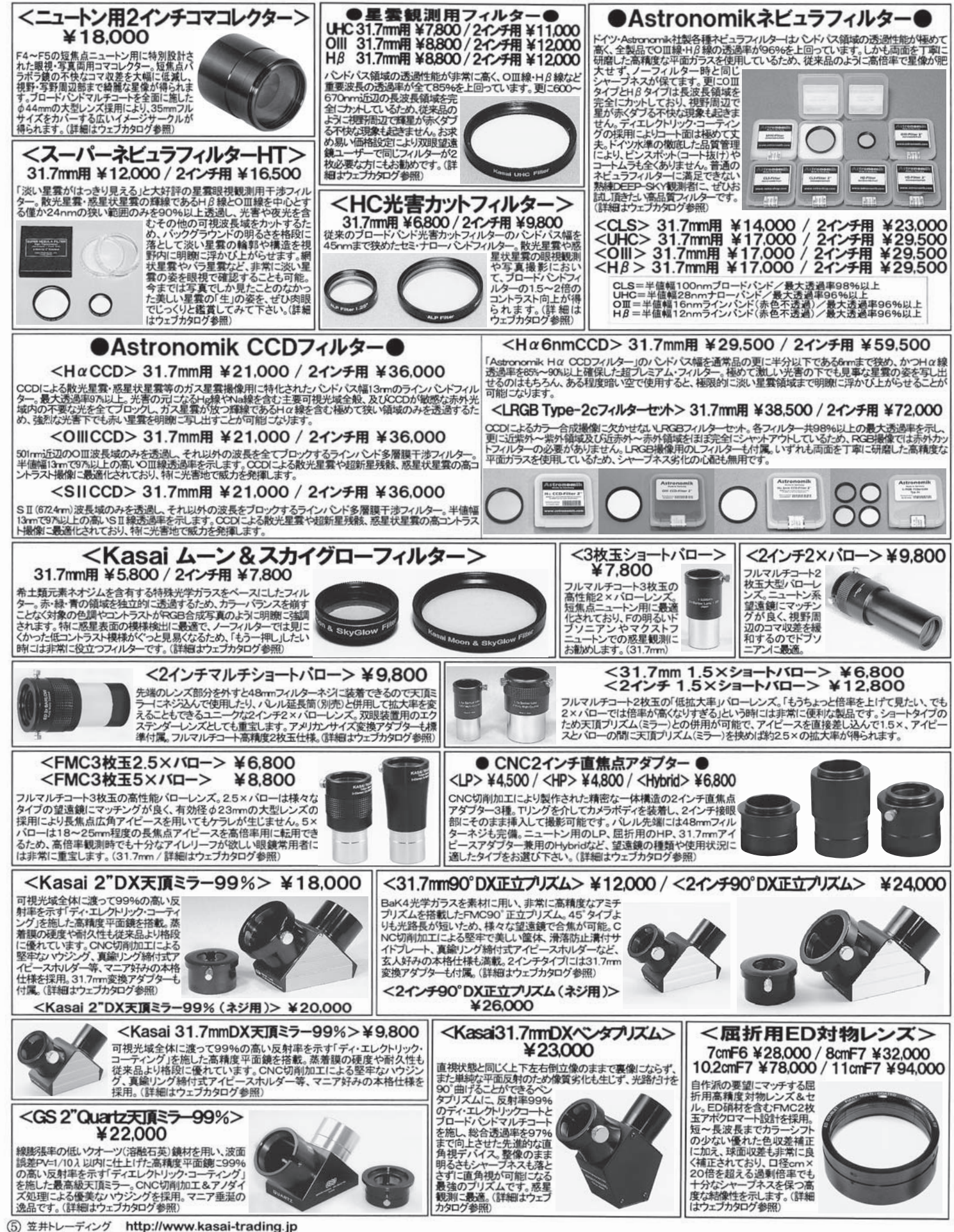

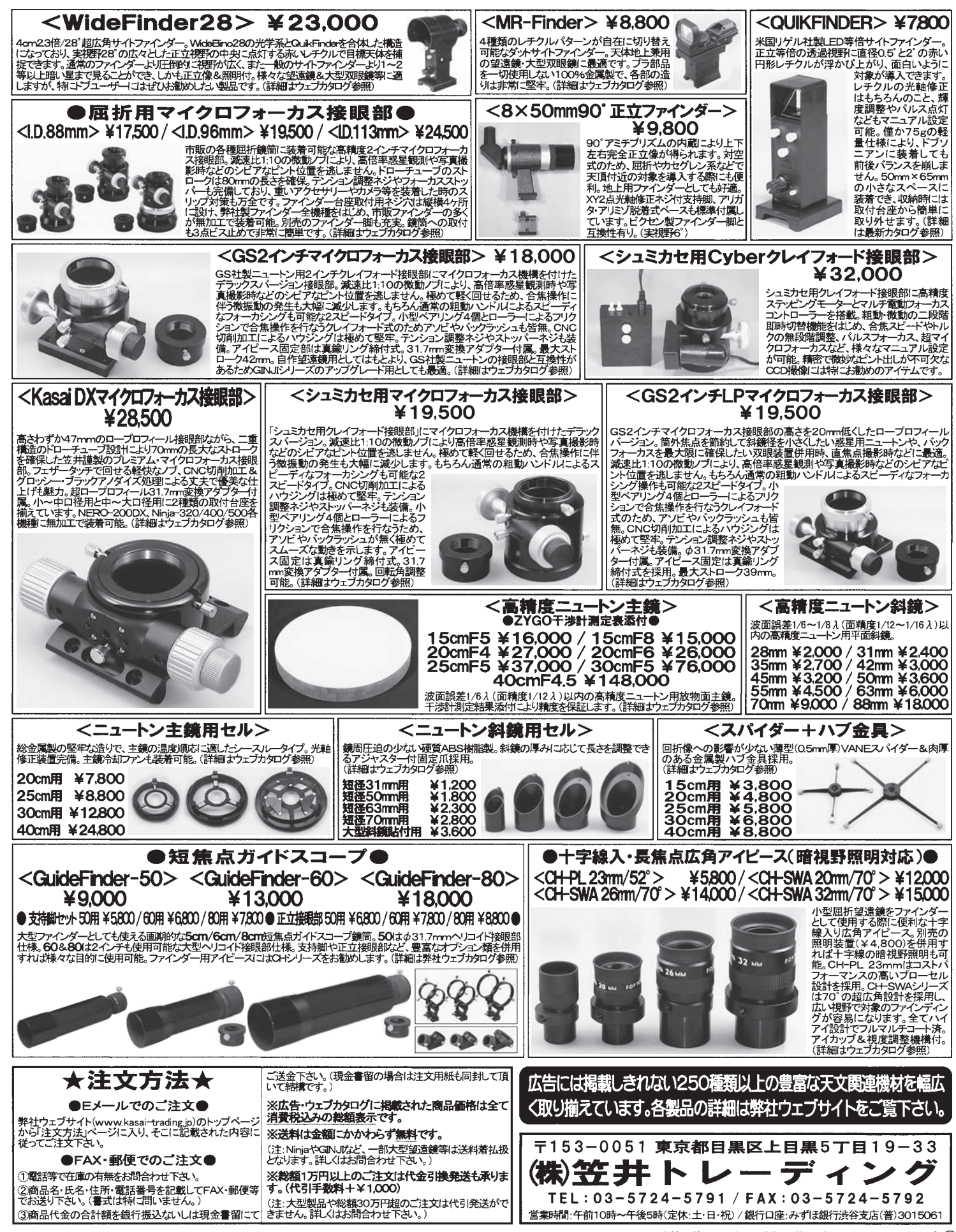

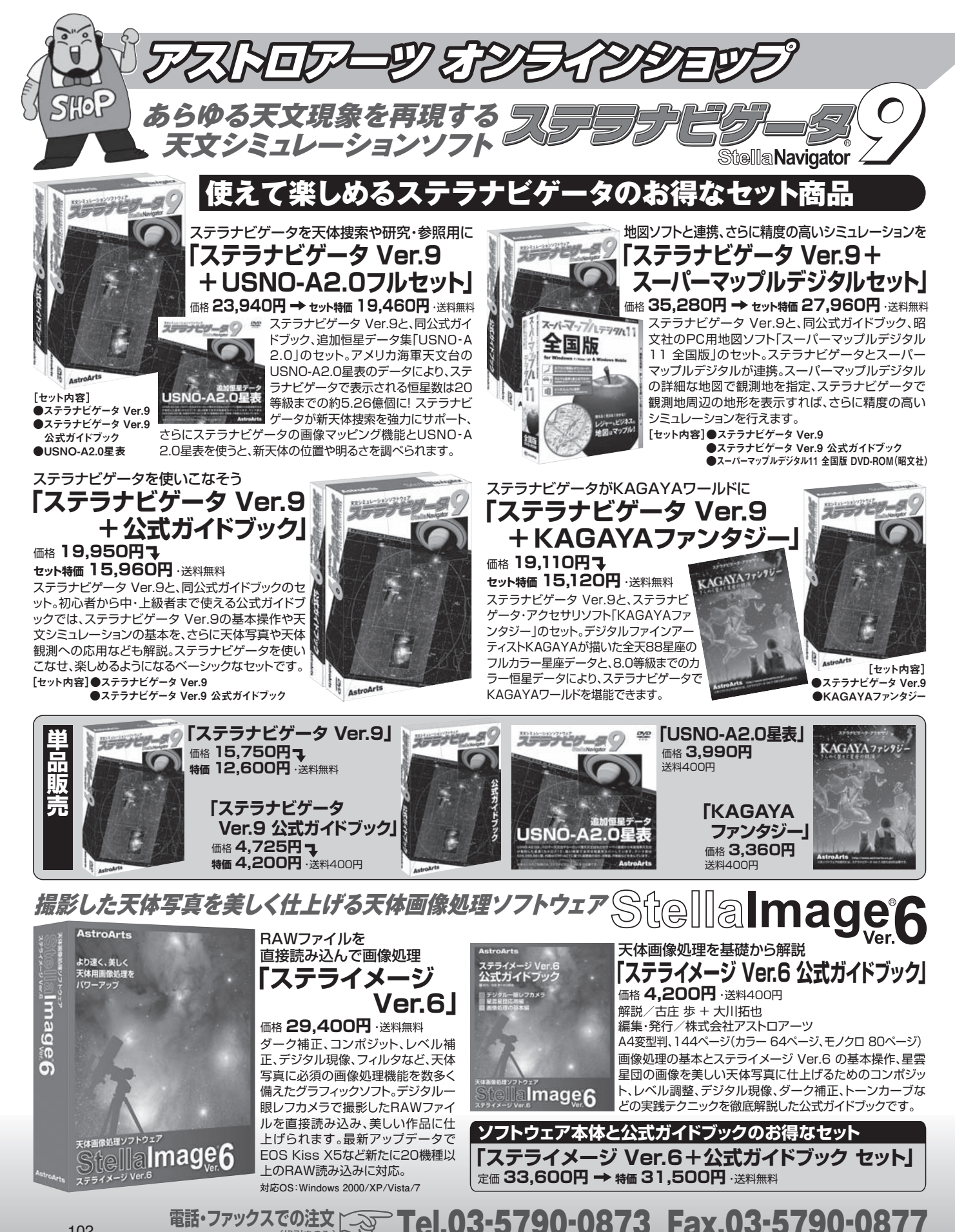

102

(代引きのみ)

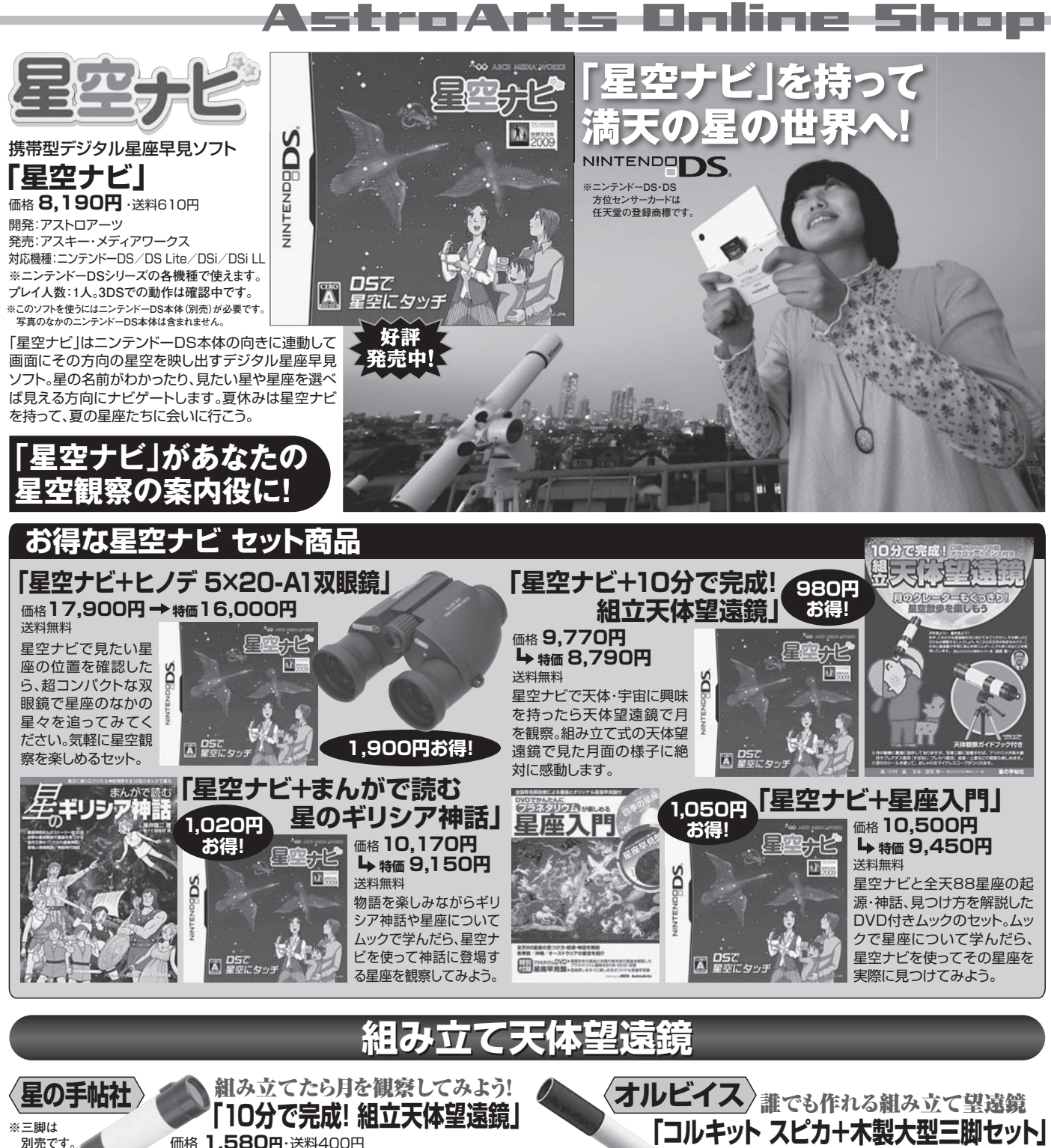

対物レンズは口径40mmのアクロマート、アイピースは3群3枚 構成のプラスティックレンズを採用した初心者向け望遠鏡。市販 のカメラ三脚にも取付可能。小冊子「天体観察ガイドブック けき。 川村 晶 編/渡部潤一 監修(国立天文台天文情報センター長) 価格 **5,040円**・送料600円 **●対物レンズ口径:40mm ●焦点距離:273mm** 

●接眼レンズ焦点距離:18.2mm ●倍率:15倍

野鳥観察、天体観察の両方で使える **「10分で完成! 組立正立像望遠鏡15倍」**

初心者でも扱いやすい正立像。「天体観察ガイドブック」と「野鳥観察ガイドブック」付き。

**ネットでの注文** http://shop.astroarts.co.jp/ **●重さ:150g** 価格 **3,470円**・送料400円 **「天頂ミラー」** 価格 **630円**・送料160円

**※天頂ミラーは 別売です。**

103

口径4cmアクロマート(色消しレンズ)のス ピカと木製三脚のセット。工作の面白さと観 察の楽しさの両方を体験。自分で組み立て た望遠鏡で見た月に感動!<br>●ロ径:4cmアクロマートレンズ

**●焦点距離:420mm ●接眼レンズ:K12mm (35倍)** 

# **「はやぶさ」関連**

帰還バージョンの曲を追加 **「HAYABUSA**

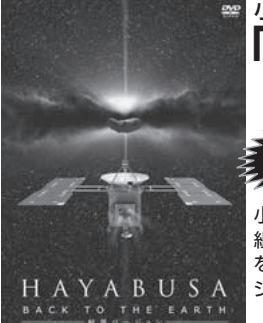

## 小惑星探査機「はやぶさ」のプラネタリウム番組 **「HAYABUSA BACK TO THE EARTH- 帰還バージョン」** ライブ製

小惑星探査機「はやぶさ」の旅を描いた大人気のプラネタリウム番 組「HAYABUSA ‐BACK TO THE EARTH‐」。地球帰還の部分 を上坂監督の体験をもとに事実に沿った形に作りかえた"帰還バー ジョン"に、インタビュー、ドキュメント映像、特典画像集などを収録。 価格:BD版 **5,900円**・送料400円 価格:DVD版 **3,400円**・送料400円

**DVP** 

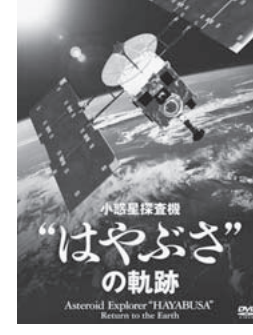

## はやぶさの魅力を徹底追跡 **「小惑星探査機 "はやぶさ"の軌跡」**

「はやぶさ」の7年の旅路の舞台裏、微粒 子分析の最新情報など、「はやぶさ」の軌 跡と奇跡を巡り、魅力を徹底追跡。特典 映像として「はやぶさのイオンエンジン とは/最新装置が迫る太陽系の謎」を収 録。本編42分+特典映像11分。 発行:NHKエンタープライズ 販売元:日本コロンビア 価格 **3,990円**・送料400円

> Original Soundtrack HAYABUSA

## 大気圏再突入映像を収録! **「おかえりなさい、 はやぶさ」**

「はやぶさ」ミッションの全貌を、新たに描き 発売元:関西テレビ放送/ポニーキャニオン 価格 **3,990円**・送料400円

おろしたCG映像と関係者のインタビューで 紹介。2010年6月13日23時(日本時間) の「はやぶさ」大気圏突入映像も収録。本編 75分+特典映像9分。

60億キロの宇宙の旅がカードゲームに!**「はやぶさ君の冒険」**

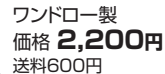

おかえりなさい

小惑星探査機「はやぶさ」が カードゲームで登場。はやぶ さ運用チームの一員となっ たあなたは、はやぶさをイト カワに到達させ無事地球に 帰還させることができるか? プレイ人数:1~4人 対象年齢:8歳以上

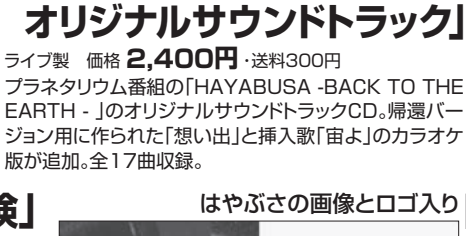

-BACK TO THE EARTH-

はやぶさの画像とロゴ入り**「HAYABUSA** -BACK TO THE EARTH- **帰還バージョン クリアファイル」**

> 表側は白バックに「はやぶさ」の画像 とロゴをデザイン。裏側は、大気圏へ 突入する「はやぶさ」と地球帰還カプ セルのイメージ画像が描かれたA4 サイズのクリアファイル。 ライブ製 価格 **300円**・送料150円

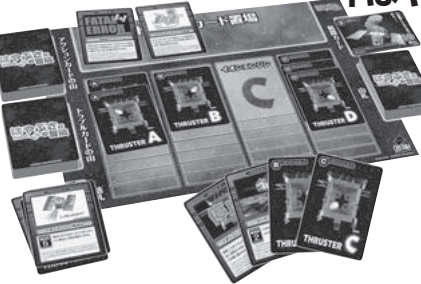

# **日食グラス**

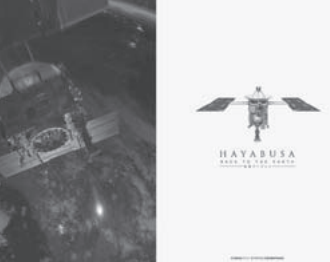

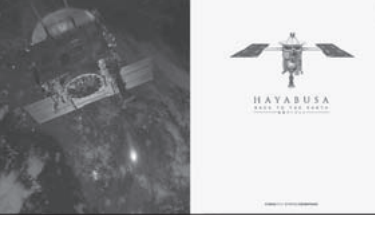

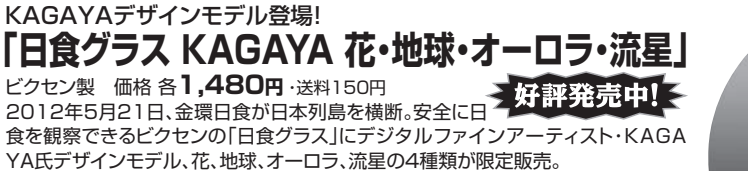

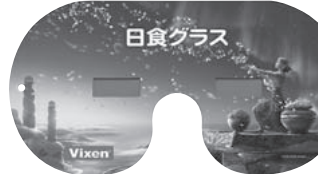

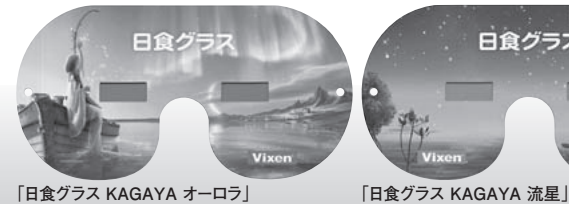

**「日食グラス KAGAYA 花」 「日食グラス KAGAYA 地球」**

日食グラス

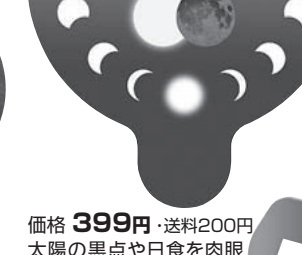

太陽の黒点や日食を肉眼 で観察するためのメガネ。 フィルターはブラックポリマー、 メガネ枠は紙製。説明書付き。

**「太陽日食観察メガネ」** アイソテック製

ガネ枠は紙製。説明書付き。

正しく使って太陽を観察

顔全体を覆って太陽を見る

**「うちわ型**

日本初のうちわ型の太陽日食観測用メガネ。 うちわ型で顔全体を覆うので太陽からの紫 外線を防ぎ、日食観測時の日焼け防止にも なります。フィルターはブラックポリマー、メ

 **太陽日食メガネ」** アイソテック製 価格 **504円**・送料200円

**全国の下数をやー般用のサングラスなどでの太陽観察は危険です。目を痛めたり失明の**<br>2012 全国の大阪がありますので、目に有害な光線を進光する専用の観察器具を使いましょう。

**電話・ノアックスでの注文に合って Tel.03-5790-0873 Fax.03-5790-0877** 

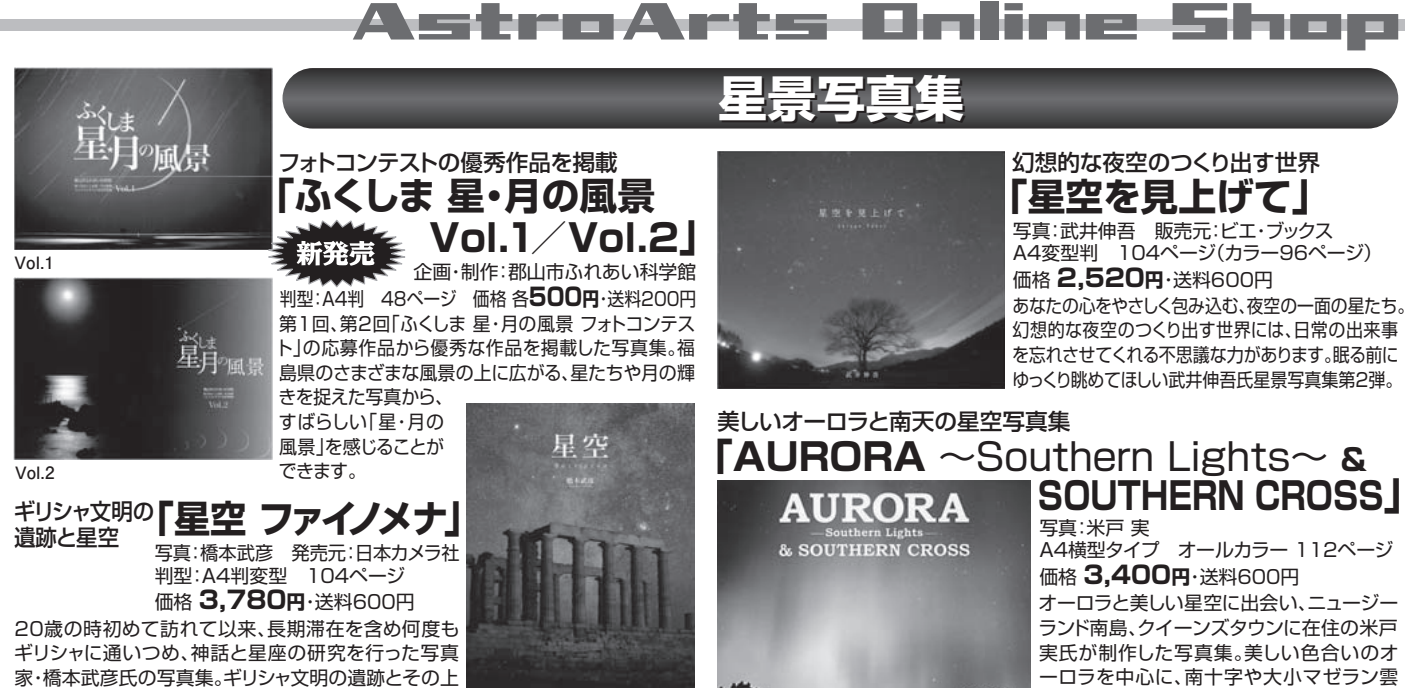

に広がる星空をとらえた迫力ある世界が広がります。

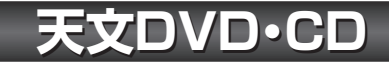

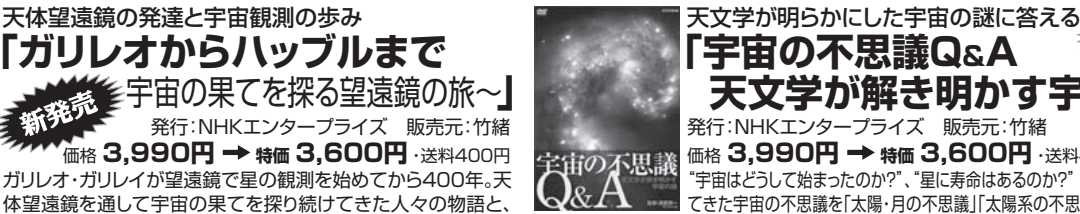

"宇宙はどうして始まったのか?"、"星に寿命はあるのか?" 天文学が明らかにし てきた宇宙の不思議を「太陽・月の不思議」「太陽系の不思議」「星雲・銀河の不 思議」の3つのテーマ、25の疑問に分け、美しい星の画像やCGを用いてわかりやすく答えていきます。 **天文学が解き明かす宇宙の謎」** 発行:NHKエンタープライズ 販売元:竹緒 価格 **3,990円 → 特価 3,600円**・送料400円

などの南半球の星空に魅せられます。

## 東京・渋谷の五島プラネタリウムの活動の軌跡をたどった歴 史と、2001年3月11日の最終投影日の様子がDVDで復活。 あの伝説の映像がDVDで復活! **「天文博物館 五島プラネタリウムヒストリー**(DVD)**」** 価格 **3,150円**・送料300円 **Ⓒ2010 旧五島プラネタリウム投影機展示保存実行委員会**

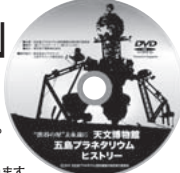

ファンには貴重なビデオ映像を楽しめます。<br>※このDVDの販売の収益は、五島プラネタリウム Zeiss IV型の展示保存の費用に活用されます

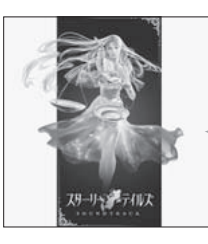

## KAGAYA & 姫神 コラボレーション **「スターリーテイルズ SOUNDTRACK」**<br>ァトン·ミュージック製 価格 1.995円 ·送料300円 アトン・ミュージック製 価格 **1,995円**・送料300円 プラネタリウム番組「スターリー 好評発売中! ■テイルズ ~星座は時をこえて~」 のサウンドトラックCD。自然の鼓動や四季の音を紡ぐ姫 神が全曲作曲。壮大な星空を駆け抜けるような神秘的な

サウンドが響き渡ります。特製ステッカーをプレゼント!

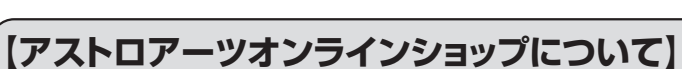

"星のお兄さん"がプラネタリウムとお笑いの組み合わせで、あな たを爆笑の星の世界へ。爆笑しながら宇宙がわかり、星空がまっ

望遠鏡が教えてくれる宇宙の姿をダイナミックに描き出します。

世界初!? お笑いプラネタリウムDVD **「爆笑! 星のお兄さん**

天体望遠鏡の発達と宇宙観測の歩み

**「ガリレオからハッブルまで**

■**お支払い方法について** 以下の支払い方法が利用できます。

たく違って見えてきます。本編60分

プロの解説員が四季の星空の見どころを紹介す ミ 新発売

**「四季の星座 Digital Remaster Edition」**

庭のDVDプレイヤーとテレビで、プラネタリウム番組を楽しめます。

【注意】こちらはムック「DVDでかんたんに『プラネタリウム』が楽しめる 星座入門」に付属するDVDと同じものです

るプラネタリウム映像5番組(約90分)収録。ご家

アストロアーツ製 価格 **630円**・送料200円

四季のプラネタリウム番組を収録

ガリレオゕらハップルま

●郵便振替、または、銀行振込 **購入金額(税別価格)の合計が2万円未満の場合にご利用になれます。お支払いは前払いです。 注文内容確認後、お支払いについてご案内させていただきます。入金の確認後に商品を出荷 いたします。**

●クレジットカード/**購入金額に関係なく、Nicos、VISA、Masterの各カードがご利用になれます。** ●代引き

**購入金額に関係なくご利用になれます。代金は商品到着時に配達員にお支払いください。 別途、購入金額に応じた代引き手数料がかかります。**

## **■送料について**

**複数の商品をご注文の場合、1,000円を上限として加算されます。なお、 合計金額が10,000円以上の場合には、送料無料となります。**

**■お問い合わせ**

〒151-0063 東京都渋谷区富ヶ谷2-41-12 富ヶ谷小川ビル1F TEL:03-5790-0873 FAX:03-5790-0877 E-mail:sales@astroarts.co.jp Twitter ID @astroarts\_shop **株式会社アストロアーツ**

# **ネットでの注文** http://shop.astroarts.co.jp/

 **プラネタリウムショー」**

四季の星

アストロアーツ製 価格 **3,990円**・送料400円
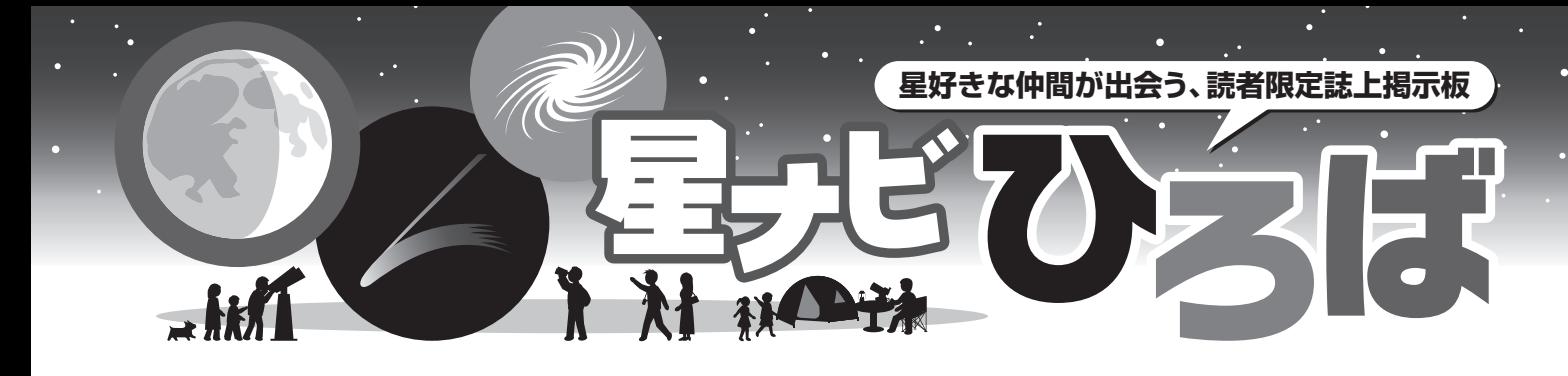

# **西オーストラリアで 南天デビュー**

とうとう、妻と一緒に長年の夢の南天デ ビューを果たしました。向かった先は西オ ーストラリアのスプリングヒルズファー ム、星ナビ2010年5月号「西オーストラリ アの星空を走る」ですっかり魅了されてし まいました。今回の海外遠征のお供は、口 径10cmのNP-101です。機内持ち込みでき るよう、いろいろ工夫しました。

パースからは、レンタカーで2時間超の ドライブです。食堂で夕食の準備をしてい たファームのロビンさん (女性です)にご 挨拶し、無事チェックイン(?)しました。 ゴールデンウィークということもあって、 ファームは星好きの日本人で満室。宿泊施 設の前庭には、"趣味人"のツアーの皆さ んの望遠鏡が立ち並んでいて、壮観な眺め でした。

ファームでの生活は朝寝て昼起きるパタ

ーンで、気兼ねなく星に専念できます。日 没までは、ファーム内を散策しました。野 鳥や牧場の動物を見てまわり、人懐っこい 黒山羊や牧羊犬の親子もいて、これがなか なか見ていて飽きません。夕食の準備を終 えて一休みしていたロビンさんが私たちを 呼んで、敷地に生えていたアーモンドの実 を割って試食させてくれました。食堂では 星空談義です。思いがけず、「西~」をレ

ポートされた古庄さんに お会いでき、西オースト ラリアの星空のすばらし さやレポートの裏話など をお聞きすることができ ました。

いよいよ日が暮れてき ました。私も望遠鏡をセ ットします。ロビンさん は、日没早々には照明を オフし、食堂には徹夜用 に夜食やコーヒーを準備

しておいてくれます。夜はまさに漆黒の闇、 夜空に浮かぶ雲は真っ黒で、雲の隙間から 星明かりがこぼれてきます。

天の川は圧巻で、いて座付近のふっくら としたバルジから両側に天の川が伸びてい く様子は、まさに巨大なエッジオン銀河で す。大小マゼラン銀河も明瞭に見え、南半 球にきたことが実感できます。カメラを三 脚に載せただけの固定撮影でも、天の川が

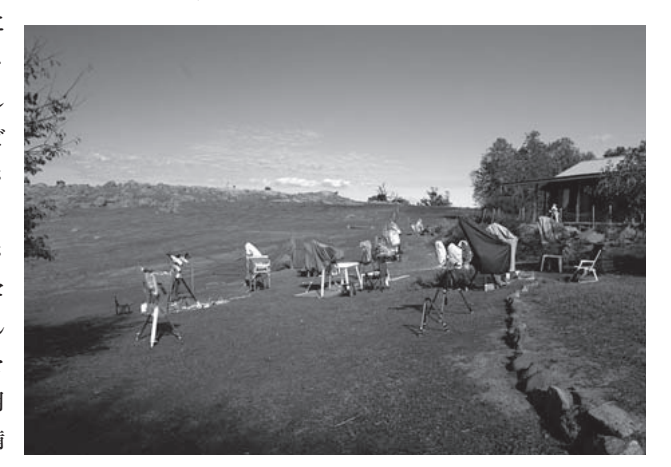

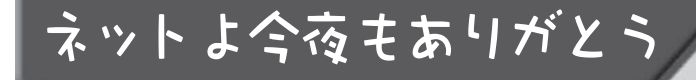

http://blogs.yahoo.co.jp/kawau2 かわうの流星ブログ(かわうさん)山口節生さんよりご紹介

かわうと申します。ホームグラウンド まで車で十分のお気楽近征でもっぱら 直焦撮影やってます。ヘッドライト対 策のロングフードと衝突防止用反射材 必須の危険地帯ではありますが、晴れ を確認してからでも十分間に合うので ギャンブル不要。おかげさまで天気の 悪い北陸でもそれなりに稼働できてお ります。なお、タイトルの流星はご期 待の流れ星ではなく、ガイドミス・た わみ・スケアリングエラーで流れる星

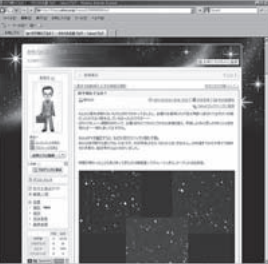

像のことでございまして。こういう不名誉な称号は少しでも早く返上できれ ばと、ゆるゆると精進していきたいと思っております。

リレー形式でホームページを紹介していくコーナーです。どちらもサービス精神満 載のブログ。「流れる星」に挑み続けるかわうさん、少しずつ流れなくなっている 模様? エレキオヤジなhideさん、今夜も観望会で天文ファンを増やし続けています。

星と自然を楽しもう! and レッツゴーエレキオヤジ。(hideさん)

http://blogs.yahoo.co.jp/hidejii50

20年前に木更津の奥に居を構え、家の新 築に伴い観測所も設置しました。もうだい ぶ古くなりましたが、先日の地震では極軸 が少しずれただけでおさまりました。静か で自然が残っているこの場所は今でも空の 状態を除けばそのままです。子どもたちに 星の楽しさをわかってもらえたらいいな と、最近小学校のボランティア活動で星空 解説をしています。地域の方々にはこのき れいな星空に少しでも興味を持っていただ

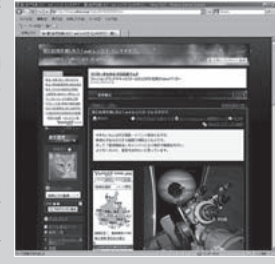

内藤峰夫さんよりご紹介

けたらと公民館で年1~2回ほど観望会を行っています。ネットを通じてこう した情報も交流でき、またオフ会など楽しい機会もあります。これからは宇宙 に興味をもつ若い人たちがたくさん増えてくれるのを願っています。

**前回のURL ■**saciの備忘録日記 (山口節生さん) ……http://blogs.yahoo.co.jp/saci4324 ■おおたかの森 星の広場 (内藤峰夫さん) ……http://blogs.yahoo.co.jp/mn3192b

## 投稿専用メールアドレス **hiroba@hoshinavi.com** Eメールでの投稿の際にも、必ず本名・住所をお書きください。

面白いように写ってしまいます。NP-101に N5-31mmを使い、約5度のリッチフィール ドで天の川を流してみました。次から次へ と散開星団が視野に入り、アイピースから 目が離せません。さらに圧巻なのは、ツア ー参加者で唯一の眼視派Kさんの13cm双眼 望遠鏡(APM-Bino)です。暗黒帯が鋭く 切り込むエータカリーナ星雲や中央部が浮 き上がって見えるオメガ星団、赤や白の微 光星が鮮やかな天の川など、まさに異次元 の体験でした。

私は2泊3日の滞在でしたが、翌日と翌々 日はさらに上を行く「最高の空」であった とのことでした。「最高の空」とはいった い? また一つ、口実ができてしまいまし た。最高の環境で最高の星空、来年も是非 訪れたいです。ご一緒させていただいた皆 さん、ロビンさん、本当にありがとうござ いました。 (千葉県・黒田健一/45才)

素晴らしいオーストラリアの星空を満喫され たとのこと。しかし、異次元の体験をしたと いうのに、さらに上の最高の空があるって聞 いたら心は穏やかではなくなりますよね。見 事に南天病に感染してしまったようです。

# **「星ナビ」に出会って**

はじめまして! 2年くらい前になるでし ょうか。高校2年の頃、本屋で偶然「星ナ ビ」に出会いました。今では星ナビが毎月 待ち遠しくて仕方ないです!

小学生の頃から星にずっと興味があり、 それまではたまに夜空を見上げては、「今 日もオリオン座が見える!! | とか「今日 は星がいつもより綺麗に見える」とか、そ の程度でしたが、星ナビを買うようになっ てからは、夜の多くの時間を星を観察する のに費やすようになりました。北海道は空 気が綺麗で、私が住んでいる所は山で囲ま れていて、本当に星が見やすいです。

今では夜空を見上げて、すぐにだいたい の星座の位置がわかるようになりました! 私にとってはかなりの進歩です(笑)。

4月からは大学生なので、これからはア ルバイトでお金を貯めて、お小遣いでは買 えなかった天体望遠鏡や一眼レフを買っ

て、星雲を見 たり、あるい は天体写真を 撮りたいで す! 一昨年の7月 頃の皆既日食 の観察や昨年、 初めてのペル セウス座流星 群観測は、本 当に感動して 涙が出てきま した。 また、 昨年12月の皆 既月食。これ もまた感動は とてつもなく、 友達と一緒に

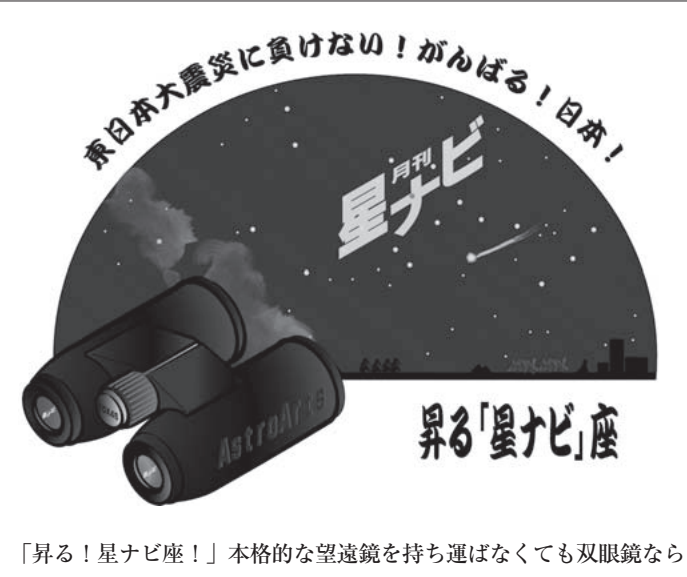

……。綺麗な星空を観察すれば !? そこには ! なんと ! 星ナビ座が !? 「一日も早く、星空を見上げられる生活が戻ってきてほしいと!流れ 星におねがいします」 (PN・三上のぼる)

高校の教室の窓からしばらく眺めました。 そして言葉では表せられないような感動

を与えてくれた「はやぶさ」の小惑星イト カワからの帰還。

これらのような私が高校3年間で体験し た様々な空の現象は私自身、宇宙や星々に ついてより深く学びたいと思わせる出来事 になりました!!

今では、何故もっと前から興味をもたな かったのだろうと少し後悔もあります(笑) こんな風に思えるのも星ナビのおかげで す。これからも楽しい星ナビをつくってく ださい!楽しみにしてます!

(北海道・杉林結花/18才)

どうしてもっと前から興味をもたなかったの か……なんてとんでもない!まだまだ若いの で、星空を眺めるのはもちろんのこと、いろ いろな天文現象を体験したり、たくさんの人 に出会ったり、惑星探査や宇宙開発のニュー スに接していくことでしょう。星ナビととも に歩んでいってもらえるよう、編集スタッフ もがんばります!

# **興味深いプロジェクトが 目白押し**

最近のNASAの観測で、非常に興味深い と感じたミッションの1つはGravity Prove B $(GP-B)$ でした。

アインシュタインの時空に対する重力が 及ぼす影響を記述した一般相対性理論は、 これまでに何度も検証実験が行なわれ、正 しさが証明されています。

GP-Bでどのような検証が行なわれたの か、というと、極軌道からペガスス座IM星 をポインティング、4器の極めて精密なジ ャイロスコープで衛星の姿勢変化を検出す る、というものです。相対性理論の予言で は、重力のある天体が自転すれば(電荷を 持つ物体が回転すれば磁界が発生するよう に)、周囲の時空間があたかも粘性のある 液体が回転体にまとわりつくかのように歪 む、とされています。地球周囲を回る衛星 ならば、指向している天体の位置が見かけ 上変わる、という形で影響を受けることに なります。実証の結果は、検出可能な位置 ずれがあり、相対性理論の予言は正しいこ とが証明された、というものでした。

運用は国防総省によるGPS衛星ですが、 これも相対性理論の効果が考慮されてお り、もしも相対性理論の効果をいれないで おくと、誤差は1日当たり10kmも生じ、し かも蓄積していくと言われています。この ような日常生活に関係することでも、アイ ンシュタインの相対論は密接に関わってい るのですね。

また、小惑星探査機Dawnがその観測機 器で最初の接近目標であるベスタをとらえ た、という動きも報じられています。ベス タヘのDawnのランデブー開始は7月、高 解像度の観測画像もその頃には多数発表さ れているでしょう。楽しみです。

2010年度の未までに正式プロジェクト化 を目指すとされていた「はやぶさ2」は、3 月の大地震の影響によりスケジュールが遅 れていたようなのですが、ようやくJAXA の公式サイトの月・惑星探査機(開発中) の項目に掲載となりました。正式なプロジ ェクト化は5月1日、打ち上げ時期は現在開 発中のBepiColomboと同じ2014年で、バッ クアップを2015年としています。困難な時 期ゆえに、これも日本にとっては明るいニ ュースとなることも期待したいところです。 そして、「星ナビ」の係の方から、思わ ぬ形でご質問を戴きました。それについて ご説明を。

ずいぶん古い話ですが、スペースシャト ルに搭乗した毛利衛さんの宇宙実験(ふわ っと92)で、手で空気を漕ぎ、体が回転す る様子を実地に示して下さっています。こ れが、まさに「はやぶさ2」でドリルを使 って小惑星表面に穴をあけることが難しい 理由を説明しています。要するに、微少重 力環境下でドリルを使う場合、機体を小惑 星のどこかに固定するか、回転を打ち消す 機構を組み込むかしなくてはならず、それ はそのまま宇宙機の重量を増やすことを意 味します(ISSでも、力を入れて回転させ る機構や道具を使う場合、足を床に固定す るなどしています)。重量増加は「はやぶ さ2」の形態からも困難で、「はやぶさ」が さまざまなトラブルを経たことを鑑みて も、なかなか難しいと思います。

「はやぶさ2」の検討において激論にな った部分でもあるのですが、小惑星の表面 は宇宙線や太陽風にさらされると宇宙風化 を起こします。衝突体でクレータを作るの

は、宇宙風化の影響を受けていない部分の サンプルを得るために必要と考えられた措 置で、他にも宇宙ヨット「イカロス」に積 んだものと同様の分離カメラも搭載し、衝 突体の衝突の様子もとらえることが検討さ れています。 (PN・漆畑晨斗)

アインシュタインが生まれていなかったら、 カーナビは存在していなかったかもしれませ んね。でも、相対論を知らなくても、きっと 他の方法でカーナビしているんじゃないかと も思いますが。

それから4月号「星ナビひろば」で「はやぶさ 2」計画において、衝突装置によって人工クレ ーターをつくるよりドリルで穴を開けた方が 日本的ではないかという係りのコメントに対 する説明をいただきました。係りとしては、 物体をぶつけるという手荒に思える方法より もスマートな方法はないのかなという心情か らでたものでした。「はやぶさ」のサンプラー ホーン方式があまりにも美しく日本的と感じ ていたからです。まあ、「かぐや」を月面に衝 突させていますし、免疫はできているのです が……。

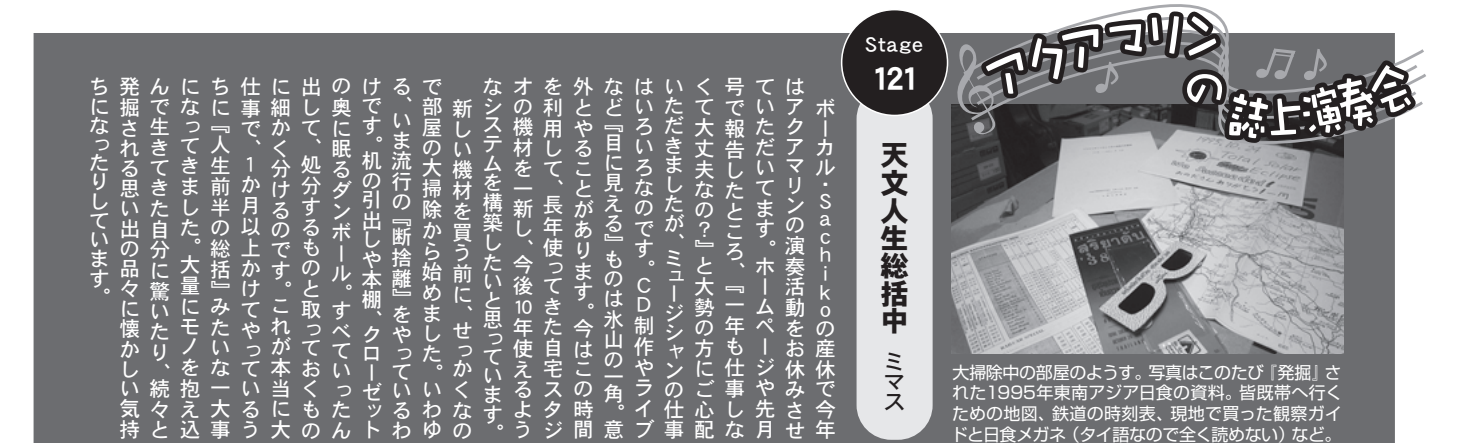

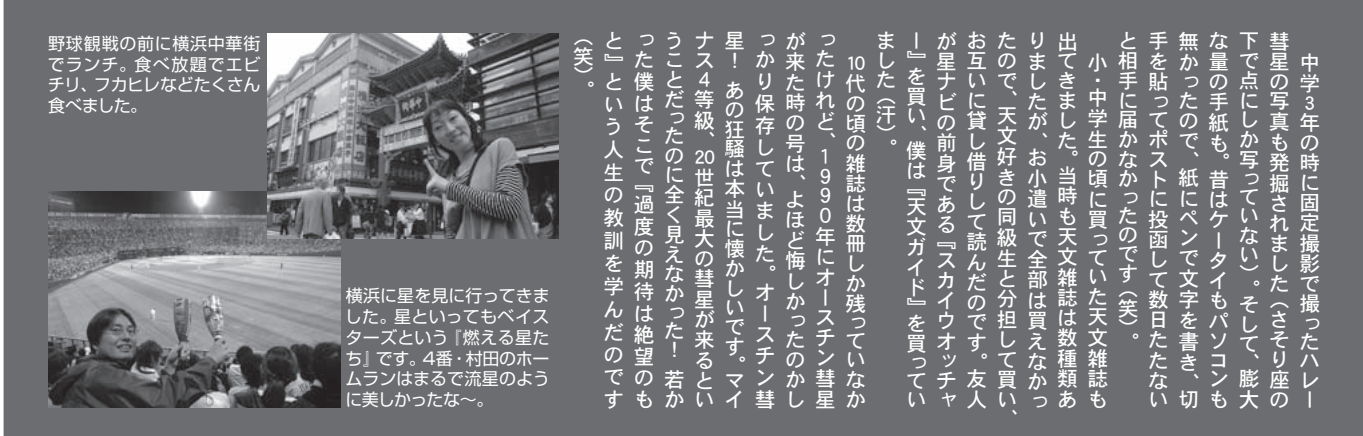

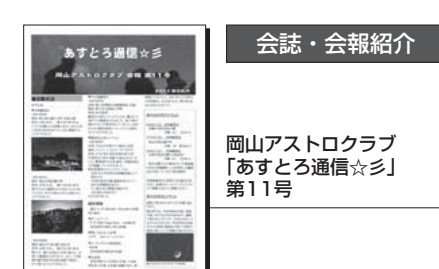

http://oac.d2.r-cms.jp

## **予定通りにはいかない天体撮影**

天体撮影の楽しみの一つに、出撃前夜の準備、 「さて、明日の夜は、何を撮ろうか」がありま す。対象、鏡筒、写野などの選定です。

まずは、撮影対象の選定です。望遠鏡を買っ た時に付録でついてきた厚紙製の星座早見盤で も可ですが、厳密を期して、ここは機材班も PCを使います。インストール済みのフリーの プラネタリウム・ソフトを開いて、明晩12時前 後の空をチェック。対象は、せめて高度35度以 上ほしいのですが、その他に(赤道儀の向きと ガイドの安定性の関係で)、なるべく撮影に要 する3時間の間は南中しないこと、できれば天 頂付近を通らないことに配慮します。あ、もち

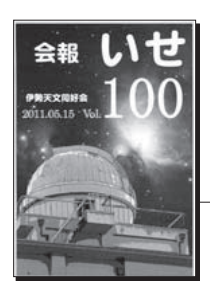

会誌・会報紹介

伊勢天文同好会 「会報いせ」 100号

私の天文歴は三年前に母親(稲生美幸)がア イベルでSXW+RFT150S(アクロマート屈折 口径15cm f750mm) のセット品を購入したと ころからお話は始まります。結論から申します とこの機材の購入をきっかけに重度の「突発性 物欲症候群」を7回ほど発症してしまいました。

毎回自分自身の中で理性と物欲が壮絶な戦い を繰り広げるのですがいつも物欲が勝ってしま う状況です。ちなみにこの状態のことを某ホー ムページ(管理人、みなみじゅうじさん)が 「突発性物欲症候群」と命名されているのです。

今まで見た天体の中で非常に印象に残ってい る天体をランキング形式で書いてみたいと思い ます。あくまでも私個人の独断と偏見ですので

ろん月は沈んでいなければなりません。また、 撮影地の光害方向もチェックします。「よし、 明日は念願の(?)北アメリカ星雲 (NGC7000)が狙い時だ。21時ごろには高度も 40度近く、25時ごろ南中、しかし、そのころ天 頂に近づくから、24時30分ごろまでか、それで も、3時間以上シャッターを開けられるな」

詰めは、写野の詳細確定です。短め露出の試 し撮りでもチェックできるように、近くの明る い星なり、少しは明るく、かつ特徴的な星配置 が写野のどのあたりにくればよいかを確定して いきます。広めの写角なら少しぐらいずれても 大丈夫ですが、ぎりぎりの場合は、ロスアンジ ェルスが欠けないように、ペリカンのしっぽが 切れないように注意します。確定したら、あら かじめコピーしておいた星図や画像に鉛筆で、 写野枠を書き込み、目印になる星にマークを付 けます。できました。これで、前夜のこだわり 準備は完璧です。明日の夜は、素晴らしい(!) 北アメリカ&ペリカンの撮影画像が得られるは ずです。

しかし、当日の夜、そうは問屋がおろさない のが世の定めです。期待と天気予報を裏切って、 空では北アメリカ星雲の方向だけ雲が行ったり

来たり、また、人工衛星の総攻撃に会うことも あります。そして、地上でも、次から次へと想 定外のトラブルが発生します。あれっ、Tリン グを家に忘れた、どうも、北極星と違う星で極 軸をあわせたようだ、どんなに目を凝らしても ガイド星が見つからないなどで、大汗と時間ロ ス。夏なら蚊の襲来、冬なら寒さもスケジュー ルを狂わせてくれます。やっと撮影をはじめて も悩みは尽きません。なぜかオート・ガイドが ガタガタ、撮影画像を見たらピントがフニャフ ニャ、光軸(反射鏡筒の場合)もメタメタ、そ ういえばスケアリングも疑問符、ほどなく湿気 にやられてレンズが曇り、画像ボケボケ。それ でも、バッテリー切れの警告音が鳴る前に、大 慌ての対策がなんとか間に合いました。時計を 見ると、薄明のはじまりまでもう少し時間があ るようです、やれやれ。

チームN一機材班の記事より一部抜粋して紹 介いたしました。天体撮影出撃前の撮りたい 天体の位置確認やリストつくりは楽しいもの です。しかし、現場では予定通りに撮影が貫 徹できることのほうが少ないですね。失敗経 験を語り合うのも楽しいのですが……。

こんな事もあるのかぐらいの気持ちで読んで下 さいね。

第五位は3年前の原村星まつりで大森さんに 50センチドブソニアンで見せていただいたM13 です。結構密集度の高い星団ですが中心まで完 全分解しておりました。私が大口径ドブソニア ンに手を出すきっかけを作った天体です。

第四位は昨年大台ケ原でHN、☆燃団Hさん にデンクマイヤー双眼装置で見せていただいた M17(オメガ星雲)です。相当淡い部分まで見 えておりかなりの衝撃を受けた天体です。 **印象に残った望遠鏡+天体ベスト5**<br>- コンティープスカイの感動体験です。 アカトゥントの音響も愛は大天体です。 マ見る月やディープスカイの感動体験です。

> 第三位は昨年の石川町SLFで手持ちの SE300D+O-Ⅲフィルターで見た網状星雲で す。このときは前日の大雨で透明度が良かった おかげで星雲の中の色の違いが見えて驚きまし た。初めてO-Ⅲフィルターの威力を感じた天体 です。

> 第二位は昨年のるり渓星祭でHN、ベアさん の12センチ屈折双眼で見せていただいた月で す。漆黒の闇に立体状に見える月は単眼視では 決して味わう事が出来ないものと思います。

> さてお待ちかねの第一位はダントツで昨年の 双望会で服部さんのBIGBINOこと25センチ屈 折双眼で見せていただいたオリオン星雲です。 眼視では絶対無理と思い込んでいた星雲の赤、

青、緑などの微妙な色の違いが見えたことです。 何回見ても見飽きない、何度でも見てみたいと 思ったのはこのときだけです。あとマツモト式 EMS正立双眼装置の銀ミラー化の威力を見せ つけられた出来事でもありました。

稲生真法さんの記事より一部抜粋して紹介い たしました。稲生さんはお母様とともに全国 の星まつりや観望会に積極的に出かけていら っしゃいますね。いろいろな方の自慢の機材

#### **●編集部に届いた会誌・会報●**

仙台天文同好会「星座」646号/関東天文協会「天文 台通信」108号/さいたま☆天文同好会「まがたま」 81/ちばサイエンスの会「会報」30号/中野星の会 「れちくる」No.346~347/日本流星研究会「天文回 報」No.826~827/多摩天文グループ「Milky Way」 第163号/川崎天文同好会「星」No.340/星☆CLUB YOKOHAMA「星くず」Vol.255~256/横浜天文研 究会「天文会報」747号/ダイニックアストロパーク 天究館「星の友」89号/大阪市立科学館友の会「うち ゅう」326号/関西天文同好会「関西の空」No.506~ 507/山城天文同好会「天報」No.586/兵庫県立西は りま天文台公園「宇宙NOW」No.254/岡山アストロ クラブ「あすとろ通信☆彡」第11号/出雲天文同好会 「AQUARIUS」Vol.29/西日本天文同好会「酔星」 No.855~856/長崎県天文協会「NAS速報」 No.195/熊本県民天文台「星屑」No.435/高崎星を 見る会「夢★星見人」第264号

**●おめでとうございます●** 伊勢天文同好会「会報いせ」Vol.100

# **星ナビひろば** 投稿専用フォームもあります → http://www.hoshinavi.com/contribution/form/

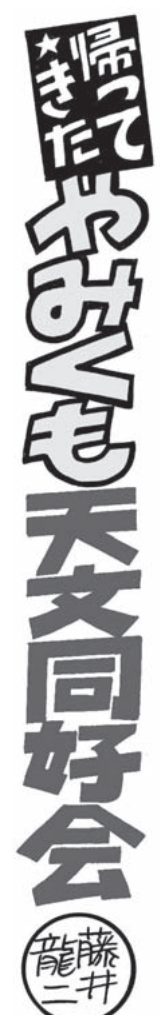

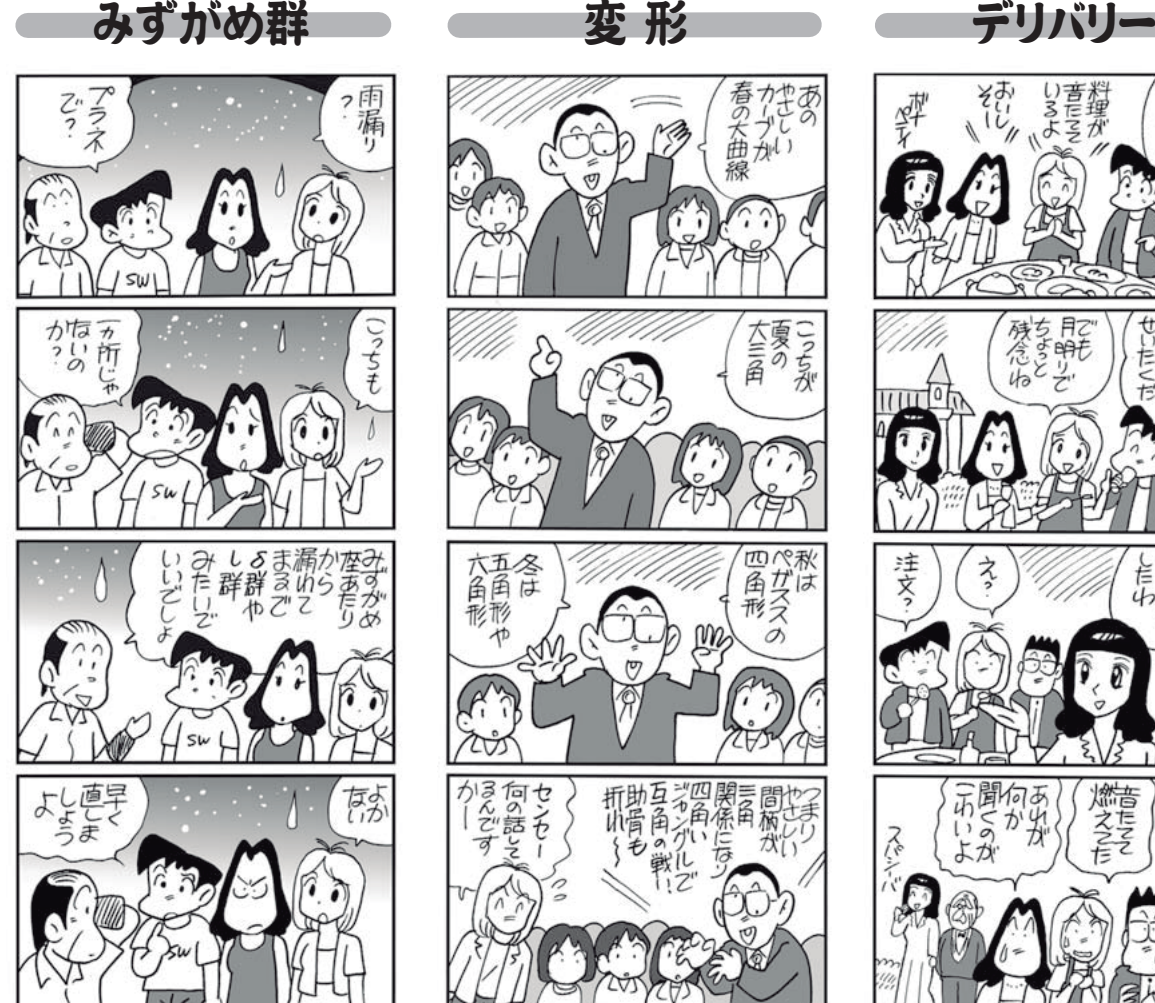

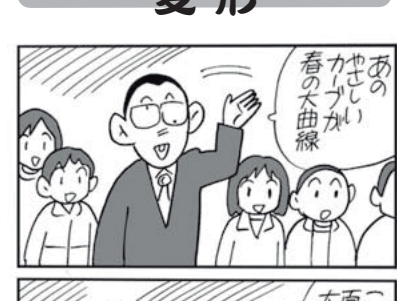

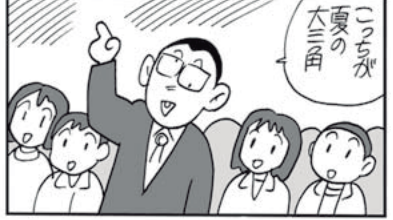

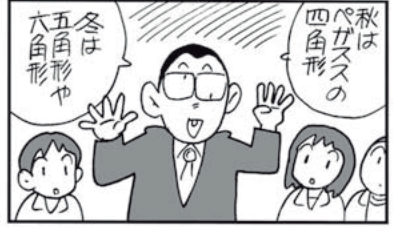

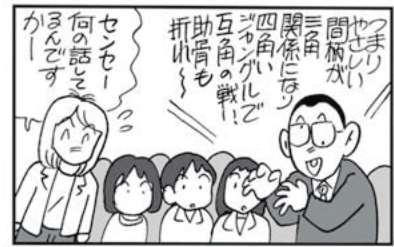

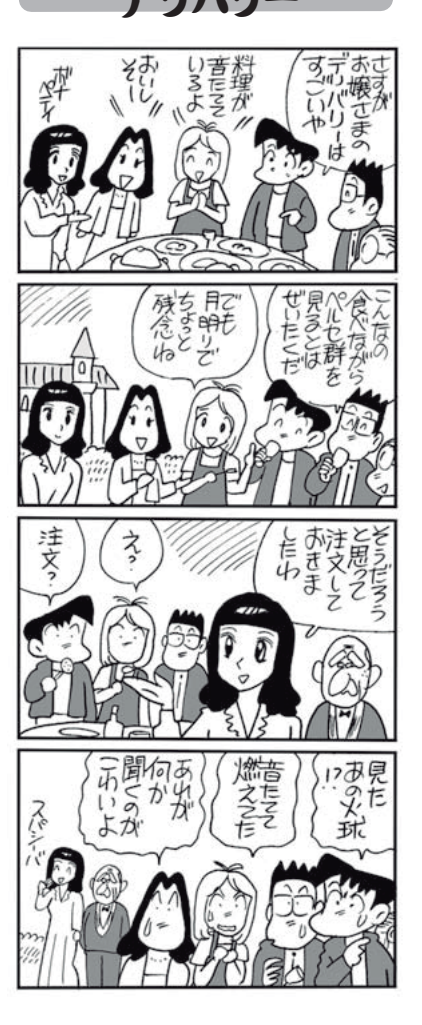

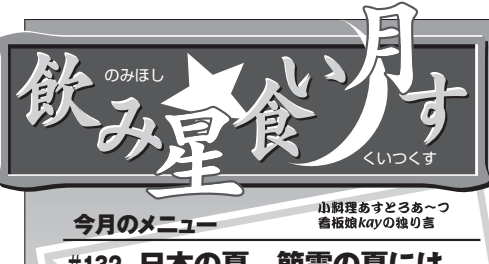

#132 日本の夏、節電の夏には ひんやりツルツル天の川

毎日暑いです!わざわざ言われなくともわかっとる わい、とお叱りを受けそうですが、暑いものは暑い。な にしろ今年は一億総節電モードですからね。でも自 販機は消灯され、店頭照明や名所旧跡のライトアッ プも時間短縮などの対策が進められています。(夜 間節電の有効性についてはひとまず置いといて)天 文ファンとしては悪いことばかりではありません。

 そうはいっても日中の酷暑には正直まいります。パ ソコンを立ち上げれば廃熱するし、望遠鏡の手入れ をしようにもおっくうだし、夜のために仮眠をとろうと思 っても眠りが浅くて結局疲れてしまうこともしばしば ……。そんな煮つまった心と体にはサッパリと冷たい 夏の味、素麺を流し込みましょう。日本でも有数の素 麺の生産地、奈良県桜井市で作られた三輪素麺 「天の川」の紹介です。

 突然ですが、素麺とひやむぎってどう違うか知って いますか? 西が素麺、東がひやむぎかなぁ、なんて 漠然と考えていましたが、実は太さと製法が違うそう です。JASによると麺の直径1.3mm未満がそうめ ん、1.3~1.7mmがひやむぎ、それ以上がうどん。そし て素麺は延べて細い麺にするのに対し、ひやむぎは 打ち延ばした生地を細く切って麺状にするのだとか。  $\lambda \lambda \sim \lambda$ 

「天の川」はそんな素麺の中でも特に細く作られ たもので、ネーミングにふさわしく繊細で上品、それで いてコシのある逸品です。パッケージには青味がか った紫色に白い光の帯と星のような点が描かれて いて、涼しげな雰囲気が目にも楽しいんですよ。

 天の川に散らばる明るい夏の星座ということで、 オクラの輪切りと半月型に切ったトマトをトッピングし てみました。みなさん、暑くてもしっかり食べて、今年の 夏を元気に乗り切っていきましょう!

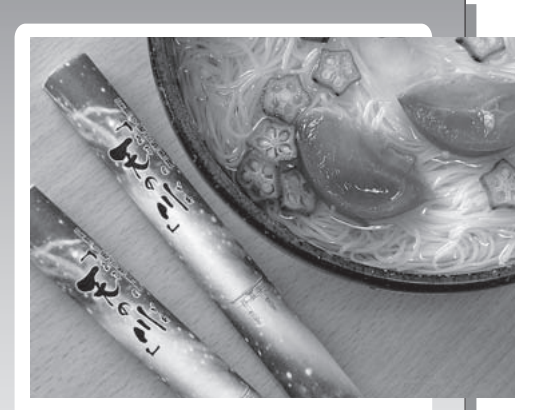

# おしながき

三輪素麺 天の川 製造:玉井製麺所 販売:手延べ三輪そうめん玉井 奈良県桜井市三輪214 http://www.soumen.info/

# **星ナビひろばへの投稿・パオナビ情報を募集/星ナビギャラリーの募集要項・応募用紙はこちら**

## **●「星ナビひろば」(投稿・イラストなど)**

おたより全般は「星ナビひろば係」宛に。イラストも大 歓迎。カラー写真やカラーイラストなどを添えていた だいた場合、適宜、カラーページにて紹介させていた だくこともあります。住所や電話番号、メールアドレス、 ホームページのURLなどの誌面掲載を希望する場合 は、その旨を明記してください(基本的に住所は掲載 しませんが、編集部からの問合せや掲載誌の送付のた めに、〒、住所、本名、電話番号等を明記してください)。 「星ナビひろば」に紹介・採用させていただいた場合 には、掲載誌をお送りします(クリップボードを除く)。 「星ナビひろば」への投稿は、ウェブの投稿フォームか らも受け付けています。

### **●「会誌・会報」係**

同好会の会誌や会報・機関誌などは「会誌・会報係」ま で。楽しいお話や参考になるお話などをピックアップ して紹介させていただきます。なお、同好会主催のイ ベントのお知らせ、新入会員募集などの掲載を希望さ れる場合は、なるべく会誌・会報とは別の封筒にて送 ってくださるようお願いします。

## **●「クリップボード」(いろいろな短信)**

「同好会の新入会員を募集します」または「同好会に 入会したいのだけど、どこかいい会を教えて」「メル 友募集」「文通希望」「たずね人」「ちょっと一言」など の短信はこちら。電話番号やFAX番号、メールアドレ ス等の掲載を希望する場合はその旨明記してください。 (住所以外の連絡方法の掲載を希望しない場合でも、 必ず電話番号・本名を明記してください)。また、天文 機材を求む人~譲る人~買いたい人の間で連絡をと る場合、往復ハガキを使ったり返信用切手や封筒を同 封するなどして、互いに気配りをお願いします。

## **●「飲み星食い月す」係(天文関連食品)**

お酒、お土産などを広く紹介しています。 食品だけで ぴり 送り先/〒1510063 東京都渋谷区富ヶ谷241-12富ヶ谷小川ビル 1F(株)アストロアーツ星ナビ編集部星ナビギャラリー係 「飲み星食い月す」では、星や宇宙に関わるお菓子や なく、味に関するレポートや見つけたいきさつなども 添えていただければ、誌面で紹介します。

## **●「パオナビ」係(プラネ・天文台情報)**

プラネタリウム番組や観望会などイベント情報をお送 りください。誌面だけでなく「星ナビ.com」と「星ナ ビ携帯向けサイト」でもお知らせしています。毎月、第 3月曜日到着分までが翌々月発売号に掲載可能です。 Eメールの場合、pao@hoshinavi.com宛に送信して ください。

以下のパオナビサービスは月1回ほど更新しています。 ◆インターネット

 → http://www.hoshinavi.com/pao/ ◆i-mode「星ナビ i l

- → http://www.astroarts.co.jp/i/ ◆SoftBank「星ナビJ」
- → http://www.astroarts.co.jp/j/

### **●イベント情報も募集**

天文関連の各種イベントや講演会・講習会、各種コン テスト募集、写真展、特別展示会、文化祭など、天文・ 宇宙関連の催し物のお知らせを掲載しています。 Eメールの場合は、pao@hoshinavi.com宛に送信し てください。情報提供者の〒、住所、氏名、連絡先も明 記してください。

#### **●個人情報の取り扱い**

※匿名・ペンネームの場合でも、すべての投稿には〒、 住所・本名・電話番号(メールアドレス)を必ず明記し てください。投稿者が特定できない場合は、誌面への 掲載を見合わせる場合があります。なお、「星ナビ」へ の各種投稿・情報提供に含まれる個人データは、投稿 内容の確認や掲載誌・掲載料の送付などの編集関連 目的以外には使用いたしません。

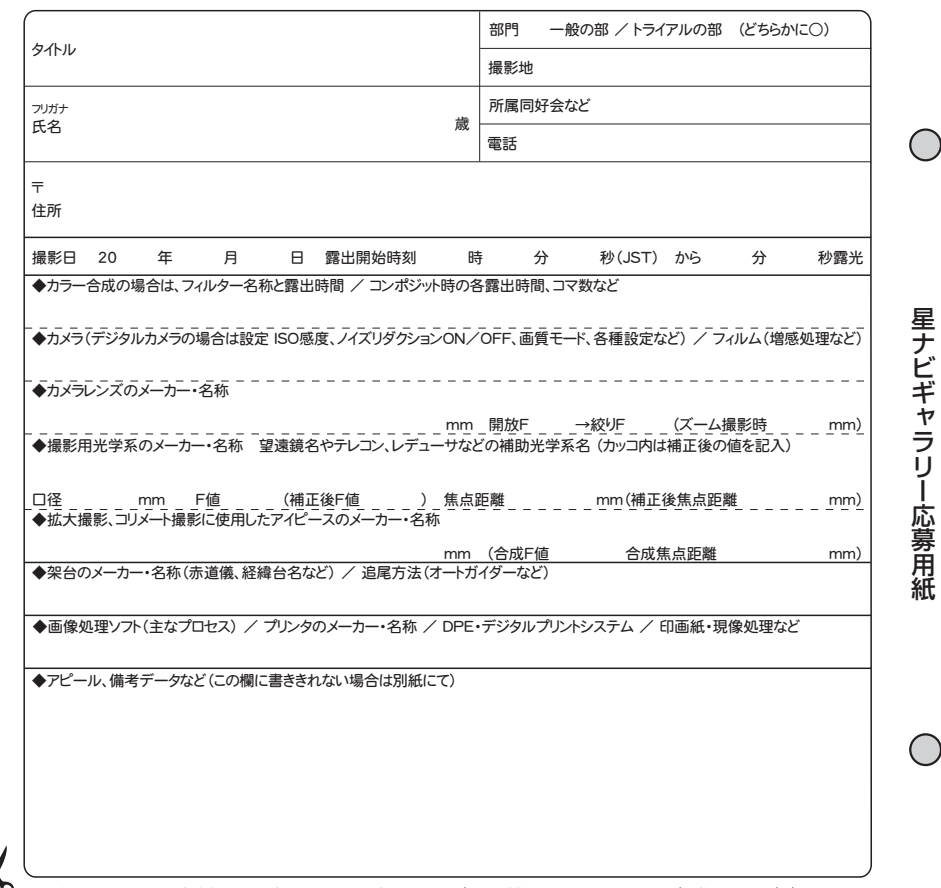

## **●「星ナビギャラリー」の作品募集要項**

「星ナビギャラリー」は読者の皆さんの作品の発表の場です。天体写真やイラスト(カラー作品も可) を募集しています。天体写真だけでなく、観望会のようすや、撮影時のスナップなど、楽しいコメントも 一緒に送っていただければ随時掲載します。トライアルの部は天体写真ビギナーの作品発表の場です。

- ●応募点数/1か月に3作品以内(ただし組写真・連作は1作品)
- ●掲載料/「星ナビギャラリー」に掲載された場合には、掲載料 5,000円 をお送りします。 「注目をとらえた」「トライアルの部」に掲載の場合は 3,000円。
- ●データ/上の応募用紙に必要事項を記入して、作品に添付してください(ノリ付けはしないでくださ い)。カラースライドは、1点ごとにマウントに作品タイトルと氏名を明記してください。
- ●サイズ/モノクロ・カラープリント・イラストの大きさの上限は、六ツ切・A4まで。
- ●作品の返却/カラースライドやイラストの返却を希望される方は、〒、住所、氏名を明記し、郵送料相 当の切手を添付した返信用封筒を同封してください。
- ●応募締切/原則として毎月20日前後を締切とし、採用作品は翌々月5日発売の誌面に掲載します。 各種天文現象など速報的作品を応募される場合は、封筒に"速報"と明記してください。
- ●備考/掲載機会の均等を期すため、他誌との二重応募はご遠慮ください。撮影時刻が違っていても、 同一テーマであれば類似作品として二重応募と判断する場合があります。/応募作品の著作者の確
- 認のために、ネガ・ポジ原板やRAWデータなどオリジナルデータの提出を求める場合があります。 /撮影データに重大な誤りがあった場合は、掲載を取り消す場合があります。/応募作品は本誌の

## 他の記事中に使用する場合があります。/応募作品の著作権は、誌面掲載後も撮影者に帰属します。

# **星ナビへの投稿・情報提供・お問合せ先**

〒151- 0063 東京都渋谷区富ヶ谷 2- 41-12 富ヶ谷小川ビル1F 株式会社アストロアーツ 星ナビ編集部○○○○係

電話/03-5790-0851 FAX/03-5790-0891

電子メール/hiroba@hoshinavi.com (「星ナビひろば」への投稿専用) pao@hoshinavi.com(「パオナビ」「イベントカレンダー」への情報提供) desk@hoshinavi.com (星ナビ編集部への意見や問合せ)

ad@hoshinavi.com (星ナビへの広告掲載のお申し込み、お問合せ) sales@astroarts.co.jp(星ナビ定期購読や、通信販売の問合せ)

€

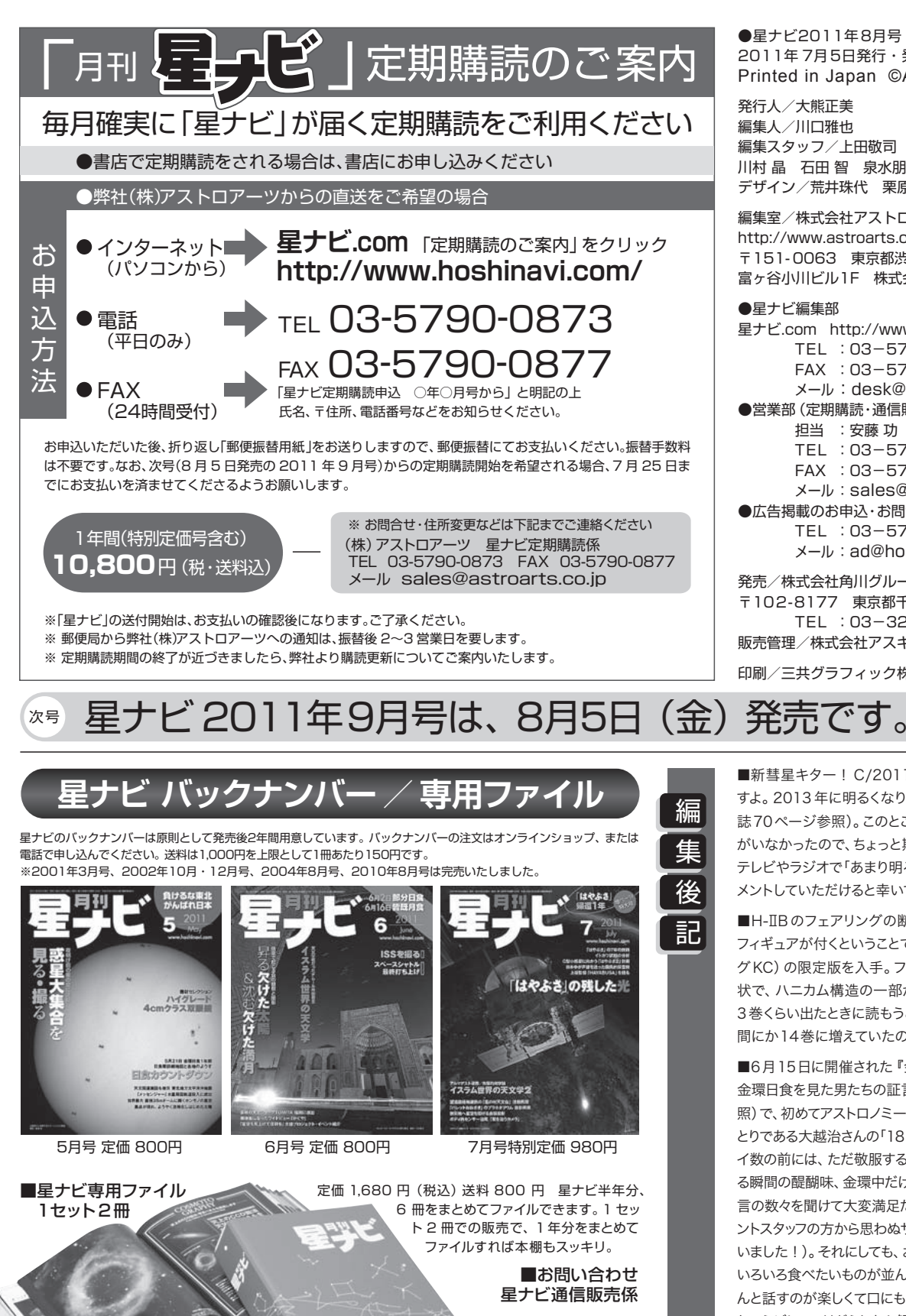

TEL:03-5790-0873 FAX:03-5790-0877 sales@astroarts.co.jp http://shop.astroarts.co.jp/

●星ナビ2011年8月号 2011年 7月5日発行・発売 Printed in Japan ©AstroArts 2011

発行人/大熊正美 編集人/川口雅也 編集スタッフ/上田敬司 藤田陽実 大日方直樹 川村 晶 石田 智 泉水朋寛 土肥道子 デザイン/荒井珠代 栗原淑江 (有)バーズツウ

編集室/株式会社アストロアーツ http://www.astroarts.co.jp/ 〒151- 0063 東京都渋谷区富ヶ谷 2- 41-12 富ヶ谷小川ビル1F 株式会社アストロアーツ

●星ナビ編集部 星ナビ.com http://www.hoshinavi.com/ TEL :03-5790-0851 FAX :03-5790-0891 メール :desk@hoshinavi.com ●営業部(定期購読・通信販売) 担当 :安藤 功 冨田裕紀子 TEL :03-5790-0873 FAX :03-5790-0877 メール :sales@astroarts.co.jp ●広告掲載のお申込·お問合せ TEL :03-5790-0873 メール :ad@hoshinavi.com 発売/株式会社角川グループパブリッシング 〒102-8177 東京都千代田富士見 2-13 -3 TEL :03-3238-8528 販売管理/株式会社アスキー・メディアワークス

印刷/三共グラフィック株式会社

■新彗星キター! C/2011 L4 パンスターズ彗星で すよ。2013年に明るくなりそうだということです(本 誌70ページ参照)。このところ、彗星界は派手なヤツ がいなかったので、ちょっと期待しちゃいます。W先生、 テレビやラジオで「あまり明るくならないでしょう」とコ メントしていただけると幸いです。 (akira-k)

■H-IIBのフェアリングの断片を封入したロケットの フィギュアが付くということで、『宇宙兄弟』(モーニン グKC)の限定版を入手。フェアリングは1cm角の柱 状で、ハニカム構造の一部が見て取れる。コミックが 3巻くらい出たときに読もうと思っていたのに、いつの 間にか14巻に増えていたのが誤算。 (智)

■6月15日に開催された『金環日食をむかえ撃つ ~ 金環日食を見た男たちの証言~』の取材(4ページ参 照)で、初めてアストロノミー☆パブを体験。ゲストのひ とりである大越治さんの「18戦15勝」というトンデモナ イ数の前には、ただ敬服するしかない。リングがつなが る瞬間の醍醐味、金環中だけ曇った悔しさ、といった証 言の数々を聞けて大変満足だった。パブタイムではイベ ントスタッフの方から思わぬサプライズ(ありがとうござ いました!)。それにしても、お腹が空いていて目の前に いろいろ食べたいものが並んでいるのに、参加者の皆さ んと話すのが楽しくて口にものを入れるどころじゃない というジレンマはどうしたら解決するのだろう。 (藤田)

■2号連続の増ページ号となった8月号の編集作業 もこれが最後の1行。私の夏はこれからだ! (川口)

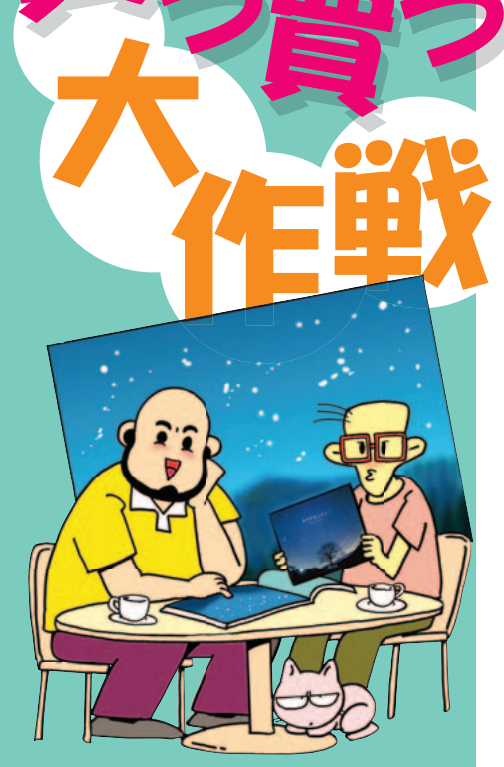

**梅雨空の上では夏の大三角が高く上り、 その間を天の川が北から南へ流れ落ち、 一足先に夏を迎えています。梅雨明けし たらまず最初に、夏の主役の星座たち に会いに行きましょう。さて今回は"星 空のある風景写真"をまとめた美しい 「星景写真集」を紹介します。**

構成/アストロアーツオンラインショップ イラスト/藤井龍二 協力/郡山市ふれあい科学館・武井伸吾

**店員** だんだん蒸し暑くなってきましたね。夏 が近づいてきているのを感じます。

**店長** 梅雨明けが待ち遠しいな。梅雨空が続く と、星空散歩ができなくて辛いわい。

**店員** そんなときは星の写真集を眺めてみま せんか? 今回はこちらの星景写真集を紹介し たいと思います。

**店長** 「ふくしま 星・月の風景」か。これはフォト コンテストの入選作を写真集としてまとめたみ たいだな。作品はすべて福島県内で撮影された もののようだ。1つ1つの作品を見てみると、星や 月の輝きと一緒に福島の豊かな風景や文化が 紹介されてるね。

**店員** 福島県というと3月の東日本大震災で大 きな被害を受けました。この美しい写真集を見

# 「ふくしま 星・月の風景 Vol.1/Vol.2」 星景写真集 福島県内のすばらしい星・月の風景の作品集

企画・制作:郡山市ふれあい科学館

アストロアーツオンラインショップ価格:各500円 送料:200円 判型:A4判 48ページ

平成20年と22年に行われた、郡山市・郡山市教育委員会・郡山市ふ れあい科学館主催「ふくしま 星・月の風景 フォトコンテスト」の表彰、 優秀作品を掲載した作品集。福島県の山や海などさまざまな風景に

広がる、星たちや月の輝き を捉えた星景写真が並ぶ。 空の状態や月・星の位置、地 上の季節の色彩などにより、 星・月の風景はさまざまな情 景を見せてくれる。なお審 査にあたったのは自然写真 家の鈴木一雄氏と天文学者 の渡部潤一氏。Vol.1では 藤井 旭氏が選評を寄せて いる。

判型:A4変型判

一、星の降る場所には、「星の降る場所」

星の 降る 場所

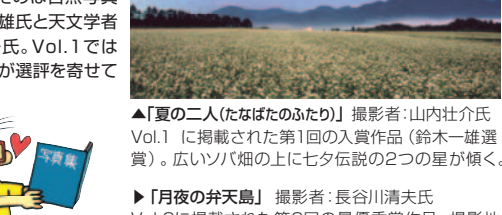

**A CARD CARD CARD** ▲「夏の二人(たなばたのふたり)」 撮影者:山内壮介氏 Vol.1 に掲載された第1回の入賞作品(鈴木一雄選

▶ 「月夜の弁天島」 撮影者:長谷川清夫氏

#### 私たちはいつも夜空一面の星たちに包まれている

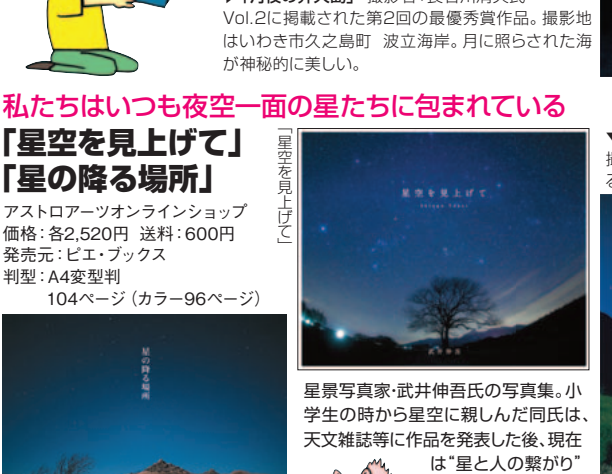

をテーマにした星景 写真を中心に撮影し

好評

ている。

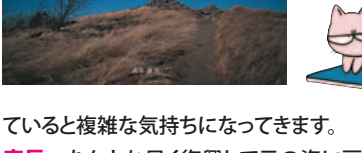

**店長** なんとか早く復興して元の姿に戻ってほ しいな。そしてフォトコンテストも続けてほしい。 **店員** もう一冊は武井伸吾さんの「星空を見上 げて」。こちらは「星の降る場所」に続く同氏2作 目の写真集になります。

**店長** 北海道、長野、山梨、静岡、沖縄、アラス カなど国内外で撮影した作品を収録。寒さの厳 しいなかで撮影した星空からも"温もり"を感じ させるね。

**店員** 星空の静けさも伝わってきますね。だか ら寝る前にこの本を眺めると、気持ちが落ちつく のでしょうか。

**店長** 星景写真は気軽に始められるから、若い 天文ファンにもっと盛り上げてほしいな。

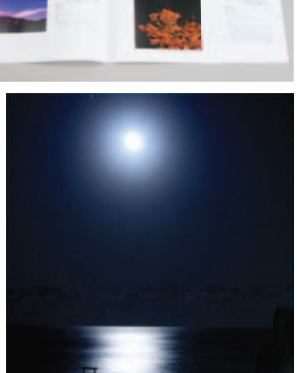

**RATIONAL** 

Photo

こちらで紹介した商品は アストロアーツオンラインショップで ご購入できます。

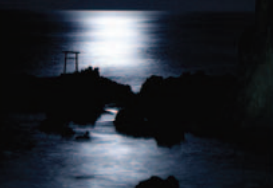

▼「星の降る道」

撮影地は乗鞍山頂畳平。まっすぐに伸び る遊歩道の上に満天の星が降りそそぐ。

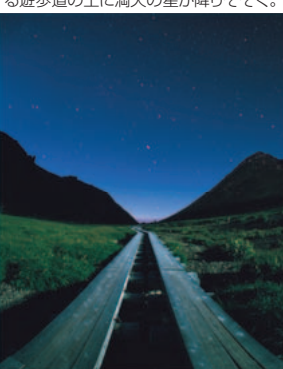

日食グラスにKAGAYA 発売中/ モデルが登場 日食グラス 花/地球/オーロラ/流星 アストロアーツオンラインショップ 価格:各1,480円 送料:150円 ビクセン製の「日食グラス」に、デジ タルファインアーティストKAGAYA

デザインモデルが登場。目に有害な 光線を遮光して安全に太陽を観察 できます。2012年5月21日の金 環日食は安全な器具を使って観察し よう。日食グラス説明書・天体観察ガ イドブック付き。

#### アストロアーツオンラインショップ **http://shop.astroarts.co.jp/**

オンラインショップツイッター公式アカウント Follow us on 30 @astroarts\_shop ※価格は税込価格です。

 $AB2$ 

花

**AN22** 

地球

流星

# 星を追うカメラ <sub>Part</sub>2 ペンタックス O-GPS1 with K-5&K-r 三脚だけで天体の追尾撮影ができる

**先月号で緊急レポートをお送りしたペンタックスのO-GPS1。その斬新かつ驚異的な 機能に惹かれ、早くも入手したという方も少なくないだろう。本誌では今月も引き続き O-GPS1について、使いこなしのコツや開発者インタビューなどをお伝えしよう。**

レポート/川村 晶+編集部

# **素子移動での追尾**

 ペンタックスのO-GPS1は、同社のデジタル一 眼レフカメラであるK-5、K-r、645Dに対応した GPSユニットだ。GPSレシーバーと磁気センサー、 加速度センサーを内蔵し、カメラのホットシュー に取り付けることで、撮影地の緯度経度やカメ ラの向いている方位の情報を撮影した画像デ ータとともに記録できる他、現在地から目的地 までの方位、距離を表示する簡易的なナビゲー ション機能も備える。さらに、撮像素子シフト方 式の手ぶれ補正機能である「シェイクリダクショ ン」を搭載したK-5、K-rとの組み合わせでは、カ メラを三脚に固定したままでの追尾撮影が可 能になるアストロトレーサーが利用できる。

 アストロトレーサーは本誌先月号でも紹介し たとおり、O-GPS1によって得られたレンズの向 いている高度、方位、カメラの姿勢の情報と、カ メラが持つレンズの焦点距離の情報をもとに、 写野内の星の動きに合わせて撮像素子を動か し、星を点像に止める「撮像素子移動式」の追尾 撮影を実現したものだ。

 撮像素子シフト方式の手ぶれ補正機能を採 用する機種の多くは、素子の動きが上下左右の みに限られる。しかし、ペンタックスのデジタル 一眼レフでは、回転も可能になっている。上下 左右のみ動きでは、経緯台での追尾撮影と同じ で写野の回転が起こってしまうが、アストロトレ ーサーでの追尾撮影では写野の回転

> <sup>21</sup> 時 <sup>52</sup> 分 <sup>30</sup> 秒(露出終了) <sup>21</sup> 時 50 分 00 秒(露出開始)

> > 北極星→

にも対応する。

追尾可能時間だが、詳

実際の星空の回転中心 が写野の中心以外にあ るという意地悪な構図 で撮影してみた。拡大す ると星像がわずかに伸 びているのがわかる。撮 像素子の移動や回転の 演算と制御は素子中央で 行っているというので、単位 時間当たりの移動量は小さい ものの、かなり難しい制御を必要 とするエリアではある。

#### ■O-GPS1 の主な仕様

形式 : クリップオン GPS ユニット 記録情報 : 緯度、経度、標高、日時(協定世界時)、方位 受信時間 : コールドスタート約40秒、ホットスタート約5 秒 測位精度 :10m RMS 電子コンパス精度 :±5 度(精密キャリブレーション時) 防滴性能 : 簡易防滴 電源:単4形電池1本(アルカリ、ニッケル水素、リチウム対応) 連続運用時間 : アルカリ電池 約 7 時間(23℃)、約 4 時間(0℃) 大きさ :49×33×59.5mm 重さ : 約 50g(電池含まず) 価格 : オープン(実販 2 万円前後) 問い合わせ : ペンタックスお客様相談センター TEL 0570-001323

#### 大柄杓・小柄杓

日周運動による

回 転

2011年5月24日 21時50分 smc PENTAX-DA18-55mmF3.5-5.6AL WR → 18mmF5.0 ペンタックスK-r ISO:1600 RAW 露出2分30秒 O-GPS1(アストロトレーサー)にて追尾 Photoshop CS5にて現像、トーンカーブ、色調調整 .<br>新潟県十日町市にて

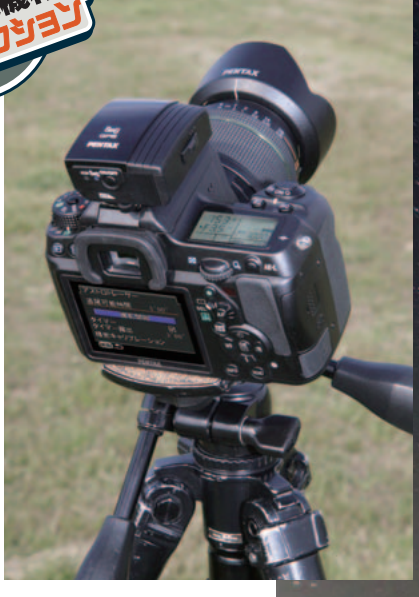

PENTAX O-GPS1 with K-5&K-r

114 月刊 星ナビ 2011年8月号

細な仕様はメーカーのWebサイト等を参照して いただくとして割愛するが、焦点距離200mmの レンズを使用した場合、赤緯0度での目安がK-5 で110秒、K-rで80秒となっている。時間の違い は、撮像素子の可動範囲の違いに由来し、機械 的な精度には差がないという。

 また、いずれの機種でも焦点距離50mm以 下では、空の全域で300秒となっている。メジャ ーな星座の多くは、APS-Cサイズのデジタル一 眼レフで焦点距離が20mm~24mm程度 (35mm判フルサイズで焦点距離35mm前後) もあればほぼ全景をカバーできるので、気軽な 星座写真を狙うなら、まず無理のない仕様だ。

 とはいえ、こうした撮像素子移動式の追尾撮 影では、写野中心の星の動きと写野の回転に 合わせて撮像素子を動かしても、写野周辺では 撮像素子の1点に星の像が留まらない。特に広 角レンズになるほど、写野周辺の像のゆがみが 大きくなるパースペクティブディストーション(像 のできる位置での角倍率の違いによるゆがみ) の影響が無視できなくなり、露出時間が長くな ると写野周辺の星像が伸びる欠点がある(117 ページ上参照)。

 実際の追尾精度に関しては、先月号も含め、 作例で紹介したように、広角レンズでの星野撮 影では赤道儀での追尾撮影とさほど遜色ない 結果が得られているが、それでもレンズを向け る方向によっては、星が完全な点像にはならな い場合もあった。

### **精度向上のコツは方位**

 アストロトレーサーでの撮影の実際は、固定 撮影とさほど変わらない。カメラを撮影可能な 状態にしてO-GPS1をホットシューに取り付け、 電源を入れるとすぐにGPS衛星からの電波の受 信を開始する。

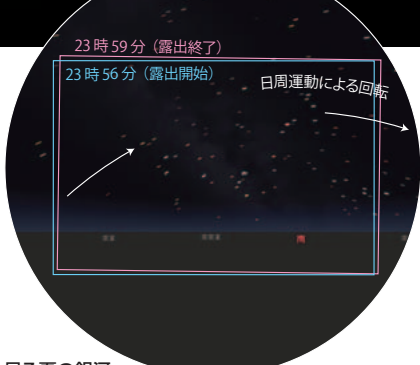

#### 昇る夏の銀河

2011年5月24日 23時56分 smc PENTAX-DA★16-50mmF2.8ED AL[IF]SDM →16mmF4 ペンタックスK-5 ISO:1000 RAW 露出3分 O-GPS1 (アストロトレーサー)にて追尾 Photoshop CS5にて現像、トーンカーブ、色調調整 新潟県南魚沼市にて

焦点距離16mm(35mm判換算24mm)という広角 レンズで南中するさそり座から銀河中心方向を地上景 色と共に狙ってみた。広角レンズ特有の像のゆがみの ために写野周辺の星像は伸びるが、赤道儀での追尾と 同様に星像は点像に、地上の明かりは真南で水平方向、 南東側で斜めに伸びた線状になって写っている。

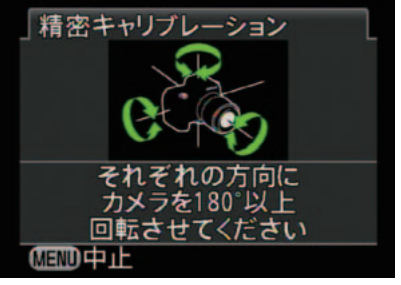

精密キャリブレーションは、3軸でカメラを回転させる。 O-GPS1は自身を基準として、常に方向の変化する 磁場のベクトルを地磁気として方位を決定する。

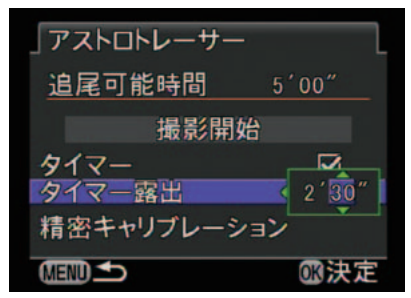

レンズの向いている赤緯値を検出し、焦点距離情報を 加味して、撮像素子の移動可能距離から追尾可能時 間を算出する。時間指定のタイマー露出も可能だ。

## PENTAX O-GPS1 with K-5&K-r

 ここで、GPSでの測位が完了するとO-GPS1の パイロットランプである青いLEDが連続点灯す るので、まずはカメラのメニューから精密キャリ ブレーションを選択して、指示されるようにカメ ラを回転させよう。カメラをボール式の自由雲 台に載せているなら、ボールを軸にしてカメラを 前後左右に最大限に振り、さらに水平方向に回 転させるとよい。しかし、うまくいかない場合も 少なくない。そのときは、レンズを向けている方 位を変えてみるとよい。

 精密キャリブレーションが完了したら、後は撮 りたい星空にレンズを向け、メニューからアスト ロトレーサーの撮影開始を選択してシャッター ボタンを押すだけだ。撮影モードはバルブなの で、露出時間はケーブルスイッチでも制御でき るが、1秒単位で設定できるタイマー露出機能 も盛り込まれている。シャッターはオプションの 赤外線リモコンでの開閉も可能だ。残念なのは、 流星撮影などで便利な連写機能がないこと。今 後のファームアップで、ぜひとも盛り込んでもら いたい。

 しばらく試用して気になったのが、方位検出 の精度だ。GPSの位置精度はカーナビなどで実 証済みで、カメラの姿勢を検知する加速度セン サーも高い精度を持つが、磁気センサーでの方 位検出の精度は一般的に誤差が大きい。 O-GPS1のメーカー公表の電子コンパスの仕様 は±5度。これは、アストロトレーサーが仮想的 に構築する天球の極軸の方位が、最大で5度も ズレる可能性があるという意味でもある。この誤 差は、広角レンズといえども見逃せない。

 精密キャリブレーション後の方位検出のズレ 量は、電子コンパスの表示を行いながら、北極 星をファインダーの中央に導入すればおおむね 判断できる。真北に近いほど高精度な検出がで きているといえるが、大きく外れている場合は精 密キャリブレーションをやり直してみるとよい。も ちろん、真北をほぼ正確に検出したからといっ て、撮影する方向の検出誤差がなくなるわけで はない。とはいえ、基準となる真北をできるだけ 正確に検出しているほうが安心だ(右ページの 「キャリブレーション誤差による星像」参照)。

#### **広がる応用範囲**

 広角レンズでの写野周辺の描写にやや問題 はあるが、赤道儀不要で気軽に追尾撮影が行え るメリットは計り知れない。気になるのが、どのく らいの焦点距離まで追尾可能かということだ。 ペンタックス開発陣にたずねてみた。 「仕様では200mmまでの表記ですが、それ以

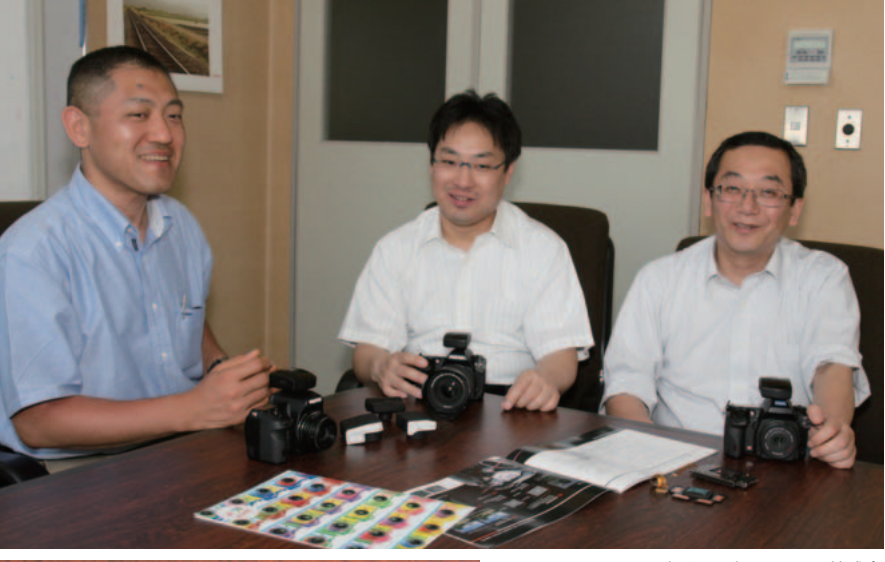

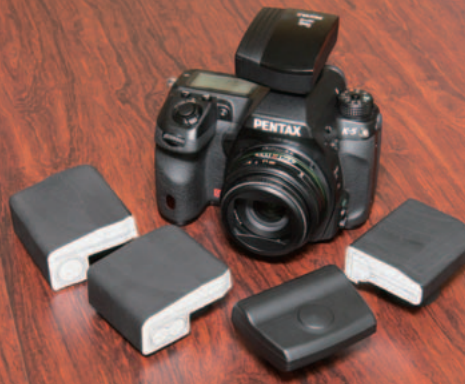

O-GPS1についてお話をうかがったHOYA株式会 社ペンタックス・イメージングシステム事業部の前 川泰之氏(マーケティング統括部・上写真左)と飯田 好一氏(開発統括部・同中央)、沼子紀夫氏(開発統 括部マネージャー・同右)。「GPSの製品化について は3年半前ほどからありまして、それに方位検出機 能を乗せようと検討してきました。アストロトレーサ ーは、社内のアイディア公募のような企画からの提 案でした」と飯田氏。さらに沼子氏が「回転可能な 撮像素子を動かせば、精度の高い天体追尾ができ るだろうと、試作を行ったのが2009年末ですね」 と続ける。右上の写真は回転も可能にした撮像素 子(旧モデル)。左は開発中に提案されたモックアッ プ類と実機。右は内部のようす。基盤中央の白いパ ーツがGPSレシーバー、その写真上側の黒いチッ プが方位と姿勢を検知する6軸センサーである。

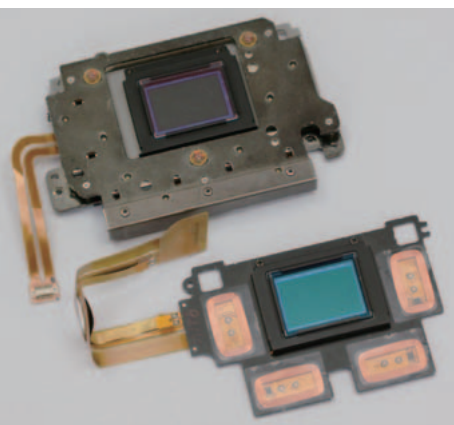

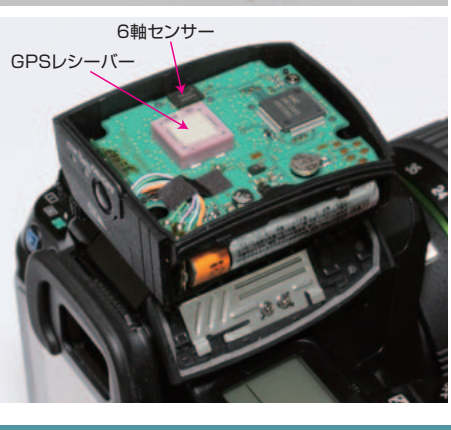

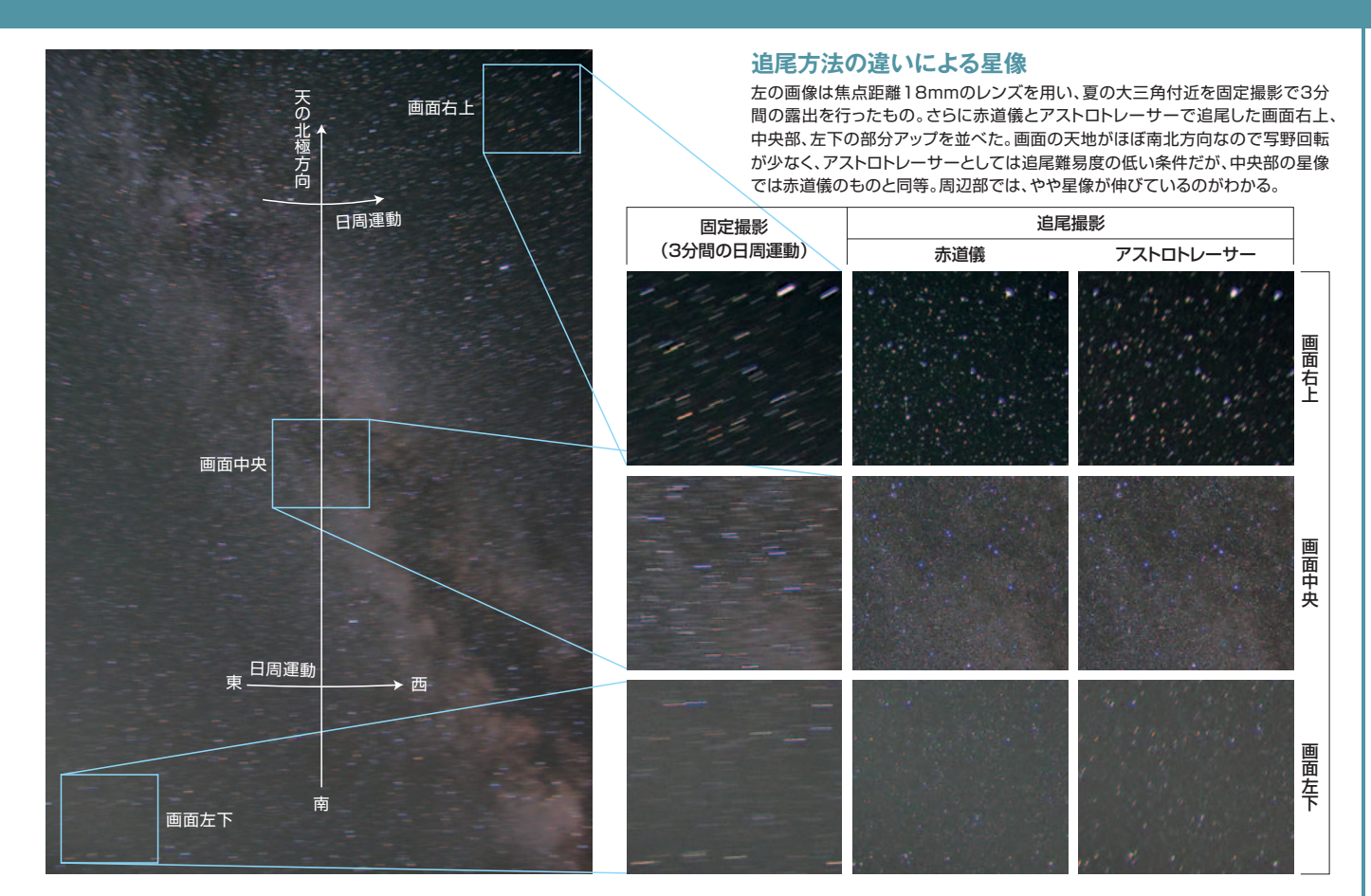

上の焦点距離でも原理的には可能です。K-5や K-rでは、メニューから焦点距離を入力できるの で、現行の交換レンズのようにCPUを持たない ものでもアストロトレーサーでの撮影はできま す。天体望遠鏡に取り付けての撮影も不可能で はないと思います。ただし、設定できる焦点距離 が800mmを上限として400mm、500mm、 600mmなどからの選択で、任意に入力できま せん。この数値からはずれた焦点距離では追尾 精度が落ちます。撮像素子の移動量や時間的 な分解能は、焦点距離数100mmでも問題ない レベルです」という。

 現実的には長焦点で長時間の追尾はむずか しそうだが、皆既日食におけるやや長めの露出 でのコロナ撮影や、月食での皆既中の月など、 いろいろと応用できそうな撮影シチュエーション は少なくない。

 ちなみに、天体撮影のジャンルではペンタッ クスのデジタル一眼レフユーザーが少ないよう だが、今回試用したK-5、K-rは、ノイズも少なく、 ライブビューも10倍でのMFが可能なので、天 体撮影の適正はじゅうぶんに及第点といえる。 現状、アストロトレーサーが利用できるカメラは この2機種のみなので、ボディと合わせて O-GPS1の導入を検討する価値はじゅうぶんに あるだろう。

**キャリブレーション誤差による星像**

レンズを向ける方位を変えて精密キャリブレーションを行い、 その度に北極星を視野中央に導入したときの方位を確認す ると、かなりのバラツキが見られた。下の画像は200mmの レンズの視野中央付近に恒星を導入し、1分間の露出時間 で固定撮影とアストロトレーサーでの追尾を行ったものだ (画面中央を約12倍に拡大して掲載)。精密キャリブレーシ ョン後、北極星の方位の表示がほぼ真北(359度)のほうが、 やや東(4度)よりも追尾精度がやや高い印象だ。追尾精度 が悪いと感じたら、北極星の方位の表示を確認しながら、精 密キャリブレーションをやり直してみるのもよいだろう。

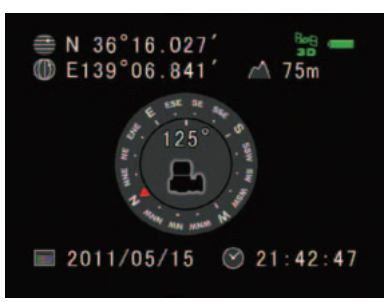

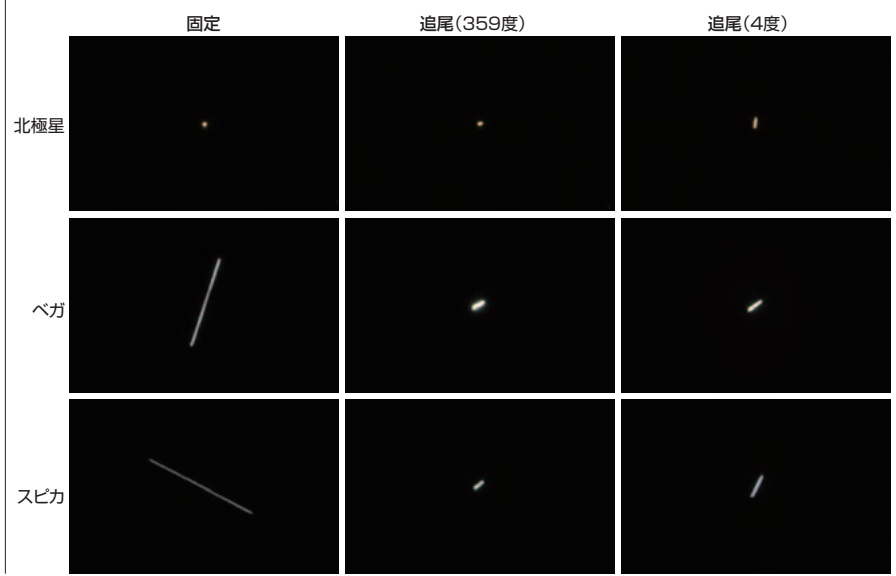

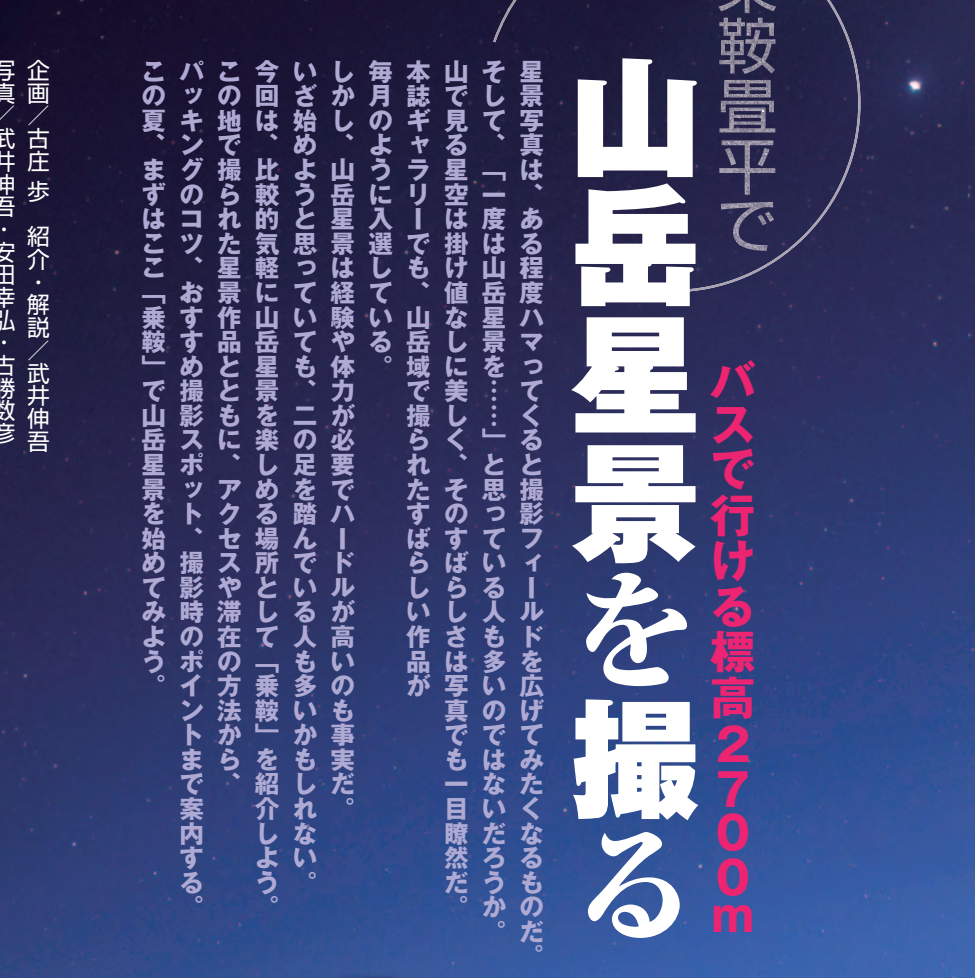

垂

写真/武井伸吾・安田幸弘・古勝数彦

**歳星に想う** 古勝数彦

キヤノンEOS 5D MarkⅡ ニコンAF-S NIKKOR 24mm F1.4G ED → F2.0 露出10秒 ISO1600 県境ゲート付近にて

月齢10の月明かりに負けじと星たちが輝いている。 多少雲が流れているが、澄み切った星空だ。高山特有 の夜の空気が伝わってくるかのようだ。見上げると、 木星がいひときわ明るく輝いている。星たちと戯れる 時間。夜はこれからだ。

### **畳平から始まる乗鞍の夜**

 乗鞍岳は、主峰・剣ヶ峰をはじめとした23の 峰々の総称だ。北アルプスの南端に位置し、長 野県と岐阜県の両県にまたがっている。乗鞍岳 の中でまず覚えておきたいのが、標高2700m 付近に位置する「畳平」だ。広い駐車場が整備 され、宿泊施設や売店も並んでいるため、すべ ての活動の拠点として最適である。

 畳平へは公共交通機関を利用して行くこと ができる。これほど高所へ車道が通じている場 所は国内では他にない。畳平から剣ヶ峰(標高 3026m)へは約1時間半程度。日本で最も簡単 に3000m級にアクセスできる山域といえる。

 もちろん星空のクオリティは抜群だ。3000m 級の空の透明度は半端ではない。ここで見る天 の川は淡い雲のようではなくザラザラとした質 感をもって見え、星々の集合体としての銀河系 を実感できるのだ。一度見たら病みつきなる星 空がそこにはある。

#### **シャトルバスの積荷事情**

 畳平へは、2003年度より自然保護の観点か ら一般車両の通行が禁止(マイカー規制)され ている。麓の駐車場からシャトルバスを利用し よう。シャトルバスには荷室が付いているが、荷 物が破損した場合の補償はないので、預ける のは自己責任となる。十分なパッキングをする か、荷室で暴れても問題のない荷物のみ預け るようにしよう。

 夏スキーヤーやマウンテンサイクリング客は 天体写真ファンに負けず劣らずの大荷物だ。一 緒になると荷物が積めないこともあり、座席ま で荷物を持ち込むことになる。こういった際の マナーは通常の交通機関と同様、極端な大荷 物持参での乗車は肩身の狭い思いをするかも しれないということを気に留めておいてほしい。 荷物のうち何よりもかさばるのは機材に他なら ないのだが、現地でのハンドリングも考え、持っ て行く機材は欲張らないほうが賢明だろう。

 乗車するバスの時間帯にも注意したほうが いい。荷物の多い人は行きは遅めのバスを選 ぼう。帰りは朝一番のバスが空いているが、し だいに混み合ってきて、昼を過ぎると混雑する。 宿のチェックアウトの時間もあるので、自分の体 力と相談しながら行動しよう。悪天候の場合に はバスが運休する可能性もある。畳平へアクセ スできなくなるだけでなく、畳平から下山でき なくなる場合もあり得ることを知っておこう。

 この他、タクシーも利用できる。バスに比べる と割高になるが、複数人で利用すれば負担は 少なくなる。

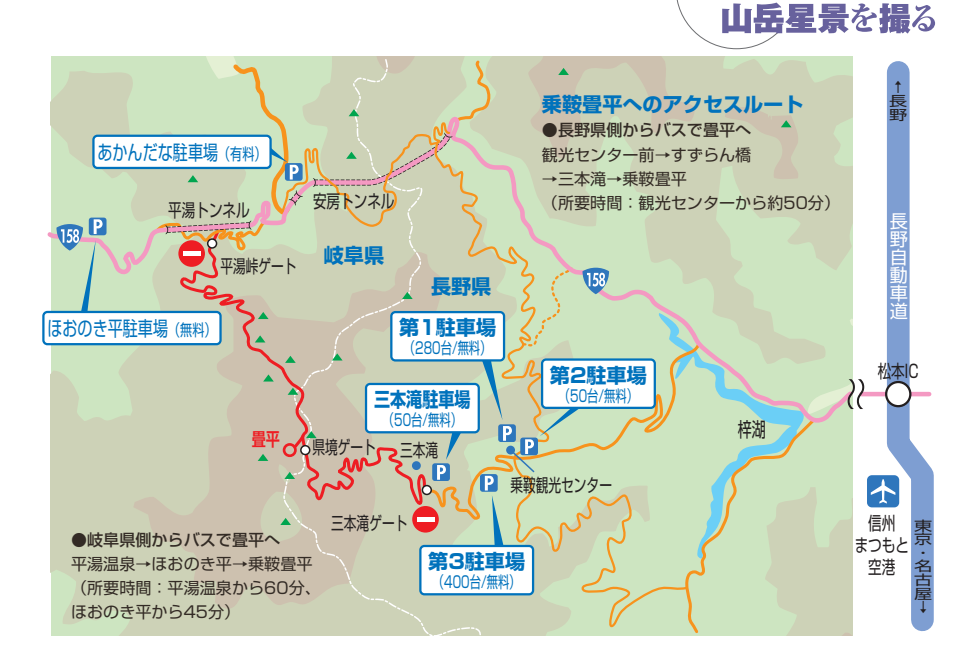

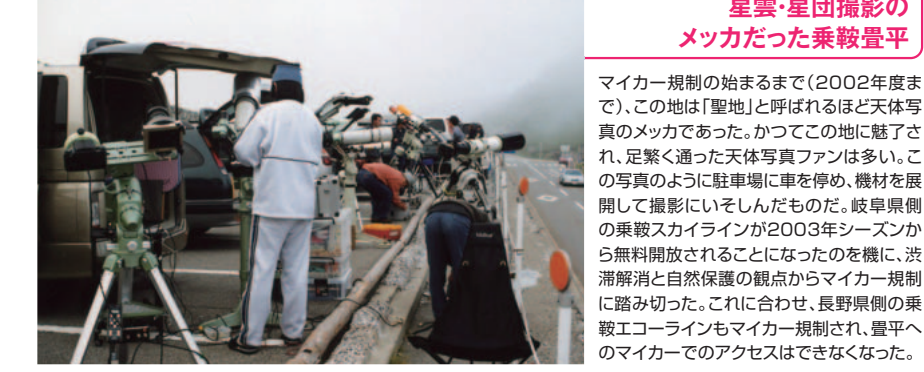

## **麓の駐車場に車を停め シャトルバスで一路乗鞍へ**

畳平へのアクセスは2ルートあるが、いずれ も拠点となる乗換駐車場からシャトルバスに 乗り換えることになる。座席に持ち込むのが 難しいような大きな荷物があるときは、荷室 に預けることができるが、荷室には限りがあ る。登りのシャトルバスは、午前中は混み合 い、午後になり終バスに近づくにつれて空い てくる。ただし現地でのロケハンの時間を考 慮し、できれば終バスの2本前、遅くとも1本 前のバスを目指した方がいい。畳平にはコン ビニはないので、装備はもちろん、食料等も 入山前に用意しておく必要がある。

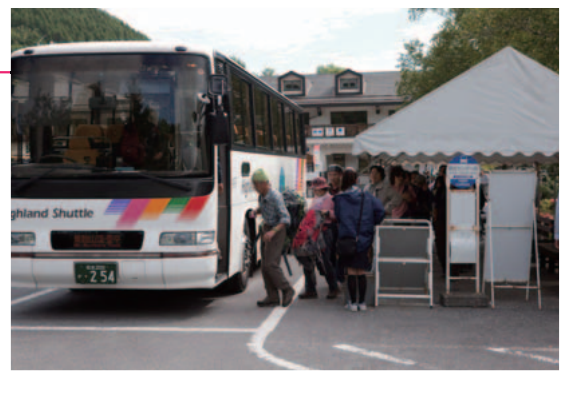

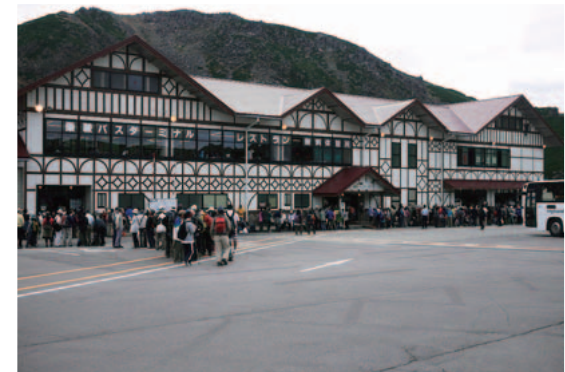

## **畳平のバスターミナルは 観光客のベースキャンプ**

**星雲・星団撮影の メッカだった乗鞍畳平**

乗鞍畳平で

畳平のバスターミナル。アスファルト舗装さ れており、地盤はしっかりしているが、バスタ ーミナルの建屋や食堂などが軒を連ねてお り眺望はさほど良くない。夜間は原則非常灯 以外は消灯されるようだが、撮影や観望には 適さない。さらに、明け方はご来光バスがや ってくるため、夜明けを待たずに照明が点い てしまう。ここで撮影するというよりも、飲料 水の購入やトイレ休憩の場として利用する のが良いだろう。この場所を中心にトレッキ ングコースや宿泊施設が点在しており、夏休 みや週末ともなれば、多くの観光客で賑わう。

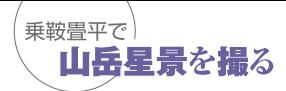

## **乗鞍畳平での宿泊**

 畳平周辺は野営禁止でキャンプ場はなく、バ スターミナルに面している銀嶺荘(旅館タイプ) と鶴ヶ池北畔にある白雲荘(山小屋タイプ)に 泊まるしかない。少し離れるが、剣ヶ峰への道 中に肩ノ小屋(山小屋タイプ)もある。ここでは、 毎年多くの天体写真ファンが投宿している白雲 荘を紹介しよう。

 天体写真ファンが宿泊先でいちばん気にす るのが夜間の出入り。門限があったり夜間は施 錠されていたりと出入りの自由がきかないこと が多い。白雲荘では、ひと声かけておけば夜間 の出入りが可能だが、必ず宿泊時にその旨申し 出よう。夜間出入り自由という規則があるわけ ではなく、宿との信頼関係の上で成り立ってい る「特別な配慮」であるということを覚えておい てほしい。また、予約の際に「星の撮影で」と言 い添えておけば、可能な限り登山客と部屋を分 けるよう配慮してくれる。同じ目的を持った者同 士の相部屋になるので、夜間行動の自由度は 高い。天文ファンにとって、この配慮はたいへん ありがたい。ただし、部屋割りはその時の混雑 具合や予約状況によって、必ずしも希望通りに はならないこともある。

 登山客は未明から行動するため夜が早く、天 文ファンとは行動パターンが逆になる。同宿の 登山客に迷惑がかからないよう大声で騒いだ り大きな音を立てるのは厳禁だ。とくに混雑期 に大部屋で登山客と同室になった時は迷惑に ならないよう気をつけて行動したい。

 ボリュームたっぷりの夕食は牛肉がメインで、 ご飯や味噌汁のおかわりができる。夜の活動の ために、しっかりと腹ごしらえをしておきたい。

#### **夏の夜** 武井伸吾

PENTAX67 SMC PENTAX 67 35mm F4.5 fish-eye 開放 露出45分 エクタクロームE200(+1増感) ケンコースカイメモRで追尾 鶴ヶ池駐車場にて.

夏の天の川のハイライトをとらえた。畳平の透明 度の良さ、そして、その空の暗さが伝わってくる。 低地ではコントラストが不足しがちな低空だが、空 の"ヌケ"の良い、ここ乗鞍では、天頂はもとより南 の低空までその写りの良さは抜群だ。

一晩中星の写真を撮っていると、朝食を食べず にゆっくり睡眠をとりたい場合もある。入山前に パンなどを買っておき、朝食代わりにしてもい いだろう。その際、ゴミは必ず持ち帰ること。昼 は、白雲荘では軽食のみだが、畳平バスターミ ナルまで行けば食堂が営業している。

 電気は、他の山小屋と同様、自家発電で運用 されている。廊下にはコンセントがあるので機 材の充電は可能だが、コンセント口は少ないの でテーブルタップなどを用意しておいた方がよ い。夜間は消灯され、部屋も真っ暗になるので 消灯以降は各自ライトの灯りで過ごすことにな る。また、夜間は発電機が止まるため充電もで きなくなる。

携帯電話は、キャリアによってはまったく通じ ない。通じるキャリアも夜間は通じないなどで、 満足な通信環境は期待しない方がいい。

#### **信頼関係をたいせつに**

 ところで、山小屋での宿泊に際してぜひ気に 留めておいてほしいことがある。今回紹介した 白雲荘の厚意は、天文ファンとの信頼関係の上 に成り立っている。マイカー規制後も足繁く通 い、宿との信頼関係を地道に築いてきた天体 写真ファンがいたからこそのものだ。宿には、他 の宿泊客も大勢いて、夜間は就寝している。宿 の従業員も同様だ。くれぐれも迷惑をかけない ようにしよう。

 中には天体写真ファンの行動や星空に興味 を持ってくれる宿泊客がいるかもしれない。そ んな時は、ぜひ今見えている星座のことなどを 説明してあげるといいだろう。きっと喜ばれるに 違いない。

#### **■白雲荘の利用案内**

営業期間 : 5月中旬~10月中旬 (降雪等天候の条件により変更あり) 電話 : 090-3480-3136 HP : http://www.norikura-hakuunso.com/ ブログ : http://ameblo.jp/hakuunsou/ 料金 : 1泊2食 8,000円~(チェックアウト8:00) 入浴 : 16:00~20:00 食事 : 夕食17:00~/朝食6:00~ 消灯 : 21:30 ※掲載情報は2010年度のものです。

事前に必ず最新情報をご確認ください。

#### 大丹生池

# **■乗鞍おすすめ星景写真撮影地マップ**

**●鶴ヶ池駐車場** 

#### **●魔王岳(2763m)**

畳平を起点としてもっと も手軽に登れる山頂。整 備された階段があり登り やすい。山頂手前に、魔王 園地という眺望のいい平 らな場所ある。山頂は、北 天の眺めがすばらしいが、 岩場なので足場はあまり 良くない。足元にはくれぐ れも注意すること。

かつて望遠鏡や赤道儀が並んだ「聖地」がここ。本来の用 途で使用されていることは少なく、空き地となっているの で、ポータブル赤道儀を用いた星野撮影や小型望遠鏡の 設置に最適だ。駐車場のどこにいても北極星が見えるので 極軸合わせも問題ない。地面はアスファルトで安定してい る。白雲荘からも近く、手軽に観望するにもおすすめ。人数 の多い流星観測にも最適だ。

亀ヶ池

白雲荘

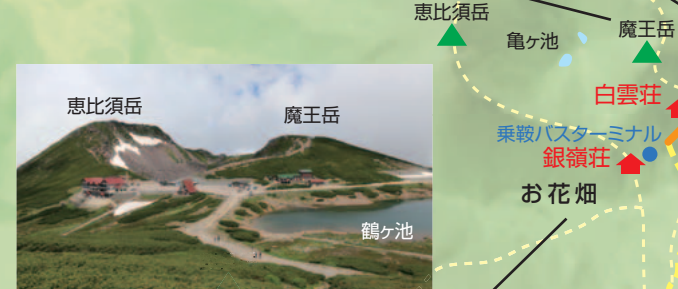

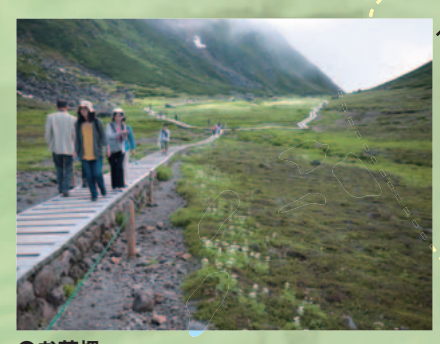

#### **●お花畑**

夏場は高山植物の花が咲き誇り、月明かりのある星景に は絶好の撮影スポットだ。花の旬は梅雨時から7月にかけ てで8月に入ると徐々に減っていく。高山植物は可憐で 小さな花が多く、写真表現が難しい。ハクサンイチゲは、 白い花で花びらも比較的大きく写りやすい。散策路や畳 平の建物も前景に使える。ただし、南側山体が間近に迫っ ているため、頃合いの月がお花畑を照らしてくれる時間 は案外少ない。また、地形の関係からガスが通過しやすい。 他の場所が晴れていても、ここだけガスの中ということも 少なくない。なお、乗鞍での撮影に限ったことではないが、 絶対に散策路を外れないこと。

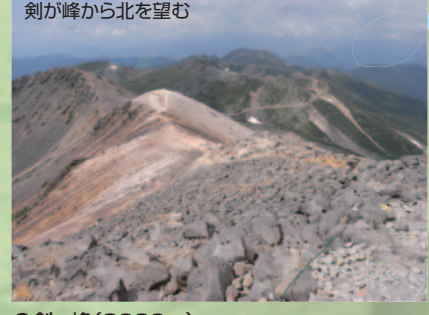

#### ●剣ヶ峰(3026m)

畳平からわずか1時間半ほどで3000m超の山岳星景に 出会える。山頂に立つと、乗鞍の他の峰々を見下ろす絶 景が広がる。360度さえぎるものがない大パノラマだ。 しかし手軽とはいえ、そこは3000m級の世界。きちんと した登山の装備は必須だ。

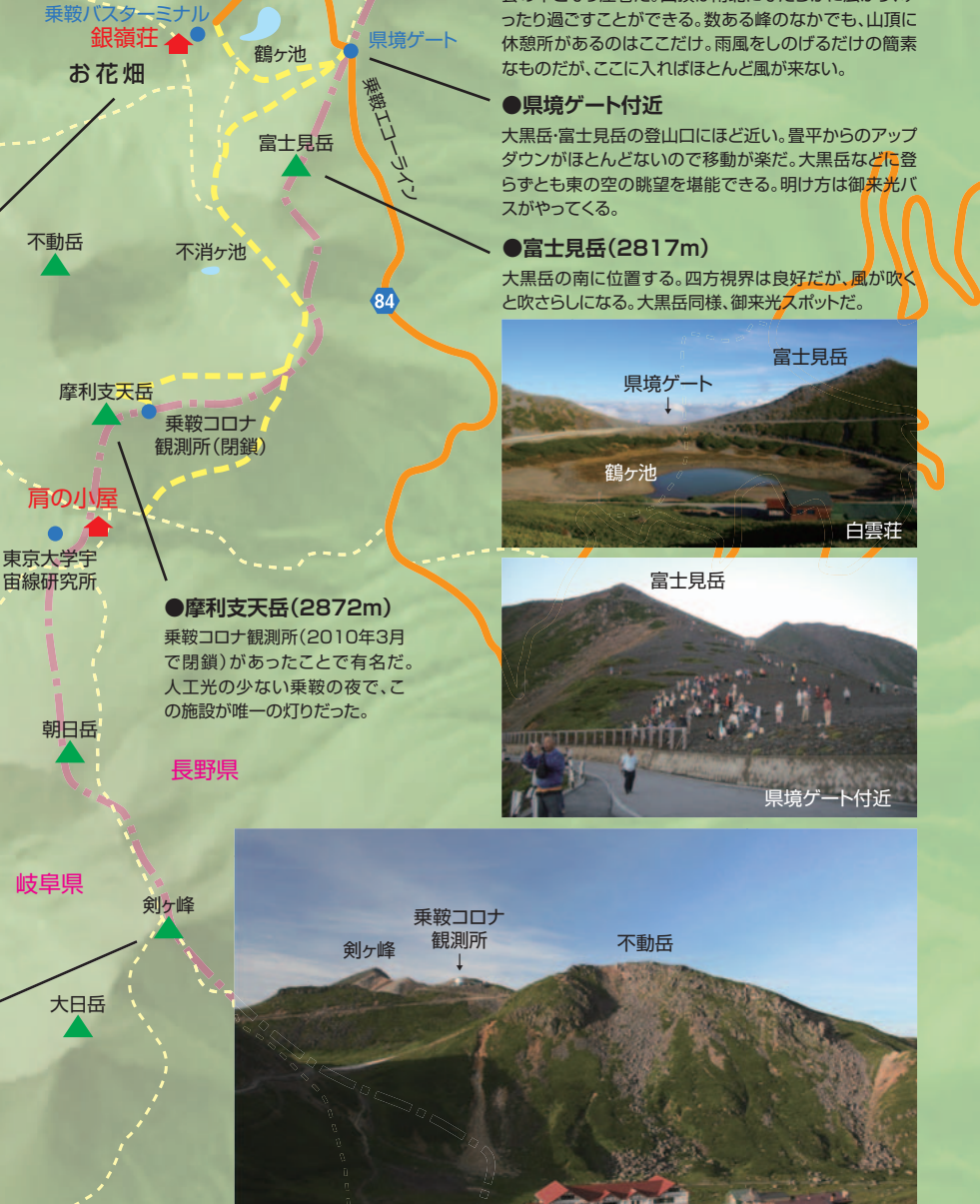

大黒岳山頂の休憩所

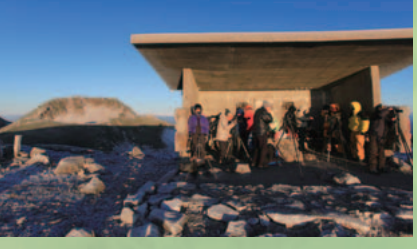

#### **●大黒岳(2772m)**

大黒岳

おきていて

鶴ヶ池 駐車場

**P**

観光ガイドでは御来光ポイントとして有名。四方の視界は 良好で、特に東から北の空は抜群だ。真夏の明け方、いち 早く昇ってくるオリオン座を撮ることができる。秋口にな ると黄道光もすばらしい。北には、槍・穂高連峰が間近に 見える。雲海が出ると麓の乗鞍高原から遠く松本平まで 雲の下となり圧巻だ。山頂は南北になだらかに広がり、ゆ

乗鞍バスターミナル

#### **まずはロケハンを**

 畳平に着いたら、必ず日のあるうちに撮影地 を歩き、足場や周囲の様子、方位などを確認し てほしい。荷物が多い場合は動きが鈍くなるの で、移動時間には余裕を見て行動しよう。また、 ちょっとした荷物でも、空気が薄い3000m級は 息が切れる。自分のペースを知っておく意味で もロケハンは重要なのだ。時刻を限定した撮影 計画がある場合は特に注意したほうがいい。

 乗鞍岳にはたくさんの峰々があり、火山湖や 池が点在している。まずはアクセスの容易な場 所で撮影を始め、慣れてきたら遠方へ足を延ば すようにするといいだろう。少し移動するだけで 山岳風景は大きく変わり、それは写真にも違い として表れてくる。さまざまな視点からカメラを 向けて、自分なりの風景を見つけ出すのも星景 写真の楽しみのひとつだ。また、同じ撮影地で あっても季節や時間帯、月齢や気象状況等によ って風景は様変わりする。通い詰めて、移ろいゆ く風景を追いかけてみるのも楽しい。

 登攀禁止の山や、自然保護の観点から立ち 入り禁止になっている場所も多いので、くれぐ れも侵入することのないように。立ち入り禁止場 所はロープで区画されていたり、注意喚起の看 板が立っているが、夜間はロープや看板が見え づらいこともある。また、過去に行ったことのあ る場所でも、状況が変化しているかもしれない。 その点でもロケハンはしっかり行っておきたい。

 畳平付近の道路は夜間の交通は原則無いが、 薄明前になるとパトロール車が通行する。明け 方には御来光をもとめて観光客がバスで登って くる。あくまで公道であり、路上に機材を放置す ることはやめよう。

 また近年は、熊の目撃情報も多い。出かける 際には最新情報を得るようにしよう。

#### **月明かりを作品に活かす**

 一般に、天体写真といえば新月期が基本と考 えがちだが、星景写真にとって月明かりは重要 な要素だ。月明かりを味方につけると星景写真 はさらに楽しくなる。求める月齢と休暇がなか なか合わないと嘆く前に、まずは月齢を気にせ ず訪れてほしい。

 ひとくちに月明かりといっても、月齢や月の高 度によって、光量や角度、そして色も変化する。 新月なら新月なりの、半月なら半月なりの、満月 なら満月なりの写真が撮れる。照らし出される

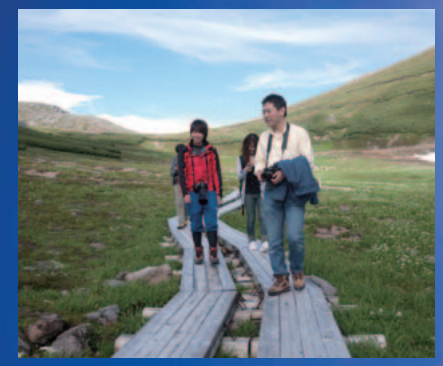

お花畑をロケハン中。乗鞍は、初心者でもアクセスし やすい場所から、剣ヶ峰のようにある程度体力が必要 とされる場所まで、ロケーションもさまざまだ。

地上も夜空も刻々と変化し、撮れる絵も変わっ てくる。光の変化を読み取るのは、銀塩フィルム 時代にはある程度の経験が必要だったが、デジ タルカメラでは撮り直しが容易だ。星空とともに 地上風景を自然に描写する手段として、ぜひと も月明かりを活用してほしい。

 透明度の良い高山では、多少の月明かりが あっても天の川が見えたりするものだ。乗鞍も 然りで、低地では大きな月があると微光星がか き消されてしまいがちだが、乗鞍では微光星で

# **行ってみたいけど ちょっと不安な人は……**

今回たくさんの作例を寄せてくれた安田幸弘 さんは、古くから乗鞍に通っている星景写真 家の一人だ。彼はマイカー規制後も熱心にこ の地に通い、今や天体写真ファンの乗鞍での 定宿となっている白雲荘との信頼関係を築い てきた。また、撮影会というほどおおげさな ものではないが、現地集合・現地解散のカジ ュアルな"ミニオフ会"を不定期に開いている。 「乗鞍に行ってみたいけどちょっと不安」「一 人では行きづらい」という人は、彼の mixi のページにアクセスしてみてほしい。情報は ここで入手することができる。

■安田幸弘さん (mixi ネーム: ぴょん) http://mixi.jp/show\_friend.pl?id=552027

#### **月の夜に** 安田幸弘

RICOH Caplio GX100 5.1mmF2.5 露出60秒 ISO100 県境ゲート付近にて 月齢15の月が雲上の世界を照らし出す。眼下には月光に照らされた大雲海が広がった。闇夜同様、月夜もす ばらしい。ぜひその美しい世界を体感してほしい。澄み切った夜の空気を満喫しながら山岳星景を楽しもう。

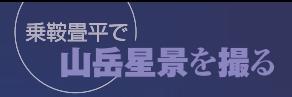

も輝きが強い。月明かりに負けずにたくさんの 星が写ってくれるのだ。

#### **山の天気と付き合うために**

 夕食を終え一息ついたらいよいよ撮影だ。極 上の星空を満喫しながら撮影を楽しもう。しか し山の天気は変わりやすい。さっきまで天の川 が見えていたのに、突然雲がやってきて雨に降 られることもある。

雲の動きに注意し、「機材にカバーをかける」

「屋内に退避させる」などを想定しておこう。反 対に、雨が降っていても突然晴れ渡ることもあ る。晴れてからあわてて準備していたのでは、せ っかくのシャッターチャンスを逃しかねないので、 たとえ雨が降っていたとしても、常に撮影のスタ ンバイはしておくようにしよう。

 もちろん出かける際の天気予報のチェックは 欠かせないが、麓と山頂とでは天気が異なるこ とが多いのだ。下界が曇りや雨であっても、山 頂付近では晴天ということも少なくない。

 とにかく高山であることを忘れず、くれぐれも 自分の体力を考え行動し、気候の変化には常に 注意しよう。もしものことがあっても携帯が通じ ない場所も多く、すぐに助けを呼べるわけでは ないということを念頭に置いておいてほしい。

 なにかと天気に振り回されがちな乗鞍での 撮影だが、雲っても「そのうち晴れる」とのんびり 構えていた方が楽しめる。仲間と談笑しながら 晴れ間を待つ時間も悪くないものだ。

#### **マナーを守った撮影を**

 撮影マナーはどこでも同じだ。他の撮影者が いることに気がついたら、できる限りそちらに灯 りを向けない等の配慮はしたい。赤色ヘッドラ イトで活動することが基本だが、足元の見えづ らい状況での移動は命に関わることもある。移 動の際には無理をせず、白色ヘッドライトに切 り替えよう。なお、薄明開始ころになると、御来光 スポットには観光客が大勢登ってくる。薄明中 の撮影を考えている場合は、観光客のライトな どが写り込まないよう注意したほうがいい。また、 狭い登山路で三脚が通行の妨げにならないよ うに配慮しよう。

## **乗鞍で山岳星景デビュー**

 満天の星の下で過ごす時間は、天体写真ファ ンにとってなにものにも代えがたい快感ではな いだろうか。光害が少なく、透明度の良い乗鞍 の空ならその気分も格別だ。そして、そういった 高揚感や感動した気分は写真に表れるものだ と思う。星景写真とは撮影者の心象イメージに 他ならないからだ。

 往復のバス代と宿代はけっして安くはなく、 予報通りに晴れてくれないことは日常茶飯事だ。 しかし、期待を裏切らない星空がそこにはある。 だからシーズン中何度も足を運びたくなってし まうのだ。みなさんも、この夏、乗鞍で山岳星景 デビューしませんか?

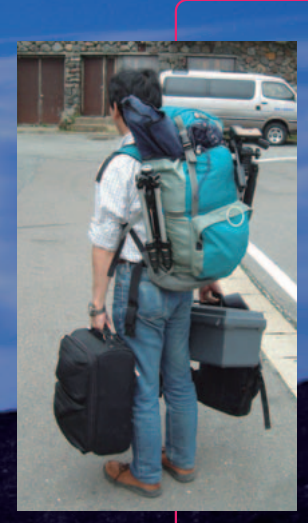

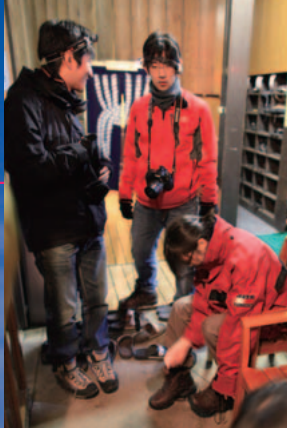

**撮影機材の パッキングと**

乗鞍では山歩きに適した装備を心がけよう。高山に弱い人、山歩き に慣れない人は特に注意してほしい。現地での行動時には両手を フリーにしておくために、カメラの運搬はザックを前提に考えるこ と。そして、きちんと足首を守ってくれるトレッキングシューズや登 山靴を履く。また、急な降雨に備えて雨具は必ず携行しよう。機材 を守るためにザックカバーも用意しておくのがベストだ。7~8月 でも夜間は10度を下回り、9月には氷点下になることもある。防 寒対策はくれぐれもしっかりと。飲料水を含めた行動食も忘れずに。 畳平で購入できるものもあるが、基本的に入山前に用意しておく のがよい。飲料水は白雲荘やバスターミナルの売店でも購入でき る。荷物のパッキングは重要だ。持って行くものの取捨選択も重要 になってくる。現地では機材を入れたザックをメインに動くことに なるが、防寒着や身の回り品などは、サブバッグに入れて畳平まで 持ち込めばいい。畳平(白雲荘)をベースキャンプと位置づけ、部 屋に着いてから現地での活動に応じて荷物を作り直すのだ。あら かじめ荷物の詰め替えをイメージしてパッキングしておこう。

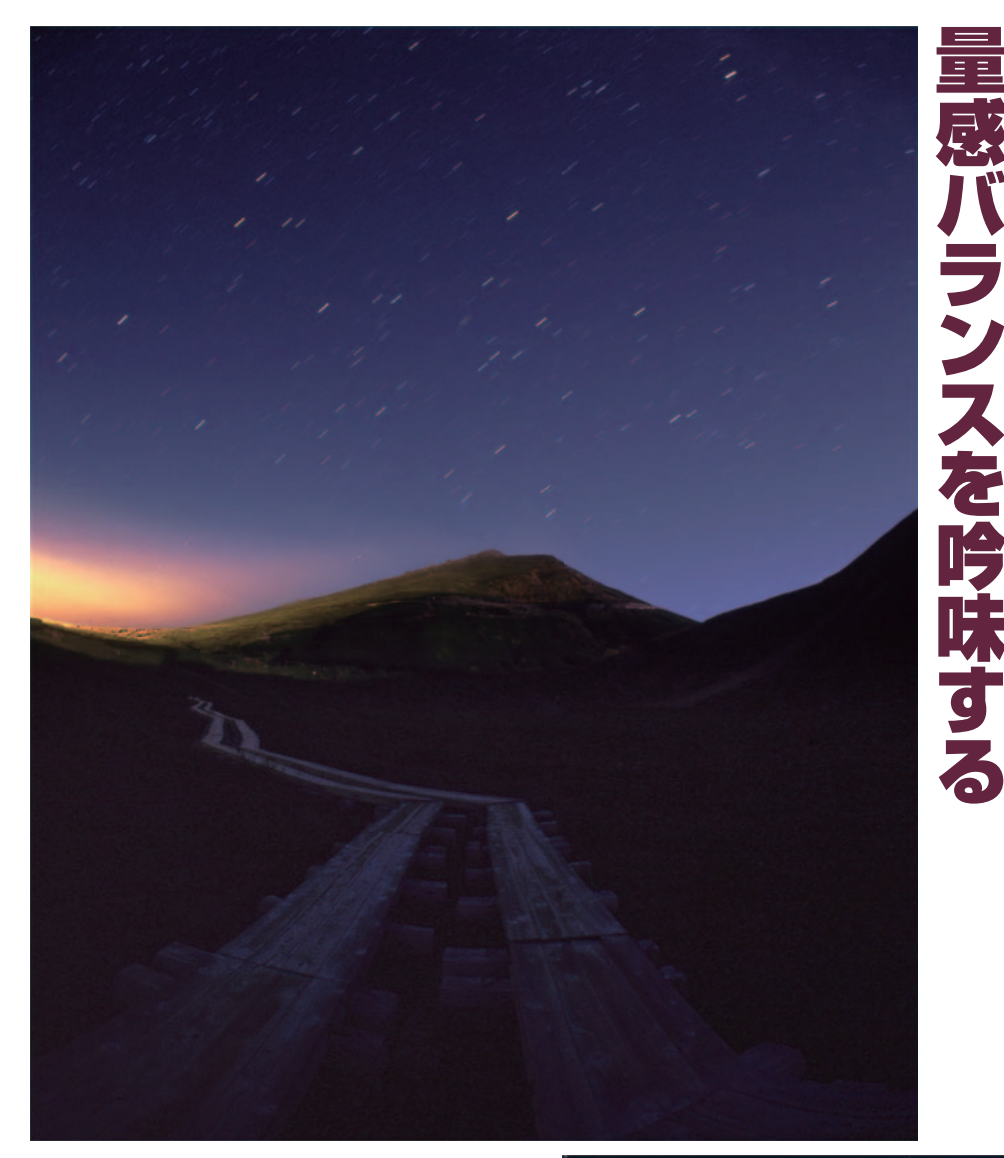

## **灯火** 武井伸吾

PENTAX 67 SMC PENTAX 67 35mm F4.5 fish-eye 開放 露出5分 フジクロームプロビア400F(+1増感) お花畑から南東方向

地上部の割合を画面の1/2としている。画面に大きく地上 を取り入れる場合、前景によっては量感バランスが崩れ、 不安定な構図になりかねない。ここでは、三角形の山体を 中央に据え、彼方へ伸びる木道を大きく取り入れバランス を保っている。木道の先にはオレンジ色の光芒があり、 視 線を誘導するとともに画面上のアクセントになっている。

#### **星夜のきざはし** 武井伸吾

PENTAX 67 SMC PENTAX 6×7 45mm F4 開放 露出60秒 フジクロームプロビア400F 魔王岳から北東方向

地上部の割合を画面の1/3としているが、ここ では斜めラインで画面を分割することにより動 きを出している。また、登山道を見上げる視線 となっており、上昇感や期待感を与えている。 左に湾曲して伸びる登山道の行く先が見えな いことで、期待感がより強調される。

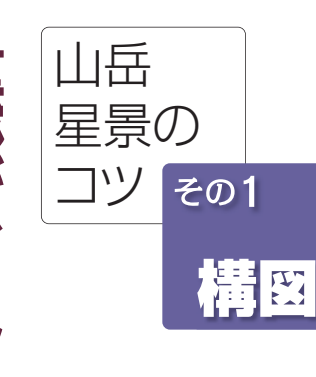

 **星景写真において、空は単なる 背景ではなく重要な主題である。 空には主題としたい星座や月があ り、それらは刻々と移動している。 地上風景も、月明かりに照らされ 明るい場合もあれば、シルエットの 場合もある。両者の量感バランス は常に変化する。最も大切なのは、 目の前の景色の「どこに心動かさ れたのか」、そして「何を伝えたい のか」だ。それによって画面構成が 大きく変わってくる。**

 **地平線の位置や空と地上との比 率も検討事項になるだろう。しかし、 空のほうが広くなくてはならない というルールはない。ただし、そこ にルールがないからこそ、その写真 で「何を伝えたいのか」が重要に なってくる。乗鞍山域で撮影した 作例を示しながら、より具体的に 作画意図を解説していこう。**

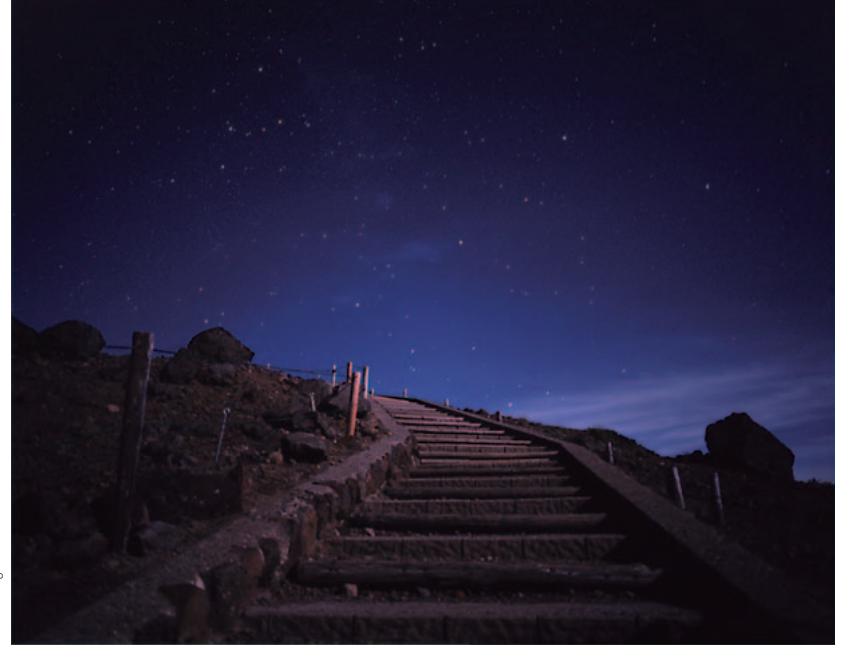

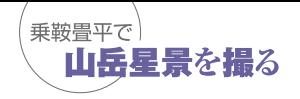

#### **雲上の小宇宙** 武井伸吾

PENTAX 67 SMC PENTAX 6×7 45mm F4 開放 露出2分 フジクロームプロビア400F お花畑から西方向

空、山体、お花畑の三要素で画面が構成されてい る。山体はほぼシルエットになっているが、稜線の 斜めのスカイラインが安定感を、そして、お花畑の 広がりが画面に奥行き感を与えている。稜線のラ インが構成するバランスは、撮影場所を少し移動 すれば変化する。足を使い、移動することによりバ ランスのよい構図を見つけることができる。

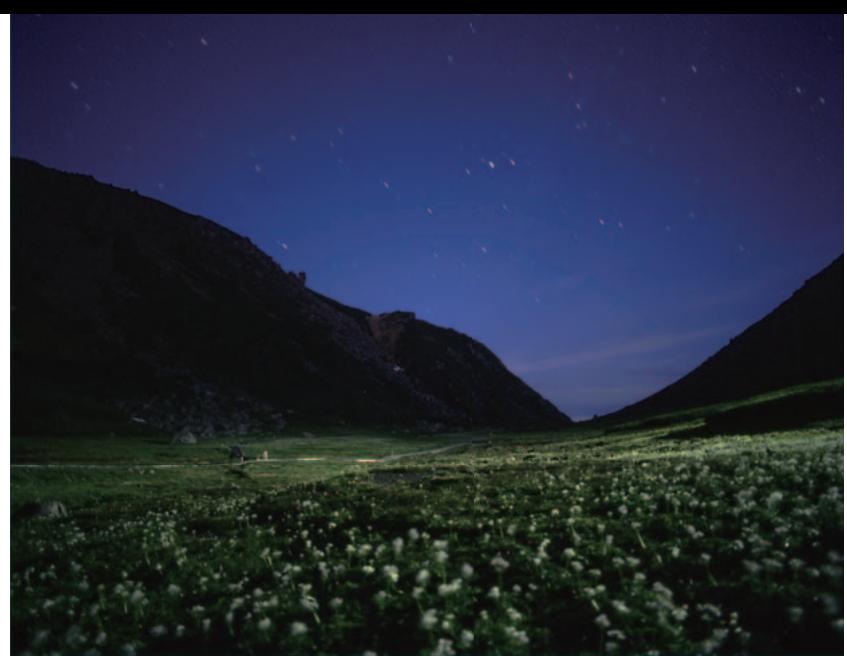

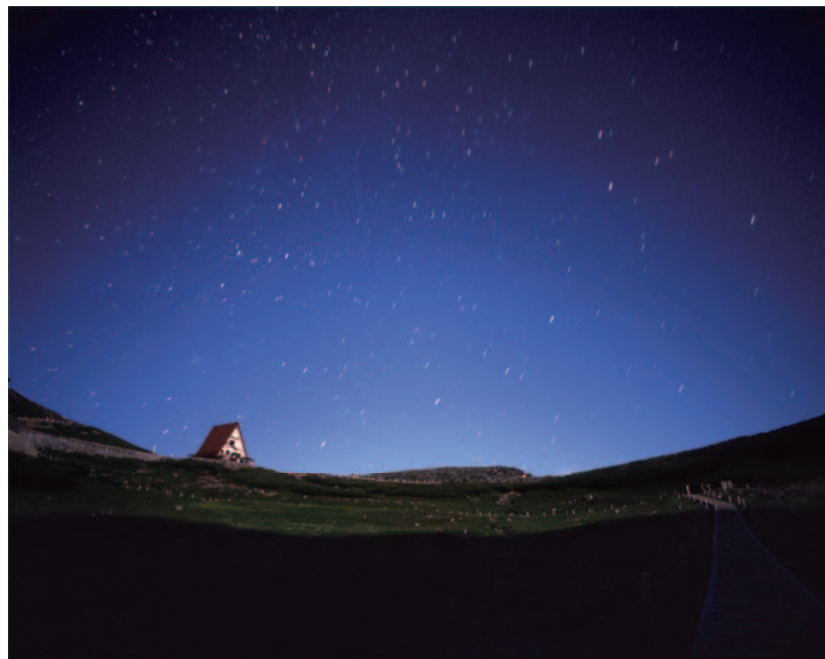

#### **あの場所へ** 武井伸吾

PENTAX 67 SMC PENTAX 6×7 45mmF4 開放 露出3分 フジクロームプロビア400F(+1増感) お花畑から北東方向

低くなった月による山の影が背後から迫ってきて おり、前景の大部分が影の中だ。地上部の割合を 画面の1/3とし、安定感を出しているが、それだけ ではやや物足りない。ここでは、存在感のある赤い 三角屋根の小屋を配することにより、画面に変化 を出している。こういったプラスαの要素を加える ことにより、写真にぬくもりや物語が生まれる。

#### **約束の場所** 武井伸吾

PENTAX 67

盛り上がった岩場を右側に、雲海を左側に配置してい る。このため北極星が左に若干シフトされ、量感バラン スを保っている。ここでは露出時間を伸ばし、適度に光 跡を回転させている。その結果、視線が空へと誘導さ れ、"星空へ続く道"という表現がより強調されている。 SMC PENTAX 67 35mm F4.5 fish-eye 開放 露出6分 フジクロームプロビア400F 大黒岳から北方向

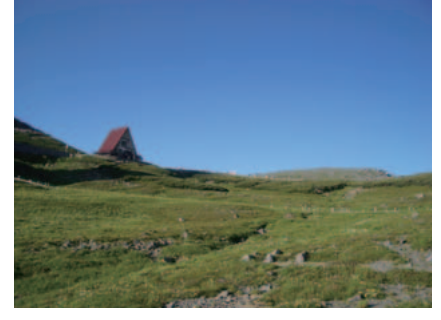

「お花畑」から見上げた畳平の高山植物監視所。赤い三 角屋根が印象的で、星景写真の良い点景となってくれる。 昼間のうちにロケハンを行い、どこからどの方角を見る とどんなシルエットになるのか、また星がどのように動く のかをカメラのファインダーの中でイメージしておくと、 本番で効率よく撮影を進めることができる。

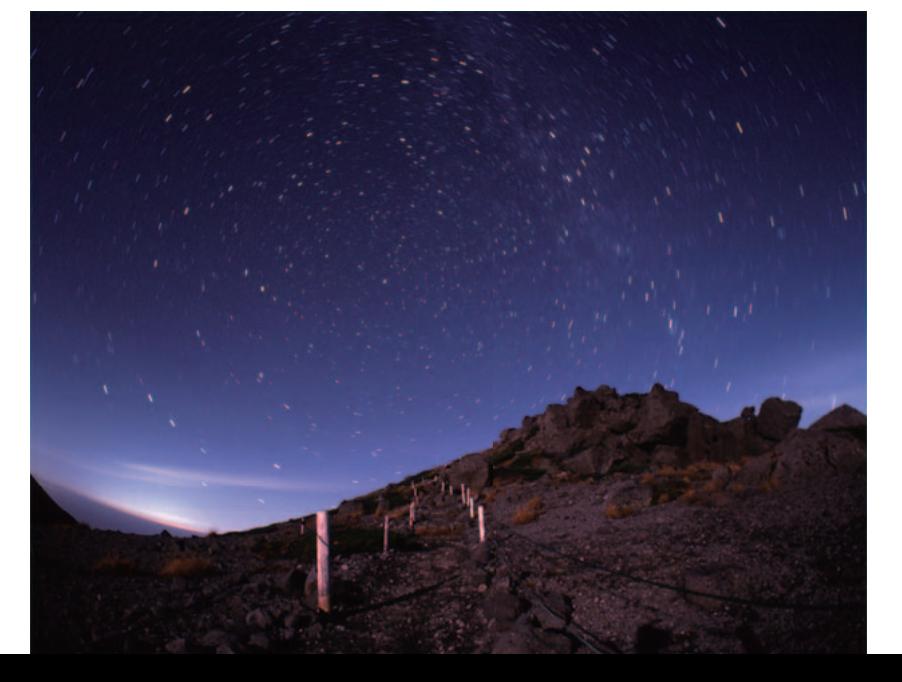

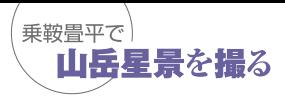

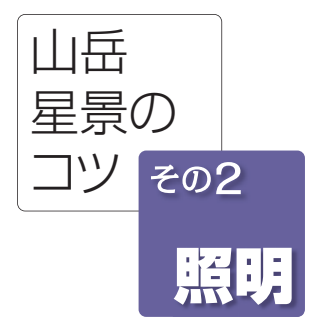

# 月明かりを活用する

 **星景写真にとって、月明かりという照明は重要な要素の一つだ。月明かりを味方につけることによって、 表現の幅は飛躍的に広がる。地上をまんべんなく、かつ、自然に照らしてくれる月明かりをぜひ活用しよ う。月明かりといっても、月齢や高度、その時の空の透明度によって状態は常に変化する。ご存知のよう に、月は太陽の明かりを反射して光っている。そのため、光の性質は太陽光とほぼ同じと考えることがで きる。太陽光が極端に減光されたものと考えると解りやすいかもしれない。**

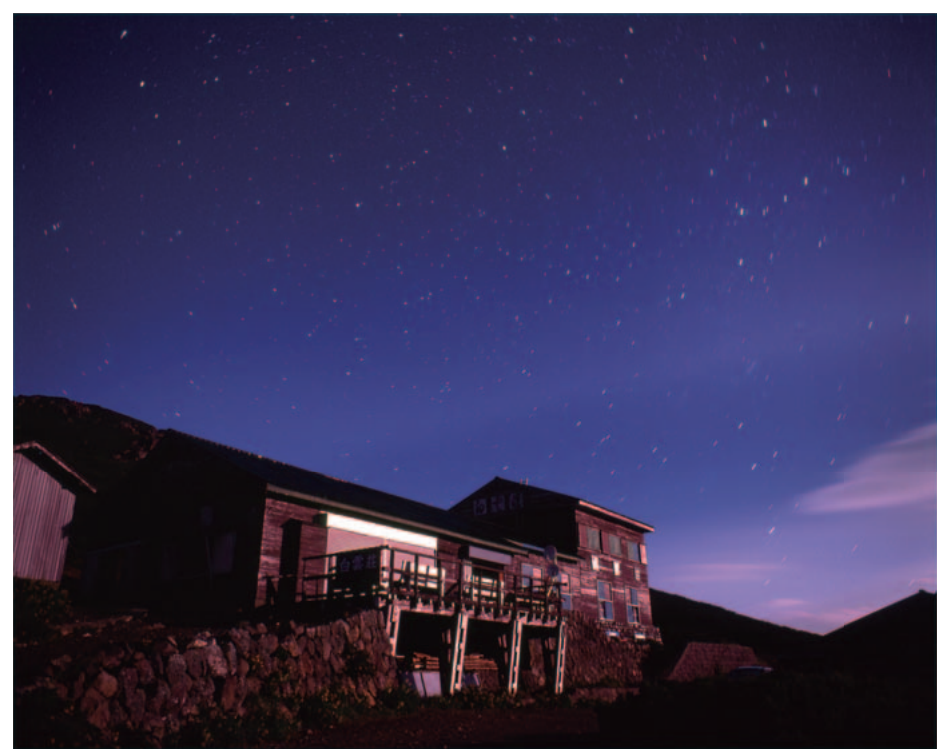

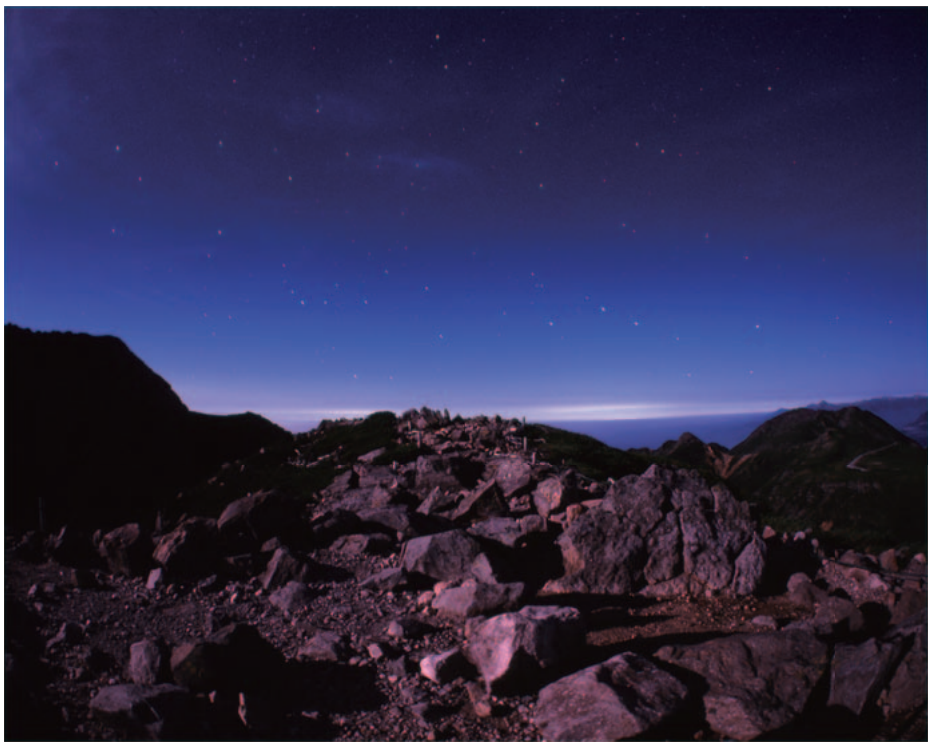

**星の降る宿** 武井伸吾

PENTAX 67 SMC TAKUMAR 6×7 55mm F3.5  $\rightarrow$  F4 露出3分 エクタクロームE200(+1増感) 白雲荘前から北方向

昇ってきた月を照明にして、山小屋の存在感を出 している。高度の低い月の明かりは、このように赤 みを帯びた色合いになる。月の高度・角度によっ ては、まったく違った写真になってしまう。事前に 何時に月がどの方角から昇ってくるかを調べてお いて、狙って撮ることがたいせつだ。また、日ごろ の撮影から月の動きに注意し、その光の変化を 観察しておくといいだろう。

#### **月夜の頂** 武井伸吾

#### PENTAX 67 SMC PENTAX 67 35mm F4.5 fish-eye 開放 露出90秒 フジクロームプロビア400F 魔王岳から北西方向

月が大きく西の空に傾いた時は、いわゆる"斜光 線"により、岩場の立体感が表現される。斜光線は、 地上風景に立体感を与える効果があるので、月 出・月没時は最高のシャッターチャンスとなる。作 画的には、地上部の割合を画面の1/2としており、 地上部がシルエットではバランスが悪い。月明か りを利用し、地上部の明るさを確保している。

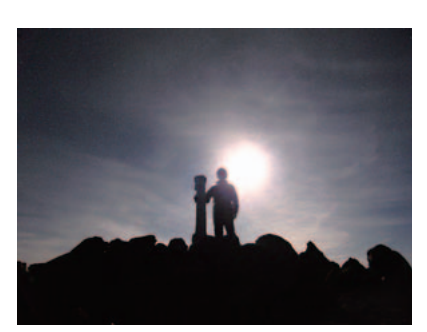

天体観測や星雲・星団撮影では疎まれる月だが、 星景写真作画では天然照明として欠かせない。

#### **光往く** 武井伸吾

#### PENTAX 67 SMC TAKUMAR 6×7 55mm F3.5 → F4 露出10分 フジクロームプロビア400F 大黒岳から東方向

雲海がかかっているがややムラがあり、一部下界の街灯りが目立っている。 ここでは、その明かりが絵作りに生かされている。光跡を適度に伸ばし、まる で街灯りから光(星や月)が生まれ出てきたようなイメージを想起させる。光 害による低空の色合いも、画面に変化を出すのに一役買っている。

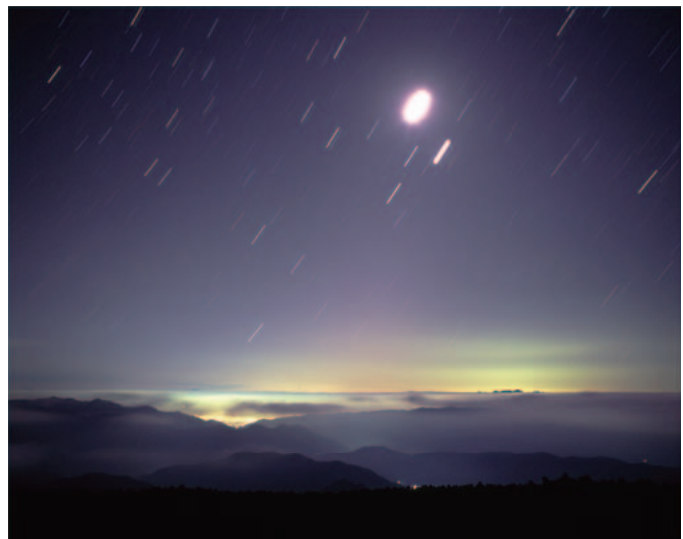

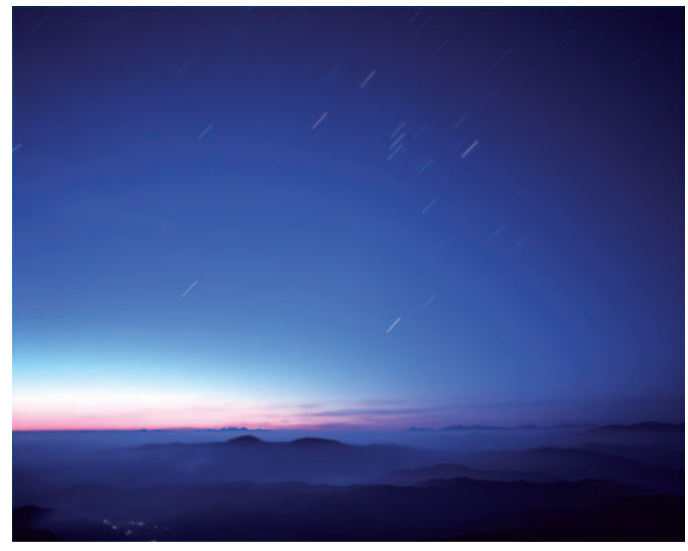

#### **明日へ** 武井伸吾 PENTAX 67 SMC PENTAX 6×7 45mm F4 開放 露出10分 フジクローム 64T TypeⅡ 大黒岳から東方向

薄明の空に、あえてタングステンタイプのフィルムを使うことによって清涼感 を演出している。アクセントとして朝焼けのピンク色が効いている。デジタル カメラの場合、色温度を低く設定(ホワイトバランスを白熱電球に)すること により同様の効果が得られる。

# 光を自在に演出する

 **山岳域には、月明かりの他にも様々な種類の光がある。薄明、朝焼け、夕焼け、そして 地上光……多種多様な光をぜひ作画に活かしてほしい。光の状態は刻々と変化してい る。ちょっと移動しただけでも状況が一変する場合もある。状況にフレキシブルに対応 し、シャッターチャンスを狙おう。また、デジタルカメラでは、ホワイトバランスを自在に 操作できる。より印象的な表現のために、こういった機能は積極的に活用したい。**

#### **落月のとき** 武井伸吾

PENTAX 67 SMC PENTAX 6×7 45mm F4 開放 露出3分 フジクロームプロビア400F(+1増感) 魔王岳から北方向

月没直前の月明かりが、低空の雲をピンク色に染めている。夕焼け時に雲が 染まるのと同じ原理だ。真夜中でも、夜空には色彩があふれている。特に、雲 は光源の変化に敏感に反応し表情が変わる。目的のカットを撮り終えても、 状況を観察し、余力を惜しまずシャッターを切っていこう。

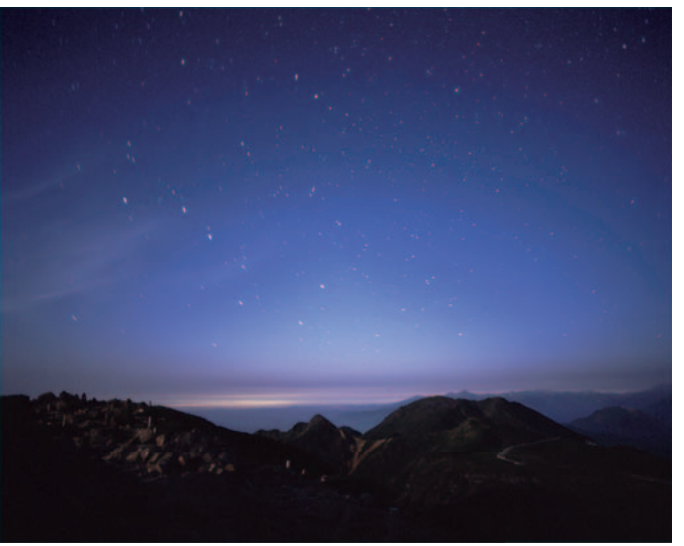

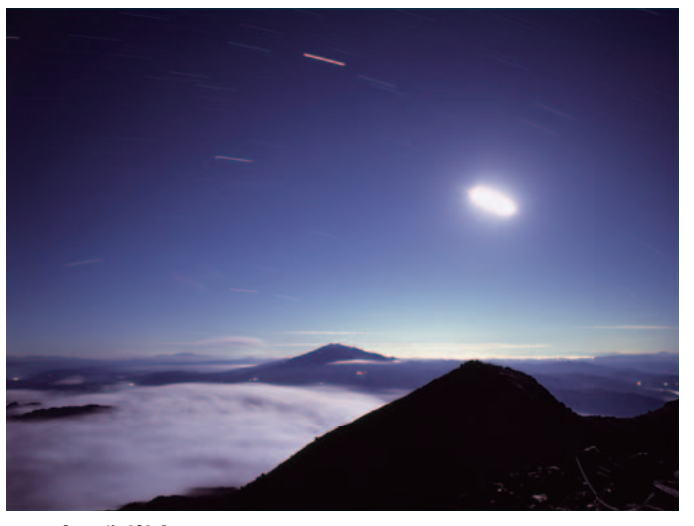

#### **月夜の御嶽山** 古勝数彦 Mamiya7 Mamiya N43mm F4.5L → F8 露出20分 エクタクロームE200(+1増感) 剣ヶ峰から南方向

画面内に月を入れることにより力強さが生まれる。しかし、その存在感ゆえ、 画面構成に大きく影響してくるので注意が必要だ。月光の性質は、太陽光と ほぼ同じと言える。そのため、長時間露光すると夜空が青空になる。夜の雰 囲気を損なわないよう露出オーバーには注意したい。

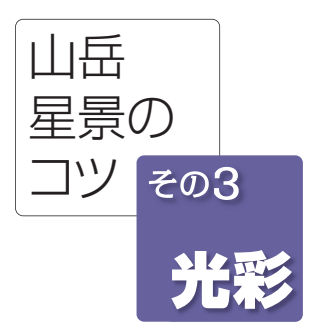

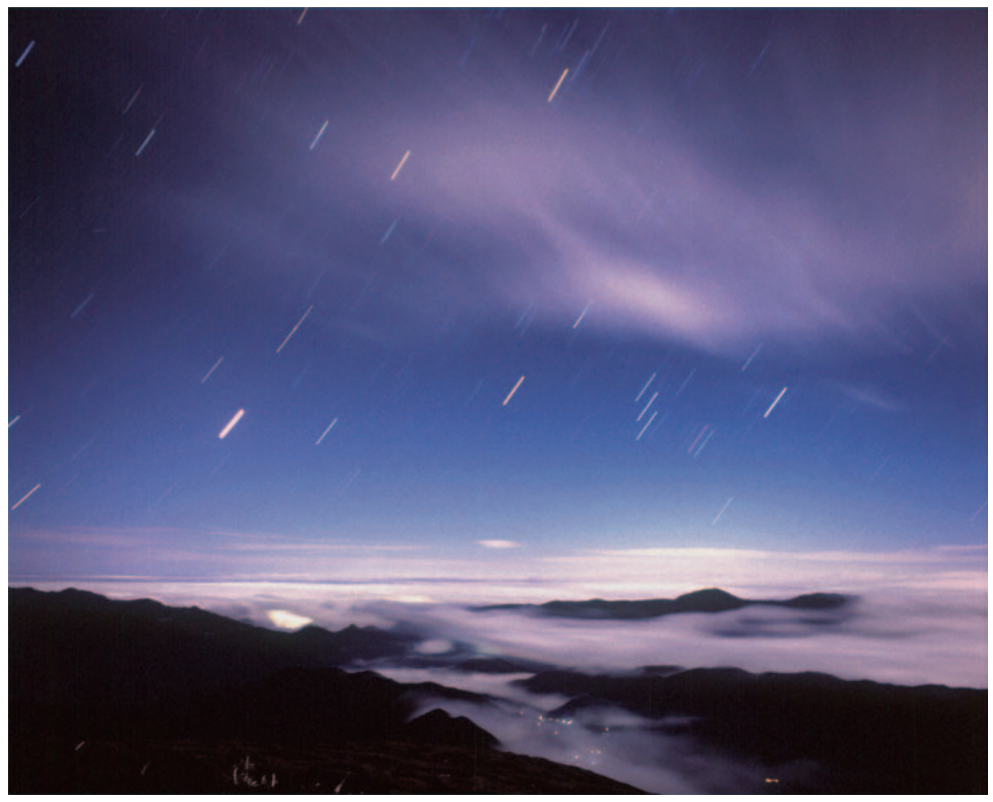

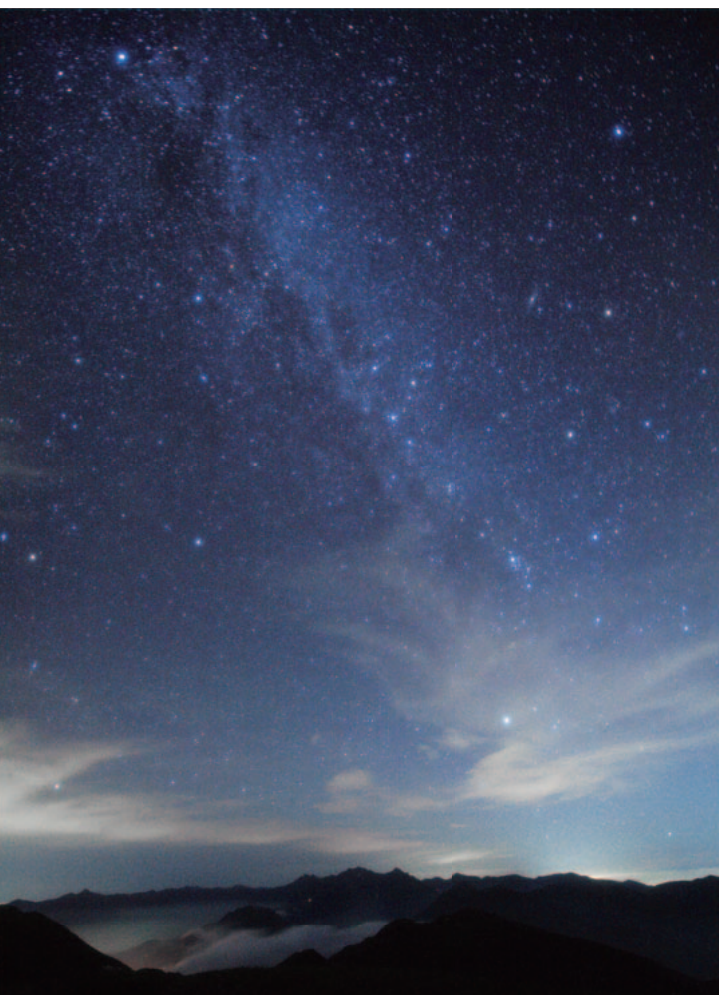

#### **雲海に昇るオリオン** 安田幸弘 PENTAX 67Ⅱ

SMC TAKUMAR 6×7 55mm F3.5 → F4 露出10分 フジクロームベルビア100F 大黒岳から東方向

月光に照らされた雲海が彼方まで続き、画 面に奥行き感を、そして、飛翔するかのよ うな上空の雲が躍動感を与えている。撮影 時、雲が刻々と移動していたことが推測さ れるが、星空の主題の一つであるオリオン 座や金星に雲がかからないタイミングを とらえている。星の光跡による時間の経過 だけでなく、雲の動きからその場の風さえ も感じることができる。

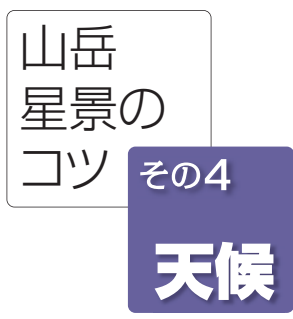

# 雲を作画に活かす

 **星景写真は、空を相手にしている以上、雲との付き合い は避けられない。それが山岳域ならなおのことだ。天体写 真において、本来、雲は招かれざる客かもしれないが、邪魔 者扱いせず、ぜひ積極的に作画に活かしてみよう。画面に 動きを出す要素にもなってくれる。もちろん、雲が思い通り に配置されるとは限らないので、たくさんシャッターを切り、 ベストショットを求めよう。雲は一時として同じ状態がない。 思いもよらぬ面白い形の雲が写るかもしれない。**

#### **大黒岳より穂高連峰を望む** 古勝数彦

キヤノン EOS 5D ニコンAF-S NIKKOR 14-24mm F2.8G ED(14mm 開放) 露出58秒 ISO3200 大黒岳から北方向

近景のシルエット、中景の雲海、遠景の山並が折り重なり、地上風景に奥 行き感を与えている。また、低空に雲があることで、かえって上空に広が る透明度の良い星空が引き立っている。対角線に配置された天の川の 流れが、画面の外まで続いていることを感じさせてくれる。

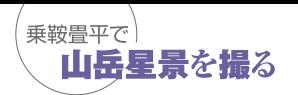

雲や星仲間たち。星景写真の構成 要素は星や山稜だけではない。

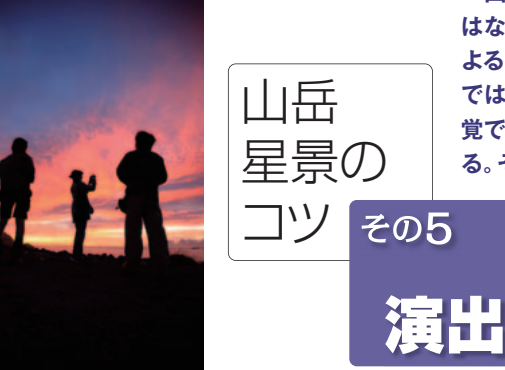

# 現場の臨場感を伝える

 **山岳星景だからといって、そこにある自然風景だけを被写体にすべきというルール はない。自分や同行者など、人物を積極的に取り入れてみよう。従来、銀塩フィルムに よる星景写真では、人物を入れた演出は難しいものがあった。しかし、デジタルカメラ では高感度化もあいまって、その場でのトライ&エラーが可能だ。まずはスナップ感 覚で気軽に撮ってみよう。他の要素ではけっして得られない撮影風景の臨場感が出せ る。それが仲間たちとの撮影行であれば、この上ない記念になるだろう。**

### **月夜にひとり** 武井伸吾

キヤノン EOS 5D MarkⅡ キヤノンEF 24mmF1.4L USM → F2.8 露出15秒 ISO1600 大黒岳から東方向

三脚がポツンと一人、月を眺めているかのようだ。ここでは、三脚という人工 物を配することで、画面の外にいる撮影者の存在を感じさせている。人物を 画面に入れなくても、人工物の配し方で人物を演出することができるのだ。

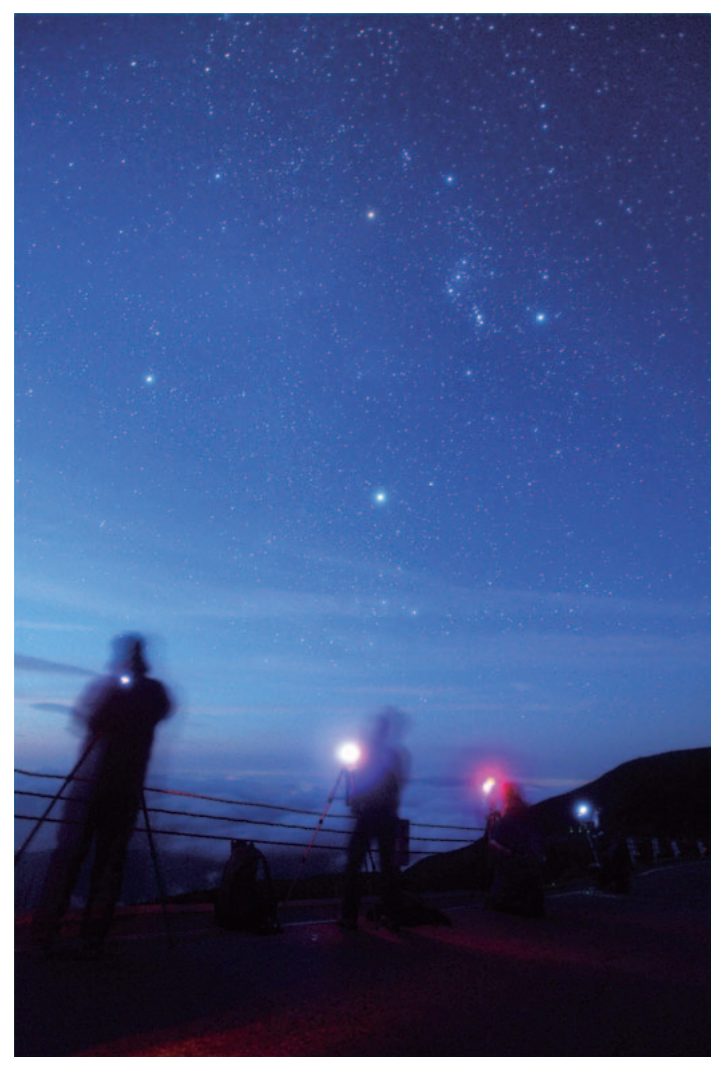

**夜明けの撮影隊** 安田幸弘 キヤノン EOS 5D MarkⅡ キヤノン EF16-35mm F2.8LⅡ USM(18mm 開放) 露出30秒 ISO3200 県境ゲート付近から南東方向

見上げれば高く昇ったオリオン座に冬の大三角、眼下には雲海、そして撮影を 楽しむ仲間たち……。撮影時の楽しげな雰囲気を感じるとともに、夜明けを迎 えた爽快感をも感じさせてくれる。人工の明かりが写り込むことは避けてしまい がちだが、ここではそれを積極的に取り入れることにより、臨場感を得ている。

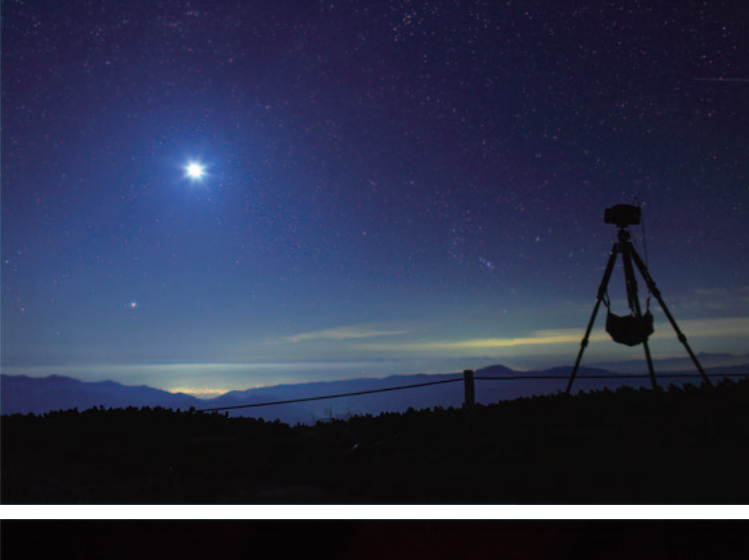

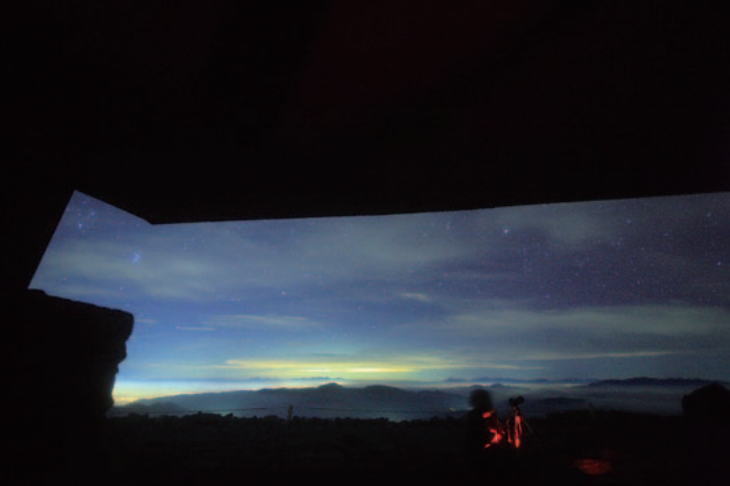

**星空ステーションのひととき** 古勝数彦 キヤノン EOS 5D ニコンAF-S NIKKOR 14-24mm F2.8G ED(14mm 開放) 露出42秒 ISO3200 大黒岳から東方向

撮影時の休憩中の視線で撮影されている。あえて休憩所の中から撮影する ことにより、まるで窓の外の星空を眺めているかのようにも感じることがで きる。休憩時にホッと一息ついたときの気分が伝わってくるようだ。仲間の 姿も同時に写しこむことで、よりいっそう臨場感が増してくる。

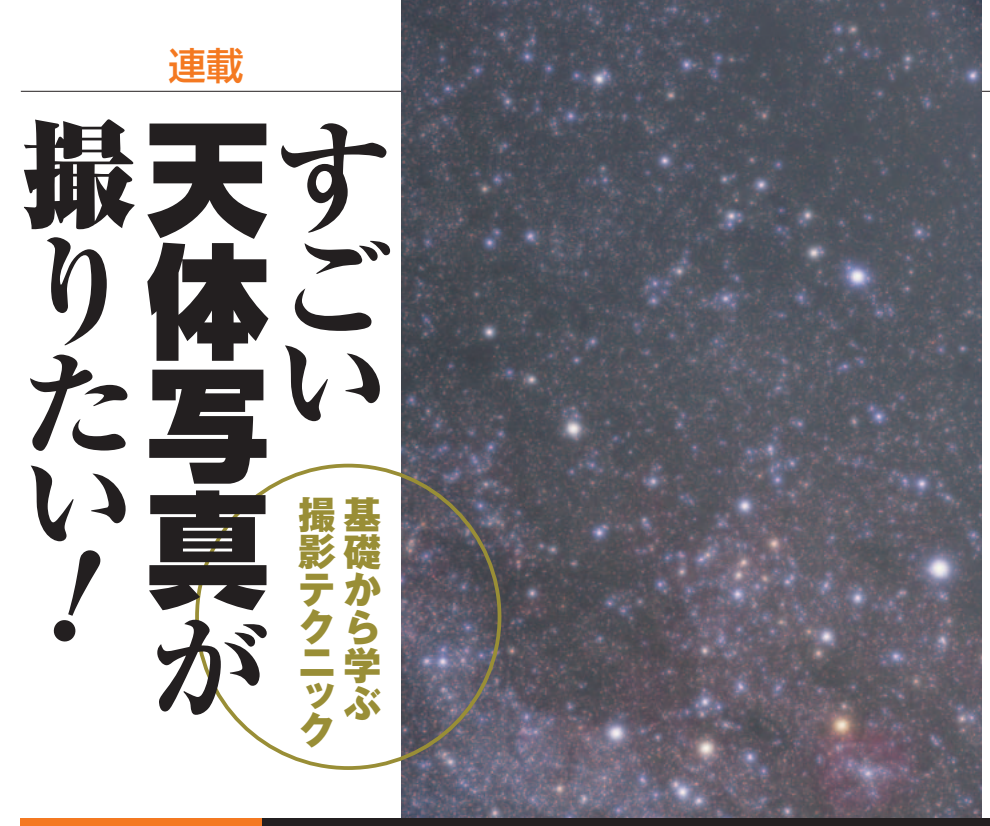

**筆者が子供の頃は、追尾モータ ーは高嶺の花で、手動で微動ハ ンドルを回しながら撮影したも のです。成功率は低く「数撃ちゃ 当たる」とばかりに撮影してい ました。今では便利な機器がた くさんありますが、それでも失 敗はつきもの。数を撃つことが 大切なのは今も変わりません。**

解説/古庄 歩 (Twitter ID @ayufuru)

APS-Cのデジタルカメラで撮影する場合、16mm から60mmのレンズでほとんどの星座をカバーで きます。構図は特に意図がなければ慣習的に北を 上にします。なんとなく見覚えのある星の並びに なるので、見ていて落ち着くからでしょうか?

撮影データ/キヤノン EOS 40D キヤノン EF-S17-55mm F2.8 IS USM (f=55mm F4.0) ISO1600 露出5分

# 今月のテーマ **追尾撮影① 撮ってみよう**

 前回まで、赤道儀の基本的な設置方法につ いて解説してきました。今回からは、実際に撮 影してみましょう。追尾撮影は赤道儀を使う こと以外は、これまで解説してきた固定撮影 と基本的に変わりありません。できるだけ条 件のよい空の下で、構図を考え、適切な露出設 定で撮影するという点ではまったく同じです。

 しかし、固定撮影で使用するシンプルなカ メラ三脚からモーター内蔵の赤道儀に変わる ことで、機材が複雑になります。複雑になるほ ど大切になるのは「撮影までの手順」です。た とえば、極軸合わせの前に撮影する天体をて いねいに導入しても意味がありません。また、 ピントを合わせたあとにズームレンズの焦点 距離を変えるのもダメです。焦点距離が変わ ることでピントがズレてしまうからです。

 初めての撮影でスムーズに機材をセッティ ングし、撮影をこなすのはなかなか難しく、慣 れるまでは試行錯誤の連続になると思います。 しかし、撮影の経験を積み重ねることで自分 なりに最適化された手順を身につけることが できるでしょう。

 今回は、追尾撮影の大まかな流れを解説し ます。ただし、赤道儀の設置については前回ま での繰り返しになるので、ここでは割愛します。

### **Point1 赤道儀のセッティング**

赤道儀を設置したら、赤道儀にカメラ雲台

を取り付け、カメラを載せます。雲台を使用 することで、写野の微調整や縦構図・横構図 への切替が簡単にできるようになるからで す。雲台は、自由雲台でも3軸雲台のどちらで も構いませんが、天体写真ではより軽量な自 由雲台が好まれる傾向があります。

 カメラ雲台のカメラ取り付けねじは、でき るだけきつく締め付けます。赤道儀による追 尾撮影ではカメラがいろいろな方角を向く ので、重力がかかる向きもさまざまに変化し ます。カメラ取り付けねじの締め込みが緩い と追尾撮影中にカメラがじわじわと回転して しまい、追尾撮影に失敗してしまうのです。

 特に重い望遠レンズを使う場合は、雲台に かかる負荷も大きくなるので、赤道儀への取 り付け方法もより慎重になる必要があります。 まずは、一般的な標準ズームレンズを使って 追尾撮影をマスターしていくとよいでしょう。

 カメラを取り付けたら赤道儀のバランスを 取ります。赤経軸の固定クランプを緩めた状 態で赤緯体水平にしてどちらにも回転しない ように、バランスウェイトを移動させてバラ ンスを取ります。やじろべえと同じ原理です。 片方が重くなると赤道儀のバランスが崩れて しまい、正確な追尾ができなくなることがあ ります。バランスが取れたらバランスウェイ トを固定しましょう。

1軸のポータブル赤道儀では、赤経のバラン

スを取れば終わりですが、2軸の赤道儀の場合 は、赤緯と赤経の両方のバランスを取るように します。どの角度にしてもクランプをフリーに した状態で、バランスが取れるようにするのが 理想です。しかし、赤緯側はカメラレンズの重 さによっては釣り合わない場合もあります。赤 緯はモーターで駆動させるわけではないので、 よほど重いレンズでなければ、しっかりとクラ ンプを締めておけば問題ないでしょう。

 撮影する天体を決めたら、カメラを目標天 体へ向けます。雲台があるので、赤道儀を回さ なくても自由な方向に向けられますが、赤道 儀のバランスを考え、赤緯軸からカメラの重 心ができるだけずれないようにします。重心 がずれるとバランスが悪くなるからです。

 また、縦構図の状態でバランスを合わせて も、横構図にするとカメラの位置がかわり、バ ランスが崩れてしまいます。カメラを動かした らバランスを取り直すつもりで臨みましょう。

#### **Point2 カメラのセッティング**

 最初に撮影するのは、1等星があるわかりや すい星座や星の並びをおすすめします。夏な らば夏の大三角、冬ならばオリオン座などが良 いでしょう。これは、カメラのファインダーで星 の並びを確認できるからです。肉眼ではじゅう ぶん見える星でも、カメラのファインダーで見 ると暗くて見えないことがよくあります。

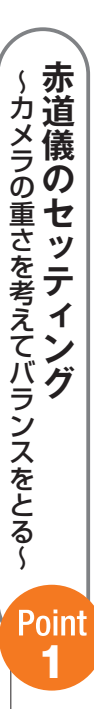

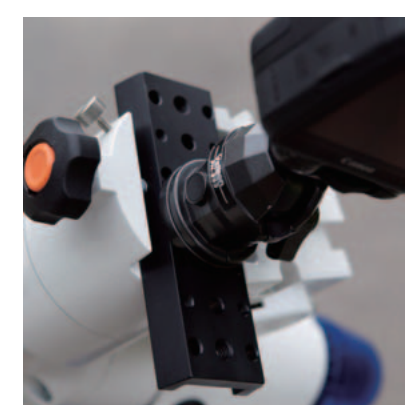

カメラを赤道儀に取り付けるため に自由雲台を使った。また、雲台を 赤道儀に取り付けるためにここで はアリガタプレートを用いている。 さまざまなアタッチメントについ ては、今後紹介していく予定だ。

レンズの重さによって、カメラに は重力方向に回転しようとする力 がはたらく。追尾中にカメラが動 かないように、しっかりと締め付 けておこう。

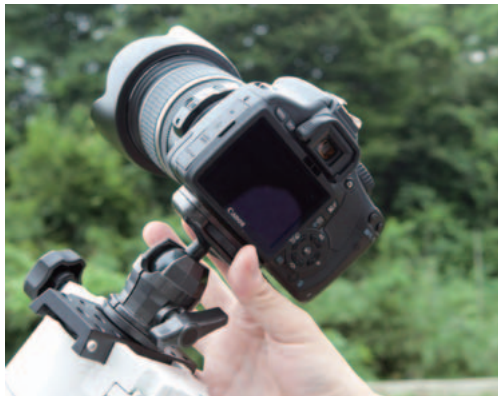

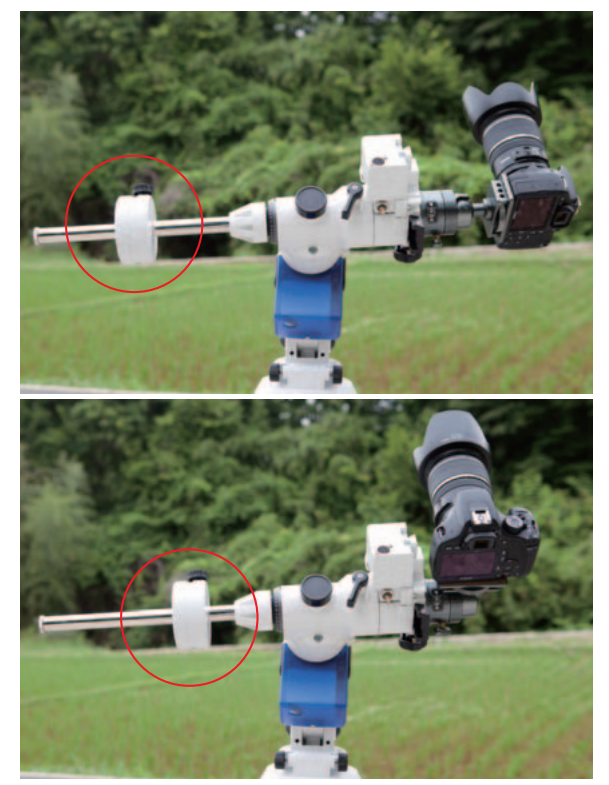

赤道儀のバランスウェイトを動かして、バランスをしっかり取る。クランプ をフリーにしても動かないことが前提だ。構図を変えると、カメラの重心位 置も移動するため、赤道儀のバランスも変わってくるので注意が必要だ。

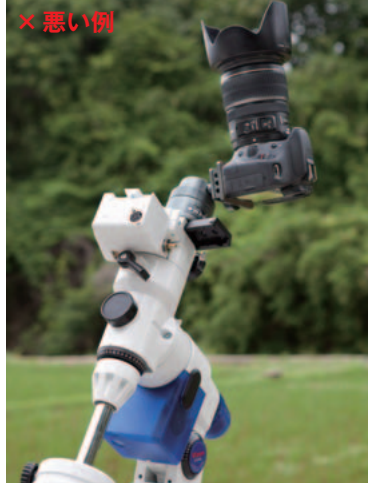

カメラ雲台を使えば、赤 道儀を動かさずに好きな 方に向けることもできる が、赤緯軸からカメラの 重心がずれてしまうのは あまり良い方法ではない。 下のようにカメラを軸に まっすぐ固定するとバラ ンスが崩れず、失敗が少 なくなる。

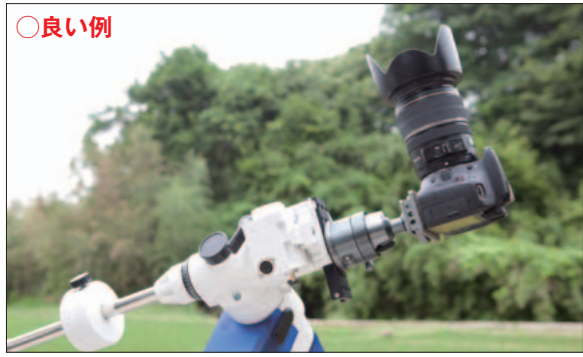

 もし、撮影する星の並びの近くに天の川が あるならば、構図に入れてみるのもよいでし ょう。光害地では肉眼では見えにくい天の川 ですが、写真では意外と写ってくれるもので す。天の川をきれいに撮影することは、天体写 真の楽しみのひとつです。

 レンズの焦点距離は、APS-C サイズのデジ タルカメラの場合で 24mm くらいのレンズか ら始めます。星座や有名な星の並びの大きさ はいろいろありますが、多くの星座が 24mm 前後でもっとも収まりがよいからです。

24mm より広角になると星が小さくなりす

ぎ、ライブビューでのピント合わせ(後述しま す)がやりにくくなるので、初めはおすすめし ません。

 24mm で追尾撮影が成功したら、より広角 のレンズで大きな星座(さそり座など)を狙っ てみてもいいですし、焦点距離を伸ばし、こと 座のような小さな星座の撮影にチャレンジす るのも良いでしょう。

 レンズにはできるだけフードを付けるよう にします。フードを付けないと近くの光源(街 灯など)から光がレンズに入り込み、コントラ ストが低下したり、ゴーストが発生したりしま す。また、フードには夜露を防ぐ役割もあるの で、湿度が高い夜に撮影する場合は必須です。

 ただし、広角レンズではフードで写野がケ ラレることがあります。使用するレンズの専 用フードならケラレる心配はありませんが、 汎用のフードを使う場合は、試写をしてケラ レないことを確認しておきましょう。

 ピント合わせは、天体写真の撮影でもっと も難しい要素の一つです。一般的な写真撮影 の場合と異なりオートフォーカス(AF)を使用 せずに、マニュアルフォーカス(MF)で撮影し ます。また、ファインダーでのピント合わせだ

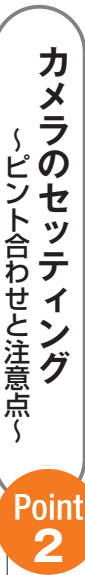

Point  $\mathbf{2}$ 

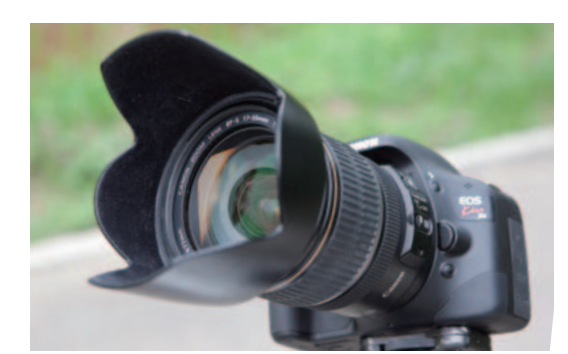

横から入り込む光(迷光)や、夜露を防止するため、レンズにはフード をつけるようにする。キットレンズの場合、付属していない場合もあ るが、オプションパーツとして用意されているはずだ。天体写真の撮 影に必需品なので、ぜひ用意しておこう。

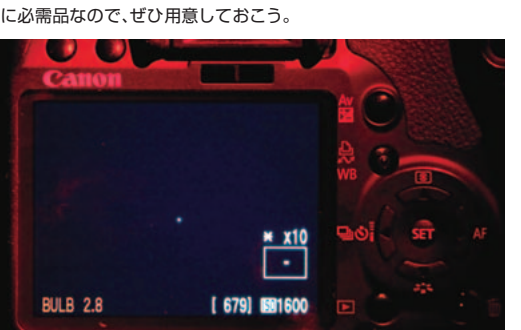

ピント合わせは、ファインダーを使っておおまかに合わせてから、ラ イブビュー機能を利用してさらに正確に合わせる。ライブビューの 表示を最大倍率に上げてきっちり追い込もう。なお、広角になるほど 星像が小さくなり、ピント合わせは難しくなる。

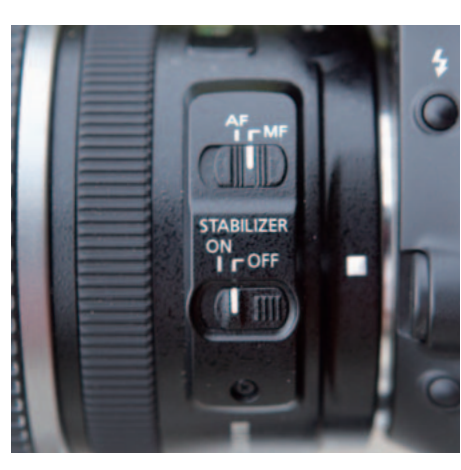

天体写真の撮影はマニュア ルフォーカス(MF)が基本だ。 フォーカススイッチを AF から MF に切り替えておき、 ピントリングを回してピン トを合わせる。手ぶれ補正機 能も不要なので、忘れずに切 っておこう。

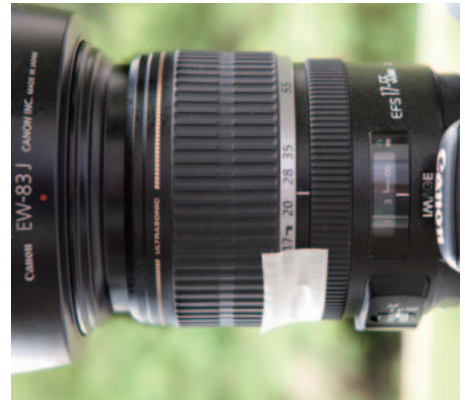

ピントリングやズームリン グはピント合わせが終わっ たらテープで固定する。ピ ントリングにわずかにふれ るだけで、星像はぼやけて しまう。ビニールテープや 医療用のテープを使うと跡 が残らず剥がしやすい。

けではじゅうぶんな精度が出ません。ライブ ビュー機能を使ったり、試写を繰り返してピ ントを正確に追い込む必要があります。

 まずは、遠くの街灯や 1等星を使い、ファイ ンダーで大まかにピントを合わせます。その 後ライブビュー機能を使って、液晶画面に目 標を拡大表示させつつ、さらに正確にピント を追い込みます。

 ピントを合わせ終わったら、誤ってピントリ ングに触れないように注意します。ほんの少 し触れただけで、点光源である星はピントが ずれてしまいます。

 ライブビュー機能が搭載されていないカメ ラを使用する場合は、試写を繰り返してピン トを合わせます。1 等星を使ってピントを合わ せる場合、1 秒露出すればじゅうぶん写るので、 少しずつピントリングを動かしながら撮影し、 カメラの液晶画面で拡大表示させつつピント を追い込みます。

 なお、試写のときは露出時間を短くするた め、ISO3200 や 6400 などできるだけ高感度で 試写すると手早くピント合わせが行えます。

 ズームレンズを使用する場合は、ピントを 合わせたあとで焦点距離を変えるとピントか ずれてしまいます。不用意にズームリングを 回さないように、ピントリングと共にテープ で固定しておくとよいでしょう。その際、医療 用のテープ(ガーゼや包帯を止めるためのも の)やビニールテープを使うと、湿気や低温に 強く、しかも剥がしやすいのでおすすめです。

## **Point3 撮影本番と撮影後のチェック**

 ピント合わせが終わったら、いよいよ撮影本 番です。初めての場所で撮影する場合、空の明 るさ(=光害の強さ)に対する最適なISO感度や 露出時間(シャッター速度)は、なかなかわから ないものです。このような場合、適当な設定(例 えば ISO3200、露出1分、絞り開放)で撮影して みます。露出オーバーならば画面が白くなるの で、露出を調整します。

 まず、画質に直接影響するISO 感度と絞りか ら調整します。ISO 感度は低いほどノイズが少 なく、絞りは絞るほど周辺減光が改善され、レ ンズの収差もなくなります。

 固定撮影で星を点像に撮影する場合と異な り、追尾撮影では赤道儀によって常に星を追尾 しているので、露出の設定の自由度が高く、これ こそがまさに追尾撮影のメリットなのです。絞 りはあまりに絞りすぎると解像力が落ちてくる

ので、F8~11程度にとどめましょう。適正な露出 設定の見極め方は、本連載における固定撮影で の解説を参考にしてください。

 シャッター速度は、多くのカメラで 30 秒ま でしか設定できないため、さらに長いシャッタ ーを切る場合、バルブ(B モード)を使うことに なります。また、シャッターボタンを指で押し 続けることは現実的ではありませんので、リモ コンを使いましょう。

 まず 1枚撮影し、画像の中央部の星が点像に なっていれば、追尾撮影は成功したといえます。 写野の周辺になるほど星像が悪化しますが、 それは追尾精度の問題ではなく、レンズの収 差が原因です。

 しかし、あまり追尾精度に敏感になりすぎて も意味がありません。広角レンズで星を撮影す る場合においては、少しくらい星像が伸びても ほとんどわからないからです。画像全体をパソ コンの画面に表示したり、A4用紙に印刷してわ からないようならば、じゅうぶんな精度で追尾 できたといってよいでしょう。

 追尾撮影による星野写真では、地上風景は入 らずすべて星だけの写真になります。そのよう な写真でノイズを減らすテクニックとして、同 じ構図の写真を何枚も撮影し、コンピュータ上

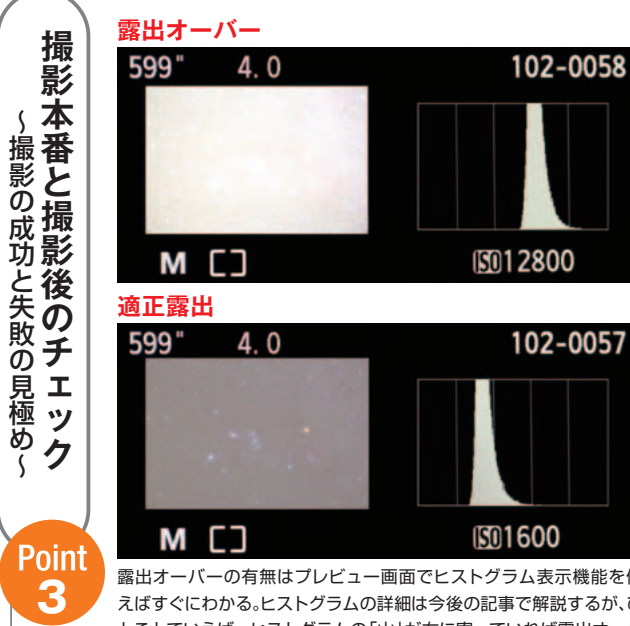

露出オーバーの有無はプレビュー画面でヒストグラム表示機能を使 えばすぐにわかる。ヒストグラムの詳細は今後の記事で解説するが、ひ とことでいえば、ヒストグラムの「山」が右に寄っていれば露出オーバ ー、「山」が真ん中からやや左くらいにならば露出適正であるといえる。

追尾撮影の 1 コマの露出 時間は、数分から 10 分以 上になることもある。リモ コンを使ってバルブ撮影 をしよう。高機能なリモコ ンならば連続撮影も自動 でやってくれる。

〜撮影の成功と失敗の見極め〜

ঠ্য

 $\zeta$ 

3

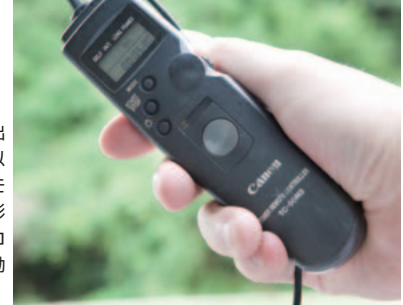

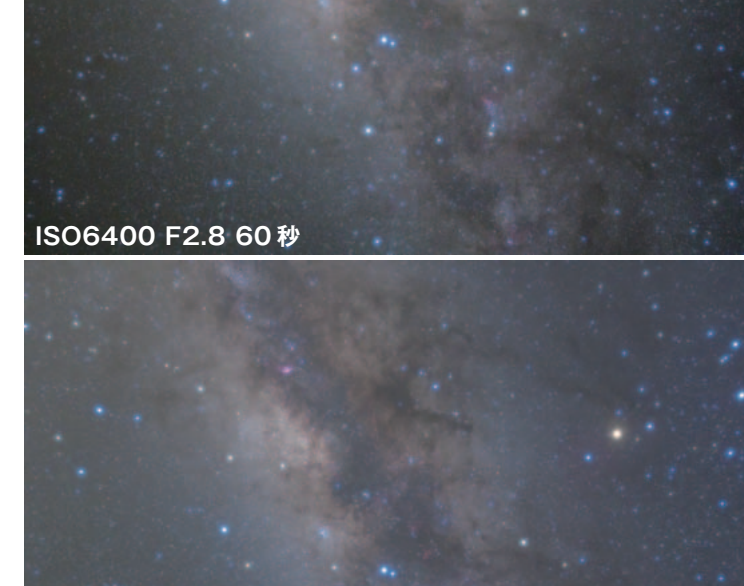

#### **ISO1600 F4.0 5 分**

高感度の設定で、絞りを開けた写真はノイズが増え、レンズの収差と周辺減光が顕著にな る。追尾撮影のメリットは、露出時間を長くしても星を点像に撮影でき、その結果画質が向 上する点だ。あとは、露出時間が長くなるというリスクをどう考えるかだ。

画像を拡大してみ ると星像が伸びて いることが わかる。 しかし、だからとい って失敗とは限ら ない。最終的に鑑賞 する画像サイズで 見て問題が無けれ ばそれで良い。追尾 エラーに神経質に なりすぎないことも 大切だ。

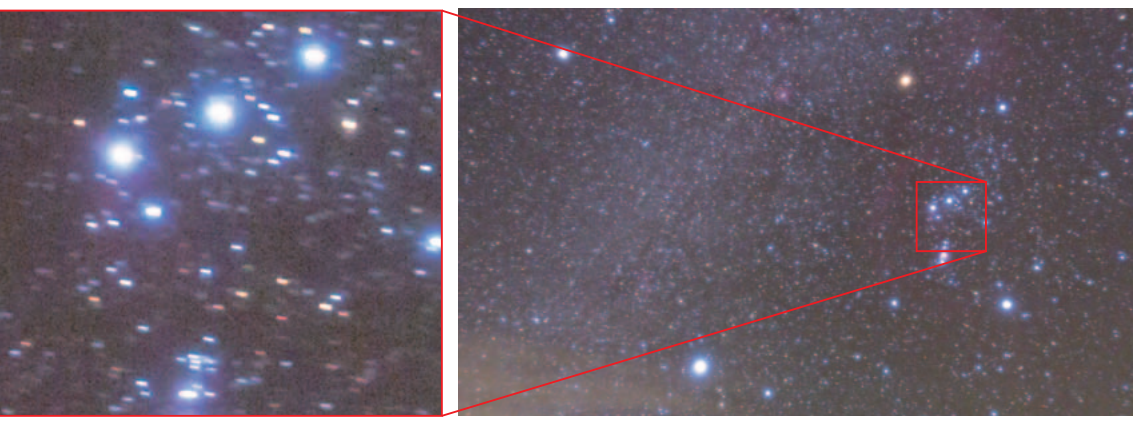

で重ねる方法があります。ここでは詳細は述べ ませんが、今後、画像処理の基本テクニックも 本連載で解説していく予定です。そのためにも、 同じ構図の写真を 4枚程度撮影しておくと良い でしょう。高機能なインターバル撮影機能付き のリモコンを使用すれば、自動で連続バルブ撮 影ができるので大変便利です。

 もし、星像が伸びてしまったり、ジグザグに 動いている場合は、追尾エラーが起きています。 原因として考えられるのは、乾電池が消耗し正 常に駆動ができていない、極軸があっていない、 雲台がカメラの重みに負けてたわんでいる、ネ ジの締め込みが甘い、バランスが取れていな い、三脚の足場がしっかりしていないなどです。 本連載ではこれらのエラーとなる原因がなく なるようにひとつひとつていねいに追尾撮影 のテクニックを解説していきたいと思います。

 しかし、それらをクリアしても100%の成功率 にはなかなかなりません。赤道儀そのものの精 度の問題もあるので、50~70% くらいの成功率 のつもりで撮るとよいでしょう。

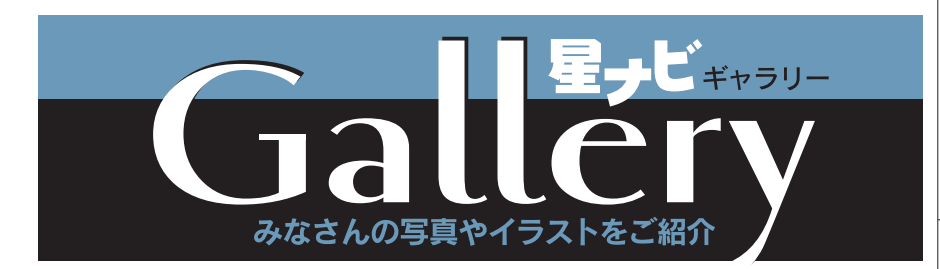

応募用紙・要項は111ページ

平年よりも早い梅雨入りの影響もあって、6月2日の部分日食は北海道でしか見ることができず、また6月16 日の皆既月食の方は沖縄方面のみの観測となりました。12月10日には、条件の良い皆既月食が控えてい ますが、次回は全国的に好天に恵まれることを期待したいものです。

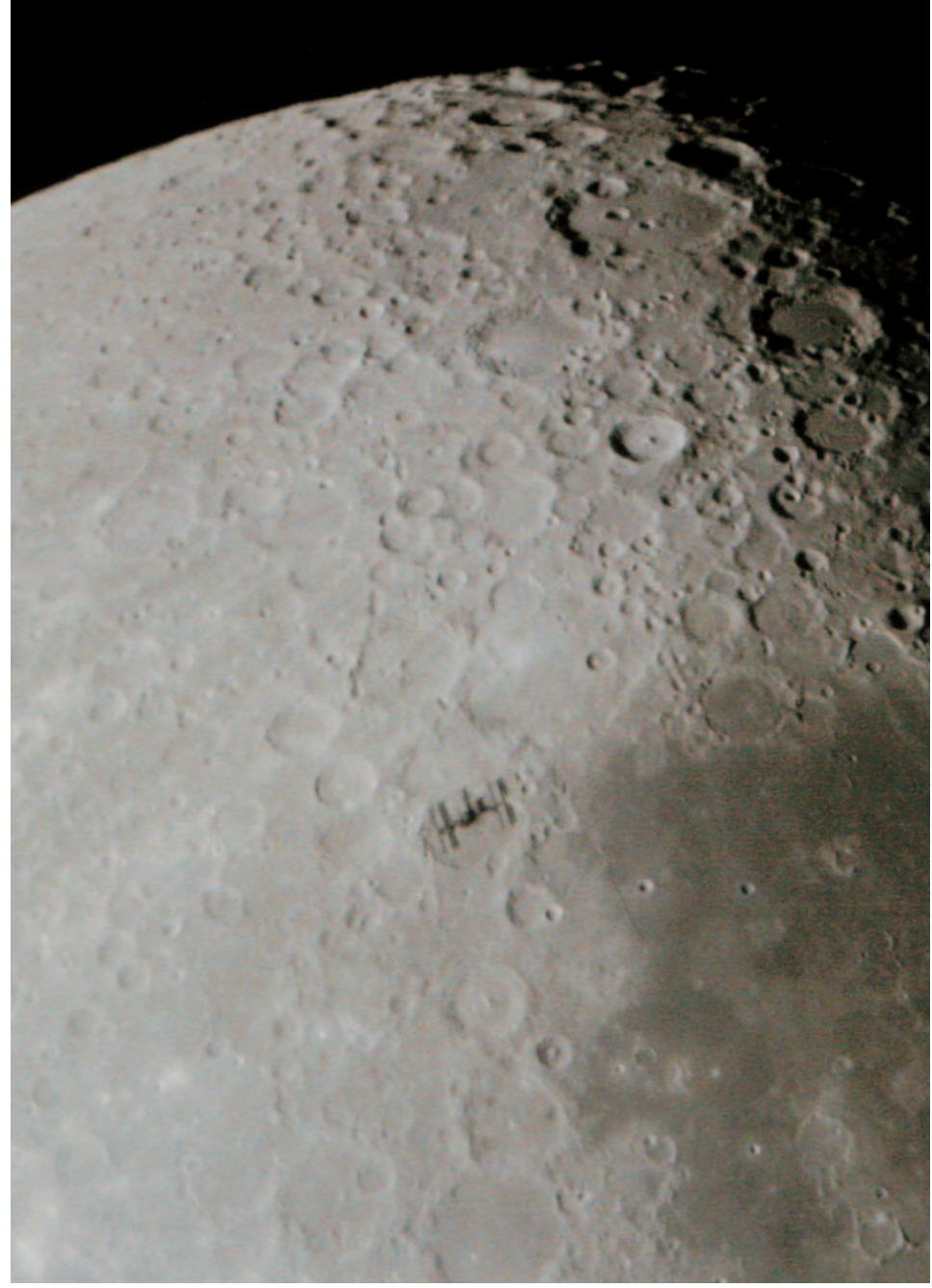

# ISSの月面通過 /**深島智徳** (富山県高岡市)

●地球の影を飛ぶISSが月面を横切った瞬間、 月を背景にISSが浮かび上がった映像です。写 真を見ているとまるで月を周回している人工衛 星のようにも見えます。ISSの背景のクレー ターはPurbachで直径約118km、ISSは約 110m。距離は月が約384,000km、ISSが 約 400kmで、ほぼ1,000倍でぴったりで す。この写真には地球の1番目と2番目に大き い衛星が写っています。ISSの月面通過は撮影 場所が正確でなく写らなかったり、(今回もそ うですが)夜空にはISSの光は見えない状態で の撮影なのでなかなか難しい被写体です。以前 の月面通過撮影から2年、やっと高解像度の写 真を写すことができました。

笠井トレーディングNinja-320(D320mm f.l.1440mm) +Televue 2× Powermate(合成F9) キヤノンEOS 40D ISO3200 2011年4月13日21時40分37秒 1/1600秒露光 富山県富山市にて

★高度約350kmの低軌道上を公転周期90 分、時速約28,000kmという速度で飛翔する 国際宇宙ステーション(ISS)をその形状がわ かるまでに拡大撮影するのは至難の業ですが、 最近その撮影に挑戦する人が増えてきていま す。正確な予報をもとにISSの日面通過や月面 通過の瞬間を動画で撮るというのもひとつの方 法ですが、深島さんは口径32cmのドブソニア ン望遠鏡とデジタル一眼レフカメラを使って, 0.5秒ほどしかないシャッターチャンスを捉え ました。大口径の分解能を引き出し、全長73 mというISSの太陽電池パネルやモジュールひ とつひとつの形状をしっかり写しだすことに成 功しています。

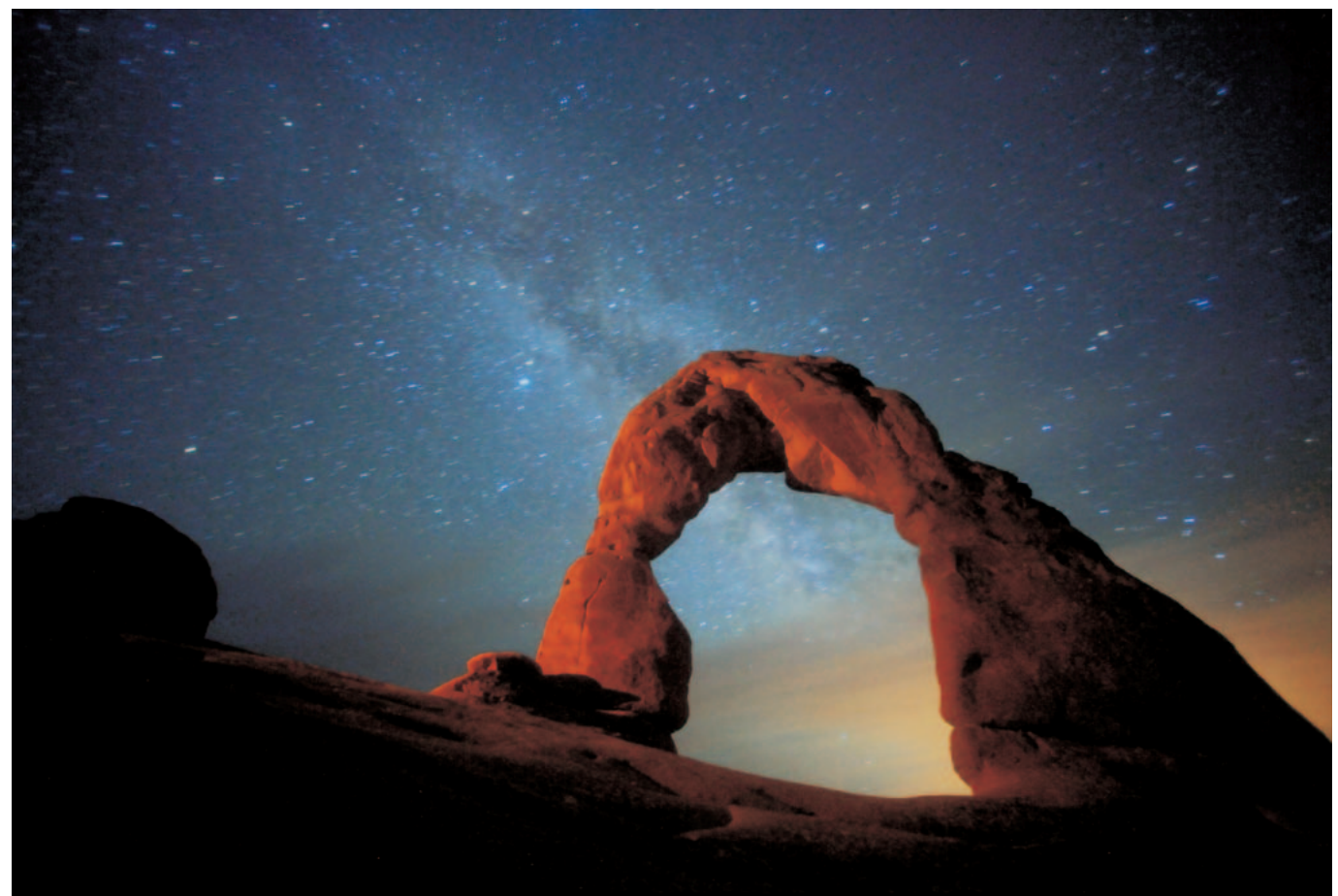

# デリケートアーチと天の川  $\angle$ 佐藤晃彦 (<sub>東京都世田谷区)</sub>

●少し遠い高台からストロボ発光用のカメラを置き、オレンジ色のフィル ターをあてた状態で、アーチに光があたるように3回発光させて撮影してい ます。それにより新月時の天の川の星空とアーチをいっしょに写しました。 正面からのライトによる発光でないのがポイントで、立体感がでます。 キヤノンEF14mmF2.8L USM開放 キヤノンEOS 5D MarkⅡ ISO3200 2011年5月4日03時28分39秒(現地時間) 6分露光 アメリカ合衆国ユタ州アーチズにて

★アーチズ国立公園は、岩塩層とその上に堆積した岩石層が風雨や化学的風化、凍 結破砕作用によってアーチ状になったものが、2000以上も集中して存在している 地域です。佐藤さんはこの国立公園のシンボルとなっている「デリケートアーチ」 を題材としました。天の川銀河とクロスさせてパースを利かせた構図の妙や、斜光 線となるようなライティングポジションの工夫により、アーチの質感や色彩などそ の表情が表現されました。アーチズ国立公園には「ランドスケープアーチ」や「ダ ブルアーチ」などさまざまな造形を持った個性豊かなアーチが数多く存在してい て、星景写真の良い題材になってくれます。

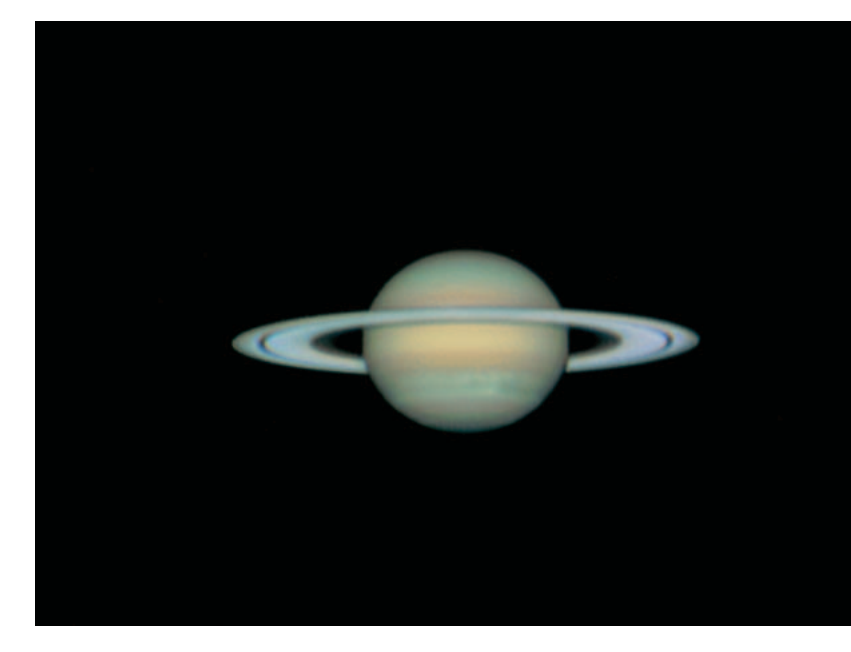

## 土星の白斑/大嶋英一 (東京都小平市)

●この時期の香港は滅多に晴れません。4月10日は珍し く快晴で、シーイングも比較的良かったので慌てて撮影 しました。そのためホコリ防止用につけていたIRカット フィルターをつけたまま撮像してしまいました。白斑は ずいぶん広がってしまいました。上下2列になっている のがわかります。

StarMaster14.5(D368mm f.l.1582mm)+Televue 5×Powermate (合成F12.5) フィリップスToUcam PROⅡ IRカット StarMaster GOTO 2011年4月10日15時40分(世界時) 1/25秒露光 10fps 120秒撮像 920フレームコンポジット Registax/ステライメージ/Photoshop キヤノン Pixus iP7500 中華人民共和国香港特別行政区にて

★フィリピンのマニラから高解像な惑星画像を数多く応 募くださっていた大嶋さんによる土星像で、今回は香港 での撮影です。昨年末に土星の北半球に出現した観測史 上初めての規模といえる巨大白斑は、やや縮小傾向を見 せながらも南北二つの縞に分岐した姿を見せ、今なお顕 著な活動を続けています。この解像度で白斑の経過を追 跡し、発生から消失までを組写真にしてその変化を追う ことができれば、すばらしい記録となるでしょう。

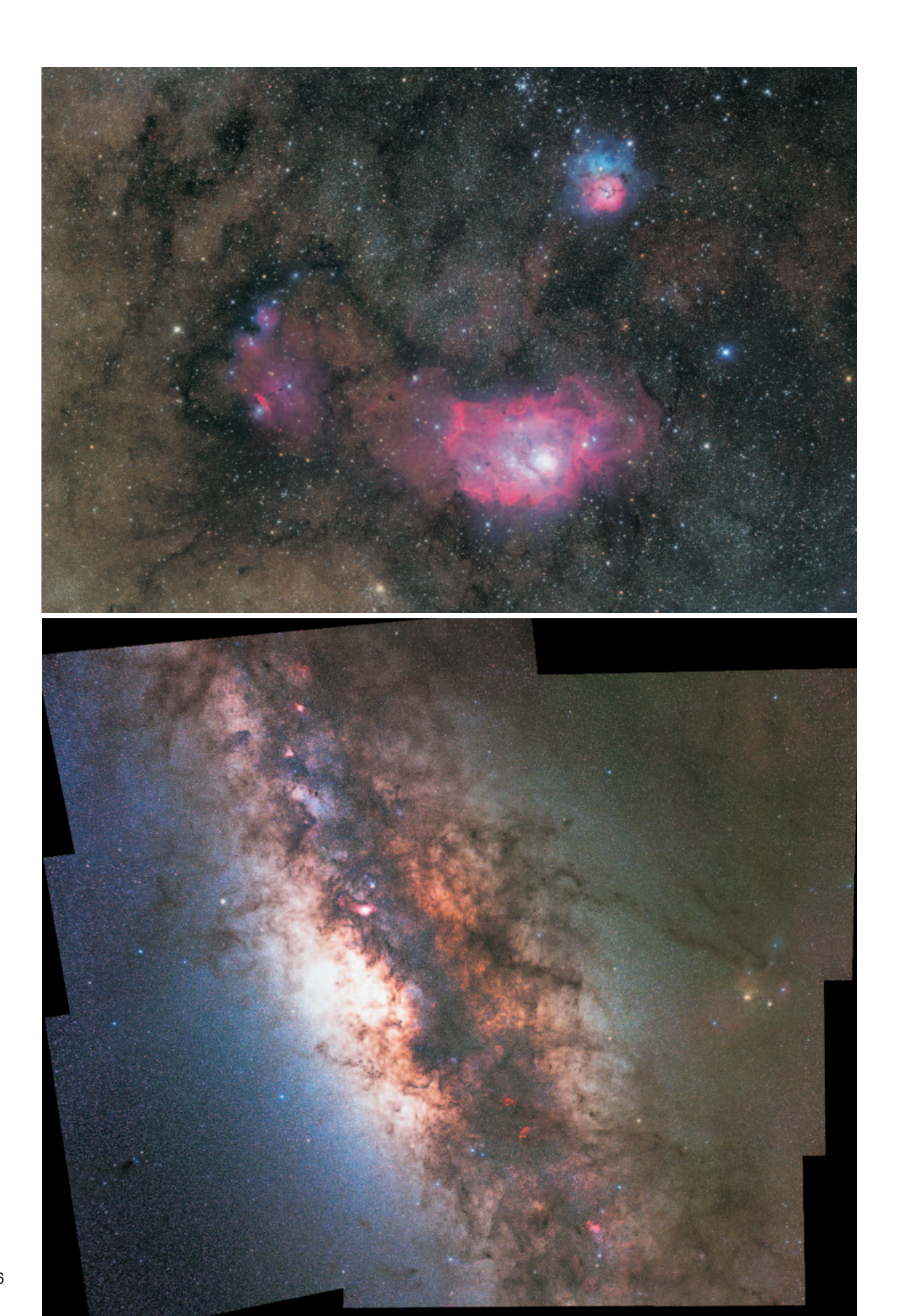

# M8、M20付近(左ページ上)/山中侯英 (滋賀県大津市)

●3対象の輝度差を処理で圧縮することはせず、ありのままのナチュラル処理を心がけました。 タカハシε-180ED(D180mm f.l.500mm) Finger Lakes Instrumentation ML16000 Astrodon Gen.2 Tru-Balance E-Series RGB タカハシNJP+Atik-16IC 2011年5月6日01時12分 総露光時間130分(L10分×10、RGB各10分) ステライメージ6/Photoshop CS5 キヤノンPixus Pro9000 奈良県御杖村にて

★山中さんは、夏の散光星雲の定番ペアM8・M20を何度も撮影していますが、今回は M8の東に広がる散光星雲Sh2-29までを含めた領域をワイドに切り取っています。明る い部分から淡い部分までの階調表現もすばらしく、カラフルな色調も自然に表現されてい ます。画面全体にわたるまさに針で突いたようなシャープな星像もみごとです。

# 銀河Hα領域モザイク( $\textstyle\frac{1}{\textstyle\mathrm{d}}$  (木大学古 (栃木県真岡市)

●軽量化を求められる海外遠征機材は、撮影スタイルをも左右する。シンプルにて確実な 目盛環を見ながらの手動操作にて、モザイクの構図を決めた。 ニコンAi AF Zoom Nikkor ED 80-200mm F2.8D→80mmF5.0 キヤノンEOS 5D MarkⅡ(ローパスフ

ィルター除去改造) ISO2000 IDAS LPS-P2 ケンコースカイメモNS(目盛環設置改造) 2011年5月5日01時20分(現地時間) 5分露光×6 6フレームモザイク結合 Photoshop CS4 キヤノンPixus MP950 オーストラリア連邦西オーストラリア州バッチンガラにて

★さそり座からいて座、へびつかい座、へび座、そしてたて座へと続く天の川銀河中心部 を焦点距離80mmのレンズにて6フレームモザイク結合しました。プリント倍率低下に よるシャープ感向上はもちろん、天の川銀河のディテールや点在する散光星雲の表現がみ ごとです。西オーストラリアではこの領域は天頂付近まで昇るうえ、条件の良い暗い空も 相まって、国内では到底得ることのできない透明感のある作品に仕上がっています。モザ イク合成の位置合わせはもちろん、色調の統一にも苦労されたのではないでしょうか。

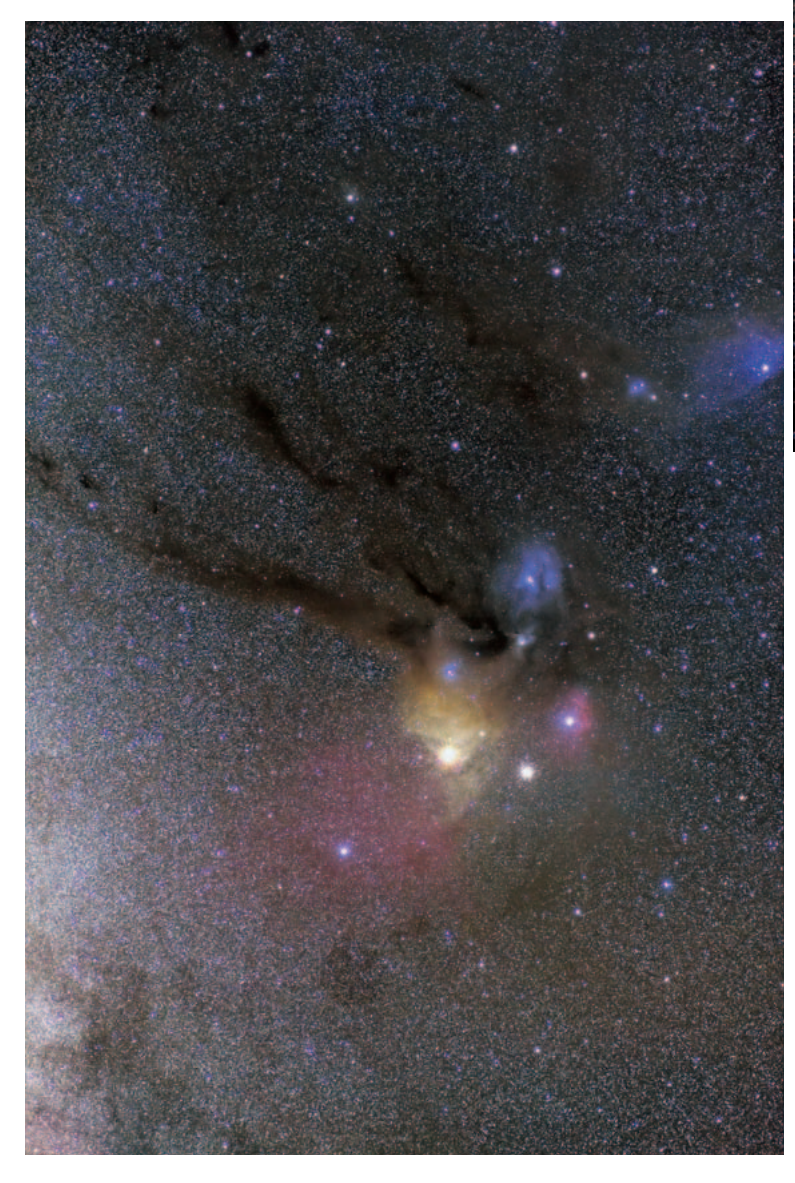

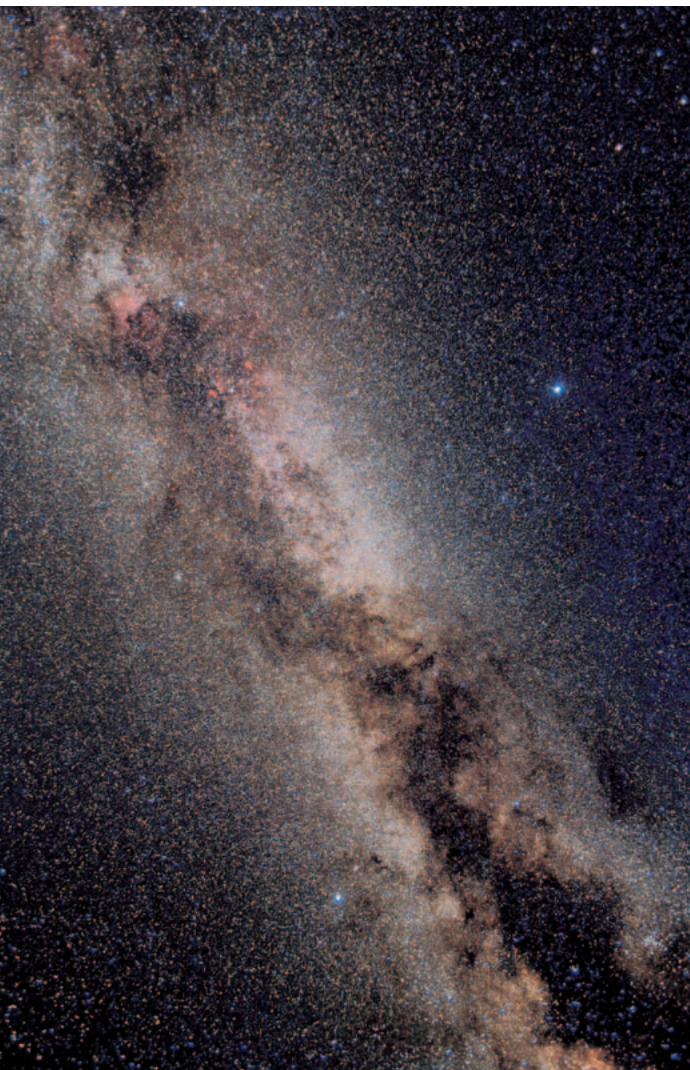

### 夏の大三角(上)/夏井 勲 (福岡県福岡市)

●レンズセットのEF-Sレンズですが、周辺像が流れるので、周辺の星 はF5.6のもので置き換えることを試しました。それでもやはり厳しい ですね。星がうるさくないようにするのは難しいです。 キヤノンEF-S 18-55mm F3.5-5.6 USM→18mmF3.5/F5.6 キヤノンEOS Kiss Digital X (IRカットフィルター換装) ISO800 ・・・・・ 1999 mas Digital II (III) プリットバック 2002/ ステライメージ6/Photoshop CS2 キヤノンPixus iP8600 大分県九重町にて

★左ページ松本さんの作品に続く北側、わし座からはくちょう座にか けての天の川銀河です。APS-Cサイズデジタル一眼レフカメラとキッ トレンズによるもので、やや周辺像に乱れが見られるもののF5.6まで 絞ることでシャープ感のある星像を得ています。入り乱れる暗黒星雲 のディテール描写や、点在するHα輝線星雲の表現もみごとです。

# アンタレス付近(左)/津田孝治 (愛媛県東温市)

●とても条件の良い夜に、アンタレスの高度も充分上がった状態で70 mmのカメラレンズで広く撮影しました。アンタレス付近の暗黒星雲や 散光星雲もカラフルですが、北に広がる暗黒星雲も良く写りました。

シグマ MACRO 70mm F2.8 EX DG→F3.5<br>キヤノンEOS 50D(IRカットフィルター換装) – ISO800 – IDAS/SEO HEUIB-FF キヤノンEOS 50D(IRカットフィルター換装) ISO800 - IDAS/SEO HEUIB-FF<br>タカハシEM-200+ DSI Pro - 2011年4月5日03時29分 - 10分露光×4<br>ステライメージ6/Photoshop CS5 キヤノン Pixus Pro9000 愛媛県東温市にて

★全天一カラフルな領域として定番化しているアンタレス付近の散光 星雲ですが、さそり座東部の反射星雲IC4592の東に広がる暗黒星雲 や、爪のひっかき傷のようにアンタレス付近から東に伸びる暗黒星雲 など、暗黒星雲の造形を主題に構成した縦構図が斬新です。暗黒星雲 のディテール描写や、微妙な色彩表現もみごとです。

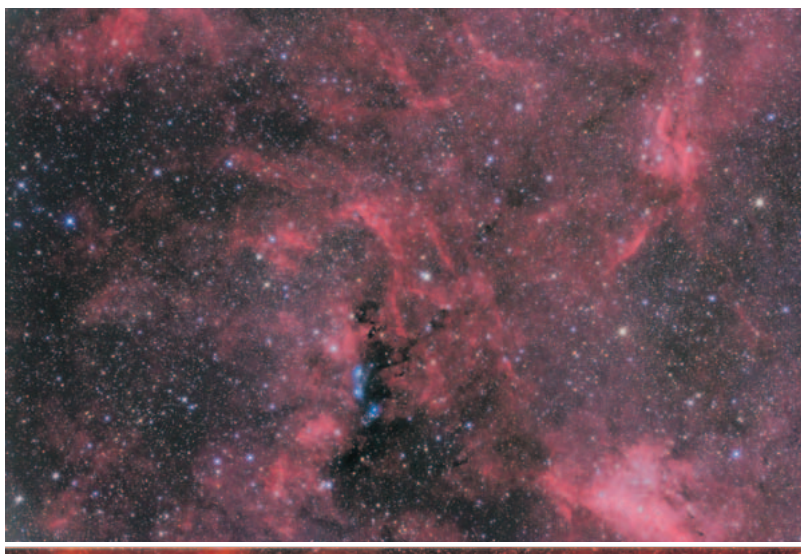

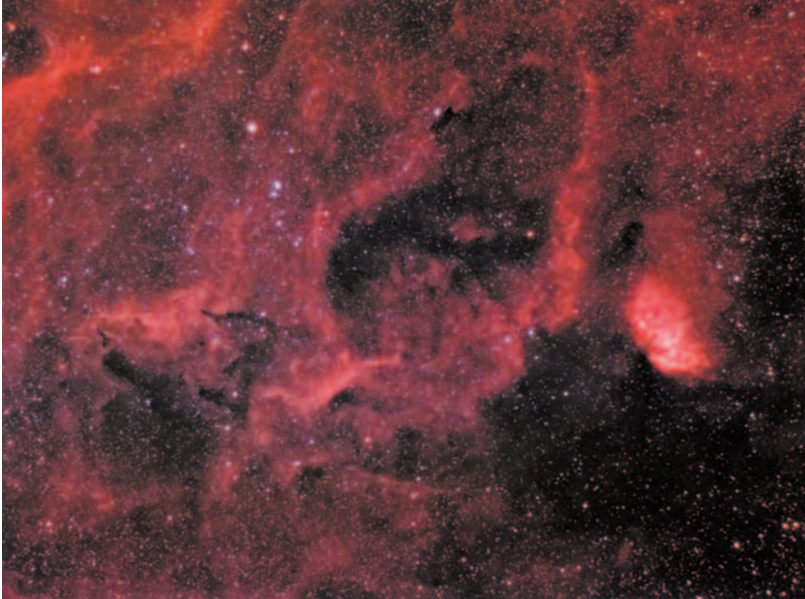

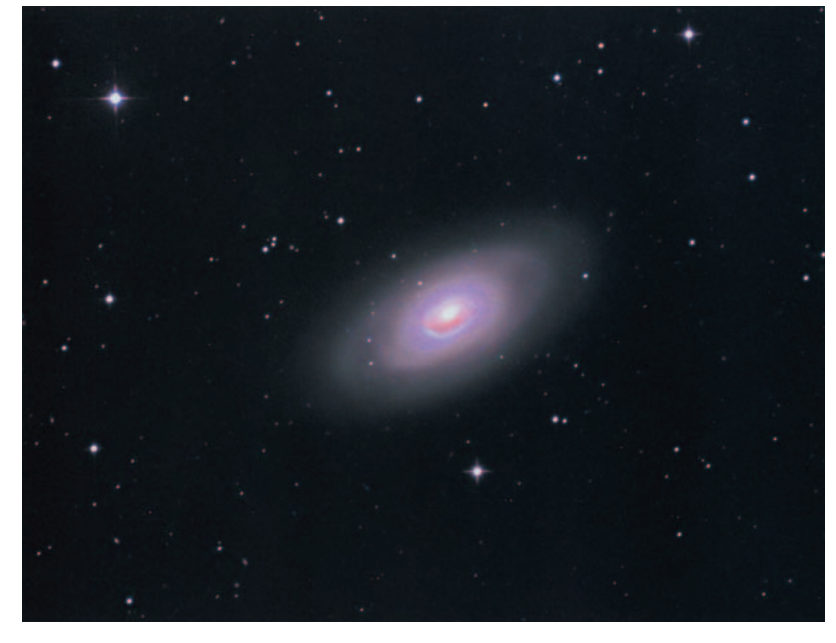

## NGC6914付近の散光星雲(左上) /田中清晴 (岐阜県中津川市)

● ε-180ED+5D Mark II でのファーストショットですが、滑 らかな階調を重視して処理しました。

タカハシε-180ED(D180mm f.l.500mm) キヤノンEOS 5D MarkⅡ(赤外カットフィルター換装/冷却) ISO400 IDAS IR-UV タカハシEM-200+DSI ProⅡ 2011年5月6日01時23分 20分露光×6 ステライメージ/Photoshop/RAP2 エプソンPX-G5300 木曽御掛山6合日にて

# Sh2-101付近(左中)/中西直樹 (広島県廿日市市)

●初めて購入した冷却CCDとHαフィルターでSh2-101 (チューリップ星雲)と側に広がる星雲をねらいました。意外と 淡い部分があり、約3時間の露出でも処理に苦労しました。 トミーテックBORG77EDⅡ(D77mm f.l.510mm)+BORGレデューサー0.78 ×DGT(合成F5.1) SBIG ST-8300 光映舎 RGB/Badder Hα ビクセンSXD 2010年4月29日01時06分38秒 総露光時間175分 (Hα10分×13、RGB各3分×5 RGB2×2ヒニング)<br>ステライメージ6/Photoshop CS5 エプソンPX-G900 広島県廿日市市にて

深い造形も相まってよく撮影される人気対象です。今月号では趣 向を変えてその南北両端域に広がる散光星雲を2点紹介します。

 田中さんはγ星の北に位置する反射星雲NGC6914とその周 辺に広がるHα輝線星雲、LBN292・273・278などを狙いま した。輝線星雲はもちろん、反射星雲と入り乱れる暗黒星雲の ディテール描写も申し分なく、滑らかな階調表現もみごとです。 画面右下の明るいHα輝線星雲はIC1318の一部です。

 一方、中西さんはγ星の南方、η星の北東に広がる星雲に望遠 鏡を向けました。画面右の明るい輝線星雲がSh2-101。その東 側にフィラメント状構造を見せる大型の輝線星雲がLBN174で す。LBN174の北側にはさらに淡い星雲が大きな広がりを見せ ています。次のターゲットにどうでしょうか。

# NGC4438(右下)/比嘉良喬 (福岡県太宰府市)

●明るいコア部、その周りの暗黒帯、淡く広がった周辺部となか なか変化に富んだ銀河です。それだけに画像処理の難しさがあり ました。

笠井トレーディングGS-250RC(D250mm f.l.2000mm) ビットランBJ-41L IDAS TypeⅣ RGB タカハシNJP+ビットランBJ-42L 2011年3月27日20時40分 総露光時間255分 (L15分×11、R10分×3、G7分×3、B13分×3 RGB2×2ビニング) ステライメージ6/Photoshop CS5 キヤノンPixus iP8600 大分県玖珠町まほろば天体観測所にて

★おとめ座銀河団の中心部、M84・86からNGC4477へと続 く「マルカリアン銀河鎖」の中の銀河、NGC4438を単体でク ローズアップしました。NGC4438は、明るさ11.0等、視直径 8.7×3.0分角という小型の銀河ですが、その特異な造形からよ く知られた存在で、これはM86と過去に衝突を起こしたことに よるものです。また銀河中心部の巨大ブラックホールから噴出し た巨大バブル状ジェットがハッブル宇宙望遠鏡により観測され話 題になりました。比嘉さんはこの特異な造形を持つNGC4438 の特徴を口径25cmRCで引き出しています。ねじれたような銀 河の腕や、明るいバルジにかかるダストの筋状模様、ディスク面 を横切る暗黒帯などのディテールや銀河の微妙な色調の違いがよ くわかります。 ★Hart<br>#東地軍聖雲が乗中していらばくちょう場を整備量電話を長い直径するは、日本の電気管理が出す。<br>600億をスでその南に延陽に広がる戦光軍警官を点路となる狙いができる側には、100万円は<br>500億の中には電気には面前の最も2007年12月には、100万円を1000円は、1000円を1000円は、1000円を1000円は、10000円を1000円を1000円を1000円を1000円です。<br>2007年には平均には電気機能に広がる戦

# M64(左下)/山田信吾 (石川県小松市)

●透明度はいまいちでしたが、気流は安定していました。 自作ニュートン式反射(D317mm f.l.1580mm)+TeleVue Paracorr(合成F5.8) SBIG STL-6303E SBIG RGB タカハシJP+SBIG AO-8 2011年4月25日20時46分 総露光時間280分(L10分×14、RGB各10分×4~5) CCDStack/ステライメージ6 キヤノンPixus 990i 自宅観測所にて

★M64はかみのけ座35番星のすぐ北東に位置する明るさ8.5 等、視直径10.0×5.4分角の銀河で、「黒目銀河」という愛称 の由来となった特徴的な暗黒帯のディテールが描写されていま す。透明度が悪かったとのことですが、もう少し色の彩度を上げ た方が良いかもしれません。M64は実直径14万光年と、メシエ<br>天体の中ではM77に次ぐ巨大な衝突銀河です。

## M97とM108(右)/久保田宏 (東京都稲城市)

●M97の青緑色とM108の色を表現できたと思います。 タカハシε-250C(D250mm f.l.854mm) - SBIG STL-11000M - SBIG RGB<br>タカハシJP - セルフガイド - 2011年4月29日21時36分<br>総露光時間100分(L10分×4、RGB各10分×2) - ステライメージ6/Photoshop CS3<br>キヤノンPixus Pro9000 - 長野県飯田市上村にて

 $\star$ 北斗七星の柄杓の底にあたる $\beta$ 星のすぐ南東に位置し離角48分角でそれぞれ輝く 銀河と惑星状星雲のペア、M108とM97「ふくろう星雲」です。オーソドックスな 題材と構図ながら、M97のOⅢ輝線の青緑や、赤みの強いM108の発色など、作者 の狙い通りそれぞれの天体の微妙な色調がよくわかります。

# 軽量機材でのケンタウルスA(右下) /山口一夫 (神奈川県横須賀市)

●高齢のため、本来焦点距離2000mmの対象である電波銀河NGC5128を、軽量 機材の800mmで狙ってみました。パース南のスプリングヒルズの空に助けられて、 中央暗黒帯も写ってくれました。

タカハシTSA-102(D102mm f.l.816mm)+35mmフラットナー(合成F7.8) キヤノンEOS Kiss X2(赤外カットフィルター換装/冷却) ISO感度未記入 タカハシEM-11+SBIG ST-402 2011年5月4日01時22分04秒(現地時間) 10分露光×10 ステライメージ6 エプソンPX-G900 オーストラリア連邦西オーストラリア州スプリングヒルズにて

★ケンタウルス座ω星団のすぐ北にあり「電波銀河」の愛称で知られるNGC5128 を西オーストラリアに遠征してとらえました。明るさ6.6等、視直径26×20分角と 明るく大型の銀河ではありますが、画面一杯に写すとなるとそれなりの長焦点光学系 が必要になります。山口さんは10cm屈折と小型赤道儀の組み合わせとは思えない良 質な画像を得ています。海外遠征のかいがありました。

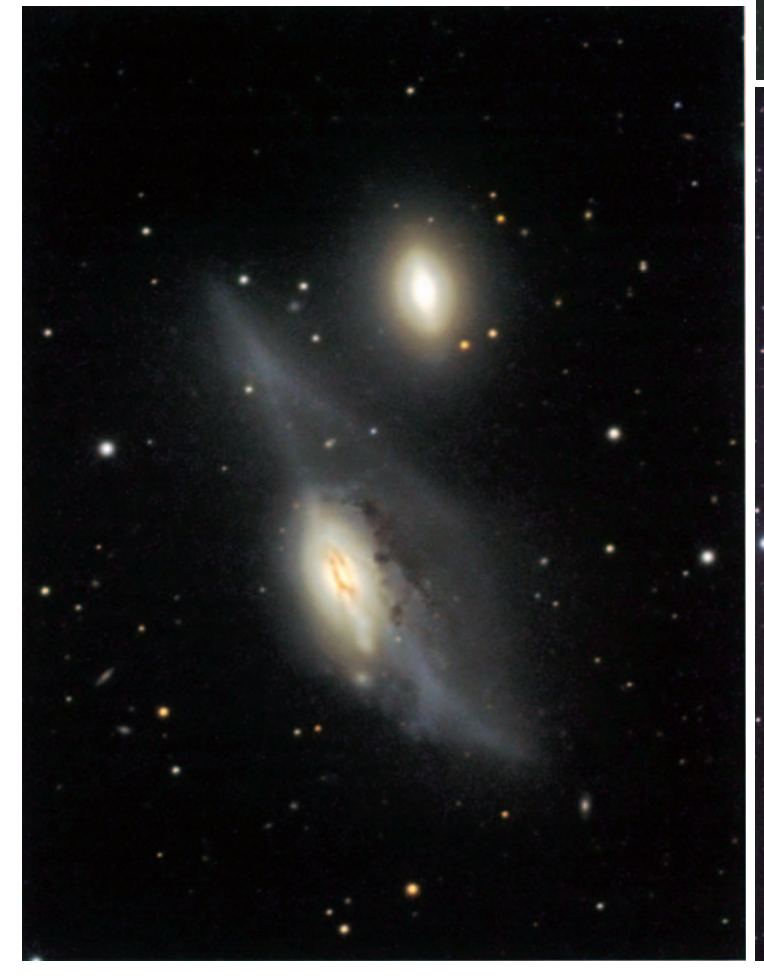

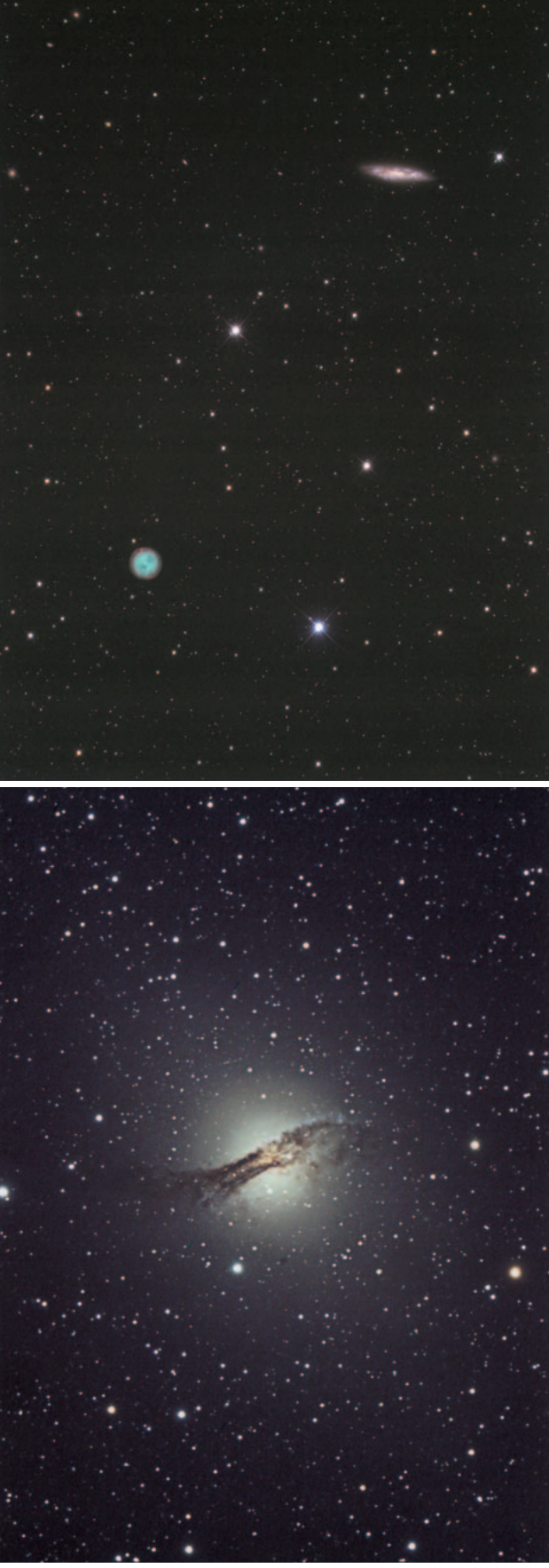

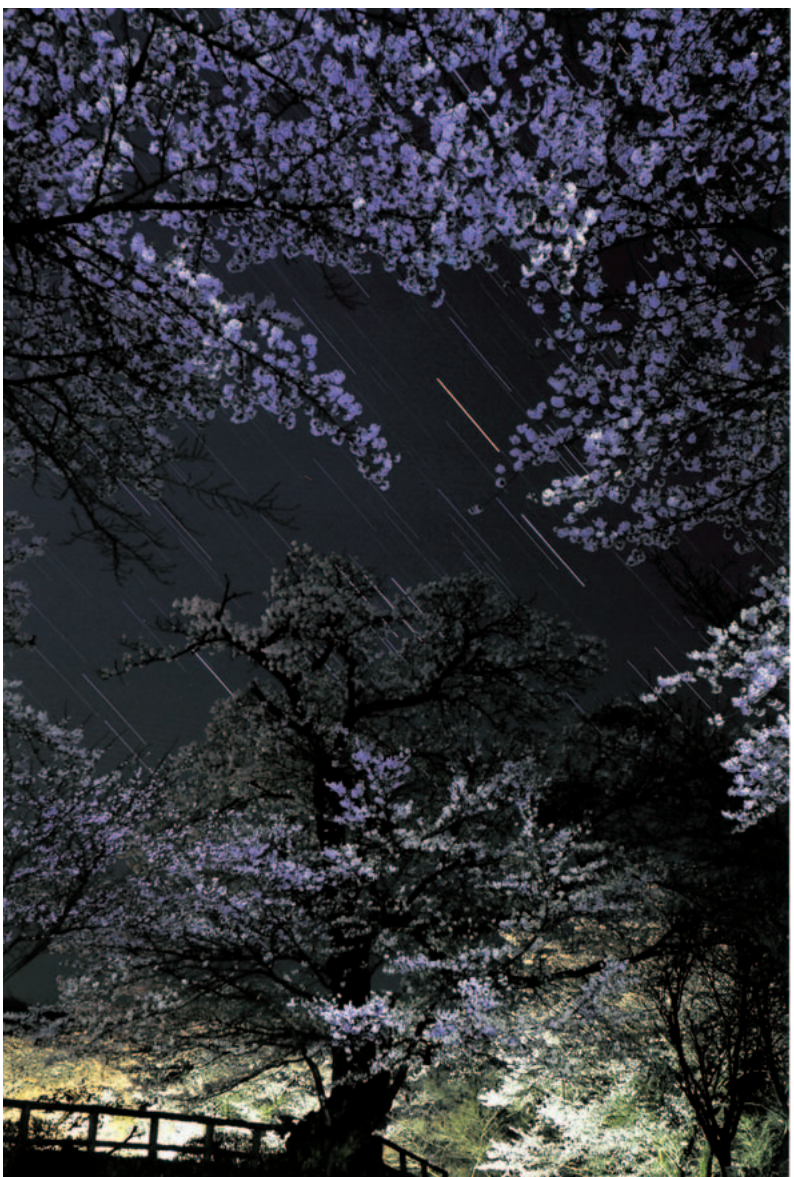

## 桜花とオリオン /山野井 理 (栃木県鹿沼市)

●少々、辺りが明るいのですが雰囲気は近づけられました。 ニコンAF-S NIKKOR 14-24mmF2.8G ED→14mmF8.0 ニコンD90 ISO200 2011年4月13日19時37分 15秒露光×69コマ比較明合成 Photoshop Elements 3.0 栃木県鹿沼市御殿山にて

★鹿沼城跡に造られた御殿山公園の桜を題材にした星景写真です。 鹿沼市中心街という立地だけあって、さすがに街灯の影響は見受け られますが、街灯の少ない場所をうまく選んで、夜空に映える満開 の夜桜を絶妙な露光と構図で切り取りました。夜空に浮かび上がる 桜の花々は、まさに星空という海に浮かんだ無数の花びらのような 美しさです。もう少しだけ露光開始の時間が早ければ、オリオンの 光跡がはっきりして完璧でした。

# 八ヶ岳に沈む「しし座」と「土星」(左下) /有川 徹 (東京都府中市)

●新雪が積もった野辺山高原で、澄み切った空気が気持ち良く、目 の前に広がる星空風景に感動しシャッターを切りました。 キヤノンTS-E17mmF4.0L開放 キヤノンEOS 1Ds MarkⅢ ISO100 2011年3月27日03時18分48秒 9分56秒露光×6コマ比較明合成 Digital Photo Professional/LightenComposite キヤノン Pixus Pro9000 長野県南佐久郡南牧村にて

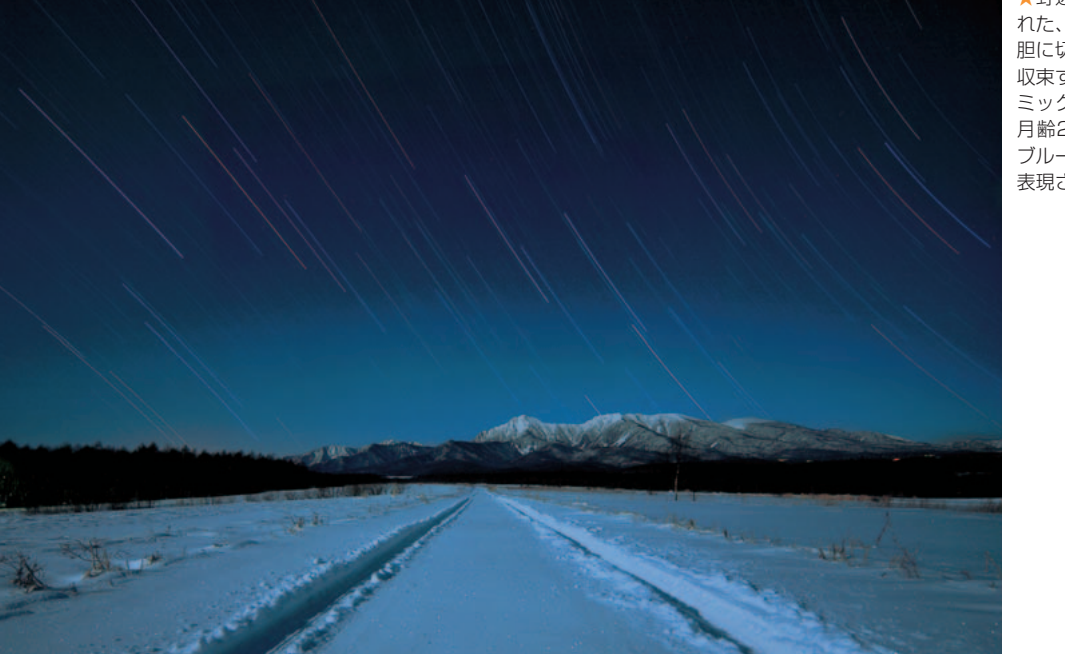

★野辺山高原の真っ新な雪原に刻ま れた、八ヶ岳連峰へと向かう轍を大 胆に切り取ったもので、消失点へと 収束する集中線のような轍がダイナ ミックな奥行き感を感じさせます。 月齢21.9の下弦の月明かりにより ブルーに発色した厳冬期の世界観が 表現されています。

# 盃月とすばるの接近 /山本 弘 (大阪府大阪市)

●盃月とすばるの接近を撮ってみました。盃月とは月齢の若 い月の光っている部分を盃に例えた言葉です。月の下の雲が 良いアクセントになりました。

ベンタックスSMCタクマー500mmF4.5→F6.7 リコーXR500<br>コダック スーパーゴールド400 タカハシEM-200<br>2011年4月7日19時40分 20秒露光 自宅にて

★4月7日の夕方、月齢4の細い月とすばるが西の空で3度 ほどまで接近するようすが見られました。日没1時間後に高 度30度未満と低空での現象でしたが、山本さんは絶妙な露 光量で地球照が美しい盃月となった細い月とすばるの輝きを とらえました。

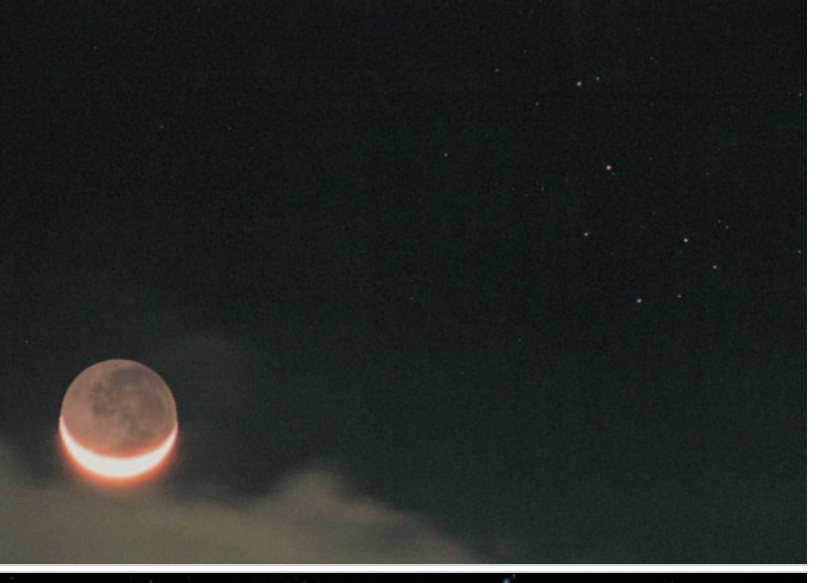

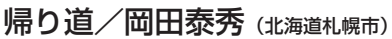

●道路上で飽和している光は、道路の路肩を示す指標です。 LEDが点滅発光しているのですが、こんなに強い光として 写るとは意外でした。道は車のヘッドライトをあてました。 シグマ10-20mmF4-5.6 EX DC HSM→10mmF4.0 ニコンD5000 ISO800 ケンコー MC PRO SOFTON A アイベルCD-1 2011年2月28日21時29分35秒 124秒露光 北海道中川上郡弟子屈町道々52号にて

★昨年12月号に続き、「帰り道」を題材にした同タイトル の作品で、道路の先に沈む冬の星座たちをとらえています。 自分なりにテーマを持つことは撮影のモチベーションを高め ることにつながります。奥行き感を演出するために、地上の 構成部分を工夫したり、躍動感の感じられる表現などにも挑 戦してみてはどうでしょう。もう少しカメラを下げて道路部 分の配分を高めた方がバランスの良い構図になったかもしれ ません。

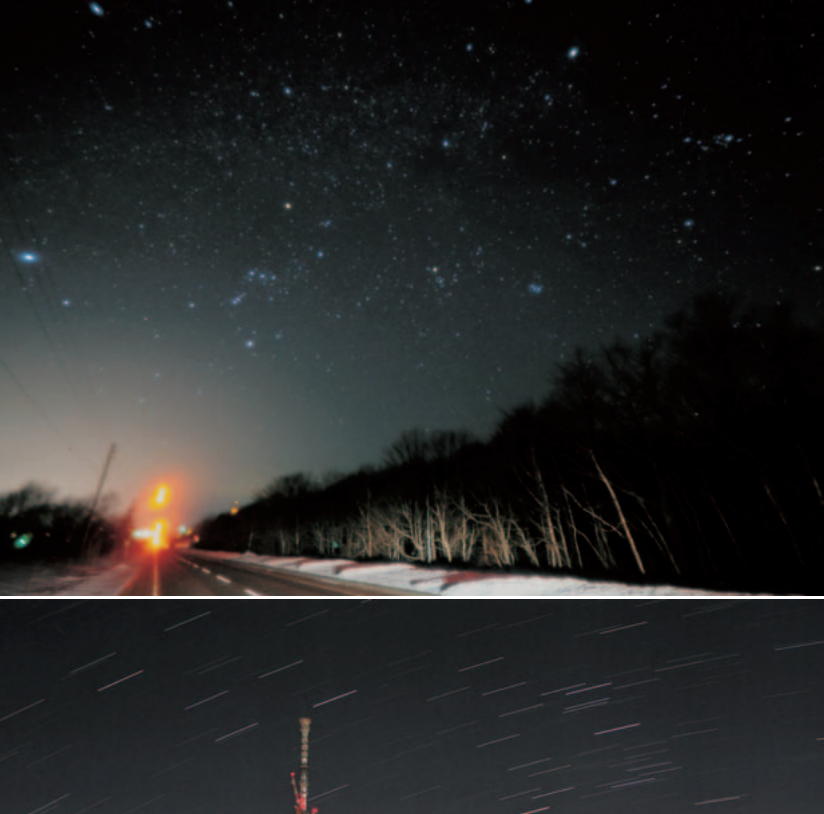

# 深夜の東京スカイツリーと 昇るさそり座/小林寛知 (東京都足立区)

●東北地方太平洋沖地震の影響による節電のため、首都高速 道路の高架上の照明が全消灯されていました。ネオンや看板 を照らす明かりも多くが消されたことから低空まで暗く、さ そり座の尾を形作る星の並びまで肉眼でたどれました。首都 高速の高架上に強烈な光の帯として写ってしまったハイビー ムのヘッドライトによる光を、車が通過していないコマの データを使い消去してあります。

キヤノンEF-S18-55mmF3.5-5.6 USM→28mmF5.6 キヤノンEOS 40D ISO1000 2011年4月5日02時30分 10秒露光×64コマ比較明合成 Photoshop Elements 3.0 フジカラーデジタルプリント 東京都台東区隅田川桜橋にて

★震災後のライトダウンされた東京スカイツリーを題材に、 昇るさそり座をとらえました。東京区内で撮影したとは思え ないほど低空まで星々の光跡が捉えられていて本当に驚かさ れました。高い透明度に恵まれただけではなく、節電対策に よる消灯効果がはっきりと感じられ、経済活動を損なわない 程度の節電は今後も続けるべきです。小林さんによる震災直 前の東京スカイツリーを2月号に掲載していますが、震災前 と比較してみるとその違いに驚かされます。

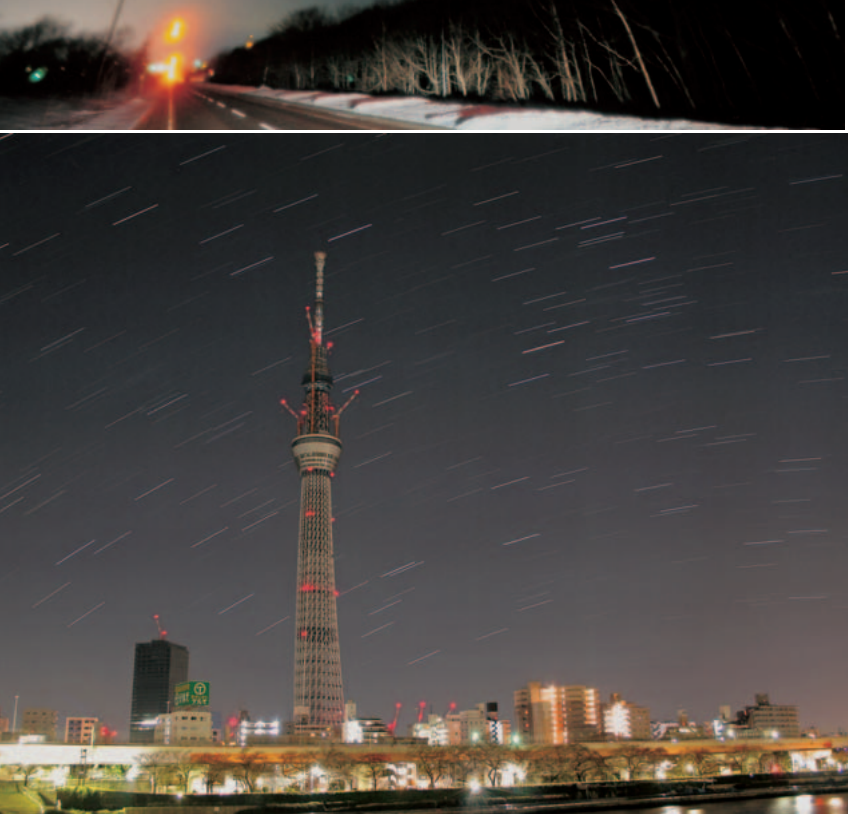
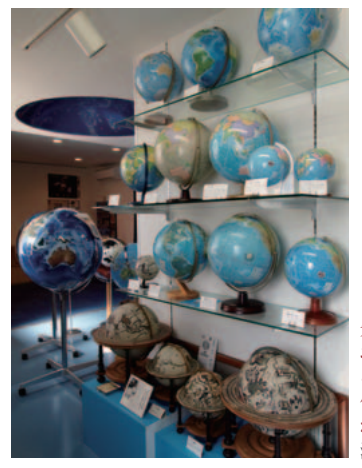

**先日訪問した地球儀メーカーは、高品位な地球儀や星座早見盤で おなじみの渡辺教具製作所(埼玉県草加市)。 ここには「地球&宇宙」というミニ博物館があり、復元した江戸時 代の地球儀や特大の精密な火星儀、天球儀や化石なども展示さ れていて楽しい。見学をお勧めしたい。 渡辺教具製作所 http://blue-terra.jp/**

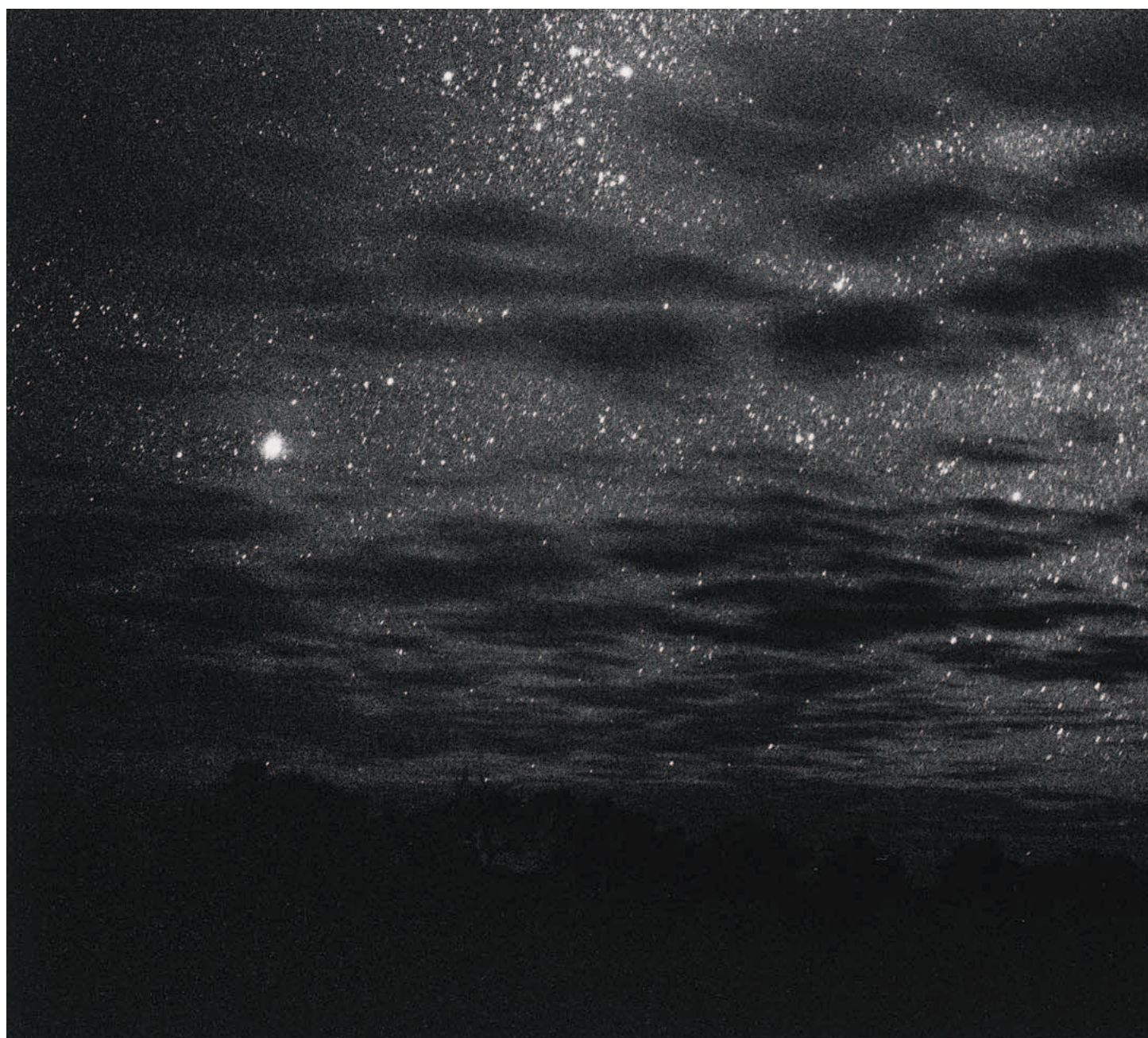

Kodak T-MAX P-3200 VOIGTLÄNDER NOKTON 35mm F1.2 Aspherical Coober Pedy郊外(SOUTH AUSTRALIA)

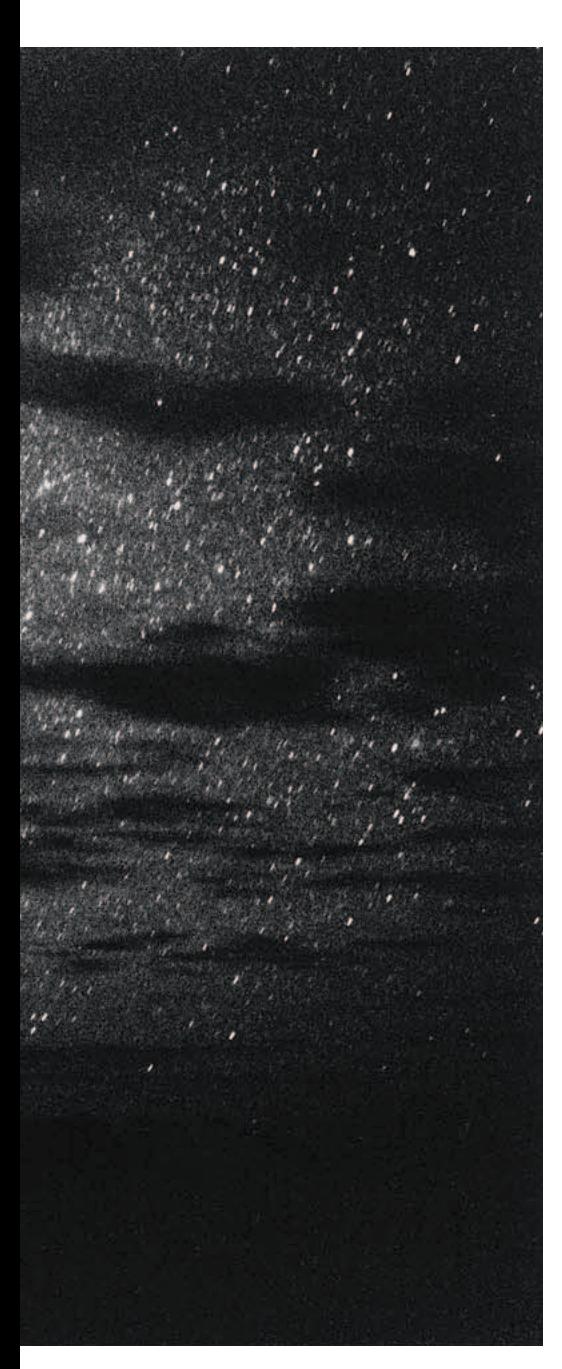

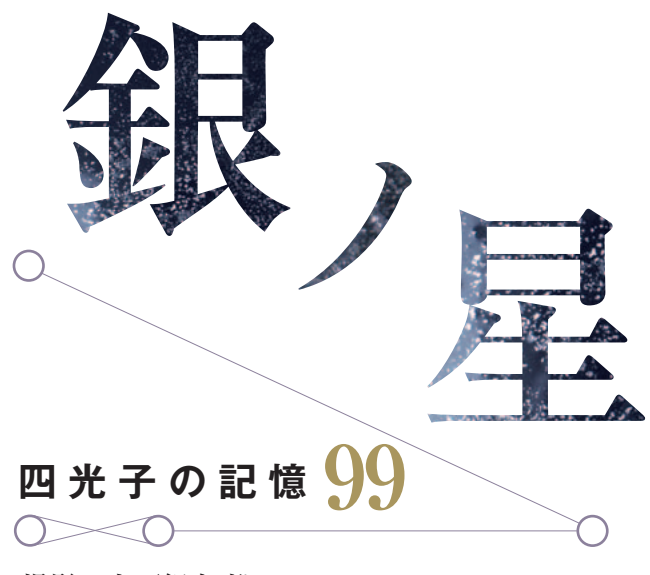

**撮影・文/飯島 裕**

# **丸い地球**

我々は星を見て日周運動の速さを認識しており、それが地球の自転の速度だと知っている。 そう知っているのに移動して行く星たちを見ると、やはり天球が回転しているように思えてしまう。 地球が丸くて回っていることが実感出来るのは、その上を高速で移動しているとき。 飛行機で海外に往復すると、西に向かうときはなかなか太陽が低くならず、 逆に東に向かうとあっという間に日が沈みあっという間に夜が明ける。 南半球に向かうと東の星座が反時計まわりに回転し、北に帰ってくるときは時計まわりに回転する。 南半球では星座があべこべで、慣れるまでは星を見上げていると眼が回る。 そんなとき、地球が回転する球体だということが体でわかる。

先日知り合いにお子さんが生まれたというので、お祝いに地球儀を贈ろうと地球儀メーカーを訪れた。 うちの二人の息子たちにも、それぞれの生誕時に記念としてその時の地球儀を買い求めた。 ひとつはソ連も東西ドイツも健在だが、もうひとつはドイツが統一されている。 自分のいる場所はひとつの惑星の上で、そこにどんな社会があるのか知っておくのに、 地球儀はとてもいい地図だと思う。

もうひとつ、これは自分用に欲しいと思っているのが天球儀。 私の好きな夜空と星ぼしが大きな天を巡る姿を身近に置けたらいい。 クラッシックな星座絵が描かれたものではなく、最新の宇宙に関する知見が再現されたものだとうれしい。 何千何万と言う恒星や星雲、銀河が記された天球儀を、どこかのメーカーが作ってくれないものだろうか。 人類の宇宙での位置と知識を確認するのにとてもいいと思うのだが。

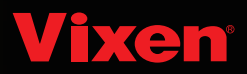

### 天体を極めるすべての方に、 傑作を超える究極へ。

"AXD"それは、デジタル時代を意識しながらも 赤道儀の性能をほしいままに追求したビクセンの結論です。

\*AXD赤道儀セット品:

AXD-AX103S メーカー希望小売価格 ¥1,612,000 (税抜¥1,536,000) AXD-AX103S-P メーカー希望小売価格 ¥1,522,500 (税抜¥1,450,000) AXD-VMC260L-P メーカー希望小売価格 ¥1,635,900 (税抜¥1,558,000) VIX

STAR BOOK TEN

AXD赤道儀 メーカー希望小売価格¥1,029,000 (税抜¥980,000)

#### \*オプション:

AXD-TR102 三脚 メーカー希望小売価格 ¥168,000 (税抜 ¥160,000) AXD用 ハーフピラー メーカー希望小売価格 ¥58,800 (税抜¥56,000) ピラー脚AXD-P85 メーカー希望小売価格 ¥77,700 (税抜¥74,000) AXDウェイト 1.5kg メーカー希望小売価格 ¥6,300 (税抜¥6,000) AXDウェイト3.5kg メーカー希望小売価格 ¥ 12.600 (税抜¥12.000) AXDウェイト7.0kg メーカー希望小売価格 ¥ 16,800 (税抜¥16,000) AXD マルチプレート メーカー希望小売価格 ¥34,650 (税抜¥33,000)

 $v$ Vixen

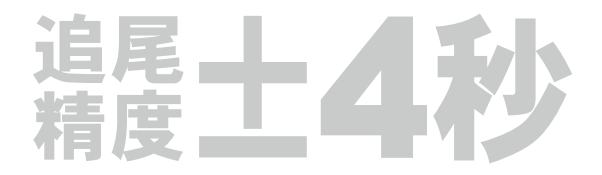

#### 工場出荷時、高精度エンコーダーにより赤道儀一台一台の追尾精度を実測し、合格したもののみ出荷しています。

#### ○パルスモーター&マイクロステップ駆動

モーターには、高いレスポンスで操作性に優れるパルスモーターを採 用。さらにマイクロステップ駆動とすることで、パルスモーターの動 作特性である震動の発生を抑えることに成功。400ppsの滑らか、か つ震動が極めて少ない追尾を実現します。

#### ○ 2つの PEC(ピリオディックエラーコレクション)

AXD赤道儀本体側に"V-PEC"機能を搭載。 "V-PEC"とは、工場生産時、赤道儀個々に記録した不揮発PECです。 高精度エンコーダを使用した精密測定の結果から記録をするので、 究極とも言えるピリオディックモーション±4秒という極めて高い追尾 性能を赤道儀個々に与えます。※1

さらに、STAR BOOK TENコントローラーにもPEC機能を搭載。"V-PEC" 以上、さらなる追尾精度を目指して"P-PEC"の記録が可能です。なお、 "P-PEC"も電源を切っても維持されますから、いったん記録しておけ ば次回の観測に機能させることができます。※2

※1:"V-PEC"は赤道儀の追尾とともに常時機能します。 ※2:記録維持、消去、機能停止が可能です。

### ○大型高精度ウォームホイール

赤経φ135mm歯数270枚、赤緯φ108mm歯数216枚。高精度加工さ れた真鍮製ウォームホイール、そしてウォーム軸を採用。極めて安 定した高精度追尾を可能にします。

#### ○余裕の耐荷重・高剛性・運搬性

強度の要となる赤経軸シャフトおよび赤緯軸シャフトに、軽量なが ら極めて高い剛性を誇る素材、超超ジュラルミンを採用。 さらに、SXシリーズで培ったウェイトレス構造を継承。その結果、 1クラストと同等の耐荷重30kgを実現。 高耐荷重、高剛性、運動性能、運搬性を兼ね備えます。

#### ○ワイド画面&高解像度液晶

STAR BOOK TENコントローラーには、TFT型5インチカラーワイド の高解像度液晶画面(WVGA:800x480=384,000pxl)を採用。 65.536色、可変バックライト付。

#### ○拡張スロット装備

オートガイド機能※3を搭載した拡張ユニット(別売)に対応。 従来は外付けしかできなかったオートガイダーをSTAR BOOK TEN コントローラーにビルドインすることで、コントローラーとオートガ イダーを一元化。極めて快適なガイド撮影を実現します。(拡張ユニッ トがなくても外付けオートガイダーには対応いたします) ※3:拡張ユニット機能については、オートガイド機能以外は現時点 では未定です。

#### ○その他の機能

ビクセン望遠鏡ユーザーからの声を反映した結果、STAR BOOK TEN コントローラーでは、さまざまな改良点が盛り込まれました。

#### ・彗星・人工衛星の軌道要素をユーザー登録可能。

またパソコンと接続することにより、ブラウザーからのユーザー登録に も対応します。

・太陽、月、惑星 (準惑星を含む)、彗星※4、人工衛星※4を自動導入、

さらにそれぞれの天体に対応する追尾が可能。

※4:軌道要素が登録済みであることを前提とします。

#### ・ユーザー座標を登録可能。

登録できる内容は赤経赤緯座標だけではなく、地上物の高度方位座標 もOK。

#### ·アライメント情報を記憶できます.

望遠鏡を動かさない状態であれば、電源をOFFにしてもアライメン ト情報を維持することができます。

#### ・アライメント情報を消去できます。

従来、一度アライメントポイントとして記録すると消去できず、やり 直す場合は電源を切った上で再設定する必要がありました。STAR BOOK TENでは、任意のアライメントデータを消去することができ  $\pm$   $+$ .

#### ・子午線反転を回避。

鏡筒反転のタイミングをユーザーが設定できます。任意の設定をする ことで、追尾中に目的天体が南中した場合でも不用意な鏡筒反転 を回避させることができます。

## 太陽観察用「日食グラス」"KAGAYAシリーズ-Part1"発売

来年2012年5月21日に日本全国で観察できる日食、さらには2012年6月6日の金星日面経過に向け、安全に太陽観察ができる専用器具 「日食グラス」を発売いたします。発売開始記念の第一弾はデジタルファインアーティストKAGAYA氏による"KAGAYAシリーズ-Part1" 限定モデル(4デザイン/各5,000枚)です。

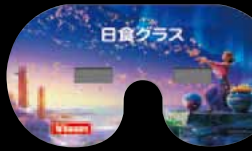

KAGAYA 花

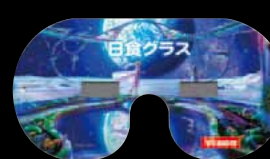

オープン価格

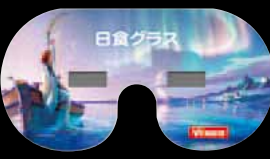

KAGAYA オーロラ オープン価格

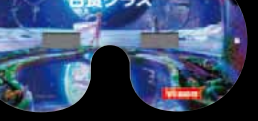

KAGAYA 地球 オープン価格

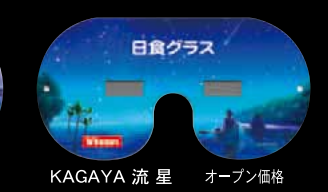

- ■ビクセン「日食グラス」は、光学吸収材アクリル樹脂に金属のアル ミを蒸着した高品位遮光プレート"ソーラープロテック"を採用、 可視光はもちろんのこと目に有害な紫外線や赤外線も安全なレ ベルにカットし、日食網膜症など太陽観察によって起こる目の損 傷を防止します。
- ■"ソーラープロテック"は厚みのある樹脂板であることから、フィ ルム状の遮光シートと比較して破れる、あるいはピンホール(小 さく穴があく)の心配がほとんどありません。
- ■眼科医のアドバイスのもとに、周囲からの太陽光の侵入を防ぐた め、仮面のようなオリジナルな形状を採用しています。
- ■ビクセン「日食グラス」は高い安全性が評価され、2009年には世界 天文年日本委員会が推奨する安全な太陽観察器具として認めら れました。

※「日食グラス」の取扱販売店は一部に限られます。取扱販売店につきまして、<br>詳しくはビクセンホームページ(www.vixen.co.jp)をご覧ください。

※仕様及び外観は改善のため、予告なく変更することがあります。<br>※商品に関するお問い合わせはピクセンカスタマーサービスへ<br>- 電話番号 : 04-2969-0222 (カスタマーサポートセンター専用番号) 受付時間 : 平日 9:00〜12:00, 13:00〜17:30

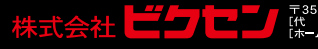

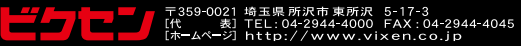

・ハイブリッド・プラネタリウムという思想 3

## GOTO

## 星空をひとつの オーケストラと考える。

たとえば、繊細な星の輝きを再現する光学式投映 機が"弦楽器"なら、泊力ある世界を創造する全 天周デジタル映像システムは"管楽器"。二つが同 時に鳴り響き、壮大なシンフォニーを奏でるように、 美しい星空を表現する–––。五藤光学研究所は、 星空を"ひとつのオーケストラ"と考え、ハイブリッド・ プラネタリウムを第三世代へと進化させてきました。 その鍵を握るのが、コンソールの操作性です。光 学式、デジタル、それぞれに操作卓を設けるのでは なく、ひとつのコンソールに操作機能を統合。 光学式の精細な天の川とデジタルの立体的な 天の川をクロスオーバーしたり、クリックひとつで、 都会の夜空から瞬時に3次元の宇宙空間にジャ ンプしたり、多彩で個性的な演出を可能にします。 タクトをふるように、星空というオーケストラを自由 に奏でる。豊かな表現力と幅広い演出力を、ドーム シアターに響かせています。

※投映イメージです。

2011年、五藤光学研究所のハイブリッド・プラネタリウムが続々登場 ※開館時期は予定であり、変更する場合があります。 ■新潟県立自然科学館 ■ 熊本市立熊本博物館 ■平塚市博物館 ■ 国営沖縄記念公園 海洋博覧会地区 海洋文化館 ■牧志駅前ほしぞら公民館·図書館(那覇市) ■ Guwahati Planetarium(インド) ■ [仮称] Ujjain Planetarium(インド) ■ Sage Valley Junior High School(アメリカ ワイオミング州) ■ 華川天文台(大韓民国 江原道)

※「HYBRID PLANETARIUM」および「GOTO HYBRID PLANETARIUM」は五藤光学研究所の登録商標です。

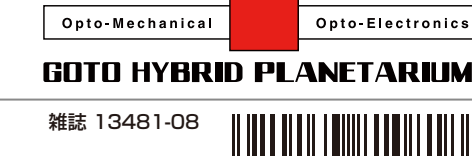

ハイブリッド・プラネタリウムとは 光学式投映機による精細な表現力とデジタル映像システムによる迫力ある<br>映像を融合した、五藤光学の次世代プラネタリウムです。

4910134810818

00933

▒ @ 五藤光学研究所 http://www.goto.co.jp/

編集·発行/株式会社アストロアーツ 発売/株式会社角川グループパブリッシング

Printed in Japan ©AstroArts 2011

特別定価980円 本体933円